# Hypertext marks in LATFX

Sebastian Rahtz Email: sebastian.rahtz@oucs.ox.ac.uk

Heiko Oberdiek Email: oberdiek@uni-freiburg.de

2009/12/16 v6.79u

## 1 Documentation overview for **hyperref**

The documentation for package hyperref consists of several files:

<span id="page-0-0"></span>Manual The USER MANUAL (also available as HTML).

README The README file (also available as text file). Here information is collected that is not yet in the manual: new features, package compatibility, limitations, known problems, . . .

ChangeLog This file records the version history (also available as text file).

Options This file provides a short option summary.

Bookmark talk, slides Slides for the talk "PDF information and navigation elements with hyperref, pdfTeX and thumbpdf" at EuroTEX 1999.

Bookmark talk, paper The paper version of the talk.

Source code documentation:

☞ hyperref.dtx This is the source code documentation for hyperref (this file).

backref.dtx "Back referencing from bibliographical citations"

nameref.dtx "Section name references in LATEX"

# 2 Contents

<span id="page-1-0"></span>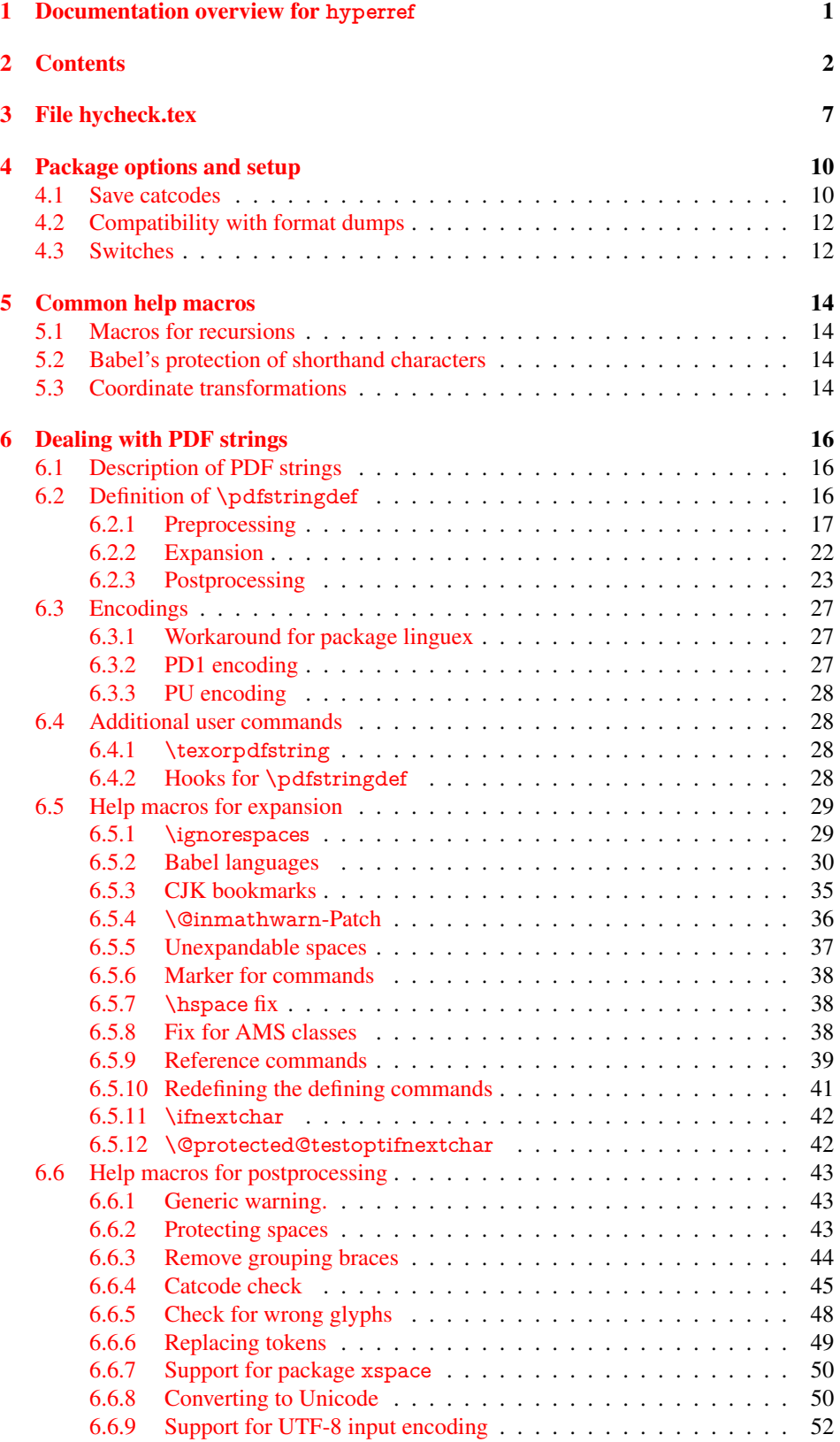

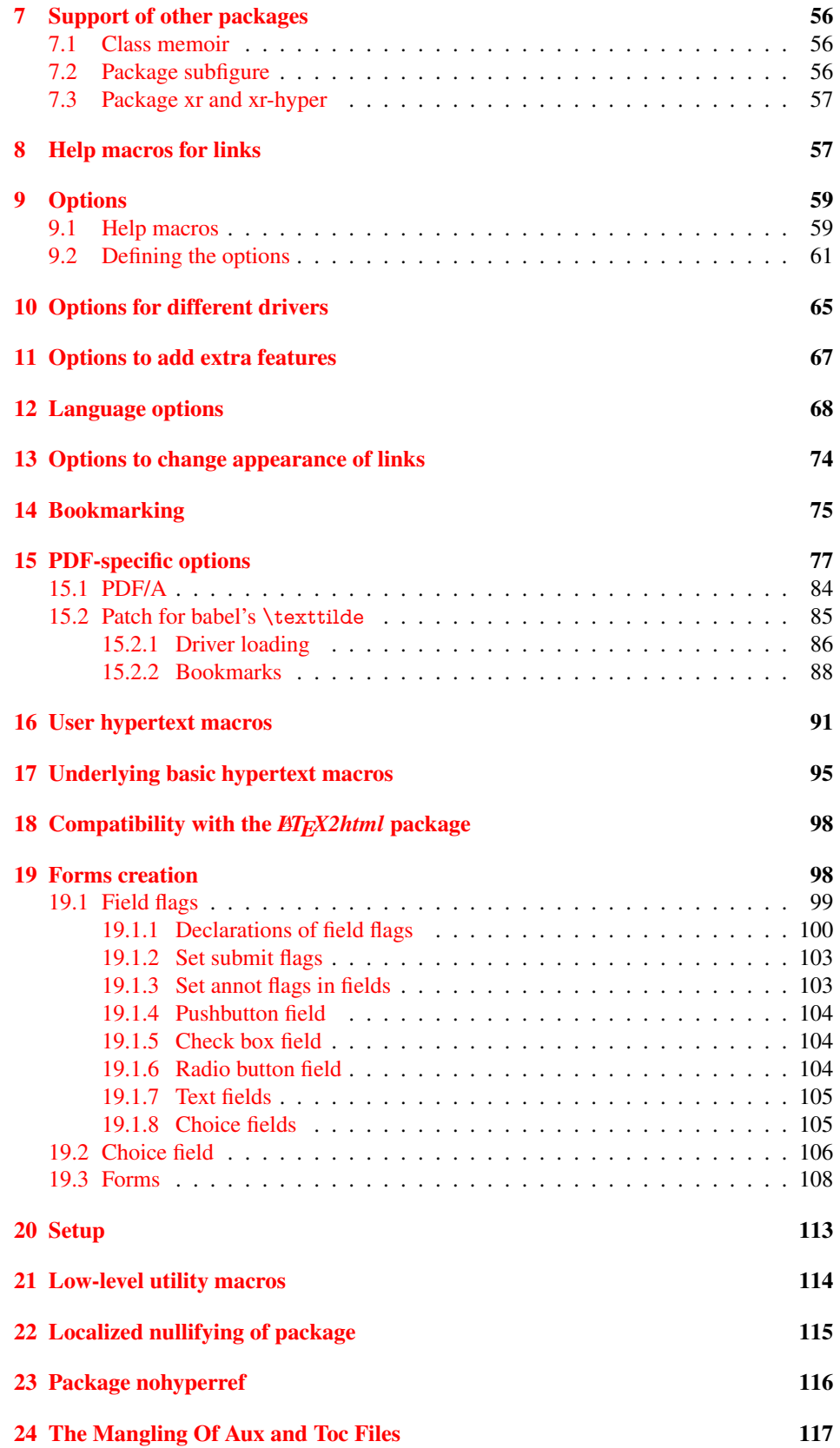

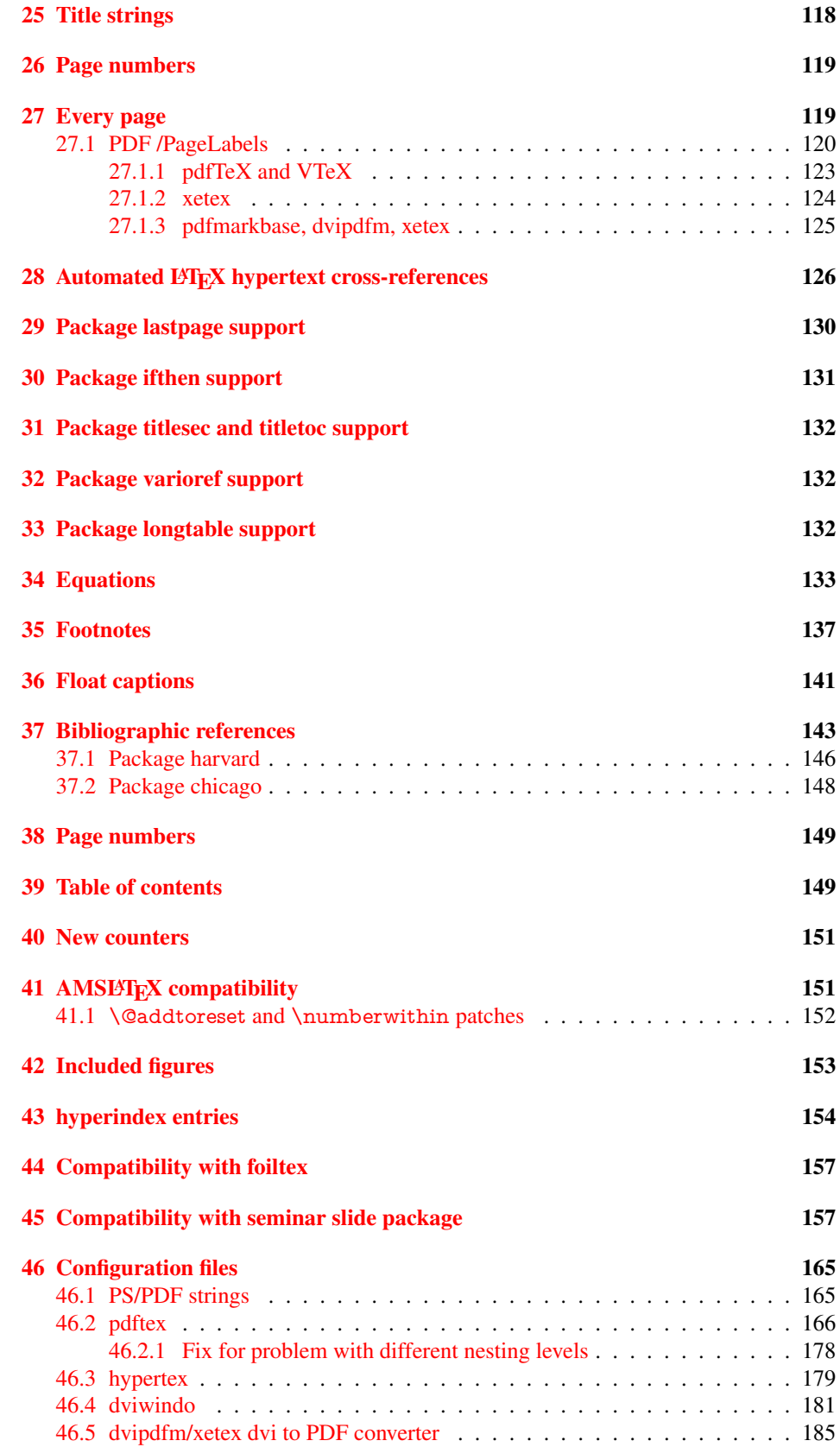

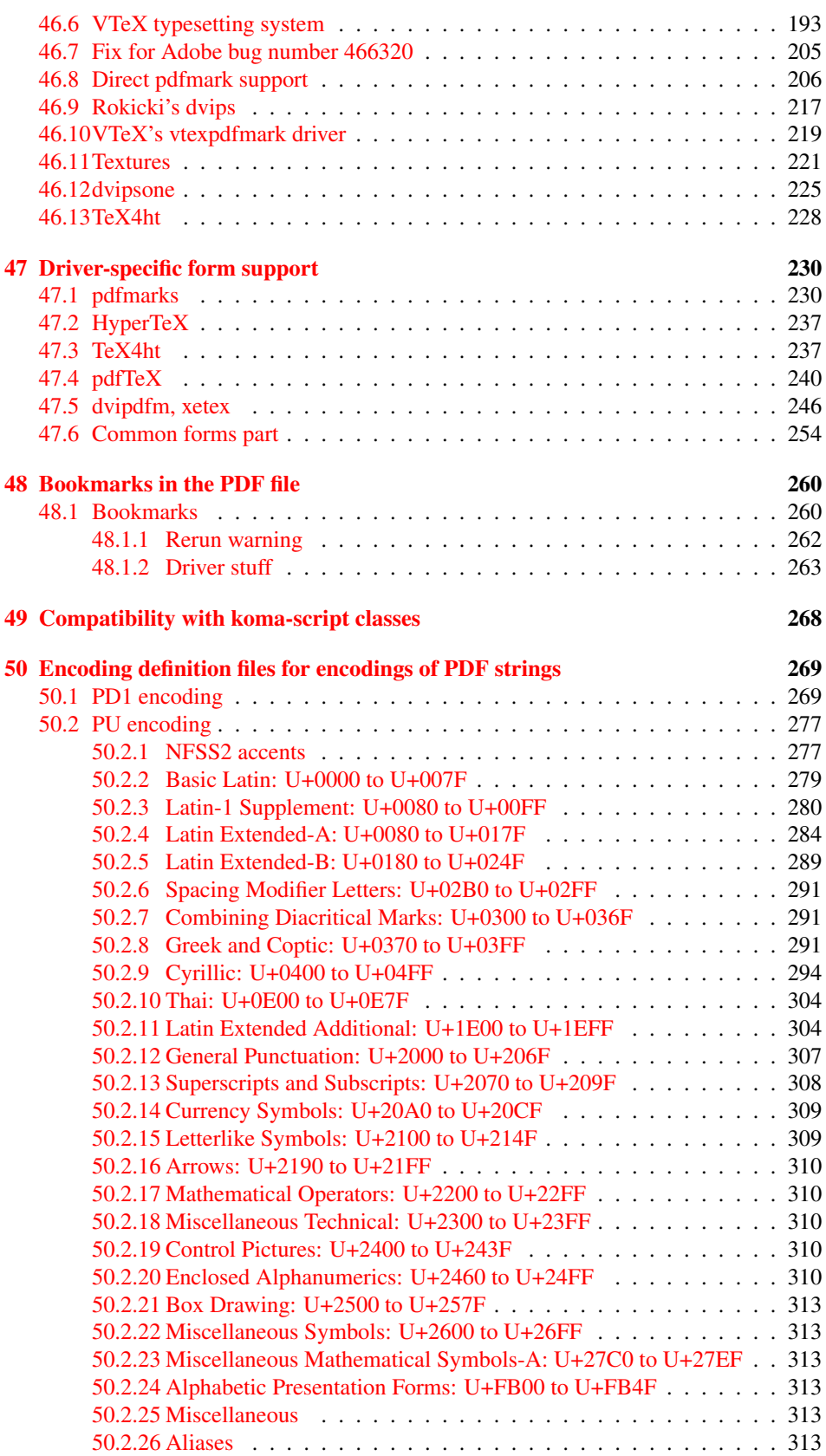

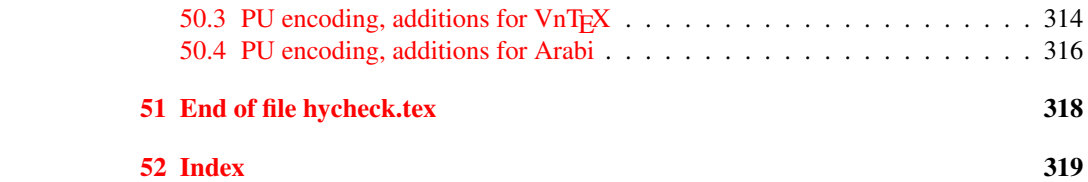

## <span id="page-6-0"></span>3 File hycheck.tex

Many commands of LATEX or other packages cannot be overloaded, but have to be redefined by hyperref directly. If these commands change in newer versions, these changes are not noticed by hyperref. With this test file this situation can be checked. It defines the command \checkcommand that is more powerful than LATEX's \CheckCommand, because it takes \DeclareRobustCommand and optional parameters better into account.

- 1  $\langle$ \*check $\rangle$
- \documentclass{article}
- \makeatletter

#### \checklatex Optional argument: release date of LATEX.

- \newcommand\*{\checklatex}[1][]{%
- \typeout{}%
- \typeout{\* Format: 'LaTeX2e' #1}%
- \typeout{\space\space Loaded: '\fmtname' \fmtversion}%
- }%

\checkpackage The argument of \checkpackage is the package name without extension optionally followed by a release date.

- \newcommand\*{\checkpackage}[1]{%
- \def\HyC@package{#1}%
- \let\HyC@date\@empty
- \@ifnextchar[\HyC@getDate\HyC@checkPackage
- }

\HyC@getDate The release date is scanned.

- \def\HyC@getDate[#1]{%
- \def\HyC@date{#1}%
- \HyC@checkPackage
- }

\HyC@checkPackage

- \def\HyC@checkPackage{%
- \typeout{}%
- \begingroup
- \edef\x{\endgroup
- \noexpand\RequirePackage{\HyC@package}%
- \ifx\HyC@date\@empty\relax\else[\HyC@date]\fi%
- }%
- $25 \quad \text{X}$
- \typeout{}%
- \typeout{%
- \* Package '\HyC@package'%
- \ifx\HyC@date\@empty
- \else
- \space\HyC@date
- $32 \overline{37}$
- }%
- \@ifundefined{ver@\HyC@package.sty}{%
- }{%
- \typeout{%
- \space\space Loaded: '\HyC@package' %
- \csname ver@\HyC@package.sty\endcsname
- }%
- }%
- }
- \checkcommand The macro \checkcommand parses the next tokens as a LATEX definition and compares this definition with the current meaning of that command.
	- \newcommand\*{\checkcommand}[1]{%
	- \begingroup
	- \ifx\long#1\relax
	- \expandafter\HyC@checklong
	- \else
	- \def\HyC@defcmd{#1}%
	- \expandafter\let\expandafter\HyC@next
	- \csname HyC@\expandafter\@gobble\string#1\endcsname
	- \expandafter\HyC@checkcommand
	- 51 \fi
	- 52 }

\HyC@checklong The definition command \def or \edef is read.

### \def\HyC@checklong#1{%

- \def\HyC@defcmd{\long#1}%
- \expandafter\let\expandafter\HyC@next
- \csname HyC@\expandafter\@gobble\string#1\endcsname
- \HyC@checkcommand
- }

\HyC@checkcommand The optional star of LATEX's definitions is parsed.

### \def\HyC@checkcommand{%

- \ifx\HyC@next\relax
- \PackageError{hycheck}{%
- Unknown command '\expandafter\strip@prefix\meaning\HyC@cmd'%
- }\@ehd
- \expandafter\endinput
- 65 \fi
- \@ifstar{%
- \def\HyC@star{\*}%
- \HyC@check
- }{%
- \let\HyC@star\@empty
- \HyC@check
- }%
- }

\HyC@check The macro \HyC@check reads the definition command.

#### \def\HyC@check#1{%

- \def\HyC@cmd{#1}%
- \let\HyC@org@cmd#1%
- \let#1\relax
- \let\HyC@param\@empty
- \HyC@Toks{}%
- \let\HyC@org@optcmd\HyC@noValue
- \let\HyC@org@robustcmd\HyC@noValue
- \let\HyC@org@robustoptcmd\HyC@noValue
- \HyC@next
- }

\HyC@noValue

#### \def\HyC@noValue{NoValue}

\HyC@newcommand The code for \newcommand.

- \def\HyC@newcommand{%
	- \let\HyC@@cmd\HyC@cmd
	- \@ifnextchar[\HyC@nc@opt\HyC@nc@noopt

}

\HyC@Toks A register for storing the default value of an optional argument.

\newtoks\HyC@Toks

- \HyC@nc@noopt This macro \HyC@nc@noopt is called, if the parser has reached the definition text.
	- \long\def\HyC@nc@noopt#1{%
	- \edef\x{%
	- \expandafter\noexpand\HyC@defcmd
	- \HyC@star
	- \expandafter\noexpand\HyC@cmd
	- \HyC@param\the\HyC@Toks
	- }%
	- \x{#1}%
	- \HyC@doCheck
	- }

\HyC@nc@opt This macro scans the first optional argument of a LATEX definition (number of arguments).

- \def\HyC@nc@opt[#1]{%
- \def\HyC@param{[{#1}]}%
- \@ifnextchar[\HyC@nc@default\HyC@nc@noopt
- }

\HyC@nc@default Macro \HyC@nc@default scans the default for an optional argument.

- \def\HyC@nc@default[#1]{%
- \HyC@Toks={[{#1}]}%
- \edef\HyC@optcmd{%
- \expandafter\noexpand
- \csname\expandafter\string\HyC@@cmd\endcsname
- }%
- \expandafter\let\expandafter\HyC@org@optcmd\HyC@optcmd
- \HyC@nc@noopt
- }
- \HyC@DeclareRobustCommand \DeclareRobustCommand{\cmd} makes the command \cmd robust, that then calls \cmd␣ with an space at the end of the command name, defined by \newcommand. Therefore the further parsing is done by \HyC@nc@opt or \Hy@nc@noopt of the \HyC@newcommand chain.
	- \def\HyC@DeclareRobustCommand{%
	- \edef\HyC@robustcmd{%
	- \expandafter\noexpand
	- \csname\expandafter\expandafter\expandafter\@gobble
	- \expandafter\string\HyC@cmd\space\endcsname
	- }%
	- \expandafter\let\expandafter\HyC@org@robustcmd\HyC@robustcmd
	- \expandafter\let\HyC@robustcmd\relax
	- \let\HyC@@cmd\HyC@robustcmd
	- \@ifnextchar[\HyC@nc@opt\HyC@nc@noopt
	- }

\HyC@def The parameter text of \def or \edef is stored in the token register \HyC@Toks.

\HyC@edef

```
125 \def\HyC@def#1#{%
126 \HyC@Toks={#1}%
```
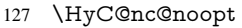

- }
- \let\HyC@edef\HyC@def

\HyC@doCheck This command performs the checks and prints the result.

\def\HyC@doCheck{%

- \typeout{\* Checking '\HyC@string\HyC@cmd':}%
- \HyC@checkItem{cmd}%
- \HyC@checkItem{robustcmd}%
- \HyC@checkItem{optcmd}%
- \HyC@checkItem{robustoptcmd}%
- \endgroup
- }

### \HyC@checkItem A single check.

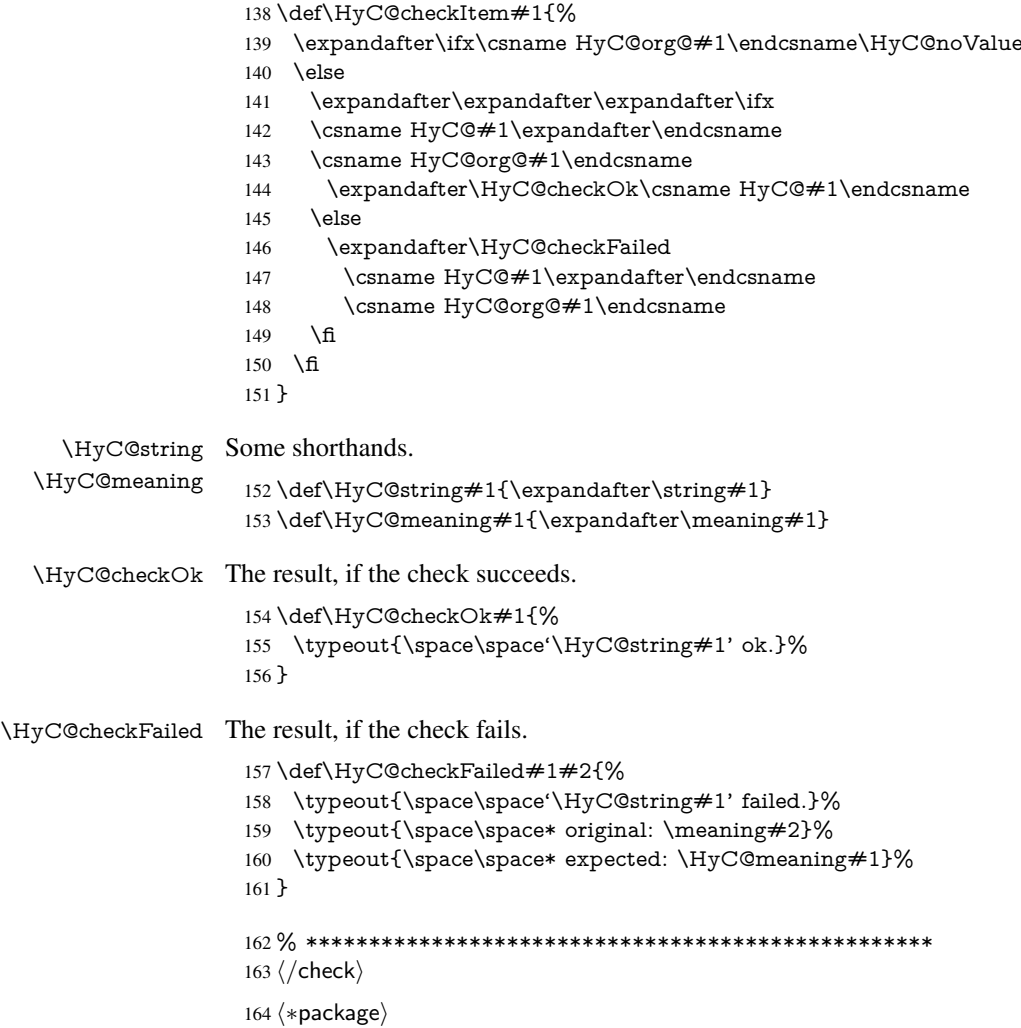

## <span id="page-9-0"></span>4 Package options and setup

## <span id="page-9-1"></span>4.1 Save catcodes

There are many packages that change the standard catcodes.

First we save the original meaning of  $\cdot$  and  $=$  in the token register  $\text{toks}\mathcal{Q}$ , because we need the two characters in the macros \Hy@SetCatcodes and \Hy@RestoreCatcodes.

#### \begingroup

- \@makeother\'%
- \@makeother\=%
- \edef\x{%
- \edef\noexpand\x{%
- 170 \endgroup
- \noexpand\toks@{%
- 172 \catcode 96=\noexpand\the\catcode'\noexpand\'\relax
- 173 \catcode 61=\noexpand\the\catcode'\noexpand\=\relax
- }%
- }%
- 176 \noexpand\x
- }%
- \x
- \@makeother\'
- \@makeother\=

## \Hy@SetCatcodes

\def\Hy@SetCatcodes{%

- \@makeother\'%
- \@makeother\=%
- \catcode'\\$=3 %
- \catcode'\&=4 %
- 186 \catcode'\^=7 %
- \catcode'\\_=8 %
- \@makeother\|%
- \@makeother\:%
- \@makeother\(%
- \@makeother\)%
- \@makeother\[%
- \@makeother\]%
- \@makeother\/%
- \@makeother\!%
- \@makeother\<%
- \@makeother\>%
- \@makeother\.%
- \@makeother\;%
- \@makeother\+%
- \@makeother\-%
- \@makeother\"%
- \@makeother\'%
- }

#### \Hy@RestoreCatcodes

- \begingroup
- \def\x#1{\catcode'\noexpand#1=\the\catcode'#1\relax}%
- \xdef\Hy@RestoreCatcodes{%
- \the\toks@
- 209  $\chi$ \\$%
- $210 \frac{\sqrt{x} \& \%}{x}$
- $211 \quad \{x\}^9$
- $212 \quad \{x \}_{\infty}$
- $213 \quad \{x\}$ |%
- 
- 214 \x\:%<br>215 \x\(%  $\chi\chi$ (%

```
216 \quad \{x\})\%217 \quad \{x\}218 \quad \{x\}219 \frac{\sqrt{x}}{\sqrt{2}}220 \chi\!%
221 \quad \{x\} <%
222 \chi\223 \chi\224 \quad \forall x \cdot %225 \quad \{x\} + \%226 \sqrt{x} -%
227 \chi\"%
228 \chi\{28}
229 }%
230 \endgroup
```
231 \Hy@SetCatcodes

It needs the December 95 release of LATEX, because it uses \protected@write, and it defines commands in options; and the page setup internal code changed at that point. It'll probably break with the later releases!

```
232 \RequirePackage{keyval}[1997/11/10]
```
233 \RequirePackage{ifpdf}[2006/02/20]

```
234 \RequirePackage{ifvtex}
```

```
235 \RequirePackage{ifxetex}[2006/08/21]
```

```
236 \RequirePackage{hycolor}
```
237 \def\Hy@Warning#1{\PackageWarning{hyperref}{#1}}

```
238 \def\Hy@WarningNoLine#1{\PackageWarningNoLine{hyperref}{#1}}
```

```
239 \def\Hy@Info#1{\PackageInfo{hyperref}{#1}}
```
## <span id="page-11-0"></span>4.2 Compatibility with format dumps

\AfterBeginDocument For use with pre-compiled formats, created using the ldump package, there needs to be 2 hooks for adding material delayed until \begin{document}. These are called \After-BeginDocument and \AtBeginDocument. If ldump is not loaded, then a single hook suffices for normal LATEX processing.

> The default definition of \AfterBeginDocument cannot be done by \let because of problems with xypic.

```
240 \@ifundefined{AfterBeginDocument}{%
```

```
241 \def\AfterBeginDocument{\AtBeginDocument}%
242 }{}%
```
## <span id="page-11-1"></span>4.3 Switches

```
243 \newif\ifHy@typexml
```
- 244 \newif\ifHy@activeanchor
- 245 \newif\ifHy@backref
- 246 \newif\ifHy@bookmarks
- 247 \newif\ifHy@bookmarksnumbered
- 248 \newif\ifHy@bookmarksopen
- 249 \newif\ifHy@breaklinks
- 250 \newif\ifHy@centerwindow
- 251 \newif\ifHy@CJKbookmarks
- 252 \newif\ifHy@colorlinks
- 253 \newif\ifHy@draft
- 254 \let\Hy@finaltrue\Hy@draftfalse
- 255 \let\Hy@finalfalse\Hy@drafttrue

\newif\ifHy@escapeform

\newif\ifHy@figures

\newif\ifHy@fitwindow

\newif\ifHy@frenchlinks

\newif\ifHy@hyperfootnotes

\newif\ifHy@hyperindex

\newif\ifHy@hypertexnames

\newif\ifHy@implicit

 \newif\ifHy@linktocpage \newif\ifHy@menubar

\newif\ifHy@naturalnames

\newif\ifHy@nesting

\newif\ifHy@newwindowset

\newif\ifHy@newwindow

\newif\ifHy@ocgcolorlinks

\newif\ifHy@pageanchor

\newif\ifHy@pagelabels

\newif\ifHy@pdfpagehidden

\newif\ifHy@pdfstring

\newif\ifHy@plainpages

\newif\ifHy@psize

\newif\ifHy@raiselinks

\newif\ifHy@seminarslides

\newif\ifHy@setpagesize

\newif\ifHy@texht

\newif\ifHy@toolbar

\newif\ifHy@unicode

\newif\ifHy@usetitle

\newif\ifHy@verbose

\newif\ifHy@windowui

\newif\ifHy@displaydoctitle

\newif\ifHy@pdfa

Defaults for the switches are now set.

\Hy@backreffalse

\Hy@bookmarksnumberedfalse

\Hy@bookmarksopenfalse

\Hy@bookmarkstrue

\Hy@breaklinksfalse

\Hy@centerwindowfalse

\Hy@CJKbookmarksfalse

\Hy@escapeformfalse

\Hy@figuresfalse

\Hy@fitwindowfalse

 \Hy@hyperfootnotestrue \Hy@hyperindextrue

\Hy@hypertexnamestrue

\Hy@implicittrue

\Hy@linktocpagefalse

\Hy@menubartrue

\Hy@naturalnamesfalse

\Hy@nestingfalse

\Hy@newwindowsetfalse

\Hy@newwindowfalse

\Hy@pageanchortrue

\Hy@pagelabelstrue

\Hy@pdfpagehiddenfalse

\Hy@pdfstringfalse

- \Hy@plainpagesfalse
- \Hy@raiselinksfalse
- \Hy@setpagesizetrue
- \Hy@texhtfalse
- \Hy@toolbartrue
- \Hy@typexmlfalse
- \Hy@unicodefalse
- \Hy@usetitlefalse
- \Hy@verbosefalse
- \Hy@windowuitrue
- \Hy@displaydoctitlefalse
- \Hy@pdfafalse

## <span id="page-13-0"></span>5 Common help macros

#### \Hy@StepCount

\def\Hy@StepCount#1{\advance#1 by 1 }%

#### \Hy@GlobalStepCount

\def\Hy@GlobalStepCount#1{\global\advance#1 by 1 }%

- \newdimen\@linkdim
- \let\Hy@driver\@empty
- \let\MaybeStopEarly\relax
- \newcount\Hy@linkcounter
- \newcount\Hy@pagecounter
- \Hy@linkcounter0
- \Hy@pagecounter0

## <span id="page-13-2"></span><span id="page-13-1"></span>5.1 Macros for recursions

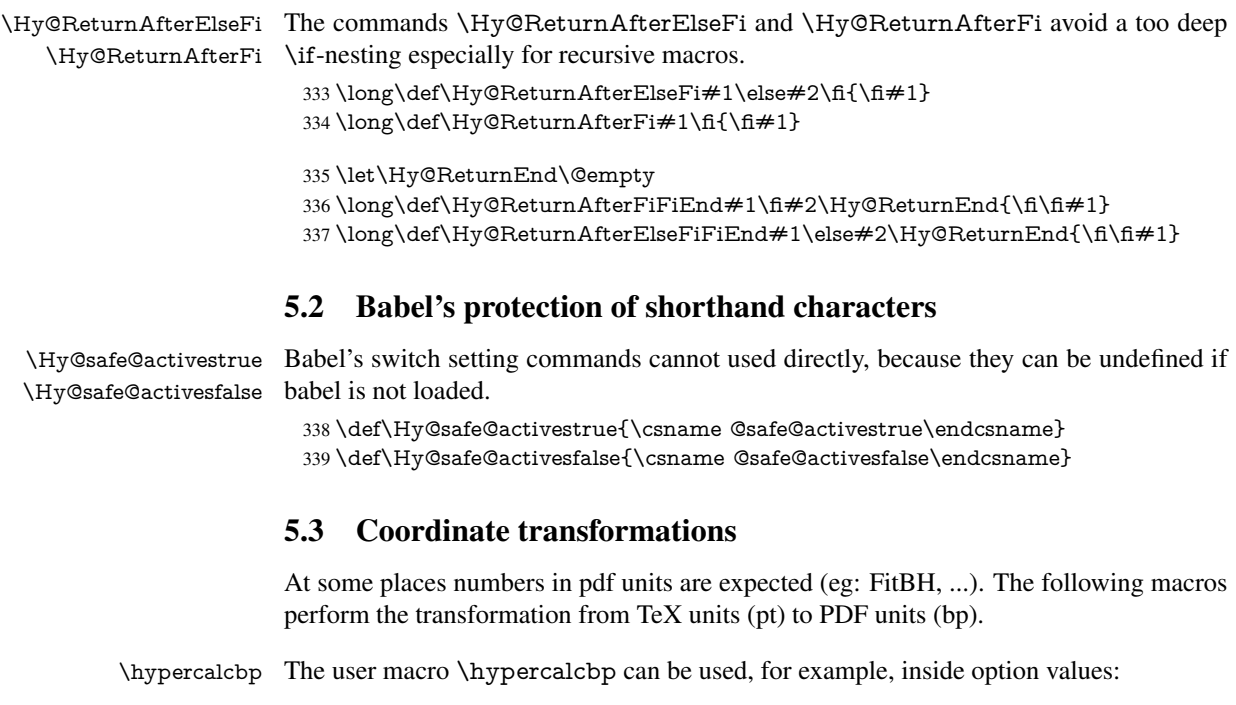

<span id="page-13-3"></span>pdfstartview={FitBH \hypercalcbp{\paperheight-\topmargin-1in}}

- It cannot be used inside \usepackage, because LaTeX expands the options before package hyperref is loaded and \hypercalcbp is defined.
- With e-TeX extensions an expandable implementation is very easy; \hypercalcbp can be used everywhere and is expanded at use.
- Without e-TeX's features \hypercalcbp cannot be implemented expandable (practically) and have to be supported by \hypercalcbpdef. Limitations:
	- Works only in options that use \hypercalcbpdef (currently only pdfstartview).
	- For calculations package calc has to be loaded.
	- The expansion of the argument is done at definition time.

Example (T<sub>E</sub>X):

```
\usepackage{calc}
\usepackage[...]{hyperref}
\hypersetup{
 pdfstartview={FitBH \hypercalcbp{\paperheight-\topmargin-1in
   -\headheight-\headsep}
}
```
#### \hypercalcbp

 \begingroup\expandafter\expandafter\expandafter\endgroup \expandafter\ifx\csname dimexpr\endcsname\relax \def\hypercalcbpdef#1#2{% \begingroup \toks@{}% \HyCal@scan#2\hypercalcbp\@nil \expandafter\endgroup \expandafter\def\expandafter#1\expandafter{\the\toks@}% }% \def\HyCal@scan#1\hypercalcbp#2\@nil{% \toks@\expandafter{\the\toks@ #1}% 351 \ifx\\#2\\% \else \Hy@ReturnAfterFi{% \HyCal@do#2\@nil }% \fi }% \def\HyCal@do#1#2\@nil{% \@ifpackageloaded{calc}{}{% \Hy@Warning{% For calculations \string\hypercalcbp\space needs\MessageBreak package calc or e-TeX% }% }% \setlength{\dimen@}{#1}% \setlength{\dimen@}{0.99626401\dimen@}% \edef\x{% \toks@{% \the\toks@ \strip@pt\dimen@ }% } \ x

\HyCal@scan#2\@nil

```
374 }%
375 \else
376 \def\hypercalcbp#1{%
377 \strip@pt\dimexpr 0.99626401\dimexpr #1\relax\relax
378 }%
379 \def\hypercalcbpdef{\def}%
380 \fi
```
## <span id="page-15-0"></span>6 Dealing with PDF strings

The PDF string stuff done by Heiko Oberdiek. Email: oberdiek@uni-freiburg.de.

Naming convention: All internal commands that are only needed by \pdfstringdef are prefixed with \HyPsd@.

## <span id="page-15-1"></span>6.1 Description of PDF strings

The PDF specification defines several places to hold text strings (bookmark names, document information, text annotations, etc.). The PDF strings have following properties:

- They are surrounded by parentheses. The hexadecimal form is not supported.
- Like PostScript language strings they use the same escaping mechanism:

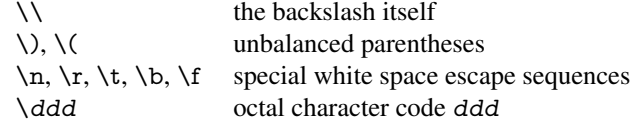

• Strings are stored either in PDFDocEncoding, which is a superset of ISOLatin1 and is compatible with Unicode with character codes below 256, or in Unicode.

## <span id="page-15-2"></span>6.2 Definition of **\pdfstringdef**

The central macro for dealing with PDF strings is \pdfstringdef. It defines a command  $\#1$  to be the result of the conversion from the string in  $\#2$  to a legal PDFDocEncoded string. Currently the definition is global, but this can be changed in the future.

Important: In TEX's view PDF strings are written to a file and are expanded only in its mouth. Stomach commands that cannot be expanded further aren't executed, they are written verbatim. But the PDF reader that reads such a string isn't a  $T<sub>F</sub>X$  interpreter!

The macro \pdfstringdef consists of three main parts:

- 1. Preprocessing. Here the expansion is prepared. The encoding is set and many commands are redefined, so that they work appropriate.
- 2. Expansion. The TEX string is expanded the first time to get a PDF string.
- 3. Postprocessing. The result of the expansion is checked and converted to the final form.

\pdfstringdef \pdfstringdef works on the tokens in #2 and converts them to a PDF string as far as possible:

- The result should obey the rules of the PDF specification for strings.
- The string can safely processed by T<sub>E</sub>X, because the tokens have only catcodes 10 until 12.

The result is stored in the command token given in  $#1$ .

381 \def\pdfstringdef#1#2{%

- Many redefinitions are needed, so all the work is done in a group.
	- 382 \begingroup

#### <span id="page-16-0"></span>6.2.1 Preprocessing

Octal escape sequences. To avoid problems with eight bit or non printable characters, the octal escape notation is supported. So most glyphs in the encoding definitions for PD1 and PU produce these octal escape sequences. All three octal digits have to be used:

- Wrong results are avoided, if digits follow that are not part of the octal sequence.
- Macros rely on the fact that the octal sequences always consist of three digits (vtex driver, Unicode support).

The escape sequences start with a backslash. By \string it will be printed. Therefore it is ensured that the T<sub>E</sub>X escape character indeed prints as a normal backslash. Eventually this line can be removed, because this is standard LATEX behaviour.

383 \escapechar'\\%

From the view of T<sub>E</sub>X a octal sequence consists of the command tokens  $\setminus 0$  until  $\setminus 3$  and two digits. For saving tokens  $\0, \1, \2,$  and  $\3$  are directly used without a preceding  $\string$  in the glyph definitions. This is done here locally by defining the  $\0$  until  $\3$ commands. So the user can use octal escape sequences directly, the disadvantage is that a previous definition of this short commands does not apply.

- 384 \edef\0{\string\0}%
- 385 \edef\1{\string\1}%
- 386 \edef\2{\string\2}%
- 387 \edef\3{\string\3}%

**Setting font encoding.** The unicode encoding uses  $\8$  and  $\9$  as marker for the higher byte. \8 is an abbreviation for the higher bytes 0 until 7 that can be expressed by one digit. \8 will be converted to \00. However \9 only marks the next three digits as higher byte and will be removed later.

The encoding is set by \enc@update for optimizing reasons.

 \ifHy@unicode \edef\8{\string\8}% \edef\9{\string\9}% \fontencoding{PU}% \HyPsd@UTFviii \def\ifpdfstringunicode##1##2{##1}%  $394$  \else \fontencoding{PD1}% \def\ifpdfstringunicode##1##2{##2}%  $397$  \fi \enc@update

Internal encoding commands. \pdfstringdef interpretes text strings which are not allowed to contain mathematical stuff. The text glyph commands will produce a warning, if called in math mode. But this warning disturbs while expanding. Therefore we check for math mode here, before \@inmathwarn will be disabled (see below).

399 \@inmathwarn\pdfstringdef

If a glyph is used, that isn't in the PD1/PU encoding there will be an infinite error loop, because the NFSS encoding stuff have to be expanded unprotected (\edef), so that the assigments of \@changed@cmd don't take place. To patch this behaviour I only found \@inmathwarn as a usable hook. While an \edef a warning message by \@inmathwarn or \TextSymbolUnavailable cannot be give out, so \@inmathwarn should be disabled. And with the help of it the assignments in \@changed@cmd can easily be caught (see below).

400 \let\@inmathwarn\HyPsd@inmathwarn

Unknown composite characters are built with \add@accent, so it is redefined to provide a warning.

401 \let\add@accent\HyPsd@add@accent

Commands that don't use NFSS directly. There are several commands that prints characters in the printable ASCII area that don't obey the NFSS, so they have to be redefined here.

402 \let\{\textbraceleft \let\}\textbraceright \let\\\textbackslash \let\#\textnumbersign \let\\$\textdollar \let\%\textpercent \let\&\textampersand % \let\~\textasciitilde \let\\_\textunderscore \let\P\textparagraph \let\ldots\textellipsis \let\dots\textellipsis

**Newline**  $\neq$   $\leq$   $\leq$  expand to  $\rightharpoonup$ r. In pdf strings  $\setminus$  stands for a backslash. Therefore the commands are disabled now. The user can redefine them for a result what he want:

backslash: \pdfstringdefDisableCommands{\let\\\textbackslash}

new line: \pdfstringdefDisableCommands{\let\\\textCR}

disabled: \pdfstringdefDisableCommands{\let\\\empty}

At any case, however, the optional argument or the star cannot be scanned in a 100% sure manner.

- 414 \def\\{\pdfstringdefWarn\\}%
- 415 \def\newline{\pdfstringdefWarn\newline}%

Logos. Because the box shifting used in the T<sub>EX</sub> logo does not work while writing to a file, the standard T<sub>E</sub>X logos are redefined.

- 416 \def\TeX{TeX}%
- 417 \def\LaTeX{La\TeX}%
- 418 \def\LaTeXe{\LaTeX2e}%
- 419 \def\eTeX{e-\TeX}%
- 420 \def\SliTeX{Sli\TeX}%
- 421 \def\MF{Metafont}%
- 422 \def\MP{Metapost}%

Standard font commands. Because font changes do not work, the standard font switching commands are disabled.

- \let\emph\@firstofone
- \let\textnormal\@firstofone
- \let\textrm\@firstofone
- \let\textsf\@firstofone
- \let\texttt\@firstofone
- \let\textbf\@firstofone
- \let\textmd\@firstofone \let\textit\@firstofone
- \let\textsc\@firstofone
- \let\textsl\@firstofone
- \let\textup\@firstofone
- \let\normalfont\@empty
- \let\rmfamily\@empty
- \let\sffamily\@empty
- \let\ttfamily\@empty
- \let\bfseries\@empty
- \let\mdseries\@empty
- \let\itshape\@empty
- \let\scshape\@empty
- \let\slshape\@empty
- \let\upshape\@empty
- \let\em\@empty
- \let\rm\@empty
- \let\Huge\@empty
- \let\LARGE\@empty
- \let\Large\@empty
- \let\footnotesize\@empty
- \let\huge\@empty
- \let\large\@empty
- \let\normalsize\@empty
- \let\scriptsize\@empty
- \let\small\@empty
- \let\tiny\@empty
- \let\mathversion\@gobble
- \let\phantom\@gobble
- \let\vphantom\@gobble
- \let\hphantom\@gobble

#### Package color.

\def\textcolor##1##{\@secondoftwo}%

#### Upper- and lowercase.

- \def\MakeUppercase{\MakeUppercaseUnsupportedInPdfStrings}%
- \def\MakeLowercase{\MakeLowercaseUnsupportedInPdfStrings}%

Package babel. Whereever "naturalnames" is used, disable \textlatin (from Babel 3.6k). Thanks to Felix Neubauer (Email: Felix.Neubauer@gmx.net).

- \let\textlatin\@firstofone
- \@ifundefined{language@group}{}{%
- \csname HyPsd@babel@\language@group\endcsname
- }%
- \HyPsd@GreekPatch
- \HyPsd@BabelPatch
- \let\@safe@activestrue\relax
- \let\@safe@activesfalse\relax

Disable \cyr, used in russianb.ldf.

- \let\cyr\relax
- Redefine \es@roman, used in spanish.ldf.
- \let\es@roman\@Roman

#### Package german.

- \let\glqq\textglqq
- \let\grqq\textgrqq
- \let\glq\textglq
- \let\grq\textgrq
- \let\flqq\textflqq \let\frqq\textfrqq
- \let\flq\textflq
- 
- \let\frq\textfrq

Package french. The support is deferred, because it needs \GenericError to be disabled (see below).

Package FrenchPro. This package uses:

\if@mid@expandable{not fully expandable code}{fully expandable code}

\let\if@mid@expandable\@firstoftwo

#### AMS classes.

\HyPsd@AMSclassfix

Redefinition of **\hspace** \hspace don't work in bookmarks, the following fix tries to set a space if the argument is a positive length.

\let\hspace\HyPsd@hspace

Commands of referencing and indexing systems. Some LATEX commands that are legal in \section commands have to be disabled here.

- \let\label\@gobble
- \let\index\@gobble
- \let\glossary\@gobble
- \let\href\@secondoftwo
- \let\@mkboth\@gobbletwo

The \ref and \pageref is much more complicate because of their star form.

- \let\ref\HyPsd@ref
- \let\pageref\HyPsd@pageref
- \let\nameref\HyPsd@nameref
- \let\autoref\HyPsd@autoref

#### Miscellaneous commands.

- 493 \let\leavevmode\@empty
- 494 \let\mbox\@empty

\halign causes error messages because of the template character #.

- 495 \def\halign{\pdfstringdefWarn\halign\@gobble}%
- 496 \let\ignorespaces\HyPsd@ignorespaces
- 497 \let\Hy@SectionAnchor\@empty

#### Patch for cjk bookmarks.

- 498 \ifHy@CJKbookmarks
- 499 \HyPsd@CJKhook
- 500 \fi

User hook. The switch \Hy@pdfstring is turned on. So user commands can detect that they are processed not to be typesetted within TEX's stomach, but to be expanded by the mouth to give a PDF string. At this place before interpreting the string in  $\#2$ additional redefinitions can by added by the hook \pdfstringdefPreHook.

The position in the middle of the redefinitions is a compromise: The user should be able to provide his own (perhaps better) redefinitions, but some commands should have their original meaning, because they can be used in the hook ( $\begin{array}{c} \S$ tected@testopt, and \@ifnextchar for \renewcommand).

- 501 \Hy@pdfstringtrue
- 502 \pdfstringdefPreHook

Spaces. For checking the token of the string, spaces must be masked, because they cannot by caught by undelimited arguments.

- 503 \HyPsd@LetUnexpandableSpace\space
- 504 \HyPsd@LetUnexpandableSpace\ %
- 505 \HyPsd@LetUnexpandableSpace~%
- 506 \HyPsd@LetUnexpandableSpace\nobreakspace

#### Package xspace.

- 507 \@ifundefined{@xspace}{%
- 508 \let\xspace\HyPsd@ITALCORR
- 509 }{%
- 510 \let\xspace\HyPsd@XSPACE
- 511 }%
- 512 \let\/\HyPsd@ITALCORR
- 513 \let\bgroup\/%
- 514 \let\egroup\/%

Redefinitions of miscellaneous commands. Hyphenation does not make sense.

515 \let\discretionary\@gobbletwo

\@ifstar is defined in LATEX as follows:

#### \def\@ifstar#1{\@ifnextchar \*{\@firstoftwo{#1}}}

\@ifnextchar doesn't work, because it uses stomach commands like \let and \futurelet. But it doesn't break. Whereas \@firstoftwo{#1}} gives an error message because \@firstoftwo misses its second argument.

A mimicry of \@ifnextchar only with expandible commands would be very extensive and the result would be only an approximation. So here a cheaper solution follows in order to get rid of the error message at least:

- 516 \def\@ifnextchar{\HyPsd@ifnextchar\@ifnextchar}%
- 517 \def\kernel@ifnextchar{\HyPsd@ifnextchar\kernel@ifnextchar}%
- 518 \def\new@ifnextchar{\HyPsd@ifnextchar\new@ifnextchar}%
- 519 \let\@protected@testopt\HyPsd@protected@testopt

Support for package 'xargs':

520 \let\@protected@testopt@xargs\HyPsd@protected@testopt

#### <span id="page-21-0"></span>6.2.2 Expansion

There are several possibilities to expand tokens within LATEX:

- **\protected@edef**: The weakest form isn't usable, because it does not expand the font encoding commands. They are made roboust and protect themselves.
- **\csname:** First the string is expanded whithin a \csname and \endcsname. Then the command name is converted to characters with catcode 12 by \string and the first escape character removed by \@gobble. This method has the great *advantage* that stomach tokens that aren't allowed in PDF strings are detected by T<sub>EX</sub> and reported as errors in order to force the user to write correct things. So he get no wrong results by forgetting the proofreading of his text. But the *disadvantage* is that old wrong code cannot processed without errors. Mainly the error message is very cryptic and for the normal user hard to understand. TEX provides no way to catch the error caused by \csname or allows to support the user with a descriptive error message. Therefore the experienced user had to enable this behaviour by an option exactdef in previous versions less or equal 6.50.
- **\edef** This version uses this standard form for expansion. It is stronger than LATEX's \protected@edef. So the font encoding mechanism works and the glyph commands are converted to the correct tokens for PDF strings whith the definitions of the PD1 encoding. Because the protecting mechanism of LATEX doesn't work within an \edef, there are situations thinkable where code can break. For example, assignments and definitions aren't performed and so undefined command errors or argument parsing errors can occur. But this is only a compatibility problem with old texts. Now there are possibilities to write code that gives correct PDF strings (see \texorpdfstring). In the most cases unexpandable commands and tokens (math shift, grouping characters) remains. They don't cause an error like with \csname. However a PDF reader isn't T<sub>E</sub>X, so these tokens are viewed verbatim. So this version detects them now, and removes them with an descriptive warning for the user. As additional features xspace support is possible and grouping characters can be used without problems, because they are removed silently.

Generic messages. While expanding via \xdef the \Generic... messages don't work and causes problems (error messages, invalid .out file). So they are disabled while expanding and removed silently, because a user warning would be too expensive (memory and runtime, \pdfstringdef is slow enough).

- 521 \begingroup
- 522 \let\GenericError\@gobblefour
- 523 \let\GenericWarning\@gobbletwo
- 524 \let\GenericInfo\@gobbletwo

Package french. This fix only works, if \GenericError is disabled.

- 525 \ifx\nofrenchguillemets\@undefined
- 526 \else
- 527 \nofrenchguillemets
- 528  $\hbar$

Definition commands and expansion. Redefining the defining commands (see sec. 6.5.10). The original meaning of  $\xdet$  is saved in  $\Hy\Phi$ emp.

- 529 \let\Hy@temp\xdef
- 530 \let\def\HyPsd@DefCommand
- 531 \let\gdef\HyPsd@DefCommand
- [532](#page-40-0) \let\edef\HyPsd@DefCommand
- 533 \let\xdef\HyPsd@DefCommand
- 534 \let\futurelet\HyPsd@LetCommand
- 535 \let\let\HyPsd@LetCommand
- 536 \Hy@temp#1{#2}%
- 537 \endgroup

#### 6.2.3 Postprocessing

If the string is empty time can be saved by omitting the postprocessing process.

- 538 \ifx#1\@empty
- <span id="page-22-0"></span>539 \else

Protecting spaces and removing grouping characters. In order to check the tokens we must separate them. This will be done with T<sub>E</sub>X's argument parsing. With this method we must the following item takes into account, that makes makes things a litte more complicate:

- TEX does not accept a space as an undelimited argument, it cancels space tokens while looking for an undelimited argument. Therefore we must protect the spaces now.
- An argument can be a single token or a group of many tokens. And within curly braces tokens aren't find by T<sub>E</sub>X's argument scanning process. Third curly braces as grouping characters cannot be expanded further, so they don't vanish by the string expansion above. So these characters with catcode 1 and 2 are removed in the following and replaced by an marker for the xspace support.
- TEX silently removes the outmost pair of braces of an argument. To prevent this on unwanted places, in the following the character  $\vert$  is appended to the string to make an outer brace to an inner one.

First the top level spaces are protected by replacing. Then the string is scanned to detect token groups. Each token group will now be space protected and again scanned for another token groups.

- 540 \HyPsd@ProtectSpaces#1%
- 541 \let\HyPsd@String\@empty
- 542 \expandafter\HyPsd@RemoveBraces\expandafter{#1|}%
- 543 \global\let#1\HyPsd@String

Check tokens. After removing the spaces and the grouping characters the string now should only consists of the following tokens/catcodes:

- 0 command names with start with an escape character.
- 3 math shift
- 4 alignment tabs
- 6 parameter, but this is unlikely.
- 7 superscript
- 8 subscript
- 11 letter
- 12 other
- 13 commands that are active characters.

After \HyPsd@CheckCatcodes the command \HyPsd@RemoveMask is reused to remove the group protection character |. This character is needed to ensure that the string at least consists of one token if \HyPsd@CheckCatcodes is called.

Because of internal local assignments and tabulars group braces are used.

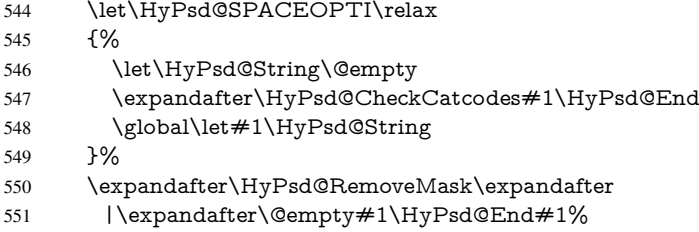

\HyPsd@CheckCatcodes should no have removed the tokens with catcode 3, 4, 7, and 8. Because a parameter token (6) would cause to many errors before, there should now be only tokens with catcodes 11 or 12. So I think there is no need for a safety step like:

\xdef#1{\expandafter\strip@prefix\meaning#1}%

Looking for wrong glyphs. The case that glyphs aren't defined in the PD1 encoding is caught above in such a way, that the glyph name and a marker is inserted into the string. Now we can safely scan the string for this marker and provide a descriptive warning.

- 552 \expandafter\HyPsd@Subst\expandafter{\HyPsd@GLYPHERR}{\relax}#1%
- 553 \let\HyPsd@String\@empty
- 554 \expandafter\HyPsd@GlyphProcess#1\relax\@empty
- 555 \global\let#1\HyPsd@String

Backslash. The double backslash disturbs parsing octal sequenzes, for example in an string like abc\\051 the sequence \051 is detected although the second \ belongs to the first backslash.

556 \HyPsd@StringSubst{\\}{\textbackslash}#1%

Spaces. All spaces have already the form \040. The last postprocessing step will be an optimizing of the spaces, so we already introduce already the necessary command \HyPsd@SPACEOPTI. But first it is defined to be \relax in order to prevent a too early expansion by an \edef. Secondly a \relax serves as a marker for a token that is detected by \xspace.

The code of frenchb.ldf can produce an additional space before \guillemotright, because \lastskip and \unskip do not work. Therefore it is removed here.

- 557 \ifHy@unicode
- 558 \expandafter\HyPsd@StringSubst\csname 80\040\endcsname
- 559 \HyPsd@SPACEOPTI#1%
- 560 \edef\Hy@temp@A{\HyPsd@SPACEOPTI\HyPsd@SPACEOPTI\80\273}%

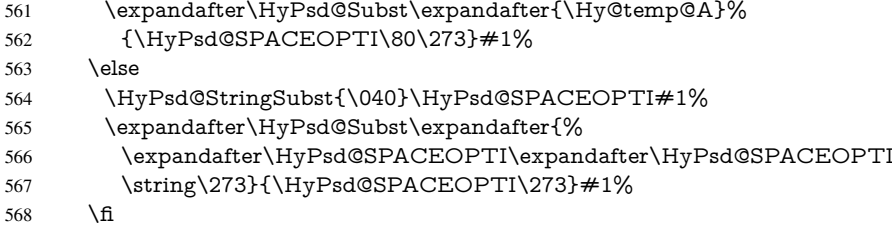

Right parenthesis. Also \xspace detects a right parenthesis. For the \xspace support and the following parenthesis check the different parenthesis notations ), \), and \051 are converted to one type  $\iota$  and before  $\HyPsd@empty$  with the meaning of  $\relax$  is introduced for \xspace. By redefining to \@empty \HyPsd@empty can easily removed later.

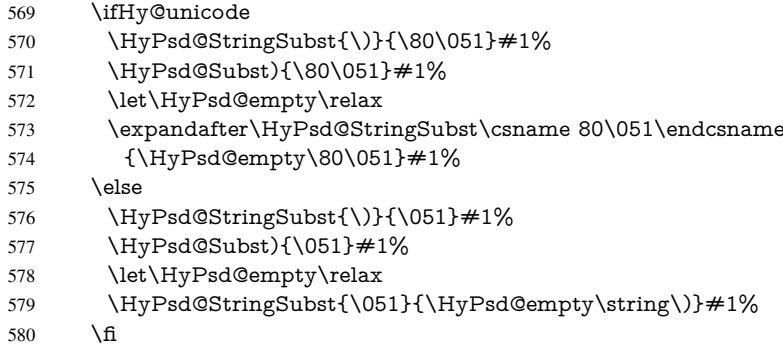

Support for package **xspace**. \xspace looks for the next token and decides if it expands to a space or not. Following tokens prevent its transformation to a space: Beginning and end of group, handled above by replacing by an italic correction, several punctuation marks, a closing parentheses, and several spaces.

Without package xspace there are tokens with catcode 11 and 12, \HyPsd@empty and \HyPsd@SPACEOPTI. With package xspace marker for the italic correction \/ and \xspace come with. In the package xspace case the two markers are replaced by commands and an \edef performs the \xspace processing.

In the opposite of the original \xspace \HyPsd@xspace uses an argument instead of a \futurelet, so we have to provide such an argument, if \HyPsd@xspace comes last. Because \HyPsd@Subst with several equal tokens (--) needs a safe last token, in both cases the string gets an additional \HyPsd@empty.

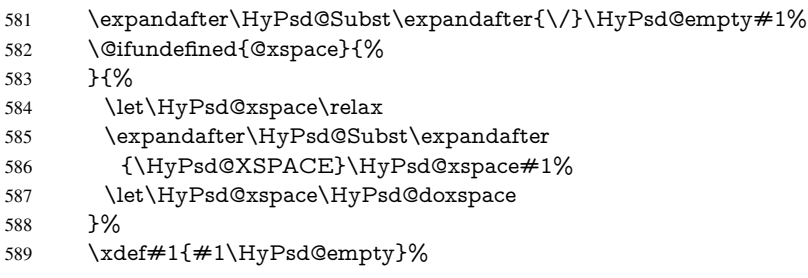

Ligatures. TEX forms ligatures in its stomach, but the PDF strings are treated only by TEX's mouth. The PDFDocEncoding contains some ligatures, but the current version 3 of the AcrobatReader lacks the fi and fl glyphs, and the Linux version lacks the emdash and endash glyphs. So the necessary code is provided here, but currently disabled, hoping that version 4 of the AcrobatReader is better. To break the ligatures the user can use

an empty group, because it leads to an insertion of an  $\H{HypSdQempty}$ . If this ligature code will be enabled some day, then the italic correction should also break the ligatures. Currently this occurs only, if package xspace is loaded.

Since newer AcrobatReader versions now show the en- and emdash in a correct way (AR7/Linux, AR8/Linux), the substitution code for them is enabled starting with version 6.78l.

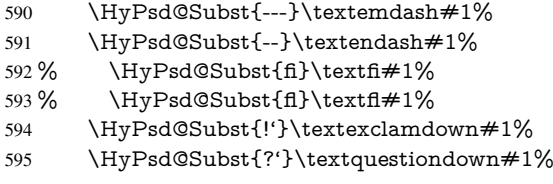

With the next \edef we get rid of the token \HyPsd@empty.

\let\HyPsd@empty\@empty

Left parentheses. Left parentheses are now converted to safe forms to avoid problems with unmatched ones ( $\setminus$  (with PDFDocEncoding, the octal sequence with Unicode.

An optimization is possible. Matched parentheses can replaced by a () pair. But this code is removed to save T<sub>E</sub>X memory and time.

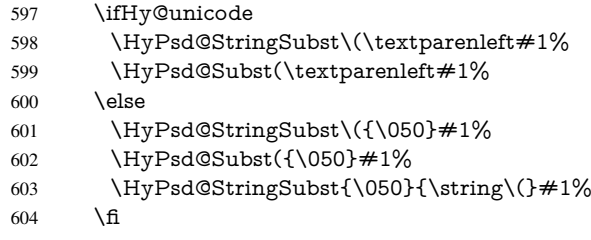

Optimizing spaces. Spaces are often used, but they have a very long form \040. They are converted back to real spaces, but not all, so that no space follows after another. In the bookmark case several spaces are written to the .out file, but if the entries are read back, several spaces are merged to a single one.

With Unicode the spaces are replaced by their octal sequences.

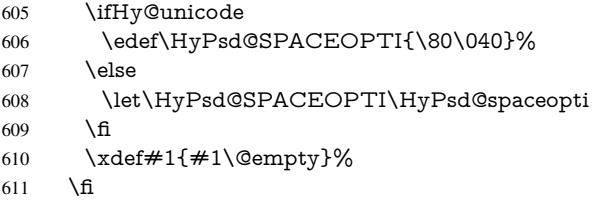

Converting to Unicode. At last the eight bit letters have to be converted to Unicode, the masks \8 and \9 are removed and the Unicode marker is added.

- \endgroup
- \begingroup
- \ifHy@unicode
- \HyPsd@ConvertToUnicode#1%

### Try conversion back to PDFDocEncoding.

- \ifx\HyPsd@pdfencoding\HyPsd@pdfencoding@auto
- \@ifundefined{StringEncodingConvertTest}{%
- }{%
- \EdefUnescapeString\HyPsd@temp#1%

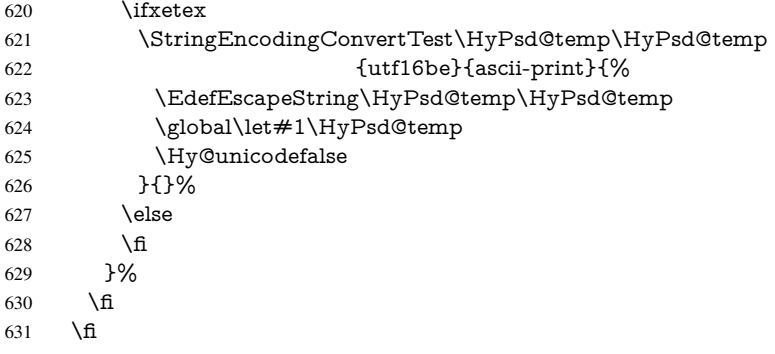

User hook. The hook \pdfstringdefPostHook can be used for the purpose to postprocess the string further.

\pdfstringdefPostHook#1%

\endgroup

}

#### \Hy@pdfstringdef

 \def\Hy@pdfstringdef#1#2{% \pdfstringdef\Hy@gtemp{#2}% \let#1\Hy@gtemp }

## <span id="page-26-0"></span>6.3 Encodings

#### <span id="page-26-1"></span>6.3.1 Workaround for package linguex

\@ifpackageloaded{linguex}{%

- \let\HyLinguex@OrgB\b
- \let\HyLinguex@OrgC\c
- \let\HyLinguex@OrgD\d
- \def\HyLinguex@Restore{%
- \let\b\HyLinguex@OrgB
- \let\c\HyLinguex@OrgC
- \let\d\HyLinguex@OrgD
- }%
- \AtEndOfPackage{%
- \pdfstringdefDisableCommands{%
- 650 \@ifundefined{oldb}{}{\let\b\oldb}%
- 651 \@ifundefined{oldc}{}{\let\c\oldc}%
- 652 \@ifundefined{oldd}{}{\let\d\oldd}%
- }%
- }%
- }{%
- \let\HyLinguex@Restore\relax
- }%

## <span id="page-26-2"></span>6.3.2 PD1 encoding

The PD1 encoding implements the PDFDocEncoding for use with LATEX  $2\varepsilon$ 's NFSS. Because the informational strings are not set by TEX's typesetting mechanism but for interpreting by the PDF reader, the glyphs of the PD1 encoding are implemented to be safely written to a file (PDF output file, .out file).

The PD1 encoding can be specified as an option of the 'fontenc' package or loaded here. It does not matter what font family is selected, as T<sub>E</sub>X does not process it anyway. So use CM.

```
658 \@ifundefined{T@PD1}{%
659 \input{pd1enc.def}%
660 \HyLinguex@Restore
661 }{}
662 \DeclareFontFamily{PD1}{pdf}{}
663 \DeclareFontShape{PD1}{pdf}{m}{n}{ <-> cmr10 }{}
664 \DeclareFontSubstitution{PD1}{pdf}{m}{n}
```
### <span id="page-27-0"></span>6.3.3 PU encoding

The PU encoding implements the Unicode encoding for use with LATEX's NFSS. Because of large memory requirements the encoding file for Unicode support is only loaded, if option unicode is specified as package option.

\HyPsd@InitUnicode Because the file puenc.def takes a lot of memory, the loading is defined in the macro \HyPsd@InitUnicode called by the package option unicode.

- \def\HyPsd@InitUnicode{%
- \@ifundefined{T@PU}{%
- \input{puenc.def}%
- \HyLinguex@Restore
- }{}%
- \DeclareFontFamily{PU}{pdf}{}%
- \DeclareFontShape{PU}{pdf}{m}{n}{ <-> cmr10 }{}%
- \DeclareFontSubstitution{PU}{pdf}{m}{n}%
- \let\HyPsd@InitUnicode\relax

}

## <span id="page-27-1"></span>6.4 Additional user commands

#### <span id="page-27-2"></span>6.4.1 **\texorpdfstring**

- \texorpdfstring While expanding the string in \pdfstringdef the switch \ifHy@pdfstring is set. This is used by the full expandible macro \texorpdfstring. It expects two arguments, the first contains the string that will be set and processed by TEX's stomach, the second contains the replacement for PDF strings.
	- \def\texorpdfstring{%
	- \ifHy@pdfstring
	- \expandafter\@secondoftwo
	- \else
	- \expandafter\@firstoftwo
	- 680 \fi
	- }

### <span id="page-27-3"></span>6.4.2 Hooks for **\pdfstringdef**

\pdfstringdefPreHook Default definition of the hooks for \pdfstringdef. The construct \@ifundefined with \pdfstringdefPostHook \let is a little bit faster than \providecommand.

\@ifundefined{pdfstringdefPreHook}{%

- \let\pdfstringdefPreHook\@empty
- }{}
- \@ifundefined{pdfstringdefPostHook}{%
- \let\pdfstringdefPostHook\@gobble
- }{}

\pdfstringdefDisableCommands In \pdfstringdefPreHook the user can add code that is executed before the string, that have to be converted by \pdfstringdef, is expanded. So replacements for problematic macros can be given. The code in \pdfstringdefPreHook should not be replaced perhaps by an \renewcommand, because a previous meaning gets lost.

> Macro \pdfstringdefDisableCommands avoids this, because it reuses the old meaning of the hook and appends the new code to \pdfstringdefPreHook, e.g.:

\pdfstringdefDisableCommands{% \let~\textasciitilde \def\url{\pdfstringdefWarn\url}% \let\textcolor\@gobble }%

In the argument of \pdfstringdefDisableCommands the character @ can be used in command names. So it is easy to use useful LATEX commands like \@gobble or \@firstofone.

688 \def\pdfstringdefDisableCommands{%

- 689 \begingroup
- 690 \makeatletter
- 691 \HyPsd@DisableCommands
- 692 }

#### \HyPsd@DisableCommands

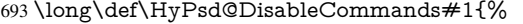

- 694 \toks0=\expandafter{\pdfstringdefPreHook}%
- 695 \toks1={#1}%
- 696 \xdef\pdfstringdefPreHook{\the\toks0 \the\toks1}%
- 697 \endgroup
- 698 }

\pdfstringdefWarn The purpose of \pdfstringdefWarn is to produce a warning message, so the user can see, that something can go wrong with the conversion to PDF strings.

> The prefix  $\>$ - is added to the token.  $\noexpand$  protects the probably undefined one during the first expansion step. Then \HyPsd@CheckCatcodes can detect the not allowed token, \HyPsd@CatcodeWarning prints a warning message, after \HyPsd@RemovePrefix has removed the prefix.

\pdfstringdefWarn is intended for document authors or package writers, examples for use can be seen in the definition of \HyPsd@ifnextchar or \HyPsd@protected@testopt. 699 \def\pdfstringdefWarn#1{%

700 \expandafter\noexpand\csname<>-\string#1\endcsname 701 }

#### <span id="page-28-0"></span>6.5 Help macros for expansion

#### <span id="page-28-1"></span>6.5.1 **\ignorespaces**

\HyPsd@ignorespaces With the help of a trick using \romannumeral the effect of \ignorespaces can be simulated a little, In a special case using an alphabetic constant \romannumeral eats an optional space. If the constant is zero, then the \romannumeral expression vanishes. The following macro uses this trick twice, thus \HyPsd@ignorespaces eats up to two following spaces.

- 702 \begingroup
- 703 \catcode0=12 %
- 704 \def\x{\endgroup
- 705 \def\HyPsd@ignorespaces{%
- 706 \romannumeral\expandafter'\expandafter^^@%

```
707 \romannumeral'^^@%
708 }%
709 }%
710 \text{ x}
```
#### <span id="page-29-0"></span>6.5.2 Babel languages

Since version 2008/03/16 v3.8j babel uses inside \AtBeginDocument:

\pdfstringdefDisableCommands{% \languageshorthands{system}% }

As consequence the shorthands are shown in the bookmarks, not its result. Therefore \languageshorthands is disabled before the user hook. If there is a need to use the command, then \HyOrg@languageshorthands can be used inside \pdfstringdefDisableCommands.

```
711 \def\HyPsd@BabelPatch{%
712 \let\HyOrg@languageshorthands\languageshorthands
713 \let\languageshorthands\HyPsd@LanguageShorthands
714 }
715 \RequirePackage{pdftexcmds}[2009/04/10]
716 \begingroup\expandafter\expandafter\expandafter\endgroup
717 \expandafter\ifx\csname pdf@strcmp\endcsname\relax
718 \let\HyPsd@langshort@system\@empty
719 \def\HyPsd@LanguageShorthands#1{%
720 \expandafter\ifx\csname HyPsd@langshort@#1\endcsname
721 \HyPsd@langshort@system
722 \expandafter\@gobble
723 \leq \leq \leq \leq \leq \leq \leq \leq \leq \leq \leq \leq \leq \leq \leq \leq \leq \leq \leq \leq \leq \leq \leq \leq \leq \leq \leq \leq \leq \leq \leq \leq \leq \leq \leq \leq724 \expandafter\@firstofone
725 \fi
726 {%
727 \HyOrg@languageshorthands{#1}%
728 }%
729 }%
730 \else
731 \def\HyPsd@LanguageShorthands#1{%
732 \ifnum\pdf@strcmp{#1}{system}=\z@
733 \expandafter\@gobble
734 \else
735 \expandafter\@firstofone
736 \fi
737 {%
738 \HyOrg@languageshorthands{#1}%
739 }%
740 }%
741 \overline{\text{fi}}742 \def\Hy@temp{%
743 \@ifpackageloaded{babel}{%
744 \@ifpackagelater{babel}{2008/03/16}{%
745 \let\Hy@temp\@empty
746 }{%
747 \def\HyPsd@BabelPatch{%
748 \let\HyOrg@languageshorthands\languageshorthands
749 }%
```
}%

```
751 }{}%
752 }
753 \Hy@temp
754 \expandafter\AtBeginDocument\expandafter{\Hy@temp}
755 \newif\ifHy@next
 Nothing to do for english.
756 \@ifundefined{danish@sh@"@sel}{}{%
757 \def\HyPsd@babel@danish{%
758 \declare@shorthand{danish}{"|}{}%
759 \declare@shorthand{danish}{"~}{-}%
760 }%
761 }
762 \@ifundefined{dutch@sh@"@sel}{}{%
763 \def\HyPsd@babel@dutch{%
764 \declare@shorthand{dutch}{"|}{}%
765 \declare@shorthand{dutch}{"~}{-}%
766 }%
767 }
768 \@ifundefined{finnish@sh@"@sel}{}{%
769 \def\HyPsd@babel@finnish{%
770 \declare@shorthand{finnish}{"|}{}%
771 }%
772 }
773 \@ifundefined{french@sh@:@sel}{}{%
774 \def\HyPsd@babel@frenchb{%
775 \def\guill@spacing{ }%
776 }%
777 }
778 \@ifundefined{german@sh@"@sel}{}{%
779 \def\HyPsd@babel@german{%
780 \declare@shorthand{german}{"f}{f}%
781 \declare@shorthand{german}{"|}{}%
782 \declare@shorthand{german}{"~}{-}%
783 }%
784 }
785 \@ifundefined{macedonian@sh@"@sel}{}{%
786 \def\HyPsd@babel@macedonian{%
787 \declare@shorthand{macedonian}{"|}{}%
788 \declare@shorthand{macedonian}{"~}{-}%
789 }%
790 }{}
791 \@ifundefined{ngerman@sh@"@sel}{}{%
792 \def\HyPsd@babel@ngerman{%
793 \declare@shorthand{ngerman}{"|}{}%
794 \declare@shorthand{ngerman}{"~}{-}%
795 }%
796 }
797 \@ifundefined{portuges@sh@"@sel}{}{%
798 \def\HyPsd@babel@portuges{%
799 \declare@shorthand{portuges}{"|}{}%
800 }%
801 }
802 \@ifundefined{russian@sh@"@sel}{}{%
803 \def\HyPsd@babel@russian{%
804 \declare@shorthand{russian}{"|}{}%
```

```
805 \declare@shorthand{russian}{"~}{-}%
```

```
806 }%
 807 }
 808 \@ifundefined{slovene@sh@"@sel}{}{%
 809 \def\HyPsd@babel@slovene{%
 810 \declare@shorthand{slovene}{"|}{}%
 811 }%
 812 }
Nested quoting environments are not supported (<<, >>).
 813 \@ifundefined{spanish@sh@>@sel}{}{%
 814 \def\HyPsd@babel@spanish{%
 815 \declare@shorthand{spanish}{<<}{\guillemotleft}%
 816 \declare@shorthand{spanish}{>>}{\guillemotright}%
 817 \declare@shorthand{spanish}{"=}{-}%
 818 \declare@shorthand{spanish}{"~}{-}%
 819 \declare@shorthand{spanish}{"!}{\textexclamdown}%
 820 \declare@shorthand{spanish}{"?}{\textquestiondown}%
 821 }%
 822 }
 823 \@ifundefined{swedish@sh@"@sel}{}{%
 824 \def\HyPsd@babel@swedish{%
 825 \declare@shorthand{swedish}{"|}{}%
 826 \declare@shorthand{swedish}{"~}{-}%
 827 }%
 828 }
 829 \@ifundefined{ukrainian@sh@"@sel}{}{%
 830 \def\HyPsd@babel@ukrainian{%
 831 \declare@shorthand{ukrainian}{"|}{}%
 832 \declare@shorthand{ukrainian}{"~}{-}%
 833 }%
 834 }
 835 \@ifundefined{usorbian@sh@"@sel}{}{%
 836 \def\HyPsd@babel@usorbian{%
 837 \declare@shorthand{usorbian}{"f}{f}%
 838 \declare@shorthand{usorbian}{"|}{}%
 839 }%
 840 }
 841 \@ifundefined{greek@sh@\string~@sel}{%
 842 \let\HyPsd@GreekPatch\@empty
 843 }{%
 844 \def\HyPsd@GreekPatch{%
 845 \let\greeknumeral\HyPsd@greeknumeral
 846 \let\Greeknumeral\HyPsd@Greeknumeral
 847 }%
 848 }
 849 \def\HyPsd@greeknumeral#1{%
 850 \HyPsd@GreekNum\@firstoftwo{#1}%
 851 }
 852 \def\HyPsd@Greeknumeral#1{%
 853 \HyPsd@GreekNum\@secondoftwo{#1}%
 854 }
 855 \def\HyPsd@GreekNum#1#2{%
 856 \ifHy@unicode
 857 \ifnum#2<\@ne
 858 \@arabic{#2}%
 859 \else
 860 \ifnum#2<1000000 %
```

```
861 \HyPsd@@GreekNum#1{#2}%
```

```
862 \else
863 \@arabic{#2}%
864 \fi
865 \fi
866 \else
867 \@arabic{#2}%
868 \fi
869 }
870 \def\HyPsd@@GreekNum#1#2{%
871 \ifnum#2<\@m
872 \ifnum#2<10 %
873 \expandafter\HyPsd@GreekNumI
874 \expandafter\@gobble\expandafter#1\number#2%
875 \else
876 \ifnum#2<100 %
877 \expandafter\HyPsd@GreekNumII
878 \expandafter\@gobble\expandafter#1\number#2%
879 \else
880 \expandafter\HyPsd@GreekNumIII
881 \hspace{13pt} \verb|\expandafter\@gobble\expandafter\#1\number\#2\%|882 \cdot \sqrt{f}883 \fi
884 \ifnum#2>\z@
885 \textnumeralsigngreek
886 \fi
887 \else
888 \ifnum#2<\@M
889 \expandafter\HyPsd@GreekNumIV\expandafter#1\number#2%
890 \else
891 \ifnum#2<100000 %
892 \expandafter\HyPsd@GreekNumV\expandafter#1\number#2%
893 \leq \leq \leq \leq \leq \leq \leq \leq \leq \leq \leq \leq \leq \leq \leq \leq \leq \leq \leq \leq \leq \leq \leq \leq \leq \leq \leq \leq \leq \leq \leq \leq \leq \leq \leq \leq894 \expandafter\HyPsd@GreekNumVI\expandafter#1\number#2%
895 \fi
896 \fi
897 \fi
898 }
899 \def\HyPsd@GreekNumI#1#2#3{%
900 #1{%
901 \ifnum#3>\z@
902 \textnumeralsignlowergreek
903 \times 6904 }%
905 \expandafter#2%
906 \ifcase#3 %
907 {}{}%
908 \or\textalpha\textAlpha
909 \or\textbeta\textBeta
910 \or\textgamma\textGamma
911 \or\textdelta\textDelta
912 \or\textepsilon\textEpsilon
913 \or\textstigmagreek\textStigmagreek
914 \or\textzeta\textZeta
915 \or\texteta\textEta
916 \or\texttheta\textTheta
917 \else
```

```
918 {}{}%
```
- \fi
- }
- \def\HyPsd@GreekNumII#1#2#3#4{%
- #1{%
- \ifnum#3>\z@
- 924 \textnumeral<br>signlowergreek  $925$  \fi
- \fi
- }%
- \expandafter#2%
- \ifcase#3 %
- {}{}%
- \or\textiota\textIota
- \or\textkappa\textKappa
- \or\textlambda\textLambda
- \or\textmu\textMu
- \or\textnu\textNu
- \or\textxi\textXi
- \or\textomicron\textOmicron
- \or\textpi\textPi
- \or\textkoppagreek\textKoppagreek
- \else
- {}{}%
- \fi
- \HyPsd@GreekNumI#1#2#4%
- }
- 944 \def\HyPsd@GreekNumIII#1#2#3#4#5{%
- #1{%
- \ifnum#3>\z@
- \textnumeralsignlowergreek
- 948  $\hat{f}$
- }%
- \expandafter#2%
- \ifcase#3 %
- {}{}%
- \or\textrho\textRho
- \or\textsigma\textSigma
- \or\texttau\textTau
- \or\textupsilon\textUpsilon
- \or\textphi\textPhi
- \or\textchi\textChi
- \or\textpsi\textPsi
- \or\textomega\textOmega
- \or\textsampigreek\textSampigreek
- \else
- {}{}%
- \fi
- \HyPsd@GreekNumII#1#2#4#5%
- }
- \def\HyPsd@GreekNumIV#1#2#3#4#5{%
- \HyPsd@GreekNumI\@firstofone#1#2%
- \HyPsd@@GreekNum#1{#3#4#5}%
- }
- \def\HyPsd@GreekNumV#1#2#3#4#5#6{%
- \HyPsd@GreekNumII\@firstofone#1#2#3%
- \HyPsd@@GreekNum#1{#4#5#6}%
- }
- \def\HyPsd@GreekNumVI#1#2#3#4#5#6#7{%

```
976 \HyPsd@GreekNumIII\@firstofone#1#2#3#4%
977 \HyPsd@@GreekNum#1{#5#6#7}%
978 }
```
#### <span id="page-34-0"></span>6.5.3 CJK bookmarks

\HyPsd@CJKhook Some internal commands of package cjk are redefined to avoid error messages. For a rudimental support of CJK bookmarks the active characters are redefined so that they print themselves.

> After preprocessing of Big5 encoded data the following string for a double-byte character is emitted:

```
^^7f<arg1>^^7f<arg2>^^7f
```
 $\langle \text{arg1> is the first byte in the range (always > 0x80); } \langle \text{arg2> is the second byte in} \rangle$ decimal notation ( $\geq 0x40$ ).

```
979 \begingroup
                         980 \catcode"7F=\active
                         981 \toks@{%
                         982 \let\CJK@ignorespaces\empty
                         983 \def\CJK@char#1{\@gobbletwo}%
                         984 \let\CJK@charx\@gobblefour
                         985 \let\CJK@punctchar\@gobblefour
                         986 \def\CJK@punctcharx#1{\@gobblefour}%
                         987 \catcode"7F=\active
                         988 \def^^7f#1^^7f#2^^7f{%
                         989 \string #1\HyPsd@DecimalToOctal{#2}%
                         990 }%
                         991 % ... ?
                         992 \ifHy@unicode
                         993 \def\Hy@cjkpu{\80}%
                         994 \else
                         995 \let\Hy@cjkpu\@empty
                         996 \fi
                         997 \HyPsd@CJKActiveChars
                         998 }%
                         999 \count@=127 %
                        1000 \@whilenum\count@<255 \do{%
                        1001 \advance\count@ by 1 %
                        1002 \lccode'\~=\count@
                        1003 \lowercase{%
                        1004 \toks@\expandafter{\the\toks@ ~}%
                        1005 }%
                        1006 }%
                        1007 \toks@\expandafter{\the\toks@ !}%
                        1008 \xdef\HyPsd@CJKhook{\the\toks@}%
                        1009 \endgroup
\HyPsd@CJKActiveChars The macro \HyPsd@CJKActiveChars is only defined to limit the memory consump-
                        tion of \HyPsd@CJKhook.
                        1010 \def\HyPsd@CJKActiveChars#1{%
                        1011 \ifx#1!%
                        1012 \let\HyPsd@CJKActiveChars\relax
                        1013 \else
                        1014 \edef#1{\noexpand\Hy@cjkpu\string#1}%
                        1015 \fi
                        1016 \HyPsd@CJKActiveChars
                        1017 }
```
\HyPsd@DecimalToOctal A character, given by the decimal number is converted to a PDF character.

1018 \def\HyPsd@DecimalToOctal#1{%

1019 \ifcase #1 % 1020 \000\or \001\or \002\or \003\or \004\or \005\or \006\or \007% 1021 \or \010\or \011\or \012\or \013\or \014\or \015\or \016\or \017% 1022 \or \020\or \021\or \022\or \023\or \024\or \025\or \026\or \027% 1023 \or \030\or \031\or \032\or \033\or \034\or \035\or \036\or \037% 1024 \or \040\or \041\or \042\or \043\or \044\or \045\or \046\or \047% 1025 \or \050\or \051\or \052\or \053\or \054\or \055\or \056\or \057% 1026 \or 0\or 1\or 2\or 3\or 4\or 5\or 6\or 7% 1027 \or 8\or 9\or \072\or \073\or \074\or \075\or \076\or \077% 1028 \or @\or A\or B\or C\or D\or E\or F\or G% 1029 \or H\or I\or J\or K\or L\or M\or N\or O% 1030 \or P\or Q\or R\or S\or T\or U\or V\or W% 1031 \or X\or Y\or Z\or \133\or \134\or \135\or \136\or \137% 1032 \or \140\or a\or b\or c\or d\or e\or f\or g% 1033 \or h\or i\or j\or k\or l\or m\or n\or o% 1034 \or p\or q\or r\or s\or t\or u\or v\or w% 1035 \or x\or y\or z\or \173\or \174\or \175\or \176\or \177% 1036 \or \200\or \201\or \202\or \203\or \204\or \205\or \206\or \207% 1037 \or \210\or \211\or \212\or \213\or \214\or \215\or \216\or \217% 1038 \or \220\or \221\or \222\or \223\or \224\or \225\or \226\or \227% 1039 \or \230\or \231\or \232\or \233\or \234\or \235\or \236\or \237% 1040 \or \240\or \241\or \242\or \243\or \244\or \245\or \246\or \247% 1041 \or \250\or \251\or \252\or \253\or \254\or \255\or \256\or \257% 1042 \or \260\or \261\or \262\or \263\or \264\or \265\or \266\or \267% 1043 \or \270\or \271\or \272\or \273\or \274\or \275\or \276\or \277% 1044 \or \300\or \301\or \302\or \303\or \304\or \305\or \306\or \307% 1045 \or \310\or \311\or \312\or \313\or \314\or \315\or \316\or \317% 1046 \or \320\or \321\or \322\or \323\or \324\or \325\or \326\or \327% 1047 \or \330\or \331\or \332\or \333\or \334\or \335\or \336\or \337% 1048 \or \340\or \341\or \342\or \343\or \344\or \345\or \346\or \347% 1049 \or \350\or \351\or \352\or \353\or \354\or \355\or \356\or \357% 1050 \or \360\or \361\or \362\or \363\or \364\or \365\or \366\or \367% 1051 \or \370\or \371\or \372\or \373\or \374\or \375\or \376\or \377%  $1052 \text{ h}$ 1053 }

#### <span id="page-35-0"></span>6.5.4 **\@inmathwarn**-Patch

\HyPsd@inmathwarn The patch of \@inmathwarn is needed to get rid of the infinite error loop with glyphs of other encodings (see the explanation above). Potentially the patch is dangerous, if the code in ltoutenc.dtx changes. Checked with  $\mathbb{E} \mathbb{I} \neq \mathbb{E} \mathbb{E} \mathbb{E} \mathbb{E} \left[ \mathbb{E} \{ 1998/06/01 \} \right]$  and [1998/12/01]. I expect that versions below [1995/12/01] don't work.

> To understand the patch easier, the original code of \@current@cmd and \@changed@cmd follows (LATEX  $2\varepsilon$  release [1998/12/01]). In the normal case \pdfstringdef is executed in a context where \protect has the meaning of \@typesetprotect  $(=\relax)$ .

```
\def\@current@cmd#1{%
  \ifx\protect\@typeset@protect
    \@inmathwarn#1%
  \else
    \noexpand#1\expandafter\@gobble
  \langlefi}
\def\@changed@cmd#1#2{%
  \ifx\protect\@typeset@protect
    \@inmathwarn#1%
```
```
\expandafter\ifx\csname\cf@encoding\string#1\endcsname\relax
      \expandafter\ifx\csname ?\string#1\endcsname\relax
        \expandafter\def\csname ?\string#1\endcsname{%
          \TextSymbolUnavailable#1%
       }%
     \ln\global\expandafter\let
          \csname\cf@encoding \string#1\expandafter\endcsname
          \csname ?\string#1\endcsname
   \sqrt{f}\csname\cf@encoding\string#1%
     \expandafter\endcsname
 \Delta\noexpand#1%
 \langlefi}
\gdef\TextSymbolUnavailable#1{%
 \@latex@error{%
   Command \protect#1 unavailable in encoding \cf@encoding%
 }\@eha}
\def\@inmathwarn#1{%
 \ifmmode
   \@latex@warning{Command \protect#1 invalid in math mode}%
 \{fi\}1054 \def\HyPsd@inmathwarn#1#2{%
1055 \ifx#2\expandafter
1056 \expandafter\ifx\csname\cf@encoding\string#1\endcsname\relax
1057 \HyPsd@GLYPHERR
1058 \expandafter\@gobble\string#1%
1059 >%
1060 \expandafter\expandafter\expandafter\HyPsd@EndWithElse
1061 \else
1062 \expandafter\expandafter\expandafter\HyPsd@GobbleFiFi
1063 \fi
1064 \else
1065 \expandafter#2%
1066 \fi
1067 }
1068\def\HyPsd@GobbleFiFi#1\fi#2\fi{}
1069 \def\HyPsd@EndWithElse#1\else{\else}
```
\HyPsd@add@accent

```
1070 \def\HyPsd@add@accent#1#2{%
1071 \HyPsd@GLYPHERR\expandafter\@gobble\string#1+\string#2>%
1072 #2%
1073 }%
```
### 6.5.5 Unexpandable spaces

\HyPsd@LetUnexpandableSpace In \HyPsd@@ProtectSpaces the space tokens are replaced by not expandable commands, that work like spaces:

- So they can caught by undelimited arguments.
- And they work in number, dimen, and skip assignments.

These properties are used in \HyPsd@CheckCatcodes. 1074 \def\HyPsd@LetUnexpandableSpace#1{%

 \expandafter\futurelet\expandafter#1\expandafter\@gobble\space\relax }

\HyPsd@UnexpandableSpace \HyPsd@UnexpandableSpace is used in \HyPsd@@ProtectSpaces. In \yPsd@@ProtectSpaces the space tokens are replaced by unexpandable commands \HyPsd@UnexpandableSpace, but that have the effect of spaces.

\HyPsd@LetUnexpandableSpace\HyPsd@UnexpandableSpace

### 6.5.6 Marker for commands

\HyPsd@XSPACE Some commands and informations cannot be utilized before the string expansion and the \HyPsd@ITALCORR checking process. Command names are filtered out, so we need another way to trans- $\Huge{\times}$ HyPsd@GLYPHERR port the information: An unusual  $\#$  with catcode 12 marks the beginning of the extra information.

> \edef\HyPsd@XSPACE{\string#\string X} \edef\HyPsd@ITALCORR{\string#\string I} \edef\HyPsd@GLYPHERR{\string#\string G}

#### 6.5.7 **\hspace** fix

#### \HyPsd@hspace

\def\HyPsd@hspace#1{\HyPsd@@hspace#1\*\END}

\HyPsd@@hspace \HyPsd@@hspace checks whether \hspace is called in its star form.

- \def\HyPsd@@hspace#1\*#2\END{% 1083 \ifx\\#2\\% \HyPsd@hspacetest{#1}% \else \expandafter\HyPsd@hspacetest \fi }
- \HyPsd@hspacetest \HyPsd@hyspacetest replaces the \hspace by a space, if the length is greater than zero.

\def\HyPsd@hspacetest#1{\ifdim#1>\z@\space\fi}

#### 6.5.8 Fix for AMS classes

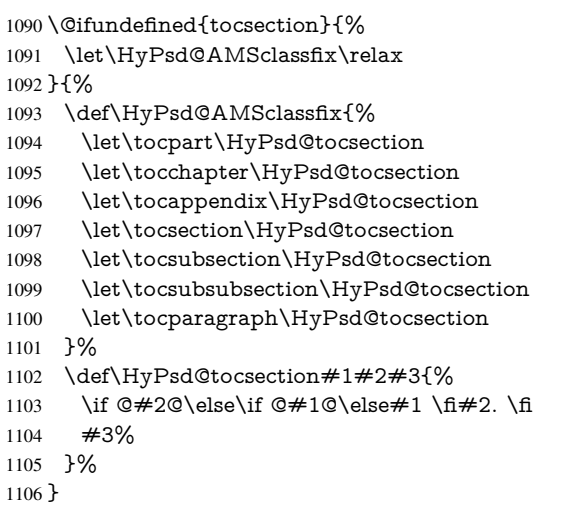

## 6.5.9 Reference commands

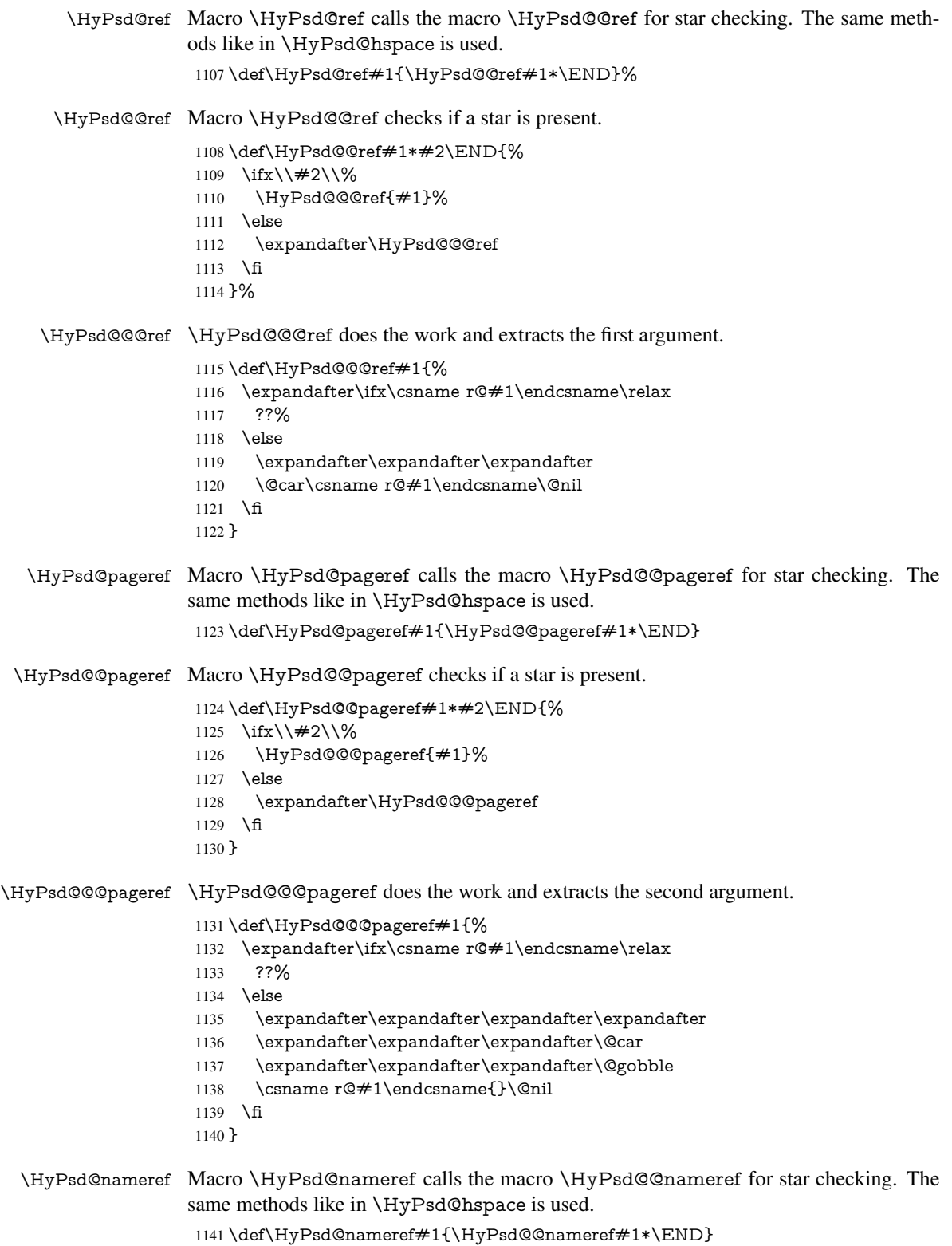

\HyPsd@@nameref Macro \HyPsd@@nameref checks if a star is present. \def\HyPsd@@nameref#1\*#2\END{% 1143 \ifx\\#2\\% \HyPsd@@@nameref{#1}% \else \expandafter\HyPsd@@@nameref \fi } \HyPsd@@@nameref \HyPsd@@@nameref does the work and extracts the third argument. \def\HyPsd@@@nameref#1{% \expandafter\ifx\csname r@#1\endcsname\relax ??% \else \expandafter\expandafter\expandafter\expandafter \expandafter\expandafter\expandafter\@car \expandafter\expandafter\expandafter\@gobbletwo \csname r@#1\endcsname{}{}\@nil \fi } \HyPsd@autoref Macro \HyPsd@autoref calls the macro \HyPsd@@autoref for star checking. The same methods like in \HyPsd@hspace is used. \def\HyPsd@autoref#1{\HyPsd@@autoref#1\*\END} \HyPsd@@autoref Macro \HyPsd@@autoref checks if a star is present. \def\HyPsd@@autoref#1\*#2\END{% \ifx\\#2\\% \HyPsd@@@autoref{#1}% \else \expandafter\HyPsd@@@autoref \fi } \HyPsd@@@autoref \HyPsd@@@autoref does the work and extracts the second argument. \def\HyPsd@@@autoref#1{% \expandafter\ifx\csname r@#1\endcsname\relax ??% \else \expandafter\expandafter\expandafter\HyPsd@autorefname \csname r@#1\endcsname{}{}{}{}\@nil \expandafter\expandafter\expandafter \@car\csname r@#1\endcsname\@nil \fi } \HyPsd@autorefname At least a basic definition for getting the \autoref name. \def\HyPsd@autorefname#1#2#3#4#5\@nil{% \ifx\\#4\\% \else \HyPsd@@autorefname#4.\@nil \fi }

\HyPsd@@autorefname

```
1183 \def\HyPsd@@autorefname#1.#2\@nil{%
1184 \@ifundefined{#1autorefname}{%
1185 \@ifundefined{#1name}{%
1186 }{%
1187 \csname#1name\endcsname\space
1188 }%
1189 }{%
1190 \csname#1autorefname\endcsname\space
1191 }%
1192 }
```
#### 6.5.10 Redefining the defining commands

Definitions aren't allowed, because they aren't executed in an only expanding context. So the command to be defined isn't defined and can perhaps be undefined. This would causes TeX to stop with an error message. With a deep trick it is possible to define commands in such a context:  $\cosh$  does the job, it defines the command to be  $\relax$ , if it has no meaning.

Active characters cannot be defined with this trick. It is possible to define all undefined active characters (perhaps that they have the meaning of \relax). To avoid side effects this should be done in \pdfstringdef shortly before the \xdef job. But checking and defining all possible active characters of the full range (0 until 255) would take a while. \pdfstringdef is slow enough, so this isn't done.

\HyPsd@DefCommand and \HyPsd@LetCommand expands to the commands \<def>-command and \<let>-command with the meaning of \def and \let. So it is detected by \HyPsd@CheckCatcodes and the command name \<def>-command or \<let>-command should indicate a forbidden definition command.

The command to be defined is converted to a string and back to a command name with the help of \csname. If the command is already defined, \noexpand prevents a further expansion, even though the command would expand to legal stuff. If the command don't have the meaning of \relax, \HyPsd@CheckCatcodes will produce a warning. (The command itself can be legal, but the warning is legitimate because of the position after a defining command.)

The difference between \HyPsd@DefCommand and \HyPsdLetCommand is that the first one also cancels this arguments, the parameter and definition text. The right side of the \let commands cannot be canceled with an undelimited parameter because of a possible space token after \futurelet.

To avoid unmachted \if... tokens, the cases \let\if...\iftrue and \let\if...\iffalse are checked and ignored.

\HyPsd@DefCommand \HyPsd@LetCommand

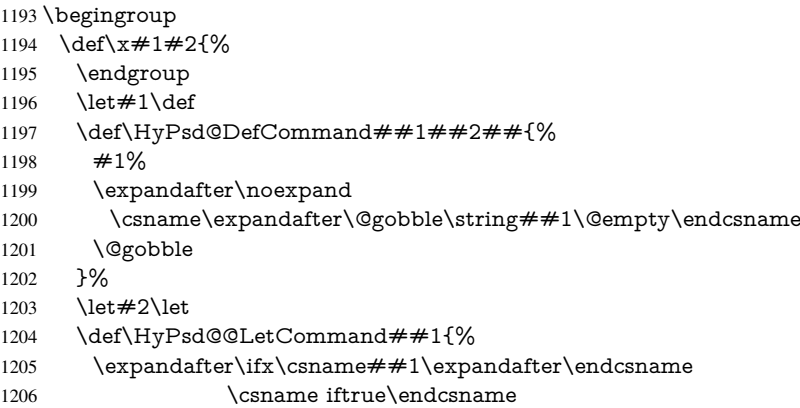

```
1207 \pdfstringdefWarn\let
1208 \expandafter\@gobble
1209 \else
1210 \expandafter\ifx\csname##1\expandafter\endcsname
1211 \csname iffalse\endcsname
1212 \pdfstringdefWarn\let
1213 \expandafter\expandafter\expandafter\@gobble
1214 \else
1215 + 42%1216 \expandafter\noexpand
1217 \csname##1\expandafter\expandafter\expandafter\endcsname
1218 \fi
1219 - \frac{1}{6}1220 }%
1221 }%
1222 \expandafter\x\csname <def>-command\expandafter\endcsname
1223 \csname <let>-command\endcsname
1224 \def\HyPsd@LetCommand#1{%
1225 \expandafter\expandafter\expandafter\HyPsd@@LetCommand
1226 \expandafter\expandafter\expandafter{%
1227 \expandafter\@gobble\string#1\@empty
1228 }%
1229 }
```
## 6.5.11 **\ifnextchar**

\HyPsd@ifnextchar In \pdfstringdef \@ifnextchar is disabled via a \let command to save time. First a warning message is given, then the three arguments are canceled. \@ifnextchar cannot work in a correct manner, because it uses \futurelet, but this is a stomach feature, that doesn't work in an expanding context. There are several variants of *\@ifnextchar*:

- \@ifnextchar
- \kernel@ifnextchar
- \new@ifnextchar from package amsgen.sty (bug report latex/3662).

```
1230 \def\HyPsd@ifnextchar#1{%
1231 \pdfstringdefWarn#1%
1232 \expandafter\@gobbletwo\@gobble
1233 }
```
### 6.5.12 **\@protected@testoptifnextchar**

\HyPsd@protected@testopt Macros with optional arguments doesn't work properly, because they call \@ifnextchar to detect the optional argument (see the explanation of \HyPsd@ifnextchar). But a warning, that \@ifnextchar doesn't work, doesn't help the user very much. Therefore \@protected@testopt is also disabled, because its first argument is the problematic macro with the optional argument and it is called before \@ifnextchar.

```
1234 \def\HyPsd@protected@testopt#1{%
1235 \pdfstringdefWarn#1%
1236 \@gobbletwo
1237 }
```
## 6.6 Help macros for postprocessing

#### 6.6.1 Generic warning.

\HyPsd@Warning For several reasons \space is masked and does not have its normal meaning. But it is used in warning messages, so it is redefined locally:

> \def\HyPsd@Warning#1{% \begingroup 1240 \def\space{ }% \Hy@Warning{#1}% \endgroup }

## 6.6.2 Protecting spaces

 \RequirePackage{etexcmds}[2007/09/09] \ifetex@unexpanded \expandafter\@secondoftwo \else \expandafter\@firstoftwo  $1249 \text{ }\{ \text{fi}$ {%

## \HyPsd@ProtectSpaces \HyPsd@ProtectSpaces calls with the expanded string \HyPsd@@ProtectSpacesFi. The expanded string is protected by  $\vert$  at the beginning and end of the expanded string. Because of this there can be no group at the beginning or end of the string and grouping characters are not removed by the call of \HyPsd@@ProtectSpacesFi.

- \def\HyPsd@ProtectSpaces#1{%
- \iftrue
- \expandafter\HyPsd@@ProtectSpacesFi
- \expandafter|\expandafter\@empty#1| \HyPsd@End#1%
- \fi
- }%

\HyPsd@@ProtectSpacesFi The string can contain command tokens, so it is better to use an \def instead of an \edef.

- \def\HyPsd@@ProtectSpacesFi#1 #2\HyPsd@End#3\fi{%
- \fi
- \ifx\scrollmode#2\scrollmode
- \HyPsd@RemoveMask#1\HyPsd@End#3%
- \else
- 1262 \gdef#3{#1\HyPsd@UnexpandableSpace#2}%
- \expandafter\HyPsd@@ProtectSpacesFi#3\HyPsd@End#3%
- \fi
- }%

### Remove mask.

\HyPsd@RemoveMask \HyPsd@RemoveMask removes the protecting |. It is used by \HyPsd@@ProtectSpacesFi and by the code in \pdfstringdef that removes the grouping chararcters.

- \def\HyPsd@RemoveMask|#1|\HyPsd@End#2{%
- \toks@\expandafter{#1}%
- \xdef#2{\the\toks@}%
- }%

}{%

- \let\HyPsd@fi\fi
- \def\HyPsd@ProtectSpaces#1{%

 \xdef#1{% 1274 \iftrue \expandafter\HyPsd@@ProtectSpacesFi \expandafter|\expandafter\@empty#1| % \HyPsd@fi }% \expandafter\HyPsd@RemoveMask#1\HyPsd@End#1% }% \def\HyPsd@@ProtectSpacesFi#1 #2\HyPsd@fi{%  $1282 \text{ }\Lambda$ fi \etex@unexpanded{#1}% \ifx\scrollmode#2\scrollmode  $\lambda$ else \HyPsd@@ProtectSpacesFi\HyPsd@UnexpandableSpace#2% \HyPsd@fi }% \def\HyPsd@RemoveMask|#1|\HyPsd@End#2{% \xdef#2{\etex@unexpanded\expandafter{#1}}% }% }

### 6.6.3 Remove grouping braces

\HyPsd@RemoveBraces #1 contains the expanded string, the result will be locally written in command \HyPsd@String.

- \def\HyPsd@RemoveBraces#1{%
- \ifx\scrollmode#1\scrollmode
- \else
- \HyPsd@@RemoveBracesFi#1\HyPsd@End{#1}%
- \fi
- }

\HyPsd@@RemoveBraces \HyPsd@@RemoveBraces is called with the expanded string, the end marked by \HyPsd@End, the expanded string again, but enclosed in braces and the string command. The first expanded string is scanned by the parameter text  $#1#2$ . By a comparison with the original form in  $#3$  we can decide whether  $#1$  is a single token or a group. To avoid the case that  $\#2$  is a group, the string is extended by a | before.

> While removing the grouping braces an italic correction marker is inserted for supporting package xspace and letting ligatures broken.

> Because the string is already expanded, the \if commands should disappeared. So we can move some parts out of the argument of \Hy@ReturnAfterFi.

- \def\HyPsd@@RemoveBracesFi#1#2\HyPsd@End#3\fi{%
- \fi
- \def\Hy@temp@A{#1#2}%
- \def\Hy@temp@B{#3}%
- \ifx\Hy@temp@A\Hy@temp@B
- \expandafter\def\expandafter\HyPsd@String\expandafter{%
- \HyPsd@String#1%
- }%
- \ifx\scrollmode#2\scrollmode

\else

- \Hy@ReturnAfterFiFiEnd{%
- \HyPsd@RemoveBraces{#2}%
- }%
- \fi
- \else
- \def\Hy@temp@A{#1}%

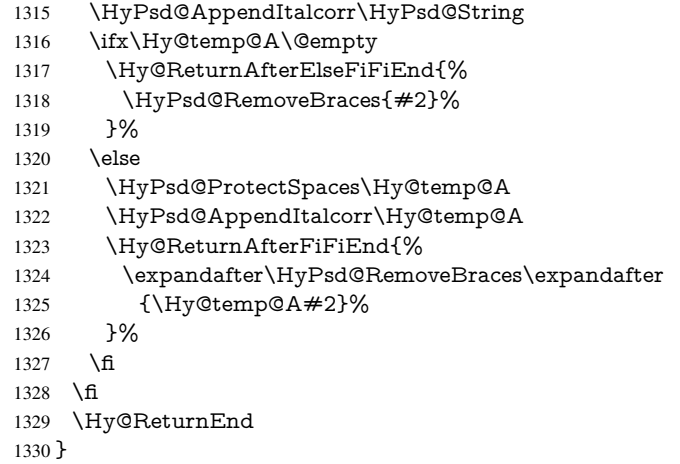

\HyPsd@AppendItalcorr The string can contain commands yet, so it is better to use \def instead of a shorter \edef. \HyPsd@@AppendItalcorr The two help macros limit the count of \expandafter.

```
1331 \def\HyPsd@AppendItalcorr#1{%
1332 \expandafter\HyPsd@@AppendItalcorr\expandafter{\/}#1%
1333 }
1334 \def\HyPsd@@AppendItalcorr#1#2{%
1335 \expandafter\def\expandafter#2\expandafter{#2#1}%
1336 }
```
## 6.6.4 Catcode check

#### Check catcodes.

\HyPsd@CheckCatcodes Because \ifcat expands its arguments, this is prevented by \noexpand. In case of command tokens and active characters \ifcat now sees a \relax. After protecting spaces and removing braces #1 should be a single token, no group of several tokens, nor an empty group. (So the \expandafter\relax between \ifcat and \noexpand is only for safety and it should be possible to remove it.)

> \protect and \relax should be removed silently. But it is too dangerous and breaks some code giving them the meaning of \@empty. So commands with the meaning of \protect are removed here. (\protect should have the meaning of \@typeset@protect that is equal to  $\relaxleft$ .

```
1337 \def\HyPsd@CheckCatcodes#1#2\HyPsd@End{%
1338 \global\let\HyPsd@Rest\relax
1339 \ifcat\relax\noexpand#1\relax
1340 \ifx#1\protect
1341 \else
1342 \ifx#1\penalty
1343 \setbox\z@=\hbox{hbox{}\%1344 \afterassignment\HyPsd@AfterCountRemove
1345 \count@=#2\HyPsd@End
1346 }%
1347 \else
1348 \ifx#1\kern
1349 \setminus x@=\hbox{hbox{%}}1350 \afterassignment\HyPsd@AfterDimenRemove
1351 \dimen@=#2\HyPsd@End
1352 }%
1353 \else
```

```
1354 \i{rx#1\hskip-2.5pt\hskip-2.5pt\1355 \setminus z@=\hbox{box}{\%}1356 \afterassignment\HyPsd@AfterSkipRemove
1357 \skip@=#2\HyPsd@End
1358 }%
1359 \else
1360 \HyPsd@CatcodeWarning{#1}%
1361 \qquad \qquad \text{If}1362 \fi
1363 \fi
1364 \fi
1365 \else
1366 \ifcat#1A% letter
1367 \expandafter\def\expandafter\HyPsd@String\expandafter{%
1368 \HyPsd@String#1%
1369 }%
1370 \else
1371 \ifcat#1 % SPACE
1372 \expandafter\def\expandafter\HyPsd@String\expandafter{%
1373 \HyPsd@String\HyPsd@SPACEOPTI
1374 }%
1375 \else
1376 \ifcat$#1%
1377 \HyPsd@CatcodeWarning{math shift}%
1378 \else
1379 \text{ifcat&#1\%}1380 \HyPsd@CatcodeWarning{alignment tab}%
1381 \else
1382 \ifcat<sup>\frac{+1}{6}</sup>
1383 \HyPsd@CatcodeWarning{superscript}%
1384 \else
1385 \text{ifcat} #1\%1386 \HyPsd@CatcodeWarning{subscript}%
1387 \else
1388 \expandafter\def\expandafter\HyPsd@String\expandafter{%
1389 \HyPsd@String#1%
1390 }%
1391 \qquad \qquad \qquad1392 \qquad \qquadfi
1392
1393 \qquad \qquad \intfi
1394 \fi
1395 \fi
1396 \fi
1397 \fi
1398 \ifx\HyPsd@Rest\relax
1399 \ifx\scrollmode#2\scrollmode
1400 \else
1401 \Hy@ReturnAfterFiFiEnd{%
1402 \HyPsd@CheckCatcodes#2\HyPsd@End
1403 }%
1404 \fi
1405 \else
1406 \ifx\HyPsd@Rest\@empty
1407 \else
1408 \Hy@ReturnAfterFiFiEnd{%
1409 \expandafter\HyPsd@CheckCatcodes\HyPsd@Rest\HyPsd@End
1410 }%
```
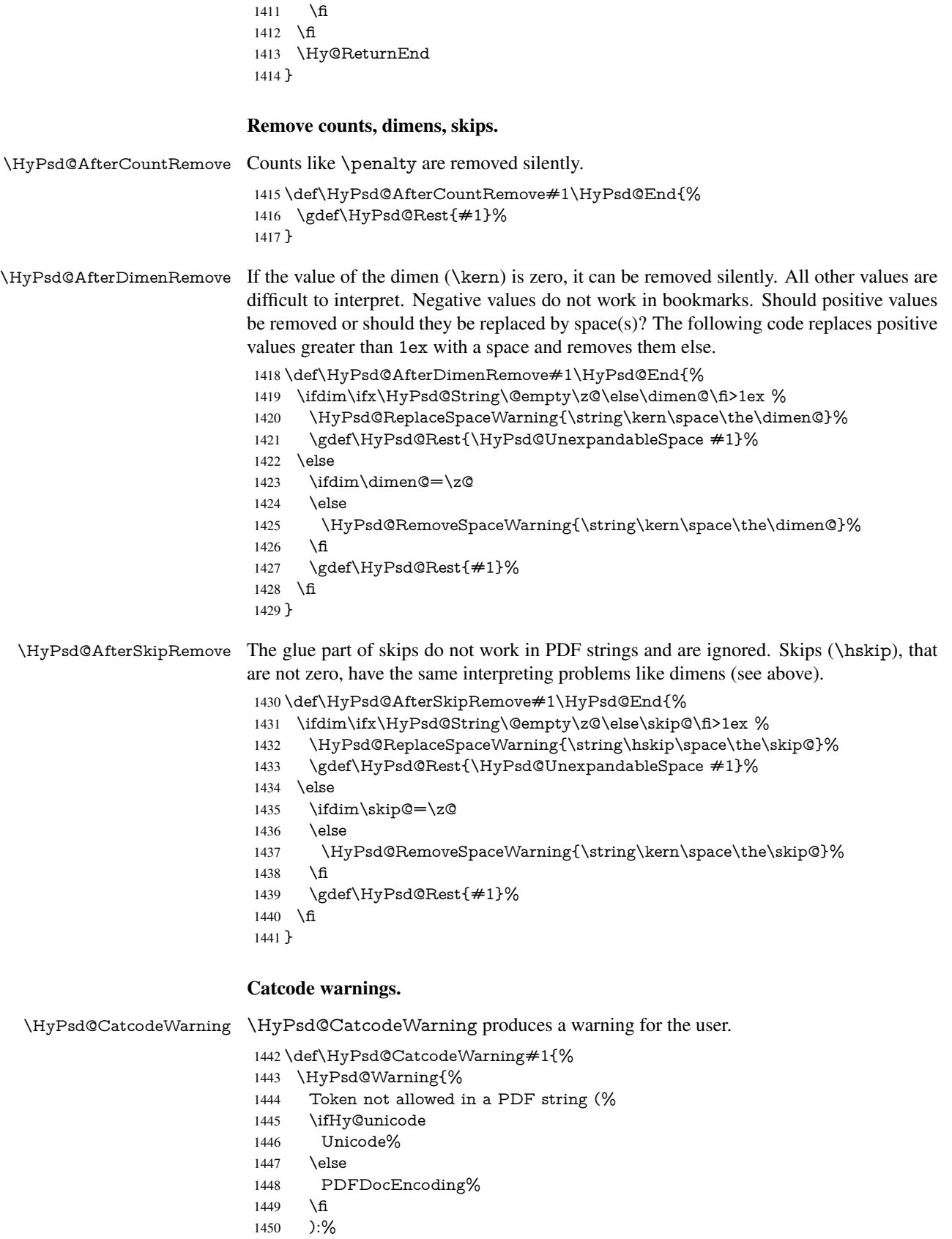

 \MessageBreak removing '\HyPsd@RemoveCmdPrefix#1'% }% } \begingroup \catcode'\|=0 % \catcode'\\=12 % |gdef|HyPsd@RemoveCmdPrefix#1{% |expandafter|HyPsd@@RemoveCmdPrefix |string#1|@empty\<>-|@empty|@empty }% |gdef|HyPsd@@RemoveCmdPrefix#1\<>-#2|@empty#3|@empty{#1#2}% |endgroup

#### \HyPsd@RemoveSpaceWarning

\def\HyPsd@RemoveSpaceWarning#1{%

- \HyPsd@Warning{%
- Token not allowed in a PDF string (%
- \ifHy@unicode
- Unicode%
- 1468 \else
- PDFDocEncoding%
- \fi
- ):%
- \MessageBreak #1\MessageBreak
- removed%
- }% }

#### \HyPsd@ReplaceSpaceWarning

- \def\HyPsd@ReplaceSpaceWarning#1{%
- \HyPsd@Warning{%
- Token not allowed in a PDF string (%
- \ifHy@unicode
- Unicode%
- \else
- PDFDocEncoding%
- \fi
- ):%
- \MessageBreak #1\MessageBreak
- replaced by space%
- }%
- }

### 6.6.5 Check for wrong glyphs

A wrong glyph is marked with  $\relax{\cdot}$ , the glyph name follows, delimited by  $\relax{\cdot}$ .  $\@>empty$ ends the string.

\def\HyPsd@GlyphProcess#1\relax#2\@empty{%

- \expandafter\def\expandafter\HyPsd@String\expandafter{%
- \HyPsd@String#1%
- }%
- 1493 \ifx\\#2\\%
- \else
- \Hy@ReturnAfterFi{%
- \HyPsd@GlyphProcessWarning#2\@empty
- }%
- \fi

 } \def\HyPsd@GlyphProcessWarning#1>#2\@empty{% \HyPsd@@GlyphProcessWarning#1++>% \HyPsd@GlyphProcess#2\@empty } \def\HyPsd@@GlyphProcessWarning#1+#2+#3>{% \ifx\\#2\\% \HyPsd@Warning{% Glyph not defined in % P\ifHy@unicode U\else D1\fi\space encoding,\MessageBreak removing '\@backslashchar#1'% }% \else \HyPsd@Warning{% Composite letter '\@backslashchar#1+#2'\MessageBreak not defined in P\ifHy@unicode U\else D1\fi\space encoding,% \MessageBreak removing '\@backslashchar#1'% }% \fi }

#### Spaces.

\HyPsd@spaceopti In the string the spaces are represented by \HyPsd@spaceopti tokens. Within an \edef it prints itself as a simple space and looks for its next argument. If another space follows, so it replaces the next \HyPsd@spaceopti by an protected space \040.

```
1520 \def\HyPsd@spaceopti#1{ % first space
1521 \ifx\HyPsd@spaceopti#1%
1522 \040%
1523 \else
1524 \#1\%1525 \fi
1526 }%
6.6.6 Replacing tokens
```

```
\HyPsd@Subst To save tokens \HyPsd@StringSubst is an wrapper for the command \HyPsd@Subst
               that does all the work: In string stored in command #3 it replaces the tokens #1 with
```

```
#2.<br>#1
```
- Exact the tokens that should be replaced.
- $#2$  The replacement (don't need to be expanded).
- $#3$  Command with the string.

\def\HyPsd@Subst#1#2#3{%

```
1528 \def\HyPsd@@ReplaceFi##1#1##2\END\fi{%
```
- \fi
- $\#$ #1%
- \ifx\scrollmode##2\scrollmode
- \else
- $#2\%$
- \HyPsd@@ReplaceFi##2\END
- \fi
- }%
- \xdef#3{%
- \iftrue
- \expandafter\HyPsd@@ReplaceFi#3#1\END

```
1540 \fi
                      1541 }%
                      1542 }
\HyPsd@StringSubst To save tokens in \pdfstringdef \HyPsd@StringSubst is a wrapper, that expands ar-
                     gument #1 before calling \HyPsd@Subst.
                      1543 \def\HyPsd@StringSubst#1{%
                      1544 \expandafter\HyPsd@Subst\expandafter{\string#1}%
                      1545 }
                     6.6.7 Support for package xspace
  \HyPsd@doxspace \xspace does not work, because it uses a \futurelet that cannot be executed in TEX's
                     mouth. So this implementation uses an argument to examine the next token. In a previous
                     version I reused \@xspace, but this version is shorter and easier to understand.
                      1546 \def\HyPsd@doxspace#1{%
                      1547 \ifx#1\relax\else
                      1548 \i{fx#1.\else}1549 \iint x \neq 1: \else
                      1550 \ifx\#1, \else
                      1551 \i{rx#1;}else
                      1552 \i{rx#1!}else
                      1553 \text{ifx#1?} else
                      1554 \{tx#1/\text{else}\}1555 \text{ifx#1-}else
                      1556 \text{ifx#1'}\text{else}1557 \HyPsd@SPACEOPTI
                      1558 \fi
                      1559 \fi
                      1560 \fi
                      1561 \fi
                      1562 \fi
                      1563 \fi
                      1564 \fi<br>1565 \fi
                      1565
                      1566 \fi
                      1567 \fi
                      1568 \#1\%
```

```
1569 }%
```
## 6.6.8 Converting to Unicode

Eight bit characters are converted to the sixteen bit ones,  $\&$  is replaced by  $\&$  00, and  $\&$  is removed. The result should be a valid Unicode PDF string without the Unicode marker at the beginning.

\begingroup

```
1571 \catcode'\|=0 %
```

```
1572 \catcode'\\=12 %
```
\HyPsd@ConvertToUnicode

|gdef|HyPsd@ConvertToUnicode#1{%

- |xdef#1{%
- |expandafter|HyPsd@DoConvert#1|@empty|@empty|@empty
- }%
- |ifx#1|@empty
- |else

 |xdef#1{% \376\377%  $\#1\%$ 1582 }%<br>1583 |**fi** }%

## \HyPsd@DoConvert

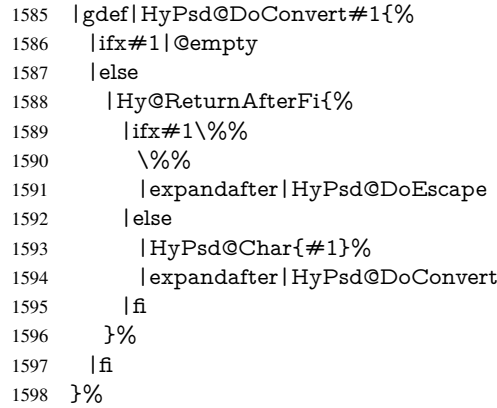

### \HyPsd@DoEscape

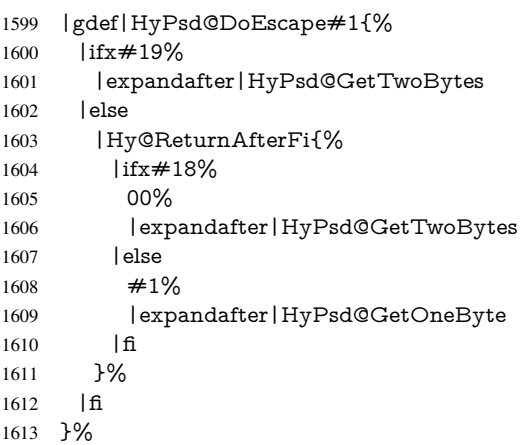

## \HyPsd@GetTwoBytes

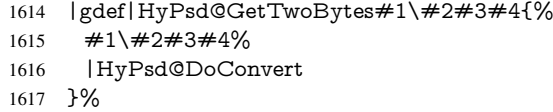

## \HyPsd@GetOneBye

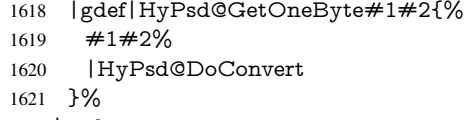

|endgroup

\HyPsd@@GetNextTwoTokens TEX does only allow nine parameters, so we need another macro to get more arguments.

 \def\HyPsd@GetNextTwoTokens#1#2#3\END#4{% \xdef#4{#4#1#2}%

 \HyPsd@@ConvertToUnicode#3\END#4% }

### \HyPsd@Char

```
1627 \RequirePackage{intcalc}[2007/09/27]
1628 \begingroup
1629 \catcode0=9 %
1630 \catcode'\^=7 %
1631 \catcode'\^^^=12 %
1632 \def\x{^^^^0000}%
1633 \expandafter\endgroup
1634 \ifx\x\@empty
1635 \def\HyPsd@Char#1{%
1636 \ifnum'#1<128 %
1637 \@backslashchar 000#1%
1638 \else
1639 \ifnum'#1<65536 %
1640 \expandafter\HyPsd@CharTwoByte\number'#1!%
1641 \else
1642 \expandafter\expandafter\expandafter\HyPsd@CharSurrogate
1643 \intcalcSub{'#1}{65536}!%
1644 \fi
1645 \fi
1646 }%
1647 \def\HyPsd@CharTwoByte#1!{%
1648 \expandafter\expandafter\expandafter\HyPsd@CharOctByte
1649 \IntCalcDiv#1!256!!%
1650 \expandafter\expandafter\expandafter\HyPsd@CharOctByte
1651 \IntCalcMod#1!256!!%
1652 }%
1653 \def\HyPsd@CharOctByte#1!{%
1654 \@backslashchar
1655 \IntCalcDiv#1!64!%
1656 \intcalcDiv{\IntCalcMod#1!64!}{8}%
1657 \IntCalcMod#1!8!%
1658 }%
1659 \def\HyPsd@CharSurrogate#1!{%
1660 \@backslashchar 33%
1661 \IntCalcDiv#1!262144!%
1662 \expandafter\expandafter\expandafter\HyPsd@CharOctByte
1663 \intcalcDiv{\IntCalcMod#1!262144!}{1024}!%
1664 \@backslashchar 33%
1665 \expandafter\expandafter\expandafter\IntCalcAdd
1666 \intcalcDiv{\IntCalcMod#1!1024!}{256}!4!%
1667 \expandafter\expandafter\expandafter\HyPsd@CharOctByte
1668 \IntCalcMod#1!256!!%
1669 }%
1670 \else
1671 \def\HyPsd@Char#1{%
1672 \@backslashchar 000#1%
1673 }%
1674 \fi
```
## 6.6.9 Support for UTF-8 input encoding

After \usepackage[utf8]{inputenc} there are macros that expect the UTF-8 octets as arguments. Therefore we can calculate the PDF octal sequences directly. Because the PDF format is limited to UCS-2, conversion macros are needed for UTF-8 sequences with two and three octets only.

This calculation must be done in an expandable context, so we use eT<sub>E</sub>Xhere for performance reasons. Unhappily the results of divisions are rounded. Thus a circumvention via \dimexpr is used, e.g.:

```
\numexpr 123/4\relax is replaced by
    \number\dimexpr.25\dimexpr 123sp\relax\relax
1675 \begingroup\expandafter\expandafter\expandafter\endgroup
1676 \expandafter\ifx\csname numexpr\endcsname\relax
1677 \let\HyPsd@UTFviii\relax
1678 \else
1679 \begingroup
1680 \lccode'\~='^^f4\relax
1681 \lowercase{\endgroup
1682 \def\HyPsd@UTFviii{%
1683 \let\UTFviii@two@octets\HyPsd@UTFviii@two
1684 \let\UTFviii@three@octets\HyPsd@UTFviii@three
1685 \let\UTFviii@four@octets\HyPsd@UTFviii@four
1686 \ifx~\HyPsd@UTFviii@ccxliv@undef
1687 \let~\HyPsd@UTFviii@ccxliv@def
1688 \fi
1689 \let\unichar\HyPsd@unichar
1690 }%
1691 }%
1692 \def\HyPsd@UTFviii@ccxliv@undef{\@inpenc@undefined@{utf8}}%
1693 \edef\HyPsd@UTFviii@ccxliv@def{%
1694 \noexpand\UTFviii@four@octets\string ^^f4%
1695 }%
```
The two octet form of UTF-8 110aaabb (A) and 10cccddd (B) must be converted into octal numbers 00a and bcd. The result is \8a\bcd (with a, b, c, d as octal numbers). The conversion equations.

$$
a \qquad \qquad := A/4 - 48 \tag{1}
$$

$$
b \qquad := A - 4 * (A/4) \tag{2}
$$

$$
c := B/8 - 8 * ((8 * (B/8))/8)
$$
 (3)

$$
d \qquad := B - 8 \ast (B/8) \tag{4}
$$

(5)

#### \def\HyPsd@UTFviii@two#1#2{%

- \expandafter\HyPsd@UTFviii@@two
- \number\dimexpr.25\dimexpr'#1sp\expandafter\relax\expandafter|%
- \number'#1\expandafter|%

```
1700 \number\dimexpr.125\dimexpr'#2sp\expandafter\relax\expandafter|%
1701 \number'#2 \@nil
```

```
1702 }%
```

```
1703 \def\HyPsd@UTFviii@@two#1|#2|#3|#4\@nil{%
```

```
1704 \expandafter\8%
```

```
1705 \number\numexpr #1-48\expandafter\relax
```

```
1706 \csname\number\numexpr #2-4*#1\relax\expandafter\endcsname
```
\number\numexpr #3-8\*%

```
1708 \number\dimexpr.125\dimexpr#3sp\relax\relax\expandafter\relax
```
\number\numexpr #4-8\*#3\relax

}%

Three octet form: 1110aabb (A), 10bcccdd (B), and 10eeefff (C). The result is \9abc\def (with a, . . . , f as octal numbers). The conversion equations:

$$
a \qquad \qquad := A/4 - 56 \tag{6}
$$

$$
b := 2 * (A - 4 * (A/4)) + ((B - 128 < 32)?0 : 1)
$$
 (7)

$$
c := B/4 - 32 - ((B - 128 < 32) ? 0 : 8) \tag{8}
$$

$$
d := B - 4 * (B/4)
$$
 (9)

$$
e \qquad \qquad := C/8 - 16 \tag{10}
$$

$$
f \qquad \qquad := C - 8 * (C/8) \tag{11}
$$

(12)

\def\HyPsd@UTFviii@three#1#2#3{%

\expandafter\HyPsd@UTFviii@@three

```
1713 \number\dimexpr.25\dimexpr'#1sp\expandafter\relax\expandafter|%
```
\number'#1\expandafter|%

```
1715 \number\ifnum\numexpr'#2-128\relax <32 0\else 1\fi\expandafter|%
```

```
1716 \number\dimexpr.25\dimexpr'#2sp\expandafter\relax\expandafter|%
```
\number'#2\expandafter|%

```
1718 \number\dimexpr.125\dimexpr'#3sp\expandafter\relax\expandafter|%
```
\number'#3 \@nil

}%

```
1721 \def\HyPsd@UTFviii@@three#1|#2|#3|#4|#5|#6|#7\@nil{%
```
\expandafter\9%

```
1723 \number\numexpr #1-56\expandafter\relax
```
\number\numexpr 2\*(#2-4\*#1)+#3\expandafter\relax

```
1725 \number\numexpr #4 - 32 -\ifcase#3 0\else 8\fi\expandafter\relax
```
- \csname\number\numexpr #5-4\*#4\relax\expandafter\endcsname
- \number\numexpr #6-16\expandafter\relax

```
1728 \number\numexpr #7-8*#6\relax
```

```
1729 }%
```
Surrogates: 4 octets in UTF-8, a surrogate pair in UTF-16. High surrogate range: U+D800–U+DBFF, low surrogate range: U+DC00-U+DFFF.

UTF-8: 11110uuu 10uuzzzz 10yyyyyy 10xxxxxx  $www = uuuuu - 1$ UTF-16: 110110ww wwzzzzyy 110111yy yyxxxxxx octal: 011 011 0ww 0ww zzz zyy 011 011 1yy 0yy xxx xxx

```
1730 \def\HyPsd@UTFviii@four#1#2{%
```

```
1731 \expandafter\HyPsd@@UTFviii@four\number
```
- \numexpr-1+('#1-240)\*4+\dimexpr.0625\dimexpr'#2sp-128sp%
- \expandafter|\number
- \numexpr'#2-16\*\dimexpr.0625\dimexpr'#2sp|%

}%

- \def\HyPsd@@UTFviii@four#1|#2|#3{%
- \933\number\dimexpr.25\dimexpr#1sp\relax\relax
- \csname\number\numexpr#1-4\*\dimexpr.25\dimexpr#1sp\endcsname
- \ifodd#2 %
- \number\numexpr(#2-1)/2\relax

```
1741 \else
```
- \number\numexpr#2/2\relax
- \fi
- \number\numexpr\ifodd#2 4+\fi
- \dimexpr.0625\dimexpr'#3sp-128sp\relax\relax\relax
- \933%

```
1747 \expandafter\HyPsd@@@UTFviii@four\number
```

```
1748 \numexpr'#3-16*\dimexpr.0625\dimexpr'#3sp|%
```
}%

```
1750 \def\HyPsd@@@UTFviii@four#1|#2{%
```
- 1751 \number\numexpr4+\dimexpr.25\dimexpr#1sp\relax\relax\relax
- \csname\number\numexpr#1-4\*\dimexpr.25\dimexpr#1sp\endcsname

```
1753 \number\dimexpr.125\dimexpr'#2sp-128sp\relax\relax
```
\number\numexpr'#2-8\*\dimexpr.125\dimexpr'#2sp\relax\relax\relax

```
1755 }%
```
Input encoding utf8x of package ucs uses macro \unichar. Values greater than "FFFF are not supported.

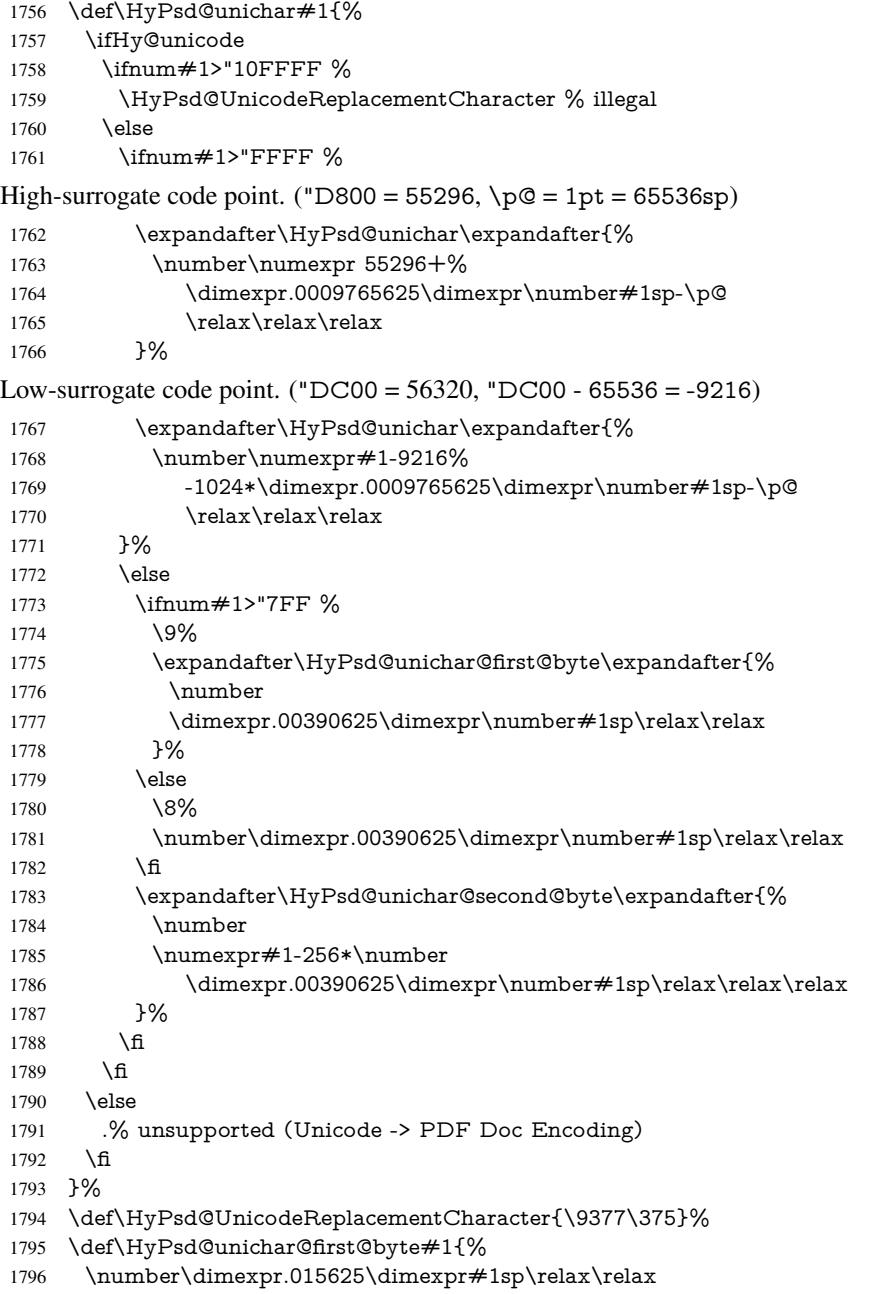

\expandafter\HyPsd@unichar@octtwo\expandafter{%

```
1798 \number
1799 \numexpr#1-64*\number\dimexpr.015625\dimexpr#1sp%
1800 \relax\relax\relax
1801 }%
1802 }%
1803 \def\HyPsd@unichar@second@byte#1{%
1804 \csname\number\dimexpr.015625\dimexpr#1sp\relax\relax\endcsname
1805 \expandafter\HyPsd@unichar@octtwo\expandafter{%
1806 \number
1807 \numexpr#1-64*\number\dimexpr.015625\dimexpr#1sp%
1808 \relax\relax\relax
1809 }%
1810 }%
1811 \def\HyPsd@unichar@octtwo#1{%
1812 \number\dimexpr.125\dimexpr#1sp\relax\relax
1813 \number\numexpr#1-8*\number\dimexpr.125\dimexpr#1sp%
1814 \relax\relax\relax
1815 }%
```
 $1816 \text{ }\mathsf{fi}$ 

# 7 Support of other packages

## 7.1 Class memoir

```
1817 \@ifclassloaded{memoir}{%
1818 \AtEndOfPackage{\RequirePackage{memhfixc}}%
1819 }{}
```
# 7.2 Package subfigure

Added fix for version 2.1. Here \sub@label is defined.

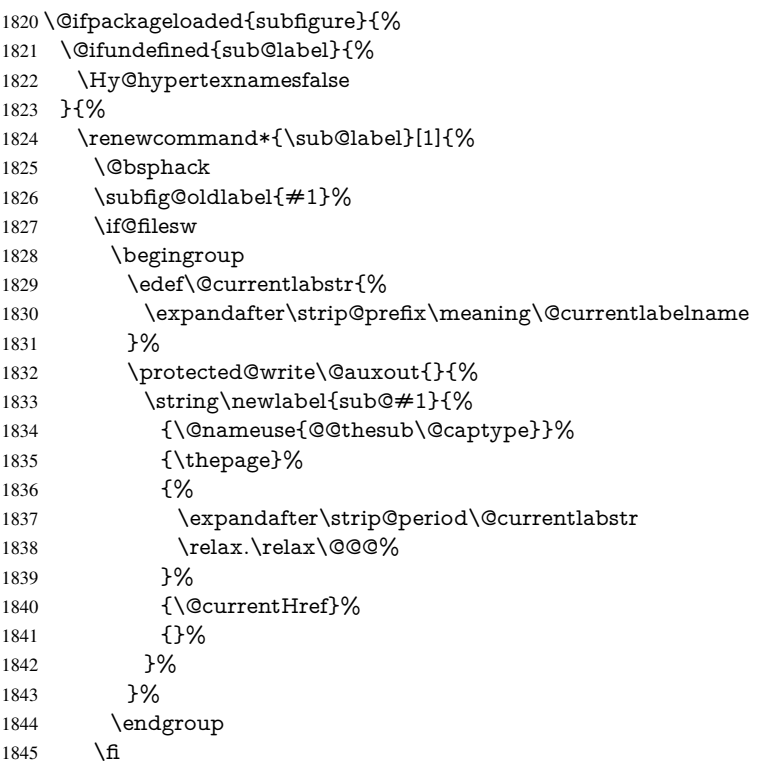

```
1846 \@esphack
1847 }%
1848 \@ifpackagelater{subfigure}{2002/03/26}{}{%
1849 \providecommand*{\toclevel@subfigure}{1}%<br>1850 \providecommand*{\toclevel@subtable}{1}%
         1850 \providecommand*{\toclevel@subtable}{1}%
1851 }%
1852 }%
1853 }{}
```
## 7.3 Package xr and xr-hyper

The beta version of xr that supports \XR@addURL is called xr-hyper. Therefore we test for the macro itself and not for the package name:

```
1854 \@ifundefined{XR@addURL}{%
1855 }{%
```
If reading external aux files check whether they have a non zero fourth field in \newlabel and if so, add the URL as the fifth field.

```
1856 \def\XR@addURL#1{\XR@@dURL#1{}{}{}{}\\}%
1857 \def\XR@@dURL#1#2#3#4#5\\{%
1858 {#1}{#2}%
1859 \if!#4!%
1860 \else
1861 {#3}{#4}{\XR@URL}%
1862 \t\t \text{f}1863 }%
1864 }
1865 \def\Hy@true{true}
1866 \def\Hy@false{false}
  Providing dummy definitions.
```

```
1867 \let\literalps@out\@gobble
1868 \newcommand\pdfbookmark[3][]{}
1869 \def\Acrobatmenu#1#2{\leavevmode#2}
1870 \def\Hy@writebookmark#1#2#3#4#5{}%
```
# 8 Help macros for links

Anchors get created on the baseline of where they occur. If an XYZ PDF view is set, this means that the link places the top of the screen *on the baseline* of the target. If this is an equation, for instance, it means that you cannot see anything. Some links, of course, are created at the start of environments, and so it works. To allow for this, anchors are raised, where possible, by some small amount. This defaults to \baselineskip, but users can set it to something else in two ways (thanks to Heiko Oberdiek for suggesting this):

- 1. Redefine \HyperRaiseLinkDefault to be eg the height of a \strut
- 2. Redefine \HyperRaiseLinkHook to do something complicated; it must give a value to \HyperRaiseLinkLength, which is what actually gets used

```
1871 \let\HyperRaiseLinkHook\@empty
1872 \def\HyperRaiseLinkDefault{\baselineskip}
```
\HyperRaiseLinkHook allows the user to reassign \HyperRaiseLinkLength.

```
1873 \def\Hy@raisedlink#1{%
```

```
1874 \ifvmode
```

```
1876 \else
                       1877 \penalty\@M
                       1878 \smash{%
                       1879 \begingroup
                       1880 \let\HyperRaiseLinkLength\@tempdima
                       1881 \setlength\HyperRaiseLinkLength\HyperRaiseLinkDefault
                       1882 \HyperRaiseLinkHook
                       1883 \expandafter\endgroup<br>1884 \expandafter\raise\the\
                               \verb|expandafter\raise\thel\HyperRaiseLinkLength\hbox{#1}1885 }%
                       1886 \fi
                       1887 }
   \Hy@SaveLastskip
\Hy@RestoreLastskip
                      Inserting a \special command to set a destination destroys the \lastskip value.
                       1888 \def\Hy@SaveLastskip{%
                       1889 \let\Hy@RestoreLastskip\relax
                       1890 \ifvmode
                       1891 \ifdim\lastskip=\z@
                       1892 \let\Hy@RestoreLastskip\nobreak
                       1893 \else
                       1894 \begingroup
                       1895 \skip@=-\lastskip
                       1896 \edef\x{%
                       1897 \endgroup
                       1898 \def\noexpand\Hy@RestoreLastskip{%
                       1899 \noexpand\ifvmode
                       1900 \noexpand\nobreak
                       1901 \vskip\the\skip@
                       1902 \vskip\the\lastskip\relax
                       1903 \noexpand\fi
                       1904 }%
                       1905 }%
                       1906 \chi1907 \fi
                       1908 \else
                       1909 \ifhmode
                       1910 \ifdim\lastskip=\z@
                       1911 \let\Hy@RestoreLastskip\nobreak
                       1912 \else
                       1913 \begingroup
                       1914 \skip@=-\lastskip
                       1915 \edef\x{%
                       1916 \endgroup
                       1917 \def\noexpand\Hy@RestoreLastskip{%
                       1918 \noexpand\ifhmode
                       1919 \noexpand\nobreak
                       1920 \hskip\the\skip@
                       1921 \hskip\the\lastskip\relax
                       1922 \noexpand\fi
                       1923 }%
                       1924 }%
                       1925 \quad \lambda1926 \fi 1927 \fi \mpm \fi 1927 \fi \mpm \fi \mpm \fi \mpm \fi \mpm \fi \mpm \fi \mpm \fi \mpm \fi \mpm \fi \mpm \fi \mpm \fi \mpm \fi \mpm \fi \mpm \fi \mpm \fi \mpm \fi \mpm \fi \mpm \fi \mpm \fi \mpm \fi \mpm \fi \mpm 
                       1927 \fi
                       1928 \fi
                       1929 }%
```
#1%

# 9 Options

## 9.1 Help macros

\Hy@boolkey

\def\Hy@boolkey{\@dblarg\Hy@@boolkey}

- \def\Hy@@boolkey[#1]#2#3{%
- \edef\Hy@tempa{#3}%
- \lowercase\expandafter{%
- \expandafter\def\expandafter\Hy@tempa\expandafter{\Hy@tempa}%
- }%
- \ifx\Hy@tempa\@empty
- \let\Hy@tempa\Hy@true
- \fi
- \ifx\Hy@tempa\Hy@true
- \else
- \ifx\Hy@tempa\Hy@false
- 1942 \else
- \let\Hy@tempa\relax
- \fi
- \fi
- \ifx\Hy@tempa\relax
- \Hy@WarnOptionValue{#3}{#1}{'true' or 'false'}%
- \else
- \Hy@Info{Option '#1' set '\Hy@tempa'}%
- \csname Hy@#2\Hy@tempa\endcsname
- \fi
- }

### \Hy@WarnOptionValue

- \def\Hy@WarnOptionValue#1#2#3{%
- \Hy@Warning{%
- Unexpected value '#1'\MessageBreak
- of option '#2' instead of\MessageBreak
- #3%
- }%
- }

### \Hy@DisableOption

\def\Hy@DisableOption#1{%

- \@ifundefined{KV@Hyp@#1@default}{%
- \define@key{Hyp}{#1}%
- }{%
- \define@key{Hyp}{#1}[]%
- }%
- {\Hy@WarnOptionDisabled{#1}}%
- }

#### \Hy@WarnOptionDisabled

 \def\Hy@WarnOptionDisabled#1{% \Hy@Warning{% Option '#1' has already been used,\MessageBreak setting the option has no effect% }% }

\Hy@CheckOptionValue Some options take a string value out of a limited set of values. Macro \Hy@CheckOptionValue checks whether the given value  $#1$  for option  $#2$  is a member of the value list  $#3$ .

 \def\Hy@CheckOptionValue#1#2#3{% \begingroup \edef\x{#1}% \@onelevel@sanitize\x \let\y=y% \def\do##1##2{% \def\z{##1}% \@onelevel@sanitize\z 1982  $\iint x \zeta$ 1983  $\let\yp=n\%$  \let\do\@gobbletwo \fi }% #3% \ifx\y y% 1989 \def\do##1##2{% \* '##1'% 1991  $\i{rx}\#2\l\else{##2\l}$  \MessageBreak }% \Hy@Warning{% Values of option '#2':\MessageBreak #3% \* An empty value disables the option.\MessageBreak Unknown value '\x'% }% \fi \endgroup } \Hy@DefNameKey #1: option name  $#2$ : \do list with known values, first argument of \do is value, second argument is a comment. \def\Hy@DefNameKey#1{% \expandafter\Hy@@DefNameKey\csname @#1\endcsname{#1}% } \Hy@@DefNameKey #1: macro for value storage #2: option name #3: \do list with known values. \def\Hy@@DefNameKey#1#2#3{% \define@key{Hyp}{#2}{% \edef#1{##1}% 2009  $\i{rx#1\@empty}$  \else 2011 \Hy@CheckOptionValue{##1}{#2}{#3}% \fi }% \let#1\@empty } \Hy@UseNameKey

 \def\Hy@UseNameKey#1#2{% \ifx#2\@empty

```
2018 \else
2019 /#1/#2%
2020 \fi
2021 }
```
## 9.2 Defining the options

```
2022 \define@key{Hyp}{implicit}[true]{%
2023 \Hy@boolkey{implicit}{#1}%
2024 }
2025 \define@key{Hyp}{draft}[true]{%
2026 \Hy@boolkey{draft}{#1}%
2027 }
2028 \define@key{Hyp}{final}[true]{%
2029 \Hy@boolkey{final}{#1}%
2030 }
2031 \let\KV@Hyp@nolinks\KV@Hyp@draft
2032 \def\Hy@ObsoletePaperOption#1{%
2033 \Hy@WarningNoLine{%
2034 Option '#1' is no longer used%
2035 }%
2036 \define@key{Hyp}{#1}[true]{}%
2037 }
2038 \def\Hy@temp#1{%
2039 \define@key{Hyp}{#1}[true]{%
2040 \Hy@ObsoletePaperOption{#1}%
2041 }%
2042 }
2043 \Hy@temp{a4paper}
2044 \Hy@temp{a5paper}
2045 \Hy@temp{b5paper}
2046 \Hy@temp{letterpaper}
2047 \Hy@temp{legalpaper}
2048 \Hy@temp{executivepaper}
2049 \define@key{Hyp}{setpagesize}[true]{%
2050 \Hy@boolkey{setpagesize}{#1}%
2051 }
2052 \define@key{Hyp}{debug}[true]{%
2053 \Hy@boolkey[debug]{verbose}{#1}%
2054 }
2055 \define@key{Hyp}{linktocpage}[true]{%
2056 \Hy@boolkey{linktocpage}{#1}%
2057 \ifHy@linktocpage
2058 \let\Hy@linktoc\Hy@linktoc@page
2059 \else
2060 \let\Hy@linktoc\Hy@linktoc@section
2061 \fi
2062 }
2063 \chardef\Hy@linktoc@none=0 %
2064 \chardef\Hy@linktoc@section=1 %
2065 \chardef\Hy@linktoc@page=2 %
2066 \chardef\Hy@linktoc@all=3 %
2067 \ifHy@linktocpage
2068 \let\Hy@linktoc\Hy@linktoc@page
2069 \else
2070 \let\Hy@linktoc\Hy@linktoc@section
2071 \text{ }\Lambdafi
```

```
2072 \define@key{Hyp}{linktoc}{%
2073 \@ifundefined{Hy@linktoc@#1}{%
2074 \Hy@Warning{%
2075 Unexpected value '#1' of\MessageBreak
2076 option 'linktoc' instead of 'none',\MessageBreak
2077 'section', 'page' or 'all'%
2078 }%
2079 }{%
2080 \expandafter\let\expandafter\Hy@linktoc
2081 \csname Hy@linktoc@#1\endcsname
2082 }%
2083 }
2084 \define@key{Hyp}{extension}{\def\XR@ext{#1}}
2085 \let\XR@ext\relax
2086 \define@key{Hyp}{verbose}[true]{%
2087 \Hy@boolkey{verbose}{#1}%
2088 }
2089 \define@key{Hyp}{typexml}[true]{%
2090 \Hy@boolkey{typexml}{#1}%
2091 }
```
If we are going to PDF via HyperTeX \special commands, the dvips (-z option) processor does not know the *height* of a link, as it works solely on the position of the closing \special. If we use this option, the \special is raised up by the right amount, to fool the dvi processor.

```
2092 \define@key{Hyp}{raiselinks}[true]{%
2093 \Hy@boolkey{raiselinks}{#1}%
2094 }
Most PDF-creating drivers do not allow links to be broken
2095 \def\Hy@setbreaklinks#1{%
2096 \csname breaklinks#1\endcsname
2097 }
2098 \def\Hy@breaklinks@unsupported{%
```
 \ifx\Hy@setbreaklinks\@gobble \ifHy@breaklinks \Hy@WarningNoLine{%

```
2102 You have enabled option 'breaklinks'.\MessageBreak
```
But driver '\Hy@driver.def' does not suppport this.\MessageBreak

```
2104 Expect trouble with the link areas of broken links%
```

```
2105 }%
```

```
2106 \fi
```

```
2107 \fi
```
}

```
2109 \define@key{Hyp}{breaklinks}[true]{%
2110 \Hy@boolkey{breaklinks}{#1}%
2111 \let\Hy@setbreaklinks\@gobble
2112 }
```
Determines whether an automatic anchor is put on each page

```
2113 \define@key{Hyp}{pageanchor}[true]{%
2114 \Hy@boolkey{pageanchor}{#1}%
```
}

Are the page links done as plain arabic numbers, or do they follow the formatting of the package? The latter loses if you put in typesetting like \textbf or the like. \define@key{Hyp}{plainpages}[true]{%

```
2117 \Hy@boolkey{plainpages}{#1}%
```
}

```
Are the names for anchors made as per the HyperTeX system, or do they simply use what
LATEX provides?
2119 \define@key{Hyp}{naturalnames}[true]{%
2120 \Hy@boolkey{naturalnames}{#1}%
2121 }
Completely ignore the names as per the HyperTeX system, and use unique counters.
2122 \define@key{Hyp}{hypertexnames}[true]{%
2123 \Hy@boolkey{hypertexnames}{#1}%
2124 }
Currently, dvips doesn't allow anchors nested within targets, so this option tries to stop
that happening. Other processors may be able to cope.
2125 \define@key{Hyp}{nesting}[true]{%
2126 \Hy@boolkey{nesting}{#1}%
2127 }
2128 \define@key{Hyp}{unicode}[true]{%
2129 \Hy@boolkey{unicode}{#1}%
2130 \ifHy@unicode
2131 \def\HyPsd@pdfencoding{unicode}%
2132 \else
2133 \def\HyPsd@pdfencoding{pdfdoc}%
2134 \fi
2135 \HyPsd@LoadUnicode
2136 }
2137 \def\HyPsd@LoadUnicode{%
2138 \@ifundefined{T@PU}{%
2139 \input{puenc.def}%
2140 \HyLinguex@Restore
2141 }{}%
2142 \DeclareFontFamily{PU}{pdf}{}%
2143 \DeclareFontShape{PU}{pdf}{m}{n}{ <-> cmr10 }{}%
2144 \DeclareFontSubstitution{PU}{pdf}{m}{n}%
2145 \global\let\HyPsd@LoadUnicode\relax
2146 }
2147 \AtBeginDocument{%
2148 \ifx\HyPsd@LoadUnicode\relax
2149 \else
2150 \def\HyPsd@LoadUnicode{%
2151 \PackageError{hyperref}{%
2152 Unicode support for bookmarks is not available.\MessageBreak
2153 Activate unicode support by using one of the options\MessageBreak
2154 'unicode', 'pdfencoding=unicode', 'pdfencoding=auto'\MessageBreak
2155 in the preamble%
2156 }\@ehc
2157 \global\let\HyPsd@LoadUnicode\relax
2158 \global\Hy@unicodefalse
2159 \global\let\Hy@unicodetrue\Hy@unicodefalse
2160 }%
2161 \fi
2162 }
2163 \define@key{Hyp}{pdfencoding}{%
2164 \edef\HyPsd@temp{#1}%
2165 \ifx\HyPsd@temp\HyPsd@pdfencoding@pdfdoc
2166 \let\HyPsd@pdfencoding\HyPsd@temp
2167 \Hy@unicodefalse
2168 \else
2169 \ifcase\ifx\HyPsd@temp\HyPsd@pdfencoding@unicode
```

```
2170 \qquad \qquad \qquad \qquad 2170
2171 \else
2172 \ifx\HyPsd@temp\HyPsd@pdfencoding@auto
2173 \anglez
2174 \else
2175 \@ne
2176 \qquad \qquad \intfi
2177 \fi
2178 \let\HyPsd@pdfencoding\HyPsd@temp
2179 \hypersetup{unicode}%
2180 \ifHy@unicode
2181 \def\HyPsd@pdfencoding{#1}%
2182 \ifx\HyPsd@pdfencoding\HyPsd@pdfencoding@auto
2183 \HyPsd@LoadStringEnc
2184 \fi
2185 \else
2186 \Hy@Warning{Cannot switch to unicode bookmarks}%
2187 \let\HyPsd@pdfencoding\HyPsd@pdfencoding@pdfdoc
2188 \fi
2189 \else
2190 \@onelevel@sanitize\HyPsd@temp
2191 \Hy@Warning{%
2192 Values of option 'pdfencoding':\MessageBreak
2193 'pdfdoc', 'unicode', 'auto'.\MessageBreak
2194 Ignoring unknown value '\HyPsd@temp'%
2195 }%
2196 \fi
2197 \fi
2198 }
2199 \def\HyPsd@pdfencoding@auto{auto}
2200 \def\HyPsd@pdfencoding@pdfdoc{pdfdoc}
2201 \def\HyPsd@pdfencoding@unicode{unicode}
2202 \let\HyPsd@pdfencoding\Hy@pdfencoding@pdfdoc
2203 \def\HyPsd@LoadStringEnc{%
2204 \RequirePackage{stringenc}[2009/12/15]%
2205 \let\HyPsd@LoadStringEnc\relax
2206 }
2207 \AtBeginDocument{%
2208 \@ifpackageloaded{stringenc}{%
2209 \let\HyPsd@LoadStringEnc\relax
2210 }{%
2211 \def\HyPsd@LoadStringEnc{%
2212 \Hy@WarningNoLine{%
2213 Missing package 'stringenc'. Use 'pdfencoding=auto'\MessageBreak
2214 in the preamble or load the package there%
2215 }%
2216 }%
2217 }%
2218 }
2219 \newif\ifHy@setpdfversion
2220 \define@key{Hyp}{pdfversion}{%
2221 \@ifundefined{Hy@pdfversion@#1}{%
2222 \PackageWarning{hyperref}{%
2223 Unsupported PDF version '#1'.\MessageBreak
2224 Valid values: 1.2 until 1.9%
2225 }%
2226 }{%
```

```
2227 \Hy@setpdfversiontrue
2228 \edef\Hy@pdfversion{\@nameuse{Hy@pdfversion@#1}}%
2229 }%
2230 }
2231 \@namedef{Hy@pdfversion@1.2}{2}%
2232 \@namedef{Hy@pdfversion@1.3}{3}%
2233 \@namedef{Hy@pdfversion@1.4}{4}%
2234 \@namedef{Hy@pdfversion@1.5}{5}%
2235 \@namedef{Hy@pdfversion@1.6}{6}%
2236 \@namedef{Hy@pdfversion@1.7}{7}%
2237 \@namedef{Hy@pdfversion@1.8}{8}%
2238 \@namedef{Hy@pdfversion@1.9}{9}%
2239 \def\Hy@pdfversion{2}
```
# 10 Options for different drivers

```
2240 \define@key{Hyp}{hyperref}[true]{}
2241 \define@key{Hyp}{tex4ht}[true]{%
2242 \Hy@texhttrue
2243 \setkeys{Hyp}{colorlinks=true}%
2244 \def\BeforeTeXIVht{\usepackage{color}}%
2245 \def\Hy@driver{htex4ht}%
2246 \def\MaybeStopEarly{%
2247 \typeout{Hyperref stopped early}%
2248 \AfterBeginDocument{%
2249 \PDF@FinishDoc
2250 \gdef\PDF@FinishDoc{}%
2251 }%
2252 \endinput
2253 }%
2254 }
2255 \define@key{Hyp}{pdftex}[true]{%
2256 \def\Hy@driver{hpdftex}%
2257 }
2258 \define@key{Hyp}{nativepdf}[true]{%
2259 \def\Hy@driver{hdvips}%
2260 }
2261 \define@key{Hyp}{dvipdfm}[true]{%
2262 \def\Hy@driver{hdvipdfm}%
2263 }
2264 \define@key{Hyp}{dvipdfmx}[true]{%
2265 \def\Hy@driver{hdvipdfm}%
2266 }
2267 \define@key{Hyp}{dvipdfmx-outline-open}[true]{%
2268 \expandafter\ifx\csname if#1\expandafter\endcsname
2269 \csname iftrue\endcsname
2270 \chardef\SpecialDvipdfmxOutlineOpen\@ne
2271 \else
2272 \chardef\SpecialDvipdfmxOutlineOpen\z@
2273 \fi
2274 }
2275 \define@key{Hyp}{xetex}[true]{%
2276 \def\Hy@driver{hxetex}%
2277 }
2278 \define@key{Hyp}{pdfmark}[true]{%
2279 \def\Hy@driver{hdvips}%
2280 }
```

```
2281 \define@key{Hyp}{dvips}[true]{%
2282 \def\Hy@driver{hdvips}%
2283 }
2284 \define@key{Hyp}{hypertex}[true]{%
2285 \def\Hy@driver{hypertex}%
2286 }
2287 \let\Hy@MaybeStopNow\relax
2288 \define@key{Hyp}{vtex}[true]{%
2289 \begingroup\expandafter\expandafter\expandafter\endgroup
2290 \expandafter\ifx\csname OpMode\endcsname\relax
2291 \@latex@error{Non-VTeX processor}{}%
2292 \global\let\Hy@MaybeStopNow\endinput
2293 \endinput
2294 \else
2295 \ifnum 0\ifnum\OpMode<1 1\fi \ifnum\OpMode>3 1\fi =0 %
2296 \def\Hy@driver{hvtex}%
2297 \else
2298 \ifnum\OpMode=10\relax
2299 \def\Hy@driver{hvtexhtm}%
2300 \def\MaybeStopEarly{%
2301 \typeout{Hyperref stopped early}%
2302 \AfterBeginDocument{%
2303 \PDF@FinishDoc
2304 \gdef\PDF@FinishDoc{}%
2305 }%
2306 \endinput
2307 }%
2308 \else
2309 \@latex@error{Mode (\the\OpMode) has no hyperref driver}{}%
2310 \global\let\Hy@MaybeStopNow\endinput
2311 \endinput
2312 \times \text{f}2313 \fi
2314 \fi
2315 }
2316 \define@key{Hyp}{vtexpdfmark}[true]{%
2317 \begingroup\expandafter\expandafter\expandafter\endgroup
2318 \expandafter\ifx\csname OpMode\endcsname\relax
2319 \@latex@error{Non-VTeX processor}{}%
2320 \let\Hy@MaybeStopNow\endinput
2321 \endinput
2322 \text{ kelsa}2323 \ifnum 0\ifnum\OpMode<1 1\fi \ifnum\OpMode>3 1\fi =0 %
2324 \def\Hy@driver{hvtexmrk}%
2325 \else
2326 \@latex@error{Mode (\the\OpMode) has no hyperref driver}{}%
2327 \let\Hy@MaybeStopNow\endinput
2328 \endinput
2329 \fi
2330 \text{ }\Lambda2331 }
2332 \define@key{Hyp}{dviwindo}[true]{%
2333 \def\Hy@driver{hdviwind}%
2334 \setkeys{Hyp}{colorlinks}%
2335 \PassOptionsToPackage{dviwindo}{color}%
2336 }
2337 \define@key{Hyp}{dvipsone}[true]{%
```

```
2338 \def\Hy@driver{hdvipson}%
2339 }
2340 \define@key{Hyp}{textures}[true]{%
2341 \def\Hy@driver{htexture}%
2342 }
2343 \define@key{Hyp}{latex2html}[true]{%
2344 \AtBeginDocument{\@@latextohtmlX}%
2345 }
No more special treatment for ps2pdf. Let it sink or swim.
2346 \define@key{Hyp}{ps2pdf}[true]{%
2347 \def\Hy@driver{hdvips}%
2348 \providecommand*\@pdfborder{0 0 1}%
2349 }
```
# 11 Options to add extra features

Make included figures (assuming they use the standard graphics package) be hypertext links. Off by default. Needs more work.

```
2350 \define@key{Hyp}{hyperfigures}[true]{%
2351 \Hy@boolkey[hyperfigures]{figures}{#1}%
2352 }
```
The automatic footnote linking can be disabled by option hyperfootnotes.

```
2353 \define@key{Hyp}{hyperfootnotes}[true]{%
2354 \Hy@boolkey{hyperfootnotes}{#1}%
2355 }
```
Set up back-referencing to be hyper links, by page, slide or section number,

```
2356 \def\back@none{none}
2357 \def\back@section{section}
2358 \def\back@page{page}
2359 \def\back@slide{slide}
2360 \define@key{Hyp}{backref}[section]{%
2361 \lowercase{\def\Hy@tempa{#1}}%
2362 \ifx\Hy@tempa\@empty
2363 \let\Hy@tempa\back@section
2364 \fi
2365 \ifx\Hy@tempa\Hy@false
2366 \let\Hy@tempa\back@none
2367 \fi
2368 \ifx\Hy@tempa\back@slide
2369 \let\Hy@tempa\back@section
2370 \fi
2371 \ifx\Hy@tempa\back@page
2372 \PassOptionsToPackage{hyperpageref}{backref}%
2373 \Hy@backreftrue
2374 \else
2375 \ifx\Hy@tempa\back@section
2376 \PassOptionsToPackage{hyperref}{backref}%
2377 \Hy@backreftrue
2378 \else
2379 \ifx\Hy@tempa\back@none
2380 \Hy@backreffalse
2381 \else
2382 \Hy@WarnOptionValue{#1}{backref}{%
2383 'section', 'slide', 'page', 'none',\MessageBreak
2384 or 'false'}%
```

```
2385 \fi
2386 \fi
2387 \fi
2388 }
2389 \define@key{Hyp}{pagebackref}[true]{%
2390 \edef\Hy@tempa{#1}%
2391 \lowercase\expandafter{%
2392 \expandafter\def\expandafter\Hy@tempa\expandafter{\Hy@tempa}%
2393 }%
2394 \ifx\Hy@tempa\@empty
2395 \let\Hy@tempa\Hy@true
2396 \fi
2397 \ifx\Hy@tempa\Hy@true
2398 \PassOptionsToPackage{hyperpageref}{backref}%
2399 \Hy@backreftrue
2400 \else
2401 \ifx\Hy@tempa\Hy@false
2402 \Hy@backreffalse
2403 \else
2404 \Hy@WarnOptionValue{#1}{pagebackref}{'true' or 'false'}%
2405 \times 6
```
- \fi
- }

Make index entries be links back to the relevant pages. By default this is turned on, but may be stopped.

```
2408 \define@key{Hyp}{hyperindex}[true]{%
2409 \Hy@boolkey{hyperindex}{#1}%
2410 }
```
Configuration of encap char.

```
2411 \define@key{Hyp}{encap}[\|]{%
2412 \def\HyInd@EncapChar{#1}%
2413 }
```
# 12 Language options

The *\autoref* feature depends on the language.

```
2414 \def\HyLang@afrikaans{%
```

```
2415 \def\equationautorefname{Vergelyking}%
```
- \def\footnoteautorefname{Voetnota}%
- \def\itemautorefname{Item}%
- \def\figureautorefname{Figuur}%
- \def\tableautorefname{Tabel}%
- \def\partautorefname{Deel}%

```
2421 \def\appendixautorefname{Bylae}%
```
- \def\chapterautorefname{Hoofstuk}%
- \def\sectionautorefname{Afdeling}%
- \def\subsectionautorefname{Subafdeling}%
- \def\subsubsectionautorefname{Subsubafdeling}%
- \def\paragraphautorefname{Paragraaf}%
- \def\subparagraphautorefname{Subparagraaf}%
- \def\FancyVerbLineautorefname{Lyn}%
- \def\theoremautorefname{Teorema}%
- \def\pageautorefname{Bladsy}%

}

\def\HyLang@english{%

 \def\footnoteautorefname{footnote}% \def\itemautorefname{item}% \def\figureautorefname{Figure}% \def\tableautorefname{Table}% \def\partautorefname{Part}% \def\appendixautorefname{Appendix}% \def\chapterautorefname{chapter}% \def\sectionautorefname{section}% \def\subsectionautorefname{subsection}% \def\subsubsectionautorefname{subsubsection}% \def\paragraphautorefname{paragraph}% \def\subparagraphautorefname{subparagraph}% \def\FancyVerbLineautorefname{line}% \def\theoremautorefname{Theorem}% \def\pageautorefname{page}% } \def\HyLang@french{% \def\equationautorefname{\'Equation}% \def\footnoteautorefname{note}% \def\itemautorefname{item}% \def\figureautorefname{Figure}% \def\tableautorefname{Tableau}% \def\partautorefname{Partie}% \def\appendixautorefname{Appendice}% \def\chapterautorefname{chapitre}% \def\sectionautorefname{section}% \def\subsectionautorefname{sous-section}% \def\subsubsectionautorefname{sous-sous-section}% \def\paragraphautorefname{paragraphe}% \def\subparagraphautorefname{sous-paragraphe}% \def\FancyVerbLineautorefname{ligne}% \def\theoremautorefname{Th\'eor\'eme}% \def\pageautorefname{page}% } \def\HyLang@german{% \def\equationautorefname{Gleichung}% \def\footnoteautorefname{Fu\ss note}% \def\itemautorefname{Punkt}% \def\figureautorefname{Abbildung}% \def\tableautorefname{Tabelle}% \def\partautorefname{Teil}% \def\appendixautorefname{Anhang}% \def\chapterautorefname{Kapitel}% \def\sectionautorefname{Abschnitt}% \def\subsectionautorefname{Unterabschnitt}% \def\subsubsectionautorefname{Unterunterabschnitt}% \def\paragraphautorefname{Absatz}% \def\subparagraphautorefname{Unterabsatz}% \def\FancyVerbLineautorefname{Zeile}% \def\theoremautorefname{Theorem}% \def\pageautorefname{Seite}% } \def\HyLang@italian{% \def\equationautorefname{Equazione}% \def\footnoteautorefname{nota}%

\def\equationautorefname{Equation}%

\def\itemautorefname{punto}%

```
2490 \def\figureautorefname{Figura}%
2491 \def\tableautorefname{Tabella}%
2492 \def\partautorefname{Parte}%
2493 \def\appendixautorefname{Appendice}%
2494 \def\chapterautorefname{Capitolo}%
2495 \def\sectionautorefname{sezione}%
2496 \def\subsectionautorefname{sottosezione}%
2497 \def\subsubsectionautorefname{sottosottosezione}%
2498 \def\paragraphautorefname{paragrafo}%
2499 \def\subparagraphautorefname{sottoparagrafo}%
2500 \def\FancyVerbLineautorefname{linea}%
2501 \def\theoremautorefname{Teorema}%
2502 \def\pageautorefname{Pag.\@}%
2503 }
2504 \def\HyLang@magyar{%
2505 \def\equationautorefname{Egyenlet}%
2506 \def\footnoteautorefname{l\'abjegyzet}%
2507 \def\itemautorefname{Elem}%
2508 \def\figureautorefname{\'Abra}%
2509 \def\tableautorefname{T\'abl\'azat}%
2510 \def\partautorefname{R\'esz}%
2511 \def\appendixautorefname{F\"uggel\'ek}%
2512 \def\chapterautorefname{fejezet}%
2513 \def\sectionautorefname{szakasz}%
2514 \def\subsectionautorefname{alszakasz}%
2515 \def\subsubsectionautorefname{alalszakasz}%
2516 \def\paragraphautorefname{bekezd\'es}%
2517 \def\subparagraphautorefname{albekezd\'es}%
2518 \def\FancyVerbLineautorefname{sor}%
2519 \def\theoremautorefname{T\'etel}%
2520 \def\pageautorefname{oldal}%
2521 }
2522 \def\HyLang@portuges{%
2523 \def\equationautorefname{Equa\c c\~ao}%
2524 \def\footnoteautorefname{Nota de rodap\'e}%
2525 \def\itemautorefname{Item}%
2526 \def\figureautorefname{Figura}%
2527 \def\tableautorefname{Tabela}%
2528 \def\partautorefname{Parte}%
2529 \def\appendixautorefname{Ap\^endice}%
2530 \def\chapterautorefname{Cap\'itulo}%
2531 \def\sectionautorefname{Se\c c\~ao}%
2532 \def\subsectionautorefname{Subse\c c\~ao}%
2533 \def\subsubsectionautorefname{Subsubse\c c\~ao}%
2534 \def\paragraphautorefname{par\'agrafo}%
2535 \def\subparagraphautorefname{subpar\'agrafo}%
2536 \def\FancyVerbLineautorefname{linha}%
2537 \def\theoremautorefname{Teorema}%
2538 \def\pageautorefname{P\'agina}%
2539 }
```
Next commented section for Russian is provided by Olga Lapko.

Next follow the checked reference names with commented variants and explanations. All they are abbreviated and they won't create a grammatical problems in the *middle* of sentences.

The most weak points in these abbreviations are the \equationautorefname, \theoremautorefname and the \FancyVerbLineautorefname. But those three, and also the \footnoteautorefname are not *too* often referenced. Another rather weak point is the \appendixautorefname.

2540 \def\HyLang@russian{%

The abbreviated reference to the equation: it is not for "the good face of the book", but maybe it will be better to get the company for the \theoremautorefname?

2541 \def\equationautorefname{\cyr\cyrv\cyrery\cyrr.}%

The name of the equation reference has common form for both nominative and accusative but changes in other forms, like "of \autoref{auto}" etc. The full name must follow full name of the \theoremautorefname.

```
2542 % \def\equationautorefname{%
```

```
2543 % \cyr\cyrv\cyrery\cyrr\cyra\cyrzh\cyre\cyrn\cyri\cyre
2544 % }%
```
The variant of footnote has abbreviation form of the synonym of the word "footnote". This variant of abbreviated synonym has alternative status (maybe obsolete?).

```
2545 \def\footnoteautorefname{%
2546 \cyr\cyrp\cyro\cyrd\cyrs\cyrt\cyrr.\ \cyrp\cyrr\cyri\cyrm.%
2547 }%
```
Commented form of the full synonym for "footnote". It has common form for both nominative and accusative but changes in other forms, like "of \autoref{auto}"

```
2548 % \def\footnoteautorefname{%
2549 % \cyr\cyrp\cyro\cyrd\cyrs\cyrt\cyrr\cyro\cyrch\cyrn\cyro\cyre\ %
2550 % \cyrp\cyrr\cyri\cyrm\cyre\cyrch\cyra\cyrn\cyri\cyre
2551 % }%
```
Commented forms of the "footnote": have different forms, the same is for the nominative and accusative. (The others needed?)

```
2552 % \def\Nomfootnoteautorefname{\cyr\cyrs\cyrn\cyro\cyrs\cyrk\cyra}%
```
2553 % \def\Accfootnoteautorefname{\cyr\cyrs\cyrn\cyro\cyrs\cyrk\cyru}%

Name of the list item, can be confused with the paragraph reference name, but reader could understand meaning from context(?). Commented variant has common form for both nominative and accusative but changes in other forms, like "of \autoref{auto}" etc.

```
2554 \def\itemautorefname{\cyr\cyrp.}%
```
2555 % \def\itemautorefname{\cyr\cyrp\cyru\cyrn\cyrk\cyrt}%

Names of the figure and table have stable (standard) abbreviation forms. No problem in the middle of sentence.

```
2556 \def\figureautorefname{\cyr\cyrr\cyri\cyrs.}%
```
2557 \def\tableautorefname{\cyr\cyrt\cyra\cyrb\cyrl.}%

Names of the part, chapter, section(s) have stable (standard) abbreviation forms. No problem in the middle of sentence.

```
2558 \def\partautorefname{\cyr\cyrch.}%
```
2559 \def\chapterautorefname{\cyr\cyrg\cyrl.}%

2560 \def\sectionautorefname{\cyr\cyrr\cyra\cyrz\cyrd.}%

Name of the appendix can use this abbreviation, but it is not standard for books, i.e, not for "the good face of the book". Commented variant has common form for both nominative and accusative but changes in other forms, like "of \autoref{auto}" etc.

```
2561 \def\appendixautorefname{\cyr\cyrp\cyrr\cyri\cyrl.}%
```

```
2562 % \def\appendixautorefname{%
```

```
2563 % \cyr\cyrp\cyrr\cyri\cyrl\cyro\cyrzh\cyre\cyrn\cyri\cyre
```
2564 % }%

The sectioning command have stable (almost standard) and common abbreviation form for all levels (the meaning of these references visible from the section number). No problem.

```
2565 \def\subsectionautorefname{\cyr\cyrr\cyra\cyrz\cyrd.}%
```
2566 \def\subsubsectionautorefname{\cyr\cyrr\cyra\cyrz\cyrd.}%

The names of references to paragraphs also have stable (almost standard) and common abbreviation form for all levels (the meaning of these references is visible from the section number). No problem in the middle of sentence.

```
2567 \def\paragraphautorefname{\cyr\cyrp.}%
```
2568 \def\subparagraphautorefname{\cyr\cyrp.}%

Commented variant can be used in books but since it has common form for both nominative and accusative but it changes in other forms, like "of \autoref{auto}" etc.

2569 % \def\paragraphautorefname{\cyr\cyrp\cyru\cyrn\cyrk\cyrt}%

2570 % \def\subparagraphautorefname{\cyr\cyrp\cyru\cyrn\cyrk\cyrt}%

The name of verbatim line. Here could be a standard of the abbreviation (used very rare). But the author preprint publications (which have not any editor or corrector) can use this abbreviation for the page reference. So the meaning of the line reference can be read as reference to the page.

2571 \def\FancyVerbLineautorefname{\cyr\cyrs\cyrt\cyrr.}%

Commented names of the "verbatim line": have different forms, also the nominative and accusative.

2572 % \def\NomFancyVerbLineautorefname{\cyr\cyrs\cyrt\cyrr\cyro\cyrk\cyra}% 2573 % \def\AccFancyVerbLineautorefname{\cyr\cyrs\cyrt\cyrr\cyro\cyrk\cyru}%

The alternative, ve-e-e-ery professional abbreviation, was used in typography markup for typesetters.

2574 % \def\FancyVerbLineautorefname{\cyr\cyrs\cyrt\cyrr\cyrk.}%

The names of theorem: if we want have "the good face of the book", so the theorem reference must have the full name (like equation reference). But . . .

```
2575 \def\theoremautorefname{\cyr\cyrt\cyre\cyro\cyrr.}%
```
Commented forms of the "theorem": have different forms, also the nominative and accusative.

2576 % \def\Nomtheoremautorefname{\cyr\cyrt\cyre\cyro\cyrr\cyre\cyrm\cyra}% 2577 % \def\Acctheoremautorefname{\cyr\cyrt\cyre\cyro\cyrr\cyre\cyrm\cyru}%

Name of the page stable (standard) abbreviation form. No problem.

2578 \def\pageautorefname{\cyr\cyrs.}% 2579 }

2580 \def\HyLang@spanish{%

2581 \def\equationautorefname{Ecuaci\'on}%

2582 \def\footnoteautorefname{Nota a pie de p\'agina}%

2583 \def\itemautorefname{Elemento}%

- 2584 \def\figureautorefname{Figura}%
- 2585 \def\tableautorefname{Tabla}%
- 2586 \def\partautorefname{Parte}%

2587 \def\appendixautorefname{Ap\'endice}%

2588 \def\chapterautorefname{Cap\'itulo}%

2589 \def\sectionautorefname{Secci\'on}%

2590 \def\subsectionautorefname{Subsecci\'on}%

2591 \def\subsubsectionautorefname{Subsubsecci\'on}%

2592 \def\paragraphautorefname{P\'arrafo}%

2593 \def\subparagraphautorefname{Subp\'arrafo}%

2594 \def\FancyVerbLineautorefname{L\'inea}%
```
2595 \def\theoremautorefname{Teorema}%
```

```
2596 \def\pageautorefname{P\'agina}%
```
}

```
2598 \def\HyLang@vietnamese{%
```
- \def\equationautorefname{Ph\uhorn{}\ohorn{}ng tr\'inh}%
- \def\footnoteautorefname{Ch\'u th\'ich}%
- \def\itemautorefname{m\d{u}c}%
- \def\figureautorefname{H\'inh}%
- \def\tableautorefname{B\h{a}ng}%
- \def\partautorefname{Ph\'\acircumflex{}n}%
- \def\appendixautorefname{Ph\d{u} l\d{u}c}%
- \def\chapterautorefname{ch\uhorn{}\ohorn{}ng}%
- \def\sectionautorefname{m\d{u}c}%
- \def\subsectionautorefname{m\d{u}c}%
- \def\subsubsectionautorefname{m\d{u}c}%
- \def\paragraphautorefname{\dj{}o\d{a}n}%
- \def\subparagraphautorefname{\dj{}o\d{a}n}%
- \def\FancyVerbLineautorefname{d\'ong}%

```
2613 \def\theoremautorefname{\DJ{}\d{i}nh l\'y}%
```
\def\pageautorefname{Trang}%

}

Instead of package babel's definition of \addto the implementation of package varioref is used. Additionally argument #1 is checked for \relax.

```
2616 \def\HyLang@addto#1#2{%
2617 #2%
2618 \@temptokena{#2}%
2619 \ifx\#1\relax2620 \let#1\@empty
2621 \fi
2622 \ifx#1\undefined
2623 \edef#1{\the\@temptokena}%
2624 \else
2625 \toks@\expandafter{#1}%
2626 \edef#1{\the\toks@\the\@temptokena}%
2627 \fi
2628 \@temptokena{}\toks@\@temptokena
2629 }
2630 \def\HyLang@DeclareLang#1#2#3{%
2631 \begingroup
2632 \edef\x##1##2{%
2633 \noexpand\ifx##2\relax
2634 \errmessage{No definitions for language #2' found!}%
2635 \noexpand\fi
2636 \endgroup
2637 \noexpand\define@key{Hyp}{#1}[]{%
2638 \noexpand\HyLang@addto{\noexpand##1}{\noexpand##2}%
2639 \#3\%2640 }%
2641 }%
2642 \expandafter\x\csname extras#1\expandafter\endcsname
2643 \csname HyLang@#2\endcsname
2644 }
2645 \HyLang@DeclareLang{english}{english}{}
2646 \HyLang@DeclareLang{UKenglish}{english}{}
2647 \HyLang@DeclareLang{british}{english}{}
2648 \HyLang@DeclareLang{USenglish}{english}{}
```

```
2649 \HyLang@DeclareLang{american}{english}{}
2650 \HyLang@DeclareLang{german}{german}{}
2651 \HyLang@DeclareLang{austrian}{german}{}
2652 \HyLang@DeclareLang{ngerman}{german}{}
2653 \HyLang@DeclareLang{naustrian}{german}{}
2654 \HyLang@DeclareLang{russian}{russian}{\noexpand\hypersetup{unicode}}
2655 \HyLang@DeclareLang{brazil}{portuges}{}
2656 \HyLang@DeclareLang{brazilian}{portuges}{}
2657 \HyLang@DeclareLang{portuguese}{portuges}{}
2658 \HyLang@DeclareLang{spanish}{spanish}{}
2659 \HyLang@DeclareLang{afrikaans}{afrikaans}{}
2660 \HyLang@DeclareLang{french}{french}{}
2661 \HyLang@DeclareLang{frenchb}{french}{}
2662 \HyLang@DeclareLang{francais}{french}{}
2663 \HyLang@DeclareLang{acadian}{french}{}
2664 \HyLang@DeclareLang{canadien}{french}{}
2665 \HyLang@DeclareLang{italian}{italian}{}
2666 \HyLang@DeclareLang{magyar}{magyar}{}
2667 \HyLang@DeclareLang{hungarian}{magyar}{}
```
More work is needed in case of options vietnamese and vietnam.

```
2668 \define@key{Hyp}{vietnamese}[]{%
2669 \HyLang@addto\extrasvietnamese\HyLang@vietnamese
2670 \AtEndOfPackage{%
2671 \@ifundefined{T@PU}{}{%
2672 \input{puvnenc.def}%
2673 }%
2674 }%
2675 }
2676 \define@key{Hyp}{vietnam}[]{%
2677 \HyLang@addto\extrasvietnam\HyLang@vietnamese
2678 \AtEndOfPackage{%
2679 \@ifundefined{T@PU}{}{%
2680 \input{puvnenc.def}%
2681 }%
2682 }%
2683 }
```
Similar for option arabic that just loads the additions to PU encoding for Arabi.

```
2684 \define@key{Hyp}{arabic}[]{%
2685 \AtEndOfPackage{%
2686 \@ifundefined{T@PU}{}{%
2687 \input{puarenc.def}%
2688 }%
2689 }%
2690 }
```
# 13 Options to change appearance of links

Colouring links at the LATEX level is useful for debugging, perhaps.

```
2691 \define@key{Hyp}{colorlinks}[true]{%
2692 \Hy@boolkey{colorlinks}{#1}%
2693 }
2694 \define@key{Hyp}{ocgcolorlinks}[true]{%
2695 \Hy@boolkey{ocgcolorlinks}{#1}%
2696 }
2697 \AtBeginDocument{%
```

```
2698 \begingroup
2699 \@ifundefined{OBJ@OCG@view}{%
2700 \ifHy@ocgcolorlinks
2701 \Hy@Warning{%
2702 Driver does not support 'ocgcolorlinks',\MessageBreak
2703 using 'colorlinks' instead%
2704 }%
2705 \fi
2706 }{}%
2707 \endgroup
2708 }
2709 \define@key{Hyp}{frenchlinks}[true]{%
2710 \Hy@boolkey{frenchlinks}{#1}%
2711 }
```
# 14 Bookmarking

```
2712 \begingroup\expandafter\expandafter\expandafter\endgroup
2713 \expandafter\ifx\csname chapter\endcsname\relax
2714 \def\toclevel@part{0}%
2715 \else
2716 \def\toclevel@part{-1}%
2717 \text{ }\hat{\text{h}}2718 \def\toclevel@chapter{0}
2719 \def\toclevel@section{1}
2720 \def\toclevel@subsection{2}
2721 \def\toclevel@subsubsection{3}
2722 \def\toclevel@paragraph{4}
2723 \def\toclevel@subparagraph{5}
2724 \def\toclevel@figure{0}
2725 \def\toclevel@table{0}
2726 \@ifpackageloaded{listings}{%
2727 \providecommand*\theHlstlisting{\thelstlisting}%
2728 \providecommand*\toclevel@lstlisting{0}%
2729 }{}
2730 \@ifpackageloaded{listing}{%
2731 \providecommand*\theHlisting{\thelisting}%
2732 \providecommand*\toclevel@listing{0}%
2733 }{}
2734 \define@key{Hyp}{bookmarks}[true]{%
2735 \Hy@boolkey{bookmarks}{#1}%
2736 }
2737 \define@key{Hyp}{bookmarksopen}[true]{%
2738 \Hy@boolkey{bookmarksopen}{#1}%
2739 }
```
The depth of the outlines is controlled by option bookmarksdepth. The option acts globally and distinguishes three cases:

- bookmarksdepth: Without value hyperref uses counter tocdepth (compatible behaviour and default).
- bookmarksdepth=<number>: the depth is set to <number>.
- bookmarksdepth= $\le$ name>: The  $\le$ name> must not start with a number or minus sign. It is a document division name (part, chapter, section,  $\dots$ ). Internally the value of macro \toclevel@<name> is used.

```
2740 \let\Hy@bookmarksdepth\c@tocdepth
2741 \define@key{Hyp}{bookmarksdepth}[]{%
2742 \begingroup
2743 \edef\x{#1}%
2744 \ifx\x\empty
2745 \global\let\Hy@bookmarksdepth\c@tocdepth
2746 \else
2747 \@ifundefined{toclevel@\x}{%
2748 \@onelevel@sanitize\x
2749 \edef\y{\expandafter\@car\x\@nil}%
2750 \frac{0\exp\{1\}f}{\sin\theta}2751 \expandafter\ifnum\expandafter'\y>47 %
2752 \expandafter\ifnum\expandafter'\y<58 1\fi\fi\relax
2753 \Hy@Warning{Unknown document division name (\x)}%2754 \else
2755 \setminus \setminus \zeta = \hbox{box} \2756 \count \mathbb{Q}=\x2757 \xdef\Hy@bookmarksdepth{\the\count@}%
2758 }%
2759 \fi
2760 }{%
2761 \setbox\zQ=\hbox{hbox}{%
2762 \count@=\csname toclevel@\x\endcsname
2763 \xdef\Hy@bookmarksdepth{\the\count@}%
2764 }%
2765 }%
2766 \fi
2767 \endgroup
2768 }
  'bookmarksopenlevel' to specify the open level. From Heiko Oberdiek.
```

```
2769 \define@key{Hyp}{bookmarksopenlevel}{%
2770 \def\@bookmarksopenlevel{#1}%
2771 }
2772 \def\@bookmarksopenlevel{\maxdimen}
2773 % 'bookmarkstype' to specify which 'toc' file to mimic
2774 \define@key{Hyp}{bookmarkstype}{%
2775 \def\Hy@bookmarkstype{#1}%
2776 }
2777 \def\Hy@bookmarkstype{toc}
```
Richard Curnow <richard@curnow.demon.co.uk> suggested this functionality. It adds section numbers etc to bookmarks.

```
2778 \define@key{Hyp}{bookmarksnumbered}[true]{%
2779 \Hy@boolkey{bookmarksnumbered}{#1}%
2780 }
```
Option CJKbookmarks enables the patch for CJK bookmarks.

```
2781 \define@key{Hyp}{CJKbookmarks}[true]{%
2782 \Hy@boolkey{CJKbookmarks}{#1}%
2783 }
2784 \def\Hy@temp#1{%
2785 \expandafter\Hy@@temp\csname @#1color\endcsname{#1}%
2786 }
2787 \def\Hy@@temp#1#2#3{%
2788 \define@key{Hyp}{#2color}{%
2789 \HyColor@HyperrefColor{##1}#1%
2790 }%
```

```
2791 \def#1{#3}%
2792 }
2793 \Hy@temp{link}{red}
2794 \Hy@temp{anchor}{black}
2795 \Hy@temp{cite}{green}
2796 \Hy@temp{file}{cyan}
2797 \Hy@temp{url}{magenta}
2798 \Hy@temp{menu}{red}
2799 \Hy@temp{run}{\@filecolor}
2800 \define@key{Hyp}{pagecolor}{%
2801 \Hy@WarningPageColor
2802 }
2803 \def\Hy@WarningPageColor{%
2804 \Hy@WarningNoLine{Option 'pagecolor' is not available anymore}%
2805 \global\let\Hy@WarningPageColor\relax
2806 }
2807 \def\hyperbaseurl#1{\def\@baseurl{#1}}
2808 \define@key{Hyp}{baseurl}{\hyperbaseurl{#1}}
2809 \let\@baseurl\@empty
2810 \def\hyperlinkfileprefix#1{\def\Hy@linkfileprefix{#1}}
2811 \define@key{Hyp}{linkfileprefix}{\hyperlinkfileprefix{#1}}
2812 \hyperlinkfileprefix{file:}
```
## 15 PDF-specific options

\@pdfpagetransition The value of option pdfpagetransition is stored in \@pdfpagetransition. Its initial value is set to \relax in order to be able to differentiate between a not used option and an option with an empty value.

```
2813 \let\@pdfpagetransition\relax
2814 \verb|\define@key{Hyp}{pdfpagetransition}{\def\Qptq}#1}
```
\@pdfpageduration The value of option pdfpageduration is stored in \@pdfpageduration. Its initial value is set to \relax in order to be able to differentiate between a not used option and an option with an empty value.

> \let\@pdfpageduration\relax \define@key{Hyp}{pdfpageduration}{\def\@pdfpageduration{#1}}

The entry for the /Hid key in the page object is only necessary, if it is used and set to true for at least one time. If it is always false, then the /Hid key is not written to the pdf page object in order not to enlarge the pdf file.

```
2817 \newif\ifHy@useHidKey
2818 \Hy@useHidKeyfalse
2819 \define@key{Hyp}{pdfpagehidden}[true]{%
2820 \Hy@boolkey{pdfpagehidden}{#1}%
2821 \ifHy@pdfpagehidden
2822 \global\Hy@useHidKeytrue
2823 \fi
2824 }
```
The value of the bordercolor options are not processed by the color package. Therefore the value consists of space separated rgb numbers in the range 0 until 1.

Package xcolor provides \XC@bordercolor since version 1.1. If the two spaces in the color specification are missing, then the value is processed as color specification from package xcolor by using \XC@bordercolor (since xcolor 2004/05/09 v1.11, versions

```
2005/03/24 v2.02 until 2006/11/28 v2.10 do not work because of a bug that is fixed in
2007/01/21 v2.11).
2825 \def\Hy@ColorList{cite,file,link,menu,run,url}
2826 \@for\Hy@temp:=\Hy@ColorList\do{%
2827 \edef\Hy@temp{%
2828 \noexpand\define@key{Hyp}{\Hy@temp bordercolor}{%
2829 \noexpand\HyColor@HyperrefBorderColor
2830 {##1}%
2831 \expandafter\noexpand\csname @\Hy@temp bordercolor\endcsname
2832 {hyperref}%
2833 {\Hy@temp bordercolor}%
2834 }%
2835 }%
2836 \Hy@temp
2837 }
2838 \define@key{Hyp}{pagebordercolor}{%
2839 \Hy@WarningPageBorderColor
2840 }
2841 \def\Hy@WarningPageBorderColor{%
2842 \Hy@WarningNoLine{Option 'pagebordercolor' is not available anymore}%
2843 \global\let\Hy@WarningPageBorderColor\relax
2844 }
2845 \define@key{Hyp}{pdfhighlight}{\def\@pdfhighlight{#1}}
2846 \Hy@DefNameKey{pdfhighlight}{%
2847 \do{/I}{Invert}%
2848 \do{/N}{None}%
2849 \do{/O}{Outline}%
2850 \do{/P}{Push}%
2851 }
2852 \define@key{Hyp}{pdfborder}{\def\@pdfborder{#1}}
2853 \define@key{Hyp}{pdfborderstyle}{\def\@pdfborderstyle{#1}}
2854 \def\Hy@setpdfborder{%
2855 \ifx\@pdfborder\@empty
2856 \else
2857 /Border[\@pdfborder]%
2858 \fi
2859 \ifx\@pdfborderstyle\@empty
2860 \else
2861 /BS<<\@pdfborderstyle>>%
2862 \text{ h}2863 }
2864 \Hy@DefNameKey{pdfpagemode}{%
2865 \do{UseNone}{}%
2866 \do{UseOutlines}{}%
2867 \do{UseThumbs}{}%
2868 \do{FullScreen}{}%
2869 \do{UseOC}{PDF 1.5}%
2870 \do{UseAttachments}{PDF 1.6}%
2871 }
2872 \Hy@DefNameKey{pdfnonfullscreenpagemode}{%
2873 \do{UseNone}{}%
2874 \do{UseOutlines}{}%
2875 \do{UseThumbs}{}%
2876 \do{FullScreen}{}%
2877 \do{UseOC}{PDF 1.5}%
2878 \do{UseAttachments}{PDF 1.6}%
2879 }
```

```
2880 \Hy@DefNameKey{pdfdirection}{%
2881 \do{L2R}{Left to right}%
2882 \do{R2L}{Right to left}%
2883 }
2884 \Hy@DefNameKey{pdfviewarea}{%
2885 \do{MediaBox}{}%
2886 \do{CropBox}{}%
2887 \do{BleedBox}{}%
2888 \do{TrimBox}{}%
2889 \do{ArtBox}{}%
2890 }
2891 \Hy@DefNameKey{pdfviewclip}{%
2892 \do{MediaBox}{}%
2893 \do{CropBox}{}%
2894 \do{BleedBox}{}%
2895 \do{TrimBox}{}%
2896 \do{ArtBox}{}%
2897 }
2898 \Hy@DefNameKey{pdfprintarea}{%
2899 \do{MediaBox}{}%
2900 \do{CropBox}{}%
2901 \do{BleedBox}{}%
2902 \do{TrimBox}{}%
2903 \do{ArtBox}{}%
2904 }
2905 \Hy@DefNameKey{pdfprintclip}{%
2906 \do{MediaBox}{}%
2907 \do{CropBox}{}%
2908 \do{BleedBox}{}%
2909 \do{TrimBox}{}%
2910 \do{ArtBox}{}%
2911 }
2912 \Hy@DefNameKey{pdfprintscaling}{%
2913 \do{AppDefault}{}%
2914 \do{None}{}%
2915 }
2916 \Hy@DefNameKey{pdfduplex}{%
2917 \do{Simplex}{}%
2918 \do{DuplexFlipShortEdge}{}%
2919 \do{DuplexFlipLongEdge}{}%
2920 }
2921 \Hy@DefNameKey{pdfpicktraybypdfsize}{%
2922 \do{true}{}%
2923 \do{false}{}%
2924 }
2925 \define@key{Hyp}{pdfprintpagerange}{%
2926 \def\@pdfprintpagerange{#1}%
2927 }
2928 \Hy@DefNameKey{pdfnumcopies}{%
2929 \do{2}{two copies}%
2930 \do{3}{three copies}%
2931 \do{4}{four copies}%
2932 \do{5}{five copies}%
2933 }
2934 \define@key{Hyp}{pdfusetitle}[true]{%
2935 \Hy@boolkey[pdfusetitle]{usetitle}{#1}%
2936 }
```

```
2937 \def\HyXeTeX@CheckUnicode{%
2938 \ifxetex
2939 \ifHy@unicode
2940 \else
2941 \Hy@WarningNoLine{%
2942 XeTeX driver only supports unicode.\MessageBreak
2943 Enabling option 'unicode'%
2944 }%
2945 \setkeys{Hyp}{unicode}%
2946
2947 \else
2948 \let\HyXeTeX@CheckUnicode\relax
2949 \fi
2950 }
2951 \define@key{Hyp}{pdftitle}{%
2952 \HyXeTeX@CheckUnicode
2953 \pdfstringdef\@pdftitle{#1}%
2954 }
2955 \define@key{Hyp}{pdfauthor}{%
2956 \HyXeTeX@CheckUnicode
2957 \pdfstringdef\@pdfauthor{#1}%
2958 }
2959 \define@key{Hyp}{pdfproducer}{%
2960 \HyXeTeX@CheckUnicode
2961 \pdfstringdef\@pdfproducer{#1}%
2962 }
2963 \define@key{Hyp}{pdfcreator}{%
2964 \HyXeTeX@CheckUnicode
2965 \pdfstringdef\@pdfcreator{#1}%
2966 }
2967 \define@key{Hyp}{pdfcreationdate}{%
2968 \begingroup
2969 \Hy@unicodefalse
2970 \pdfstringdef\@pdfcreationdate{#1}%
2971 \endgroup
2972 }
2973 \define@key{Hyp}{pdfmoddate}{%
2974 \begingroup
2975 \Hy@unicodefalse
2976 \pdfstringdef\@pdfmoddate{#1}%
2977 \endgroup
2978 }
2979 \define@key{Hyp}{pdfsubject}{%
2980 \HyXeTeX@CheckUnicode
2981 \pdfstringdef\@pdfsubject{#1}%
2982 }
2983 \define@key{Hyp}{pdfkeywords}{%
2984 \HyXeTeX@CheckUnicode
2985 \pdfstringdef\@pdfkeywords{#1}%
2986 }
2987\define@key{Hyp}{pdfview}{\calculate@pdfview#1\\}
2988 \define@key{Hyp}{pdflinkmargin}{\setpdflinkmargin{#1}}
2989 \let\setpdflinkmargin\@gobble
2990 \def\calculate@pdfview#1 #2\\{%
2991 \def\@pdfview{#1}%
2992 \ifx\\#2\\%
```

```
2993 \def\@pdfviewparams{ -32768}%
```

```
2994 \else
2995 \def\@pdfviewparams{ #2}%
2996 \fi
2997 }
2998 \begingroup\expandafter\expandafter\expandafter\endgroup
2999 \expandafter\ifx\csname numexpr\endcsname\relax
3000 \def\Hy@number#1{%
3001 \expandafter\@firstofone\expandafter{\number#1}%
3002 }%
3003 \else
3004 \def\Hy@number#1{%
3005 \the\numexpr#1\relax
3006 }%
3007 \fi
3008 \define@key{Hyp}{pdfstartpage}{%
3009 \ifx\\#1\\%
3010 \def\@pdfstartpage{}%
3011 \else
3012 \edef\@pdfstartpage{\Hy@number{#1}}%
3013 \fi
3014 }%
3015 \define@key{Hyp}{pdfstartview}{%
3016 \ifx\\#1\\%
3017 \def\@pdfstartview{}%
3018 \else
3019 \hypercalcbpdef\@pdfstartview{ /#1 }%
3020 \fi
3021 }
3022 \define@key{Hyp}{pdfpagescrop}{\edef\@pdfpagescrop{#1}}
3023 \define@key{Hyp}{pdftoolbar}[true]{%
3024 \Hy@boolkey[pdftoolbar]{toolbar}{#1}%
3025 }
3026 \define@key{Hyp}{pdfmenubar}[true]{%
3027 \Hy@boolkey[pdfmenubar]{menubar}{#1}%
3028 }
3029 \define@key{Hyp}{pdfwindowui}[true]{%
3030 \Hy@boolkey[pdfwindowui]{windowui}{#1}%
3031 }
3032 \define@key{Hyp}{pdffitwindow}[true]{%
3033 \Hy@boolkey[pdffitwindow]{fitwindow}{#1}%
3034 }
3035 \define@key{Hyp}{pdfcenterwindow}[true]{%
3036 \Hy@boolkey[pdfcenterwindow]{centerwindow}{#1}%
3037 }
3038 \define@key{Hyp}{pdfdisplaydoctitle}[true]{%
3039 \Hy@boolkey[pdfdisplaydoctitle]{displaydoctitle}{#1}%
3040 }
3041 \define@key{Hyp}{pdfa}[true]{%
3042 \Hy@boolkey{pdfa}{#1}%
3043 }
3044 \define@key{Hyp}{pdfnewwindow}[true]{%
3045 \def\Hy@temp{#1}%
3046 \ifx\Hy@temp\@empty
3047 \Hy@newwindowsetfalse
3048 \else
3049 \Hy@newwindowsettrue
```

```
3050 \Hy@boolkey[pdfnewwindow]{newwindow}{#1}%
```

```
3051 \fi
3052 }
3053 \def\Hy@SetNewWindow{%
3054 \ifHy@newwindowset
3055 /NewWindow %
3056 \ifHy@newwindow true\else false\fi
3057 \fi
3058 }
3059 \Hy@DefNameKey{pdfpagelayout}{%
3060 \do{SinglePage}{}%
3061 \do{OneColumn}{}%
3062 \do{TwoColumnLeft}{}%
3063 \do{TwoColumnRight}{}%
3064 \do{TwoPageLeft}{PDF 1.5}%
3065 \do{TwoPageRight}{PDF 1.5}%
3066 }
3067 \define@key{Hyp}{pdflang}{%
3068 \def\@pdflang{#1}%
3069 }
3070 \define@key{Hyp}{pdfpagelabels}[true]{%
3071 \Hy@boolkey[pdfpagelabels]{pagelabels}{#1}%
3072 }
3073 \define@key{Hyp}{pdfescapeform}[true]{%
3074 \Hy@boolkey[pdfescapeform]{escapeform}{#1}%
3075 }
```
### Default values:

```
3076 \def\@linkbordercolor{1 0 0}
3077 \def\@urlbordercolor{0 1 1}
3078 \def\@menubordercolor{1 0 0}
3079 \def\@filebordercolor{0 .5 .5}
3080 \def\@runbordercolor{0 .7 .7}
3081 \def\@citebordercolor{0 1 0}
3082 \def\@pdfhighlight{/I}
3083 \def\@pdftitle{}
3084 \def\@pdfauthor{}
3085 \let\@pdfproducer\relax
3086 \def\@pdfcreator{LaTeX with hyperref package}
3087 \def\@pdfcreationdate{}
3088 \def\@pdfmoddate{}
3089 \def\@pdfsubject{}
3090 \def\@pdfkeywords{}
3091 \def\@pdfpagescrop{}
3092 \def\@pdfstartview{ /Fit }
3093 \def\@pdfstartpage{1}
3094 \def\@pdfprintpagerange{}
3095 \def\@pdflang{}
3096 \let\PDF@SetupDoc\@empty
3097 \let\PDF@FinishDoc\@empty
3098 \let\phantomsection\@empty
3099 \let\special@paper\@empty
3100 \def\HyperDestNameFilter#1{#1}
3101 \AtBeginDocument{%
3102 \begingroup
3103 \edef\x{\@ifundefined{stockheight}\paperheight\stockheight}%
3104 \dimen@=\x\relax
```

```
3105 \ifdim\dimen@>\z@
```

```
3106 \else
```

```
3107 \dimen@=11in\relax
3108 \Hy@WarningNoLine{%
3109 Height of page (\expandafter\string\x) %
3110 is invalid (\the\x),\MessageBreak
3111 using 11in%
3112 }%
3113 \fi
3114 \dimen@=0.99626401\dimen@
3115 \xdef\Hy@pageheight{\strip@pt\dimen@}%
3116 \endgroup
3117 }
3118 \def\HyInd@EncapChar{\|}
3119 \def\hypersetup{\setkeys{Hyp}}
```
Allow the user to use \ExecuteOptions in the cfg file even though this package does not use the normal option mechanism. Use \hyper@normalise as a scratch macro, since it is going to be defined in a couple of lines anyway.

\let\hyper@normalise\ExecuteOptions

\let\ExecuteOptions\hypersetup

\Hy@RestoreCatcodes

\InputIfFileExists{hyperref.cfg}{}{}

\Hy@SetCatcodes

\let\ExecuteOptions\hyper@normalise

\Hy@MaybeStopNow

To add flexibility, we will not use the ordinary processing of package options, but put them through the *keyval* package. This section was written by David Carlisle.

Package kvoptions is used for processing options that are given as key value pairs. The package provides \ProcessKeyvalOptions, formerly known as \ProcessOptionsWithKV.

\RequirePackage{kvoptions}[2009/04/10]

Add option tex4ht if package tex4ht is loaded.

```
3128 \@ifpackageloaded{tex4ht}{%
```

```
3129 \@ifpackagewith{hyperref}{tex4ht}{}{%
```
\PassOptionsToPackage{tex4ht}{hyperref}%

}%

}{}

\let\ReadBookmarks\relax

```
3134 \ProcessKeyvalOptions{Hyp}
```
After processing options.

\AtBeginDocument{%

\ifHy@draft

- \let\hyper@@anchor\@gobble
- \gdef\hyper@link#1#2#3{#3}%
- \let\hyper@anchorstart\@gobble
- \let\hyper@anchorend\@empty
- \let\hyper@linkstart\@gobbletwo
- \let\hyper@linkend\@empty
- \def\hyper@linkurl#1#2{#1}%
- \def\hyper@linkfile#1#2#3{#1}%
- \def\hyper@link@[#1]#2#3{}%
- \def\Acrobatmenu#1#2{\leavevmode#2}%
- \let\PDF@SetupDoc\@empty
- \let\PDF@FinishDoc\@empty
- \let\@fifthoffive\@secondoftwo
- \let\@secondoffive\@secondoftwo

 \let\ReadBookmarks\relax \let\WriteBookmarks\relax \Hy@WarningNoLine{ draft mode on}% \fi \Hy@DisableOption{draft}% \Hy@DisableOption{nolinks}% \Hy@DisableOption{final}%

}

## 15.1 PDF/A

\Hy@DisableOption{pdfa}

```
3160 \ifHy@pdfa
3161 \setkeys{Hyp}{pdfversion=1.4}%
3162 \def\Hy@Acrobatmenu#1#2{%
3163 \leavevmode
3164 \begingroup
3165 \edef\x{#1}%
3166 \@onelevel@sanitize\x
3167 \ifx\x\Hy@NextPage
3168 \let\y=Y%
3169 \else
3170 \ifx\x\Hy@PrevPage
3171 \let\y=Y%
3172 \else
3173 \ifx\x\Hy@FirstPage
3174 \let\y=Y%
3175 \else
3176 \ifx\x\Hy@LastPage
3177 \left\{ \frac{y=Y\%}{\%} \right\}3178 \else
3179 \let\y=N%
3180 \fi
3181 \qquad \qquad \int f\begin{array}{ccc}\n3182 & \text{h} \\
3183 & \text{h} \\
\end{array}3183 \fi
3184 \expandafter\endgroup
3185 \ifx\y Y%
3186 \else
3187 \PackageError{hyperref}{%
3188 PDF/A: Named action '#1' is not permitted%
3189 }\@ehc
3190 {#2}%
3191 \expandafter\@gobble
3192 \fi
3193 }%
3194 \def\Hy@temp#1{%
3195 \expandafter\def\csname Hy@#1\endcsname{#1}%<br>3196 \expandafter\@onelevel@sanitize\csname Hv@#1\end
      \expandafter\@onelevel@sanitize\csname Hy@#1\endcsname
3197 }%
3198 \Hy@temp{NextPage}%
3199 \Hy@temp{PrevPage}%
3200 \Hy@temp{FirstPage}%
3201 \Hy@temp{LastPage}%
3202 \else
3203 \def\Hy@Acrobatmenu#1#2{\leavevmode}%
3204 \text{ }\{ \text{fi}
```
## 15.2 Patch for babel's **\texttilde**

Babel does not define \texttilde in NFSS2 manner, so the NFSS2 definitions of PD1 or PU encoding is not compatible. To fix this, \texttilde is defined in babel manner.

```
3205 \Hy@nextfalse
3206 \@ifundefined{spanish@sh@"@sel}{}{\Hy@nexttrue}
3207 \@ifundefined{galician@sh@"@sel}{}{\Hy@nexttrue}
3208 \@ifundefined{estonian@sh@"@sel}{}{\Hy@nexttrue}
3209 \ifHy@next
3210 \let\texttilde\~%
3211 \overline{)}3212 \ifHy@figures
3213 \Hy@Info{Hyper figures ON}%
3214 \else
3215 \Hy@Info{Hyper figures OFF}%
3216 \fi
3217 \ifHy@nesting
3218 \Hy@Info{Link nesting ON}%
3219 \else
3220 \Hy@Info{Link nesting OFF}%
3221 \fi
3222 \ifHy@hyperindex
3223 \Hy@Info{Hyper index ON}%
3224 \else
3225 \Hy@Info{Hyper index OFF}%
3226 \fi
3227 \ifHy@plainpages
3228 \Hy@Info{Plain pages ON}%
3229 \else
3230 \Hy@Info{Plain pages OFF}%
3231 \fi
3232 \ifHy@backref
3233 \Hy@Info{Backreferencing ON}%
3234 \else
3235 \Hy@Info{Backreferencing OFF}%
3236 \fi
3237 \ifHy@typexml
3238 \AtEndOfPackage{%
3239 \RequirePackage{color}%
3240 \RequirePackage{nameref}%
3241 }%
3242 \fi
3243 \Hy@DisableOption{typexml}
3244 \ifHy@implicit
3245 \typeout{Implicit mode ON; LaTeX internals redefined}%
3246 \else
3247 \typeout{Implicit mode OFF; no redefinition of LaTeX internals}%
3248 \def\MaybeStopEarly{%
3249 \typeout{Hyperref stopped early}%
3250 \AfterBeginDocument{%
3251 \PDF@FinishDoc
3252 \gdef\PDF@FinishDoc{}%
3253 }%
3254 \endinput
3255 }%
3256 \AtBeginDocument{%
3257 \let\autoref\ref
```
- \let\autopageref\pageref
- \ifx\@pdfpagemode\@empty
- \gdef\@pdfpagemode{UseNone}%
- \fi
- \global\Hy@backreffalse
- }%
- \AtEndOfPackage{%
- \global\let\ReadBookmarks\relax
- \global\let\WriteBookmarks\relax
- }%
- \fi
- \Hy@DisableOption{implicit}

## 15.2.1 Driver loading

```
3270 \AtEndOfPackage{%
```
- \@ifpackageloaded{tex4ht}{%
- \def\Hy@driver{htex4ht}%
- \Hy@texhttrue
- }{}%

Some drivers can be detected. Check for these drivers, whether the given driver option is ok. Otherwise force the right driver or use the default driver.

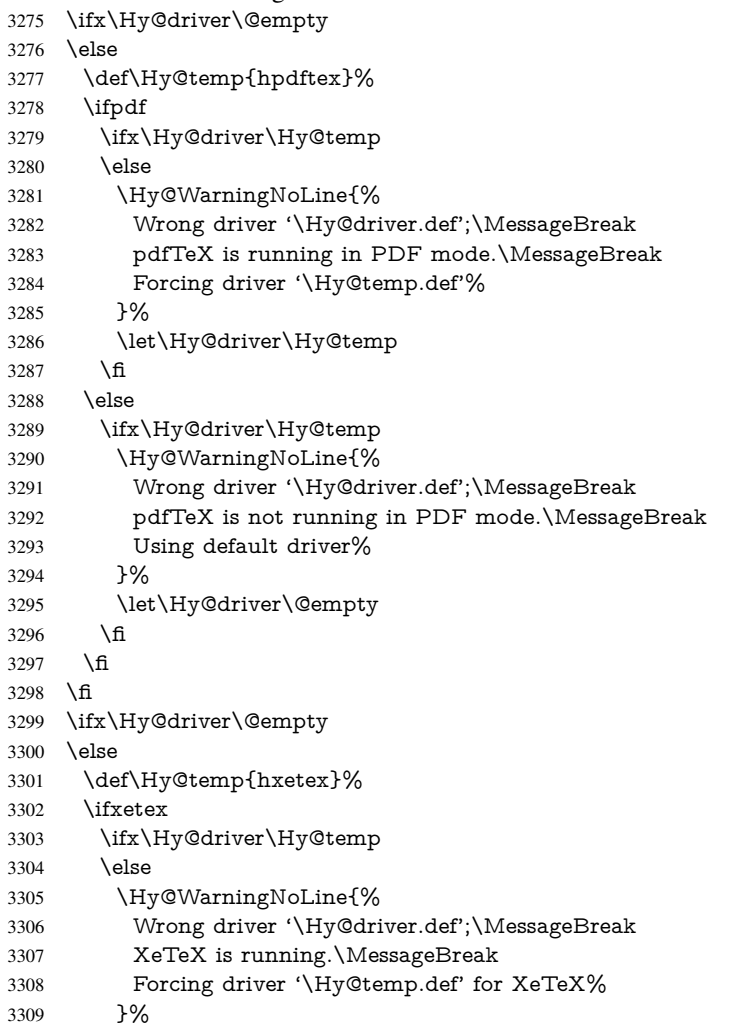

```
3310 \let\Hy@driver\Hy@temp
3311 \over \text{h}3312 \qquad \text{f}3313 \fi
3314 \ifx\Hy@driver\@empty
3315 \else
3316 \def\Hy@temp{hvtexhtm}%
3317 \ifvtexhtml
3318 \ifx\Hy@driver\Hy@temp
3319 \leq \leq \leq \leq \leq \leq \leq \leq \leq \leq \leq \leq \leq \leq \leq \leq \leq \leq \leq \leq \leq \leq \leq \leq \leq \leq \leq \leq \leq \leq \leq \leq \leq \leq \leq \leq3320 \Hy@WarningNoLine{%
3321 Wrong driver '\Hy@driver.def';\MessageBreak
3322 VTeX is running in HTML mode.\MessageBreak
3323 Forcing driver '\Hy@temp.def'%
3324 }%
3325 \let\Hy@driver\Hy@temp
3326 \fi
3327 \else
3328 \ifx\Hy@driver\Hy@temp
3329 \Hy@WarningNoLine{%
3330 Wrong driver '\Hy@driver.def';\MessageBreak
3331 VTeX is not running in HTML mode.\MessageBreak
3332 Using default driver%
3333 }%
3334 \let\Hy@driver\@empty
3335 \t\t \hat{f}3336 \fi
3337 \fi
If the driver is not given, find the right driver or use the default driver.
3338 \ifx\Hy@driver\@empty
3339 \providecommand*{\Hy@defaultdriver}{hypertex}%
3340 \ifpdf
3341 \def\Hy@driver{hpdftex}%
3342 \else
3343 \ifxetex
3344 \def\Hy@driver{hxetex}%
3345 \else
3346 \ifvtexhtml
3347 \def\Hy@driver{hvtexhtm}%
3348 \def\MaybeStopEarly{%
3349 \typeout{Hyperref stopped early}%
3350 \AfterBeginDocument{%
3351 \PDF@FinishDoc
3352 \gdef\PDF@FinishDoc{}%
3353 }%
3354 \endinput
3355 }%
3356 \else
3357 \ifvtexpdf
3358 \def\Hy@driver{hvtex}%
3359 \else
3360 \ifvtexps
3361 \def\Hy@driver{hvtex}%
3362 \else
3363 \let\Hy@driver\Hy@defaultdriver
3364 \fi
```

```
3365 \fi
```
 \fi  $3367 \qquad \qquad \text{ } \hat{f}$  \fi \ifx\Hy@driver\Hy@defaultdriver \def\Hy@temp{hdviwind}% \ifx\Hy@temp\Hy@driver \setkeys{Hyp}{colorlinks}% \PassOptionsToPackage{dviwindo}{color}% \fi<sup>3375</sup> \fi \typeout{\*hyperref using default driver \Hy@driver\*}% \else \typeout{\*hyperref using driver \Hy@driver\*}% \fi

\input{\Hy@driver.def}%

- \let\@unprocessedoptions\relax
- \Hy@RestoreCatcodes

}

Support for open outlines is enabled for  $XeTFX = 0.9995$ . I don't know, if older versions also support this. AFAIK older dvipdfmx versions will break, thus the switch cannot be turned on by default.

 \newif\ifHy@DvipdfmxOutlineOpen \ifxetex \ifdim\number\XeTeXversion\XeTeXrevision in<0.9995in % \else \Hy@DvipdfmxOutlineOpentrue \fi \fi \begingroup\expandafter\expandafter\expandafter\endgroup \expandafter\ifx\csname SpecialDvipdfmxOutlineOpen\endcsname\relax \else \ifnum\SpecialDvipdfmxOutlineOpen>\z@ \Hy@DvipdfmxOutlineOpentrue \fi \fi \Hy@DisableOption{tex4ht} \Hy@DisableOption{pdftex} \Hy@DisableOption{nativepdf} \Hy@DisableOption{dvipdfm} \Hy@DisableOption{dvipdfmx} \Hy@DisableOption{dvipdfmx-outline-open} \Hy@DisableOption{pdfmark} \Hy@DisableOption{dvips} \Hy@DisableOption{hypertex} \Hy@DisableOption{vtex} \Hy@DisableOption{vtexpdfmark} \Hy@DisableOption{dviwindo} \Hy@DisableOption{dvipsone} \Hy@DisableOption{textures} \Hy@DisableOption{latex2html} \Hy@DisableOption{ps2pdf} \Hy@DisableOption{xetex} \AtEndOfPackage{% \Hy@DisableOption{pdfversion}%

}

## 15.2.2 Bookmarks

```
3418 \def\WriteBookmarks{0}
3419 \def\@bookmarkopenstatus#1{%
3420 \ifHy@bookmarksopen
```
The purpose of the  $\@firstofone-number-space-construct$  is that no  $\relax{\text{rel}}$  will be inserted by T<sub>E</sub>X before the \else:<br> $3421$  \ifnum#1<\expandafte

```
\ifnum#1<\expandafter\@firstofone\expandafter
3422 {\number\@bookmarksopenlevel} % explicit space
3423 \else
3424 - \%3425 \fi
3426 \else
3427 - \%3428 \fi
3429 }
3430 \ifHy@bookmarks
3431 \Hy@Info{Bookmarks ON}%
3432 \ifx\@pdfpagemode\@empty
3433 \def\@pdfpagemode{UseOutlines}%
3434 \fi
3435 \else
3436 \def\@bookmarkopenstatus#1{}%
3437 \Hy@Info{Bookmarks OFF}%
3438 \AtEndOfPackage{%
3439 \global\let\ReadBookmarks\relax
3440 \global\let\WriteBookmarks\relax
3441 }%
3442 \ifx\@pdfpagemode\@empty
3443 \def\@pdfpagemode{UseNone}%
3444 \fi
3445 \fi
3446 \Hy@DisableOption{bookmarks}
  Add wrapper for setting standard catcodes (babel's shorthands).
3447 \def\Hy@CatcodeWrapper#1{%
3448 \def\Hy@EndWrap{}%
3449 \def\TMP@EnsureCode##1##2{%
3450 \edef\Hy@EndWrap{%
3451 \Hy@EndWrap
3452 \catcode##1 \the\catcode##1\relax
3453 }%
3454 \catcode##1 \##2\relax
3455 }%
3456 \TMP@EnsureCode{10}{12}% ^^J
3457 \TMP@EnsureCode{33}{12}% !
3458 \TMP@EnsureCode{34}{12}% "
3459 \TMP@EnsureCode{36}{3}% $ (math)
3460 \TMP@EnsureCode{38}{4}% & (alignment)
3461 \TMP@EnsureCode{39}{12}% '
3462 \TMP@EnsureCode{40}{12}% (
3463 \TMP@EnsureCode{41}{12}% )
3464 \TMP@EnsureCode{42}{12}% *
3465 \TMP@EnsureCode{43}{12}% +
3466 \TMP@EnsureCode{44}{12}% ,
3467 \TMP@EnsureCode{45}{12}% -
3468 \TMP@EnsureCode{46}{12}% .
3469 \TMP@EnsureCode{47}{12}% /
3470 \TMP@EnsureCode{58}{12}% :
3471 \TMP@EnsureCode{59}{12}% ;
```

```
3473 \TMP@EnsureCode{61}{12}% =
3474 \TMP@EnsureCode{62}{12}% >
3475 \TMP@EnsureCode{63}{12}% ?
3476 \TMP@EnsureCode{91}{12}% [
3477 \TMP@EnsureCode{93}{12}% ]
3478 \TMP@EnsureCode{94}{7}% ^ (superscript)
3479 \TMP@EnsureCode{95}{8}% _ (subscript)
3480 \TMP@EnsureCode{96}{12}% '
3481 \TMP@EnsureCode{124}{12}% |
3482 \TMP@EnsureCode{126}{13}% ~ (active)
3483 #1\relax
3484 \Hy@EndWrap
3485 }
   \HyColor@UseColor expects a macro as argument. It contains the color specifica-
tion.
3486 \AtBeginDocument{%
3487 \ifHy@ocgcolorlinks
3488 \setkeys{Hyp}{colorlinks}%
3489 \ifHy@pdfa
3490 \Hy@Warning{%
3491 PDF/A: Optional Content Groups are prohibited,\MessageBreak
3492 using 'colorlinks' instead of 'ocgcolorlinks'%
3493 }%
3494 \Hy@ocgcolorlinksfalse
3495 \fi
3496 \fi
3497 \ifHy@ocgcolorlinks
3498 \else
3499 \Hy@DisableOption{ocgcolorlinks}%
3500 \fi
3501 \ifHy@colorlinks
3502 \def\@pdfborder{0 0 0}%
3503 \let\@pdfborderstyle\@empty
3504 \ifHy@typexml
3505 \else
3506 \Hy@CatcodeWrapper{%
3507 \RequirePackage{color}%
3508 }%
3509 \fi
3510 \def\Hy@colorlink#1{%
3511 \begingroup
3512 \HyColor@UseColor#1%
3513 }%
3514 \def\Hy@endcolorlink{\endgroup}%
3515 \Hy@Info{Link coloring ON}%
3516 \else
3517 \ifHy@frenchlinks
3518 \def\Hy@colorlink#1{\begingroup\fontshape{sc}\selectfont}%
3519 \def\Hy@endcolorlink{\endgroup}%
3520 \Hy@Info{French linking ON}%
3521 \else
for grouping consistency:
3522 \def\Hy@colorlink#1{\begingroup}%
3523 \def\Hy@endcolorlink{\endgroup}%
3524 \Hy@Info{Link coloring OFF}%
3525 \fi
```
\TMP@EnsureCode{60}{12}% <

```
3526 \fi
3527 \Hy@DisableOption{colorlinks}%
3528 \Hy@DisableOption{frenchlinks}%
3529 \ifHy@texht
3530 \long\def\@firstoffive#1#2#3#4#5{#1}%
3531 \long\def\@secondoffive#1#2#3#4#5{#2}%
3532 \long\def\@thirdoffive#1#2#3#4#5{#3}%
3533 \long\def\@fourthoffive#1#2#3#4#5{#4}%
3534 \long\def\@fifthoffive#1#2#3#4#5{#5}%
3535 \providecommand*\@safe@activestrue{}%
3536 \providecommand*\@safe@activesfalse{}%
3537 \def\T@ref#1{%
3538 \Hy@safe@activestrue
3539 \expandafter\@setref\csname r@#1\endcsname\@firstoffive{#1}%
3540 \Hy@safe@activesfalse
3541 }%
3542 \def\T@pageref#1{%
3543 \Hy@safe@activestrue
3544 \expandafter\@setref\csname r@#1\endcsname\@secondoffive{#1}%
3545 \Hy@safe@activesfalse
3546 }%
3547 \else
3548 \ifHy@typexml
3549 \else
3550 \Hy@CatcodeWrapper{%
3551 \RequirePackage{nameref}%
3552 }%
3553 \fi
3554 \text{ }\Lambdafi
3555 \DeclareRobustCommand\ref{\@ifstar\@refstar\T@ref}%
3556 \DeclareRobustCommand\pageref{%
3557 \@ifstar\@pagerefstar\T@pageref
3558 }%
3559 }
3560 \AfterBeginDocument{%
3561 \ifHy@texht
3562 \else
3563 \Hy@CatcodeWrapper{%
3564 \ReadBookmarks
3565 }%
3566 \fi
3567 }
3568 \ifHy@backref
3569 \RequirePackage{backref}%
3570 \else
3571 \let\Hy@backout\@gobble
3572 \fi
3573 \Hy@DisableOption{backref}
3574 \Hy@DisableOption{pagebackref}
3575 \Hy@activeanchorfalse
```
## 16 User hypertext macros

We need to normalise all user commands taking a URL argument; Within the argument the following special definitions apply: \#, \%, ~ produce #, %, ~ respectively. for consistency  $\degree$  produces  $\degree$  as well. At the *top level only* ie not within the argument of another command, you can use  $#$  and  $%$  unescaped, to produce themselves. even if, say, # is entered as # it will be converted to  $\forall$  # so it does not die if written to an aux file etc.  $\forall$  will write as  $\#$  locally while making \specials.

```
3576 \begingroup
3577 \endlinechar=-1 %
3578 \catcode'\^^A=14 %
3579 \catcode'\^^M\active
3580 \catcode'\%\active
3581 \catcode'\#\active
3582 \catcode'\_\active
3583 \catcode'\$\active
3584 \catcode'\&\active
3585 \gdef\hyper@normalise{^^A
3586 \begingroup
3587 \catcode'\^^M\active
3588 \def^^M{ }^^A
3589 \catcode'\%\active
3590 \let%\@percentchar
3591 \let\%\@percentchar
3592 \catcode'\#\active
3593 \def#{\hyper@hash}^^A
3594 \def\#{\hyper@hash}^^A
3595 \@makeother\&^^A
3596 \edef&{\string&}^^A
3597 \edef\&{\string&}^^A
3598 \edef\textunderscore{\string_}^^A
3599 \let\_\textunderscore
3600 \catcode'\_\active
3601 \let_\textunderscore
3602 \let~\hyper@tilde
3603 \let\~\hyper@tilde
3604 \let\textasciitilde\hyper@tilde
3605 \let\\\@backslashchar
3606 \edef${\string$}^^A
3607 \Hy@safe@activestrue
3608 \hyper@n@rmalise
3609 }<sup>\sim</sup>A
3610 \catcode'\\# = 6 ^^A
3611 \gdef\Hy@ActiveCarriageReturn{^^M}^^A
3612 \gdef\hyper@n@rmalise#1#2{^^A
3613 \def\Hy@tempa{#2}^^A
3614 \ifx\Hy@tempa\Hy@ActiveCarriageReturn
3615 \Hy@ReturnAfterElseFi{^^A
3616 \hyper@@normalise{#1}^^A
3617 }<sup>\sim</sup>A
3618 \else
3619 \Hy@ReturnAfterFi{^^A
3620 \hyper@@normalise{#1}{#2}^^A
3621 }^^A
3622 \fi
3623 }<sup>^^</sup>A
3624 \gdef\hyper@@normalise#1#2{^^A
3625 \edef\Hy@tempa{^^A
3626 \endgroup
3627 \noexpand#1{\Hy@RemovePercentCr#2%^^M\@nil}^^A
3628 }<sup>^</sup>A
3629 \Hy@tempa
3630 }<sup>\sim</sup>A
```

```
3631 \gdef\Hy@RemovePercentCr#1%^^M#2\@nil{^^A
3632 #1^{\sim}A3633 \ifx\limits#2\limits
3634 \else
3635 \Hy@ReturnAfterFi{^^A
3636 \Hy@RemovePercentCr #2\@nil
3637 }^^A
3638 \fi
3639 }<sup>\sim</sup>A
3640 \endgroup
3641 \providecommand*\hyper@chars{%
3642 \let\#\hyper@hash
3643 \let\%\@percentchar
3644 \Hy@safe@activestrue
3645 }
3646 \def\hyperlink#1#2{%
3647 \hyper@@link{}{#1}{#2}%
3648 }
3649 \DeclareRobustCommand*{\href}{%
3650 \@ifnextchar\bgroup\Hy@href{\hyper@normalise\href@}%
3651 }
3652 \def\Hy@href#{%
3653 \hyper@normalise\href@
3654 }
3655 \begingroup
3656 \catcode'\$=6 %
3657 \catcode'\#=12 %
3658 \gdef\href@$1{\expandafter\href@split$1##\\}%
3659 \gdef\href@split$1#$2#$3\\{%
3660 \hyper@@link{$1}{$2}%
3661 }%
3662 \endgroup
```
Load package url.sty and save the meaning of the original \url in \nolinkurl.

```
3663 \RequirePackage{url}
3664 \let\HyOrg@url\url
3665 \def\Hurl{\begingroup \Url}
3666 \DeclareRobustCommand*{\nolinkurl}{\hyper@normalise\nolinkurl@}
3667 \def\nolinkurl@#1{\Hurl{#1}}
3668 \DeclareRobustCommand*{\url}{\hyper@normalise\url@}
3669 \def\url@#1{\hyper@linkurl{\Hurl{#1}}{#1}}
3670 \DeclareRobustCommand*{\hyperimage}{\hyper@normalise\hyper@image}
3671 \providecommand\hyper@image[2]{#2}
3672 \def\hypertarget#1#2{%
3673 \ifHy@nesting
3674 \hyper@@anchor{#1}{#2}%
3675 \else
3676 \hyper@@anchor{#1}{\relax}#2%
3677 \fi
3678 }
```
\hyperref is more complicated, as it includes the concept of a category of link, used to make the name. This is not really used in this package. \hyperdef sets up an anchor in the same way. They each have three parameters of category, linkname, and marked text, and \hyperref also has a first parameter of URL. If there is an optional first parameter to

\hyperdef, it is the name of a LATEX label which can be used in a short form of \hyperref later, to avoid remembering the name and category.

```
3679 \DeclareRobustCommand*{\hyperref}{%
3680 \@ifnextchar[{\Hy@babelnormalise\label@hyperref}\@hyperref
3681 }
3682 \def\Hy@babelnormalise#1[#2]{%
3683 \begingroup
3684 \Hy@safe@activestrue
3685 \edef\Hy@tempa{%
3686 \endgroup
3687 \noexpand#1[{#2}]%
3688 }%
3689 \Hy@tempa
3690 }
3691 \def\@hyperref{\hyper@normalise\@@hyperref}
3692 \def\@@hyperref#1#2#3{%
3693 \edef\ref@one{\ifx\\#2\\\else#2.\fi#3}%
3694 \expandafter\tryhyper@link\ref@one\\{#1}%
3695 }
3696 \def\tryhyper@link#1\\#2{%
3697 \hyper@@link{#2}{#1}%
3698 }
3699 \def\hyperdef{\@ifnextchar[{\label@hyperdef}{\@hyperdef}}
3700 \def\@hyperdef#1#2#3{%, category, name, text
3701 \ifx\\#1\\%
3702 \def\Hy@AnchorName{#2}%
3703 \else
3704 \def\Hy@AnchorName{#1.#2}%
3705 \fi
3706 \ifHy@nesting
3707 \expandafter\hyper@@anchor\expandafter{\Hy@AnchorName}{#3}%
3708 \else
3709 \expandafter\hyper@@anchor\expandafter{\Hy@AnchorName}{\relax}#3%
3710 \fi
3711 }
We also have a need to give a L<sup>AT</sup>EX label to a hyper reference, to ease the pain of referring
to it later.
3712 \def\label@hyperref[#1]{%
```

```
3713 \expandafter\label@@hyperref\csname r@#1\endcsname{#1}%
3714 }%
3715 \def\label@@hyperref#1#2#3{%
3716 \ifx#1\relax
3717 \protect\G@refundefinedtrue
3718 \@latex@warning{%
3719 Hyper reference '#2' on page \thepage \space undefined%
3720 }%
3721 \hyper@@link{}{??}{#3}%
```

```
3722 \else
```

```
3723 \hyper@@link{\expandafter\@fifthoffive#1}%<br>3724 {\expandafter\@fourthoffive#1\@empty\@er
```

```
3724 {\expandafter\@fourthoffive#1\@empty\@empty}{#3}%
```

```
3725 \fi
3726 }
```

```
3727 \def\label@hyperdef[#1]#2#3#4{% label name, category, name,
```

```
3728 % anchor text
```

```
3729 \@bsphack
```

```
3730 \ifx\\#2\\%
```

```
3731 \def\Hy@AnchorName{#3}%
3732 \else
3733 \def\Hy@AnchorName{#2.#3}%
3734 \fi
3735 \if@filesw
3736 \protected@write\@auxout{}{%
3737 \string\newlabel{#1}{{}{}{}{\Hy@AnchorName}{}}%
3738 }%
3739 \fi
3740 \@esphack
3741 \ifHy@nesting
3742 \expandafter\hyper@@anchor\expandafter{\Hy@AnchorName}{#4}%
3743 \else
3744 \expandafter\hyper@@anchor\expandafter{\Hy@AnchorName}{\relax}#4%
3745 \fi
3746 }
```
# 17 Underlying basic hypertext macros

Links have an optional type, a filename (possibly a URL), an internal name, and some marked text. (Caution: the internal name may contain babel shorthand characters.) If the second parameter is empty, its an internal link, otherwise we need to open another file or a URL. A link start has a type, and a URL.

```
3747 \def\hyper@@link{\let\Hy@reserved@a\relax
3748 \@ifnextchar[{\hyper@link@}{\hyper@link@[link]}%
3749 }
3750 \def\hyper@link@[#1]#2#3#4{%
3751 \begingroup
3752 \protected@edef\Hy@tempa{#2}%
3753 \Hy@safe@activestrue
3754 \edef\x{#3}%
3755 \ifx\Hy@tempa\@empty
3756 \toks0{\hyper@link{#1}}%
3757 \else
3758 \toks0{\expandafter\hyper@readexternallink#2\\{#1}}%
3759 \fi
3760 \toks2{%
3761 \Hy@safe@activesfalse
3762 #4%
3763 }%
3764 \edef\Hy@tempa{\the\toks2}%
3765 \edef\x{\endgroup
3766 \ifx\Hy@tempa\@empty
3767 \noexpand\Hy@Warning{Suppressing empty link}%
3768 \else
3769 \the\toks0 \{\x} {\the\to\ks2}%
3770 \text{ }\Lambdafi
3771 }%
3772 \sqrt{x}3773 }
```
The problem here is that the first (URL) parameter may be a local file: reference (in which case some browsers treat it differently) or a genuine URL, in which case we'll have to activate a real Web browser. Note that a simple name is also a URL, as that is interpreted as a relative file name. We have to worry about  $#$  signs in a local file as well.

\def\hyper@readexternallink#1\\#2#3#4{%

Parameters are:

- 1. The URL or file name
- 2. The type
- 3. The internal name
- 4. The link string

We need to get the 1st parameter properly expanded, so we delimit the arguments rather than passing it inside a group.

```
3775 \expandafter\@hyper@readexternallink{#2}{#3}{#4}#1::\\{#1}%
3776 }
```
Now (potentially), we are passed: 1) The link type 2) The internal name, 3) the link string, 4) the URL type (http, mailto, file etc), 5) the URL details 6) anything after a real : in the URL 7) the whole URL again

```
3777 \def\@pdftempwordfile{file}%
```

```
3778 \def\@pdftempwordrun{run}%
```
3779\def\@hyper@readexternallink#1#2#3#4:#5:#6\\#7{%

If there are no colons at all ( $#6$  is blank), its a local file; if the URL type ( $#4$ ) is blank, its probably a Mac filename, so treat it like a file: URL. The only flaw is if its a relative Mac path, with several colon-separated elements — then we lose. Such names must be prefixed with an explicit dvi:

```
3780 \ifx\\#6\\%
3781 \expandafter\@hyper@linkfile file:#7\\{#3}{#2}%
3782 \else
3783 \ifx\\#4\\%
3784 \expandafter\@hyper@linkfile file:#7\\{#3}{#2}%
3785 \else
If the URL type is 'file', pass it for local opening
3786 \def\@pdftempa{#4}%
3787 \ifx\@pdftempa\@pdftempwordfile
3788 \expandafter\@hyper@linkfile#7\\{#3}{#2}%
3789 \else
if it starts 'run:', its to launch an application.
3790 \ifx\@pdftempa\@pdftempwordrun
3791 \ifHy@pdfa
3792 \PackageError{hyperref}{%
3793 PDF/A: Launch action is prohibited%
3794 }\@ehc
3795 \begingroup
3796 \leavevmode
3797 \#2\%3798 \endgroup
3799 \else
3800 \expandafter\@hyper@launch#7\\{#3}{#2}%
3801 \qquad \qquad \text{f}3802 \else
otherwise its a URL
3803 \hyper@linkurl{#3}{#7\ifx\\#2\\\else\hyper@hash#2\fi}%
3804 \fi
3805 \fi
3806 \fi
3807 \fi
3808 }
```
By default, turn run: into file:

```
3809 \def\@hyper@launch run:#1\\#2#3{% filename, anchor text, linkname
3810 \hyper@linkurl{#2}{%
3811 \Hy@linkfileprefix
3812 #1%
3813 \ifx\\#3\\%
3814 \else
3815 \hyper@hash
3816 #3%
3817 \fi
3818 }%
3819 }
D P Story <story@uakron.edu> pointed out that relative paths starting .. fell over.
Switched to using \filename@parse to solve this.
3820 \def\@hyper@linkfile file:#1\\#2#3{%
3821 %file url,link string, name
3822 \filename@parse{#1}%
3823 \ifx\filename@ext\relax
3824 \edef\filename@ext{\XR@ext}%
3825 \text{ }\Lambdafi
3826 \def\use@file{\filename@area\filename@base.\filename@ext}%
3827 \ifx\filename@ext\XR@ext
3828 \hyper@linkfile{#2}{\use@file}{#3}%
3829 \else
3830 \ifx\@baseurl\@empty
3831 \hyper@linkurl{#2}{%
3832 \Hy@linkfileprefix\use@file\ifx\\#3\\\else\hyper@hash#3\fi
3833 }%
3834 \else
3835 \hyper@linkurl{#2}{\use@file\ifx\\#3\\\else\hyper@hash#3\fi}%
3836 \fi
3837 \fi
```

```
3838 }
```
Anchors have a name, and marked text. We have to be careful with the marked text, as if we break off part of something to put a \special around it, all hell breaks loose. Therefore, we check the category code of the first token, and only proceed if its safe. Tanmoy sorted this out.

A curious case arises if the original parameter was in braces. That means that  $#2$ comes here a multiple letters, and the noexpand just looks at the first one, putting the rest in the output. Yuck.

```
3839 \long\def\hyper@@anchor#1#2{\@hyper@@anchor#1\relax#2\relax}
3840 \long\def\@hyper@@anchor#1\relax#2#3\relax{%
3841 \ifx\\#1\\%
3842 #2\Hy@WarningNoLine{empty link? #1: #2#3}%
3843 \else
3844 \def\anchor@spot{#2#3}%
3845 \let\put@me@back\@empty
3846 \ifx\relax#2\relax
3847 \else
3848 \ifHy@nesting
3849 \else
3850 \ifcat a\noexpand#2\relax
3851 \else
3852 \ifcat 0\noexpand#2 \relax
```

```
3853 \else
```

```
3854 % \typeout{Anchor start is not alphanumeric %
3855 % on input line\the\inputlineno%
3856 % }%
3857 \let\anchor@spot\@empty
3858 \def\put@me@back{#2#3}%
3859 \fi
3860 \fi
3861 \fi
3862 \text{ }\Lambda3863 \ifHy@activeanchor
3864 \anchor@spot
3865 \else
3866 \hyper@anchor{#1}%
3867 \fi
3868 \expandafter\put@me@back
3869 \fi
3870 \let\anchor@spot\@empty
3871 }
```
# 18 Compatibility with the *ET<sub>F</sub>X2html* package

Map our macro names on to Nikos', so that documents prepared for that system will work without change.

Note, however, that the whole complicated structure for segmenting documents is not supported; it is assumed that the user will load html.sty first, and then hyperref.sty, so that the definitions in html.sty take effect, and are then overridden in a few circumstances by this package.

```
3872 \let\htmladdimg\hyperimage
3873 \def\htmladdnormallink#1#2{\href{#2}{#1}}
3874 \def\htmladdnormallinkfoot#1#2{\href{#2}{#1}\footnote{#2}}
3875 \def\htmlref#1#2{% anchor text, label
3876 \label@hyperref[{#2}]{#1}%
3877 }
```
This is really too much. The LATEX2html package defines its own \hyperref command, with a different syntax. Was this always here? Its weird, anyway. We interpret it in the 'printed' way, since we are about fidelity to the page.

```
3878 \def\@@latextohtmlX{%
3879 \let\hhyperref\hyperref
3880 \def\hyperref##1##2##3##4{% anchor text for HTML
3881 % text to print before label in print
3882 % label
3883 % post-label text in print
3884 \# \# 2\ref{\# \# 4} \# \# 3\%3885 }%
3886 }
```
# 19 Forms creation

Allow for creation of PDF or HTML forms. The effects here are limited somewhat by the need to support both output formats, so it may not be as clever as something which only wants to make PDF forms.

I (Sebastian) could not have started this without the encouragement of T V Raman.

# 19.1 Field flags

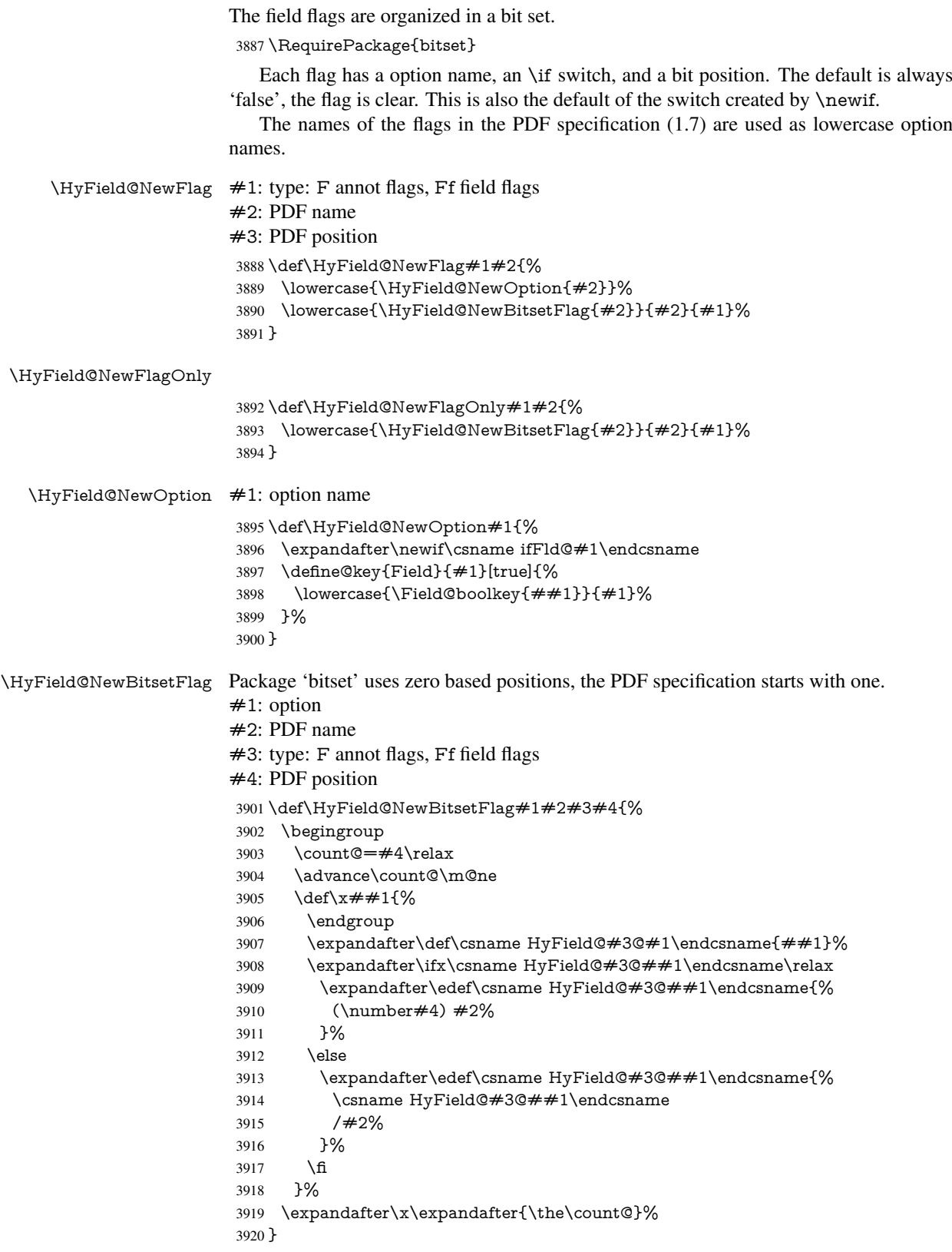

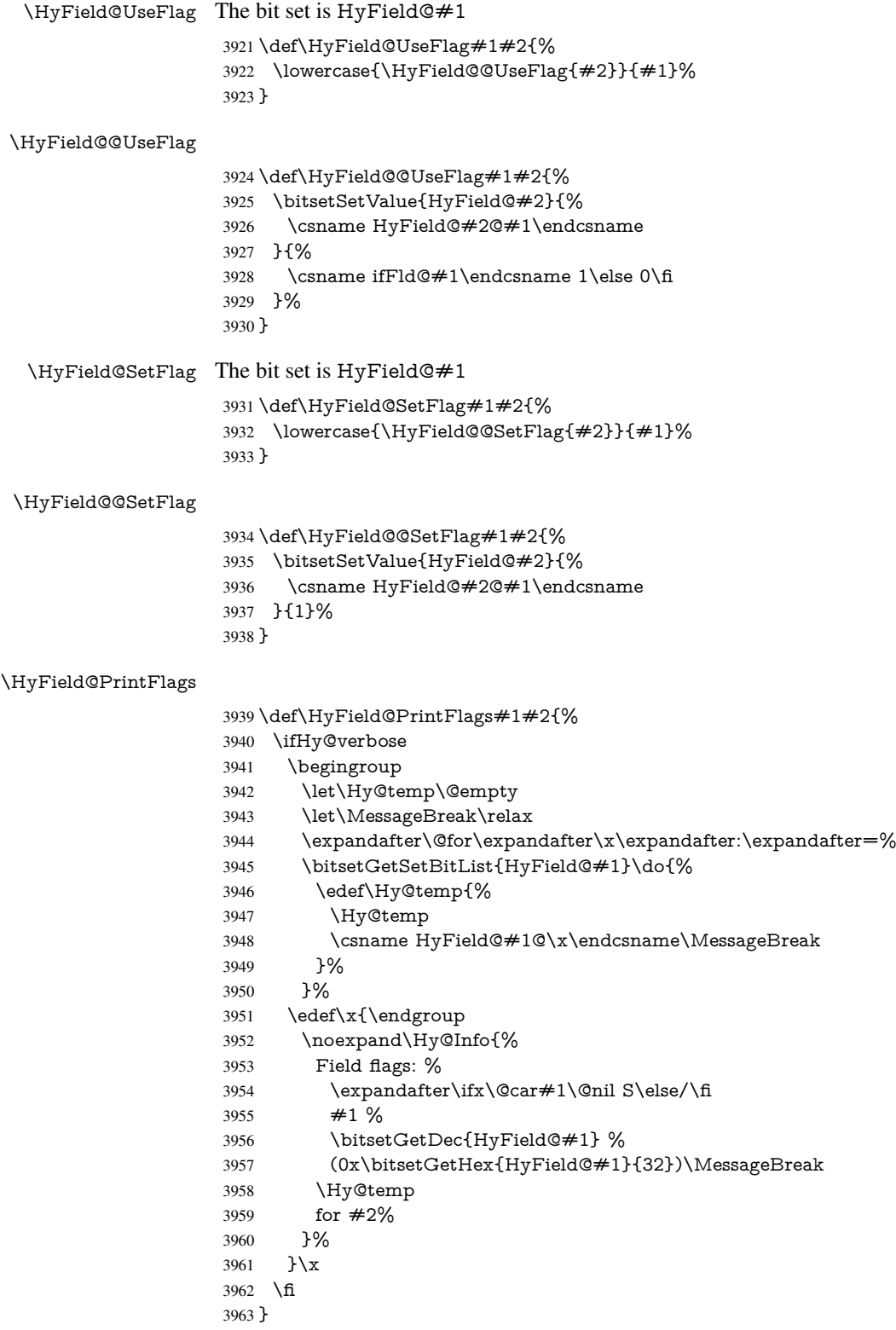

# 19.1.1 Declarations of field flags

"Table 8.70 Field flags common to all field types"

```
3964 \HyField@NewFlag{Ff}{ReadOnly}{1}
3965 \HyField@NewFlag{Ff}{Required}{2}
3966 \HyField@NewFlag{Ff}{NoExport}{3}
"Table 8.75 Field flags specific to button fields"
3967 \HyField@NewFlag{Ff}{NoToggleToOff}{15}
3968 \HyField@NewFlag{Ff}{Radio}{16}
3969 \HyField@NewFlag{Ff}{Pushbutton}{17}
3970 \HyField@NewFlag{Ff}{RadiosInUnison}{26}
"Table 8.77 Field flags specific to text fields"
3971 \HyField@NewFlag{Ff}{Multiline}{13}
3972 \HyField@NewFlag{Ff}{Password}{14}
3973 \HyField@NewFlag{Ff}{FileSelect}{21}% PDF 1.4
3974 \HyField@NewFlag{Ff}{DoNotSpellCheck}{23}% PDF 1.4
```
 \HyField@NewFlag{Ff}{DoNotScroll}{24}% PDF 1.4 \HyField@NewFlag{Ff}{Comb}{25}% PDF 1.4

\HyField@NewFlag{Ff}{RichText}{26}% PDF 1.5

"Table 8.79 field flags specific to choice fields"

```
3978 \HyField@NewFlag{Ff}{Combo}{18}
3979 \HyField@NewFlag{Ff}{Edit}{19}
3980 \HyField@NewFlag{Ff}{Sort}{20}
3981 \HyField@NewFlag{Ff}{MultiSelect}{22}% PDF 1.4
3982 % \HyField@NewFlag{Ff}{DoNotSpellCheck}{23}% PDF 1.4
3983 \HyField@NewFlag{Ff}{CommitOnSelChange}{27}% PDF 1.5
```
Signature fields are not supported.

Until 6.76i hyperref uses field option 'combo' to set three flags 'Combo', 'Edit', and 'Sort'. Option 'popdown' sets flag 'Combo' only.

```
3984 \newif\ifFld@popdown
3985 \define@key{Field}{popdown}[true]{%
3986 \lowercase{\Field@boolkey{#1}}{popdown}%
3987 }
```
Annotation flags. The form objects are widget annotations. There are two flags for readonly settings, the one in the annotation flags is ignored, instead the other in the field flags is used.

Flag Print is not much useful, because hyperref do not use the appearance entry of the annotations for most fields.

```
3988 \HyField@NewFlag{F}{Invisible}{1}
3989 \HyField@NewFlag{F}{Hidden}{2}% PDF 1.2
3990 \HyField@NewFlag{F}{Print}{3}% PDF 1.2
3991 \HyField@NewFlag{F}{NoZoom}{4}% PDF 1.2
3992 \HyField@NewFlag{F}{NoRotate}{5}% PDF 1.3
3993 \HyField@NewFlag{F}{NoView}{6}% PDF 1.3
3994 \HyField@NewFlag{F}{Locked}{8}% PDF 1.4
3995 \HyField@NewFlag{F}{ToggleNoView}{9}% PDF 1.5
3996 \HyField@NewFlag{F}{LockedContents}{10}% PDF 1.7
3997 \ifHy@pdfa
3998 \def\HyField@PDFAFlagWarning#1#2{%
3999 \Hy@Warning{%
4000 PDF/A: Annotation flag '#1' must\MessageBreak
4001 be set to '#2'%
4002 }%
4003 }%
4004 \Fld@invisiblefalse
```

```
4005 \def\Fld@invisibletrue{%
```

```
4006 \HyField@PDFAFlagWarning{invisible}{false}%
```
- }%
- \Fld@hiddenfalse
- \def\Fld@hiddentrue{%
- \HyField@PDFAFlagWarning{hidden}{false}%
- }%
- \Fld@printtrue
- \def\Fld@printfalse{%
- \HyField@PDFAFlagWarning{print}{true}%
- }%
- \Fld@nozoomtrue
- \def\Fld@nozoomfalse{%
- \HyField@PDFAFlagWarning{nozoom}{true}%
- }%
- \Fld@norotatetrue
- \def\Fld@norotatefalse{%
- \HyField@PDFAFlagWarning{norotate}{true}%
- }%
- \Fld@noviewfalse
- \def\Fld@noviewtrue{%
- \HyField@PDFAFlagWarning{noview}{false}%
- }%
- \fi

Submit flags. Flag 1 Include/Exclude is not supported, use option noexport instead.

```
4029 \HyField@NewFlag{Submit}{IncludeNoValueFields}{2}
4030 \HyField@NewFlagOnly{Submit}{ExportFormat}{3}
4031 \HyField@NewFlag{Submit}{GetMethod}{4}
4032 \HyField@NewFlag{Submit}{SubmitCoordinates}{5}
4033 \HyField@NewFlagOnly{Submit}{XFDF}{6}
4034 \HyField@NewFlag{Submit}{IncludeAppendSaves}{7}
4035 \HyField@NewFlag{Submit}{IncludeAnnotations}{8}
4036 \HyField@NewFlagOnly{Submit}{SubmitPDF}{9}
4037 \HyField@NewFlag{Submit}{CanonicalFormat}{10}
4038 \HyField@NewFlag{Submit}{ExclNonUserAnnots}{11}
4039 \HyField@NewFlag{Submit}{ExclFKey}{12}
4040 \HyField@NewFlag{Submit}{EmbedForm}{14}
4041 \define@key{Field}{export}{%
4042 \lowercase{\def\Hy@temp{#1}}%
4043 \@ifundefined{Fld@export@\Hy@temp}{%
4044 \@onelevel@sanitize\Hy@temp
4045 \PackageError{hyperref}{%
4046 Unknown export format '\Hy@temp'.\MessageBreak
4047 Known formats are 'FDF', 'HTML', 'XFDF', and 'PDF'%
4048 }\@ehc
4049 }{%
4050 \let\Fld@export\Hy@temp
4051 }%
4052 }
4053 \def\Fld@export{fdf}
4054 \@namedef{Fld@export@fdf}{0}%
4055 \@namedef{Fld@export@html}{1}%
4056 \@namedef{Fld@export@xfdf}{2}%
```
\@namedef{Fld@export@pdf}{3}%

## 19.1.2 Set submit flags

\HyField@FlagsSubmit

 \def\HyField@FlagsSubmit{% \bitsetReset{HyField@Submit}% \ifcase\@nameuse{Fld@export@\Fld@export} % % FDF \HyField@UseFlag{Submit}{IncludeNoValueFields}% \HyField@UseFlag{Submit}{SubmitCoordinates}% \HyField@UseFlag{Submit}{IncludeAppendSaves}% \HyField@UseFlag{Submit}{IncludeAnnotations}% \HyField@UseFlag{Submit}{CanonicalFormat}% \HyField@UseFlag{Submit}{ExclNonUserAnnots}% \HyField@UseFlag{Submit}{ExclFKey}% \HyField@UseFlag{Submit}{EmbedForm}% \or % HTML \HyField@SetFlag{Submit}{ExportFormat}% \HyField@UseFlag{Submit}{IncludeNoValueFields}% \HyField@UseFlag{Submit}{GetMethod}% \HyField@UseFlag{Submit}{SubmitCoordinates}% \HyField@UseFlag{Submit}{CanonicalFormat}% \or % XFDF \HyField@SetFlag{Submit}{XFDF}% \HyField@UseFlag{Submit}{IncludeNoValueFields}% \HyField@UseFlag{Submit}{SubmitCoordinates}% \HyField@UseFlag{Submit}{CanonicalFormat}% \or % PDF \HyField@SetFlag{Submit}{SubmitPDF}% \HyField@UseFlag{Submit}{GetMethod}% \fi \HyField@PrintFlags{Submit}{submit button field}% \bitsetIsEmpty{HyField@Submit}{% \def\Fld@submitflags{}% }{% \edef\Fld@submitflags{/Flags \bitsetGetDec{HyField@Submit}}% }% }

### 19.1.3 Set annot flags in fields

#### \HyField@FlagsAnnot

\def\HyField@FlagsAnnot#1{%

```
4093 \bitsetReset{HyField@F}%
```
- \HyField@UseFlag{F}{Invisible}%
- \HyField@UseFlag{F}{Hidden}%
- \HyField@UseFlag{F}{Print}%
- \HyField@UseFlag{F}{NoZoom}%
- \HyField@UseFlag{F}{NoRotate}%
- \HyField@UseFlag{F}{NoView}%
- \HyField@UseFlag{F}{Locked}%
- \HyField@UseFlag{F}{ToggleNoView}%
- \HyField@UseFlag{F}{LockedContents}%
- \HyField@PrintFlags{F}{#1}%
- \bitsetIsEmpty{HyField@F}{%
- \def\Fld@annotflags{}%
- }{%
- \edef\Fld@annotflags{/F \bitsetGetDec{HyField@F}}%

 }% }

#### 19.1.4 Pushbutton field

### \HyField@FlagsPushButton

- \def\HyField@FlagsPushButton{%
- \HyField@FlagsAnnot{push button field}%
- \bitsetReset{HyField@Ff}%
- \HyField@UseFlag{Ff}{ReadOnly}%
- \HyField@UseFlag{Ff}{Required}%
- \HyField@UseFlag{Ff}{NoExport}%
- \HyField@SetFlag{Ff}{Pushbutton}%
- \HyField@PrintFlags{Ff}{push button field}%
- \bitsetIsEmpty{HyField@Ff}{%
- \def\Fld@flags{}%
- }{%
- \edef\Fld@flags{/Ff \bitsetGetDec{HyField@Ff}}%
- }%
- }

### 19.1.5 Check box field

### \HyField@FlagsCheckBox

- \def\HyField@FlagsCheckBox{%
- \HyField@FlagsAnnot{check box field}%
- \bitsetReset{HyField@Ff}%
- \HyField@UseFlag{Ff}{ReadOnly}%
- \HyField@UseFlag{Ff}{Required}%
- \HyField@UseFlag{Ff}{NoExport}%
- \HyField@PrintFlags{Ff}{check box field}%
- \bitsetIsEmpty{HyField@Ff}{%
- \def\Fld@flags{}%
- }{%
- \edef\Fld@flags{/Ff \bitsetGetDec{HyField@Ff}}%
- }%
- }

#### 19.1.6 Radio button field

#### \HyField@FlagsRadioButton

\def\HyField@FlagsRadioButton{%

- \HyField@FlagsAnnot{radio button field}%
- \bitsetReset{HyField@Ff}%
- \HyField@UseFlag{Ff}{ReadOnly}%
- \HyField@UseFlag{Ff}{Required}%
- \HyField@UseFlag{Ff}{NoExport}%
- \HyField@UseFlag{Ff}{NoToggleToOff}%
- \HyField@SetFlag{Ff}{Radio}%
- \HyField@UseFlag{Ff}{RadiosInUnison}%
- \HyField@PrintFlags{Ff}{radio button field}%
- \bitsetIsEmpty{HyField@Ff}{%
- \def\Fld@flags{}%
- }{%
- \edef\Fld@flags{/Ff \bitsetGetDec{HyField@Ff}}%
- }%

}

## 19.1.7 Text fields

## \HyField@FlagsText

\def\HyField@FlagsText{%

- \HyField@FlagsAnnot{text field}%
- \bitsetReset{HyField@Ff}%
- \HyField@UseFlag{Ff}{ReadOnly}%
- \HyField@UseFlag{Ff}{Required}%
- \HyField@UseFlag{Ff}{NoExport}%
- \HyField@UseFlag{Ff}{Multiline}%
- \HyField@UseFlag{Ff}{Password}%
- \HyField@UseFlag{Ff}{FileSelect}%
- \HyField@UseFlag{Ff}{DoNotSpellCheck}%
- \HyField@UseFlag{Ff}{DoNotScroll}%
- \ifFld@comb
- \ifcase0\ifFld@multiline
- \else\ifFld@password
- \else\ifFld@fileselect
- 4168 \else  $1\fi\fi\frac{\alpha x}{\fi\eta\eta}$
- \PackageError{hyperref}{%
- Field option 'comb' cannot used together with\MessageBreak
- 'multiline', 'password', or 'fileselect'%
- }\@ehc
- \else
- \HyField@UseFlag{Ff}{Comb}%
- \fi
- \fi
- \HyField@UseFlag{Ff}{RichText}%
- \HyField@PrintFlags{Ff}{text field}%
- \bitsetIsEmpty{HyField@Ff}{%
- \def\Fld@flags{}%
- }{%
- \edef\Fld@flags{/Ff \bitsetGetDec{HyField@Ff}}%
- }%
- }

### 19.1.8 Choice fields

### \HyField@FlagsChoice

- \def\HyField@FlagsChoice{%
- \HyField@FlagsAnnot{choice field}%
- \bitsetReset{HyField@Ff}%
- \HyField@UseFlag{Ff}{ReadOnly}%
- \HyField@UseFlag{Ff}{Required}%
- \HyField@UseFlag{Ff}{NoExport}%
- \HyField@UseFlag{Ff}{Combo}%
- \ifFld@combo
- \HyField@UseFlag{Ff}{Edit}%
- 4194 \fi
- \HyField@UseFlag{Ff}{Sort}%
- \HyField@UseFlag{Ff}{MultiSelect}%
- \ifFld@combo
- \ifFld@edit
- \HyField@UseFlag{Ff}{DoNotSpellCheck}%

```
4200 \t\t \hat{f}4201 \fi
4202 \HyField@UseFlag{Ff}{CommitOnSelChange}%
4203 \HyField@PrintFlags{Ff}{choice field}%
4204 \bitsetIsEmpty{HyField@Ff}{%
4205 \def\Fld@flags{}%
4206 }{%
4207 \edef\Fld@flags{/Ff \bitsetGetDec{HyField@Ff}}%
4208 }%
4209 }
```
## 19.2 Choice field

\RequirePackage{kvsetkeys}[2007/09/29]

\HyField@PDFChoices #1: list of choices in key value syntax, key = exported name, value = displayed text. Input: \Fld@default, \Fld@value, \ifFld@multiselect Result: \Fld@choices with entries: /Opt, /DV, /V, /I.

\def\HyField@PDFChoices#1{%

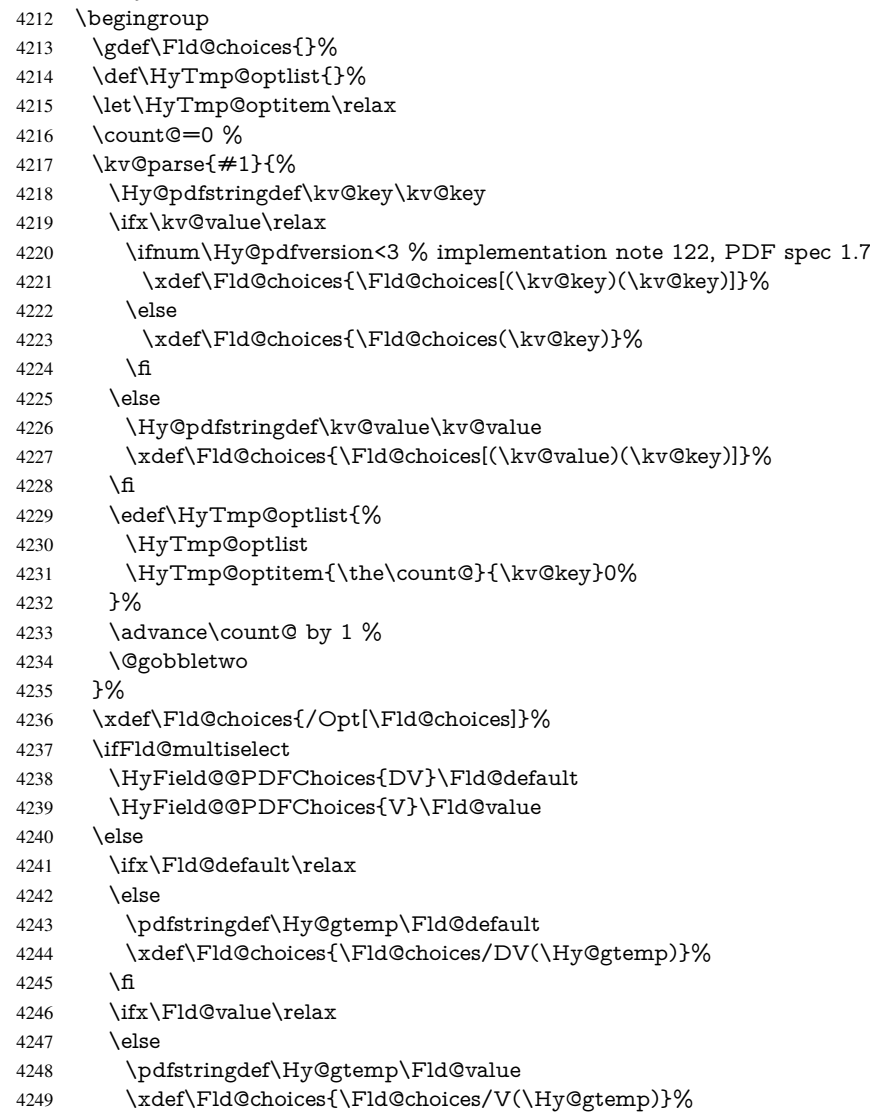

4250  $\hbar$ 

\fi

\endgroup

}

## \HyField@@PDFChoices

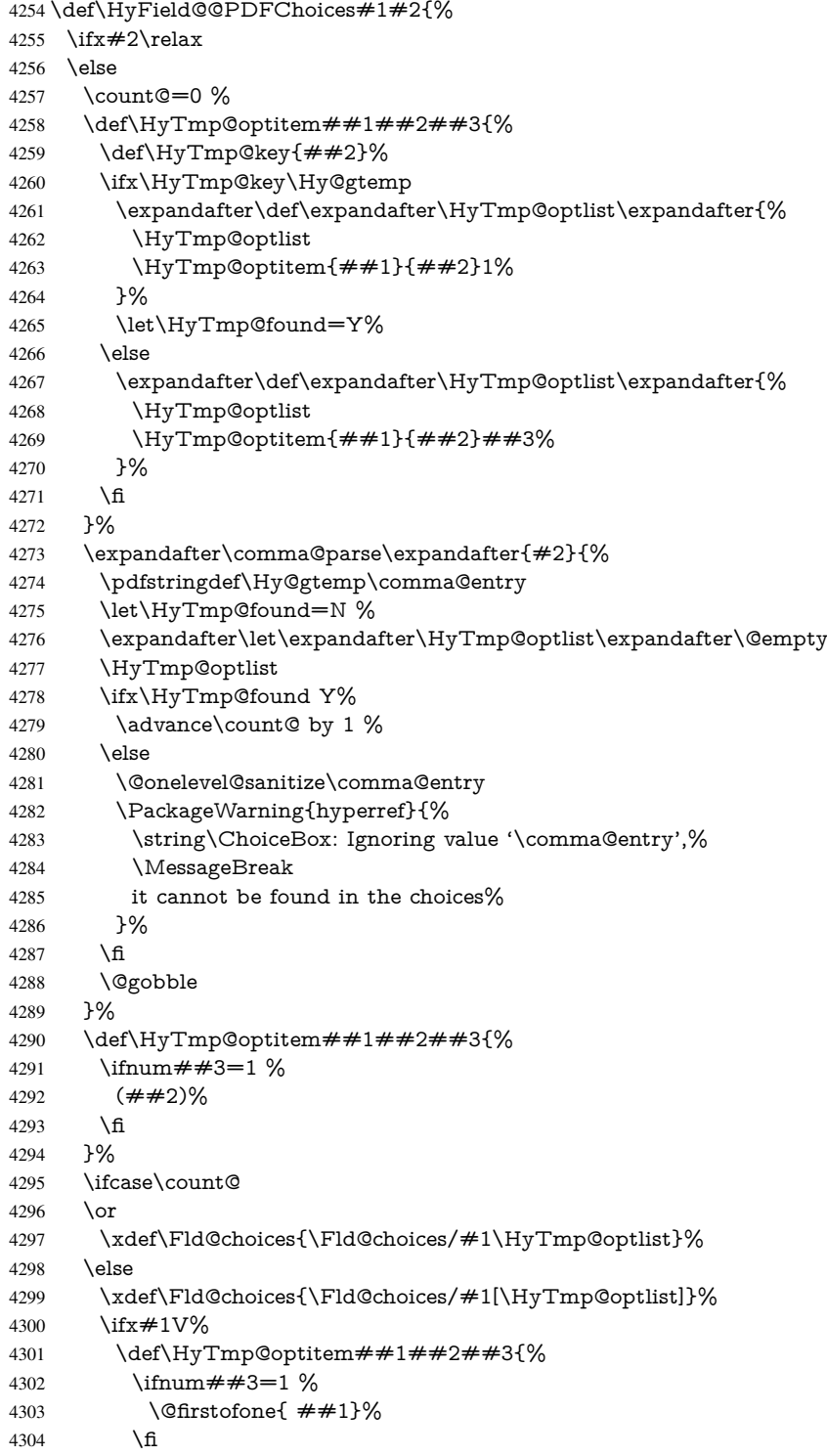

```
4305 }%
4306 \edef\HyTmp@optlist{\HyTmp@optlist}%
4307 \xdef\Fld@choices{%
4308 \Fld@choices
4309 /I[\expandafter\@firstofone\HyTmp@optlist]%
4310 }%
4311 \fi
4312 \fi
4313 \fi
4314 }
```
## 19.3 Forms

### \HyField@SetKeys

 \def\HyField@SetKeys{% \setkeys{Field}% } \newif\ifFld@checked \newif\ifFld@disabled \Fld@checkedfalse \Fld@disabledfalse \newcount\Fld@menulength \newdimen\Field@Width \newdimen\Fld@charsize \Fld@charsize=10\p@ \def\Fld@maxlen{0} \def\Fld@align{0} \def\Fld@color{0 0 0 rg} \def\Fld@bcolor{1 1 1} \def\Fld@bordercolor{1 0 0} \def\Fld@bordersep{1\p@} \def\Fld@borderwidth{1} \def\Fld@borderstyle{S} \def\Fld@cbsymbol{4} \def\Fld@radiosymbol{H} \def\Fld@rotation{0} \def\Form{\@ifnextchar[{\@Form}{\@Form[]}} \def\endForm{\@endForm} \newif\ifForm@html \Form@htmlfalse \def\Form@boolkey#1#2{% 4342 \csname Form@#2\ifx\relax#1\relax true\else#1\fi\endcsname } \define@key{Form}{action}{% \hyper@normalise\Hy@DefFormAction{#1}% } \def\Hy@DefFormAction{\def\Form@action} \def\enc@@html{html} \define@key{Form}{encoding}{% \def\Hy@tempa{#1}% \ifx\Hy@tempa\enc@@html \Form@htmltrue \def\Fld@export{html}% \else \typeout{hyperref: form 'encoding' key set to #1 % -- unknown type%
```
4357 }%
4358 \Form@htmlfalse
4359 \fi
4360 }
4361 \define@key{Form}{method}{%
4362 \lowercase{\def\Hy@temp{#1}}%
4363 \@ifundefined{Form@method@\Hy@temp}{%
4364 \@onelevel@sanitize\Hy@temp
4365 \PackageError{hyperref}{%
4366 Unknown method '\Hy@temp'.\MessageBreak
4367 Known values are 'post' and 'get'%
4368 }\@ehc
4369 }{%
4370 \let\Form@method\Hy@temp
4371 \ifcase\@nameuse{Form@method@\Hy@temp} %
4372 \Fld@getmethodfalse
4373 \else
4374 \Fld@getmethodtrue
4375 \fi
4376 }%
4377 }
4378 \def\Form@method{}
4379 \@namedef{Form@method@post}{0}
4380 \@namedef{Form@method@get}{1}
4381 \def\Field@boolkey#1#2{%
4382 \csname Fld@#2\ifx\relax#1\relax true\else#1\fi\endcsname
4383 }
4384 \newtoks\Field@toks
4385 \Field@toks={ }%
4386 \def\Field@addtoks#1#2{%
4387 \edef\@processme{\Field@toks{\the\Field@toks\space #1="#2"}}%
4388 \@processme
4389 }
4390 \def\Fld@checkequals#1=#2=#3\\{%
4391 \def\@currDisplay{#1}%
4392 \ifx\\#2\\%
4393 \def\@currValue{#1}%
4394 \else
4395 \def\@currValue{#2}%
4396 \fi
4397 }
4398 \define@key{Field}{loc}{%
4399 \def\Fld@loc{#1}%
4400 }
4401 \define@key{Field}{checked}[true]{%
4402 \lowercase{\Field@boolkey{#1}}{checked}%
4403 }
4404 \define@key{Field}{disabled}[true]{%
4405 \lowercase{\Field@boolkey{#1}}{disabled}%
4406 }
4407 \define@key{Field}{accesskey}{%
4408 \Field@addtoks{accesskey}{#1}%
4409 }
4410 \define@key{Field}{tabkey}{%
4411 \Field@addtoks{tabkey}{#1}%
4412 }
4413 \define@key{Field}{name}{%
```

```
4414 \def\Fld@name{#1}%
4415 }
4416 \define@key{Field}{width}{%
4417 \def\Fld@width{#1}%
4418 \Field@Width#1\setbox0=\hbox{m}%
4419 }
4420 \define@key{Field}{maxlen}{%
4421 \def\Fld@maxlen{#1}%
4422 }
4423 \define@key{Field}{menulength}{%
4424 \Fld@menulength=#1\relax
4425 }
4426 \define@key{Field}{height}{%
4427 \def\Fld@height{#1}%
4428 }
4429 \define@key{Field}{charsize}{%
4430 \Fld@charsize#1%
4431 }
4432 \define@key{Field}{borderwidth}{%
4433 \def\Fld@borderwidth{#1}%
4434 }
4435 \define@key{Field}{borderstyle}{%
4436 \def\Fld@borderstyle{#1}%
4437 }
4438 \define@key{Field}{bordersep}{%
4439 \def\Fld@bordersep{#1}%
4440 }
4441 \define@key{Field}{default}{%
4442 \def\Fld@default{#1}%
4443 }
4444 \define@key{Field}{align}{%
4445 \def\Fld@align{#1}%
4446 }
4447 \define@key{Field}{value}{%
4448 \def\Fld@value{#1}%
4449 }
4450 \define@key{Field}{checkboxsymbol}{%
4451 \Fld@DingDef\Fld@cbsymbol{#1}%
4452 }
4453 \define@key{Field}{radiosymbol}{%
4454 \Fld@DingDef\Fld@radiosymbol{#1}%
4455 }
4456 \def\Fld@DingDef#1#2{%
4457 \def\Fld@temp{}%
4458 \Fld@@DingDef#2\ding{}\@nil
4459 \let#1\Fld@temp
4460 }
4461 \def\Fld@@DingDef#1\ding#2#3\@nil{%
4462 \expandafter\def\expandafter\Fld@temp\expandafter{%
4463 \Fld@temp
4464 #1%
4465 }%
4466 \ifx\\#3\\%
4467 \expandafter\@gobble
4468 \else
4469 \begingroup
4470 \lccode'0=#2\relax
```

```
4471 \lowercase{\endgroup
4472 \expandafter\def\expandafter\Fld@temp\expandafter{%
4473 \Fld@temp
4474 0%
4475 }%
4476 }%
4477 \expandafter\@firstofone
4478 \fi
4479 {%
4480 \Fld@@DingDef#3\@nil
4481 }%
4482 }
4483 \define@key{Field}{rotation}{%
4484 \def\Fld@rotation{#1}%
4485 }
4486 \define@key{Field}{backgroundcolor}{%
4487 \HyColor@FieldBColor{#1}\Fld@bcolor{hyperref}{backgroundcolor}%
4488 }
4489 \define@key{Field}{bordercolor}{%
4490 \HyColor@FieldBColor{#1}\Fld@bordercolor{hyperref}{bordercolor}%
4491 }
4492 \define@key{Field}{color}{%
4493 \HyColor@FieldColor{#1}\Fld@color{hyperref}{color}%
4494 }
4495 \def\Fld@onclick@code{}
4496 \def\Fld@format@code{}
4497 \def\Fld@validate@code{}
4498 \def\Fld@calculate@code{}
4499 \def\Fld@keystroke@code{}
4500 \def\Fld@onfocus@code{}
4501 \def\Fld@onblur@code{}
4502 \def\Fld@onmousedown@code{}
4503 \def\Fld@onmouseup@code{}
4504 \def\Fld@onenter@code{}
4505 \def\Fld@onexit@code{}
4506 \def\Hy@temp#1{%
4507 \expandafter\Hy@@temp\csname Fld@#1@code\endcsname{#1}%
4508 }
4509 \def\Hy@@temp#1#2{%
4510 \ifHy@pdfa
4511 \define@key{Field}{#2}{%
4512 \PackageError{hyperref}{%
4513 PDF/A: Additional action '#2' is prohibited%
4514 }\@ehc
4515 }%
4516 \else
4517 \define@key{Field}{#2}{%
4518 \def#1{##1}%
4519 }%
4520 \fi
4521 }
4522 \Hy@temp{keystroke}
4523 \Hy@temp{format}
4524 \Hy@temp{validate}
4525 \Hy@temp{calculate}
```

```
4526 \Hy@temp{onfocus}
```

```
4527 \Hy@temp{onblur}
4528 \Hy@temp{onenter}
4529 \Hy@temp{onexit}
4530 \def\Hy@temp#1{%
4531 \define@key{Field}{#1}{%
4532 \Field@addtoks{#1}{##1}%
4533 }%
4534 }
4535 \Hy@temp{onselect}
4536 \Hy@temp{onchange}
4537 \Hy@temp{ondblclick}
4538 \Hy@temp{onmousedown}
4539 \Hy@temp{onmouseup}
4540 \Hy@temp{onmouseover}
4541 \Hy@temp{onmousemove}
4542 \Hy@temp{onmouseout}
4543 \Hy@temp{onkeypress}
4544 \Hy@temp{onkeydown}
4545 \Hy@temp{onkeyup}
4546 \ifHy@pdfa
4547 \define@key{Field}{onclick}{%
4548 \PackageError{hyperref}{%
4549 PDF/A: Action 'onclick' is prohibited%
4550 }\@ehc
4551 }%
4552 \else
4553 \define@key{Field}{onclick}{%
4554 \def\Fld@onclick@code{#1}%
4555 \Field@addtoks{onclick}{#1}%
4556 }%
4557 \fi
4558 \DeclareRobustCommand\TextField{%
4559 \@ifnextchar[{\@TextField}{\@TextField[]}%
4560 }
4561 \DeclareRobustCommand\ChoiceMenu{%
4562 \@ifnextchar[{\@ChoiceMenu}{\@ChoiceMenu[]}%
4563 }
4564 \DeclareRobustCommand\CheckBox{%
4565 \@ifnextchar[{\@CheckBox}{\@CheckBox[]}%
4566 }
4567 \DeclareRobustCommand\PushButton{%
4568 \@ifnextchar[{\@PushButton}{\@PushButton[]}%
4569 }
4570 \DeclareRobustCommand\Gauge{%
4571 \@ifnextchar[{\@Gauge}{\@Gauge[]}%
4572 }
4573 \DeclareRobustCommand\Submit{%
4574 \@ifnextchar[{\@Submit}{\@Submit[]}%
4575 }
4576 \DeclareRobustCommand\Reset{%
4577 \@ifnextchar[{\@Reset}{\@Reset[]}%
4578 }
4579 \def\LayoutTextField#1#2{% label, field
4580 #1 #2%
4581 }
4582 \def\LayoutChoiceField#1#2{% label, field
4583 #1 #2%
```

```
4584 }
4585 \def\LayoutCheckField#1#2{% label, field
4586 #1 #2%
4587 }
4588 \def\LayoutPushButtonField#1{% button
4589 #1%
4590 }
4591\def\MakeRadioField#1#2{\vbox to #2{\hbox to #1{\hfill}\vfill}}
4592\def\MakeCheckField#1#2{\vbox to #2{\hbox to #1{\hfill}\vfill}}
4593\def\MakeTextField#1#2{\vbox to #2{\hbox to #1{\hfill}\vfill}}
4594 \def\MakeChoiceField#1#2{\vbox to #2{\hbox to #1{\hfill}\vfill}}
4595 \def\MakeButtonField#1{%
4596 \sbox0{%
4597 \hskip\Fld@borderwidth bp#1\hskip\Fld@borderwidth bp%
4598 }%
4599 \@tempdima\ht0 %
4600 \advance\@tempdima by \Fld@borderwidth bp %
4601 \advance\@tempdima by \Fld@borderwidth bp %
4602 \ht0\@tempdima
4603 \@tempdima\dp0 %
4604 \advance\@tempdima by \Fld@borderwidth bp %
4605 \advance\@tempdima by \Fld@borderwidth bp %
4606 \dp0\@tempdima
4607 \box0\relax
4608 }
4609 \def\DefaultHeightofSubmit{14pt}
4610 \def\DefaultWidthofSubmit{2cm}
4611 \def\DefaultHeightofReset{14pt}
4612 \def\DefaultWidthofReset{2cm}
4613 \def\DefaultHeightofCheckBox{\baselineskip}
4614 \def\DefaultWidthofCheckBox{\baselineskip}
4615 \def\DefaultHeightofChoiceMenu{\baselineskip}
4616 \def\DefaultWidthofChoiceMenu{\baselineskip}
4617 \def\DefaultHeightofText{\baselineskip}
4618 \def\DefaultHeightofTextMultiline{4\baselineskip}
4619 \def\DefaultWidthofText{3cm}
4620 \def\DefaultOptionsofSubmit{print,name=Submit,noexport}
4621 \def\DefaultOptionsofReset{print,name=Reset,noexport}
4622 \def\DefaultOptionsofPushButton{print}
4623 \def\DefaultOptionsofCheckBox{print}
4624 \def\DefaultOptionsofText{print}
```
Default options for the types of \ChoiceMenu.

```
4625 \def\DefaultOptionsofListBox{print}
```
\def\DefaultOptionsofComboBox{print,edit,sort}

\def\DefaultOptionsofPopdownBox{print}

\def\DefaultOptionsofRadio{print,notoggletooff}

# 20 Setup

```
4629 \ifHy@figures
4630 \Hy@Info{Hyper figures ON}%
4631 \else
4632 \Hy@Info{Hyper figures OFF}%
4633 \fi
4634 \ifHy@nesting
4635 \Hy@Info{Link nesting ON}%
```

```
4636 \else
4637 \Hy@Info{Link nesting OFF}%
4638 \fi
4639 \ifHy@hyperindex
4640 \Hy@Info{Hyper index ON}%
4641 \else
4642 \Hy@Info{Hyper index OFF}%
4643 \fi
4644 \ifHy@backref
4645 \Hy@Info{backreferencing ON}%
4646 \else
4647 \Hy@Info{backreferencing OFF}%
4648 \fi
4649 \ifHy@colorlinks
4650 \Hy@Info{Link coloring ON}%
4651 \else
4652 \Hy@Info{Link coloring OFF}%
4653 \fi
4654 \ifHy@ocgcolorlinks
4655 \Hy@Info{Link coloring with OCG ON}%
4656 \else
4657 \Hy@Info{Link coloring with OCG OFF}%
4658 \fi
4659 \ifHy@pdfa
4660 \Hy@Info{PDF/A mode ON}%
4661 \else
4662 \Hy@Info{PDF/A mode OFF}%
4663 \fi
```
# 21 Low-level utility macros

We need unrestricted access to the  $\#$ ,  $\sim$  and  $\parallel$  characters, so make them nice macros.

```
4664 \edef\hyper@hash{\string#}
4665 \edef\hyper@tilde{\string~}
4666 \edef\hyper@quote{\string"}
```

```
4667 \let\@currentHref\@empty
```

```
4668 \let\Hy@footnote@currentHref\@empty
```
We give the start of document a special label; this is used in backreferencing-by-section, to allow for cites before any sectioning commands. Set up PDF info.

\AfterBeginDocument{%

\Hy@pdfstringtrue

```
4671 \PDF@SetupDoc
```
- \let\PDF@SetupDoc\@empty
- \Hy@DisableOption{pdfpagescrop}%
- \Hy@DisableOption{pdfpagemode}%
- \Hy@DisableOption{pdfnonfullscreenpagemode}%
- \Hy@DisableOption{pdfdirection}%
- \Hy@DisableOption{pdfviewarea}%
- \Hy@DisableOption{pdfviewclip}%
- \Hy@DisableOption{pdfprintarea}%
- \Hy@DisableOption{pdfprintclip}%
- \Hy@DisableOption{pdfprintscaling}%
- \Hy@DisableOption{pdfduplex}%
- \Hy@DisableOption{pdfpicktraybypdfsize}%
- \Hy@DisableOption{pdfprintpagerange}%
- \Hy@DisableOption{pdfnumcopies}%

```
4686 \Hy@DisableOption{pdfstartview}%
4687 \Hy@DisableOption{pdfstartpage}%
4688 \Hy@DisableOption{pdftoolbar}%
4689 \Hy@DisableOption{pdfmenubar}%
4690 \Hy@DisableOption{pdfwindowui}%
4691 \Hy@DisableOption{pdffitwindow}%
4692 \Hy@DisableOption{pdfcenterwindow}%
4693 \Hy@DisableOption{pdfdisplaydoctitle}%
4694 \Hy@DisableOption{pdfpagelayout}%
4695 \Hy@DisableOption{pdflang}%
4696 \Hy@DisableOption{baseurl}%
4697 \ifHy@texht\else\hyper@anchorstart{Doc-Start}\hyper@anchorend\fi
4698 \Hy@pdfstringfalse
4699 }
  Ignore star from referencing macros:
4700 \let\NoHy@OrgRef\ref
4701 \def\ref{%
4702 \@ifstar\NoHy@OrgRef\NoHy@OrgRef
4703 }
4704 \let\NoHy@OrgPageRef\pageref
```

```
4705 \def\pageref{%
```

```
4706 \@ifstar\NoHy@OrgPageRef\NoHy@OrgPageRef
```

```
4707 }
```
# 22 Localized nullifying of package

Sometimes we just don't want the wretched package interfering with us. Define an environment we can put in manually, or include in a style file, which stops the hypertext functions doing anything. This is used, for instance, in the Elsevier classes, to stop hyperref playing havoc in the front matter.

```
4708 \def\NoHyper{%
4709 \def\hyper@link@[##1]##2##3##4{##4}%
4710 \def\hyper@@anchor##1{}%
4711 \global\let\hyper@livelink\hyper@link
4712 \gdef\hyper@link##1##2##3{##3}%
4713 \def\hyper@anchorstart##1{}%
4714 \let\hyper@anchorend\@empty
4715 \def\hyper@linkstart##1##2{}%
4716 \let\hyper@linkend\@empty
4717 \def\hyper@linkurl##1##2{##1}%
4718 \def\hyper@linkfile##1##2##3{##1}%
4719 \def\hyper@link@[##1]##2##3{}%
4720 \let\Hy@backout\@gobble
4721 }
4722 \def\stop@hyper{%
4723 \def\hyper@link@[##1]##2##3##4{##4}%
4724 \let\Hy@backout\@gobble
4725 \def\hyper@@anchor##1{}%
4726 \def\hyper@link##1##2##3{##3}%
4727 \def\hyper@anchorstart##1{}%
4728 \let\hyper@anchorend\@empty
4729 \def\hyper@linkstart##1##2{}%
4730 \let\hyper@linkend\@empty
```

```
4731 \def\hyper@linkurl##1##2{##1}%
```

```
4732 \def\hyper@linkfile##1##2##3{##1}%
```

```
4733 \def\hyper@link@[##1]##2##3{}%
4734 }
4735 \def\endNoHyper{%
4736 \global\let\hyper@link\hyper@livelink
4737 }
4738 \langle /package\rangle
```
# 23 Package nohyperref

This package is introduced by Sebastian Rahtz.

Package nohyperref is a dummy package that defines some low level and some toplevel commands. It is done for jadetex, which calls hyperref low-level commands, but it would also be useful with people using normal hyperref, who really do not want the package loaded at all.

Some low-level commands:

```
4739 (*nohyperref)
```

```
4740 \let\hyper@@anchor\@gobble
```

```
4741 \def\hyper@link#1#2#3{#3}%
```
 \let\hyper@anchorstart\@gobble \let\hyper@anchorend\@empty

\let\hyper@linkstart\@gobbletwo

\let\hyper@linkend\@empty

```
4746 \def\hyper@linkurl#1#2{#1}%
```
\def\hyper@linkfile#1#2#3{#1}%

```
4748 \def\hyper@link@[#1]#2#3{}%
```
\let\PDF@SetupDoc\@empty

```
4750 \let\PDF@FinishDoc\@empty
```

```
4751 \def\nohyperpage#1{#1}
```
Some top-level commands:

```
4752 \def\Acrobatmenu#1#2{\leavevmode#2}
```
\let\pdfstringdefDisableCommands\@gobbletwo

```
4754 \let\texorpdfstring\@firstoftwo
```

```
4755 \let\pdfbookmark\@undefined
```
\newcommand\pdfbookmark[3][]{}

- \let\phantomsection\@empty
- \let\hypersetup\@gobble
- \let\hyperbaseurl\@gobble
- \let\href\@gobble
- \let\hyperdef\@gobbletwo
- \let\hyperlink\@gobble
- \let\hypertarget\@gobble
- \def\hyperref{%

 \@ifnextchar[\@gobbleopt{\expandafter\@gobbletwo\@gobble}% }

\long\def\@gobbleopt[#1]{}

\let\hyperpage\@empty

### Ignore star from referencing macros:

\let\NoHy@OrgRef\ref

\def\ref{%

\@ifstar\NoHy@OrgRef\NoHy@OrgRef

- }
- \let\NoHy@OrgPageRef\pageref
- \def\pageref{%
- \@ifstar\NoHy@OrgPageRef\NoHy@OrgPageRef

4776 } 4777 (/nohyperref)

# 24 The Mangling Of Aux and Toc Files

Some extra tests so that the hyperref package may be removed or added to a document without having to remove .aux and .toc files (this section is by David Carlisle) All the code is delayed to \begin{document}

4778 (\*package)

4779 \AfterBeginDocument{%

First the code to deal with removing the hyperref package from a document.

Write some stuff into the aux file so if the next run is done without hyperref, then \contentsline and \newlabel are defined to cope with the extra arguments.

```
4780 \if@filesw
```

```
4781 \ifHy@typexml
4782 \immediate\closeout\@mainaux
4783 \immediate\openout\@mainaux\jobname.aux\relax
4784 \immediate\write\@auxout{<relaxxml>\relax}%
4785 \fi
4786 \immediate\write\@auxout{%
4787 \string\ifx\string\hyper@anchor\string\@undefined^^J%
4788 \global\let\string\oldcontentsline\string\contentsline^^J%
4789 \gdef\string\contentsline%
4790 \string#1\string#2\string#3\string#4{%
4791 \string\oldcontentsline%
4792 {\string#1}{\string#2}{\string#3}}^^J%
4793 \global\let\string\oldnewlabel\string\newlabel^^J%
4794 \gdef\string\newlabel\string#1\string#2{%
4795 \string\newlabelxx{\string#1}\string#2}^^J%
4796 \gdef\string\newlabelxx%
4797 \string#1\string#2\string#3\string#4\string#5\string#6{%
4798 \string\oldnewlabel{\string#1}{{\string#2}{\string#3}}}^^J%
```
But the new aux file will be read again at the end, with the normal definitions expected, so better put things back as they were.

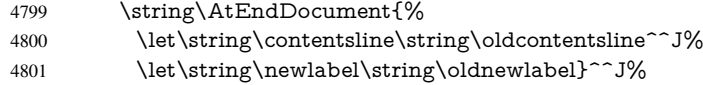

If the document is being run with hyperref put this definition into the aux file, so we can spot it on the next run.

```
4802 \string\else^^J%
4803 \global\let\string\hyper@last\relax^^J%
4804 \strut \sqrt{\frac{f^2}{g}}4805 }%
4806 \fi
```
Now the code to deal with adding the hyperref package to a document with aux and toc written the standard way.

If hyperref was used last time, do nothing. If it was not used, or an old version of hyperref was used, don't use that TOC at all but generate a warning. Not ideal, but better than failing with pre-5.0 hyperref TOCs.

4807 \ifx\hyper@last\@undefined

4808 \def\@starttoc#1{%

4809 \begingroup

```
4810 \makeatletter
4811 \IfFileExists{\jobname.#1}{%
4812 \Hy@WarningNoLine{%
4813 old #1 file detected, not used; run LaTeX again%
4814 }%
4815 }{}%
4816 \if@filesw
4817 \expandafter\newwrite\csname tf@#1\endcsname
4818 \immediate\openout\csname tf@#1\endcsname \jobname.#1\relax
4819 \fi
4820 \@nobreakfalse
4821 \endgroup
4822 }%
4823 \def\newlabel#1#2{\@newl@bel r{#1}{#2{}{}{}{}}}%
4824 \text{ h}4825 }
```
## 25 Title strings

If options pdftitle and pdfauthor are not used, these informations for the pdf information dictionary can be extracted by the nd

```
4826 \ifHy@usetitle
4827 \let\HyOrg@title\title
4828 \let\HyOrg@author\author
4829 \def\title{\@ifnextchar[{\Hy@scanopttitle}{\Hy@scantitle}}%
4830 \def\Hy@scanopttitle[#1]{%
4831 \gdef\Hy@title{#1}%
4832 \HyOrg@title[{#1}]%
4833 }%
4834 \def\Hy@scantitle#1{%
4835 \gdef\Hy@title{#1}%
4836 \HyOrg@title{#1}%
4837 }%
4838 \def\author{\@ifnextchar[{\Hy@scanoptauthor}{\Hy@scanauthor}}%
4839 \def\Hy@scanoptauthor[#1]{%
4840 \gdef\Hy@author{#1}%
4841 \HyOrg@author[{#1}]%
4842 }%
4843 \def\Hy@scanauthor#1{%
4844 \gdef\Hy@author{#1}%
4845 \HyOrg@author{#1}%
4846 }%
```
The case, that or re given before hyperref is loaded, is much more complicate, because LaTeX initializes the macros title and author with LaTeX error and warning messages.

```
4847 \begingroup
```

```
4848 \def\process@me#1\@nil#2{%
4849 \expandafter\let\expandafter\x\csname @#2\end{csname}4850 \edef\y{\expandafter\strip@prefix\meaning\x}%
4851 \def\c##1#1##2\@nil{%
4852 \iint x \left( \# \# 1 \right)4853 \else
4854 \expandafter\gdef\csname Hy@#2\expandafter\endcsname
4855 \expandafter{\x}%
4856 \fi
4857 }%
```
\expandafter\c\y\relax#1\@nil

}%

\expandafter\process@me\string\@latex@\@nil{title}%

\expandafter\process@me\string\@latex@\@nil{author}%

\endgroup

\fi

\Hy@DisableOption{pdfusetitle}

Macro \Hy@UseMaketitleInfos is used in the driver files, before the information entries are used.

The newline macro  $\neq$  or  $\iota$  is much more complicate. In the title a good replacement can be a space, but can be already a space after \\ in the title string. So this space is removed by scanning for the next non-empty argument.

In the macro \author the newline can perhaps separate the different authors, so the newline expands here to a comma with space.

The possible arguments such as space or the optional argument after the newline macros are not detected.

```
4865 \def\Hy@UseMaketitleString#1{%
4866 \@ifundefined{Hy@#1}{}{%
4867 \begingroup
4868 \let\Hy@saved@hook\pdfstringdefPreHook
4869 \pdfstringdefDisableCommands{%
4870 \expandafter\let\expandafter\\\csname Hy@newline@#1\endcsname
4871 \let\newline\\%
4872 }%
4873 \expandafter\ifx\csname @pdf#1\endcsname\@empty
4874 \expandafter\pdfstringdef\csname @pdf#1\endcsname{%
4875 \csname Hy@#1\endcsname\@empty
4876 }%
4877 \fi
4878 \global\let\pdfstringdefPreHook\Hy@saved@hook
4879 \endgroup
4880 }%
4881 }
4882 \def\Hy@newline@title#1{ #1}
4883 \def\Hy@newline@author#1{, #1}
4884 \def\Hy@UseMaketitleInfos{%
4885 \Hy@UseMaketitleString{title}%
4886 \Hy@UseMaketitleString{author}%
4887 }
```
# 26 Page numbers

This stuff is done by Heiko Oberdiek.

# 27 Every page

```
4888 \RequirePackage{atbegshi}[2007/09/09]
4889 \def\Hy@EveryPageHook{}
4890 \def\Hy@EveryPageBoxHook{}
4891 \def\Hy@FirstPageHook{}
4892 \AtBeginShipout{%
4893 \Hy@EveryPageHook
4894 \ifx\Hy@EveryPageBoxHook\@empty
4895 \else
```

```
4896 \setbox\AtBeginShipoutBox=\vbox{%
4897 \offinterlineskip
4898 \Hy@EveryPageBoxHook
4899 \box\AtBeginShipoutBox
4900 }%
4901 \fi
4902 }
4903 \AtBeginShipoutFirst{%
4904 \Hy@FirstPageHook
4905 }
4906 \g@addto@macro\Hy@FirstPageHook{%
4907 \PDF@FinishDoc
4908 \gdef\PDF@FinishDoc{}%
4909 }
```
### 27.1 PDF /PageLabels

Internal macros of this module are marked with \HyPL@.

```
4910 \ifHy@pagelabels
4911 \begingroup\expandafter\expandafter\expandafter\endgroup
4912 \expandafter\ifx\csname thepage\endcsname\relax
4913 \Hy@pagelabelsfalse
4914 \Hy@WarningNoLine{%
4915 Option 'pdfpagelabels' is turned off\MessageBreak
4916 because \string\thepage\space is undefined%
4917 }%
4918 \csname fi\endcsname
4919 \csname iffalse\expandafter\endcsname
4920 \fi
```
\thispdfpagelabel The command \thispdfpagelabel allows to label a special page without the redefinition of \thepage for the page.

- \def\thispdfpagelabel#1{%
- \gdef\HyPL@thisLabel{#1}%
- }%
- \global\let\HyPL@thisLabel\relax
- \HyPL@Labels The page labels are collected in \HyPL@Labels and set at the end of the document.
	- \def\HyPL@Labels{}%

\Hy@abspage We have to know the the absolute page number and introduce a new counter for that.

- \newcount\Hy@abspage
- \Hy@abspage=0 %

For comparisons with the values of the previous page, some variables are needed:

- \def\HyPL@LastType{init}%
- \def\HyPL@LastNumber{0}%
- \def\HyPL@LastPrefix{}%

Definitions for the PDF names of the LATEX pendents.

- \def\HyPL@arabic{D}%
- \def\HyPL@Roman{R}%
- \def\HyPL@roman{r}%
- \def\HyPL@Alph{A}%
- \def\HyPL@alph{a}%

\HyPL@EveryPage If a page is shipout and the page number is known, \HyPL@EveryPage has to be called. It stores the current page label.

```
4936 \def\HyPL@EveryPage{%
4937 \begingroup
4938 \ifx\HyPL@thisLabel\relax
4939 \let\HyPL@page\thepage
4940 \else
4941 \let\HyPL@page\HyPL@thisLabel
4942 \global\let\HyPL@thisLabel\relax
4943 \hat{f}4944 \let\HyPL@Type\relax
4945 \ifnum\the\c@page>0 %
4946 \expandafter\HyPL@CheckThePage\HyPL@page\@nil
4947 \fi
4948 \let\Hy@temp Y%
4949 \ifx\HyPL@Type\HyPL@LastType
4950 \else
4951 \let\Hy@temp N%
4952 \fi
4953 \ifx\HyPL@Type\relax
4954 \pdfstringdef\HyPL@Prefix{\HyPL@page}%
4955 \else
4956 \pf{stringdef\HypL@Prefix\HypL@Prefix}4957
4958 \ifx\HyPL@Prefix\HyPL@LastPrefix
4959 \else
4960 \let\Hy@temp N%
4961 \fi
4962 \if Y\Hy@temp
4963 \advance\c@page by -1 %
4964 \ifnum\HyPL@LastNumber=\the\c@page\relax
4965 \else
4966 \let\Hy@temp N%
4967 \fi
4968 \Hy@StepCount\c@page
4969 \fi
4970 \if N\Hy@temp
4971 \ifx\HyPL@Type\relax
4972 \HyPL@StorePageLabel{/P(\HyPL@Prefix)}%
4973 \else
4974 \HyPL@StorePageLabel{%
4975 \ifx\HyPL@Prefix\@empty
4976 \else
4977 /P(\HyPL@Prefix)%
4978 \fi
4979 /S/\csname HyPL\HyPL@Type\endcsname
4980 \ifnum\the\c@page=1 %
4981 \else
4982 \space/St \the\c@page
4983 \fi
4984 }%
4985 \fi
4986 \fi
4987 \xdef\HyPL@LastNumber{\the\c@page}%
4988 \global\let\HyPL@LastType\HyPL@Type
4989 \global\let\HyPL@LastPrefix\HyPL@Prefix
4990 \endgroup
```
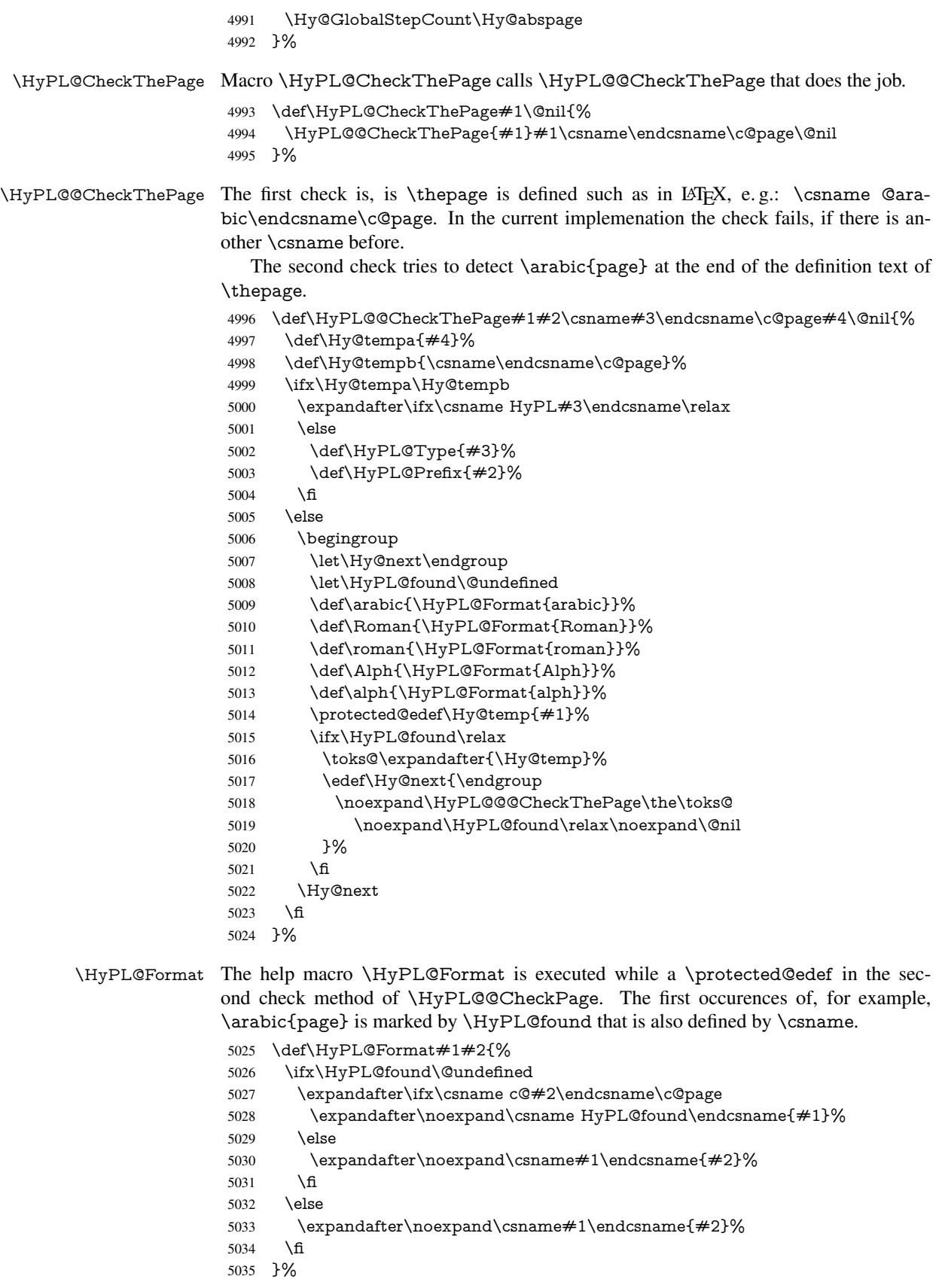

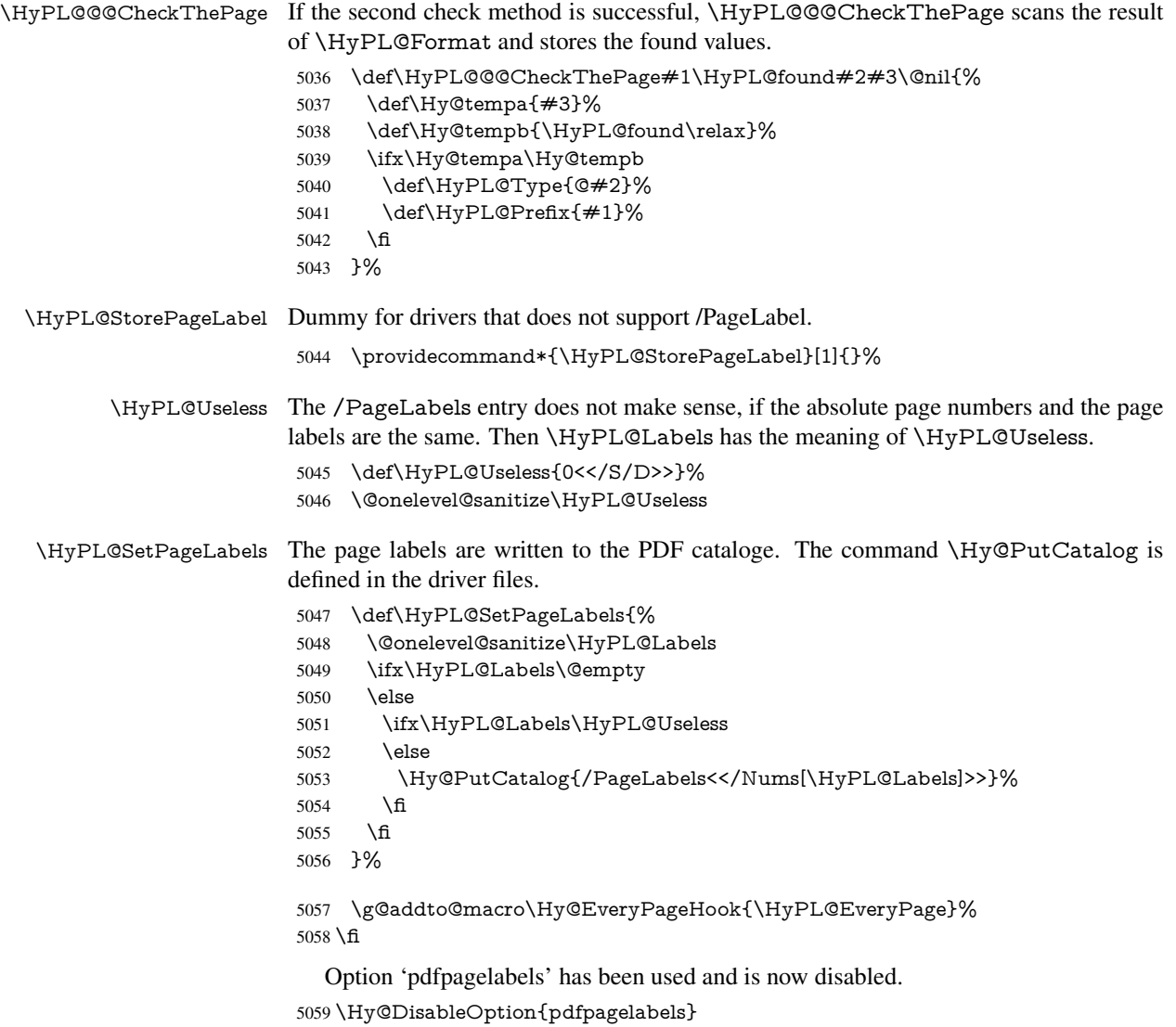

#### 5060  $\langle$ /package $\rangle$

### 27.1.1 pdfTeX and VTeX

Because of pdfTeX's \pdfcatalog command the /PageLabels entry can set at end of document in the first run.

#### \Hy@PutCatalog

 $\phi\left(\theta\right)$  het \Hy@PutCatalog\pdfcatalog

The code for VTeX is more complicate, because it does not allow the direct access to the /Catalog object. The command scans its argument and looks for a /PageLabels entry.

VTeX 6.59g is the first version, that implements \special{!pdfpagelabels...}. For this version \VTeXversion reports 660.

```
5062 \langle *vtex\rangle
```
\providecommand\*{\XR@ext}{pdf}

```
5064 \edef\Hy@VTeXversion{%
```
\ifx\VTeXversion\@undefined

\z@

```
5067 \else
                        5068 \ifx\VTeXversion\relax
                        5069 \z@
                        5070 \else
                        5071 \VTeXversion
                        5072 \fi
                        5073 \fi
                        5074 }
                        5075 \begingroup
                        5076 \ifnum\Hy@VTeXversion<660 %
                        5077 \gdef\Hy@PutCatalog#1{%
                        5078 \Hy@WarningNoLine{%
                        5079 VTeX 6.59g or above required for pdfpagelabels%
                        5080 }%
                        5081 }%
                        5082 \else
                        5083 \gdef\Hy@PutCatalog#1{%
                        5084 \Hy@vt@PutCatalog#1/PageLabels<<>>\@nil
                        5085 }%
                        5086 \gdef\Hy@vt@PutCatalog#1/PageLabels<<#2>>#3\@nil{%
                        5087 \iint x \times 2 \times 85088 \else
                        5089 \immediate\special{!pdfpagelabels #2}%
                        5090 \fi
                        5091 }%
                        5092 \fi
                        5093 \endgroup
                        5094\langle/vtex\rangle5095 \langle *pdftex | vtex\rangle\HyPL@StorePageLabel This macro adds the entry #1 to \HyPL@Labels.
                        5096 \ifHy@pagelabels
                        5097 \def\HyPL@StorePageLabel#1{%
                        5098 \toks@\expandafter{\HyPL@Labels}%
                        5099 \xdef\HyPL@Labels{%
                        5100 \the\toks@
```

```
5101 \the\Hy@abspage<<#1>>%
```

```
5102 }%
```

```
5103 }%
```
Package atveryend is used to get behind the final \clearpage and to avoid a \clearpage in \AtEndDocument. Then the PDF catalog entry for \PageLabels is set.

```
5104 \RequirePackage{atveryend}[2009/12/07]%
5105 \AtVeryEndDocument{%
5106 \HyPL@SetPageLabels
5107 }%
5108 \fi
5109 \langle /pdftex | vtex\rangle
```
### 27.1.2 xetex

```
5110 (*xetex)
5111 \HyPsd@LoadUnicode
5112 \Hy@unicodetrue
5113 \ifx\HyPsd@pdfencoding\HyPsd@pdfencoding@unicode
```

```
5114 \else
```

```
5115 \let\HyPsd@pdfencoding\HyPsd@pdfencoding@auto
```
\fi

\HyPsd@LoadStringEnc

- \define@key{Hyp}{unicode}[true]{%
- \Hy@boolkey{unicode}{#1}%
- \ifHy@unicode

\else

- \Hy@Warning{%
- XeTeX driver only supports 'unicode=true'.\MessageBreak
- Ignoring option setting 'unicode=false'%
- }%
- \Hy@unicodetrue
- \fi
- }
- \define@key{Hyp}{pdfencoding}{%
- \edef\HyPsd@temp{#1}%
- \ifx\HyPsd@temp\HyPsd@pdfencoding@unicode
- \let\HyPsd@pdfencoding\HyPsd@temp
- \else
- \ifx\HyPsd@temp\HyPsd@pdfencoding@auto
- \let\HyPsd@pdfencoding\HyPsd@temp
- \else
- \HyWarning{%
- XeTeX driver only supports 'pdfencoding=unicode|auto.%
- \MessageBreak
- Ignoring option setting 'pdfencoding=\HyPsd@temp'%
- }%
- 5142 \fi
- \fi

```
5144 }
```
- \let\HyXeTeX@CheckUnicode\relax
- 5146 $\langle x \rangle$

### 27.1.3 pdfmarkbase, dvipdfm, xetex

```
5147 (*pdfmarkbase)
5148 \begingroup
5149 \toks@\expandafter{\Hy@FirstPageHook}%
5150 \xdef\Hy@FirstPageHook{%
5151 \noexpand\headerps@out{%
5152 systemdict /pdfmark known%
5153 {%
5154 userdict /?pdfmark systemdict /exec get put%
5155 }{%
5156 userdict /?pdfmark systemdict /pop get put %
5157 userdict /pdfmark systemdict /cleartomark get put%
5158 }%
5159 ifelse%
5160 }%
5161 \the\toks@
5162 }%
5163 \endgroup
5164 \langle/pdfmarkbase\rangle
```
#### \Hy@PutCatalog

```
5165 (dvipdfm | xetex) \def\Hy@PutCatalog#1{\@pdfm@mark{docview << #1 >>}}
5166 (*pdfmarkbase)
5167 \def\Hy@PutCatalog#1{%
```
 \pdfmark{pdfmark=/PUT,Raw={\string{Catalog\string} << #1 >>}}% } 5170 (/pdfmarkbase)

- 5171  $\langle *pdfmarkbase | dvipdfm | xetex \rangle$
- \ifHy@pagelabels

\HyPL@StorePageLabel This macro writes a string to the .aux file.

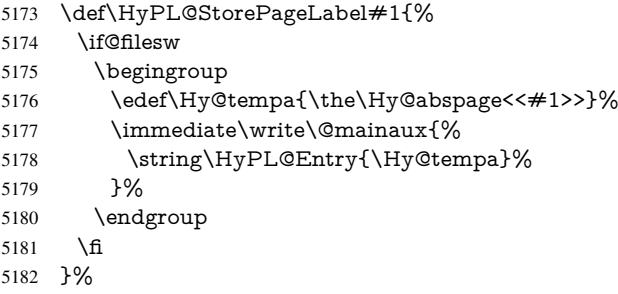

Write a dummy definition of \HyPL@Entry for the case, that the next run is done without hyperref. A marker for the rerun warning is set and the /PageLabels is written.

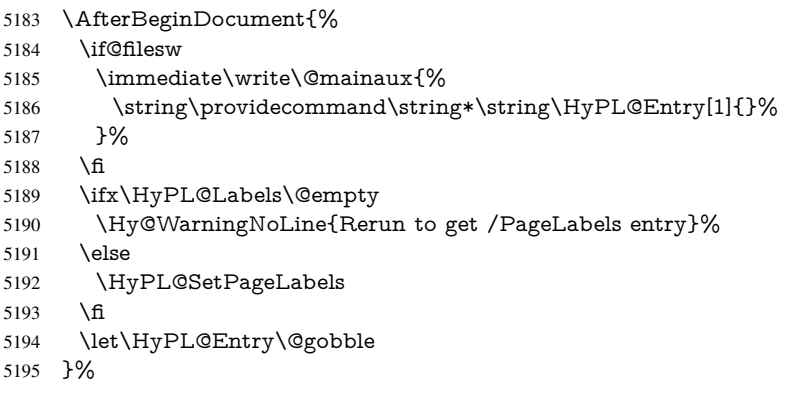

#### \HyPL@Entry

```
5196 \def\HyPL@Entry#1{%
5197 \expandafter\gdef\expandafter\HyPL@Labels\expandafter{%
5198 \HyPL@Labels
5199 #1%
5200 }%
5201 }%
5202\Lambdafi
5203 (/pdfmarkbase | dvipdfm | xetex)
5204 (*package)
5205 \MaybeStopEarly
```
# 28 Automated LATEX hypertext cross-references

Anything which can be referenced advances some counter; we overload this to put in a hypertext starting point (with no visible anchor), and make a note of that for later use in \label. This will fail badly if \theH<name> does not expand to a sensible reference. This means that classes or package which introduce new elements need to define an equivalent \theH<name> for every \the<name>. We do make a trap to make \theH<name>

be the same as  $\arcsin{\tname}$ , if  $\theta$  is not defined, but this is not necessarily a good idea. Alternatively, the 'naturalnames' option uses whatever  $\Delta E$ FEX provides, which may be useable. But then its up to you to make sure these are legal PDF and HTML names. The 'hypertexnames=false' option just makes up arbitrary names.

All the shenanigans is to make sure section numbers etc are always arabic, separated by dots. Who knows how people will set up \@currentlabel? If they put spaces in, or brackets (quite legal) then the hypertext processors will get upset.

But this is flaky, and open to abuse. Styles like subeqn will mess it up, for starters. Appendices are an issue, too. We just hope to cover most situations. We can at least cope with the standard sectioning structure, allowing for \part and \chapter.

Start with a fallback for equations

```
5206 \def\Hy@CounterExists#1{%
5207 \begingroup\expandafter\expandafter\expandafter\endgroup
5208 \expandafter\ifx\csname c@#1\endcsname\relax
5209 \expandafter\@gobble
5210 \else
5211 \begingroup\expandafter\expandafter\expandafter\endgroup
5212 \expandafter\ifx\csname the#1\endcsname\relax
5213 \expandafter\expandafter\expandafter\@gobble
5214 \else
5215 \expandafter\expandafter\expandafter\@firstofone
5216 \fi
5217 \fi
5218 }
5219 \Hy@CounterExists{section}{%
5220 \newcommand\theHequation{\theHsection.\arabic{equation}}%
5221 }
5222 \Hy@CounterExists{part}{%
5223 \newcommand\theHpart{\arabic{part}}%
5224 }
5225 \@ifundefined{thechapter}{%
5226 \newcommand\theHsection {\arabic{section}}%
5227 \newcommand\theHfigure {\arabic{figure}}%
5228 \newcommand\theHtable {\arabic{table}}%
5229 }{%
5230 \newcommand\theHchapter {\arabic{chapter}}%
5231 \newcommand\theHfigure {\theHchapter.\arabic{figure}}%
5232 \newcommand\theHtable {\theHchapter.\arabic{table}}%
5233 \newcommand\theHsection {\theHchapter.\arabic{section}}%
5234 }
5235 \newcommand\theHsubsection {\theHsection.\arabic{subsection}}
5236 \newcommand\theHsubsubsection{\theHsubsection.\arabic{subsubsection}}
5237 \newcommand\theHparagraph {\theHsubsubsection.\arabic{paragraph}}
5238 \newcommand\theHsubparagraph {\theHparagraph.\arabic{subparagraph}}
5239 \newcommand\theHtheorem {\theHsection.\arabic{theorem}}
5240 \newcommand\theHthm {\theHsection.\arabic{thm}}
```
Thanks to Greta Meyer (gbd@pop.cwru.edu) for making me realize that enumeration starts at 0 for every list! But \item occurs inside \trivlist, so check if its a real \item before incrementing counters.

- \let\H@item\item
- \newcounter{Item}
- \def\theHItem{\arabic{Item}}
- \def\item{%
- \@hyper@itemfalse
- \if@nmbrlist\@hyper@itemtrue\fi
- \H@item

}

```
5249 \newcommand\theHenumi {\theHItem}
5250 \newcommand\theHenumii {\theHItem}
5251 \newcommand\theHenumiii {\theHItem}
5252 \newcommand\theHenumiv {\theHItem}
5253 \newcommand\theHHfootnote {\arabic{Hfootnote}}
5254 \newcommand\theHmpfootnote{\arabic{mpfootnote}}
5255 \let\theHHmpfootnote\theHHfootnote
```
Tanmoy asked for this default handling of undefined \theH<name> situations. It really isn't clear what would be ideal, whether to turn off hyperizing of unknown elements, to pick up the textual definition of the counter, or to default it to something like \arabic{name}. We take the latter course, slightly worriedly.

 \let\H@refstepcounter\refstepcounter \edef\name@of@eq{equation}%

\edef\name@of@slide{slide}%

We do not want the handler for \refstepcounter to cut in during the processing of \item (we handle that separately), so we provide a bypass conditional.

```
5259 \newif\if@hyper@item
5260 \newif\if@skiphyperref
5261 \@hyper@itemfalse
5262 \@skiphyperreffalse
5263 \def\refstepcounter#1{%
5264 \ifHy@pdfstring
5265 \else
5266 \H@refstepcounter{#1}%
5267 \edef\This@name{#1}%
5268 \ifx\This@name\name@of@slide
5269 \else
5270 \if@skiphyperref
5271 \else
5272 \if@hyper@item
5273 \stepcounter{Item}%
5274 \hyper@refstepcounter{Item}%
5275 \@hyper@itemfalse
5276 \else
5277 \hyper@refstepcounter{#1}%
5278 \setminus fi
5279 \fi
5280 \fi
5281 \text{ }\lambdafi
```
}

AMSLATEX processes all equations twice; we want to make sure that the hyper stuff is not executed twice, so we use the AMS \ifmeasuring@, initialized if AMS math is not used. \@ifpackageloaded{amsmath}{}{\newif\ifmeasuring@\measuring@false}

#### \hyper@refstepcounter

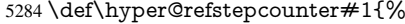

```
5285 \edef\This@name{#1}%
```

```
5286 \ifx\This@name\name@of@eq
```

```
5287 \@ifundefined{theHequation}{%
```

```
5288 \make@stripped@name{\theequation}%
```
\let\theHequation\newname

```
5290 }{}%
```

```
5291 \fi
```

```
5292 \@ifundefined{theH#1}{%
5293 \expandafter\def\csname theH#1\endcsname{\arabic{#1}}%
5294 }{}%
5295 \hyper@makecurrent{#1}%
5296 \ifmeasuring@
5297 \else
5298 \Hy@raisedlink{%
5299 \hyper@anchorstart{\@currentHref}\hyper@anchorend
5300 }%
5301 \fi
5302 }
```
After \appendix "chapter" (or "section" for classes without chapter) should be replaced by "appendix" to get \autoref work. Macro \Hy@chapapp contains the current valid name like \@chapapp, which cannot be used, because this string depends on the current language.

The "french" package defines counter \thechapter by \newcounterchapter, if \@ifundefinedchapter.

```
5303 \begingroup\expandafter\expandafter\expandafter\endgroup
                     5304 \expandafter\ifx\csname chapter\endcsname\relax
                     5305 \def\Hy@chapterstring{section}%
                     5306 \else
                     5307 \def\Hy@chapterstring{chapter}%
                     5308 \fi
                     5309 \def\Hy@appendixstring{appendix}
                     5310 \def\Hy@chapapp{\Hy@chapterstring}
                     5311 \let\HyOrg@appendix\appendix
                     5312 \def\appendix{%
                     5313 \@ifundefined{chapter}%
                     5314 {\gdef\theHsection{\Alph{section}}}%
                     5315 {\gdef\theHchapter{\Alph{chapter}}}%
                     5316 \xdef\Hy@chapapp{\Hy@appendixstring}%
                     5317 \HyOrg@appendix
                     5318 }
\hyper@makecurrent Because of Babel mucking around, nullify \textlatin when making names. And
                    \@number because of babel's lrbabel.def.
```
\def\hyper@makecurrent#1{%

- \begingroup
- \edef\Hy@param{#1}%
- \ifx\Hy@param\Hy@chapterstring
- \let\Hy@param\Hy@chapapp
- 5324 \fi
- \ifHy@hypertexnames
- \let\@number\@firstofone
- \@ifundefined{latin@Alph}{}{%
- \ifx\@Alph\greek@Alph
- \def\@Alph{Alph\@arabic}%
- \fi
- }%
- \ifx\@Alph\@Alph@bul 5333 \def\@Alph{Alph\@arabic}%
- 5334 \fi
- \ifx\@alph\@alph@bul
- \def\@alph{alph\@arabic}%
- 5337  $\qquad \qquad$  5337
- \ifHy@naturalnames

```
5339 \let\textlatin\@firstofone
5340 \xdef\@currentHlabel{\csname the#1\endcsname}%
5341 \else
5342 \xdef\@currentHlabel{%
5343 \csname
5344 the%
5345 \expandafter\ifx\csname theH#1\endcsname\relax\else H\fi
5346 \#1\%5347 \endcsname
5348 }%
5349 \fi
5350 \xdef\@currentHref{%
5351 \Hy@param.\expandafter\strip@prefix\meaning\@currentHlabel
5352 }%
5353 \else
5354 \Hy@GlobalStepCount\Hy@linkcounter
5355 \xdef\@currentHref{\Hy@param.\the\Hy@linkcounter}%
5356 \fi
5357 \endgroup
5358 }
5359 \@ifpackageloaded{fancyvrb}{%
5360 \@ifpackagelater{fancyvrb}{1998/05/20}{}{%
5361 \def\FV@StepLineNo{%
5362 \FV@SetLineNo
5363 \def\FV@StepLineNo{\H@refstepcounter{FancyVerbLine}}%
5364 \FV@StepLineNo
5365 }%
5366 }%
5367 }{}
```
# 29 Package lastpage support

Package lastpage directly writes the \newlabel command to the aux file. Because package hyperref requires additional arguments, the internal command \lastpage@putlabel is redefined. The patch is deferred by \AtBeginDocument, because it is possible that package lastpage is loaded after package hyperref. The same algorithm (options hypertexnames and plainpages) is used to get the page anchor name as in \Hy@EveryPageAnchor (see sec. 38). The link will not work if option pageanchor is set to false.

```
\lastpage@putlabel
```
 \AtBeginDocument{% \@ifclassloaded{revtex4}{% \@namedef{ver@lastpage.sty}{1994/06/25}% }{}% \@ifpackageloaded{lastpage}{% \ifHy@pageanchor \else \Hy@WarningNoLine{% The \string\pageref{LastPage} link doesn't work\MessageBreak with disabled option 'pageanchor'% }% \fi \def\lastpage@putlabel{%

\addtocounter{page}{-1}%

```
5382 \if@filesw
5383 \begingroup
5384 \let\@number\@firstofone
5385 \ifHy@pageanchor
5386 \ifHy@hypertexnames
5387 \ifHy@plainpages
5388 \def\Hy@temp{\arabic{page}}%
5389 \else
5390 \Hy@unicodefalse
5391 \pdfstringdef\Hy@temp{\thepage}%
5392 \fi
5393 \else
5394 \def\Hy@temp{\the\Hy@pagecounter}%
5395 \fi
5396 \fi
5397 \immediate\write\@auxout{%
5398 \string\newlabel
5399 {LastPage}{{}{\thepage}{}{%
5400 \ifHy@pageanchor page.\Hy@temp\fi}{}}%
5401 }%
5402 \endgroup
5403 \fi
5404 \addtocounter{page}{1}%
5405 }%
5406 \@ifclassloaded{revtex4}{%
5407 \begingroup
5408 \toks@\expandafter{\lastpage@putlabel}%
5409 \edef\x{\endgroup
5410 \def\noexpand\lastpage@putlabel{%
5411 \noexpand\stepcounter{page}%
5412 \the\toks@
5413 \noexpand\addtocounter{page}\noexpand\m@ne
5414 }%
5415 }%
5416 \chi5417 }{}%
5418 }{}%
5419 }
5420 \langle /package\rangle5421 (*check)
5422 \checkpackage{lastpage}[1994/06/25]
5423 \checkcommand\def\lastpage@putlabel{%
5424 \addtocounter{page}{-1}%
5425 \immediate\write\@auxout{%
5426 \string\newlabel{LastPage}{{}{\thepage}}%
5427 }%
5428 \addtocounter{page}{1}%
5429 }
5430 \langle / check\rangle5431 (*package)
```
# 30 Package ifthen support

Since version 6.75a this is done in package nameref.

For compatibility \hypergetref and \hypergetpageref are still provided. But they do not generate warnings, if the reference is undefined.

 \def\hypergetref#1{\getrefbykeydefault{#1}{}{??}} \def\hypergetpageref#1{\getrefbykeydefault{#1}{page}{0}}

## 31 Package titlesec and titletoc support

This code is contributed by Javier Bezos (Email: jbezos@arrakis.es). Package titlesec support:

```
5434 \@ifpackageloaded{titlesec}{%
5435 \def\ttl@Hy@steplink#1{%
5436 \Hy@GlobalStepCount\Hy@linkcounter
5437 \xdef\@currentHref{#1*.\the\Hy@linkcounter}%
5438 \def\ttl@Hy@saveanchor{%
5439 \Hy@raisedlink{%
5440 \hyper@anchorstart{\@currentHref}\hyper@anchorend
5441 }%
5442 }%
5443 }%
5444 \def\ttl@Hy@refstepcounter#1{%
5445 \let\ttl@b\Hy@raisedlink
5446 \def\Hy@raisedlink##1{%
5447 \def\ttl@Hy@saveanchor{\Hy@raisedlink{##1}}%
5448 }%
5449 \refstepcounter{#1}%
5450 \let\Hy@raisedlink\ttl@b
5451 }%
5452 }{}
  Package titletoc support:
5453 \@ifpackageloaded{titletoc}{%
5454 \def\ttl@gobblecontents#1#2#3#4{\ignorespaces}%
5455 }{}
```
# 32 Package varioref support

Package nameref uses five arguments for the ref system. Fix provided by Felix Neubauer (felix.neubauer@gmx.net).

```
5456 \def\Hy@varioref@undefined{{??}{??}{}{}{}}
5457 \@ifpackageloaded{varioref}{%
5458 \def\vref@pagenum#1#2{%
5459 \@ifundefined{r@#2}{%
5460 \expandafter\let\csname r@#2\endcsname\Hy@varioref@undefined
5461 }{}%
5462 \edef#1{\getpagerefnumber{#2}}%
5463 }%
5464 }{}
```
## 33 Package longtable support

Sometimes the anchor of the longtable goes to the previous page. Thus the following patch separates the anchor setting and counter incrementation by hyperref's \refstepcounter and the anchor setting is moved after \vskip\LTpre.

Patch of \LT@array: replace \refstepcounter by the original \H@refstepcounter without anchor generation

```
5465 \@ifpackageloaded{longtable}{%
5466 \begingroup
5467 \def\y{\LT@array}%
5468 \@ifundefined{scr@LT@array}{}{\def\y{\scr@LT@array}}%
5469 \long\def\x\refstepcounter#1#2\@sharp#3#4\@nil{%
5470 \expandafter\endgroup
5471 \expandafter\def\y[##1]##2{%
5472 \H@refstepcounter{#1}%
5473 \hyper@makecurrent{table}%
5474 \let\Hy@LT@currentHlabel\@currentHlabel
5475 \let\Hy@LT@currentHref\@currentHref
5476 \#2\Qsharp\# \# \# \# 4\%5477 }%
5478 }%
5479 \expandafter\expandafter\expandafter\x\y[{#1}]{#2}\@nil
Patch of \LT@start: add anchor before first line after \vskip\LTpre
5480 \begingroup
5481 \def\x#1\ifvoid\LT@firsthead\copy#2\@nil{%
5482 \endgroup
5483 \def\LT@start{%
5484 #1%
5485 \let\@currentHlabel\Hy@LT@currentHlabel
5486 \let\@currentHref\Hy@LT@currentHref
5487 \Hy@raisedlink{%
5488 \hyper@anchorstart{\@currentHref}\hyper@anchorend
5489 }%
5490 \ifvoid\LT@firsthead\copy
5491 #2%
5492 }%
5493 }%
5494 \expandafter\x\LT@start\@nil
5495 }{}
```
# 34 Equations

We want to make the whole equation a target anchor. Overload equation, temporarily reverting to original \refstepcounter. If, however, it is in AMS math, we do not do anything, as the tag mechanism is used there (see section ). The execption is that we move the equation incrementation inside the math environment to avoid specials outside and a wrong vertical spacing of equation environments.

```
5496 \let\new@refstepcounter\refstepcounter
5497 \let\H@equation\equation
5498 \let\H@endequation\endequation
5499 \@ifpackageloaded{amsmath}{%
5500 \long\def\Hy@temp{%
```
- \incr@eqnum
- \mathdisplay@push
- \st@rredfalse \global\@eqnswtrue
- \mathdisplay{equation}%

```
5505 }%
```
- \ifx\Hy@temp\equation
- \expandafter\ifx\csname if@fleqn\expandafter\endcsname
- \csname iftrue\endcsname
- \else
- \long\def\equation{%
- \mathdisplay@push
- \st@rredfalse \global\@eqnswtrue
- \mathdisplay{equation}%
- \incr@eqnum

}%

\fi

\fi

}{%

- \def\equation{%
- \let\refstepcounter\H@refstepcounter
- \H@equation
- \@ifundefined{theHequation}{%
- \make@stripped@name{\theequation}%
- \let\theHequation\newname
- }{}%
- \hyper@makecurrent{equation}%
- \Hy@raisedlink{\hyper@anchorstart{\@currentHref}}%
- \let\refstepcounter\new@refstepcounter
- }%

 \def\endequation{\Hy@raisedlink{\hyper@anchorend}\H@endequation}% }

My goodness, why can't  $\mathbb{B} \mathbb{F} \times \mathbb{F}$  be consistent? Why is \equarray set up differently from other objects?

People (you know who you are, Thomas Beuth) sometimes make an eqnarray where *all* the lines end with \notag, so there is no suitable anchor at all. In this case, pass by on the other side.

```
5532 \newif\if@eqnstar
```
- \@eqnstarfalse
- \let\H@eqnarray\eqnarray
- \let\H@endeqnarray\endeqnarray
- \def\eqnarray{%
- \let\Hy@reserved@a\relax
- \def\@currentHref{}%
- \H@eqnarray
- \if@eqnstar
- \else
- \ifx\\\@currentHref\\%
- \else
- \@ifundefined{theHequation}{%
- \make@stripped@name{\theequation}%
- \let\theHequation\newname
- }{}%
- \hyper@makecurrent{equation}%
- \hyper@anchorstart{\@currentHref}{}\hyper@anchorend
- \fi
- $5551 \text{ }\Lambda$ fi
- }

```
5553 \def\endeqnarray{%
```
\H@endeqnarray

}

This is quite heavy-handed, but it works for now. If its an equarray  $*$  we need to disable the hyperref actions. There may well be a cleaner way to trap this. Bill Moss found this.

```
5556 \@namedef{eqnarray*}{%
5557 \def\@eqncr{\nonumber\@seqncr}\@eqnstartrue\eqnarray
5558 }
5559 \@namedef{endeqnarray*}{%
```
\nonumber\endeqnarray\@eqnstarfalse

}

Then again, we have the *subeqnarray* package. Tanmoy provided some code for this:

- \@ifundefined{subeqnarray}{}{%
- \let\H@subeqnarray\subeqnarray
- \let\H@endsubeqnarray\endsubeqnarray
- \def\subeqnarray{%
- \let\Hy@reserved@a\relax
- \H@subeqnarray
- \@ifundefined{theHequation}{%
- \make@stripped@name{\theequation}%
- \let\theHequation\newname
- }{}%
- \hyper@makecurrent{equation}%
- \hyper@anchorstart{\@currentHref}{}\hyper@anchorend
- }%
- \def\endsubeqnarray{%
- \H@endsubeqnarray
- }%
- \newcommand\theHsubequation{\theHequation\alph{subequation}}%

}

The aim of this macro is to produce a sanitized version of its argument, to make it a safe label.

\def\make@stripped@name#1{%

- \begingroup
- \escapechar\m@ne
- \global\let\newname\@empty
- \protected@edef\Hy@tempa{#1}%
- \edef\@tempb{%
- \noexpand\@tfor\noexpand\Hy@tempa:=%
- \expandafter\strip@prefix\meaning\Hy@tempa
- }%
- \@tempb\do{%
- \if{\Hy@tempa\else
- \if}\Hy@tempa\else
- \xdef\newname{\newname\Hy@tempa}%
- \fi
- \fi
- }%
- \endgroup

}

### Support for amsmath's subequations:

```
5598 \begingroup\expandafter\expandafter\expandafter\endgroup
5599 \expandafter\ifx\csname subequations\endcsname\relax
5600 \else
```
- \let\HyOrg@subequations\subequations
- \def\subequations{%
- \stepcounter{equation}%
- \protected@edef\theHparentequation{%
- \@ifundefined{theHequation}\theequation\theHequation }%
- \addtocounter{equation}{-1}%
- \HyOrg@subequations
- \def\theHequation{\theHparentequation\alph{equation}}%
- \ignorespaces
- }%

#### $5612 \text{ }\hat{h}$

```
Support for package amsthm (Daniel Müllner):
5613 \@ifpackageloaded{amsthm}{%
5614 \def\@thm#1#2#3{%
5615 \ifhmode<br>5616 \unskip
       \unskip\unskip\par
5617 \fi
5618 \normalfont
5619 \trivlist
5620 \let\thmheadnl\relax
5621 \let\thm@swap\@gobble
5622 \thm@notefont{\fontseries\mddefault\upshape}%
5623 \thm@headpunct{.}% add period after heading
5624 \thm@headsep 5\p@ plus\p@ minus\p@\relax
5625 \thm@space@setup
5626 #1% style overrides
5627 \@topsep \thm@preskip % used by thm head
5628 \@topsepadd \thm@postskip % used by \@endparenv 5629 \def\dth@counter{#2}%
      \def\dth@counter{#2}%
5630 \ifx\@empty\dth@counter
5631 \def\@tempa{%
5632 \@oparg{\@begintheorem{#3}{}}[]%
5633 }%
5634 \else
5635 \H@refstepcounter{#2}%
5636 \hyper@makecurrent{#2}%
5637 \def\@tempa{%
5638 \@oparg{\@begintheorem{#3}{\csname the#2\endcsname}}[]%
5639 }%
5640 \fi
5641 \@tempa
5642 }%
5643 \dth@everypar={%
5644 \@minipagefalse
5645 \global\@newlistfalse
5646 \@noparitemfalse
5647 \if@inlabel
5648 \global\@inlabelfalse
5649 \begingroup
5650 \setbox\z@\lastbox
5651 \ifvoid\z@
5652 \kern-\itemindent
5653 \fi
5654 \endgroup
5655 \ifx\@empty\dth@counter
5656 \else
5657 \Hy@raisedlink{%
5658 \hyper@anchorstart{\@currentHref}\hyper@anchorend
5659 }%
5660 \fi
5661 \unhbox\@labels
5662 \fi
5663 \if@nobreak
5664 \@nobreakfalse \clubpenalty\@M
5665 \else
5666 \clubpenalty\@clubpenalty \everypar{}%
5667 \fi
```
 }% }{}

## 35 Footnotes

The footnote mark is a hypertext link, and the text is a target. We separately number the footnotes sequentially through the text, separately from whatever labels the text assigns. Too hard to keep track of markers otherwise. If the raw forms \footnotemark and \footnotetext are used, force them to use un-hyper original.

Tabularx causes footnote problems, disable the linking if that is loaded. \@ifpackageloaded{tabularx}{\Hy@hyperfootnotesfalse}{} \ifHy@hyperfootnotes \newcounter{Hfootnote}% \let\H@@footnotetext\@footnotetext \let\H@@footnotemark\@footnotemark \def\@xfootnotenext[#1]{% \begingroup \csname c@\@mpfn\endcsname #1\relax \unrestored@protected@xdef\@thefnmark{\thempfn}% \endgroup \ifx\@footnotetext\@mpfootnotetext \expandafter\H@@mpfootnotetext \else \expandafter\H@@footnotetext \fi }% \def\@xfootnotemark[#1]{% \begingroup \c@footnote #1\relax \unrestored@protected@xdef\@thefnmark{\thefootnote}% \endgroup \H@@footnotemark }% \let\H@@mpfootnotetext\@mpfootnotetext \long\def\@mpfootnotetext#1{% \H@@mpfootnotetext{% \ifHy@nesting \expandafter\hyper@@anchor\expandafter{% \Hy@footnote@currentHref }{#1}% \else \Hy@raisedlink{% \expandafter\hyper@@anchor\expandafter{% \Hy@footnote@currentHref }{\relax}% 5705 }#1% 5706 \fi }% \long\def\@footnotetext#1{% \H@@footnotetext{% \ifHy@nesting \expandafter\hyper@@anchor\expandafter{% \Hy@footnote@currentHref }{#1}%

\else

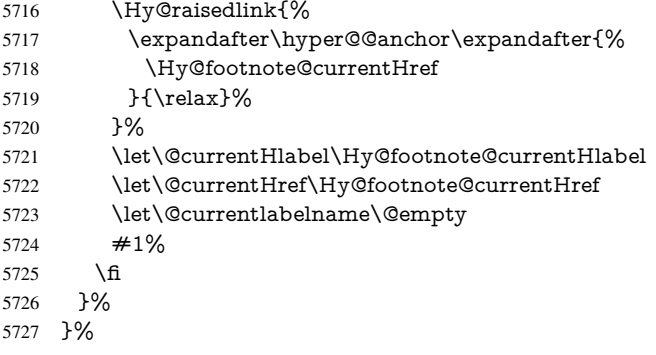

Redefine \@footnotemark, borrowing its code (at the cost of getting out of sync with latex.ltx), to take advantage of its white space and hyphenation fudges. If we just overload it, we can get variant documents (the word before the footnote is treated differently). Thanks to David Carlisle and Brian Ripley for confusing and helping me on this.

\def\@footnotemark{%

\leavevmode

\ifhmode\edef\@x@sf{\the\spacefactor}\nobreak\fi

```
5731 \stepcounter{Hfootnote}%
```
\global\let\Hy@saved@currentHlabel\@currentHlabel

\global\let\Hy@saved@currentHref\@currentHref

\hyper@makecurrent{Hfootnote}%

\global\let\Hy@footnote@currentHlabel\@currentHlabel

\global\let\Hy@footnote@currentHref\@currentHref

\global\let\@currentHlabel\Hy@saved@currentHlabel

\global\let\@currentHref\Hy@saved@currentHref

\hyper@linkstart{link}{\Hy@footnote@currentHref}%

\@makefnmark

\hyper@linkend

\ifhmode\spacefactor\@x@sf\fi

\relax

}%

Support for footnotes in p columns of longtable. Here \footnote commands are splitted into \footnotemark and a call of \footnotetext with the optional argument, that is not supported by hyperref. The result is a link by \footnotemark without valid anchor

```
5745 \@ifpackageloaded{longtable}{%
5746 \CheckCommand*{\LT@p@ftntext}[1]{%
5747 \edef\@tempa{%
5748 \the\LT@p@ftn
5749 \noexpand\footnotetext[\the\c@footnote]%<br>5750 \%5750
5751 \global\LT@p@ftn\expandafter{\@tempa{#1}}%
5752 }%
5753 \long\def\LT@p@ftntext#1{%
5754 \edef\@tempa{%
5755 \the\LT@p@ftn
5756 \begingroup
5757 \noexpand\c@footnote=\the\c@footnote\relax
5758 \noexpand\protected@xdef
5759 \noexpand\@thefnmark{\noexpand\thempfn}%
5760 \noexpand\protected@xdef\noexpand\@thefnmark{%
5761 \noexpand\thempfn
5762 }%
5763 \expandafter\expandafter\expandafter\noexpand
```

```
5764 \expandafter\expandafter\expandafter\Hy@LT@footnotetext
5765 \expandafter\expandafter\expandafter{%
5766 \expandafter\Hy@footnote@currentHref\expandafter
5767 }\expandafter{\Hy@footnote@currentHlabel}%
5768 }%
5769 \global\LT@p@ftn\expandafter{%
5770 \@tempa{#1}%
5771 \endgroup
5772 }%
5773 }%
5774 \long\def\Hy@LT@footnotetext#1#2#3{%
5775 \H@@footnotetext{%
5776 \ifHy@nesting
5777 \hyper@@anchor{#1}{#3}%
5778 \else
5779 \Hy@raisedlink{%
5780 \hyper@@anchor{#1}{\relax}%
5781 }%
5782 \def\@currentHlabel{#2}%
5783 \def\@currentHref{#1}%
5784 \let\@currentlabelname\@empty
5785 #3%
5786 \fi
5787 }%
5788 }%
5789 }{}%
  Footnotes for fancyvrb (Fix by Manuel Pégourié-Gonnard).
5790 \@ifpackageloaded{fancyvrb}{%
5791 \def\V@@footnotetext{%
5792 \insert\footins\bgroup
5793 \csname reset@font\endcsname
5794 \footnotesize
5795 \interlinepenalty\interfootnotelinepenalty
5796 \splittopskip\footnotesep
5797 \splitmaxdepth\dp\strutbox
5798 \floatingpenalty \@MM
5799 \hsize\columnwidth
5800 \@parboxrestore
5801 \edef\@currentlabel{\csname p@footnote\endcsname\@thefnmark}%
5802 \@makefntext{}%
5803 \rule{\z@}{\footnotesep}%
5804 \bgroup
5805 \aftergroup\V@@@footnotetext
5806 \Hy@raisedlink{%
5807 \expandafter\hyper@@anchor\expandafter{%
5808 \Hy@footnote@currentHref
5809 }{\relax}%
5810 }%
5811 \let\@currentHlabel\Hy@footnote@currentHlabel
5812 \let\@currentHref\Hy@footnote@currentHref
5813 \let\@currentlabelname\@empty
5814 \ignorespaces
5815 }%
```
}{}%

But the special footnotes in \maketitle are much too hard to deal with properly. Let them revert to plain behaviour. The koma classes add an optional argument.

```
5817 \let\HyOrg@maketitle\maketitle
5818 \def\maketitle{%
5819 \let\Hy@saved@footnotemark\@footnotemark
5820 \let\Hy@saved@footnotetext\@footnotetext
5821 \let\@footnotemark\H@@footnotemark
5822 \let\@footnotetext\H@@footnotetext
5823 \@ifnextchar[\Hy@maketitle@optarg{% ]
5824 \HyOrg@maketitle
5825 \Hy@maketitle@end
5826
5827 }%
5828 \def\Hy@maketitle@optarg[#1]{%
5829 \HyOrg@maketitle[{#1}]%
5830 \Hy@maketitle@end
5831 }%
5832 \def\Hy@maketitle@end{%
5833 \ifx\@footnotemark\H@@footnotemark
5834 \let\@footnotemark\Hy@saved@footnotemark
5835 \fi
5836 \ifx\@footnotetext\H@@footnotetext
5837 \let\@footnotetext\Hy@saved@footnotetext
5838 \fi
5839 }%
```
\realfootnote Does anyone remember the function and purpose of \realfootnote?

```
5840 \def\realfootnote{%
5841 \@ifnextchar[\@xfootnote{%
5842 \stepcounter{\@mpfn}%
5843 \protected@xdef\@thefnmark{\thempfn}%
5844 \H@@footnotemark\H@@footnotetext
5845 }%
5846 }%
5847 \fi
5848 \Hy@DisableOption{hyperfootnotes}
5849 \langle/package\rangle5850 (*check)
5851 \checklatex
5852 \checkcommand\def\@xfootnotenext[#1]{%
5853 \begingroup
5854 \csname c@\@mpfn\endcsname #1\relax
5855 \unrestored@protected@xdef\@thefnmark{\thempfn}%
5856 \endgroup
5857 \@footnotetext
5858 }
5859 \checkcommand\def\@xfootnotemark[#1]{%
5860 \begingroup
5861 \c@footnote #1\relax
5862 \unrestored@protected@xdef\@thefnmark{\thefootnote}%
5863 \endgroup
5864 \@footnotemark
5865 }
5866 \checkcommand\def\@footnotemark{%
5867 \leavevmode
```
- \ifhmode\edef\@x@sf{\the\spacefactor}\nobreak\fi
- \@makefnmark
- \ifhmode\spacefactor\@x@sf\fi

```
5871 \relax
5872 }
5873 (/check)
5874 (*package)
```
# 36 Float captions

Make the float caption the hypertext anchor; curiously enough, we can't just copy the definition of \@caption. Its all to do with expansion. It screws up. Sigh.

```
5875 \def\caption{%
5876 \ifx\@captype\@undefined
5877 \@latex@error{\noexpand\caption outside float}\@ehd
5878 \expandafter\@gobble
5879 \else
5880 \H@refstepcounter\@captype
5881 \let\Hy@tempa\@caption
5882 \@ifundefined{float@caption}{%
5883 }{%
5884 \expandafter\ifx\csname @float@c@\@captype\endcsname
5885 \float@caption
5886 \let\Hy@tempa\Hy@float@caption
5887 \fi
5888 }%
5889 \expandafter\@firstofone
5890 \fi
5891 {\@dblarg{\Hy@tempa\@captype}}%
5892 }
5893 \long\def\@caption#1[#2]#3{%
5894 \expandafter\ifx\csname if@capstart\expandafter\endcsname
5895 \csname iftrue\endcsname
5896 \global\let\@currentHref\hc@currentHref
5897 \else
5898 \hyper@makecurrent{\@captype}%
5899 \fi
5900 \@ifundefined{NR@gettitle}{%
5901 \def\@currentlabelname{#2}%
5902 }{%
5903 \NR@gettitle{#2}%
5904 }%
5905 \par\addcontentsline{\csname ext@#1\endcsname}{#1}{%
5906 \protect\numberline{\csname the#1\endcsname}{\ignorespaces #2}%
5907 }%
5908 \begingroup
5909 \@parboxrestore
5910 \if@minipage
5911 \@setminipage
5912 \fi
5913 \normalsize
5914 \expandafter\ifx\csname if@capstart\expandafter\endcsname
5915 \csname iftrue\endcsname
5916 \global\@capstartfalse
5917 \@makecaption{\csname fnum@#1\endcsname}{\ignorespaces#3}%
5918 \else
5919 \@makecaption{\csname fnum@#1\endcsname}{%
5920 \ignorespaces
```
If we cannot have nesting, the anchor is empty.

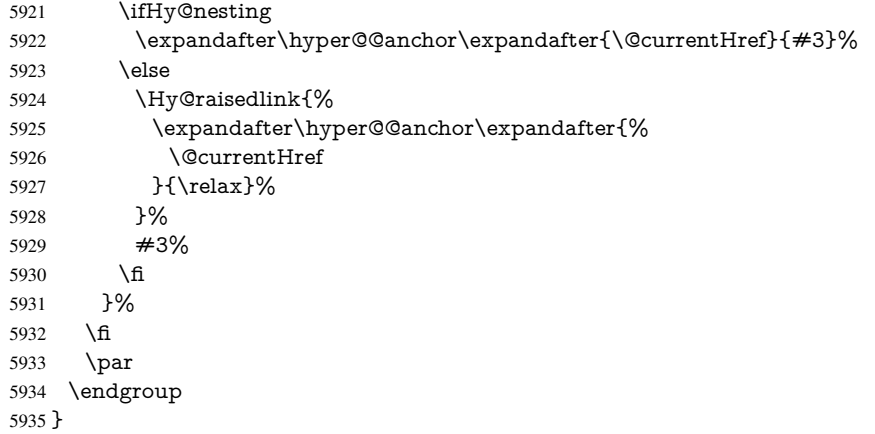

Compatibility with float.sty: anchor setting at the top of the float, if the float is controlled by float.sty. Several \caption commands inside one float are not supported.

```
5936 \let\Hy@float@caption\@caption
5937 \@ifpackageloaded{float}{%
5938 \def\Hy@float@caption{%
5939 \ifx\Hy@float@currentHref\@undefined
5940 \hyper@makecurrent{\@captype}%
5941 \global\let\Hy@float@currentHref\@currentHref
5942 \else
5943 \let\@currentHref\Hy@float@currentHref
5944 \fi
5945 \float@caption
5946 }%
5947 \let\HyOrg@float@makebox\float@makebox
5948 \renewcommand{\float@makebox}[1]{%
5949 \HyOrg@float@makebox{%
5950 \#1\text{relax}5951 \ifx\Hy@float@currentHref\@undefined
5952 \else
5953 \expandafter\hyper@@anchor\expandafter{%
5954 \Hy@float@currentHref
5955 }{\relax}%
5956 \global\let\Hy@float@currentHref\@undefined
5957 \fi
5958 }%
5959 }%
5960 }{}
5961 \langle/package\rangle5962 (*check)
5963 \checklatex[1999/06/01 - 2000/06/01]
5964 \checkcommand\def\caption{%
5965 \ifx\@captype\@undefined
5966 \@latex@error{\noexpand\caption outside float}\@ehd
5967 \expandafter\@gobble
5968 \else
5969 \refstepcounter\@captype
5970 \expandafter\@firstofone
5971 \fi
5972 {\@dblarg{\@caption\@captype}}%
5973 }
```

```
5974 \checkcommand\long\def\@caption#1[#2]#3{%
5975 \par
5976 \addcontentsline{\csname ext@#1\endcsname}{#1}{%
5977 \protect\numberline{\csname the#1\endcsname}{\ignorespaces #2}%
5978 }%
5979 \begingroup
5980 \@parboxrestore
5981 \if@minipage
5982 \@setminipage<br>5983 \fi
5983 \fi
5984 \normalsize
5985 \@makecaption{\csname fnum@#1\endcsname}{\ignorespaces #3}\par
5986 \endgroup
5987 }
5988 (/check)
5989 (*package)
```
# 37 Bibliographic references

This is not very robust, since many styles redefine these things. The package used to redefine \@citex and the like; then we tried adding the hyperref call explicitly into the .aux file. Now we redefine \bibcite; this still breaks some citation packages so we have to work around them. But this remains extremely dangerous. Any or all of *achemso* and *drftcite* may break.

However, lets make an attempt to get *natbib* right, because thats a powerful, important package. Patrick Daly (daly@linmpi.mpg.de) has provided hooks for us, so all we need to do is activate them.

```
5990 \def\hyper@natlinkstart#1{%
5991 \Hy@backout{#1}%
5992 \hyper@linkstart{cite}{cite.#1}%
5993 \def\hyper@nat@current{#1}%
5994 }
5995 \def\hyper@natlinkend{%
5996 \hyper@linkend
5997 }
5998 \def\hyper@natlinkbreak#1#2{%
5999 \hyper@linkend#1\hyper@linkstart{cite}{cite.#2}%
6000 }
6001 \def\hyper@natanchorstart#1{%
6002 \Hy@raisedlink{\hyper@anchorstart{cite.#1}}%
6003 }
6004 \def\hyper@natanchorend{\hyper@anchorend}
```
Do not play games if we have natbib support. Macro extra@binfo added for chapterbib support. Chapterbib also wants \@extra@binfo in the hyper-link, but since the link tag is not expanded immediately, we use \@extra@b@citeb, so cites in a chapter will link to the bibliography in that chapter.

```
6005 \@ifundefined{NAT@parse}{%
6006 \providecommand*\@extra@binfo{}%
6007 \providecommand*\@extra@b@citeb{}%
6008 \def\bibcite#1#2{%
6009 \@newl@bel{b}{#1\@extra@binfo}{%
6010 \hyper@@link[cite]{}{cite.#1\@extra@b@citeb}{#2}%
6011 }%
6012 }%
6013 \gdef\@extra@binfo{}%
```
Package babel redefines \bibcite with macro \bbl@cite@choice. It needs to be overwritten to avoid the warning "Label(s) may have changed.".

```
6014 \let\Hy@bibcite\bibcite
6015 \begingroup
6016 \@ifundefined{bbl@cite@choice}{}{%
6017 \g@addto@macro\bbl@cite@choice{%
6018 \let\bibcite\Hy@bibcite
6019 }%
6020 }%
6021 \endgroup
\@BIBLABEL is working around a 'feature' of RevTEX.
6022 \providecommand*{\@BIBLABEL}{\@biblabel}%
6023 \def\@lbibitem[#1]#2{%
6024 \@skiphyperreftrue
6025 \H@item[%
6026 \ifx\Hy@raisedlink\@empty
6027 \hyper@anchorstart{cite.#2\@extra@b@citeb}%
6028 \@BIBLABEL{#1}%
6029 \hyper@anchorend
6030 - \log_{10}6031 \Hy@raisedlink{%
6032 \hyper@anchorstart{cite.#2\@extra@b@citeb}\hyper@anchorend
6033 }%
6034 \@BIBLABEL{#1}%
6035 \fi
6036 \hfill
6037 ]%
6038 \@skiphyperreffalse
6039 \if@filesw
6040 \begingroup
6041 \let\protect\noexpand
6042 \immediate\write\@auxout{%
6043 \string\bibcite{#2}{#1}%
6044 }%
6045 \endgroup
6046 \fi
6047 \ignorespaces
6048 }%
```
Since \bibitem is doing its own labelling, call the raw version of \item, to avoid extra spurious labels

```
6049 \def\@bibitem#1{%
6050 \@skiphyperreftrue\H@item\@skiphyperreffalse
6051 \Hy@raisedlink{%
6052 \hyper@anchorstart{cite.#1\@extra@b@citeb}\relax\hyper@anchorend
6053 }%
6054 \if@filesw
6055 \begingroup
6056 \let\protect\noexpand
6057 \immediate\write\@auxout{%
6058 \string\bibcite{#1}{\the\value{\@listctr}}%
6059 }%
6060 \endgroup
6061 \fi
6062 \ignorespaces
6063 }%
```
}{}
```
6065 \langle/package\rangle6066 (*check)
6067 \checklatex
6068 \checkcommand\def\@lbibitem[#1]#2{%
6069 \item[\@biblabel{#1}\hfill]%
6070 \if@filesw
6071 {%
6072 \let\protect\noexpand
6073 \immediate\write\@auxout{%
6074 \string\bibcite{#2}{#1}%
6075 }%
6076 }%
6077 \fi
6078 \ignorespaces
6079 }
6080 \checkcommand\def\@bibitem#1{%
6081 \item
6082 \if@filesw
6083 \immediate\write\@auxout{%
6084 \string\bibcite{#1}{\the\value{\@listctr}}%
6085 }%
6086 \fi
6087 \ignorespaces
6088 }
6089 (/check)
6090 (*package)
```
Revtex (bless its little heart) takes over \bibcite and looks at the result to measure something. Make this a hypertext link and it goes ape. Therefore, make an anodyne result first, call its business, then go back to the real thing.

```
6091 \@ifclassloaded{revtex}{%
```

```
6092 \Hy@Info{*** compatibility with revtex **** }%
```

```
6093 \def\revtex@checking#1#2{%
```

```
6094 \expandafter\let\expandafter\T@temp\csname b@#1\endcsname
```
- \expandafter\def\csname b@#1\endcsname{#2}%
- \@SetMaxRnhefLabel{#1}%

```
6097 \expandafter\let\csname b@#1\endcsname\T@temp
```
}%

Tanmoy provided this replacement for CITEX. Lord knows what it does. For chapterbib added: extra@b@citeb

```
6099 \@ifundefined{@CITE}{\def\@CITE{\@cite}}{}%
6100 \providecommand*{\@extra@b@citeb}{}%
6101 \def\@CITEX[#1]#2{%
6102 \let\@citea\@empty
6103 \leavevmode
6104 \unskip
6105 $^{\sim}{%
6106 \scriptstyle
6107 \@CITE{%
6108 \@for\@citeb:=#2\do{%
6109 \@citea
6110 \def\@citea{,\penalty\@m\ }%
6111 \edef\@citeb{\expandafter\@firstofone\@citeb}%
6112 \if@filesw
6113 \immediate\write\@auxout{\string\citation{\@citeb}}%
6114 \fi
```

```
6115 \@ifundefined{b@\@citeb\extra@b@citeb}{%
```

```
6116 \mbox{\reset@font\bfseries ?}%
6117 \G@refundefinedtrue
6118 \@latex@warning{%
6119 Citation '\@citeb' on page \thepage \space undefined%
6120 }%
6121 }{%
6122 {\csname b@\@citeb\@extra@b@citeb\endcsname}%
6123 }%
6124 }%
6125 }{#1}%
6126 }$%
6127 }%
```
No, life is too short. I am not going to understand the Revtex \@collapse macro, I shall just restore the original behaviour of \@citex; sigh. This is SO vile.

```
6128 \def\@citex[#1]#2{%
6129 \let\@citea\@empty
6130 \@cite{%
6131 \@for\@citeb:=#2\do{%
6132 \@citea
6133 \def\@citea{,\penalty\@m\ }%
6134 \edef\@citeb{\expandafter\@firstofone\@citeb}%
6135 \if@filesw
6136 \immediate\write\@auxout{\string\citation{\@citeb}}%
6137 \fi
6138 \@ifundefined{b@\@citeb\@extra@b@citeb}{%
6139 \mbox{\reset@font\bfseries ?}%
6140 \G@refundefinedtrue
6141 \@latex@warning{%
6142 Citation '\@citeb' on page \thepage \space undefined%
6143 }%
6144 }{%
6145 \hbox{\csname b@\@citeb\@extra@b@citeb\endcsname}%
6146 }%
6147 }%
6148 }{#1}%
6149 }%
6150 }{}
```
### 37.1 Package harvard

Override Peter Williams' Harvard package; we have to a) make each of the citation types into a link; b) make each citation write a backref entry, and c) kick off a backreference section for each bibliography entry.

The redefinitions have to be deferred to \begin{document}, because if harvard.sty is loaded and html.sty is present and detects pdfTEX, then hyperref is already loaded at the begin of harvard.sty, and the \newcommand macros causes error messages.

```
6151 \@ifpackageloaded{harvard}{%
```

```
6152 \AtBeginDocument{%
6153 \Hy@Info{*** compatibility with harvard **** }%
6154 \Hy@raiselinksfalse
6155 \def\harvardcite#1#2#3#4{%
6156 \global\@namedef{HAR@fn@#1}{\hyper@@link[cite]{}{cite.#1}{#2}}%
6157 \global\@namedef{HAR@an@#1}{\hyper@@link[cite]{}{cite.#1}{#3}}%
6158 \global\@namedef{HAR@yr@#1}{\hyper@@link[cite]{}{cite.#1}{#4}}%
6159 \global\@namedef{HAR@df@#1}{\csname HAR@fn@#1\endcsname}%
6160 }%
```

```
6161 \def\HAR@citetoaux#1{%
6162 \if@filesw\immediate\write\@auxout{\string\citation{#1}}\fi%
6163 \ifHy@backref
6164 \ifx\@empty\@currentlabel
6165 \else
6166 \@bsphack
6167 \if@filesw
6168 \protected@write\@auxout{}{%
6169 \string\@writefile{brf}{%
6170 \strut \scriptstyle\rm \stackrel{\bmod{#1}{}}\6171 {\thepage}{\@currentlabel}{\@currentHref}%
6172 } } } } } } }6173
6174 }%
6175 \fi
6176 \@esphack
6177 \fi
6178 \fi
6179 }%
6180 \def\harvarditem{%
6181 \@ifnextchar[{\@harvarditem}{\@harvarditem[\null]}%
6182 }%
6183 \def\@harvarditem[#1]#2#3#4#5\par{%
6184 \item[]%
6185 \hyper@anchorstart{cite.#4}\relax\hyper@anchorend
6186 \if@filesw
6187 \begingroup
6188 \def\protect##1{\string ##1\space}%
6189 \ifthenelse{\equal{#1}{\null}}%
6190 {\def\next{{#4}{#2}{#2}{#3}}}%
6191 {\def\next{{#4}{#2}{#1}{#3}}}%
6192 \immediate\write\@auxout{\string\harvardcite\codeof\next}%
6193 \endgroup
6194 \fi
6195 \protect\hspace*{-\labelwidth}%
6196 \protect\hspace*{-\labelsep}%
6197 \ignorespaces
6198 #5%
6199 \ifHy@backref
6200 \newblock
6201 \backref{\csname br@#4\endcsname}%
6202 \times 626203 \par
6204 }%
```
#### \HAR@checkcitations Package hyperref has added \hyper@@link, so the original test \HAR@checkcitations will fail every time and always will appear the "Changed labels" warning. So we have to redefine \Har@checkcitations:

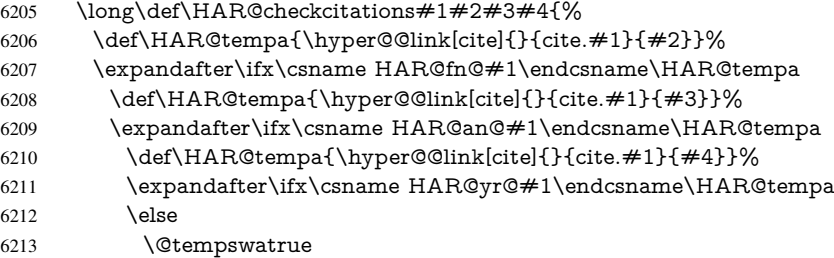

```
6214 \fi<br>6215 \else
           \text{else}6216 \@tempswatrue
6217 \fi
6218 \else
6219 \text{Ctempswature}<br>6220 \text{fi}6220 \fi
6221 }%
6222 }%
```
### }{}

### 37.2 Package chicago

The links by \citeN and \shortciteN should include the closing parentheses.

```
6224 \@ifpackageloaded{chicago}{%
```
#### \citeN

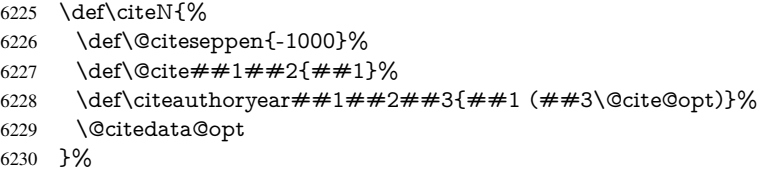

#### \shortciteN

 \def\shortciteN{% \def\@citeseppen{-1000}% 6233 \def\@cite##1##2{##1}%<br>6234 \def\citeauthoryear##1##2 \def\citeauthoryear##1##2##3{##2 (##3\@cite@opt)}% \@citedata@opt }%

#### \@citedata@opt

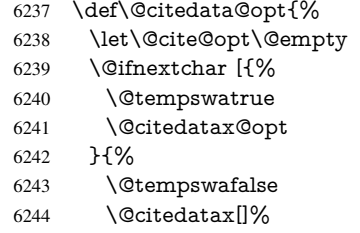

- }%
- }%

#### \@citedatax@opt

\def\@citedatax@opt[#1]{%

- \def\@cite@opt{, #1}%
- 6249  $\text{Qcitedatax}$ [ $\#1$ ]%
- }%

}{}

### 38 Page numbers

The last page should not contain a /Dur key, because there is no page after the last page. Therefore at the last page there should be a command  $\hbox{\hbox{hypersetup}}$  [pdfpageduration={}}. This can be set with \AtEndDocument, but it can be too late, if the last page is already finished, or too early, if lots of float pages will follow. Therefore currently nothing is done by hyperref.

This where we supply a destination for each page.

```
6252 \def\Hy@EveryPageAnchor{%
6253 \Hy@DistillerDestFix
6254 \ifHy@pageanchor
6255 \ifHy@hypertexnames
6256 \ifHy@plainpages
6257 \def\Hy@TempPageAnchor{\hyper@@anchor{page.\the\c@page}}%
6258 \else
6259 \begingroup
6260 \let\@number\@firstofone
6261 \Hy@unicodefalse
6262 \pdfstringdef\@the@H@page{\thepage}%
6263 \endgroup
6264 \def\Hy@TempPageAnchor{\hyper@@anchor{page.\@the@H@page}}%
6265 \fi
6266 \else
6267 \Hy@GlobalStepCount\Hy@pagecounter
6268 \def\Hy@TempPageAnchor{%
6269 \hyper@@anchor{page.\the\Hy@pagecounter}%
6270 }%
6271 \fi
6272 \vbox to 0pt{%
6273 \kern\voffset
6274 \kern\topmargin
6275 \kern-1bp\relax
6276 \hbox to 0pt{%
6277 \kern\hoffset
6278 \kern\ifodd\value{page}%
6279 \oddsidemargin
6280 \else
6281 \evensidemargin
6282 \fi
6283 \kern-1bp\relax
6284 \Hy@TempPageAnchor
6285 \hss
6286 }%
6287 \vss
6288 }%
6289 \fi
6290 }
6291 \g@addto@macro\Hy@EveryPageBoxHook{%
6292 \Hy@EveryPageAnchor
6293 }
```
## 39 Table of contents

TV Raman noticed that people who add arbitrary material into the TOC generate a bad or null link. We avoid that by checking if the current destination is empty. But if 'the most

```
recent destination' is not what you expect, you will be in trouble.
6294 \def\addcontentsline#1#2#3{% toc extension, type, tag
6295 \begingroup
6296 \let\label\@gobble
6297 \ifx\@currentHref\@empty
6298 \Hy@Warning{%
6299 No destination for bookmark of \string\addcontentsline,%
6300 \MessageBreak destination is added%
6301 }%
6302 \phantomsection
6303 \fi
6304 \expandafter\ifx\csname toclevel@#2\endcsname\relax
6305 \begingroup
6306 \def\Hy@tempa{#1}%
6307 \ifx\Hy@tempa\Hy@bookmarkstype
6308 \Hy@WarningNoLine{%
6309 bookmark level for unknown \#2 defaults to 0%<br>6310 \frac{1}{6}%
6310
6311 \else
6312 \Hy@Info{bookmark level for unknown #2 defaults to 0}%
6313 \fi
6314 \endgroup
6315 \expandafter\gdef\csname toclevel@#2\endcsname{0}%
6316 \fi
6317 \edef\Hy@toclevel{\csname toclevel@#2\endcsname}%
6318 \Hy@writebookmark{\csname the#2\endcsname}%
6319 {#3}%
6320 {\@currentHref}%
6321 {\Hy@toclevel}%
6322 {#1}%
6323 \ifHy@verbose
6324 \def\Hy@tempa{#3}%
6325 \@onelevel@sanitize\Hy@tempa
6326 \typeout{pdftex: bookmark at \the\inputlineno: %
6327 {\csname the#2\endcsname}%
6328 {\Hy@tempa}%
6329 {\@currentHref}%
6330 {\Hy@toclevel}%
6331 {#1}%
6332 }%
6333 \fi
6334 \addtocontents{#1}{%
6335 \protect\contentsline{#2}{#3}{\thepage}{\@currentHref}%
6336 }%
6337 \endgroup
6338 }
6339 \def\contentsline#1#2#3#4{%
6340 \ifx\\#4\\%
6341 \csname l@#1\end{csname{#2}{#3}%6342 \else
6343 \ifcase\Hy@linktoc % none
6344 \csname l@#1\end{csname{#2}{#3}%6345 \or % section
6346 \csname l@#1\endcsname{%
6347 \hyper@linkstart{link}{#4}{#2}\hyper@linkend
6348 }{#3}%
6349 \or % page
```

```
6350 \csname l@#1\end{math} \endcsname{{#2}}{%
6351 \hyper@linkstart{link}{#4}{#3}\hyper@linkend
6352 }%
6353 \else % all
6354 \csname l@#1\endcsname{%
6355 \hyper@linkstart{link}{#4}{#2}\hyper@linkend
6356 }{%
6357 \hyper@linkstart{link}{#4}{#3}\hyper@linkend
6358 }%<br>6359 \fi
6359
6360 \fi
6361 }
6362\langle/package)
6363 (*check)
6364 \checklatex
6365 \checkcommand\def\addcontentsline#1#2#3{%
6366 \addtocontents{#1}{\protect\contentsline{#2}{#3}{\thepage}}%
6367 }
6368 \checkcommand\def\contentsline#1{\csname l@#1\endcsname}
6369 \langle / check\rangle6370 (*package)
```
# 40 New counters

The whole theorem business makes up new counters on the fly; we are going to intercept this. Sigh. Do it at the level where new counters are defined.

```
6371 \let\H@definecounter\@definecounter
6372 \def\@definecounter#1{%
6373 \H@definecounter{#1}%
6374 \expandafter\def\csname theH#1\endcsname{\arabic{#1}}%
6375 }
```
But what if they have used the optional argument to e.g. \newtheorem to determine when the numbering is reset? OK, we'll trap that too.

```
6376 \let\H@newctr\@newctr
6377 \def\@newctr#1[#2]{%
6378 \H@newctr#1[{#2}]%
6379 \expandafter\def\csname theH#1\endcsname{%
6380 \csname the\@ifundefined{theH#2}{}{H}#2\endcsname.\arabic{#1}%
6381 }%
6382 }
```
# 41 AMSI4T<sub>F</sub>X compatibility

Oh, no, they don't use anything as simple as \refstepcounter in the AMS! We need to intercept some low-level operations of theirs. Damned if we are going to try and work out what they get up to. Just stick a label of 'AMS' on the front, and use the label *they* worked out. If that produces something invalid, I give up. They'll change all the code again anyway, I expect (SR).

Version 6.77p uses a patch by Ross Moore.

```
6383 \@ifpackageloaded{amsmath}{%
```

```
6384 \def\Hy@make@anchor{%
```

```
6385 \Hy@GlobalStepCount\Hy@linkcounter
```

```
6386 \xdef\@currentHref{AMS.\the\Hy@linkcounter}%
```

```
6387 \Hy@raisedlink{\hyper@anchorstart{\@currentHref}\hyper@anchorend}%
6388 }%
6389 \def\Hy@make@df@tag@@#1{%
6390 \gdef\df@tag{%
6391 \maketag@@@{\Hy@make@anchor#1}%
6392 \def\@currentlabel{#1}%
6393 }%
6394 }%
6395 \def\Hy@make@df@tag@@@#1{%
6396 \gdef\df@tag{%
6397 \tagform@{\Hy@make@anchor#1}%
6398 \toks@\@xp{\p@equation{#1}}%
6399 \edef\@currentlabel{\the\toks@}%
6400 }%
6401 }%
6402 \let\HyOrg@make@df@tag@@\make@df@tag@@
6403 \let\HyOrg@make@df@tag@@@\make@df@tag@@@
6404 \let\make@df@tag@@\Hy@make@df@tag@@
```

```
6405 \let\make@df@tag@@@\Hy@make@df@tag@@@
```
}{}

Only play with \seteqlebal if we are using pdftex. Other drivers cause problems; requested by Michael Downes (AMS).

\@ifpackagewith{hyperref}{pdftex}{%

```
6408 \let\H@seteqlabel\@seteqlabel
6409 \def\@seteqlabel#1{%
```

```
6410 \H@seteqlabel{#1}%
```

```
6411 \xdef\@currentHref{AMS.\the\Hy@linkcounter}%
```
\Hy@raisedlink{%

```
6413 \hyper@anchorstart{\@currentHref}\hyper@anchorend
```

```
6414 }%
```

```
6415 }%
```

```
6416 }{}
```
This code I simply cannot remember what I was trying to achieve. The final result seems to do nothing anyway.

```
\let\H@tagform@\tagform@
\def\tagform@#1{%
 \maketag@@@{\hyper@@anchor{\@currentHref}%
 {(\ignorespaces#1\unskip)}}%
}
\def\eqref#1{\textup{\H@tagform@{\ref{#1}}}}
```
### 41.1 **\@addtoreset** and **\numberwithin** patches

\@addtoreset puts a counter to the reset list of another counter. After a reset the counter starts again with perhaps already used values. Therefore the hyperref version of the counter print command \theHcounter is redefined in order to add the parent counter.

```
6417 \let\HyOrg@addtoreset\@addtoreset
```

```
6418 \def\@addtoreset#1#2{%
```

```
6419 \HyOrg@addtoreset{#1}{#2}%
```

```
6420 \expandafter\xdef\csname theH#1\endcsname{%
```

```
6421 \expandafter\noexpand
```

```
6422 \csname the\@ifundefined{theH#2}{}H#2\endcsname
```

```
6423 .\noexpand\the\noexpand\value{#1}%
```
}%

```
6425 }
```

```
\numberwithin A appropiate definition of hyperref's companion counter (\theH...) is added for correct
                link names.
```

```
6426 \langle / package)
6427 \langle*check\rangle6428 \checkpackage{amsmath}[1999/12/14 - 2000/06/06]
6429 \checkcommand\newcommand{\numberwithin}[3][\arabic]{%
6430 \@ifundefined{c@#2}{\@nocounterr{#2}}{%
6431 \@ifundefined{c@#3}{\@nocnterr{#3}}{%
6432 \@addtoreset{#2}{#3}%
6433 \@xp\xdef\csname the#2\endcsname{%
6434 \@xp\@nx\csname the#3\endcsname .\@nx#1{#2}%
6435 }%
6436 }%
6437 }%
6438 }%
6439 \langle/check\rangle6440 (*package)
6441 \@ifpackageloaded{amsmath}{%
6442 \@ifpackagelater{amsmath}{1999/12/14}{%
6443 \renewcommand*{\numberwithin}[3][\arabic]{%
6444 \@ifundefined{c@#2}{\@nocounterr{#2}}{%
6445 \@ifundefined{c@#3}{\@nocnterr{#3}}{%
6446 \HyOrg@addtoreset{#2}{#3}%
6447 \@xp\xdef\csname the#2\endcsname{%
6448 \@xp\@nx\csname the#3\endcsname .\@nx#1{#2}%
6449 }%
6450 \@xp\xdef\csname theH#2\endcsname{%
6451 \qquad \qquad \qquad \qquad \qquad \qquad \qquad \qquad \qquad \qquad \qquad \qquad \qquad \qquad \qquad \qquad \qquad \qquad \qquad \qquad \qquad \qquad \qquad \qquad \qquad \qquad \qquad \qquad \qquad \qquad \qquad \qquad \qquad \qquad \qquad \qquad \qquad \qquad \qquad \qquad 6452 \csname the\@ifundefined{theH#3}{}H#3\endcsname
6453 .\@nx#1{#2}%
6454 }%
6455 }%
6456 }%
6457 }%
6458 }{%
6459 \Hy@WarningNoLine{%
6460 \string\numberwithin\space of package 'amsmath' %
6461 only fixed\MessageBreak
6462 for version 2000/06/06 v2.12 or newer%
6463 }%
6464 }%
6465 }{}
```
# 42 Included figures

Simply intercept the low level graphics package macro.

```
6466 \ifHy@figures
6467 \let\Hy@Gin@setfile\Gin@setfile
6468 \def\Gin@setfile#1#2#3{%
6469 \hyperimage{#3}{\Hy@Gin@setfile{#1}{#2}{#3}}%
6470 }%
6471 \fi
6472 \Hy@DisableOption{hyperfigures}
```
### 43 hyperindex entries

Internal command names are prefixed with \HyInd@.

Hyper-indexing works crudely, by forcing code onto the end of the index entry with the | feature; this puts a hyperlink around the printed page numbers. It will not proceed if the author has already used the | specifier for something like emboldening entries. That would make Makeindex fail (cannot have two | specifiers). The solution is for the author to use generic coding, and put in the requisite \hyperpage in his/her own macros along with the boldness.

This section is poor stuff; it's open to all sorts of abuse. Sensible large projects will design their own indexing macros any bypass this.

```
6473 \ifHy@hyperindex
6474 \def\HyInd@ParenLeft{(}%
6475 \def\HyInd@ParenRight{)}%
6476 \def\hyperindexformat#1#2{%
6477 \let\HyOrg@hyperpage\hyperpage
6478 \let\hyperpage\@firstofone
6479 #1{\HyOrg@hyperpage{#2}}%
6480 \let\hyperpage\HyOrg@hyperpage
6481 }%
6482 \Hy@nextfalse
6483 \@ifpackageloaded{multind}{\Hy@nexttrue}{}%
6484 \@ifpackageloaded{index}{\Hy@nexttrue}{}%
6485 \@ifpackageloaded{amsmidx}{\Hy@nexttrue}{}%
6486 \begingroup
6487 \lccode'\|=\expandafter'\HyInd@EncapChar\relax
6488 \lccode'\/='\\\relax
6489 \lowercase{\endgroup
6490 \ifHy@next
6491 \let\HyInd@org@wrindex\@wrindex
6492 \def\@wrindex#1#2{\HyInd@@wrindex{#1}#2||\\}%
6493 \def\HyInd@@wrindex#1#2|#3|#4\\{%
6494 \iint x \times 3\sqrt{8}6495 \HyInd@org@wrindex{#1}{#2|hyperpage}%
6496 \else
6497 \HyInd@@@wrindex{#1}{#2}#3\\%
6498 \fi
6499 }%
6500 \def\HyInd@@@wrindex#1#2#3#4\\{%
6501 \def\Hy@temp@A{#3}%
6502 \ifcase0\ifx\Hy@temp@A\HyInd@ParenLeft 1\fi
6503 \ifx\Hy@temp@A\HyInd@ParenRight 1\fi
6504 \text{relax}6505 \HyInd@org@wrindex{#1}{%
6506 \#2|hyperindexformat{/\#3\#4}%
6507 }%
6508 \else
6509 \iint x \times 4 \}6510 \ifx\Hy@temp@A\HyInd@ParenRight
6511 \HyInd@org@wrindex{#1}{#2|#3}%
6512 \else
6513 \HyInd@org@wrindex{#1}{#2|#3hyperpage}%
6514 \fi
6515 \else
6516 \HyInd@org@wrindex{#1}{%
6517 \#2|\#3hyperindexformat\{/\#4\}%
```

```
6518 }%
6519 \fi
6520 \fi
6521 }%
6522 \else
6523 \def\@wrindex#1{\@@wrindex#1||\\}%
6524 \def\@@wrindex#1|#2|#3\\{%
6525 \text{if@filesW}6526 \iint x \times 2 \}6527 \protected@write\@indexfile{}{%
6528 \string\indexentry{#1|hyperpage}{\thepage}%
6529 }%
6530 \else
6531 \HyInd@@@wrindex{#1}#2\\%
6532 \fi
6533 \fi
6534 \endgroup
6535 \@esphack
6536 }%
6537 \def\HyInd@@@wrindex#1#2#3\\{%
6538 \def\Hy@temp@A{#2}%
6539 \ifcase0\ifx\Hy@temp@A\HyInd@ParenLeft 1\fi
6540 \ifx\Hy@temp@A\HyInd@ParenRight 1\fi
6541 \text{relax}6542 \protected@write\@indexfile{}{%
6543 \string\indexentry{%
6544 \#1| hyperindexformat\{\neq 2\#3\}%
6545 }{\thepage}%
6546 }%
6547 \else
6548 \iint x \times 3 \times 36549 \ifx\Hy@temp@A\HyInd@ParenRight
6550 \protected@write\@indexfile{}{%
6551 \string\indexentry{#1|#2}{\thepage}%
6552 }%
6553 \else
6554 \protected@write\@indexfile{}{%
6555 \string\indexentry{#1|#2hyperpage}{\thepage}%
6556 }%
6557 \fi
6558 \else
6559 \protected@write\@indexfile{}{%
6560 \string\indexentry{%
6561 #1|#2hyperindexformat{/#3}%
6562 }{\thepage}%
6563 }%
6564 \fi
6565 \fi
6566 }%
6567 \fi
6568 }%
6569 \fi
6570 \Hy@DisableOption{hyperindex}
6571 \Hy@DisableOption{encap}
```
\nohyperpage The definition of \nohyperpage is just a precaution. It is used to mark code that does not belong to a page number, but \nohyperpage is never executed.

\def\nohyperpage#1{#1}

This again is quite flaky, but allow for the common situation of a page range separated by en-rule. We split this into two different hyperlinked pages.

```
6573 \def\hyperpage#1{%
6574 \HyInd@hyperpage#1\nohyperpage{}\@nil
6575 }
6576 \def\HyInd@hyperpage#1\nohyperpage#2#3\@nil{%
6577 \HyInd@@hyperpage{#1}%
6578 #2%
6579 \def\Hy@temp{#3}%
6580 \ifx\Hy@temp\@empty
6581 \else
6582 \Hy@ReturnAfterFi{%
6583 \HyInd@hyperpage#3\@nil
6584 }%
6585 \fi
6586 }
6587 \def\HyInd@@hyperpage#1{\@hyperpage#1----\\}
6588 \def\@hyperpage#1--#2--#3\\{%
6589 \ifx\\#2\\%
6590 \@commahyperpage{#1}%
6591 \else
6592 \HyInd@pagelink{#1}--\HyInd@pagelink{#2}%
6593 \fi
6594 }
6595 \def\@commahyperpage#1{\@@commahyperpage#1, ,\\}
6596 \def\@@commahyperpage#1, #2,#3\\{%
6597 \ifx\\#2\\%
6598 \HyInd@pagelink{#1}%
6599 \else
6600 \HyInd@pagelink{#1}, \HyInd@pagelink{#2}%
6601 \fi
6602 }
```
The argument of \hyperpage can be empty. And the line breaking algorithm of Makeindex can introduce spaces. So we have to remove them.

```
6603 \def\HyInd@pagelink#1{%
6604 \begingroup
6605 \toks@={}%
6606 \HyInd@removespaces#1 \@nil
6607 \endgroup
6608 }
6609 \def\HyInd@removespaces#1 #2\@nil{%
6610 \toks@=\expandafter{\the\toks@#1}%
6611 \ifx\\#2\\%
6612 \edef\x{\the\toks@}%
6613 \ifx\x\@empty
6614 \else
6615 \hyperlink{page.\the\toks@}{\the\toks@}% 6616 \fi
6616
6617 \else
6618 \Hy@ReturnAfterFi{%
6619 \HyInd@removespaces#2\@nil
6620 }%
6621 \fi
```
}

# 44 Compatibility with foiltex

```
6623 \@ifclassloaded{foils}{%
```

```
6624 \providecommand*\ext@table{lot}%
```

```
6625 \providecommand*\ext@figure{lof}%
```

```
6626 }{}
```
# 45 Compatibility with seminar slide package

This requires seminar.bg2, version 1.6 or later. Contributions by Denis Girou (denis. girou@idris.fr).

```
6627 \@ifclassloaded{seminar}{%
6628 \Hy@seminarslidestrue\newcommand\theHslide{\arabic{slide}}%
6629 }{%
6630 \Hy@seminarslidesfalse
6631 }
6632 \@ifpackageloaded{slidesec}{%
6633 \newcommand\theHslidesection {\arabic{slidesection}}%
6634 \newcommand\theHslidesubsection{%
6635 \theHslidesection.\arabic{slidesubsection}%
6636 }%
6637 \def\slide@heading[#1]#2{%
6638 \H@refstepcounter{slidesection}%
6639 \@addtoreset{slidesubsection}{slidesection}%
6640 \addtocontents{los}{%
6641 \protect\l@slide{\the\c@slidesection}{\ignorespaces#1}%
6642 {\@SCTR}{slideheading.\theslidesection}%
6643 }%
6644 \def\Hy@tempa{#2}%
6645 \ifx\Hy@tempa\@empty
6646 \else
6647 {%
6648 \edef\@currentlabel{%
6649 \csname p@slidesection\endcsname\theslidesection
6650 }%
6651 \makeslideheading{#2}%
6652 }%
6653 \fi
6654 \gdef\theslideheading\{\#1\}\%6655 \gdef\theslidesubheading{}%
6656 \ifHy@bookmarksnumbered
6657 \def\Hy@slidetitle{\theslidesection\space #1}%
6658 \else
6659 \def\Hy@slidetitle{#1}%
6660 \fi
6661 \ifHy@hypertexnames
6662 \ifHy@naturalnames
6663 \hyper@@anchor{slideheading.\theslidesection}{\relax}%
6664 \Hy@writebookmark
6665 {\theslidesection}%
6666 {\Hy@slidetitle}%
6667 {slideheading.\theslidesection}%
6668 {1}%
6669 {toc}%
6670 \else
6671 \hyper@@anchor{slideheading.\theHslidesection}{\relax}%
6672 \Hy@writebookmark
```

```
6673 {\theslidesection}%
6674 {\Hy@slidetitle}%
6675 {slideheading.\theHslidesection}%
6676 {1}%
6677 {toc}%
6678 \fi
6679 \else
6680 \Hy@GlobalStepCount\Hy@linkcounter
6681 \hyper@@anchor{slideheading.\the\Hy@linkcounter}{\relax}%
6682 \Hy@writebookmark
6683 {\theslidesection}%
6684 {\Hy@slidetitle}%
6685 {slideheading.\the\Hy@linkcounter}%
6686 {1}%
6687 {toc}%
6688 \fi
6689 }%
6690 \def\slide@subheading[#1]#2{%
6691 \H@refstepcounter{slidesubsection}%
6692 \addtocontents{los}{%
6693 \protect\l@subslide{\the\c@slidesubsection}{\ignorespaces#1}%
6694 {\@SCTR}{slideheading.\theslidesubsection}%
6695 }%
6696 \def\Hy@tempa{#2}%
6697 \ifx\Hy@tempa\@empty
6698 \else
6699 {%
6700 \edef\@currentlabel{%
6701 \csname p@slidesubsection\endcsname\theslidesubsection
6702 }%
6703 \makeslidesubheading{#2}%
6704 }%
6705 \fi
6706 \gdef\theslidesubheading{#1}%
6707 \ifHy@bookmarksnumbered
6708 \def\Hy@slidetitle{\theslidesubsection\space \#1\%6709 \else
6710 \def\Hy@slidetitle{#1}%
6711 \fi
6712 \ifHy@hypertexnames
6713 \ifHy@naturalnames
6714 \hyper@@anchor{slideheading.\theslidesubsection}{\relax}%
6715 \Hy@writebookmark
6716 {\theslidesubsection}%
6717 {\Hy@slidetitle}%
6718 {slideheading.\theslidesubsection}%
6719 {2}%
6720 {toc}%
6721 \else
6722 \hyper@@anchor{slideheading.\theHslidesubsection}{\relax}%
6723 \Hy@writebookmark
6724 {\theslidesubsection}%
6725 {\Hy@slidetitle}%
6726 {slideheading.\theHslidesubsection}%
6727 {2}%
6728 {toc}%
```

```
6729 \fi
```

```
6730 \else
6731 \Hy@GlobalStepCount\Hy@linkcounter
6732 \hyper@@anchor{slideheading.\the\Hy@linkcounter}{\relax}%
6733 \Hy@writebookmark
6734 {\theslidesubsection}%
6735 {\Hy@slidetitle}%
6736 {slideheading.\the\Hy@linkcounter}%
6737 {1}%
6738 {toc}%<br>6739 \fi
6739
6740 }%
6741 \providecommand*{\listslidename}{List of Slides}%
6742 \def\listofslides{%
6743 \section*{%
6744 \listslidename
6745 \@mkboth{%
6746 \expandafter\MakeUppercase\listslidename
6747 }{%
6748 \expandafter\MakeUppercase\listslidename
6749 }%
6750 3%6751 \def\l@slide##1##2##3##4{%
6752 \slide@undottedcline{%
6753 \slidenumberline{\##3}{\hyperlink{\##4}{\##2}}%
6754 }{}%
6755 }%
6756 \let\l@subslide\l@slide
6757 \@startlos
6758 }%
6759 \def\slide@contents{%
6760 \text{ det}\log 100 + 1 \# 1 \# 2 \# 3 \# 446761 \slide@cline{\slidenumberline{##3}{\hyperlink{##4}{##2}}}{##3}%
6762 }%
6763 \let\l@subslide\@gobblefour
6764 \@startlos
6765 }%
6766 \def\Slide@contents{%
6767 \def\l@slide##1##2##3##4{%
6768 \ifcase\lslide@flag
6769 \message{##1 ** \the\c@slidesection}%
6770 \ifnum##1>\c@slidesection
6771 \def\lslide@flag{1}%
6772 {%
6773 \large
6774 \slide@cline{%
6775 \slidenumberline{$\Rightarrow\bullet$}%
6776 {\hbox{##4}}_{\#2}%
6777 }{##3}%
6778 }%
6779 \else
6780 {%
6781 \large
6782 \slide@cline{%
6783 \slidenumberline{$\surd\;\bullet$}%
6784 {\hbox{Hyperlink} {#4}{{#2}}\%6785 }{##3}%
6786 }%
```

```
6787 \fi
6788 \or
6789 \def\lslide@flag{2}%
6790 {%
6791 \large
6792 \slide@cline{%
6793 \slidenumberline{$\bullet$}%
6794 {\hyperlink{##4}{##2}}%
6795 }{##3}%
6796 }%
6797 \cdot \text{or}6798 {%
6799 \large
6800 \slide@cline{%
6801 \slidenumberline{$\bullet$}%
6802 {\hyperlink{##4}{##2}}%
6803 }{##3}%
6804 }%
6805 \fi
6806 }%
6807 \def\l@subslide##1##2##3##4{%
6808 \ifnum\lslide@flag=1 %
6809 \@undottedtocline{2}{3.8em}{3.2em}{\hyperlink{##4}{##2}}{}%
6810 \fi
6811 }%
6812 \def\lslide@flag{0}%
6813 \@startlos
6814 }%
6815 }{}
```
This breaks TeX4ht, so leave it to last. Emend \@setref to put out a hypertext link as well as its normal text (which is used as an anchor). (\endinput have to be on the same line like \fi, or you have to use \expandafter before.)

```
6816 \ifHy@texht
6817 \expandafter\endinput
6818 \fi
6819 \let\real@setref\@setref
6820 \def\@setref#1#2#3{% csname, extract group, refname
6821 \ifx\#1\relax6822 \protect\G@refundefinedtrue
6823 \nfss@text{\reset@font\bfseries ??}%
6824 \@latex@warning{%
6825 Reference '#3' on page \thepage \space undefined%
6826 }%
6827 \else
6828 \expandafter\Hy@setref@link#1\@empty\@empty\@nil{#2}%
6829 \fi
6830 }
```
\Hy@setref@link extracts the reference information entries, because \hyper@@link does not expand arguments for the automatic link type detection.

```
6831 \def\Hy@setref@link#1#2#3#4#5#6\@nil#7{%
6832 \begingroup
6833 \toks0={\hyper@@link{#5}{#4}}%
6834 \toks1=\expandafter{#7{#1}{#2}{#3}{#4}{#5}}%
6835 \edef\x{\endgroup
6836 \the\toks0 {\the\toks1 }%
6837 }%
```

```
6838 \x
6839 }
6840 \def\@pagesetref#1#2#3{% csname, extract macro, ref
6841 \ifx\#1\relax6842 \protect\G@refundefinedtrue
6843 \nfss@text{\reset@font\bfseries ??}%
6844 \@latex@warning{%
6845 Reference '#3' on page \thepage \space undefined%
6846 7%
6847 \else
6848 \protect\hyper@@link
6849 {\expandafter\@fifthoffive#1}%
6850 {page.\expandafter\@secondoffive#1}%
6851 {\expandafter\@secondoffive#1}%
6852 \fi
6853 }
6854 \langle/package\rangle6855 \langle *check \rangle6856 \checklatex
6857 \checkcommand\def\@setref#1#2#3{%
6858 \ifx\#1\relax6859 \protect\G@refundefinedtrue
6860 \nfss@text{\reset@font\bfseries ??}%
6861 \@latex@warning{%
6862 Reference '#3' on page \thepage\space undefined%
6863 }%
6864 \else
6865 \expandafter#2#1\null
6866 \fi
6867 }
6868 \langle / check\rangle6869 (*package)
```
Now some extended referencing.  $\ref*$  and  $\pageref*$  are not linked, and  $\autoref$ prefixes with a tag based on the type.

```
6870 \def\HyRef@StarSetRef#1{%
6871 \begingroup
6872 \Hy@safe@activestrue
6873 \edef\x{#1}%
6874 \@onelevel@sanitize\x
6875 \edef\x{\endgroup
6876 \noexpand\HyRef@@StarSetRef
6877 \expandafter\noexpand\csname r@\x\endcsname{\x}%
6878 }%
6879 \x
6880 }
6881 \def\HyRef@@StarSetRef#1#2#3{%
6882 \ifx#1\@undefined
6883 \let \#1\relax6884 \fi
6885 \real@setref#1#3{#2}%
6886 }
6887 \def\@refstar#1{%
6888 \HyRef@StarSetRef{#1}\@firstoffive
6889 }
6890 \def\@pagerefstar#1{%
```

```
6891 \HyRef@StarSetRef{#1}\@secondoffive
```

```
6892 }
6893 \AtBeginDocument{%
6894 \@ifpackageloaded{varioref}{%
6895 \def\@Refstar#1{%
6896 \HyRef@StarSetRef{#1}\HyRef@MakeUppercaseFirstOfFive
6897 }%
6898 \def\HyRef@MakeUppercaseFirstOfFive#1#2#3#4#5{%
6899 \MakeUppercase#1%
6900 }%
6901 \DeclareRobustCommand*{\Ref}{%
6902 \@ifstar\@Refstar\HyRef@Ref
6903 }%
6904 \def\HyRef@Ref#1{%
6905 \hyperref[{#1}]{\Ref*{#1}}%
6906 }%
6907 \def\Vr@f#1{%
6908 \leavevmode\unskip\vref@space
6909 \hyperref[{#1}]{%
6910 \Ref*{#1}%
6911 \let\vref@space\nobreakspace
6912 \@vpageref[\unskip]{#1}%
6913 }%
6914 }%
6915 \def\vr@f#1{%
6916 \leavevmode\unskip\vref@space
6917 \begingroup
6918 \let\T@pageref\@pagerefstar
6919 \hyperref[{#1}]{%
6920 \ref*{#1}%
6921 \vpageref[\unskip]{#1}%
6922 }%
6923 \endgroup
6924 }%
6925 }{}%
6926 }
6927 \DeclareRobustCommand*{\autopageref}{%
6928 \@ifstar{%
6929 \HyRef@autopagerefname\pageref*%
6930 }\HyRef@autopageref
6931 }
6932 \def\HyRef@autopageref#1{%
6933 \hyperref[{#1}]{\HyRef@autopagerefname\pageref*{#1}}%
6934 }
6935 \def\HyRef@autopagerefname{%
6936 \@ifundefined{pageautorefname}{%
6937 \@ifundefined{pagename}{%
6938 \Hy@Warning{No autoref name for 'page'}%
6939 }{%
6940 \pagename\nobreakspace
6941 }%
6942 }{%
6943 \pageautorefname\nobreakspace
6944 }%
6945 }
6946 \DeclareRobustCommand*{\autoref}{%
6947 \@ifstar{\HyRef@autoref\@gobbletwo}{\HyRef@autoref\hyper@@link}%
6948 }
```

```
6949 \def\HyRef@autoref#1#2{%
6950 \begingroup
6951 \Hy@safe@activestrue
6952 \expandafter\HyRef@autosetref\csname r@#2\endcsname{#2}{#1}%
6953 \endgroup
6954 }
6955 \def\HyRef@autosetref#1#2#3{% link command, csname, refname
6956 \HyRef@ShowKeysRef{#2}%
6957 \ifcase 0\ifx#1\relax 1\fi\ifx#1\Hy@varioref@undefined 1\fi\relax
6958 \edef\HyRef@thisref{%
6959 \expandafter\@fourthoffive#1\@empty\@empty\@empty
6960 }%
6961 \expandafter\HyRef@testreftype\HyRef@thisref.\\%
6962 \Hy@safe@activesfalse
6963 #3{%
6964 \expandafter\@fifthoffive#1\@empty\@empty\@empty
6965 }{%
6966 \expandafter\@fourthoffive#1\@empty\@empty\@empty
6967 }{%
6968 \HyRef@currentHtag
6969 \expandafter\@firstoffive#1\@empty\@empty\@empty
6970 \null
6971 }%
6972 \else
6973 \protect\G@refundefinedtrue
6974 \nfss@text{\reset@font\bfseries ??}%
6975 \@latex@warning{%
6976 Reference '#2' on page \thepage\space undefined%
6977 }%
6978 \fi
6979 }
6980 \def\HyRef@testreftype#1.#2\\{%
6981 \@ifundefined{#1autorefname}{%
6982 \@ifundefined{#1name}{%
6983 \HyRef@StripStar#1\\*\\\@nil{#1}%
6984 \@ifundefined{\HyRef@name autorefname}{%
6985 \@ifundefined{\HyRef@name name}{%
6986 \def\HyRef@currentHtag{}%
6987 \Hy@Warning{No autoref name for '#1'}%
6988 }{%
6989 \edef\HyRef@currentHtag{%
6990 \expandafter\noexpand\csname\HyRef@name name\endcsname
6991 \noexpand~%
6992 }%
6993 }%
6994 }{%
6995 \edef\HyRef@currentHtag{%
6996 \expandafter\noexpand
6997 \csname\HyRef@name autorefname\endcsname
6998 \noexpand~%
6999 }%
7000 }%
7001 }{%
7002 \edef\HyRef@currentHtag{%
7003 \expandafter\noexpand\csname#1name\endcsname
7004 \noexpand~%
7005 }%
```

```
7006 }%
7007 }{%
7008 \edef\HyRef@currentHtag{%
7009 \expandafter\noexpand\csname#1autorefname\endcsname
7010 \noexpand~%
7011 }%
7012 }%
7013 }
7014 \def\HyRef@StripStar#1*\\#2\@nil#3{%
7015 \def\HyRef@name{#2}%
7016 \ifx\HyRef@name\HyRef@CaseStar
7017 \def\HyRef@name{#1}%
7018 \else
7019 \def\HyRef@name{#3}%
7020 \fi
7021 }
7022 \def\HyRef@CaseStar{*\\}
7023 \def\HyRef@currentHtag{}
```
Support for package showkeys.

#### \HyRef@ShowKeysRef

 \let\HyRef@ShowKeysRef\@gobble \def\HyRef@ShowKeysInit{% \begingroup\expandafter\expandafter\expandafter\endgroup \expandafter\ifx\csname SK@@label\endcsname\relax \else \ifx\SK@ref\@empty \else \def\HyRef@ShowKeysRef{% \SK@\SK@@ref }% \fi \fi } \@ifpackageloaded{showkeys}{% \HyRef@ShowKeysInit }{% \AtBeginDocument{% \@ifpackageloaded{showkeys}{% \HyRef@ShowKeysInit }{}% }% } Defaults for the names that \autoref uses.

```
7046 \providecommand*\AMSautorefname{\equationautorefname}
7047 \providecommand*\Hfootnoteautorefname{\footnoteautorefname}
7048 \providecommand*\Itemautorefname{\itemautorefname}
7049 \providecommand*\itemautorefname{item}
7050 \providecommand*\equationautorefname{Equation}
7051 \providecommand*\footnoteautorefname{footnote}
7052 \providecommand*\itemautorefname{item}
7053 \providecommand*\figureautorefname{Figure}
7054 \providecommand*\tableautorefname{Table}
7055 \providecommand*\partautorefname{Part}
7056 \providecommand*\appendixautorefname{Appendix}
7057 \providecommand*\chapterautorefname{chapter}
```

```
7058 \providecommand*\sectionautorefname{section}
7059 \providecommand*\subsectionautorefname{subsection}
7060 \providecommand*\subsubsectionautorefname{subsubsection}
7061 \providecommand*\paragraphautorefname{paragraph}
7062 \providecommand*\subparagraphautorefname{subparagraph}
7063 \providecommand*\FancyVerbLineautorefname{line}
7064 \providecommand*\theoremautorefname{Theorem}
7065 \providecommand*\pageautorefname{page}
7066 \langle /package)
```
# 46 Configuration files

### 46.1 PS/PDF strings

Some drivers write PS or PDF strings. These strings are delimited by parentheses, therefore a lonely unmatched parenthesis must be avoided to avoid PS or PDF syntax errors. Also the backslash character itself has to be protected.

```
\Hy@pstringdef Therefore such strings should be passed through \Hy@pstringdef. The first argument
               holds a macro for the result, the second argument is the string that needs protecting. Since
               version 1.30.0 pdfTEX offers \pdfescapestring.
                7067 (*pdftex | dvipdfm | xetex | vtex | pdfmarkbase | dviwindo)
                7068 \RequirePackage{pdftexcmds}[2009/04/10]
                7069 \begingroup\expandafter\expandafter\expandafter\endgroup
                7070 \expandafter\ifx\csname pdf@escapestring\endcsname\relax
                7071 \begingroup
                7072 \catcode'\|=0 %
                7073 \@makeother\\%
                7074 |@firstofone{|endgroup
                7075 |def|Hy@pstringdef#1#2{%
                7076 |begingroup
                7077 |edef~{|string~}%
                7078 | xdef|Hy@gtemp{#2}%
                7079 |endgroup
                7080 |let#1|Hy@gtemp
                7081 |@onelevel@sanitize#1%
                7082 |edef#1{|expandafter|Hy@ExchangeBackslash#1\|@nil}%
                7083 |edef#1{|expandafter|Hy@ExchangeLeftParenthesis#1(|@nil}%
                7084 |edef#1{|expandafter|Hy@ExchangeRightParenthesis#1)|@nil}%
                7085 }%
                7086 |def|Hy@ExchangeBackslash#1\#2|@nil{%
                7087 #1%
                7088 |ifx|\#2|\%%
                7089 |else
                7090 \\%
                7091 |Hy@ReturnAfterFi{%
                7092 |Hy@ExchangeBackslash#2|@nil
                7093 }%
                7094 |fi
                7095 }%
                7096 }%
                7097 \def\Hy@ExchangeLeftParenthesis#1(#2\@nil{%
                7098 #1%
                7099 \ifx\\#2\\%
                7100 \else
```

```
7101 \@backslashchar(%
```

```
7102 \Hy@ReturnAfterFi{%
7103 \Hy@ExchangeLeftParenthesis#2\@nil
7104 }%
7105 \fi
7106 }%
7107 \def\Hy@ExchangeRightParenthesis#1)#2\@nil{%
7108 #1%
7109 \ifx\\#2\\%
7110 \else
7111 \@backslashchar)%
7112 \Hy@ReturnAfterFi{%
7113 \H{y@ExchangeRightParenthesis#2\@nil<br>7114 \}%
7114 }%
7115 \fi
7116 }%
7117 \else
7118 \def\Hy@pstringdef#1#2{%
7119 \begingroup
7120 \edef~{\string~}%
7121 \xdef\Hy@gtemp{\pdf@escapestring{#2}}%
7122 \endgroup
7123 \let#1\Hy@gtemp
7124 }%
7125 \fi
7126 (/pdftex | dvipdfm | xetex | vtex | pdfmarkbase | dviwindo)
```

```
46.2 pdftex
```

```
7127 (*pdftex)
7128 \providecommand*{\XR@ext}{pdf}
7129 \Hy@setbreaklinks{true}
```
This driver is for Han The Thanh's T<sub>E</sub>X variant which produces PDF directly. This has new primitives to do PDF things, which usually translate almost directly to PDF code, so there is a lot of flexibility which we do not at present harness.

Set PDF version if requested by option pdfversion.

- pdfTEX 1.10a, 2003-01-16: \pdfoptionpdfminorversion
- $\bullet$  pdfT<sub>F</sub>X 1.30, 2005-08-081: \pdfminorversion

\let\Hy@pdfminorversion\relax

\begingroup\expandafter\expandafter\expandafter\endgroup

\expandafter\ifx\csname pdfminorversion\endcsname\relax

- \begingroup\expandafter\expandafter\expandafter\endgroup
- \expandafter\ifx\csname pdfoptionpdfminorversion\endcsname\relax

```
7135 \else
```

```
7136 \def\Hy@pdfminorversion{\pdfoptionpdfminorversion}%
```

```
7137 \fi
```
\else

\def\Hy@pdfminorversion{\pdfminorversion}%

 $7140 \overline{\text{fi}}$ 

- \@ifundefined{Hy@pdfminorversion}{%
- \PackageInfo{hyperref}{%
- PDF version is not set, because pdfTeX is too old (<1.10a)%

```
7144 }%
```

```
7145 }{%
```

```
7146 \ifHy@ocgcolorlinks
```
\ifnum\Hy@pdfminorversion<5 %

```
7148 \setkeys{Hyp}{pdfversion=1.5}%
7149 \fi
7150 \fi
7151 \ifHy@setpdfversion
7152 \ifnum\Hy@pdfminorversion=\Hy@pdfversion\relax
7153 \else
7154 \Hy@pdfminorversion=\Hy@pdfversion\relax
7155 \fi
7156 \PackageInfo{hyperref}{%
7157 \expandafter\string\Hy@pdfminorversion
7158 :=\number\Hy@pdfversion\space
7159 }%
7160 \fi
7161 \edef\Hy@pdfversion{\number\Hy@pdfminorversion}%
7162 }
7163 \Hy@DisableOption{pdfversion}%
7164 \ifHy@ocgcolorlinks
7165 \immediate\pdfobj{%
7166 \leq \frac{2}{9}7167 /Type/OCG%
7168 /Name(View)%
7169 /Usage<<%
7170 /Print<<%
7171 /PrintState/OFF%
7172 >>%
7173 /View<<%
7174 /ViewState/ON%
7175 >>%
7176 >>%
7177 >>%
7178 }%
7179 \edef\OBJ@OCG@view{\the\pdflastobj\space 0 R}%
7180 \immediate\pdfobj{%
7181 <<%
7182 /Type/OCG%
7183 /Name(Print)%
7184 /Usage<<%
7185 /Print<<%
7186 /PrintState/ON%
7187 >>%
7188 /View<<%
7189 /ViewState/OFF%
7190 >>%
7191 >>%
7192 >>%
7193 }%
7194 \edef\OBJ@OCG@print{\the\pdflastobj\space 0 R}%
7195 \immediate\pdfobj{%
7196 [%
7197 \OBJ@OCG@view\space\OBJ@OCG@print
7198 ]%
7199 }%
7200 \edef\OBJ@OCGs{\the\pdflastobj\space 0 R}%
7201 \pdfcatalog{%
7202 /OCProperties<<%
7203 /OCGs \OBJ@OCGs
7204 /D<<%
```

```
167
```

```
7205 /OFF[\OBJ@OCG@print]%
7206 /AS[%
7207 <<%
7208 /Event/View%
7209 /OCGs \OBJ@OCGs
7210 /Category[/View]%
7211 >>%
7212 <<\frac{9}{6}7213 /Event/Print%
7214 /OCGs \OBJ@OCGs
7215 /Category[/Print]%
7216 >>\frac{9}{6}7217 <<%
7218 /Event/Export%
7219 /OCGs \OBJ@OCGs
7220 /Category[/Print]%
7221 >>%
7222 ]%
7223 >>%
7224 >>%
7225 }%
7226 \begingroup
7227 \edef\x{\endgroup
7228 \pdfpageresources{%
7229 /Properties<<%
7230 /OCView \OBJ@OCG@view
7231 /OCPrint \OBJ@OCG@print
7232 >>%
7233 }%
7234 }%
7235 \chi7236 \AtBeginDocument{%
7237 \def\Hy@colorlink#1{%
7238 \begingroup
7239 \ifHy@ocgcolorlinks
7240 \def\Hy@ocgcolor{#1}%
7241 \setbox0=\color@hbox
7242 \else
7243 \HyColor@UseColor#1%
7244 \qquad \qquad \Lambda7245 }%
7246 \def\Hy@endcolorlink{%
7247 \ifHy@ocgcolorlinks
7248 \color@endbox
7249 \mbox{%
7250 \pdfliteral page{/OC/OCPrint BDC}%
7251 \rlap{\copy0}%
7252 \pdfliteral page{EMC/OC/OCView BDC}%
7253 \begingroup
7254 \expandafter\HyColor@UseColor\Hy@ocgcolor
7255 \box0 %
7256 \endgroup
7257 \pdfliteral page{EMC}%
7258 }%
7259 \fi
7260 \endgroup
7261 }%
```
 }% \else \Hy@DisableOption{ocgcolorlinks}% \fi

First, allow for some changes and additions to pdftex syntax:

\def\setpdflinkmargin#1{\pdflinkmargin#1}

\ifx\pdfstartlink\@undefined% less than version 14

- \let\pdfstartlink\pdfannotlink
- \let\pdflinkmargin\@tempdima
- \let\pdfxform\pdfform
- \let\pdflastxform\pdflastform
- \let\pdfrefxform\pdfrefform
- \else

\pdflinkmargin1pt %

```
7275 \fi
```
First set up the default linking

\providecommand\*\@pdfview{XYZ}

First define the anchors:

\def\new@pdflink#1{%

- \ifHy@verbose
- \typeout{pdftex: define anchor at line \the\inputlineno: #1}%

 $7280 \text{ }\Lambda$ fi

- \Hy@SaveLastskip
- \Hy@pstringdef\Hy@pstringDest{\HyperDestNameFilter{#1}}%
- \Hy@DestName\Hy@pstringDest\@pdfview
- \Hy@RestoreLastskip

```
7285 }
```
\let\pdf@endanchor\@empty

\Hy@DestName Wrap the call of \pdfdest name in \Hy@DestName. Then it can easier be catched by package hypdestopt.

> \def\Hy@DestName#1#2{% \pdfdest name{#1}#2\relax }

Now the links; the interesting part here is the set of attributes which define how the link looks. We probably want to add a border and color it, but there are other choices. This directly translates to PDF code, so consult the manual for how to change this. We will add an interface at some point.

- \providecommand\*\@pdfborder{0 0 1}
- \providecommand\*\@pdfborderstyle{}
- \def\Hy@undefinedname{UNDEFINED}
- \def\find@pdflink#1#2{%
- \leavevmode
- \protected@edef\Hy@testname{#2}%
- \ifx\Hy@testname\@empty
- \Hy@Warning{%
- Empty destination name,\MessageBreak
- using '\Hy@undefinedname'%
- }%
- \let\Hy@testname\Hy@undefinedname
- \else
- \Hy@pstringdef\Hy@testname{%
- \expandafter\HyperDestNameFilter\expandafter{\Hy@testname}%
- }%

```
7306 \fi
7307 \Hy@StartlinkName{%
7308 \ifHy@pdfa /F 4\fi
7309 \Hy@setpdfborder
7310 \ifx\@pdfhighlight\@empty
7311 \else
7312 /H\@pdfhighlight 7313 \fi
7313 \fi
7314 \ifx\CurrentBorderColor\relax
7315 \else
7316 /C[\CurrentBorderColor]%
7317 \fi
7318 }\Hy@testname
7319 \expandafter\Hy@colorlink\csname @#1color\endcsname
7320 }
7321 \def\Hy@StartlinkName#1#2{%
7322 \pdfstartlink attr{#1}goto name{#2}\relax
7323 }
7324 \def\close@pdflink{\Hy@endcolorlink\pdfendlink}
7325 \def\hyper@anchor#1{\new@pdflink{#1}\anchor@spot\pdf@endanchor}
7326 \def\hyper@anchorstart#1{\new@pdflink{#1}\Hy@activeanchortrue}
7327 \def\hyper@anchorend{\pdf@endanchor\Hy@activeanchorfalse}
7328 \def\hyper@linkstart#1#2{%
7329 \@ifundefined{@#1bordercolor}{%
7330 \let\CurrentBorderColor\relax
7331 }{%
7332 \edef\CurrentBorderColor{\csname @#1bordercolor\endcsname}%
7333 }%
7334 \find@pdflink{#1}{#2}%
7335 }
7336 \def\hyper@linkend{\close@pdflink}
7337 \def\hyper@link#1#2#3{%
7338 \@ifundefined{@#1bordercolor}{%
7339 \let\CurrentBorderColor\relax
7340 }{%
7341 \edef\CurrentBorderColor{\csname @#1bordercolor\endcsname}%
7342 }%
7343 \find@pdflink{#1}{#2}#3%
7344 \close@pdflink
7345 }
7346 \let\CurrentBorderColor\@linkbordercolor
7347 \def\hyper@linkurl#1#2{%
7348 \begingroup
7349 \Hy@pstringdef\Hy@pstringURI{#2}%
7350 \hyper@chars
7351 \leavevmode
7352 \pdfstartlink
7353 attr{%
7354 \Hy@setpdfborder
7355 \ifx\@pdfhightlight\@empty
7356 \else
7357 /H\@pdfhighlight
7358 \fi
7359 \ifx\@urlbordercolor\relax
7360 \else
7361 /C[\@urlbordercolor]%
```

```
7362 \fi
```

```
7363 }%
7364 user{%
7365 /Subtype/Link%
7366 \iff \ifHy@pdfa /F 4\fi
7367 / A<<%
7368 /Type/Action%
7369 /S/URI%
7370 /URI(\Hy@pstringURI)%
7371 >>%
7372 }%
7373 \relax
7374 \Hy@colorlink\@urlcolor#1%
7375 \close@pdflink
7376 \endgroup
7377 }
7378 \def\hyper@linkfile#1#2#3{% anchor text, filename, linkname
7379 \begingroup
7380 \Hy@pstringdef\Hy@pstringF{#2}%
7381 \Hy@pstringdef\Hy@pstringD{#3}%
7382 \leavevmode
7383 \pdfstartlink
7384 attr{%
7385 \Hy@setpdfborder
7386 \ifx\@pdfhighlight\@empty
7387 \else
7388 /H\@pdfhighlight
7389 \fi
7390 \ifx\@filebordercolor\relax
7391 \else
7392 /C[\@filebordercolor]%<br>7393 \fi
7393
7394 }%
7395 user {%
7396 /Subtype/Link%
7397 \ifHy@pdfa /F 4\fi
7398 / A<<%
7399 /F(\Hy@pstringF)%
7400 /S/GoToR%
7401 \Hy@SetNewWindow
```
If #3 is empty, page 0; if its a number, Page number, otherwise a named destination.

```
\afterassignment\xxx\count@=0\foo!%
```

```
\def\xxx#1!{%
 \ifx\xxx#1\xxx
   foo was an integer
 \else
   it wasnt
 \langlefi}
7402 \iint x \times 3\}\%7403 /D[0 \@pdfstartview]%
7404 \else
7405 /D(\Hy@pstringD)%
7406 \fi
7407 >>%<br>7408 }%
7408
```

```
7409 \relax
7410 \Hy@colorlink\@filecolor#1%
7411 \close@pdflink
7412 \endgroup
7413 }
7414 \def\@hyper@launch run:#1\\#2#3{% filename, anchor text linkname
7415 \begingroup
7416 \Hy@pstringdef\Hy@pstringF{#1}%
7417 \Hy@pstringdef\Hy@pstringP{#3}%
7418 \leavevmode
7419 \pdfstartlink
7420 attr{%<br>7421 \Hv©
        \Hv@setpdfborder
7422 \ifx\@pdfhighlight\@empty
7423 \else
7424 /H\@pdfhighlight
7425 \fi
7426 \ifx\@runbordercolor\relax
7427 \else
7428 /C[\@runbordercolor]%
7429 \fi
7430 }%
7431 user {%
7432 /Subtype/Link%
7433 \iff \ifHy@pdfa /F 4\fi
7434 / A<<%
7435 /F(\Hy@pstringF)%
7436 /S/Launch%
7437 \Hy@SetNewWindow
7438 \iint x \times 3\sqrt{8}7439 \else
7440 /Win<</P(\Hy@pstringP)/F(\Hy@pstringF)>>%
7441 \fi
7442 >>%
7443 }%
7444 \relax
7445 \Hy@colorlink\@runcolor#2%
7446 \close@pdflink
7447 \endgroup
7448 }
```
#### \@pdfproducer

\ifx\@pdfproducer\relax

- \begingroup\expandafter\expandafter\expandafter\endgroup
- \expandafter\ifx\csname luatexversion\endcsname\relax
- \def\@pdfproducer{pdfTeX}%
- \ifx\eTeXversion\@undefined

\else

- \ifx\eTeXversion\relax
- \else
- 7457 \ifnum\eTeXversion>0 %
- 7458 \def\@pdfproducer{pdfeTeX}%
- 7459 \fi
- $7460 \times \text{fi}$
- \fi
- \ifx\pdftexversion\@undefined
- \else

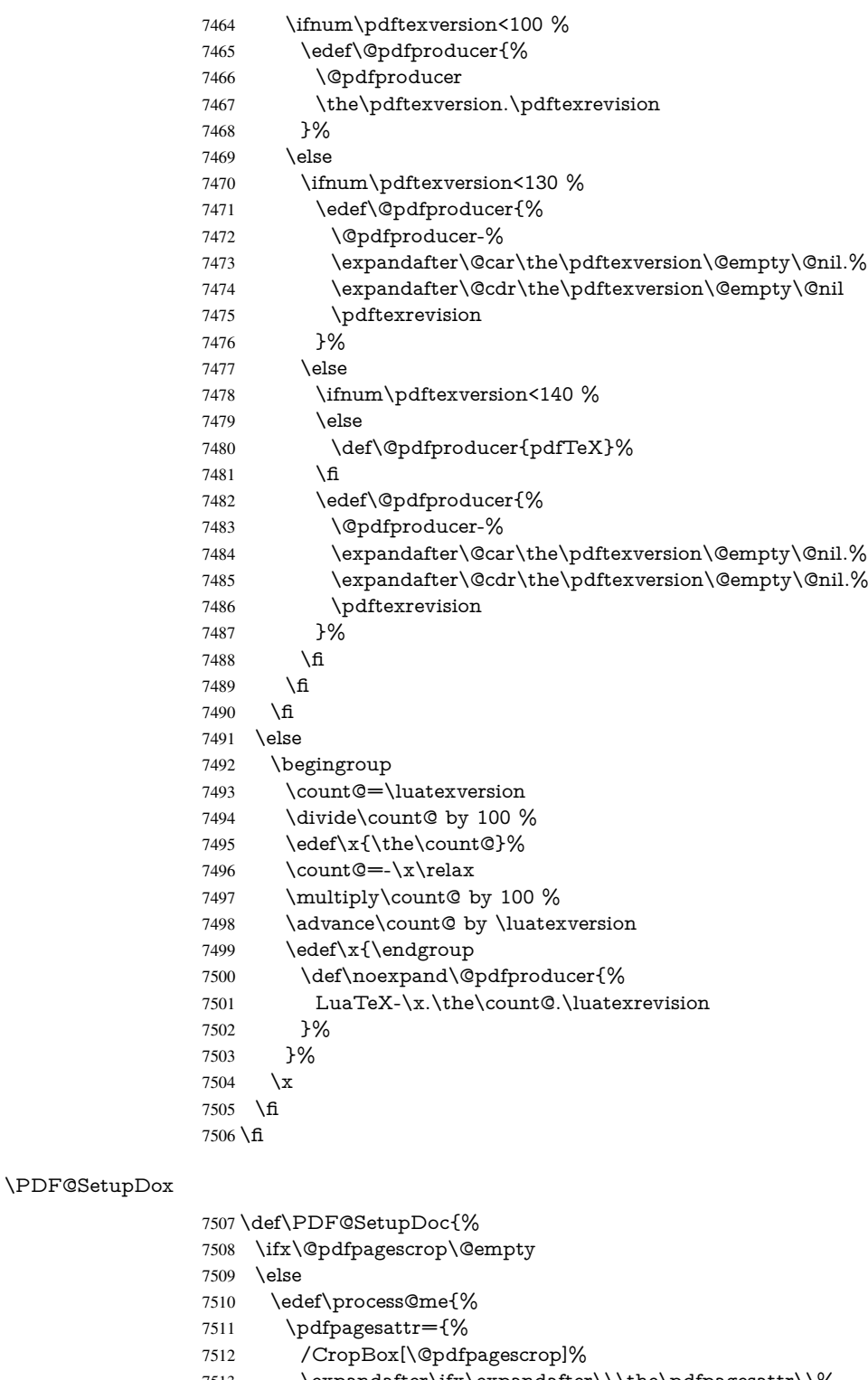

- \expandafter\ifx\expandafter\\\the\pdfpagesattr\\%
- \else
- ^^J\the\pdfpagesattr
- 7516 \fi<br>7517 }%
- }%
- }%

```
7519 \process@me
7520 \fi
7521 \Hy@pstringdef\Hy@pstringB{\@baseurl}%
7522 \pdfcatalog{%
7523 /PageMode/\@pdfpagemode
7524 \ifx\@baseurl\@empty
7525 \else
7526 /URI<</Base(\Hy@pstringB)>>%
7527 \text{ }\Lambdafi
7528 }%
7529 \ifx\@pdfstartpage\@empty
7530 \else
7531 \ifx\@pdfstartview\@empty
7532 \else
7533 openaction goto page\@pdfstartpage{\@pdfstartview}%
7534 \fi
7535 \fi
7536 \edef\Hy@temp{%
7537 \ifHy@toolbar\else /HideToolbar true\fi
7538 \ifHy@menubar\else /HideMenubar true\fi
7539 \ifHy@windowui\else /HideWindowUI true\fi
7540 \ifHy@fitwindow /FitWindow true\fi
7541 \ifHy@centerwindow /CenterWindow true\fi
7542 \ifHy@displaydoctitle /DisplayDocTitle true\fi
7543 \Hy@UseNameKey{NonFullScreenPageMode}\@pdfnonfullscreenpagemode
7544 \Hy@UseNameKey{Direction}\@pdfdirection
7545 \Hy@UseNameKey{ViewArea}\@pdfviewarea
7546 \Hy@UseNameKey{ViewClip}\@pdfviewclip
7547 \Hy@UseNameKey{PrintArea}\@pdfprintarea
7548 \Hy@UseNameKey{PrintClip}\@pdfprintclip
7549 \Hy@UseNameKey{PrintScaling}\@pdfprintscaling
7550 \Hy@UseNameKey{Duplex}\@pdfduplex
7551 \ifx\@pdfpicktraybypdfsize\@empty
7552 \else
7553 /PickTrayByPDFSize \@pdfpicktraybypdfsize
7554 \fi
7555 \ifx\@pdfprintpagerange\@empty
7556 \else
7557 /PrintPageRange[\@pdfprintpagerange]%
7558 \fi
7559 \ifx\@pdfnumcopies\@empty
7560 \else
7561 /NumCopies \@pdfnumcopies
7562 \fi
7563 }%
7564 \pdfcatalog{%
7565 \ifx\Hy@temp\@empty
7566 \else
7567 /ViewerPreferences<<\Hy@temp>>%
7568 \fi
7569 \Hy@UseNameKey{PageLayout}\@pdfpagelayout
7570 \ifx\@pdflang\@empty
7571 \else
7572 /Lang(\@pdflang)%
7573 \fi
7574 }%
```
}

# \PDF@FinishDoc

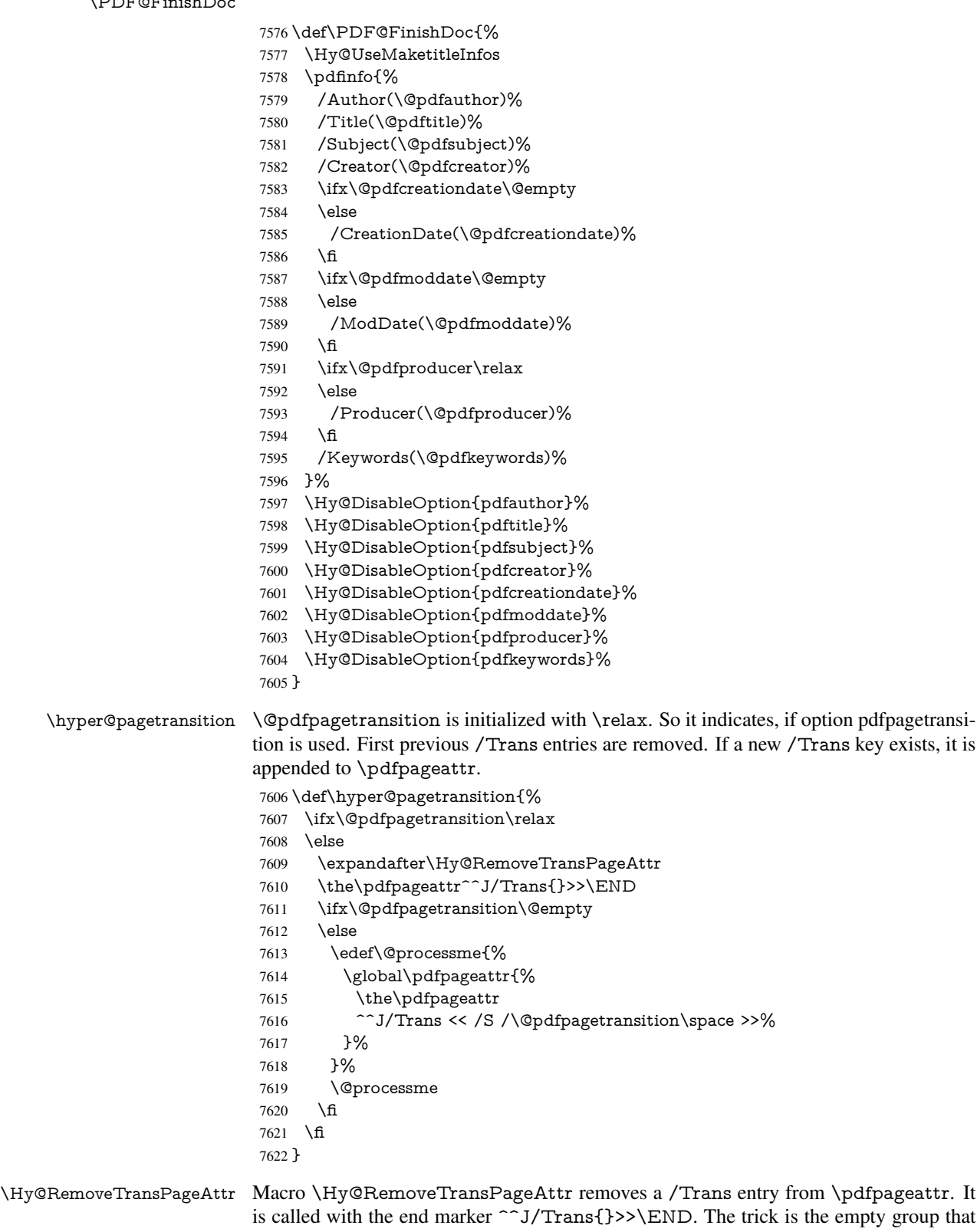

# does not appear in legal \pdfpageattr code. It appears in argument #2 and shows, whether the parameter text catches a really /Trans object or the end marker.

```
7623 \gdef\Hy@RemoveTransPageAttr#1^^J/Trans#2#3>>#4\END{%
                         7624 \ifx\\#2\\%
                         7625 \global\pdfpageattr{#1}%
                         7626 \else
                         7627 \Hy@RemoveTransPageAttr#1#4\END
                         7628 \fi
                         7629 }
    \hyper@pageduration \@pdfpageduration is initialized with \relax. So it indicates, if option pdfpageduration
                         is used. First previous /Dur entries are removed. If a new /Dur key exists, it is appended
                         to \pdfpageattr.
                         7630 \def\hyper@pageduration{%
                         7631 \ifx\@pdfpageduration\relax
                         7632 \else
                         7633 \expandafter
                         7634 \Hy@RemoveDurPageAttr\the\pdfpageattr^^J/Dur{} \END
                         7635 \ifx\@pdfpageduration\@empty
                         7636 \else
                         7637 \edef\@processme{%
                         7638 \global\pdfpageattr{%
                         7639 \the\pdfpageattr
                         7640 ^^J/Dur \@pdfpageduration\space
                         7641 }%
                         7642 }%
                         7643 \@processme
                         7644 \fi
                         7645 \fi
                         7646 }
\Hy@RemoveDurPageAttr Macro \Hy@RemoveDurPageAttr removes a /Dur entry from \pdfpageattr. It is
                         called with the end marker ^^J/Dur{} \END. The trick is the empty group that does
                         not appear in legal \pdfpageattr code. It appears in argument #2 and shows, whether
                         the parameter text catches a really /Dur object or the end marker.
                         7647 \gdef\Hy@RemoveDurPageAttr#1^^J/Dur#2#3 #4\END{%
                         7648 \ifx\\#2\\%
                         7649 \global\pdfpageattr{#1}%
                         7650 \else
                         7651 \Hy@RemoveDurPageAttr#1#4\END
                         7652 \fi
                         7653 }
     \hyper@pagehidden The boolean value of the key /Hid is stored in switch \ifHy@pdfpagehidden. First
                         previous /Hid entries are removed, then the new one is appended, if the value is true (the
                         PDF default is false).
                         7654 \def\hyper@pagehidden{%
                         7655 \ifHy@useHidKey
                         7656 \expandafter
                         7657 \Hy@RemoveHidPageAttr\the\pdfpageattr^^J/Hid{} \END
                         7658 \ifHy@pdfpagehidden
                         7659 \edef\@processme{%
                         7660 \global\pdfpageattr{%
                         7661 \the\pdfpageattr
                         7662 ^^J/Hid true % SPACE
                         7663 }%
                         7664 }%
                         7665 \@processme
                          7666 \fi
```
 \fi }

\Hy@RemoveHidPageAttr Macro \Hy@RemoveHidPageAttr removes a /Hid entry from \pdfpageattr. It is called with the end marker  $\sim J/Hid$  \END. The trick is the empty group that does not appear in legal \pdfpageattr code. It appears in argument #2 and shows, whether the parameter text catches a really /Hid object or the end marker.

> \gdef\Hy@RemoveHidPageAttr#1^^J/Hid#2#3 #4\END{% 7670 \ifx\\#2\\% \global\pdfpageattr{#1}% \else \Hy@RemoveHidPageAttr#1#4\END \fi } \g@addto@macro\Hy@EveryPageHook{% \hyper@pagetransition

 \hyper@pageduration \hyper@pagehidden

}

Also XeT<sub>E</sub>X support \pdfpagewidth and \pdfpageheight, but it does not provide \pdfhorigin and \pdfvorigin.

```
7681 \langle/pdftex)
7682 (*pdftex | xetex)
7683 \AtBeginDocument{%
7684 \ifHy@setpagesize
7685 \expandafter\@firstofone
7686 \else
7687 \expandafter\@gobble
7688 \fi
7689 {%
7690 \@ifclassloaded{seminar}{%
7691 \langle *pdftex \rangle7692 \setlength{\pdfhorigin}{1truein}%
7693 \setlength{\pdfvorigin}{1truein}%
7694\langle/pdftex)
7695 \ifportrait
7696 \ifdim\paperwidth=\z@
7697 \else
7698 \setlength{\pdfpagewidth}{\strip@pt\paperwidth truept}%
7699 \fi
7700 \ifdim\paperheight=\z@
7701 \else
7702 \setlength{\pdfpageheight}{\strip@pt\paperheight truept}%
7703 \t\t \hat{f}7704 \else
7705 \ifdim\paperheight=\z@
7706 \else
7707 \setlength{\pdfpagewidth}{\strip@pt\paperheight truept}%
7708 \fi
7709 \ifdim\paperwidth=\z@
7710 \else
7711 \setlength{\pdfpageheight}{\strip@pt\paperwidth truept}%
7712 \fi
7713 \fi
7714 }{%
7715 \@ifundefined{stockwidth}{%
```

```
7716 \ifdim\paperwidth>\z@
7717 \setlength{\pdfpagewidth}{\paperwidth}%
7718 \fi
7719 \ifdim\paperheight>\z@
7720 \setlength{\pdfpageheight}{\paperheight}%
7721 \fi
7722 }{%
7723 \ifdim\stockwidth>\z@
7724 \setlength{\pdfpagewidth}{\stockwidth}%
7725 \fi
7726 \ifdim\stockheight>\z@
7727 \setlength{\pdfpageheight}{\stockheight}%
7728 \fi
7729 }%
7730 }%
7731 }%
7732 \Hy@DisableOption{setpagesize}%
7733 }
7734 \langle / pdftex | xetex)
7735 (*pdftex)
7736 \def\Acrobatmenu#1#2{%
7737 \Hy@Acrobatmenu{#1}{#2}{%
7738 \pdfstartlink
7739 attr{%
7740 \Hy@setpdfborder
7741 \ifx\@pdfhighlight\@empty
7742 \else
7743 /H\@pdfhighlight
7744 \fi
7745 \ifx\@menubordercolor\relax
7746 \else
7747 /C[\@menubordercolor]%
7748 \fi
7749 }%
7750 user{%
7751 /Subtype/Link%
7752 \ifHy@pdfa /F 4\fi
7753 / A<<%
7754 /S/Named/N/#1%
7755 >>%
7756 }%
7757 \relax
7758 \Hy@colorlink\@menucolor#2%
7759 \close@pdflink
7760 }%
7761 }
```
#### 46.2.1 Fix for problem with different nesting levels

\AtBeginShipoutFirst adds an additional box layer around the first output page. This disturbs pdfTEX's low level link commands \pdfstartlink and \pdfendlink, if a link is broken across the first and second output page.

The problem could be fixed by replacing \AtBeginShipoutFirst, because the box layer is not necessary for pdfTEX-no \specials need to be inserted. However it's easier to add an additional box level for the pages after the first one. Also \AtBeginShipoutFirst could be invoked independently from hyperref.

```
7762 \def\Hy@FixNotFirstPage{%
7763 \gdef\Hy@FixNotFirstPage{%
7764 \setbox\AtBeginShipoutBox=\hbox{%
7765 \copy\AtBeginShipoutBox
7766 }%
7767 }%
7768 }
7769 \AtBeginShipout{\Hy@FixNotFirstPage}
7770 \langle / pdftex)
```
### 46.3 hypertex

The HyperTEX specification (this is borrowed from an article by Arthur Smith) says that conformant viewers/translators must recognize the following set of \special commands:

href: html:<a href = "href\_string">

name: html:<a name = "name\_string">

end: html:</a>

image: html:<img src = "href\_string">

base\_name: html:<br/>base href = "href\_string">

The *href*, *name* and *end* commands are used to do the basic hypertext operations of establishing links between sections of documents. The *image* command is intended (as with current html viewers) to place an image of arbitrary graphical format on the page in the current location. The *base\_name* command is be used to communicate to the *dvi* viewer the full (URL) location of the current document so that files specified by relative URL's may be retrieved correctly.

The *href* and *name* commands must be paired with an *end* command later in the TEX file — the TEX commands between the two ends of a pair form an *anchor* in the document. In the case of an *href* command, the *anchor* is to be highlighted in the *dvi* viewer, and when clicked on will cause the scene to shift to the destination specified by *href\_string*. The *anchor* associated with a name command represents a possible location to which other hypertext links may refer, either as local references (of the form href="#name\_string" with the *name\_string* identical to the one in the name command) or as part of a URL (of the form *URL#name\_string*). Here *href\_string* is a valid URL or local identifier, while name\_string could be any string at all: the only caveat is that  $\cdot$ "' characters should be escaped with a backslash (\), and if it looks like a URL name it may cause problems.

```
7771 (*hypertex)
```

```
7772 \providecommand*{\XR@ext}{dvi}
```

```
7773 \def\PDF@FinishDoc{}
```

```
7774 \def\PDF@SetupDoc{%
```
7775 \ifx\@baseurl\@empty

```
7776 \else
```
- 7777 \special{html:<base href="\@baseurl">}%
- 7778 \fi

```
7779 }
```

```
7780 \def\hyper@anchor#1{%
```

```
7781 \Hy@SaveLastskip
```

```
7782 \begingroup
```

```
7783 \let\protect=\string
```

```
7784 \hyper@chars
```

```
7785 \special{html:<a name=%
7786 \hyper@quote\HyperDestNameFilter{#1}\hyper@quote>}%
7787 \endgroup
7788 \Hy@activeanchortrue
7789 \Hy@colorlink\@anchorcolor\anchor@spot\Hy@endcolorlink
7790 \special{html:</a>}%
7791 \Hy@activeanchorfalse
7792 \Hy@RestoreLastskip
7793 }
7794 \def\hyper@anchorstart#1{%
7795 \Hy@SaveLastskip
7796 \begingroup
7797 \hyper@chars
7798 \special{html:<a name=%
7799 \hyper@quote\HyperDestNameFilter{#1}\hyper@quote>}%
7800 \endgroup
7801 \Hy@activeanchortrue
7802 }
7803 \def\hyper@anchorend{%
7804 \special{html:</a>}%
7805 \Hy@activeanchorfalse
7806 \Hy@RestoreLastskip
7807 }
7808 \def\@urltype{url}
7809 \def\hyper@linkstart#1#2{%
7810 \expandafter\Hy@colorlink\csname @#1color\endcsname
7811 \def\Hy@tempa{#1}%
7812 \ifx\Hy@tempa\@urltype
7813 \special{html:<a href=\hyper@quote#2\hyper@quote>}%
7814 \else
7815 \begingroup
7816 \hyper@chars
7817 \special{html:<a href=%
7818 \hyper@quote\#\HyperDestNameFilter{#2}\hyper@quote>}%
7819 \endgroup
7820 \fi
7821 }
7822 \def\hyper@linkend{%
7823 \special{html:</a>}%
7824 \Hy@endcolorlink
7825 }
7826 \def\hyper@linkfile#1#2#3{%
7827 \hyper@linkurl{#1}{\Hy@linkfileprefix#2\ifx\\#3\\\else\##3\fi}%
7828 }
7829 \def\hyper@linkurl#1#2{%
If we want to raise up the final link \special, we need to get its height; ask me why ETRXconstructs make this totally foul up, and make us revert to basic T<sub>E</sub>X. I do not know.
7830 \leavevmode
```

```
7831 \ifHy@raiselinks
7832 \setbox\@tempboxa=\color@hbox #1\color@endbox
7833 \@linkdim\dp\@tempboxa
7834 \lower\@linkdim\hbox{%
7835 \hyper@chars
7836 \special{html:<a href=\hyper@quote#2\hyper@quote>}%
7837 }%
7838 \Hy@colorlink\@urlcolor#1%
7839 \@linkdim\ht\@tempboxa
```
Because of the interaction with the dvihps processor, we have to subtract a little from the height. This is not clean, or checked. Check with Mark Doyle about what gives here. It may not be needed with the new dvips (Jan 1997).

```
7840 \advance\@linkdim by -6.5\p@
7841 \raise\@linkdim\hbox{\special{html:</a>}}%
7842 \Hy@endcolorlink
7843 \else
7844 \begingroup
7845 \hyper@chars
7846 \special{html:<a href=\hyper@quote#2\hyper@quote>}%
7847 \Hy@colorlink\@urlcolor#1%
7848 \special{html:</a>}%
7849 \Hy@endcolorlink
7850 \endgroup
7851 \fi
7852 }
Very poor implementation of \hbar y very without considering \#1.
7853 \def\hyper@link#1#2#3{%
7854 \hyper@linkurl{#3}{\#\HyperDestNameFilter{#2}}%
7855 }
7856 \def\hyper@image#1#2{%
7857 \begingroup
7858 \hyper@chars
7859 \special{html:<img src=\hyper@quote#1\hyper@quote>}%
7860 \endgroup
7861 }
7862 \langle/hypertex)
7863 (*dviwindo)
```
### 46.4 dviwindo

[This was developed by David Carlisle]. Within a file dviwindo hyperlinking is used, for external URL's a call to \wwwbrowser is made. (You can define this command before or after loading the hyperref package if the default c:/netscape/netscape is not suitable) Dviwindo could in fact handle external links to dvi files on the same machine without calling a web browser, but that would mean parsing the URL to recognise such, and this is currently not done.

This was more or less blindly copied from the hypertex cfg. For dviwindo, LATEX must specify the size of the active area for links. For some hooks this information is available but for some, the start and end of the link are specified separately in which case a fixed size area of 10000000sp wide by \baselineskip high is used.

```
7864 \providecommand*{\XR@ext}{dvi}
7865 \providecommand*\wwwbrowser{c:\string\netscape\string\netscape}
7866 \def\hyper@anchor#1{%
7867 \Hy@SaveLastskip
7868 \begingroup
7869 \let\protect=\string
7870 \special{mark: #1}%
7871 \endgroup
7872 \Hy@activeanchortrue
7873 \Hy@colorlink\@anchorcolor\anchor@spot\Hy@endcolorlink
7874 \Hy@activeanchorfalse
7875 \Hy@RestoreLastskip
7876 }
```

```
7877 \def\hyper@anchorstart#1{%
```

```
7878 \Hy@SaveLastskip
7879 \special{mark: #1}%
7880 \Hy@activeanchortrue
7881 }
7882 \def\hyper@anchorend{%
7883 \Hy@activeanchorfalse
7884 \Hy@RestoreLastskip
7885 }
7886 \def\hyper@linkstart#1#2{%
7887 \expandafter\Hy@colorlink\csname @#1color\endcsname
7888 \special{button: %
7889 10000000 %
7890 \number\baselineskip\space
7891 #2%
7892 }%
7893 }
7894 \def\hyper@linkend{%
7895 \Hy@endcolorlink
7896 }
7897 \def\hyper@link#1#2#3{%
7898 \setbox\@tempboxa=\color@hbox #3\color@endbox
7899 \leavevmode
7900 \ifHy@raiselinks
7901 \@linkdim\dp\@tempboxa
7902 \lower\@linkdim\hbox{%
7903 \special{button: %
7904 \number\wd\@tempboxa\space
7905 \number\ht\@tempboxa\space
7906 #2%
7907 }%
7908 \expandafter\Hy@colorlink\csname @#1color\endcsname#3%
7909 \Hy@endcolorlink
7910 }%
7911 \@linkdim\ht\@tempboxa
7912 \advance\@linkdim by -6.5\p@
7913 \raise\@linkdim\hbox{}%
7914 \else
7915 \special{button: %
7916 \number\wd\@tempboxa\space
7917 \number\ht\@tempboxa\space
7918 #2%
7919 }%
7920 \expandafter\Hy@colorlink\csname @#1color\endcsname#3%
7921 \Hy@endcolorlink
7922 \fi
7923 }
7924 \def\hyper@linkurl#1#2{%
7925 \begingroup
7926 \hyper@chars
7927 \leavevmode
7928 \setbox\@tempboxa=\color@hbox #1\color@endbox
7929 \ifHy@raiselinks
7930 \@linkdim\dp\@tempboxa
7931 \lower\@linkdim\hbox{%
7932 \special{button: %
7933 \number\wd\@tempboxa\space
```

```
7934 \number\ht\@tempboxa\space
```

```
7935 launch: \wwwbrowser\space
7936 #2%
7937 }%
7938 \Hy@colorlink\@urlcolor#1\Hy@endcolorlink
7939 }%
7940 \@linkdim\ht\@tempboxa
7941 \advance\@linkdim by -6.5\p@
7942 \raise\@linkdim\hbox{}%
7943 \else
7944 \special{button: %
7945 \number\wd\@tempboxa\space
7946 \number\ht\@tempboxa\space
7947 launch: \wwwbrowser\space
7948 #2%
7949 }%
7950 \Hy@colorlink\@urlcolor#1\Hy@endcolorlink
7951 \fi
7952 \endgroup
7953 }
7954 \def\hyper@linkfile#1#2#3{%
7955 \begingroup
7956 \hyper@chars
7957 \leavevmode
7958 \setbox\@tempboxa=\color@hbox #1\color@endbox
7959 \ifHy@raiselinks
7960 \@linkdim\dp\@tempboxa
7961 \lower\@linkdim\hbox{%
7962 \special{button: %
7963 \number\wd\@tempboxa\space
7964 \number\ht\@tempboxa\space
7965 \#3.%7966 file: #2%
7967 }%
7968 \Hy@colorlink\@filecolor#1\Hy@endcolorlink
7969 }%
7970 \@linkdim\ht\@tempboxa
7971 \advance\@linkdim by -6.5\p@
7972 \raise\@linkdim\hbox{}%
7973 \else
7974 \special{button: %
7975 \number\wd\@tempboxa\space
7976 \number\ht\@tempboxa\space
7977 #3,%
7978 file: #2%
7979 }%
7980 \Hy@colorlink\@filecolor#1\Hy@endcolorlink
7981 \fi
7982 \endgroup
7983 }
7984 \ifx\@pdfproducer\relax
7985 \def\@pdfproducer{dviwindo + Distiller}%
7986 \fi
7987 \def\PDF@FinishDoc{%
7988 \Hy@UseMaketitleInfos
7989 \special{PDF: Keywords \@pdfkeywords}%
7990 \special{PDF: Title \@pdftitle}%
7991 \special{PDF: Creator \@pdfcreator}%
```

```
7992 \ifx\@pdfcreationdate\@empty
7993 \else
7994 \special{PDF: CreationDate \@pdfcreationdate}%
7995 \fi
7996 \ifx\@pdfmoddate\@empty
7997 \else
7998 \special{PDF: ModDate \@pdfmoddate}%
7999 \fi
8000 \special{PDF: Author \@pdfauthor}%
8001 \ifx\@pdfproducer\relax
8002 \text{ kg}8003 \special{PDF: Producer \@pdfproducer}%
8004 \fi
8005 \special{PDF: Subject \@pdfsubject}%
8006 \Hy@DisableOption{pdfauthor}%
8007 \Hy@DisableOption{pdftitle}%
8008 \Hy@DisableOption{pdfsubject}%
8009 \Hy@DisableOption{pdfcreator}%
8010 \Hy@DisableOption{pdfcreationdate}%
8011 \Hy@DisableOption{pdfmoddate}%
8012 \Hy@DisableOption{pdfproducer}%
8013 \Hy@DisableOption{pdfkeywords}%
8014 }
8015 \def\PDF@SetupDoc{%
8016 \ifx\@baseurl\@empty
8017 \else
8018 \special{PDF: Base \@baseurl}%
8019 \fi
8020 \ifx\@pdfpagescrop\@empty\else
8021 \special{PDF: BBox \@pdfpagescrop}%<br>8022 \fi
80228023 \def\Hy@temp{}%
8024 \ifx\@pdfstartpage\@empty
8025 \else
8026 \ifx\@pdfstartview\@empty
8027 \else
8028 \edef\Hy@temp{%
8029 ,Page=\@pdfstartpage
8030 ,View=\@pdfstartview
8031 }%
8032 \fi
8033 \fi
8034 \edef\Hy@temp{%
8035 \noexpand\pdfmark{%
8036 pdfmark=/DOCVIEW,%
8037 PageMode=/\@pdfpagemode
8038 \Hy@temp
8039 }%
8040 }%
8041 \Hy@temp
8042 \ifx\@pdfpagescrop\@empty
8043 \leq \leq \leq8044 \pdfmark{pdfmark=/PAGES,CropBox=\@pdfpagescrop}%
8045 \fi
8046 \edef\Hy@temp{%
8047 \ifHy@toolbar\else /HideToolbar true\fi
8048 \ifHy@menubar\else /HideMenubar true\fi
```

```
8049 \ifHy@windowui\else /HideWindowUI true\fi
8050 \ifHy@fitwindow /FitWindow true\fi
8051 \ifHy@centerwindow /CenterWindow true\fi
8052 \ifHy@displaydoctitle /DisplayDocTitle true\fi
8053 \Hy@UseNameKey{NonFullScreenPageMode}\@pdfnonfullscreenpagemode
8054 \Hy@UseNameKey{Direction}\@pdfdirection
8055 \Hy@UseNameKey{ViewArea}\@pdfviewarea
8056 \Hy@UseNameKey{ViewClip}\@pdfviewclip
8057 \Hy@UseNameKey{PrintArea}\@pdfprintarea
8058 \Hy@UseNameKey{PrintClip}\@pdfprintclip
8059 \Hy@UseNameKey{PrintScaling}\@pdfprintscaling
8060 \Hy@UseNameKey{Duplex}\@pdfduplex
8061 \ifx\@pdfpicktraybypdfsize\@empty
8062 \else
8063 /PickTrayByPDFSize \@pdfpicktraybypdfsize
8064 \fi
8065 \ifx\@pdfprintpagerange\@empty
8066 \else
8067 /PrintPageRange[\@pdfprintpagerange]%
8068 \fi
8069 \ifx\@pdfnumcopies\@empty
8070 \else
8071 /NumCopies \@pdfnumcopies
8072 \fi
8073 }%
8074 \pdfmark{pdfmark=/PUT,%
8075 Raw={%
8076 \string{Catalog\string}<<%
8077 \ifx\Hy@temp\@empty
8078 \else
8079 /ViewerPreferences<<\Hy@temp>>%
8080 \fi
8081 \Hy@UseNameKey{PageLayout}\@pdfpagelayout
8082 \ifx\@pdflang\@empty
8083 \else
8084 /Lang(\@pdflang)%
8085 \fi
8086 >>%
8087 104
8088 }%
8089 }
8090 (/dviwindo)
8091 (*dvipdfm | xetex)
```
### 46.5 dvipdfm/xetex dvi to PDF converter

Provided by Mark Wicks (mwicks@kettering.edu)

```
8092 \providecommand*{\XR@ext}{pdf}
8093 \Hy@setbreaklinks{true}
8094 \newsavebox{\pdfm@box}
8095 \def\@pdfm@mark#1{\special{pdf:#1}}
8096 \def\@pdfm@dest#1{%
8097 \Hy@SaveLastskip
8098 \begingroup
8099 \Hy@pstringdef\Hy@pstringDest{\HyperDestNameFilter{#1}}%
8100 \def\x{XYZ}%
8101 \ifx\x\@pdfview
```

```
8102 \def\x{XYZ @xpos @ypos null}%
8103 \else
8104 \def\x{FitH}%
8105 \ifx\x\@pdfview
8106 \def\x{FitH @ypos}%
8107 \else
8108 \def\x{FitBH}%
8109 \ifx\x\@pdfview
8110 \def\x{FitBH @ypos}%
8111 \else
8112 \qquad \qquad \text{FitV}\%8113 \ifx\x\@pdfview
8114 \def\x{FitV @xpos}%
8115 \else
8116 \def\x{FitBV}%
8117 \ifx\x\@pdfview
8118 \def\x{FitBV @xpos}%
8119 \else
8120 \def\{Fit}%
8121 \ifx\x\@pdfview
8122 \let\x\@pdfview
8123 \else
8124 \def\{FitB\%8125 \ifx\x\@pdfview
8126 \let\x\@pdfview
8127 \else
8128 \def\{FitR\%8129 \ifx\x\@pdfview
8130 \Hy@Warning{'pdfview=FitR' is not supported}%
8131 \def\x{XYZ @xpos @ypos null}%
8132 \text{else}8133 \@onelevel@sanitize\@pdfview
8134 \Hy@Warning{%
8135 Unknown value '\@pdfview' for pdfview%
8136 }%
8137 \def\x{XYZ @xpos @ypos null}%
8138 \fi
8139 \fi
8140 \overline{\text{)}\ \text{ } }8141 \fi
8142 \qquad \qquad \text{ } \text{ } \text{ } 81428143 \fi
8144 \fi
8145 \fi
8146 \@pdfm@mark{dest (\Hy@pstringDest) [@thispage /\x]}%
8147 \endgroup
8148 \Hy@RestoreLastskip
8149 }
8150 \providecommand*\@pdfview{XYZ}
8151 \providecommand*\@pdfborder{0 0 1}
8152 \providecommand*\@pdfborderstyle{}
8153 \def\hyper@anchor#1{%
8154 \@pdfm@dest{#1}%
8155 }
8156 \def\hyper@anchorstart#1{%
8157 \Hy@activeanchortrue
8158 \@pdfm@dest{#1}%
```

```
8159 }
8160 \def\hyper@anchorend{%
8161 \Hy@activeanchorfalse
8162 }
8163 \newcounter{Hy@AnnotLevel}
8164 \ifHy@ocgcolorlinks
8165 \def\OBJ@OCG@view{@OCG@view}%
8166 \@pdfm@mark{%
8167 obj \OBJ@OCG@view <<%
8168 /Type/OCG%
8169 /Name(View)%
8170 / Usage<<%<br>8171 / Print<<%
       /Print<<%
8172 /PrintState/OFF%
8173 >>%
8174 /View<<%
8175 /ViewState/ON%
8176 >>\frac{9}{6}8177 >>%
8178 >>%
8179 }%
8180 \@pdfm@mark{close \OBJ@OCG@view}%
8181 \def\OBJ@OCG@print{@OCG@print}%
8182 \@pdfm@mark{%
8183 obj \OBJ@OCG@print <<%<br>8184 /Tvpe/OCG%
      8184 /Type/OCG%
8185 /Name(Print)%
8186 /Usage<<%
8187 /Print<<%
8188 /PrintState/ON%
8189 >>%
8190 /View<<%
8191 /ViewState/OFF%
8192 >>\frac{9}{6}8193 >>\%8194 >>%
8195 }%
8196 \@pdfm@mark{close \OBJ@OCG@print}%
8197 \def\OBJ@OCGs{@OCGs}%
8198 \@pdfm@mark{%
8199 obj \OBJ@OCGs [%
8200 \OBJ@OCG@view\space\OBJ@OCG@print
8201 ]%
8202 }%
8203 \@pdfm@mark{close \OBJ@OCGs}%
8204 \@pdfm@mark{%
8205 put @catalog <<%
8206 /OCProperties<<%
8207 /OCGs \OBJ@OCGs
8208 / D<<%
8209 /OFF[\OBJ@OCG@print]%
8210 /AS[%
8211 <<%
8212 /Event/View%
8213 /OCGs \OBJ@OCGs
8214 /Category[/View]%<br>8215 >>%
```

```
>>\%
```

```
8216 <<\frac{9}{6}8217 /Event/Print%
8218 /OCGs \OBJ@OCGs
8219 /Category[/Print]%
8220 >>%
8221 <<%
8222 /Event/Export%
8223 /OCGs \OBJ@OCGs
8224 /Category[/Print]%
8225 >>\frac{9}{6}8226 ]%
8227 >>\%<br>8228 >>\%>>\%8229 >>%
8230 }%
8231 \AtBeginShipout{%
8232 \setbox\AtBeginShipoutBox=\hbox{%
8233 \copy\AtBeginShipoutBox
8234 \@pdfm@mark{%
8235 put @resources <<%
8236 /Properties<<%
8237 /OCView \OBJ@OCG@view
8238 /OCPrint \OBJ@OCG@print
8239 >>%
8240 >>%
8241 }%
8242 }%
8243 }%
8244 \AtBeginDocument{%
8245 \def\Hy@colorlink#1{%
8246 \begingroup
8247 \ifHy@ocgcolorlinks
8248 \def\Hy@ocgcolor{#1}%
8249 \setbox0=\color@hbox
8250 \else
8251 \HyColor@UseColor#1%
8252 \fi
8253 }%
8254 \def\Hy@endcolorlink{%
8255 \ifHy@ocgcolorlinks
8256 \color@endbox
8257 \mbox{%
8258 \@pdfm@mark{content /OC/OCPrint BDC}%
8259 \rlap{\copy0}%
8260 \@pdfm@mark{content EMC/OC/OCView BDC}%
8261 \begingroup
8262 \expandafter\HyColor@UseColor\Hy@ocgcolor
8263 \box0 %
8264 \endgroup
8265 \@pdfm@mark{content EMC}%
8266 }%<br>8267 \fi
8267
8268 \endgroup
8269 }%
8270 }%
8271 \else
8272 \Hy@DisableOption{ocgcolorlinks}%
```

```
8273 \text{ }\{ \text{fi}8274 \def\Hy@BeginAnnot#1{%
8275 \stepcounter{Hy@AnnotLevel}%
8276 \ifnum\value{Hy@AnnotLevel}=\@ne
8277 \#1\%8278 \fi
8279 }
8280 \def\Hy@EndAnnot{%
8281 \ifnum\value{Hy@AnnotLevel}=\@ne
8282 \Hy@endcolorlink
8283 \@pdfm@mark{eann}%
8284 \fi
8285 \addtocounter{Hy@AnnotLevel}\m@ne
8286 }
8287 \def\Hy@undefinedname{UNDEFINED}
8288 \def\hyper@linkstart#1#2{%
8289 \Hy@BeginAnnot{%
8290 \protected@edef\Hy@testname{#2}%
8291 \ifx\Hy@testname\@empty
8292 \Hy@Warning{%
8293 Empty destination name,\MessageBreak
8294 using '\Hy@undefinedname'%
8295 }%
8296 \let\Hy@testname\Hy@undefinedname
8297 \else
8298 \Hy@pstringdef\Hy@testname{%
8299 \expandafter\HyperDestNameFilter\expandafter{%
8300 \Hy@testname
8301 }%
8302 }%
8303 \fi
8304 \@pdfm@mark{%
8305 bann<<%
8306 /Type/Annot%
8307 /Subtype/Link%
8308 \iff \ifHy@pdfa /F 4\fi
8309 \Hy@setpdfborder
8310 \expandafter\ifx\csname @#1bordercolor\endcsname\relax
8311 \else
8312 /C[\csname @#1bordercolor\endcsname]%
8313 \fi
8314 / A<<%
8315 /S/GoTo%
8316 /D(\Hy@testname)%
8317 >>%
8318 >>%
8319 }%
8320 \expandafter\Hy@colorlink\csname @#1color\endcsname
8321 }%
8322 }
8323 \def\hyper@linkend{\Hy@EndAnnot}%
8324 \def\hyper@link#1#2#3{%
8325 \hyper@linkstart{#1}{#2}#3\hyper@linkend
8326 }
8327 \def\hyper@linkfile#1#2#3{%
8328 \leavevmode
8329 \Hy@BeginAnnot{%
```

```
8330 \Hy@pstringdef\Hy@pstringF{#2}%
8331 \Hy@pstringdef\Hy@pstringD{#3}%
8332 \@pdfm@mark{%
8333 bann<<%
8334 /Type/Annot%
8335 /Subtype/Link%
8336 \ifHy@pdfa /F 4\fi
8337 \Hy@setpdfborder
8338 \ifx\@filebordercolor\relax
8339 \else
8340 /C[\@filebordercolor]%
8341 \fi
8342 / A<<%
8343 /S/GoToR%
8344 /F(\Hy@pstringF)%
8345 /D\ifx\\#3\\[0 \@pdfstartview]\else(\Hy@pstringD)\fi
8346 \Hy@SetNewWindow
8347 >>%
8348 >>%
8349 }%
8350 \Hy@colorlink\@filecolor
8351 }%
8352 #1%
8353 \Hy@EndAnnot
8354 }
8355 \def\hyper@linkurl#1#2{%
8356 \leavevmode
8357 \Hy@BeginAnnot{%
8358 \Hy@pstringdef\Hy@pstringURI{#2}%
8359 \@pdfm@mark{%
8360 bann<<%
8361 /Type/Annot%
8362 /Subtype/Link%
8363 \iff \ifHy@pdfa /F 4\fi
8364 \Hy@setpdfborder
8365 \ifx\@urlbordercolor\relax
8366 \else
8367 /C[\@urlbordercolor]%
8368 \fi
8369 / A<<%
8370 /S/URI%
8371 /URI(\Hy@pstringURI)%
8372 >>\frac{9}{6}8373 >>%
8374 }%
8375 \Hy@colorlink\@urlcolor
8376 }%
8377 #1%
8378 \Hy@EndAnnot
8379 }
8380 \def\Acrobatmenu#1#2{%
8381 \Hy@Acrobatmenu{#1}{#2}{%
8382 \Hy@BeginAnnot{%
8383 \@pdfm@mark{%
8384 bann<<%
8385 /Type/Annot%
```

```
8386 /Subtype/Link%
```
8387  $\iff$  \ifHy@pdfa /F 4\fi /A<<% /S/Named% /N/#1% >>% \Hy@setpdfborder \ifx\@menubordercolor\relax  $\text{relay}$ 8395 /C[\@menubordercolor]%<br>8396 \fi >>% }% \Hy@colorlink\@menucolor }% #2% \Hy@EndAnnot }% } \ifx\@pdfproducer\relax \def\@pdfproducer{dvipdfm}%

Detect XeTEX. However, but xdvipdfmx will overwrite it in the final PDF file.

 \begingroup\expandafter\expandafter\expandafter\endgroup \expandafter\ifx\csname XeTeXversion\endcsname\relax \else \edef\@pdfproducer{XeTeX \the\XeTeXversion\XeTeXrevision}% \fi  $8412 \overline{h}$  \def\PDF@FinishDoc{% \Hy@UseMaketitleInfos \@pdfm@mark{% docinfo<<% /Title(\@pdftitle)% /Subject(\@pdfsubject)% /Creator(\@pdfcreator)% \ifx\@pdfcreationdate\@empty \else /CreationDate(\@pdfcreationdate)% \fi \ifx\@pdfmoddate\@empty \else /ModDate(\@pdfmoddate)% 8427 \fi /Author(\@pdfauthor)% \ifx\@pdfproducer\relax \else /Producer(\@pdfproducer)%  $8432 \overline{) \text{ } \text{ } }$  /Keywords(\@pdfkeywords)% >>% }% \Hy@DisableOption{pdfauthor}% \Hy@DisableOption{pdftitle}% \Hy@DisableOption{pdfsubject}% \Hy@DisableOption{pdfcreator}% \Hy@DisableOption{pdfcreationdate}% \Hy@DisableOption{pdfmoddate}% \Hy@DisableOption{pdfproducer}%

```
8443 \Hy@DisableOption{pdfkeywords}%
8444 }
8445 \def\PDF@SetupDoc{%
8446 \edef\Hy@temp{%
8447 \ifHy@toolbar\else /HideToolbar true\fi
8448 \ifHy@menubar\else /HideMenubar true\fi
8449 \ifHy@windowui\else /HideWindowUI true\fi
8450 \ifHy@fitwindow /FitWindow true\fi
8451 \ifHy@centerwindow /CenterWindow true\fi
8452 \ifHy@displaydoctitle /DisplayDocTitle true\fi
8453 \Hy@UseNameKey{NonFullScreenPageMode}\@pdfnonfullscreenpagemode
8454 \Hy@UseNameKey{Direction}\@pdfdirection
8455 \Hy@UseNameKey{ViewArea}\@pdfviewarea
8456 \Hy@UseNameKey{ViewClip}\@pdfviewclip
8457 \Hy@UseNameKey{PrintArea}\@pdfprintarea
8458 \Hy@UseNameKey{PrintClip}\@pdfprintclip
8459 \Hy@UseNameKey{PrintScaling}\@pdfprintscaling
8460 \Hy@UseNameKey{Duplex}\@pdfduplex
8461 \ifx\@pdfpicktraybypdfsize\@empty
8462 \else
8463 /PickTrayByPDFSize \@pdfpicktraybypdfsize
8464 \fi
8465 \ifx\@pdfprintpagerange\@empty
8466 \else
8467 /PrintPageRange[\@pdfprintpagerange]%
8468 \fi
8469 \ifx\@pdfnumcopies\@empty
8470 \else
8471 /NumCopies \@pdfnumcopies
8472 \fi
8473 }%
8474 \Hy@pstringdef\Hy@pstringB{\@baseurl}%
8475 \@pdfm@mark{%
8476 docview<<%
8477 \ifx\@pdfstartpage\@empty
8478 \else
8479 \ifx\@pdfstartview\@empty
8480 \else
8481 /OpenAction[@page\@pdfstartpage\@pdfstartview]%
8482 \fi
8483 \fi
8484 \ifx\@baseurl\@empty
8485 \else
8486 /URI<</Base(\Hy@pstringB)>>%
8487 \fi
8488 /PageMode/\@pdfpagemode
8489 \ifx\Hy@temp\@empty
8490 \else
8491 /ViewerPreferences<<\Hy@temp>>%
8492 \fi
8493 \Hy@UseNameKey{PageLayout}\@pdfpagelayout
8494 \ifx\@pdflang\@empty
8495 \else
8496 /Lang(\@pdflang)%
8497 \fi
8498 >>%
```
}%

```
8500 \ifx\@pdfpagescrop\@empty
8501 \else
8502 \@pdfm@mark{put @pages <</CropBox[\@pdfpagescrop]>>}%
8503 \fi
8504 }
8505 (/dvipdfm | xetex)
```
XeTEX uses pdfTEX's method \pdfpagewidth and \pdfpageheight for setting the paper size.

```
8506 \langle *divipdfm \rangle8507 \AtBeginShipoutFirst{%
8508 \ifHy@setpagesize
8509 \begingroup
8510 \@ifundefined{stockwidth}{%
8511 \ifdim\paperwidth>\z@
8512 \ifdim\paperheight>\z@
8513 \special{papersize=\the\paperwidth,\the\paperheight}%
8514 \fi
8515 \fi
8516 }{%
8517 \ifdim\stockwidth>\z@
8518 \ifdim\stockheight>\z@
8519 \special{papersize=\the\stockwidth,\the\stockheight}%
8520 \fi
8521 \fi
8522 }%
8523 \endgroup
8524 \fi
8525 \Hy@DisableOption{setpagesize}%
8526 }
8527 \langle /dvipdfm\rangle
```
## 46.6 VTeX typesetting system

Provided by MicroPress, May 1998. They require VTeX version 6.02 or newer; see http://www.micropress-inc.com/ for details.

```
8528 (*vtexhtml)
8529 \providecommand*{\XR@ext}{htm}
8530 \RequirePackage{vtexhtml}
8531 \newif\if@Localurl
8532 \def\PDF@FinishDoc{}
8533 \def\PDF@SetupDoc{%
8534 \ifx\@baseurl\@empty
8535 \else
8536 \special{!direct <base href="\@baseurl">}%
8537 \fi
8538 }
8539 \def\@urltype{url}
8540 \def\hyper@link#1#2#3{%
8541 \leavevmode
8542 \special{!direct <a href=%
8543 \hyper@quote\hyper@hash\HyperDestNameFilter{#2}\hyper@quote>}%
8544 #3%
8545 \special{!direct </a>}%
8546 }
8547 \def\hyper@linkurl#1#2{%
```

```
8548 \begingroup
```

```
8549 \hyper@chars
8550 \leavevmode
8551 \MathBSuppress=1\relax
8552 \special{!direct <a href=%
8553 \hyper@quote\HyperDestNameFilter{#2}\hyper@quote>}%
8554 \#1\%8555 \MathBSuppress=0\relax
8556 \special{!direct </a>}%
8557 \endgroup
8558 }
8559 \def\hyper@linkfile#1#2#3{%
8560 \ \hbox{hyperQlinkurl{#1}{\HyQlinkfileprefix#2\ifx\\#3\\\else\n#43\nfi}8561 }
8562 \def\hyper@linkstart#1#2{%
8563 \def\Hy@tempa{#1}\ifx\Hy@tempa\@urltype
8564 \@Localurltrue
8565 \special{!direct <a href=\hyper@quote#2\hyper@quote>}%
8566 \else
8567 \@Localurlfalse
8568 \begingroup
8569 \hyper@chars
8570 \special{!aref \HyperDestNameFilter{#2}}%
8571 \endgroup
8572 \fi
8573 }
8574 \def\hyper@linkend{%
8575 \if@Localurl
8576 \special{!endaref}%
8577 \else
8578 \special{!direct </a>}%
8579 \fi
8580 }
8581 \def\hyper@anchorstart#1{%
8582 \Hy@SaveLastskip
8583 \begingroup
8584 \hyper@chars
8585 \special{!aname #1}%
8586 \special{!direct <a name=%
8587 \hyper@quote\HyperDestNameFilter{#1}\hyper@quote>}%
8588 \endgroup
8589 \Hy@activeanchortrue
8590 }
8591 \def\hyper@anchorend{%
8592 \special{!direct </a>}%
8593 \Hy@activeanchorfalse
8594 \Hy@RestoreLastskip
8595 }
8596 \def\hyper@anchor#1{%
8597 \Hy@SaveLastskip
8598 \begingroup
8599 \let\protect=\string
8600 \hyper@chars
8601 \leavevmode
8602 \special{!aname #1}%
8603 \special{!direct <a name=%
8604 \hyper@quote\HyperDestNameFilter{#1}\hyper@quote>}%
```

```
8605 \endgroup
```

```
8606 \Hy@activeanchortrue
8607 \bgroup\anchor@spot\egroup
8608 \special{!direct </a>}%
8609 \Hy@activeanchorfalse
8610 \Hy@RestoreLastskip
8611 }
8612 \def\@Form[#1]{%
8613 \typeout{Sorry, TeXpider does not yet support FORMs}%
8614 }
8615 \def\@endForm{}
8616 \def\@Gauge[#1]#2#3#4{% parameters, label, minimum, maximum
8617 \typeout{Sorry, TeXpider does not yet support FORM gauges}%
8618 }
8619 \def\@TextField[#1]#2{% parameters, label
8620 \typeout{Sorry, TeXpider does not yet support FORM text fields}%
8621 }
8622 \def\@CheckBox[#1]#2{% parameters, label
8623 \typeout{Sorry, TeXpider does not yet support FORM checkboxes}%
8624 }
8625 \def\@ChoiceMenu[#1]#2#3{% parameters, label, choices
8626 \typeout{Sorry, TeXpider does not yet support FORM choice menus}%
8627 }
8628 \def\@PushButton[#1]#2{% parameters, label
8629 \typeout{Sorry, TeXpider does not yet support FORM pushbuttons}%
8630 }
8631 \def\@Reset[#1]#2{%
8632 \typeout{Sorry, TeXpider does not yet support FORMs}%
8633 }
8634 \def\@Submit[#1]#2{%
8635 \typeout{Sorry, TeXpider does not yet support FORMs}%
8636 }
8637 (/vtexhtml)
8638 (*vtex)
```
VTeX version  $6.68$  supports \mediawidth and \mediaheight. The \ifx construct is better than a \csname, because it avoids the definition and the hash table entry of a previous undefined macro.

```
8639 \ifx\mediaheight\@undefined
8640 \else
8641 \ifx\mediaheight\relax
8642 \else
8643 \ifHy@setpagesize
8644 \providecommand*{\VTeXInitMediaSize}{%
8645 \@ifundefined{stockwidth}{%
8646 \ifdim\paperheight>0pt %
8647 \setlength\mediaheight\paperheight
8648 \qquad \qquad \intfi
8649 \ifdim\paperheight>0pt %
8650 \setlength\mediawidth\paperwidth
8651 \fi
8652 }{%
8653 \ifdim\stockheight>0pt %
8654 \setlength\mediaheight\stockheight
8655 \fi
8656 \ifdim\stockwidth>0pt %
8657 \setlength\mediawidth\stockwidth
8658 \fi
```

```
8659 }%
8660 }%
8661 \AtBeginDocument{\VTeXInitMediaSize}%
8662 \fi
8663 \Hy@DisableOption{setpagesize}%
8664 \fi
8665 \fi
```
Older versions of VTeX require xyz in lower case.

```
8666 \providecommand*\@pdfview{xyz}
8667 \providecommand*\@pdfborder{0 0 1}
8668 \providecommand*\@pdfborderstyle{}
8669 \let\CurrentBorderColor\@linkbordercolor
8670 \def\hyper@anchor#1{%
8671 \Hy@SaveLastskip
8672 \begingroup
8673 \let\protect=\string
8674 \hyper@chars
8675 \special{!aname \HyperDestNameFilter{#1};\@pdfview}%
8676 \endgroup
8677 \Hy@activeanchortrue
8678 \Hy@colorlink\@anchorcolor\anchor@spot\Hy@endcolorlink
8679 \Hy@activeanchorfalse
8680 \Hy@RestoreLastskip
8681 }
8682 \def\hyper@anchorstart#1{%
8683 \Hy@SaveLastskip
8684 \begingroup
8685 \hyper@chars
8686 \special{!aname \HyperDestNameFilter{#1};\@pdfview}%
8687 \endgroup
8688 \Hy@activeanchortrue
8689 }
8690 \def\hyper@anchorend{%
8691 \Hy@activeanchorfalse
8692 \Hy@RestoreLastskip
8693 }
8694 \def\@urltype{url}
8695 \def\Hy@undefinedname{UNDEFINED}
8696 \def\hyper@linkstart#1#2{%
8697 \Hy@pstringdef\Hy@pstringURI{#2}%
8698 \expandafter\Hy@colorlink\csname @#1color\endcsname
8699 \@ifundefined{@#1bordercolor}{%
8700 \let\CurrentBorderColor\relax
8701 }{%
8702 \edef\CurrentBorderColor{%
8703 \csname @#1bordercolor\endcsname
8704 }%
8705 }%
8706 \def\Hy@tempa{#1}%
8707 \ifx\Hy@tempa\@urltype
8708 \special{!%
8709 aref <u=/Type /Action /S /URI /URI (\Hy@pstringURI)>;%
8710 a = < \frac{9}{6}8711 \iff \ifHy@pdfa /F 4\fi
8712 \Hy@setpdfborder
8713 \ifx\CurrentBorderColor\relax
8714 \else
```

```
8715 /C [\CurrentBorderColor]%
8716 \fi
8717 >%
8718 }%
8719 \else
8720 \protected@edef\Hy@testname{#2}%
8721 \ifx\Hy@testname\@empty
8722 \Hy@Warning{%
8723 Empty destination name,\MessageBreak
8724 using '\Hy@undefinedname'%
8725 }%
8726 \let\Hy@testname\Hy@undefinedname 8727 \fi
8727
8728 \special{!%
8729 aref \expandafter\HyperDestNameFilter
8730 \expandafter{\Hy@testname};%
8731 a=<\frac{9}{6}8732 \iff \ifHy@pdfa /F 4\fi
8733 \Hy@setpdfborder
8734 \ifx\CurrentBorderColor\relax
8735 \else
8736 /C [\CurrentBorderColor]%
8737 \fi
8738 >%
8739 }%
8740 \fi
8741 }
8742 \def\hyper@linkend{%
8743 \special{!endaref}%
8744 \Hy@endcolorlink
8745 }
8746 \def\hyper@linkfile#1#2#3{%
8747 \leavevmode
8748 \special{!%
8749 aref <%
8750 \ifnum\Hy@VTeXversion>753 \ifHy@newwindow n\fi\fi
8751 f=#2>#3;%
8752 a = < \frac{9}{6}8753 \iff \ifHy@pdfa /F 4\fi
8754 \Hy@setpdfborder
8755 \ifx\@filebordercolor\relax
8756 \else
8757 /C [\@filebordercolor]%
8758 \fi
8759 >%
8760 }%
8761 \Hy@colorlink\@filecolor#1\Hy@endcolorlink
8762 \special{!endaref}%
8763 }
8764 \def\hyper@linkurl#1#2{%
8765 \begingroup
8766 \Hy@pstringdef\Hy@pstringURI{#2}%
8767 \hyper@chars
8768 \leavevmode
8769 \special{!%
8770 aref <u=/Type /Action /S /URI /URI (\Hy@pstringURI)>;%
8771 a=<\frac{9}{6}
```

```
8772 \iff \ifHy@pdfa /F 4\fi
8773 \Hy@setpdfborder
8774 \ifx\@urlbordercolor\relax
8775 \else
8776 /C [\@urlbordercolor]%
8777 \fi
8778 >%
8779 }%
8780 \Hy@colorlink\@urlcolor#1\Hy@endcolorlink
8781 \special{!endaref}%
8782 \endgroup
8783 }
8784 \def\hyper@link#1#2#3{%
8785 \@ifundefined{@#1bordercolor}{%
8786 \let\CurrentBorderColor\relax
8787 }{%
8788 \edef\CurrentBorderColor{\csname @#1bordercolor\endcsname}%
8789 }%
8790 \leavevmode
8791 \protected@edef\Hy@testname{#2}%
8792 \ifx\Hy@testname\@empty
8793 \Hy@Warning{%
8794 Empty destination name,\MessageBreak
8795 using '\Hy@undefinedname'%
8796 }%
8797 \let\Hy@testname\Hy@undefinedname
8798 \fi
8799 \special{!%
8800 aref \expandafter\HyperDestNameFilter
8801 \expandafter{\Hy@testname};%
8802 a=<%
8803 \ifHy@pdfa /F 4\fi
8804 \Hy@setpdfborder
8805 \ifx\CurrentBorderColor\relax
8806 \else
8807 /C [\CurrentBorderColor]%
8808 \fi
8809 >%
8810 }%
8811 \expandafter
8812 \Hy@colorlink\csname @#1color\endcsname#3\Hy@endcolorlink
8813 \special{!endaref}%
8814 }
8815 \def\hyper@image#1#2{%
8816 \hyper@linkurl{#2}{#1}%
8817 }
8818 \def\@hyper@launch run:#1\\#2#3{%
8819 \Hy@pstringdef\Hy@pstringF{#1}%
8820 \Hy@pstringdef\Hy@pstringP{#3}%
8821 \leavevmode
8822 \special{!aref %
8823 <u=%
8824 /Type/Action%
8825 /S/Launch%
8826 /F(\Hy@pstringF)%
8827 \Hy@SetNewWindow
```

```
8828 \ifx\\#3\\%
```

```
8829 \else
8830 /Win<</F(\Hy@pstringF)/P(\Hy@pstringP)>>%
8831 \fi%
8832 >;%
8833 a=<%
8834 \ifHy@pdfa /F 4\fi
8835 \Hy@setpdfborder
8836 \ifx\@runbordercolor\relax
8837 \lambdaelse
8838 /C[\@runbordercolor]%
8839 \fi
8840 >%
8841 }%
8842 \Hy@colorlink\@runcolor#2\Hy@endcolorlink
8843 \special{!endaref}%
8844 }
8845 \def\Acrobatmenu#1#2{%
8846 \Hy@Acrobatmenu{#1}{#2}{%
8847 \special{!%
8848 aref <u=/S /Named /N /#1>;%
8849 a=\frac{8}{9}8850 \iff \ifHy@pdfa /F 4\fi
8851 \Hy@setpdfborder
8852 \ifx\@menubordercolor\relax
8853 \else
8854 /C[\@menubordercolor]%
8855 \fi
8856 >%
8857 }%
8858 \Hy@colorlink\@menucolor#2\Hy@endcolorlink
8859 \special{!endaref}%
8860 }%
8861 }
   The following code (transition effects) is made by Alex Kostin.
   The code below makes sense for VT<sub>F</sub>X 7.02 or later.
   Please never use \@ifundefined{VTeXversion}{..}{..} globally.
8862 \ifnum\Hy@VTeXversion<702 %
8863 \else
8864 \def\hyper@pagetransition{%
8865 \ifx\@pdfpagetransition\relax
8866 \else
8867 \ifx\@pdfpagetransition\@empty
   Standard incantation.
   1. Does an old entry have to be deleted? 2. If 1=yes, how to delete?
8868 \else
8869 \hvtex@parse@trans\@pdfpagetransition
8870 \fi
8871 \fi
8872 }%
   I have to write an "honest" parser to convert raw PDF code into VTEX \special.
(AVK)
   Syntax of VT<sub>E</sub>X \special{!trans <transition_effect>}:
<transition_effect> ::= <transition_style>[,<transition_duration>]
<transition_style> ::= <Blinds_effect> | <Box_effect> |
                <Dissolve_effect> | <Glitter_effect> |
```

```
199
```

```
<Split_effect> | <Wipe_effect>
\langleBlinds effect> ::= B[\langleeffect dimension>]
<Box_effect> ::= X[<effect_motion>]
<Dissolve_effect> ::= D
<Glitter_effect> ::= G[<effect_direction>]
<Split_effect> ::= S[<effect_motion>][<effect_dimension>]
<Wipe_effect> ::= W[<effect_direction>]
<Replace_effect> ::= R
<effect_direction> ::= <number>
\leftarrow ffect dimension> ::= H | V
\leftarrow Teffect motion> ::= I | O
<transition_duration> ::= <number>
```
#### Transition codes:

```
8873 \def\hvtex@trans@effect@Blinds{\def\hvtex@trans@code{B}}%
8874 \def\hvtex@trans@effect@Box{\def\hvtex@trans@code{X}}%
8875 \def\hvtex@trans@effect@Dissolve{\def\hvtex@trans@code{D}}%
8876 \def\hvtex@trans@effect@Glitter{\def\hvtex@trans@code{G}}%
8877 \def\hvtex@trans@effect@Split{\def\hvtex@trans@code{S}}%
8878 \def\hvtex@trans@effect@Wipe{\def\hvtex@trans@code{W}}%
8879 \def\hvtex@trans@effect@R{\def\hvtex@trans@code{R}}%
   Optional parameters:
8880 \def\hvtex@par@dimension{/Dm}%
8881 \def\hvtex@par@direction{/Di}%
8882 \def\hvtex@par@duration{/D}%
8883 \def\hvtex@par@motion{/M}%
   Tokenizer:
8884 \def\hvtex@gettoken{%
8885 \expandafter\hvtex@gettoken@\hvtex@buffer\@nil
8886 }%
   Notice that tokens in the input buffer must be space delimited.
8887 \def\hvtex@gettoken@#1 #2\@nil{%
8888 \edef\hvtex@token{#1}%<br>8889 \edef\hvtex@buffer{#2}%
       8889 \edef\hvtex@buffer{#2}%
8890 }%
8891 \def\hvtex@parse@trans#1{%
   Initializing code:
8892 \let\hvtex@trans@code\@empty
8893 \let\hvtex@param@dimension\@empty
8894 \let\hvtex@param@direction\@empty
8895 \let\hvtex@param@duration\@empty
8896 \let\hvtex@param@motion\@empty
8897 \edef\hvtex@buffer{#1\space}%
First token is the PDF transition name without escape.
8898 \hvtex@gettoken
8899 \ifx\hvtex@token\@empty
Leading space(s)?
8900 \ifx\hvtex@buffer\@empty
The buffer is empty, nothing to do.
```

```
8901 \else
8902 \hvtex@gettoken
8903 \fi
8904 \fi
8905 \csname hvtex@trans@effect@\hvtex@token\endcsname
```
Now is time to parse optional parameters.

\hvtex@trans@params

}%

Reentrable macro to parse optional parameters.

- \def\hvtex@trans@params{%
- \ifx\hvtex@buffer\@empty
- \else
- \hvtex@gettoken
- \let\hvtex@trans@par\hvtex@token
- \ifx\hvtex@buffer\@empty
- \else
- \hvtex@gettoken
- \ifx\hvtex@trans@par\hvtex@par@duration

/D is the effect duration in seconds. VTEX special takes it in milliseconds.

- \let\hvtex@param@duration\hvtex@token
- \else \ifx\hvtex@trans@par\hvtex@par@motion

/M can be either /I or /O

- \expandafter\edef\expandafter\hvtex@param@motion
- \expandafter{\expandafter\@gobble\hvtex@token}%
- \else \ifx\hvtex@trans@par\hvtex@par@dimension

/Dm can be either /H or /V

\expandafter\edef\expandafter\hvtex@param@dimension

- \expandafter{\expandafter\@gobble\hvtex@token}%
- \else \ifx\hvtex@trans@par\hvtex@par@direction

Valid values for /Di are 0, 270, 315 (the Glitter effect) or 0, 90, 180, 270 (the Wipe effect).

- \let\hvtex@param@direction\hvtex@token
- \fi\fi\fi\fi
- 8927 \fi
- \fi
- \ifx\hvtex@buffer\@empty
- \let\next\hvtex@produce@trans
- \else
- \let\next\hvtex@trans@params
- \fi
- \next
- }%

Merge  $\epsilon$ transition effect> and issue the special when possible. Too lazy to validate optional parameters.

- \def\hvtex@produce@trans{%
- \let\vtex@trans@special\@empty
- \if S\hvtex@trans@code
- \edef\vtex@trans@special{\hvtex@trans@code
- \hvtex@param@dimension\hvtex@param@motion}%
- \else\if B\hvtex@trans@code
- \edef\vtex@trans@special{%
- \hvtex@trans@code\hvtex@param@dimension
- }%
- \else\if X\hvtex@trans@code
- \edef\vtex@trans@special{%
- \hvtex@trans@code\hvtex@param@motion
- }%
- \else\if W\hvtex@trans@code

```
8950 \edef\vtex@trans@special{%
8951 \hvtex@trans@code\hvtex@param@direction
8952 }%
8953 \else\if D\hvtex@trans@code
8954 \let\vtex@trans@special\hvtex@trans@code
8955 \else\if R\hvtex@trans@code
8956 \let\vtex@trans@special\hvtex@trans@code
8957 \else\if G\hvtex@trans@code
8958 \edef\vtex@trans@special{%
8959 \hvtex@trans@code\hvtex@param@direction
8960 }%
8961 \fi\fi\fi\fi\fi\fi\fi
8962 \ifx\vtex@trans@special\@empty
8963 \else
8964 \ifx\hvtex@param@duration\@empty
8965 \else
8966 \setlength{\dimen@}{\hvtex@param@duration\p@}%
I'm not guilty of possible overflow.
8967 \multiply\dimen@\@m
8968 \edef\vtex@trans@special{%
8969 \vtex@trans@special,\strip@pt\dimen@
8970 }%
8971 \fi
   And all the mess is just for this.
8972 \special{!trans \vtex@trans@special}%
8973 \fi
8974 }%
8975 \def\hyper@pageduration{%
8976 \ifx\@pdfpageduration\relax
8977 \else
8978 \ifx\@pdfpageduration\@empty
8979 \special{!duration-}%
8980 \else
8981 \special{!duration \@pdfpageduration}%
8982 \fi<sup>8983</sup> \fi
8983
8984 }%
8985 \def\hyper@pagehidden{%
8986 \ifHy@useHidKey
8987 \special{!hidden\ifHy@pdfpagehidden +\else -\fi}%
8988 \fi
8989 }%
8990 \g@addto@macro\Hy@EveryPageBoxHook{%
8991 \hyper@pagetransition
8992 \hyper@pageduration
8993 \hyper@pagehidden
8994 }%
8995 \fi
```
Caution: In opposite to the other drivers, the argument of \special{!onopen  $#1$ } is a reference name. The VTeX's postscript mode will work with a version higher than 7.0x.

The command \VTeXOS is defined since version 7.45. Magic values encode the operating system:

```
1: WinTel
2: Linux
3: OS/2
4: MacOS
5: MacOS/X
8996 \ifx\@pdfproducer\relax
8997 \def\@pdfproducer{VTeX}%
8998 \ifnum\Hy@VTeXversion>\z@
8999 \count@\VTeXversion
9000 \divide\count@ 100 %
9001 \edef\@pdfproducer{\@pdfproducer\space v\the\count@}%
9002 \multiply\count@ -100 %
9003 \advance\count@\VTeXversion
9004 \edef\@pdfproducer{%
9005 \@pdfproducer
9006 .\ifnum\count@<10 0\fi\the\count@
9007 \ifx\VTeXOS\@undefined\else<br>9008 \ifnum\VTeXOS>0 %
         \ifnum\VTeXOS>0 %
9009 \ifnum\VTeXOS<6 %
9010 \space(%
9011 \ifcase\VTeXOS
9012 \or Windows\or Linux\or OS/2\or MacOS\or MacOS/X%
9013 \fi
9014 )%
9015 \fi <br>9016 \fi
90169017 \fi
9018 ,\space
9019 \ifnum\OpMode=\@ne PDF\else PS\fi
9020 \space backend%
9021 \ifx\gexmode\@undefined\else
9022 \ifnum\gexmode>\z@\space with GeX\fi
9023 \fi
9024 }%
9025 \fi
9026 \fi
   Current !pdfinfo key syntax:
```
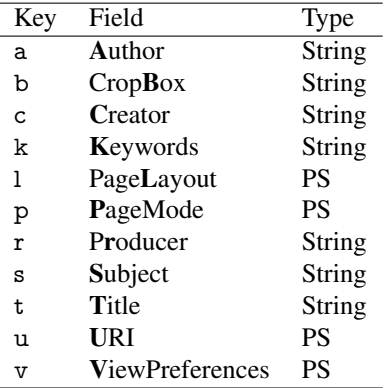

Note: PS objects that are dicts are in  $\langle \langle \cdot, \cdot \rangle \rangle$  (yuck; no choice).

9027 \def\PDF@SetupDoc{%

9028 \ifx\@pdfpagescrop\@empty

9029 \else

9030 \special{!pdfinfo b=<\@pdfpagescrop>}%

9031 \fi

```
9032 \ifx\@pdfstartpage\@empty
9033 \else
9034 \ifx\@pdfstartview\@empty
9035 \else
9036 \special{!onopen Page\@pdfstartpage}%
9037 \fi
9038 \fi
9039 \special{!pdfinfo p=</\@pdfpagemode>}%
9040 \ifx\@baseurl\@empty
9041 \else
9042 \special{!pdfinfo u=<<</Base (\@baseurl)>>>}%
9043 \fi
9044 \special{!pdfinfo v=<<<%
9045 \ifHy@toolbar\else /HideToolbar true\fi
9046 \ifHy@menubar\else /HideMenubar true\fi
9047 \ifHy@windowui\else /HideWindowUI true\fi
9048 \ifHy@fitwindow /FitWindow true\fi
9049 \ifHy@centerwindow /CenterWindow true\fi
9050 \ifHy@displaydoctitle /DisplayDocTitle true\fi
9051 \Hy@UseNameKey{NonFullScreenPageMode}\@pdfnonfullscreenpagemode
9052 \Hy@UseNameKey{Direction}\@pdfdirection
9053 \Hy@UseNameKey{ViewArea}\@pdfviewarea
9054 \Hy@UseNameKey{ViewClip}\@pdfviewclip
9055 \Hy@UseNameKey{PrintArea}\@pdfprintarea
9056 \Hy@UseNameKey{PrintClip}\@pdfprintclip
9057 \Hy@UseNameKey{PrintScaling}\@pdfprintscaling
9058 \Hy@UseNameKey{Duplex}\@pdfduplex
9059 \ifx\@pdfpicktraybypdfsize\@empty
9060 \else
9061 /PickTrayByPDFSize \@pdfpicktraybypdfsize
9062 \times 69063 \ifx\@pdfprintpagerange\@empty
9064 \else
9065 /PrintPageRange[\@pdfprintpagerange]%
9066 \fi
9067 \ifx\@pdfnumcopies\@empty
9068 \else
9069 /NumCopies \@pdfnumcopies
9070 \fi
9071 >>>}%
9072 \ifx\@pdfpagelayout\@empty
9073 \else
9074 \special{!pdfinfo l=</\@pdfpagelayout\space>}%
9075 \fi
9076 }%
9077 \def\PDF@FinishDoc{%
9078 \Hy@UseMaketitleInfos
9079 \special{!pdfinfo a=<\@pdfauthor>}%
9080 \special{!pdfinfo t=<\@pdftitle>}%
9081 \special{!pdfinfo s=<\@pdfsubject>}%
9082 \special{!pdfinfo c=<\@pdfcreator>}%
9083 \ifx\@pdfproducer\relax
9084 \else
9085 \special{!pdfinfo r=<\@pdfproducer>}%
9086 \fi
9087 \special{!pdfinfo k=<\@pdfkeywords>}%
```

```
9088 \Hy@DisableOption{pdfauthor}%
```

```
9089 \Hy@DisableOption{pdftitle}%
9090 \Hy@DisableOption{pdfsubject}%
9091 \Hy@DisableOption{pdfcreator}%
9092 \Hy@DisableOption{pdfcreationdate}%
9093 \Hy@DisableOption{pdfmoddate}%
9094 \Hy@DisableOption{pdfproducer}%
9095 \Hy@DisableOption{pdfkeywords}%
9096 }
9097 (/vtex)
```
### 46.7 Fix for Adobe bug number 466320

If a destination occurs at the very begin of a page, the destination is moved to the previous page by Adobe Distiller 5. As workaround Adobe suggests:

```
/showpage {
 //showpage
 clippath stroke erasepage
} bind def
```
But unfortunately this fix generates an empty page at the end of the document. Therefore another fix is used by writing some clipped text.

```
9098 (dviwindo)\def\literalps@out#1{\special{ps:#1}}%
9099 (package)\providecommand*{\Hy@DistillerDestFix}{}
9100 (*pdfmark | dviwindo)
9101 \def\Hy@DistillerDestFix{%
9102 \begingroup
9103 \let\x\literalps@out
The fix has to be passed unchanged through GeX, if VTeX in PostScript mode with GeX
is used.
```

```
9104 \ifnum \@ifundefined{OpMode}{0}{%
9105 \@ifundefined{gexmode}{0}{%
9106 \ifnum\gexmode>0 \OpMode\else 0\fi
9107 }}>1 %
9108 \def\x##1{%
9109 \immediate\special{!=##1}%
9110 }%
9111 \fi
9112 \x{%
9113 /product where{%
9114 pop %
9115 product(Distiller)search{%
9116 pop pop pop %
9117 version(.)search{%
9118 exch pop exch pop%
9119 (3011)eq{%
9120 gsave %
9121 newpath 0 0 moveto closepath clip%
9122 /Courier findfont 10 scalefont setfont %
9123 72 72 moveto(.)show %
9124 grestore%
9125 }if%
9126 }{pop}ifelse%
9127 }{pop}ifelse%
9128 }if%
9129 }%
9130 \endgroup
```
 } 9132  $\langle$ /pdfmark | dviwindo $\rangle$ 

# 46.8 Direct pdfmark support

Drivers that load pdfmark.def have to provide the correct macro definitions of

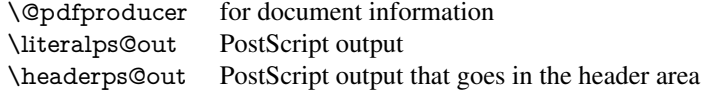

and the correct definitions of the following PostScript procedures:

|                                                    |                                                                 | H.S<br>#1 H.A<br>#1 H.L<br>H.R  | start of anchor, link or rect<br>end of anchor, argument=baselineskip in pt<br>end of link, argument=baselineskip in pt<br>end of rect |  |
|----------------------------------------------------|-----------------------------------------------------------------|---------------------------------|----------------------------------------------------------------------------------------------------|--|
|                                                    |                                                                 | H.B                             | raw rect code                                                                                                    |  |
|                                                    | 9133 (*pdfmark)                                                 |                                 |                                                                                                    |  |
| 9134 \Hy@breaklinks@unsupported                    |                                                                 |                                 |                                                                                                    |  |
|                                                    | 9135 \def\hyper@anchor#1{%                                      |                                 |                                                                                                    |  |
| 9136                                               | \Hy@SaveLastskip                                                |                                 |                                                                                                    |  |
| 9137                                               | begingroup                                                      |                                 |                                                                                                    |  |
| 9138                                               | \pdfmark[\anchor@spot]{%                                        |                                 |                                                                                                    |  |
| 9139                                               | pdfmark=/DEST,%                                                 |                                 |                                                                                                    |  |
| 9140                                               | linktype=anchor,%                                               |                                 |                                                                                                    |  |
| 9141                                               | View=/\@pdfview \@pdfviewparams,%                               |                                 |                                                                                                    |  |
| 9142                                               | DestAnchor= $\{\#1\}\%$                                         |                                 |                                                                                                    |  |
| 9143                                               | }%                                                              |                                 |                                                                                                    |  |
| 9144                                               | \endgroup                                                       |                                 |                                                                                                    |  |
| 9145                                               |                                                                 | \Hy@RestoreLastskip             |                                                                                                    |  |
| $9146$ }                                           |                                                                 |                                 |                                                                                                    |  |
| 9147 \@ifundefined{hyper@anchorstart}{}{\endinput} |                                                                 |                                 |                                                                                                    |  |
|                                                    | 9148 \def\hyper@anchorstart#1{%                                 |                                 |                                                                                                    |  |
| 9149                                               | \Hy@SaveLastskip                                                |                                 |                                                                                                    |  |
| 9150                                               | \literalps@out{H.S}%                                            |                                 |                                                                                                    |  |
| 9151                                               | \xdef\hyper@currentanchor{#1}%                                  |                                 |                                                                                                    |  |
| 9152                                               |                                                                 | \Hy@activeanchortrue            |                                                                                                    |  |
| $9153$ }                                           |                                                                 |                                 |                                                                                                    |  |
|                                                    | 9154 \def\hyper@anchorend{%                                     |                                 |                                                                                                    |  |
| 9155                                               | \literalps@out{\strip@pt@and@otherjunk\baselineskip\space H.A}% |                                 |                                                                                                    |  |
| 9156                                               | \pdfmark{%                                                      |                                 |                                                                                                    |  |
| 9157                                               |                                                                 | pdfmark=/DEST,%                 |                                                                                                    |  |
| 9158                                               | linktype=anchor,%                                               |                                 |                                                                                                    |  |
| 9159                                               | View=/\@pdfview \@pdfviewparams,%                               |                                 |                                                                                                    |  |
| 9160                                               |                                                                 |                                 | DestAnchor=\hyper@currentanchor,%                                                                                                    |  |
| 9161                                               | }%                                                              |                                 |                                                                                                    |  |
| 9162                                               |                                                                 | \Hy@activeanchorfalse           |                                                                                                    |  |
| 9163                                               |                                                                 | \Hy@RestoreLastskip             |                                                                                                    |  |
| $9164$ }                                           |                                                                 |                                 |                                                                                                    |  |
|                                                    |                                                                 | 9165 \def\hyper@linkstart#1#2{% |                                                                                                    |  |
| 9166                                               | \ifHy@breaklinks                                                |                                 |                                                                                                    |  |
| 9167<br>9168                                       | \else<br>\leavevmode\hbox\bgroup                                |                                 |                                                                                                    |  |
| 9169                                               | \fi                                                             |                                 |                                                                                                    |  |
| 9170                                               |                                                                 |                                 | \expandafter\Hy@colorlink\csname @#1color\endcsname                                                                                    |  |
|                                                    |                                                                 |                                 |                                                                                                    |  |

\literalps@out{H.S}%

 \xdef\hyper@currentanchor{#2}% \gdef\hyper@currentlinktype{#1}% } \def\hyper@linkend{% \literalps@out{\strip@pt@and@otherjunk\baselineskip\space H.L}% \@ifundefined{@\hyper@currentlinktype bordercolor}{% \let\Hy@tempcolor\relax }{% \edef\Hy@tempcolor{% \csname @\hyper@currentlinktype bordercolor\endcsname }% }% \pdfmark{% pdfmark=/ANN,% linktype=link,% Subtype=/Link,% PDFAFlags=4,% Dest=\hyper@currentanchor,% AcroHighlight=\@pdfhighlight,% Border=\@pdfborder,% BorderStyle=\@pdfborderstyle,% Color=\Hy@tempcolor,% Raw=H.B% }% \Hy@endcolorlink \ifHy@breaklinks \else \egroup 9200 \fi }

We have to allow for \baselineskip having an optional stretch and shrink (you meet this in slide packages, for instance), so we need to strip off the junk. David Carlisle, of course, wrote this bit of code.

\begingroup

```
9203 \catcode'P=12 %
9204 \catcode'T=12 %
9205 \lowercase{\endgroup
9206 \gdef\rem@ptetc#1.#2PT#3!{#1\ifnum#2>\z@.#2\fi}%
9207 }
9208 \def\strip@pt@and@otherjunk#1{\expandafter\rem@ptetc\the#1!}
```
\hyper@pagetransition

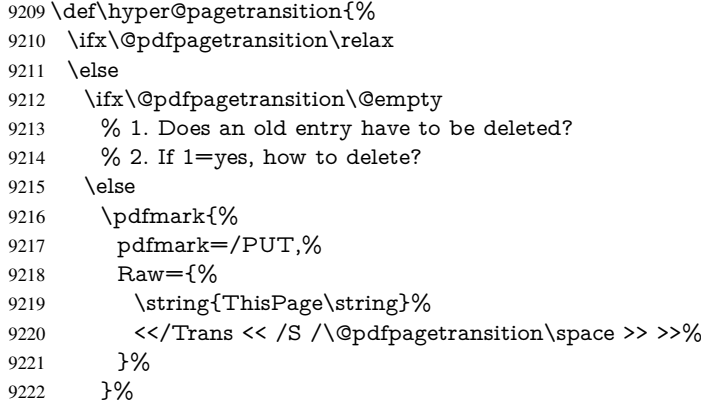

- \fi
- \fi }

#### \hyper@pageduration

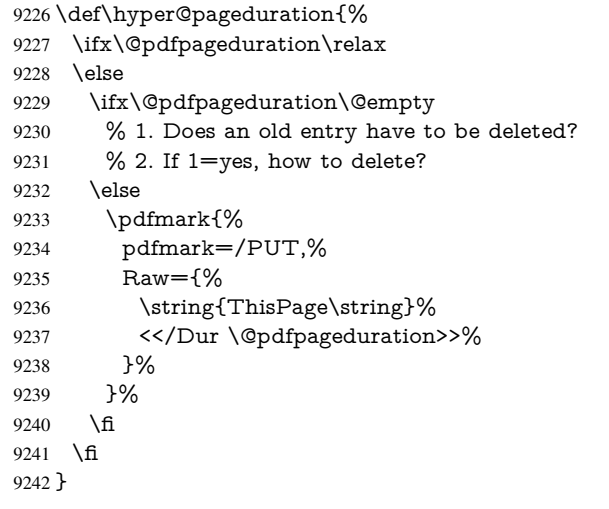

#### \hyper@pagehidden

```
9243 \def\hyper@pagehidden{%
9244 \ifHy@useHidKey<br>9245 \pdfmark{%
      \pdfmark{%
9246 pdfmark=/PUT,%
9247 Raw={%
9248 \string{ThisPage\string}%
9249 <</Hid \ifHy@pdfpagehidden true\else false\fi>>%
9250 }%
9251 }%
9252 \fi
9253 }
9254 \g@addto@macro\Hy@EveryPageBoxHook{%
9255 \hyper@pagetransition
9256 \hyper@pageduration
9257 \hyper@pagehidden
9258 }
9259 \def\hyper@image#1#2{%
9260 \hyper@linkurl{#2}{#1}%
9261 }
9262 \def\Hy@undefinedname{UNDEFINED}
9263 \def\hyper@link#1#2#3{%
9264 \@ifundefined{@#1bordercolor}{%
9265 \let\Hy@tempcolor\relax
9266 }{%
9267 \edef\Hy@tempcolor{\csname @#1bordercolor\endcsname}%
9268 }%
9269 \begingroup
9270 \protected@edef\Hy@testname{#2}%
9271 \ifx\Hy@testname\@empty
9272 \Hy@Warning{%
9273 Empty destination name,\MessageBreak<br>9274 using '\Hv@undefinedname'%
         using '\Hy@undefinedname'%
```

```
9275 }%
9276 \let\Hy@testname\Hy@undefinedname
9277 \fi
9278 \pdfmark[{#3}]{%
9279 Color=\Hy@tempcolor,%
9280 linktype={#1},%
9281 AcroHighlight=\@pdfhighlight,%
9282 Border=\@pdfborder,%
9283 BorderStyle=\@pdfborderstyle,%
9284 pdfmark=/ANN,%
9285 Subtype=/Link,%
9286 PDFAFlags=4,%
9287 Dest=\Hy@testname
9288 }%
9289 \endgroup
9290 }
9291 \newtoks\pdf@docset
9292 \def\PDF@FinishDoc{%
9293 \Hy@UseMaketitleInfos
9294 \let\Hy@temp\@empty
9295 \ifx\@pdfcreationdate\@empty
9296 \else
9297 \def\Hy@temp{CreationDate=\@pdfcreationdate,}%
9298 \fi
9299 \ifx\@pdfmoddate\@empty
9300 \else
9301 \expandafter\def\expandafter\Hy@temp\expandafter{%
9302 \Hy@temp
9303 ModDate=\@pdfmoddate,%
9304 }%
9305 \fi
9306 \ifx\@pdfproducer\relax
9307 \else
9308 \expandafter\def\expandafter\Hy@temp\expandafter{%
9309 \Hy@temp
9310 Producer=\@pdfproducer,%
9311 }%
9312 \fi
9313 \expandafter
9314 \pdfmark\expandafter{%
9315 \Hy@temp
9316 pdfmark=/DOCINFO,%
9317 Title=\@pdftitle,%
9318 Subject=\@pdfsubject,%
9319 Creator=\@pdfcreator,%
9320 Author=\@pdfauthor,%
9321 Keywords=\@pdfkeywords
9322 }%
9323 \Hy@DisableOption{pdfauthor}%
9324 \Hy@DisableOption{pdftitle}%
9325 \Hy@DisableOption{pdfsubject}%
9326 \Hy@DisableOption{pdfcreator}%
9327 \Hy@DisableOption{pdfcreationdate}%
9328 \Hy@DisableOption{pdfmoddate}%
9329 \Hy@DisableOption{pdfproducer}%
9330 \Hy@DisableOption{pdfkeywords}%
```

```
9331 }
```

```
9332 \def\PDF@SetupDoc{%
9333 \def\Hy@temp{}%
9334 \ifx\@pdfstartpage\@empty
9335 \else
9336 \ifx\@pdfstartview\@empty
9337 \else
9338 \edef\Hy@temp{%
9339 ,Page=\@pdfstartpage
9340 ,View=\@pdfstartview
9341 }%
9342 \sqrt{f}9343 \fi
9344 \edef\Hy@temp{%
9345 \noexpand\pdfmark{%
9346 pdfmark=/DOCVIEW,%
9347 PageMode=/\@pdfpagemode
9348 \Hy@temp
9349 }%
9350 }%
9351 \Hy@temp
9352 \ifx\@pdfpagescrop\@empty
9353 \else
9354 \pdfmark{pdfmark=/PAGES,CropBox=\@pdfpagescrop}%
9355 \fi
9356 \edef\Hy@temp{%
9357 \ifHy@toolbar\else /HideToolbar true\fi
9358 \ifHy@menubar\else /HideMenubar true\fi
9359 \ifHy@windowui\else /HideWindowUI true\fi
9360 \ifHy@fitwindow /FitWindow true\fi
9361 \ifHy@centerwindow /CenterWindow true\fi
9362 \ifHy@displaydoctitle /DisplayDocTitle true\fi
9363 \Hy@UseNameKey{NonFullScreenPageMode}\@pdfnonfullscreenpagemode
9364 \Hy@UseNameKey{Direction}\@pdfdirection
9365 \Hy@UseNameKey{ViewArea}\@pdfviewarea
9366 \Hy@UseNameKey{ViewClip}\@pdfviewclip
9367 \Hy@UseNameKey{PrintArea}\@pdfprintarea
9368 \Hy@UseNameKey{PrintClip}\@pdfprintclip
9369 \Hy@UseNameKey{PrintScaling}\@pdfprintscaling
9370 \Hy@UseNameKey{Duplex}\@pdfduplex
9371 \ifx\@pdfpicktraybypdfsize\@empty
9372 \else
9373 /PickTrayByPDFSize \@pdfpicktraybypdfsize
9374 \fi
9375 \ifx\@pdfprintpagerange\@empty
9376 \else
9377 /PrintPageRange[\@pdfprintpagerange]%
9378 \fi
9379 \ifx\@pdfnumcopies\@empty
9380 \else
9381 /NumCopies \@pdfnumcopies
9382 \sqrt{f}9383 }%
9384 \Hy@pstringdef\Hy@pstringB{\@baseurl}%
9385 \pdfmark{%
9386 pdfmark=/PUT,%
9387 Raw={%
```

```
9388 \string{Catalog\string}<<%
```

```
9389 \ifx\Hy@temp\@empty
9390 \else
9391 /ViewerPreferences<<\Hy@temp>>%
9392 \fi
9393 \Hy@UseNameKey{PageLayout}\@pdfpagelayout
9394 \ifx\@pdflang\@empty
9395 \else
9396 /Lang(\@pdflang)%
9397 \fi
9398 \ifx\@baseurl\@empty
9399 \else
9400 /URI<</Base(\Hy@pstringB)>>%
9401 \fi
9402 >>\frac{9}{6}9403 }%
9404 }%
9405 }
9406 \langle /pdfmark\rangle9407 (*pdfmarkbase)
```
We define a single macro, pdfmark, which uses the 'keyval' system to define the various allowable keys; these are *exactly* as listed in the pdfmark reference for Acrobat 3.0. The only addition is pdfmark which specifies the type of pdfmark to create (like ANN, LINK etc). The surrounding round and square brackets in the pdfmark commands are supplied, but you have to put in / characters as needed for the values.

```
9408 \newif\ifHy@pdfmarkerror
9409 \def\pdfmark{\@ifnextchar[{\pdfmark@}{\pdfmark@[]}}
9410 \def\pdfmark@[#1]#2{%
9411 \Hy@pdfmarkerrorfalse
9412 \edef\@processme{\noexpand\pdf@toks={\the\pdf@defaulttoks}}%
9413 \@processme
9414 \let\pdf@type\relax
9415 \setkeys{PDF}{#2}%
9416 \ifHy@pdfmarkerror
9417 \else
9418 \ifx\pdf@type\relax
9419 \Hy@WarningNoLine{no pdfmark type specified in #2!!}%
9420 \iint x \times 1/\%9421 \else
9422 \pdf@rect{#1}%
9423 \fi
9424 \else
9425 \iint x \times 1 \times 99426 \literalps@out{%
9427 [\the\pdf@toks\space\pdf@type\space pdfmark%
9428 }%
9429 \else
9430 \@ifundefined{@\pdf@linktype color}{%
9431 \Hy@colorlink\@linkcolor
9432 }{%
9433 \expandafter\Hy@colorlink
9434 \csname @\pdf@linktype color\endcsname
9435 }%
9436 \pdf@rect{#1}%
9437 \literalps@out{%
9438 [\the\pdf@toks\space\pdf@type\space pdfmark%
9439 }%
```
 \Hy@endcolorlink \fi \fi \fi }

The complicated bit is working out the right enclosing rectangle of some piece of TEX text, needed by the /Rect key. This solution originates with Toby Thain (tobyt@netspace.net.au).

For the case breaklinks is enabled, I have added two hooks, the first one for package setouterhbox, it provides a hopefully better method without setting the text twice.

\usepackage[hyperref]{setouterhbox}

With the second hook, also you can set the text twice, e.g.:

```
\long\def\Hy@setouterhbox#1#2{\long\def\my@temp{#2}}
    \def\Hy@breaklinksunhbox#1{\my@temp}
9445 \newsavebox{\pdf@box}
9446 \providecommand*{\Hy@setouterhbox}{\sbox}
9447 \providecommand*{\Hy@breaklinksunhbox}{\unhbox}
9448 \def\Hy@DEST{/DEST}
9449 \def\pdf@rect#1{%
9450 \leavevmode
9451 \ifHy@breaklinks
9452 \Hy@setouterhbox\pdf@box{#1}%
9453 \else
9454 \sbox\pdf@box{#1}%
9455 \fi
9456 \dimen@\ht\pdf@box
9457 \ifdim\dp\pdf@box=\z@
9458 \literalps@out{H.S}%
9459 \else
9460 \lower\dp\pdf@box\hbox{\literalps@out{H.S}}%
```

```
9461 \fi
```
If the text has to be horizontal mode stuff then just unbox the saved box like this, which saves executing it twice, which can mess up counters etc (thanks DPC...).

- \ifHy@breaklinks
- \expandafter\Hy@breaklinksunhbox
- \else
- \expandafter\box
- \fi
- \pdf@box

but if it can have multiple paragraphs you'd need one of these, but in that case the measured box size would be wrong anyway.

\ifHy@breaklinks#1\else\box\pdf@box\fi \ifHy@breaklinks{#1}\else\box\pdf@box\fi

- \ifdim\dimen@=\z@
- \literalps@out{H.R}%
- \else
- \raise\dimen@\hbox{\literalps@out{H.R}}%
- $9472 \text{ }\Lambda$ fi
- \ifx\pdf@type\Hy@DEST
- \else
- \pdf@addtoksx{H.B}%
- \fi
- }

All the supplied material is stored in a token list; since I do not feel sure I quite understand these, things may not work as expected with expansion. We'll have to experiment.

```
9478 \newtoks\pdf@toks
9479 \newtoks\pdf@defaulttoks
9480 \pdf@defaulttoks={}%
9481 \def\pdf@addtoks#1#2{%
9482 \edef\@processme{\pdf@toks{\the\pdf@toks/#2 #1}}%
9483 \@processme
9484 }
9485 \def\pdf@addtoksx#1{%
9486 \edef\@processme{\pdf@toks{\the\pdf@toks\space #1}}%
9487 \@processme
9488 }
9489 \def\PDFdefaults#1{%
9490 \pdf@defaulttoks={#1}%
9491 }
This is the list of allowed keys. See the Acrobat manual for an explanation.
9492 % what is the type of pdfmark?
9493 \define@key{PDF}{pdfmark}{\def\pdf@type{#1}}
9494 % what is the link type?
9495 \define@key{PDF}{linktype}{\def\pdf@linktype{#1}}
9496 \def\pdf@linktype{link}
9497 % parameter is a stream of PDF
9498 \define@key{PDF}{Raw}{\pdf@addtoksx{#1}}
9499 % parameter is a name
9500 \define@key{PDF}{Action}{\pdf@addtoks{#1}{Action}}
9501 % parameter is a array
9502 \define@key{PDF}{Border}{%
9503 \edef\Hy@temp{#1}%
9504 \ifx\Hy@temp\@empty
9505 \else
9506 \pdf@addtoks{[#1]\Hy@BorderArrayPatch}{Border}% hash-ok
9507 \fi
9508 }
9509 \let\Hy@BorderArrayPatch\@empty
9510 % parameter is a dictionary
9511 \define@key{PDF}{BorderStyle}{%
9512 \edef\Hy@temp{#1}%
9513 \ifx\Hy@temp\@empty
9514 \else
9515 \pdf@addtoks{<<#1>>}{BS}%
9516 \fi
9517 }
9518 % parameter is a array
9519 \define@key{PDF}{Color}{%
9520 \ifx\relax#1\relax
9521 \else
9522 \pdf@addtoks{[#1]}{Color}% hash-ok
9523 \fi
9524 }
9525 % parameter is a string
9526 \define@key{PDF}{Contents}{\pdf@addtoks{(#1)}{Contents}}
9527 % parameter is a integer
9528 \define@key{PDF}{Count}{\pdf@addtoks{#1}{Count}}
9529 % parameter is a array
9530 \define@key{PDF}{CropBox}{\pdf@addtoks{[#1]}{CropBox}}% hash-ok
```

```
9532 \define@key{PDF}{DOSFile}{\pdf@addtoks{(#1)}{DOSFile}}
9533 % parameter is a string or file
9534 \define@key{PDF}{DataSource}{\pdf@addtoks{(#1)}{DataSource}}
9535 % parameter is a destination
9536 \define@key{PDF}{Dest}{%
9537 \Hy@pstringdef\Hy@pstringDest{\HyperDestNameFilter{#1}}%
9538 \ifx\Hy@pstringDest\@empty
9539 \Hy@pdfmarkerrortrue
9540 \Hy@Warning{Destination with empty name ignored}%
9541 \else
9542 \pdf@addtoks{(\Hy@pstringDest) cvn}{Dest}%
9543 \fi
9544 }
9545 \define@key{PDF}{DestAnchor}{%
9546 \Hy@pstringdef\Hy@pstringDest{\HyperDestNameFilter{#1}}%
9547 \ifx\Hy@pstringDest\@empty
9548 \Hy@pdfmarkerrortrue
9549 \Hy@Warning{Destination with empty name ignored}%
9550 \else
9551 \pdf@addtoks{(\Hy@pstringDest) cvn}{Dest}%
0552 \text{ }\Lambdafi
9553 }
9554 % parameter is a string
9555 \define@key{PDF}{Dir}{\pdf@addtoks{(#1)}{Dir}}
9556 % parameter is a string
9557 \define@key{PDF}{File}{\pdf@addtoks{(#1)}{File}}
9558 % parameter is a int
9559 \define@key{PDF}{Flags}{\pdf@addtoks{#1}{Flags}}
9560 \define@key{PDF}{PDFAFlags}{%
9561 \ifHy@pdfa
9562 \pdf@addtoks{#1}{F}%
9563 \fi
9564 }
9565 % parameter is a name
9566 \define@key{PDF}{AcroHighlight}{%
9567 \begingroup
9568 \edef\x{#1}%
9569 \expandafter\endgroup\ifx\x\@empty
9570 \else
9571 \pdf@addtoks{#1}{H}%
9572 \text{ }\{ \text{fi}9573 }
9574 % parameter is a string
9575 \define@key{PDF}{ID}{\pdf@addtoks{[#1]}{ID}}% hash-ok
9576 % parameter is a string
9577 \define@key{PDF}{MacFile}{\pdf@addtoks{(#1)}{MacFile}}
9578 % parameter is a string
9579 \define@key{PDF}{ModDate}{\pdf@addtoks{(#1)}{ModDate}}
9580 % parameter is a string
9581 \define@key{PDF}{Op}{\pdf@addtoks{(#1)}{Op}}
9582 % parameter is a Boolean
9583 \define@key{PDF}{Open}{\pdf@addtoks{#1}{Open}}
9584 % parameter is a integer or name
9585 \define@key{PDF}{Page}{\pdf@addtoks{#1}{Page}}
9586 % parameter is a name
9587 \define@key{PDF}{PageMode}{\pdf@addtoks{#1}{PageMode}}
9588 % parameter is a string
```

```
214
```

```
9589 \define@key{PDF}{Params}{\pdf@addtoks{(#1)}{Params}}
9590 % parameter is a array
9591 \define@key{PDF}{Rect}{\pdf@addtoks{[#1]}{Rect}}% hash-ok
9592 % parameter is a integer
9593 \define@key{PDF}{SrcPg}{\pdf@addtoks{#1}{SrcPg}}
9594 % parameter is a name
9595 \define@key{PDF}{Subtype}{\pdf@addtoks{#1}{Subtype}}
9596 % parameter is a string
9597 \define@key{PDF}{Title}{\pdf@addtoks{(#1)}{Title}}
9598 % parameter is a string
9599 \define@key{PDF}{Unix}{\pdf@addtoks{(#1)}{Unix}}
9600 % parameter is a string
9601 \define@key{PDF}{UnixFile}{\pdf@addtoks{(#1)}{UnixFile}}
9602 % parameter is an array
9603 \define@key{PDF}{View}{\pdf@addtoks{[#1]}{View}}% hash-ok
9604 % parameter is a string
9605 \define@key{PDF}{WinFile}{\pdf@addtoks{(#1)}{WinFile}}
These are the keys used in the DOCINFO section.
9606 \define@key{PDF}{Author}{\pdf@addtoks{(#1)}{Author}}
9607 \define@key{PDF}{Creator}{\pdf@addtoks{(#1)}{Creator}}
9608 \define@key{PDF}{CreationDate}{\pdf@addtoks{(#1)}{CreationDate}}
9609 \define@key{PDF}{ModDate}{\pdf@addtoks{(#1)}{ModDate}}
9610 \define@key{PDF}{Producer}{\pdf@addtoks{(#1)}{Producer}}
9611 \define@key{PDF}{Subject}{\pdf@addtoks{(#1)}{Subject}}
9612 \define@key{PDF}{Keywords}{\pdf@addtoks{(#1)}{Keywords}}
9613 \define@key{PDF}{ModDate}{\pdf@addtoks{(#1)}{ModDate}}
9614 \define@key{PDF}{Base}{\pdf@addtoks{(#1)}{Base}}
9615 \define@key{PDF}{URI}{\pdf@addtoks{#1}{URI}}
9616 (/pdfmarkbase)
9617 (*pdfmark)
9618 \def\Acrobatmenu#1#2{%
9619 \Hy@Acrobatmenu{#1}{#2}{%
9620 \pdfmark[{#2}]{%
9621 linktype=menu,%
9622 pdfmark=/ANN,%
9623 AcroHighlight=\@pdfhighlight,%
9624 Border=\@pdfborder,%
9625 BorderStyle=\@pdfborderstyle,%
9626 Action={<< /Subtype /Named /N /#1 >>},%
9627 Subtype=/Link,%
9628 PDFAFlags=4%
9629 }%
9630 }%
9631 }
```
And now for some useful examples:

```
9632 \def\PDFNextPage{\@ifnextchar[{\PDFNextPage@}{\PDFNextPage@[]}}
9633 \def\PDFNextPage@[#1]#2{%
```

```
9634 \pdfmark[{#2}]{%
```
- $\#1, \%$
- Border=\@pdfborder,%
- BorderStyle=\@pdfborderstyle,%
- Color=.2 .1 .5,%
- pdfmark=/ANN,%
- Subtype=/Link,%
- PDFAFlags=4,%
- Page=/Next%

```
9643 }%
9644 }
9645 \def\PDFPreviousPage{%
9646 \@ifnextchar[{\PDFPreviousPage@}{\PDFPreviousPage@[]}%
9647 }
9648 \def\PDFPreviousPage@[#1]#2{%
9649 \pdfmark[{#2}]{%
9650 #1,%
9651 Border=\@pdfborder,%
9652 BorderStyle=\@pdfborderstyle,%
9653 Color=.4 .4 .1,%
9654 pdfmark=/ANN,%
9655 Subtype=/Link,%
9656 PDFAFlags=4,%
9657 Page=/Prev%
9658 }%
9659 }
9660 \def\PDFOpen#1{%
9661 \pdfmark{#1,pdfmark=/DOCVIEW}%
9662 }
This will only work if you use Distiller 2.1 or higher.
9663 \def\hyper@linkurl#1#2{%
9664 \begingroup
9665 \Hy@pstringdef\Hy@pstringURI{#2}%
9666 \hyper@chars
9667 \leavevmode
9668 \pdfmark[{#1}]{%
9669 pdfmark=/ANN,%
9670 linktype=url,%
9671 AcroHighlight=\@pdfhighlight,%
9672 Border=\@pdfborder,%
9673 BorderStyle=\@pdfborderstyle,%
9674 Color=\@urlbordercolor,%
9675 Action={<< /Subtype /URI /URI (\Hy@pstringURI) >>},%
9676 Subtype=/Link,%
9677 PDFAFlags=4%
9678 }%
9679 \endgroup
9680 }
9681 \def\hyper@linkfile#1#2#3{%
9682 \begingroup
9683 \Hy@pstringdef\Hy@pstringF{#2}%
9684 \Hy@pstringdef\Hy@pstringD{#3}%
9685 \leavevmode
9686 \pdfmark[{#1}]{%
9687 pdfmark=/ANN,%
9688 Subtype=/Link,%
9689 PDFAFlags=4,%
9690 AcroHighlight=\@pdfhighlight,%
9691 Border=\@pdfborder,%
9692 BorderStyle=\@pdfborderstyle,%
9693 linktype=file,%
9694 Color=\@filebordercolor,%
9695 Action={%
9696 <<%
```

```
9697 /S/GoToR%
```

```
9698 \Hy@SetNewWindow
```
```
9699 /F(\Hy@pstringF)%
9700 /D\ifx\\#3\\[0 \@pdfstartview]\else(\Hy@pstringD)cvn\fi
9701 >>%
9702 }%
9703 }%
9704 \endgroup
9705 }
9706 \def\@hyper@launch run:#1\\#2#3{%
9707 \begingroup
9708 \Hy@pstringdef\Hy@pstringF{#1}%
9709 \Hy@pstringdef\Hy@pstringP{#3}%
9710 \leavevmode
9711 \pdfmark[{#2}]{%
9712 pdfmark=/ANN,%
9713 Subtype=/Link,%
9714 PDFAFlags=4,%
9715 AcroHighlight=\@pdfhighlight,%
9716 Border=\@pdfborder,%
9717 BorderStyle=\@pdfborderstyle,%
9718 linktype=run,%
9719 Color=\@runbordercolor,%
9720 Action={%
9721 <<%
9722 /S/Launch%
9723 \Hy@SetNewWindow
9724 /F(\Hy@pstringF)%
9725 \iint x \times 3\sqrt{8}9726 \else
9727 /Win<</P(\Hy@pstringP)/F(\Hy@pstringF)>>%
9728 \qquad \qquad \Lambda9729 >>%
9730 }%
9731 }%
9732 \endgroup
9733 }
9734 \langle/pdfmark\rangle
```
Unfortunately, some parts of the pdfmark PostScript code depend on vagaries of the dvi driver. We isolate here all the problems.

## 46.9 Rokicki's dvips

dvips thinks in 10ths of a big point, its coordinate space is resolution dependent, and its  $y$  axis starts at the top of the page. Other drivers can and will be different!

The work is done in SDict, because we add in some header definitions in a moment. 9735 (\*dvips)

```
9736 \providecommand*{\XR@ext}{pdf}
9737 \def\Hy@raisedlink{}
9738 \def\literalps@out#1{\special{ps:SDict begin #1 end}}%
9739 \def\headerps@out#1{\special{! #1}}%
9740 \input{pdfmark.def}%
9741 \ifx\@pdfproducer\relax
9742 \def\@pdfproducer{dvips + Distiller}%
9743 \fi
9744 \providecommand*\@pdfborder{0 0 1}
9745 \providecommand*\@pdfborderstyle{}
```

```
9746 \providecommand*\@pdfview{XYZ}
```

```
9747 \providecommand*\@pdfviewparams{ H.V}
9748 \def\Hy@BorderArrayPatch{BorderArrayPatch}
```

```
9749 \g@addto@macro\Hy@FirstPageHook{%
9750 \headerps@out{%
```
Unless I am going mad, this *appears* to be the relationship between the default coordinate system (PDF), and dvips;

```
/DvipsToPDF { .01383701 div Resolution div } def
/PDFToDvips { .01383701 mul Resolution mul } def
```
the latter's coordinates are resolution dependent, but what that .01383701 is, who knows? well, almost everyone except me, I expect... And yes, Maarten Gelderman <mgelderman@econ.vu.nl> points out that its 1/72.27 (the number of points to an inch, big points to inch is 1/72). This also suggests that the code would be more understandable (and exact) if 0.013 div would be replaced by 72.27 mul, so here we go. If this isn't right, I'll revert it.

```
9751 /DvipsToPDF{72.27 mul Resolution div} def%
9752 /PDFToDvips{72.27 div Resolution mul} def%
```
9753 /BPToDvips{72 div Resolution mul}def%

The values inside the /Boder array are not taken literally, but interpreted by ghostscript using the resolution of the dvi driver. I don't know how other distiller programs behaves in this manner.

```
9754 /BorderArrayPatch{%
9755 [exch{%
9756 dup dup type/integertype eq exch type/realtype eq or%
9757 {BPToDvips}if%
9758 }forall]%
9759 }def%
```
The rectangle around the links starts off *exactly* the size of the box; we will to make it slightly bigger, 1 point on all sides.

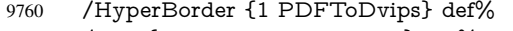

9761 /H.V {pdf@hoff pdf@voff null} def%

9762 /H.B {/Rect[pdf@llx pdf@lly pdf@urx pdf@ury]} def%

H.S (start of anchor, link, or rect) stores the x and y coordinates of the current point, in PDF coordinates

```
9763 /H.S {%
9764 currentpoint %
9765 HyperBorder add /pdf@lly exch def %
9766 dup DvipsToPDF 72 add /pdf@hoff exch def %
9767 HyperBorder sub /pdf@llx exch def%
```
9768 } def%

The calculation of upper left  $y$  is done without raising the point in T<sub>E</sub>X, by simply adding on the current \baselineskip to the current  $y$ . This is usually too much, so we remove a notional 2 points.

We have to see what the current baselineskip is, and convert it to the dvips coordinate system.

Argument: baselineskip in pt. The  $x$  and  $y$  coordinates of the current point, minus the baselineskip

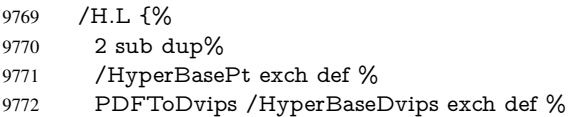

```
9773 currentpoint %
9774 HyperBaseDvips sub /pdf@ury exch def%
9775 /pdf@urx exch def%
9776 } def%
9777 /H.A {%
9778 H.L %
9779 % |/pdf@voff| = the distance from the top of the page to a point
9780 % |\baselineskip| above the current point in PDF coordinates
9781 currentpoint exch pop %
9782 vsize 72 sub exch DvipsToPDF %
9783 HyperBasePt sub % baseline skip
9784 sub /pdf@voff exch def%
9785 } def%
9786 /H.R {%
9787 currentpoint %
9788 HyperBorder sub /pdf@ury exch def %
9789 HyperBorder add /pdf@urx exch def %
9790\% |/pdf@voff| = the distance from the top of the page to the current point, in
9791 % PDF coordinates
9792 currentpoint exch pop vsize 72 sub %
9793 exch DvipsToPDF sub /pdf@voff exch def%
9794 } def%
9795 }%
9796 }
9797 \AtBeginShipoutFirst{%
9798 \ifHy@setpagesize
9799 \begingroup
9800 \@ifundefined{stockwidth}{%
9801 \ifdim\paperwidth>\z@
9802 \ifdim\paperheight>\z@
9803 \special{papersize=\the\paperwidth,\the\paperheight}%
9804 \fi
9805 \fi
9806 }{%
9807 \ifdim\stockwidth>\z@
9808 \ifdim\stockheight>\z@
9809 \special{papersize=\the\stockwidth,\the\stockheight}%
9810 \fi
9811 \fi
9812 }%
9813 \endgroup
9814 \fi
9815 \Hy@DisableOption{setpagesize}%
9816 }
9817\langle/dvips\rangle
```
### 46.10 VTeX's vtexpdfmark driver

This part is derived from the dvips (many names reflect this).

The origin seems to be the same as TeX's origin, 1 in from the left and 1 in downwards from the top. The direction of the  $y$  axis is downwards, the opposite of the dvips case. Units seems to be pt or bp.

```
9818 (*vtexpdfmark)
9819 \providecommand*{\XR@ext}{pdf}
9820 \def\Hy@raisedlink{}
9821 \def\literalps@out#1{\special{pS:#1}}%
```

```
9822 \def\headerps@out#1{\immediate\special{pS:#1}}%
9823 \input{pdfmark.def}%
9824 \ifx\@pdfproducer\relax
9825 \ifnum\OpMode=\@ne
9826 \def\@pdfproducer{VTeX}%
9827 \else
9828 \def\@pdfproducer{VTeX + Distiller}%
9829 \fi
9830 \fi
9831 \providecommand*\@pdfborder{0 0 1}
9832 \providecommand*\@pdfborderstyle{}
9833 \providecommand*\@pdfview{XYZ}
9834 \providecommand*\@pdfviewparams{ H.V}
9835 \g@addto@macro\Hy@FirstPageHook{%
9836 \headerps@out{%
9837 /vsize {\Hy@pageheight} def%
```
The rectangle around the links starts off *exactly* the size of the box; we will to make it slightly bigger, 1 point on all sides.

```
9838 /HyperBorder {1} def%
9839 /H.V {pdf@hoff pdf@voff null} def%
9840 /H.B {/Rect[pdf@llx pdf@lly pdf@urx pdf@ury]} def%
  H.S (start of anchor, link, or rect) stores the x and y coordinates of the current point,
```
in PDF coordinates: pdf@lly =  $Y_c$  – HyperBorder, pdf@hoff =  $X_c + 72$ , pdf@llx =  $X_c$  – HyperBorder

```
9841 /H.S {%
9842 currentpoint %
9843 HyperBorder sub%
9844 /pdf@lly exch def %
9845 dup 72 add /pdf@hoff exch def %
9846 HyperBorder sub%
9847 /pdf@llx exch def%
9848 } def%
```
The x and y coordinates of the current point, minus the \baselineskip: pdf@ury =  $Y_c$  + HyperBasePt + HyperBorder, pdf@urx =  $X_c$  + HyperBorder

```
9849 /H.L {%
9850 2 sub%
9851 /HyperBasePt exch def %
9852 currentpoint %
9853 HyperBasePt add HyperBorder add%
9854 /pdf@ury exch def %
9855 HyperBorder add%
9856 /pdf@urx exch def%
9857 } def%
9858 /H.A {%
9859 H.L %
9860 currentpoint exch pop %
9861 vsize 72 sub exch %
9862 HyperBasePt add add%
9863 /pdf@voff exch def%
9864 } def%
pdf@ury = Y_c + HyperBorder, pdf@urx = X_c + HyperBorder9865 /H.R {%
```

```
9866 currentpoint %
```

```
9867 HyperBorder add%
```

```
9868 /pdf@ury exch def %
9869 HyperBorder add%
9870 /pdf@urx exch def %
9871 currentpoint exch pop vsize 72 sub add%
9872 /pdf@voff exch def%
9873 } def%
9874 }%
9875 }
9876 (/vtexpdfmark)
```
## 46.11 Textures

```
9877 (*textures)
```
9878 \providecommand\*{\XR@ext}{pdf}

At the suggestion of Jacques Distler (distler@golem.ph.utexas.edu), try to derive a suitable driver for Textures. This was initially a copy of dvips, with some guesses about Textures behaviour. Ross Moore (ross@maths.mq.edu.au) has added modifications for better compatibility, and to support use of pdfmark.

Start by defining a macro that expands to the end-of-line character. This will be used to format the appearance of PostScript code, to enhance readability, and avoid excessively long lines which might otherwise become broken to bad places.

\Hy@ps@CR The macro \Hy@ps@CR contains the end-of-line character.

 \begingroup \obeylines % \gdef\Hy@ps@CR{\noexpand 9882 }% \endgroup %

Textures has two types of \special command for inserting PostScript code directly into the dvi output. The 'postscript' way preserves TeX's idea of where on the page the \special occurred, but it wraps the contents with a save–restore pair, and adjusts the user-space coordinate system for local drawing commands. The 'rawpostscript' way simply inserts code, without regard for the location on the page.

Thus, to put arbitrary PostScript coding at a fixed location requires using *both* \special constructions. It works by pushing the device-space coordinates onto the operand stack, where they can be used to transform back to the correct user-space coordinates for the whole page, within a 'rawpostscript' \special.

```
9884 \def\literalps@out#1{%
9885 \special{postscript 0 0 transform}%
9886 \special{rawpostscript itransform moveto\Hy@ps@CR #1}%
9887 }%
9888 %
```
The 'prepostscript' is a 3rd kind of \special, used for inserting definitions into the dictionaries, before page-building begins. These are to be available for use on all pages.

```
9889 \def\headerps@out#1{%
9890 \special{%
9891 prepostscript TeXdict begin\Hy@ps@CR
9892 \#1\H{VQpsQCR}9893 end%
9894 }%
9895 }%
9896 %
```
To correctly support the pdfmark method, for embedding PDF definitions with .ps files in a non-intrusive way, an appropriate definition needs to be made *before* the file pdfmark.def is read. Other parameters are best set afterwards.

```
9897 \g@addto@macro\Hy@FirstPageHook{%
```

```
9898 \headerps@out{%
9899 /betterpdfmark {%
9900 systemdict begin %
9901 dup /BP eq%
9902 {cleartomark gsave nulldevice [}%
9903 {dup /EP eq%
9904 {cleartomark cleartomark grestore}%
9905 {cleartomark}%
9906 ifelse%
9907 }ifelse %
9908 end%
9909 }def\Hy@ps@CR
9910 ___pdfmark___ not{/pdfmark /betterpdfmark load def}if%
9911 }% end of \headerps@out
9912 }% end of \AtBeginShipoutFirst
9913 %
9914 \input{pdfmark.def}%
9915 %
9916 \ifx\@pdfproducer\relax
9917 \def\@pdfproducer{Textures + Distiller}%
9918 \fi
9919 \providecommand*\@pdfborder{0 0 1}
9920 \providecommand*\@pdfborderstyle{}
9921 \providecommand*\@pdfview{XYZ}
9922 \providecommand*\@pdfviewparams{ H.V}
9923 %
```
These are called at the start and end of unboxed links; their job is to leave available PS variables called pdf@llx pdf@lly pdf@urx pdf@ury, which are the coordinates of the bounding rectangle of the link, and pdf@hoff pdf@voff which are the PDF page offsets. The Rect pair are called at the LL and UR corners of a box known to T<sub>E</sub>X.

```
9924 \AfterBeginDocument{%
```

```
9925 \headerps@out{%
```
Textures lives in normal points, I think. So conversion from one coordinate system to another involves doing nothing.

```
9926 /vsize {\Hy@pageheight} def%
9927 /DvipsToPDF {} def%
9928 /PDFToDvips {} def%
9929 /BPToDvips {} def%
9930 /HyperBorder { 1 PDFToDvips } def\Hy@ps@CR
9931 /H.V {pdf@hoff pdf@voff null} def\Hy@ps@CR
9932 /H.B {/Rect[pdf@llx pdf@lly pdf@urx pdf@ury]} def\Hy@ps@CR
9933 /H.S {%
9934 currentpoint %
9935 HyperBorder add /pdf@lly exch def %
9936 dup DvipsToPDF 72 add /pdf@hoff exch def %
9937 HyperBorder sub /pdf@llx exch def%
9938 } def\Hy@ps@CR
9939 /H.L {%
9940 2 sub %
9941 PDFToDvips /HyperBase exch def %
9942 currentpoint %
```

```
9943 HyperBase sub /pdf@ury exch def%
9944 /pdf@urx exch def%
9945 } def\Hy@ps@CR
9946 /H.A {%
9947 H.L %
9948 currentpoint exch pop %
9949 vsize 72 sub exch DvipsToPDF %
9950 HyperBase sub % baseline skip
9951 sub /pdf@voff exch def%
9952 } def\Hy@ps@CR
9953 /H.R {%
9954 currentpoint %
9955 HyperBorder sub /pdf@ury exch def %
9956 HyperBorder add /pdf@urx exch def %
9957 currentpoint exch pop vsize 72 sub %
9958 exch DvipsToPDF sub /pdf@voff exch def%
9959 } def\Hy@ps@CR
9960 }%
9961 }
9962 \AfterBeginDocument{%
9963 \ifHy@colorlinks
9964 \headerps@out{/PDFBorder{/Border [0 0 0]}def}%
9965 \fi
```

```
9966 }
```
Textures provides built-in support for HyperTeX specials so this part combines code from hypertex.def with what is established by loading pdfmark.def, or any other driver.

```
9967 \expandafter\let\expandafter\keepPDF@SetupDoc
```

```
9968 \csname PDF@SetupDoc\endcsname
```

```
9969 \def\PDF@SetupDoc{%
```
- \ifx\@baseurl\@empty
- \else
- 9972 \special{html:<br/>base href="\@baseurl">}%
- \fi
- \keepPDF@SetupDoc
- }

\def\hyper@anchor#1{%

- \Hy@SaveLastskip
- \begingroup
- \let\protect=\string
- \special{html:<a name=%

```
9981 \hyper@quote\HyperDestNameFilter{#1}\hyper@quote>}%
```

```
9982 \endgroup
```
- \Hy@activeanchortrue
- \Hy@colorlink\@anchorcolor\anchor@spot\Hy@endcolorlink
- \special{html:</a>}%
- \Hy@activeanchorfalse
- \Hy@RestoreLastskip

```
9988 }
```
- \def\hyper@anchorstart#1{%
- \Hy@SaveLastskip
- \begingroup
- \hyper@chars
- \special{html:<a name=%
- \hyper@quote\HyperDestNameFilter{#1}\hyper@quote>}%
- \endgroup
- \Hy@activeanchortrue

```
9997 }
9998 \def\hyper@anchorend{%
9999 \special{html:</a>}%
10000 \Hy@activeanchorfalse
10001 \Hy@RestoreLastskip
10002 }
10003 \def\@urltype{url}
10004 \def\hyper@linkstart#1#2{%
10005 \expandafter\Hy@colorlink\csname @#1color\endcsname
10006 \def\Hy@tempa{#1}%
10007 \ifx\Hy@tempa\@urltype
10008 \special{html:<a href=\hyper@quote#2\hyper@quote>}%
10009 \else
10010 \begingroup
10011 \hyper@chars
10012 \special{%
10013 html:<a href=%
10014 \hyper@quote\#\HyperDestNameFilter{#2}\hyper@quote>%
10015 }%
10016 \endgroup
10017 \fi
10018 }
10019 \def\hyper@linkend{%
10020 \special{html:</a>}%
10021 \Hy@endcolorlink
10022 }
10023 \def\hyper@linkfile#1#2#3{%
10024 \hyper@linkurl{#1}{%
10025 \Hy@linkfileprefix#2\ifx\\#3\\\else\##3\fi
10026 }%
10027 }
10028 \def\hyper@linkurl#1#2{%
10029 \leavevmode
10030 \ifHy@raiselinks
10031 \setbox\@tempboxa=\color@hbox #1\color@endbox
10032 \@linkdim\dp\@tempboxa
10033 \lower\@linkdim\hbox{%
10034 \hyper@chars
10035 \special{html:<a href=\hyper@quote#2\hyper@quote>}%
10036 }%
10037 \Hy@colorlink\@urlcolor#1%
10038 \@linkdim\ht\@tempboxa
10039 \advance\@linkdim by -6.5\p@
10040 \raise\@linkdim\hbox{\special{html:</a>}}%
10041 \Hy@endcolorlink
10042 \else
10043 \begingroup
10044 \hyper@chars
10045 \special{html:<a href=\hyper@quote#2\hyper@quote>}%
10046 \Hy@colorlink\@urlcolor#1%
10047 \special{html:</a>}%
10048 \Hy@endcolorlink
10049 \endgroup
10050 \fi
10051 }
Very poor implementation of \hyper@link without considering #1.
```
\def\hyper@link#1#2#3{%

```
10053 \hyper@linkurl{#3}{\#\HyperDestNameFilter{#2}}%
10054 }
10055 \def\hyper@image#1#2{%
10056 \begingroup
10057 \hyper@chars
10058 \special{html:<img src=\hyper@quote#1\hyper@quote>}%
10059 \endgroup
10060 }
10061 \langle /text{textures} \rangle
```
## 46.12 dvipsone

```
10062 % \subsection{dvipsone driver}
10063 % Over-ride the default setup macro in pdfmark driver to use Y\&Y
10064 % |\special| commands.
10065 (*dvipsone)
10066 \providecommand*{\XR@ext}{pdf}
10067 \def\Hy@raisedlink{}
10068 \providecommand*\@pdfborder{0 0 1}
10069 \providecommand*\@pdfborderstyle{}
10070 \def\literalps@out#1{\special{ps:#1}}%
10071 \def\headerps@out#1{\special{headertext=#1}}%
10072 \input{pdfmark.def}%
10073 \ifx\@pdfproducer\relax
10074 \def\@pdfproducer{dvipsone + Distiller}%
10075 \fi
10076 \def\PDF@FinishDoc{%
10077 \Hy@UseMaketitleInfos
10078 \special{PDF: Keywords \@pdfkeywords}%
10079 \special{PDF: Title \@pdftitle}%
10080 \special{PDF: Creator \@pdfcreator}%
10081 \ifx\@pdfcreationdate\@empty
10082 \else
10083 \special{PDF: CreationDate \@pdfcreationdate}%
10084 \fi
10085 \ifx\@pdfmoddate\@empty
10086 \else
10087 \special{PDF: ModDate \@pdfmoddate}%
10088 \fi
10089 \special{PDF: Author \@pdfauthor}%
10090 \ifx\@pdfproducer\relax
10091 \else
10092 \special{PDF: Producer \@pdfproducer}%
10093 \fi
10094 \special{PDF: Subject \@pdfsubject}%
10095 \Hy@DisableOption{pdfauthor}%
10096 \Hy@DisableOption{pdftitle}%
10097 \Hy@DisableOption{pdfsubject}%
10098 \Hy@DisableOption{pdfcreator}%
10099 \Hy@DisableOption{pdfcreationdate}%
10100 \Hy@DisableOption{pdfmoddate}%
10101 \Hy@DisableOption{pdfproducer}%
10102 \Hy@DisableOption{pdfkeywords}%
10103 }
10104 \def\PDF@SetupDoc{%
10105 \def\Hy@temp{}%
10106 \ifx\@pdfstartpage\@empty
```

```
10107 \else
10108 \ifx\@pdfstartview\@empty
10109 \else
10110 \edef\Hy@temp{%
10111 ,Page=\@pdfstartpage
10112 ,View=\@pdfstartview
10113 }%
10114 \fi
10115 \fi
10116 \edef\Hy@temp{%
10117 \noexpand\pdfmark{%
10118 pdfmark=/DOCVIEW,%
10119 PageMode=/\@pdfpagemode
10120 \Hy@temp
10121 }%
10122 }%
10123 \Hy@temp
10124 \ifx\@pdfpagescrop\@empty
10125 \else
10126 \pdfmark{pdfmark=/PAGES,CropBox=\@pdfpagescrop}%
10127 \fi
10128 \edef\Hy@temp{%
10129 \ifHy@toolbar\else /HideToolbar true\fi
10130 \ifHy@menubar\else /HideMenubar true\fi
10131 \ifHy@windowui\else /HideWindowUI true\fi
10132 \ifHy@fitwindow /FitWindow true\fi
10133 \ifHy@centerwindow /CenterWindow true\fi
10134 \ifHy@displaydoctitle /DisplayDocTitle true\fi
10135 \Hy@UseNameKey{NonFullScreenPageMode}\@pdfnonfullscreenpagemode
10136 \Hy@UseNameKey{Direction}\@pdfdirection
10137 \Hy@UseNameKey{ViewArea}\@pdfviewarea
10138 \Hy@UseNameKey{ViewClip}\@pdfviewclip
10139 \Hy@UseNameKey{PrintArea}\@pdfprintarea
10140 \Hy@UseNameKey{PrintClip}\@pdfprintclip
10141 \Hy@UseNameKey{PrintScaling}\@pdfprintscaling
10142 \Hy@UseNameKey{Duplex}\@pdfduplex
10143 \ifx\@pdfpicktraybypdfsize\@empty
10144 \else
10145 /PickTrayByPDFSize \@pdfpicktraybypdfsize
10146 \fi
10147 \ifx\@pdfprintpagerange\@empty
10148 \else
10149 /PrintPageRange[\@pdfprintpagerange]%
10150 \fi
10151 \ifx\@pdfnumcopies\@empty
10152 \else
10153 /NumCopies \@pdfnumcopies
10154 \fi
10155 }%
10156 \Hy@pstringdef\Hy@pstringB{\@baseurl}%
10157 \pdfmark{%
10158 pdfmark=/PUT,%
10159 Raw={%
10160 \string{Catalog\string}<<%
10161 \ifx\Hy@temp\@empty
10162 \else
10163 /ViewerPreferences<<\Hy@temp>>%
```

```
10164 \fi
10165 \Hy@UseNameKey{PageLayout}\@pdfpagelayout
10166 \ifx\@pdflang\@empty
10167 \else
10168 /Lang(\@pdflang)%
10169 \fi
10170 \ifx\@baseurl\@empty
10171 \else
10172 /URI<</Base(\Hy@pstringB)>>%<br>10173 \fi
10173 \fi
10174 >>%
10175 }%
10176 }%
10177 }
10178 \providecommand*\@pdfview{XYZ}
10179 \providecommand*\@pdfviewparams{ %
10180 gsave revscl currentpoint grestore %
10181 72 add exch pop null exch null%
10182 }
10183 \def\Hy@BorderArrayPatch{BorderArrayPatch}
```
These are called at the start and end of unboxed links; their job is to leave available PS variables called pdf@llx pdf@lly pdf@urx pdf@ury, which are the coordinates of the bounding rectangle of the link, and pdf@hoff pdf@voff which are the PDF page offsets. These latter are currently not used in the dvipsone setup. The Rect pair are called at the LL and UR corners of a box known to TEX.

\g@addto@macro\Hy@FirstPageHook{%

```
10185 \headerps@out{%
```
dvipsone lives in scaled points; does this mean 65536 or 65781?

/DvipsToPDF { 65781 div } def%

/PDFToDvips { 65781 mul } def%

```
10188 /BPToDvips{65781 mul}def%
```
/HyperBorder { 1 PDFToDvips } def%

/H.B {/Rect[pdf@llx pdf@lly pdf@urx pdf@ury]} def%

The values inside the /Boder array are not taken literally, but interpreted by ghostscript using the resolution of the dvi driver. I don't know how other distiller programs behaves in this manner.

```
10191 /BorderArrayPatch{%
10192 [exch{%
10193 dup dup type/integertype eq exch type/realtype eq or%
10194 {BPToDvips}if%
10195 }forall]%
10196 }def%
10197 /H.S {%
10198 currentpoint %
10199 HyperBorder add /pdf@lly exch def %
10200 dup DvipsToPDF 72 add /pdf@hoff exch def %
10201 HyperBorder sub /pdf@llx exch def%
10202 } def%
10203 /H.L {%
10204 2 sub %
10205 PDFToDvips /HyperBase exch def %
10206 currentpoint %
10207 HyperBase sub /pdf@ury exch def%
10208 /pdf@urx exch def%
10209 } def%
10210 /H.A {%
```

```
10211 H.L %
10212 currentpoint exch pop %
10213 HyperBase sub % baseline skip
10214 DvipsToPDF /pdf@voff exch def%
10215 } def%
10216 /H.R {%
10217 currentpoint %
10218 HyperBorder sub /pdf@ury exch def %
10219 HyperBorder add /pdf@urx exch def %
10220 currentpoint exch pop DvipsToPDF /pdf@voff exch def%
10221 } def%
10222 }%
10223 }
10224 \langle /dvipsone)
```
## 46.13 TeX4ht

```
10225 (*tex4ht)
10226 \providecommand*{\XR@ext}{html}
10227 \def\Hy@raisedlink{}
10228 \@ifpackageloaded{tex4ht}{%
10229 \typeout{hyperref tex4ht: tex4ht already loaded}%
10230 }{%
10231 \RequirePackage[htex4ht]{tex4ht}%
10232 }
10233 \hyperlinkfileprefix{}
10234 \def\PDF@FinishDoc{}
10235 \def\PDF@SetupDoc{%
10236 \ifx\@baseurl\@empty
10237 \else
10238 \special{t4ht=<base href="\@baseurl">}%
10239 \fi
10240 }
10241 \def\hyper@anchor#1{%
10242 \Hy@SaveLastskip
10243 \begingroup
10244 \let\protect=\string
10245 \special{t4ht=<a name=%
10246 \hyper@quote\HyperDestNameFilter{#1}\hyper@quote>}%
10247 \endgroup
10248 \Hy@activeanchortrue
10249 \Hy@colorlink\@anchorcolor\anchor@spot\Hy@endcolorlink
10250 \special{t4ht=</a>}%
10251 \Hy@activeanchorfalse
10252 \Hy@RestoreLastskip
10253 }
10254 \def\hyper@anchorstart#1{%
10255 \Hy@SaveLastskip
10256 \begingroup
10257 \hyper@chars\special{t4ht=<a name=%
10258 \hyper@quote\HyperDestNameFilter{#1}\hyper@quote>}%
10259 \endgroup
10260 \Hy@activeanchortrue
10261 }
10262 \def\hyper@anchorend{%
10263 \special{t4ht=</a>}%
10264 \Hy@activeanchorfalse
10265 \Hy@RestoreLastskip
```

```
10266 }
10267 \def\@urltype{url}
10268 \def\hyper@linkstart#1#2{%
10269 \expandafter\Hy@colorlink\csname @#1color\endcsname
10270 \def\Hy@tempa{#1}%
10271 \ifx\Hy@tempa\@urltype
10272 \special{t4ht=<a href=\hyper@quote#2\hyper@quote>}%
10273 \else
10274 \begingroup
10275 \hyper@chars
10276 \special{t4ht=<a href=%
10277 \hyper@quote\#\HyperDestNameFilter{#2}\hyper@quote>}%
10278 \endgroup
10279 \fi
10280 }
10281 \def\hyper@linkend{%
10282 \special{t4ht=</a>}%
10283 \Hy@endcolorlink
10284 }
10285 \def\hyper@linkfile#1#2#3{%
10286 \hyper@linkurl{#1}{\Hy@linkfileprefix#2\ifx\\#3\\\else\##3\fi}%
10287 }
10288 \def\hyper@linkurl#1#2{%
10289 \leavevmode
10290 \ifHy@raiselinks
10291 \setbox\@tempboxa=\color@hbox #1\color@endbox
10292 \@linkdim\dp\@tempboxa
10293 \lower\@linkdim\hbox{%
10294 \begingroup
10295 \hyper@chars
10296 \special{%
10297 t4ht=<a href=\hyper@quote#2\hyper@quote>%
10298 }%
10299 \endgroup
10300 }%
10301 \Hy@colorlink\@urlcolor#1\Hy@endcolorlink
10302 \@linkdim\ht\@tempboxa
10303 \advance\@linkdim by -6.5\p@
10304 \raise\@linkdim\hbox{\special{t4ht=</a>}}%
10305 \else
10306 \begingroup
10307 \hyper@chars
10308 \special{t4ht=<a href=\hyper@quote#2\hyper@quote>}%
10309 \Hy@colorlink\@urlcolor#1\Hy@endcolorlink
10310 \special{t4ht=</a>}%
10311 \endgroup
10312 \fi
10313 }
Poor implementation of \hyper@link without considering #1.
10314 \def\hyper@link#1#2#3{%
10315 \hyper@linkurl{#3}{\#\HyperDestNameFilter{#2}}%
10316 }
10317 \def\hyper@image#1#2{%
10318 \begingroup
10319 \hyper@chars
10320 \special{t4ht=<img src=\hyper@quote#1\hyper@quote>}%
10321 \endgroup
```

```
229
```
 } \let\autoref\ref \ifx \rEfLiNK \UnDef \def\rEfLiNK #1#2{#2}% \fi \def\backref#1{}  $\langle$ /tex4ht} 10329 (\*tex4htcfg) \IfFileExists{\jobname.cfg}{\endinput}{} \Preamble{html} \begin{document}% \EndPreamble \def\TeX{TeX} \def\OMEGA{Omega} \def\LaTeX{La\TeX} \def\LaTeXe{\LaTeX2e} \def\eTeX{e-\TeX} \def\MF{Metafont} \def\MP{MetaPost} 10341 (/tex4htcfg)

# 47 Driver-specific form support

## 47.1 pdfmarks

```
10342 (*pdfmark)
10343 \long\def\@Form[#1]{%
10344 \g@addto@macro\Hy@FirstPageHook{%
10345 \headerps@out{%
10346 [%
10347 /_objdef{pdfDocEncoding}%
10348 /type/dict%
10349 /OBJ pdfmark%
10350 [%
10351 {pdfDocEncoding}%
10352 <<%
10353 /Type/Encoding%
10354 /Differences[%
10355 24/breve/caron/circumflex/dotaccent/hungarumlaut/ogonek/ring%
10356 /tilde %
10357 39/quotesingle %
10358 96/grave %
10359 128/bullet/dagger/daggerdbl/ellipsis/emdash/endash/florin%
10360 /fraction/guilsinglleft/guilsinglright/minus/perthousand%
10361 /quotedblbase/quotedblleft/quotedblright/quoteleft%
10362 /quoteright/quotesinglbase/trademark/fi/fl/Lslash/OE/Scaron%
10363 /Ydieresis/Zcaron/dotlessi/lslash/oe/scaron/zcaron %
10364 164/currency %
10365 166/brokenbar %
10366 168/dieresis/copyright/ordfeminine %
10367 172/logicalnot/.notdef/registered/macron/degree/plusminus%
10368 /twosuperior/threesuperior/acute/mu %
10369 183/periodcentered/cedilla/onesuperior/ordmasculine %
10370 188/onequarter/onehalf/threequarters %
10371 192/Agrave/Aacute/Acircumflex/Atilde/Adieresis/Aring/AE%
10372 /Ccedilla/Egrave/Eacute/Ecircumflex/Edieresis/Igrave%
10373 /Iacute/Icircumflex/Idieresis/Eth/Ntilde/Ograve/Oacute%
10374 /Ocircumflex/Otilde/Odieresis/multiply/Oslash/Ugrave%
```
 /Uacute/Ucircumflex/Udieresis/Yacute/Thorn/germandbls% /agrave/aacute/acircumflex/atilde/adieresis/aring/ae% /ccedilla/egrave/eacute/ecircumflex/edieresis/igrave% /iacute/icircumflex/idieresis/eth/ntilde/ograve/oacute% /ocircumflex/otilde/odieresis/divide/oslash/ugrave/uacute% /ucircumflex/udieresis/yacute/thorn/ydieresis% ]% >>% /PUT pdfmark% [% /\_objdef{ZaDb}% /type/dict% /OBJ pdfmark% [% {ZaDb}% <<% /Type/Font% /Subtype/Type1% /Name/ZaDb% /BaseFont/ZapfDingbats% >>% /PUT pdfmark% [% /\_objdef{Helv}% /type/dict% /OBJ pdfmark% [% {Helv}% <<% 10404 /Type/Font%<br>10405 /Subtype/Typ /Subtype/Type1% /Name/Helv% /BaseFont/Helvetica% /Encoding{pdfDocEncoding}% >>% /PUT pdfmark% [% /\_objdef{aform}% /type/dict% /OBJ pdfmark% [% /\_objdef{afields}% /type/array% /OBJ pdfmark% {% [% /BBox[0 0 100 100]% /\_objdef{Check}% /BP pdfmark % 1 0 0 setrgbcolor% /ZapfDingbats 80 selectfont % 20 20 moveto% (4)show% [/EP pdfmark% [% /BBox[0 0 100 100]% /\_objdef{Cross}%

```
10432 /BP pdfmark %
10433 1 0 0 setrgbcolor%
10434 /ZapfDingbats 80 selectfont %
10435 20 20 moveto%
10436 (8)show%
10437 [/EP pdfmark%
10438 [%
10439 /BBox[0 0 250 100]%
10440 /_objdef{Submit}%
10441 /BP pdfmark %
10442 0.6 setgray %
10443 0 0 250 100 rectfill %
10444 1 setgray %
10445 2 2 moveto %
10446 2 98 lineto %
10447 248 98 lineto %
10448 246 96 lineto %
10449 4 96 lineto %
10450 4 4 lineto %
10451 fill %
10452 0.34 setgray %
10453 248 98 moveto %
10454 248 2 lineto %
10455 2 2 lineto %
10456 4 4 lineto %
10457 246 4 lineto %
10458 246 96 lineto %
10459 fill%
10460 /Helvetica 76 selectfont %
10461 0 setgray %
10462 8 22.5 moveto%
10463 (Submit)show%
10464 [/EP pdfmark%
10465 [%
10466 /BBox[0 0 250 100]%
10467 /_objdef{SubmitP}%
10468 /BP pdfmark %
10469 0.6 setgray %
10470 0 0 250 100 rectfill %
10471 0.34 setgray %
10472 2 2 moveto %
10473 2 98 lineto %
10474 248 98 lineto %
10475 246 96 lineto %
10476 4 96 lineto %
10477 4 4 lineto %
10478 fill %
10479 1 setgray %
10480 248 98 moveto %
10481 248 2 lineto %
10482 2 2 lineto %
10483 4 4 lineto %
10484 246 4 lineto %
10485 246 96 lineto %
10486 fill%
10487 /Helvetica 76 selectfont %
10488 0 setgray %
```

```
10489 10 20.5 moveto%
10490 (Submit)show%
10491 [/EP pdfmark%
10492 } ?pdfmark%
10493 [%
10494 {aform}%
10495 <<%
10496 /Fields{afields}%
10497 /DR<<%
10498 /Font<<%
10499 /ZaDb{ZaDb}%
10500 /Helv{Helv}%
10501 >>\%10502 >>%
10503 /DA(/Helv 10 Tf 0 g)%
10504 /CO{corder}%
10505 \ifHy@pdfa
10506 \else
10507 /NeedAppearances true%
10508 \fi
10509 >>%
10510 /PUT pdfmark%
10511 [%
10512 {Catalog}%
10513 < \frac{8}{90}10514 /AcroForm{aform}%
10515 >>%
10516 /PUT pdfmark%
10517 [%
10518 /_objdef{corder}%
10519 /type/array%
10520 /OBJ pdfmark% dps
10521 }}%
10522 \setkeys{Form}{#1}%
10523 }
10524 \def\@endForm{}
10525 \def\@Gauge[#1]#2#3#4{% parameters, label, minimum, maximum
10526 \typeout{Sorry, pdfmark drivers do not support FORM gauges}%
10527 }
10528 \def\@TextField[#1]#2{% parameters, label
10529 \def\Fld@name{#2}%
10530 \def\Fld@default{}%
10531 \let\Fld@value\@empty
10532 \def\Fld@width{\DefaultWidthofText}%
10533 \def\Fld@height{%
10534 \ifFld@multiline
10535 \DefaultHeightofTextMultiline
10536 \else
10537 \DefaultHeightofText
10538 \fi
10539 }%
10540 \begingroup
10541 \Field@toks={ }%
10542 \expandafter\HyField@SetKeys\expandafter{%
10543 \DefaultOptionsofText,#1%
10544 }%
```

```
10545 \HyField@FlagsText
```

```
10546 \ifFld@hidden\def\Fld@width{1sp}\fi
10547 \ifx\Fld@value\@empty\def\Fld@value{\Fld@default}\fi
10548 \LayoutTextField{#2}{%
10549 \Hy@escapeform\PDFForm@Text
10550 \pdfmark[\MakeTextField{\Fld@width}{\Fld@height}]{%
10551 pdfmark=/ANN,Raw={\PDFForm@Text}%
10552 }%
10553 }%
10554 \endgroup
10555 }
10556 \def\@ChoiceMenu[#1]#2#3{% parameters, label, choices
10557 \def\Fld@name{#2}%
10558 \let\Fld@default\relax
10559 \let\Fld@value\relax
10560 \def\Fld@width{\DefaultWidthofChoiceMenu}%
10561 \def\Fld@height{\DefaultHeightofChoiceMenu}%
10562 \begingroup
10563 \Fld@menulength=0 %
10564 \@tempdima\z@
10565 \@for\@curropt:=#3\do{%
10566 \expandafter\Fld@checkequals\@curropt==\\%
10567 \Hy@StepCount\Fld@menulength
10568 \settowidth{\@tempdimb}{\@currDisplay}%
10569 \ifdim\@tempdimb>\@tempdima\@tempdima\@tempdimb\fi
10570 }%
10571 \advance\@tempdima by 15\p@
10572 \Field@toks={ }%
10573 \begingroup
10574 \HyField@SetKeys{#1}%
10575 \edef\x{\endgroup
10576 \noexpand\expandafter
10577 \noexpand\HyField@SetKeys
10578 \noexpand\expandafter{%
10579 \expandafter\noexpand\csname DefaultOptionsof%
10580 \ifFld@radio
10581 Radio%
10582 \else
10583 \ifFld@combo
10584 \ifFld@popdown
10585 PopdownBox%
10586 \else
10587 ComboBox%
10588 \fi
10589 \else
10590 ListBox%
10591 \fi
10592 \t\t \hat{f}10593 \endcsname
10594 }%
10595 } \ x
10596 \HyField@SetKeys{#1}%
10597 \ifFld@hidden\def\Fld@width{1sp}\fi
10598 \ifx\Fld@value\relax
10599 \let\Fld@value\Fld@default
10600 \fi
10601 \LayoutChoiceField{#2}{%
```

```
10602 \ifFld@radio
```

```
10603 \HyField@FlagsRadioButton
10604 \@@Radio{#3}%
10605 \else
10606 \begingroup
10607 \HyField@FlagsChoice
10608 \ifdim\Fld@width<\@tempdima
10609 \ifdim\@tempdima<1cm\@tempdima1cm\fi
10610 \edef\Fld@width{\the\@tempdima}%
10611 \fi
10612 \ifFld@combo
10613 \else
10614 \@tempdima=\the\Fld@menulength\Fld@charsize
10615 \ddvance\@tempdima by \Fld@borderwidth bp %
10616 \ddvance\@tempdima by \Fld@borderwidth bp %
10617 \edef\Fld@height{\the\@tempdima}%
10618 \fi
10619 \@@Listbox{#3}%
10620 \endgroup
10621 \fi
10622 }%
10623 \endgroup
10624 }
10625 \def\@@Radio#1{%
10626 \Fld@listcount=0 %
10627 \@for\@curropt:=#1\do{%
10628 \expandafter\Fld@checkequals\@curropt==\\%
10629 \Hy@StepCount\Fld@listcount
10630 \@currDisplay\space
10631 \Hy@escapeform\PDFForm@Radio
10632 \pdfmark[\MakeRadioField{\Fld@width}{\Fld@height}]{%
10633 pdfmark=/ANN,%
10634 Raw={%
10635 \PDFForm@Radio /AP <</N <</\@currValue\space {Check}>> >>%
10636 }%
10637 } % deliberate space between radio buttons
10638 }%
10639 }
10640 \newcount\Fld@listcount
10641 \def\@@Listbox#1{%
10642 \HyField@PDFChoices{#1}%
10643 \Hy@escapeform\PDFForm@List
10644 \pdfmark[\MakeChoiceField{\Fld@width}{\Fld@height}]{%
10645 pdfmark=/ANN,Raw={\PDFForm@List}%
10646 }%
10647 }
10648 \def\@PushButton[#1]#2{% parameters, label
10649 \def\Fld@name{#2}%
10650 \begingroup
10651 \Field@toks={ }%
10652 \expandafter\HyField@SetKeys\expandafter{%
10653 \DefaultOptionsofPushButton, #1%
10654
10655 \ifHy@pdfa
10656 \PackageError{hyperref}{%
10657 PDF/A: Push button with JavaScript is prohibited%
10658 }\@ehc
10659 \LayoutPushButtonField{%
```

```
10660 \leavevmode
10661 \MakeButtonField{#2}%
10662 }%
10663 \else
10664 \HyField@FlagsPushButton
10665 \ifFld@hidden\def\Fld@width{1sp}\fi
10666 \LayoutPushButtonField{%
10667 \leavevmode
10668 \Hy@escapeform\PDFForm@Push
10669 \pdfmark[\MakeButtonField{#2}]{%
10670 pdfmark=/ANN,Raw={\PDFForm@Push}%
10671 }%
10672 }%
10673 \fi
10674 \endgroup
10675 }
10676 \def\@Submit[#1]#2{%
10677 \Field@toks={ }%
10678 \def\Fld@width{\DefaultWidthofSubmit}%
10679 \def\Fld@height{\DefaultHeightofSubmit}%
10680 \begingroup
10681 \expandafter\HyField@SetKeys\expandafter{%
10682 \DefaultOptionsofSubmit,#1%
10683 }%
10684 \HyField@FlagsPushButton
10685 \HyField@FlagsSubmit
10686 \ifFld@hidden\def\Fld@width{1sp}\fi
10687 \Hy@escapeform\PDFForm@Submit
10688 \pdfmark[\MakeButtonField{#2}]{%
10689 pdfmark=/ANN,%
10690 Raw={\PDFForm@Submit /AP << /N {Submit} /D {SubmitP} >>}%
10691 }%
10692 \endgroup
10693 }
10694 \def\@Reset[#1]#2{%
10695 \Field@toks={ }%
10696 \def\Fld@width{\DefaultWidthofReset}%
10697 \def\Fld@height{\DefaultHeightofReset}%
10698 \begingroup
10699 \expandafter\HyField@SetKeys\expandafter{%
10700 \DefaultOptionsofReset,#1%
10701 }%
10702 \leavevmode
10703 \ifHy@pdfa
10704 \PackageError{hyperref}{%
10705 PDF/A: Reset action is prohibited%
10706 }\@ehc
10707 \MakeButtonField{#2}%
10708 \else
10709 \HyField@FlagsPushButton
10710 \ifFld@hidden\def\Fld@width{1sp}\fi
10711 \Hy@escapeform\PDFForm@Reset
10712 \pdfmark[\MakeButtonField{#2}]{%
10713 pdfmark=/ANN,Raw={\PDFForm@Reset}%
10714 }%
10715 \fi
10716 \endgroup
```
 }% \def\@CheckBox[#1]#2{% parameters, label \def\Fld@name{#2}% \def\Fld@default{0}% \begingroup \def\Fld@width{\DefaultWidthofCheckBox}% \def\Fld@height{\DefaultHeightofCheckBox}% \Field@toks={ }% \expandafter\HyField@SetKeys\expandafter{% \DefaultOptionsofCheckBox,#1% }% \HyField@FlagsCheckBox \ifFld@hidden\def\Fld@width{1sp}\fi \LayoutCheckField{#2}{% \Hy@escapeform\PDFForm@Check \pdfmark[\MakeCheckField{\Fld@width}{\Fld@height}]{% pdfmark=/ANN,Raw={\PDFForm@Check}% }% }% \endgroup }  $\langle$  /pdfmark $\rangle$ 

## 47.2 HyperTeX

```
10739 (*hypertex)
```
 \def\@Form[#1]{\typeout{Sorry, HyperTeX does not support FORMs}} \def\@endForm{} \def\@Gauge[#1]#2#3#4{% parameters, label, minimum, maximum \typeout{Sorry, HyperTeX does not support FORM gauges}% } \def\@TextField[#1]#2{% parameters, label \typeout{Sorry, HyperTeX does not support FORM text fields}% } \def\@CheckBox[#1]#2{% parameters, label \typeout{Sorry, HyperTeX does not support FORM checkboxes}% } \def\@ChoiceMenu[#1]#2#3{% parameters, label, choices \typeout{Sorry, HyperTeX does not support FORM choice menus}% } \def\@PushButton[#1]#2{% parameters, label \typeout{Sorry, HyperTeX does not support FORM pushbuttons}% } \def\@Reset[#1]#2{\typeout{Sorry, HyperTeX does not support FORMs}} \def\@Submit[#1]#2{\typeout{Sorry, HyperTeX does not support FORMs}}  $\langle$ /hypertex) 47.3 TeX4ht 10760 (\*tex4ht)

 \def\@Form[#1]{% \setkeys{Form}{#1}% \HCode{<form action="\Form@action" method="\Form@method">}% } \def\@endForm{\HCode{</form>}} \def\@Gauge[#1]#2#3#4{% parameters, label, minimum, maximum \typeout{Sorry, TeX4ht does not support gauges}% } \def\@TextField[#1]#2{% parameters, label

```
10770 \let\Hy@reserved@a\@empty
10771 \def\Fld@name{#2}%
10772 \def\Fld@default{}%
10773 \bgroup
10774 \Field@toks={ }%
10775 \setkeys{Field}{#1}%
10776 \HCode{<label for="\Fld@name">#2</label>}%
10777 \ifFld@password
10778 \@@PasswordField
10779 \else
10780 \@@TextField
10781 \fi
10782 \egroup
10783 }
10784 \def\@@PasswordField{%
10785 \HCode{%
10786 <input type="password" %
10787 id="\Fld@name" %
10788 name="\Fld@name" %
10789 \ifFld@hidden type="hidden" \fi
10790 value="\Fld@default" %
10791 \the\Field@toks
10792 >%
10793 }%
10794 }
10795 \def\@@TextField{%
10796 \ifFld@multiline
10797 \HCode{<textarea %
10798 \ifFld@readonly readonly \fi
10799 id="\Fld@name" %
10800 name="\Fld@name" %
10801 \ifFld@hidden type="hidden" \fi
10802 \the\Field@toks>%
10803 }%
10804 \Fld@default
10805 \HCode{</textarea>}%
10806 \else
10807 \HCode{<input type="textbox" %
10808 \ifFld@readonly readonly \fi
10809 id="\Fld@name" %
10810 name="\Fld@name" %
10811 \ifFld@hidden type="hidden" \fi
10812 value="\Fld@default" %
10813 \the\Field@toks>%
10814 }%
10815 \fi
10816 }
10817 \def\@ChoiceMenu[#1]#2#3{% parameters, label, choices
10818 \def\Fld@name{#2}%
10819 \def\Fld@default{}%
10820 \let\Hy@reserved@a\relax
10821 \begingroup
10822 \expandafter\Fld@findlength#3\\%
10823 \Field@toks={ }%
10824 \setkeys{Field}{#1}%
10825 #2%
10826 \ifFld@radio
```

```
238
```

```
10827 \expandafter\@@Radio#3\\%
10828 \else
10829 \expandafter\@@Menu#3\\%
10830 \fi
10831 \endgroup
10832 }
10833 \def\Fld@findlength#1\\{%
10834 \Fld@menulength=0 %
10835 \@for\@curropt:=#1\do{\Hy@StepCount\Fld@menulength}%
10836 }
10837 \def\@@Menu#1\\{%
10838 \HCode{<select size="\the\Fld@menulength" %
10839 name="\Fld@name" %
10840 \the\Field@toks>%
10841 }%
10842 \@for\@curropt:=#1\do{%
10843 \expandafter\Fld@checkequals\@curropt==\\%
10844 \HCode{<option %
10845 \ifx\@curropt\Fld@default selected \fi
10846 value="\@currValue">\@currDisplay</option>%
10847 }%
10848 }%
10849 \HCode{</select>}%
10850 }
10851 \def\@@Radio#1\\{%
10852 \@for\@curropt:=#1\do{%
10853 \expandafter\Fld@checkequals\@curropt==\\%
10854 \HCode{<input type="radio" %
10855 \ifx\@curropt\Fld@default checked \fi
10856 name="\Fld@name" %
10857 value="\@currValue" %
10858 \the\Field@toks>%
10859 }%
10860 \@currDisplay
10861 }%
10862 }
10863 \def\@PushButton[#1]#2{% parameters, label
10864 \def\Fld@name{#2}%
10865 \bgroup
10866 \Field@toks={ }%
10867 \setkeys{Field}{#1}%
10868 \HCode{<input type="button" %
10869 name="\Fld@name" %
10870 value="#2" %
10871 \the\Field@toks>%
10872 }%
10873 \HCode{</button>}%
10874 \egroup
10875 }
10876 \def\@Submit[#1]#2{%
10877 \HCode{<button type="submit">#2</button>}%
10878 }
10879 \def\@Reset[#1]#2{%
10880 \HCode{<button type="reset">#2</button>}%
10881 }
10882 \def\@CheckBox[#1]#2{% parameters, label
10883 \let\Hy@reserved@a\@empty
```

```
10884 \def\Fld@name{#2}%
10885 \def\Fld@default{0}%
10886 \bgroup
10887 \Field@toks={ }%
10888 \setkeys{Field}{#1}%
10889 \HCode{<input type="checkbox" %
10890 \ifFld@checked checked \fi
10891 \ifFld@disabled disabled \fi
10892 \ifFld@readonly readonly \fi
10893 name="\Fld@name" %
10894 \ifFld@hidden type="hidden" \fi
10895 value="\Fld@default" %
10896 \the\Field@toks>%
10897 #2%
10898 }%
10899 \egroup
10900 }
10901 (/tex4ht)
```
## 47.4 pdfTeX

```
10902 (*pdftex)
10903 \def\@Gauge[#1]#2#3#4{% parameters, label, minimum, maximum
10904 \typeout{Sorry, pdftex does not support FORM gauges}%
10905 }
10906 \def\MakeFieldObject#1#2{\sbox0{#1}%
10907 \immediate\pdfxform0 %
10908 \expandafter\edef\csname #2Object\endcsname{%
10909 \the\pdflastxform\space 0 R%
10910 }%
10911 % \hbox to 0pt{\hskip-\maxdimen{\pdfrefxform \the\pdflastxform}}%
10912 }%
10913 \def\HyField@afields{}
10914 \begingroup\expandafter\expandafter\expandafter\endgroup
10915 \expandafter\ifx\csname pdflastlink\endcsname\relax
10916 \let\HyField@AddToFields\relax
10917 \PackageInfo{hyperref}{%
10918 You need pdfTeX 1.40.0 for setting the /Fields entry.%
10919 \MessageBreak
10920 Adobe Reader/Acrobat accepts an empty /Field array,%
10921 \MessageBreak
10922 but other PDF viewers might complain%
10923 }%
10924 \else
10925 \def\HyField@AddToFields{%
10926 \xdef\HyField@afields{%
10927 \ifx\HyField@afields\@empty
10928 \else
10929 \HyField@afields
10930 \space
10931 \fi
10932 \the\pdflastlink\space 0 R%
10933 }%
10934 }%
10935 \fi
10936 \def\@Form[#1]{%
```

```
10937 \@ifundefined{textcolor}{\let\textcolor\@gobble}{}%
```

```
10938 \setkeys{Form}{#1}%
```

```
10939 \Hy@FormObjects
10940 \ifnum\pdftexversion>13 %
10941 \pdfrefobj\OBJ@pdfdocencoding
10942 \pdfrefobj\OBJ@ZaDb
10943 \pdfrefobj\OBJ@Helv
10944 \fi
10945 \AtEndDocument{%
10946 \immediate\pdfobj{%
10947 <<%
10948 /Fields[\HyField@afields]%
10949 /DR<<%
10950 /Font<<%
10951 /ZaDb \OBJ@ZaDb\space 0 R%
10952 /Helv \OBJ@Helv\space 0 R%
10953 >>%
10954 >>%
10955 /DA(/Helv 10 Tf 0 g)%
10956 \ifHy@pdfa
10957 \else
10958 /NeedAppearances true%
10959 \fi
10960 >>\frac{9}{6}10961 }%
10962 \edef\OBJ@acroform{\the\pdflastobj}%
10963 \pdfcatalog{/AcroForm \OBJ@acroform\space 0 R}%
10964 }%
10965 \MakeFieldObject{%
Same as \ding{123} of package pifont.
10966 \begingroup
10967 \fontfamily{pzd}%
10968 \fontencoding{U}%
10969 \fontseries{m}%
10970 \fontshape{n}%
10971 \selectfont
10972 \char123 %
10973 \endgroup
10974 }{Ding}%
10975 \MakeFieldObject{%
10976 \fbox{\textcolor{yellow}{\textsf{Submit}}}%
10977 }{Submit}%
10978 \MakeFieldObject{%
10979 \fbox{\textcolor{yellow}{\textsf{SubmitP}}}%
10980 }{SubmitP}%
10981 }
10982 \def\@endForm{}
10983 \def\@TextField[#1]#2{% parameters, label
10984 \def\Fld@name{#2}%
10985 \def\Fld@default{}%
10986 \let\Fld@value\@empty
10987 \def\Fld@width{\DefaultWidthofText}%
10988 \def\Fld@height{%
10989 \ifFld@multiline
10990 \DefaultHeightofTextMultiline
10991 \else
10992 \DefaultHeightofText
10993 \fi
```

```
10994 }%
```

```
10995 \begingroup
10996 \Field@toks={ }%
10997 \expandafter\HyField@SetKeys\expandafter{%
10998 \DefaultOptionsofText,#1%
10999 }%
11000 \PDFForm@Name
11001 \HyField@FlagsText
11002 \ifFld@hidden\def\Fld@width{1sp}\fi
11003 \ifx\Fld@value\@empty\def\Fld@value{\Fld@default}\fi
11004 \LayoutTextField{#2}{%
11005 \Hy@escapeform\PDFForm@Text
11006 \pdfstartlink user {\PDFForm@Text}\relax
11007 \MakeTextField{\Fld@width}{\Fld@height}\pdfendlink
11008 \HyField@AddToFields
11009 }%
11010 \endgroup
11011 }
11012 \def\@ChoiceMenu[#1]#2#3{% parameters, label, choices
11013 \def\Fld@name{#2}%
11014 \let\Fld@default\relax
11015 \let\Fld@value\relax
11016 \def\Fld@width{\DefaultWidthofChoiceMenu}%
11017 \def\Fld@height{\DefaultHeightofChoiceMenu}%
11018 \begingroup
11019 \Fld@menulength=0 %
11020 \@tempdima\z@
11021 \@for\@curropt:=#3\do{%
11022 \expandafter\Fld@checkequals\@curropt==\\%
11023 \Hy@StepCount\Fld@menulength
11024 \settowidth{\@tempdimb}{\@currDisplay}%
11025 \ifdim\@tempdimb>\@tempdima\@tempdima\@tempdimb\fi
11026 }%
11027 \advance\@tempdima by 15\p@
11028 \Field@toks={ }%
11029 \begingroup
11030 \HyField@SetKeys{#1}%
11031 \edef\x{\endgroup
11032 \noexpand\expandafter
11033 \noexpand\HyField@SetKeys
11034 \noexpand\expandafter{%
11035 \expandafter\noexpand\csname DefaultOptionsof%
11036 \ifFld@radio
11037 Radio%
11038 \else
11039 \ifFld@combo
11040 \ifFld@popdown
11041 PopdownBox%
11042 \else
11043 ComboBox%
11044 \fi
11045 \else
11046 ListBox%
11047 \fi
11048 \fi
11049 \endcsname
11050 }%
11051 } \x
```

```
11052 \HyField@SetKeys{#1}%
11053 \PDFForm@Name
11054 \ifFld@hidden\def\Fld@width{1sp}\fi
11055 \ifx\Fld@value\relax
11056 \let\Fld@value\Fld@default
11057 \fi
11058 \LayoutChoiceField{#2}{%
11059 \ifFld@radio
11060 \HyField@FlagsRadioButton
11061 \@@Radio{#3}%
11062 \qquad \text{else}11063 \begingroup
11064 \HyField@FlagsChoice
11065 \ifdim\Fld@width<\@tempdima
11066 \ifdim\@tempdima<1cm\@tempdima1cm\fi
11067 \edef\Fld@width{\the\@tempdima}%
11068 \fi
11069 \ifFld@combo
11070 \else
11071 \@tempdima=\the\Fld@menulength\Fld@charsize
11072 \advance\@tempdima by \Fld@borderwidth bp %
11073 \advance\@tempdima by \Fld@borderwidth bp %
11074 \edef\Fld@height{\the\@tempdima}%
11075 \fi
11076 \@@Listbox{#3}%
11077 \endgroup
11078 \fi
11079 }%
11080 \endgroup
11081 }
11082 \def\@@Radio#1{%
11083 \Fld@listcount=0 %
11084 \@for\@curropt:=#1\do{%
11085 \expandafter\Fld@checkequals\@curropt==\\%
11086 \Hy@StepCount\Fld@listcount
11087 \@currDisplay\space
11088 \leavevmode
11089 \Hy@escapeform\PDFForm@Radio
11090 \pdfstartlink user {%
11091 \PDFForm@Radio
11092 / AP<<%
11093 /N<<%
Laurent.Guillope@math.univ-nantes.fr (Laurent Guillope) persuades me that this was
wrong: /\Fld@name\the\Fld@listcount. But I leave it here to remind me that it is
untested.
11094 /\@currValue\space \DingObject
```

```
11095 >>\%11096 >>%
11097 }%
11098 \relax
```
- \MakeRadioField{\Fld@width}{\Fld@height}\pdfendlink
- \ifnum\Fld@listcount=1 %
- \HyField@AddToFields

```
11102 \fi
```
\space % deliberate space between radio buttons

}%

}

 \newcount\Fld@listcount \def\@@Listbox#1{% \HyField@PDFChoices{#1}% \leavevmode \Hy@escapeform\PDFForm@List \pdfstartlink user {\PDFForm@List}\relax \MakeChoiceField{\Fld@width}{\Fld@height}% \pdfendlink \HyField@AddToFields } \def\@PushButton[#1]#2{% parameters, label \def\Fld@name{#2}% \begingroup \Field@toks={ }% \expandafter\HyField@SetKeys\expandafter{% \DefaultOptionsofPushButton,#1% }% \PDFForm@Name \ifHy@pdfa \PackageError{hyperref}{% PDF/A: Push button with JavaScript is prohibited% }\@ehc \LayoutPushButtonField{% \leavevmode 11130 \MakeButtonField $\{\#2\}\%$ <br>11131 }% \else \HyField@FlagsPushButton \ifFld@hidden\def\Fld@width{1sp}\fi \LayoutPushButtonField{% \leavevmode \Hy@escapeform\PDFForm@Push \pdfstartlink user {\PDFForm@Push}\relax 11139 \MakeButtonField{#2}% \pdfendlink \HyField@AddToFields }% \fi \endgroup } \def\@Submit[#1]#2{% \Field@toks={ }% \def\Fld@width{\DefaultWidthofSubmit}% \def\Fld@height{\DefaultHeightofSubmit}% \begingroup \expandafter\HyField@SetKeys\expandafter{% \DefaultOptionsofSubmit,#1% }% \HyField@FlagsPushButton \HyField@FlagsSubmit \ifFld@hidden\def\Fld@width{1sp}\fi \leavevmode \Hy@escapeform\PDFForm@Submit \pdfstartlink user {% \PDFForm@Submit /AP<</N \SubmitObject/D \SubmitPObject>>% }%

```
11163 \relax
11164 \MakeButtonField{#2}%
11165 \pdfendlink
11166 \HyField@AddToFields
11167 \endgroup
11168 }
11169 \def\@Reset[#1]#2{%
11170 \Field@toks={ }%
11171 \def\Fld@width{\DefaultWidthofReset}%
11172 \def\Fld@height{\DefaultHeightofReset}%
11173 \begingroup
11174 \expandafter\HyField@SetKeys\expandafter{%
11175 \DefaultOptionsofReset,#1%
11176 }%
11177 \leavevmode
11178 \ifHy@pdfa
11179 \PackageError{hyperref}{%
11180 PDF/A: Reset action is prohibited%
11181 }\@ehc
11182 \MakeButtonField{#2}%
11183 \else
11184 \HyField@FlagsPushButton
11185 \ifFld@hidden\def\Fld@width{1sp}\fi
11186 \Hy@escapeform\PDFForm@Reset
11187 \pdfstartlink user {\PDFForm@Reset}\relax
11188 \MakeButtonField{#2}%
11189 \pdfendlink
11190 \HyField@AddToFields<br>11191 \fi
11191
11192 \endgroup
11193 }
11194 \def\@CheckBox[#1]#2{% parameters, label
11195 \def\Fld@name{#2}%
11196 \def\Fld@default{0}%
11197 \begingroup
11198 \def\Fld@width{\DefaultWidthofCheckBox}%
11199 \def\Fld@height{\DefaultHeightofCheckBox}%
11200 \Field@toks={ }%
11201 \expandafter\HyField@SetKeys\expandafter{%
11202 \DefaultOptionsofCheckBox,#1%
11203 }%
11204 \PDFForm@Name
11205 \HyField@FlagsCheckBox
11206 \ifFld@hidden\def\Fld@width{1sp}\fi
11207 \LayoutCheckField{#2}{%
11208 \Hy@escapeform\PDFForm@Check
11209 \pdfstartlink user {\PDFForm@Check}\relax
11210 \MakeCheckField{\Fld@width}{\Fld@height}%
11211 \pdfendlink
11212 \HyField@AddToFields
11213 }%
11214 \endgroup
11215 }
11216 \def\Hy@FormObjects{%
11217 \pdfobj {%
11218 <<%
```

```
11219 /Type/Encoding%
```

```
11220 /Differences[%
11221 24/breve/caron/circumflex/dotaccent/hungarumlaut/ogonek%
11222 /ring/tilde %
11223 39/quotesingle %
11224 96/grave %
11225 128/bullet/dagger/daggerdbl/ellipsis/emdash/endash/florin%
11226 /fraction/guilsinglleft/guilsinglright/minus/perthousand%
11227 /quotedblbase/quotedblleft/quotedblright/quoteleft%
11228 /quoteright/quotesinglbase/trademark/fi/fl/Lslash/OE%
11229 /Scaron/Ydieresis/Zcaron/dotlessi/lslash/oe/scaron/zcaron %
11230 164/currency %
11231 166/brokenbar %
11232 168/dieresis/copyright/ordfeminine %
11233 172/logicalnot/.notdef/registered/macron/degree/plusminus%
11234 /twosuperior/threesuperior/acute/mu %
11235 183/periodcentered/cedilla/onesuperior/ordmasculine %
11236 188/onequarter/onehalf/threequarters %
11237 192/Agrave/Aacute/Acircumflex/Atilde/Adieresis/Aring/AE%
11238 /Ccedilla/Egrave/Eacute/Ecircumflex/Edieresis/Igrave%
11239 /Iacute/Icircumflex/Idieresis/Eth/Ntilde/Ograve/Oacute%
11240 /Ocircumflex/Otilde/Odieresis/multiply/Oslash/Ugrave%
11241 /Uacute/Ucircumflex/Udieresis/Yacute/Thorn/germandbls%
11242 /agrave/aacute/acircumflex/atilde/adieresis/aring/ae%
11243 /ccedilla/egrave/eacute/ecircumflex/edieresis/igrave%
11244 /iacute/icircumflex/idieresis/eth/ntilde/ograve/oacute%
11245 /ocircumflex/otilde/odieresis/divide/oslash/ugrave%
11246 /uacute/ucircumflex/udieresis/yacute/thorn/ydieresis%
11247 ]%
11248 >>\%11249 }%
11250 \xdef\OBJ@pdfdocencoding{\the\pdflastobj}%
11251 \pdfobj{%
11252 \leq \frac{9}{6}11253 /Type/Font%
11254 /Subtype/Type1%
11255 /Name/ZaDb%
11256 /BaseFont/ZapfDingbats%
11257 >>%
11258 }%
11259 \xdef\OBJ@ZaDb{\the\pdflastobj}%
11260 \pdfobj{%
11261 \leq 5\%11262 /Type/Font%
11263 /Subtype/Type1%
11264 /Name/Helv%
11265 /BaseFont/Helvetica%
11266 /Encoding \OBJ@pdfdocencoding\space 0 R%
11267 >>\%11268 }%
11269 \xdef\OBJ@Helv{\the\pdflastobj}%
11270 \global\let\Hy@FormObjects\relax
11271 }
11272\langle/pdftex\rangle
```
## 47.5 dvipdfm, xetex

D. P. Story adapted the pdfT<sub>E</sub>X forms part for dvipdfm, of which version 0.12.7b or higher is required because of a bug.

11273 (\*dvipdfm | xetex)

#### \@Gauge

```
11274 \def\@Gauge[#1]#2#3#4{% parameters, label, minimum, maximum
11275 \typeout{Sorry, dvipdfm/XeTeX does not support FORM gauges}%
11276 }
```
\@Form

 \def\@Form[#1]{% \@ifundefined{textcolor}{\let\textcolor\@gobble}{}% \setkeys{Form}{#1}% \Hy@FormObjects \@pdfm@mark{obj @afields []}% \@pdfm@mark{obj @corder []}% \@pdfm@mark{% obj @aform <<% /Fields @afields% 11286 /DR<<% /Font<<% /ZaDb @OBJZaDb% /Helv @OBJHelv%  $>>\%$   $>>\%$  /DA(/Helv 10 Tf 0 g)% /CO @corder% \ifHy@pdfa 11295 \else /NeedAppearances true%  $\qquad \qquad \text{f}$  >>% }% \@pdfm@mark{put @catalog <</AcroForm @aform>>}% } \@endForm \def\@endForm{} \dvipdfm@setdim \dvipdfm@setdim sets dimensions for ann using \pdfm@box. \def\dvipdfm@setdim{% height \the\ht\pdfm@box\space width \the\wd\pdfm@box\space depth \the\dp\pdfm@box\space } \HyField@AnnotCount \newcount\HyField@AnnotCount \HyField@AnnotCount=\z@ \HyField@AdvanceAnnotCount \def\HyField@AdvanceAnnotCount{% \global\advance\HyField@AnnotCount\@ne } \HyField@TheAnnotCount \def\HyField@TheAnnotCount{% \the\HyField@AnnotCount }

#### \@TextField

- \def\@TextField[#1]#2{% parameters, label
- \def\Fld@name{#2}%
- \def\Fld@default{}%
- \let\Fld@value\@empty
- \def\Fld@width{\DefaultWidthofText}%
- \def\Fld@height{%
- \ifFld@multiline
- \DefaultHeightofTextMultiline
- \else
- \DefaultHeightofText
- \fi
- }%
- \begingroup
- \Field@toks={ }%
- \expandafter\HyField@SetKeys\expandafter{%
- \DefaultOptionsofText,#1%
- }%
- \PDFForm@Name
- \HyField@FlagsText
- \ifFld@hidden\def\Fld@width{1sp}\fi
- \ifx\Fld@value\@empty\def\Fld@value{\Fld@default}\fi
- \setbox\pdfm@box=\hbox{%
- \MakeTextField{\Fld@width}{\Fld@height}%
- }%
- \HyField@AdvanceAnnotCount
- \LayoutTextField{#2}{%
- \Hy@escapeform\PDFForm@Text
- \@pdfm@mark{%
- ann @text\HyField@TheAnnotCount\space
- \dvipdfm@setdim << \PDFForm@Text >>%
- }%
- }%
- \unhbox\pdfm@box
- \@pdfm@mark{put @afields @text\HyField@TheAnnotCount}%
- % record in @afields array
- \endgroup
- }

#### \@ChoiceMenu

- \def\@ChoiceMenu[#1]#2#3{% parameters, label, choices
- \def\Fld@name{#2}%
- \let\Fld@default\relax
- \let\Fld@value\relax
- \def\Fld@width{\DefaultWidthofChoiceMenu}%
- \def\Fld@height{\DefaultHeightofChoiceMenu}%
- \begingroup
- \Fld@menulength=0 %
- \@tempdima\z@
- \@for\@curropt:=#3\do{%
- \expandafter\Fld@checkequals\@curropt==\\%
- \Hy@StepCount\Fld@menulength
- \settowidth{\@tempdimb}{\@currDisplay}%
- \ifdim\@tempdimb>\@tempdima\@tempdima\@tempdimb\fi
- }%
- \advance\@tempdima by 15\p@
- \Field@toks={ }%

```
11370 \begingroup
11371 \HyField@SetKeys{#1}%
11372 \edef\x{\endgroup
11373 \noexpand\expandafter
11374 \noexpand\HyField@SetKeys
11375 \noexpand\expandafter{%
11376 \expandafter\noexpand\csname DefaultOptionsof%
11377 \ifFld@radio
11378 Radio%
11379 \else
11380 \ifFld@combo
11381 \ifFld@popdown
11382 PopdownBox%
11383 \else
11384 ComboBox%
11385 \fi
11386 \else
11387 ListBox%
11388 \fi
11389 \fi
11390 \endcsname
11391 }%
11392 }\x
11393 \HyField@SetKeys{#1}%
11394 \PDFForm@Name
11395 \ifFld@hidden\def\Fld@width{1sp}\fi
11396 \ifx\Fld@value\relax
11397 \let\Fld@value\Fld@default
11398 \fi
11399 \LayoutChoiceField{#2}{%
11400 \ifFld@radio
11401 \HyField@FlagsRadioButton
11402 \@@Radio{#3}%
11403 \else
11404 \begingroup
11405 \HyField@FlagsChoice
11406 \ifdim\Fld@width<\@tempdima
11407 \ifdim\@tempdima<1cm\@tempdima1cm\fi
11408 \edef\Fld@width{\the\@tempdima}%
11409 \fi
11410 \ifFld@combo
11411 \text{leles}11412 \@tempdima=\the\Fld@menulength\Fld@charsize
11413 \advance\@tempdima by \Fld@borderwidth bp %
11414 \advance\@tempdima by \Fld@borderwidth bp %
11415 \edef\Fld@height{\the\@tempdima}%
11416 \fi
11417 \@@Listbox{#3}%
11418 \endgroup
11419 \fi
11420 }%
11421 \endgroup
11422 }
```
#### \@@Radio

 \def\@@Radio#1{% \Fld@listcount=0 %

 \setbox\pdfm@box=\hbox{% \MakeRadioField{\Fld@width}{\Fld@height}% }% \@for\@curropt:=#1\do{% \expandafter\Fld@checkequals\@curropt==\\% \Hy@StepCount\Fld@listcount \@currDisplay\space \leavevmode \Hy@escapeform\PDFForm@Radio \ifnum\Fld@listcount=1 % \HyField@AdvanceAnnotCount \fi \@pdfm@mark{% ann % 11439 \ifnum\Fld@listcount=1 % @radio\HyField@TheAnnotCount% 11441  $\simeq$  \space 11442 \fi \fi \dvipdfm@setdim <<% \PDFForm@Radio 11446 / AP<</N<</\@currValue /null>>>>%  $11447 > > \frac{9}{6}$  }% \unhcopy\pdfm@box\space% deliberate space between radio buttons \ifnum\Fld@listcount=1 % \@pdfm@mark{% put @afields @radio\HyField@TheAnnotCount **}%**  \fi }% }

### \Fld@listcount

\newcount\Fld@listcount

#### \@@Listbox

\def\@@Listbox#1{%

- \HyField@PDFChoices{#1}%
- \setbox\pdfm@box=\hbox{%
- \MakeChoiceField{\Fld@width}{\Fld@height}%
- }%
- \leavevmode
- \Hy@escapeform\PDFForm@List
- \HyField@AdvanceAnnotCount
- \@pdfm@mark{%
- ann @list\HyField@TheAnnotCount\space
- \dvipdfm@setdim
- <<\PDFForm@List>>%
- }%
- \unhbox\pdfm@box
- \@pdfm@mark{put @afields @list\HyField@TheAnnotCount}%
- }

#### \@PushButton

 \def\@PushButton[#1]#2{% parameters, label \def\Fld@name{#2}%

```
11476 \begingroup
11477 \Field@toks={ }%
11478 \expandafter\HyField@SetKeys\expandafter{%
11479 \DefaultOptionsofPushButton,#1%
11480 }%
11481 \PDFForm@Name
11482 \ifHy@pdfa
11483 \PackageError{hyperref}{%
11484 PDF/A: Push button with JavaScript is prohibited%
11485 }\@ehc
11486 \LayoutPushButtonField{%
11487 \leavevmode
11488 \MakeButtonField{#2}%
11489 }%
11490 \else
11491 \setbox\pdfm@box=\hbox{\MakeButtonField{#2}}%
11492 \HyField@FlagsPushButton
11493 \ifFld@hidden\def\Fld@width{1sp}\fi
11494 \HyField@AdvanceAnnotCount
11495 \LayoutPushButtonField{%
11496 \leavevmode
11497 \Hy@escapeform\PDFForm@Push
11498 \@pdfm@mark{%
11499 ann @push\HyField@TheAnnotCount\space
11500 \dvipdfm@setdim
11501 <<\PDFForm@Push>>%
11502 }%
11503 }%
11504 \unhbox\pdfm@box
11505 \@pdfm@mark{put @afields @push\HyField@TheAnnotCount}%
11506
11507 \endgroup
11508 }
```
#### \@Submit

\def\@Submit[#1]#2{%

\Field@toks={ }%

\def\Fld@width{\DefaultWidthofSubmit}%

\def\Fld@height{\DefaultHeightofSubmit}%

- \begingroup
- \expandafter\HyField@SetKeys\expandafter{%
- \DefaultOptionsofSubmit,#1%

```
11516 }%
```
- \HyField@FlagsPushButton
- \HyField@FlagsSubmit
- \ifFld@hidden\def\Fld@width{1sp}\fi
- 11520 \setbox\pdfm@box=\hbox{\MakeButtonField{#2}}%
- \leavevmode
- \Hy@escapeform\PDFForm@Submit
- \HyField@AdvanceAnnotCount
- \@pdfm@mark{%
- ann @submit\HyField@TheAnnotCount\space
- \dvipdfm@setdim
- <<\PDFForm@Submit>>%
- }%
- \unhbox\pdfm@box%
- \@pdfm@mark{put @afields @submit\HyField@TheAnnotCount}%

```
11531 \endgroup
11532 }
```
#### \@Reset

 \def\@Reset[#1]#2{% \Field@toks={ }% \def\Fld@width{\DefaultWidthofReset}% \def\Fld@height{\DefaultHeightofReset}% \begingroup \expandafter\HyField@SetKeys\expandafter{% 11539 \DefaultOptionsofReset, #1%<br>11540 }% \leavevmode \ifHy@pdfa \PackageError{hyperref}{% PDF/A: Reset action is prohibited% }\@ehc \MakeButtonField{#2}% \else \HyField@FlagsPushButton \ifFld@hidden\def\Fld@width{1sp}\fi 11550 \setbox\pdfm@box=\hbox{\MakeButtonField{#2}}% \Hy@escapeform\PDFForm@Reset \HyField@AdvanceAnnotCount \@pdfm@mark{% ann @reset\HyField@TheAnnotCount\space \dvipdfm@setdim <<\PDFForm@Reset>>% }% \unhbox\pdfm@box \@pdfm@mark{put @afields @reset\HyField@TheAnnotCount}% \fi \endgroup

}

#### \@CheckBox

\def\@CheckBox[#1]#2{% parameters, label

- \def\Fld@name{#2}%
- \def\Fld@default{0}%
- \begingroup
- \def\Fld@width{\DefaultWidthofCheckBox}%
- \def\Fld@height{\DefaultHeightofCheckBox}%
- \Field@toks={ }%
- \expandafter\HyField@SetKeys\expandafter{%
- \DefaultOptionsofCheckBox,#1%

```
11572 }%<br>11573 \PI
```
- \PDFForm@Name
- \HyField@FlagsCheckBox
- \ifFld@hidden\def\Fld@width{1sp}\fi
- \setbox\pdfm@box=\hbox{%
- \MakeCheckField{\Fld@width}{\Fld@height}%
- }%
- \HyField@AdvanceAnnotCount
- \LayoutCheckField{#2}{%
- \Hy@escapeform\PDFForm@Check
- \@pdfm@mark{%
- ann @check\HyField@TheAnnotCount\space
```
11584 \dvipdfm@setdim
11585 <<\PDFForm@Check>>%
11586 }%
11587 \unhbox\pdfm@box
11588 \@pdfm@mark{put @afields @check\HyField@TheAnnotCount}%
11589 }%
11590 \endgroup
11591 }
11592 \def\Hy@FormObjects{%
11593 \@pdfm@mark{obj @OBJpdfdocencoding%
11594 \leq \frac{9}{6}11595 /Type/Encoding%
11596 /Differences[%
11597 24/breve/caron/circumflex/dotaccent/hungarumlaut/ogonek/ring/tilde %
11598 39/quotesingle %
11599 96/grave %
11600 128/bullet/dagger/daggerdbl/ellipsis/emdash/endash/florin%
11601 /fraction/guilsinglleft/guilsinglright/minus/perthousand%
11602 /quotedblbase/quotedblleft/quotedblright/quoteleft/quoteright%
11603 /quotesinglbase/trademark/fi/fl/Lslash/OE/Scaron/Ydieresis%
11604 /Zcaron/dotlessi/lslash/oe/scaron/zcaron %
11605 164/currency %
11606 166/brokenbar %
11607 168/dieresis/copyright/ordfeminine %
11608 172/logicalnot/.notdef/registered/macron/degree/plusminus%
11609 /twosuperior/threesuperior/acute/mu %
11610 183/periodcentered/cedilla/onesuperior/ordmasculine %
11611 188/onequarter/onehalf/threequarters %
11612 192/Agrave/Aacute/Acircumflex/Atilde/Adieresis/Aring/AE%
11613 /Ccedilla/Egrave/Eacute/Ecircumflex/Edieresis/Igrave/Iacute%
11614 /Icircumflex/Idieresis/Eth/Ntilde/Ograve/Oacute/Ocircumflex%
11615 /Otilde/Odieresis/multiply/Oslash/Ugrave/Uacute/Ucircumflex%
11616 /Udieresis/Yacute/Thorn/germandbls/agrave/aacute/acircumflex%
11617 /atilde/adieresis/aring/ae/ccedilla/egrave/eacute%
11618 /ecircumflex/edieresis/igrave/iacute/icircumflex/idieresis%
11619 /eth/ntilde/ograve/oacute/ocircumflex/otilde/odieresis%
11620 /divide/oslash/ugrave/uacute/ucircumflex/udieresis/yacute%
11621 /thorn/ydieresis%<br>11622 \frac{1\%}{1\%}11622
11623 >>%
11624 }%
11625 \@pdfm@mark{obj @OBJZaDb%
11626 \leq \frac{9}{6}11627 /Type/Font%
11628 /Subtype/Type1%
11629 /Name/ZaDb%
11630 /BaseFont/ZapfDingbats%
11631 >>\%11632 }%
11633 \@pdfm@mark{obj @OBJHelv%
11634 <<%
11635 /Type/Font%
11636 /Subtype/Type1%
11637 /Name/Helv%
11638 /BaseFont/Helvetica%
11639 /Encoding @OBJpdfdocencoding%
```
 $>>\%$ 

 }% \global\let\Hy@FormObjects\relax } 11644  $\langle$  /dvipdfm | xetex $\rangle$ 

## 47.6 Common forms part

11645 (\*pdfform)

## \Hy@escapestring

 \begingroup\expandafter\expandafter\expandafter\endgroup \expandafter\ifx\csname pdfescapestring\endcsname\relax \let\Hy@escapestring\@firstofone \def\Hy@escapeform#1{% \ifHy@escapeform \def\Hy@escapestring##1{% \noexpand\Hy@escapestring{\noexpand##1}% }% \edef\Hy@temp{#1}% \expandafter\Hy@@escapeform\Hy@temp\Hy@escapestring{}\@nil \def\Hy@escapestring##1{% \@ifundefined{Hy@esc@\string##1}{%  $\# 1\%$  \ThisShouldNotHappen }{% 11661 \csname Hy@esc@\string##1\endcsname 11662 }% }% \else \let\Hy@escapestring\@firstofone \fi }% \def\Hy@@escapeform#1\Hy@escapestring#2#3\@nil{% 11669 \ifx\\#3\\% \else \expandafter \Hy@pstringdef\csname Hy@esc@\string#2\endcsname{#2}% \Hy@ReturnAfterFi{% 11674 \Hy@@escapeform#3\@nil<br>11675 }% \fi }% \else \def\Hy@escapeform#1{% \ifHy@escapeform \let\Hy@escapestring\pdfescapestring \else \let\Hy@escapestring\@firstofone \fi }% \Hy@escapeform{}% \fi

### \PDFForm@Name

 \def\PDFForm@Name{% \begingroup \ifnum\Hy@pdfversion<5 % implementation note 117, PDF spec 1.7

- \ifHy@unicode
- 11692 \Hy@unicodefalse
- \fi
- \fi
- \pdfstringdef\Hy@gtemp\Fld@name
- \endgroup
- \let\Fld@name\Hy@gtemp
- }

## \PDFForm@Check

- \def\PDFForm@Check{%
- /Subtype/Widget%
- \Fld@annotflags
- /T(\Fld@name)%
- /FT/Btn%
- \Fld@flags
- /Q \Fld@align
- /BS<</W \Fld@borderwidth /S/\Fld@borderstyle>>%
- /MK<<%
- \ifnum\Fld@rotation=\z@
- \else
- /R \Fld@rotation
- \fi
- \ifx\Fld@bordercolor\relax
- \else
- /BC[\Fld@bordercolor]%
- \fi
- \ifx\Fld@bcolor\relax
- \else
- /BG[\Fld@bcolor]%
- \fi
- /CA(\Hy@escapestring{\Fld@cbsymbol})%
- >>%
- /DA(/ZaDb \strip@pt\Fld@charsize\space Tf%
- \ifx\Fld@color\@empty\else\space\Fld@color\fi)%
- /H/P%
- \ifFld@checked /V/Yes\else /V/Off\fi
- }

### \PDFForm@Push

- \ifHy@pdfa
- \else
- \def\PDFForm@Push{%
- /Subtype/Widget%
- \Fld@annotflags
- 11732 /T(\Fld@name)%<br>11733 /FT/Btn%
- /FT/Btn%
- \Fld@flags
- /H/P%
- /BS<</W \Fld@borderwidth/S/\Fld@borderstyle>>%
- \ifcase0\ifnum\Fld@rotation=\z@ \else 1\fi
- \ifx\Fld@bordercolor\relax\else 1\fi
- 11739 \space
- \else
- /MK<<%
- \ifnum\Fld@rotation=\z@
- 11743 \else

```
11744 /R \Fld@rotation
11745 \fi
11746 \ifx\Fld@bordercolor\relax
11747 \else
11748 /BC[\Fld@bordercolor]%
11749 \fi
11750 >>%
11751 \fi
11752 /A<</S/JavaScript/JS(\Hy@escapestring{\Fld@onclick@code})>>%
11753 }%
11754 \fi
```
### \Fld@additionalactions

\def\Fld@@additionalactions{%

## K input (keystroke) format

\ifx\Fld@keystroke@code\@empty

- \else
- /K<</S/JavaScript/JS(\Hy@escapestring{\Fld@keystroke@code})>>% \fi
- 

## F display format

\ifx\Fld@format@code\@empty

- \else
- /F<</S/JavaScript/JS(\Hy@escapestring{\Fld@format@code})>>% \fi

### V validation

- \ifx\Fld@validate@code\@empty
- \else
- /V<</S/JavaScript/JS(\Hy@escapestring{\Fld@validate@code})>>% \fi
- 

## C calculation

- \ifx\Fld@calculate@code\@empty
- \else
- /C<</S/JavaScript/JS(\Hy@escapestring{\Fld@calculate@code})>>% \fi

## Fo receiving the input focus

- \ifx\Fld@onfocus@code\@empty
- \else
- /Fo<</S/JavaScript/JS(\Hy@escapestring{\Fld@onfocus@code})>>%
- \fi

## Bl loosing the input focus (blurred)

- \ifx\Fld@onblur@code\@empty
- \else
- /Bl<</S/JavaScript/JS(\Hy@escapestring{\Fld@onblur@code})>>% \fi

## D pressing the mouse button (down)

- \ifx\Fld@onmousedown@code\@empty
- \else
- /D<</S/JavaScript/JS(\Hy@escapestring{\Fld@onmousedown@code})>>% \fi
- 

## U releasing the mouse button (up)

- \ifx\Fld@onmouseup@code\@empty
- \else

 /U<</S/JavaScript/JS(\Hy@escapestring{\Fld@onmouseup@code})>>% \fi E cursor enters the annotation's active area. \ifx\Fld@onenter@code\@empty \else /E<</S/JavaScript/JS(\Hy@escapestring{\Fld@onenter@code})>>% \fi X cursor exits the annotation's active area. \ifx\Fld@onexit@code\@empty \else /X<</S/JavaScript/JS(\Hy@escapestring{\Fld@onexit@code})>>% \fi } \def\Fld@additionalactions{% \if-\Fld@@additionalactions-% \else \ifHy@pdfa \else /AA<<\Fld@@additionalactions>>% \fi

#### \PDFForm@List

 \fi }

 \def\PDFForm@List{% /Subtype/Widget% \Fld@annotflags /T(\Fld@name)% /FT/Ch% \Fld@flags /Q \Fld@align /BS<</W \Fld@borderwidth/S/\Fld@borderstyle>>% 11814 \ifcase0\ifnum\Fld@rotation=\z@ \else 1\fi<br>11815 \ifx\Fld@bordercolor\relax\else 1\fi \ifx\Fld@bordercolor\relax\else 1\fi 11816 \ifx\fld@bcolor\relax \else 1\fi 11817 \space \else /MK<<% \ifnum\Fld@rotation=\z@ 11821 \else 11822 /R \Fld@rotation 11823 \fi \fi \ifx\Fld@bordercolor\relax \else /BC[\Fld@bordercolor]% 11827  $\hat{f}$ <br>11828  $\hat{f}$ \ifx\Fld@bcolor\relax 11829 \else /BG[\Fld@bcolor]% 11831 \fi >>% \fi /DA(/Helv \strip@pt\Fld@charsize\space Tf% \ifx\Fld@color\@empty\else\space\Fld@color\fi)%

- \Fld@choices
- \Fld@additionalactions

}

### \PDFForm@Radio

- \def\PDFForm@Radio{%
- /Subtype/Widget%
- \Fld@annotflags
- /T(\Fld@name)%
- /FT/Btn%
- \Fld@flags
- /H/P%
- /BS<</W \Fld@borderwidth/S/\Fld@borderstyle>>%
- 11847 / MK<<%
- \ifnum\Fld@rotation=\z@
- \else
- /R \Fld@rotation
- \fi
- \ifx\Fld@bordercolor\relax
- \else
- 11854 /BC[\Fld@bordercolor]%<br>11855 \fi
- 
- \ifx\Fld@bcolor\relax
- \else
- /BG[\Fld@bcolor]%
- \fi
- /CA(\Fld@radiosymbol)%
- >>%
- /DA(/ZaDb \strip@pt\Fld@charsize\space Tf%
- \ifx\Fld@color\@empty\else\space\Fld@color\fi)%
- \ifx\@currValue\Fld@default
- /V/\Fld@default
- \else
- /V/Off%
- \fi
- \Fld@additionalactions
- }

### \PDFForm@Text

- \def\PDFForm@Text{%
- /Subtype/Widget%
- \Fld@annotflags
- /T(\Fld@name)%
- /FT/Tx%
- \Fld@flags
- /Q \Fld@align
- /BS<</W \Fld@borderwidth\space /S /\Fld@borderstyle>>%
- 11879 \ifcase0\ifnum\Fld@rotation=\z@ \else 1\fi<br>11880 \ifx\Fld@bordercolor\relax\else 1\fi
- \ifx\Fld@bordercolor\relax\else 1\fi
- 11881 \ifx\Fld@bcolor\relax \else 1\fi
- 11882 \space
- \else
- 11884 / MK<<%
- \ifnum\Fld@rotation=\z@
- 11886 \else
- /R \Fld@rotation
- \fi
- \ifx\Fld@bordercolor\relax
- 11890 \else

 /BC[\Fld@bordercolor]% \fi \ifx\Fld@bcolor\relax 11894 \else /BG[\Fld@bcolor]% 11896 \fi >>% \fi /DA(/Helv \strip@pt\Fld@charsize\space Tf% \ifx\Fld@color\@empty\else\space\Fld@color\fi)% /DV(\Hy@escapestring{\Fld@default})% /V(\Hy@escapestring{\Fld@value})% \Fld@additionalactions \ifnum\Fld@maxlen>\z@/MaxLen \Fld@maxlen \fi

### }

## \PDFForm@Submit

 \def\PDFForm@Submit{% /Subtype/Widget% \Fld@annotflags /T(\Fld@name)% /FT/Btn% \Fld@flags /H/P% /BS<</W \Fld@borderwidth/S/\Fld@borderstyle>>% \ifcase0\ifnum\Fld@rotation=\z@ \else 1\fi \ifx\Fld@bordercolor\relax\else 1\fi 11916 \space \else /MK<<% \ifnum\Fld@rotation=\z@ \else /R \Fld@rotation  $11922 \times \text{f}$  \ifx\Fld@bordercolor\relax 11924 \else /BC[\Fld@bordercolor]% \fi >>% \fi 11929 / A<<% /S/SubmitForm% 11931 /F<<% /FS/URL% /F(\Hy@escapestring{\Form@action})% >>% \Fld@submitflags >>%

# \PDFForm@Reset

}

 \ifHy@pdfa \else \def\PDFForm@Reset{% /Subtype/Widget% \Fld@annotflags /T(\Fld@name)%

```
11944 /FT/Btn%
11945 \Fld@flags
11946 /H/P%
11947 /DA(/Helv \strip@pt\Fld@charsize\space Tf 0 0 1 rg)%
11948 \ifcase0\ifnum\Fld@rotation=\z@ \else 1\fi
11949 \ifx\Fld@bordercolor\relax\else 1\fi
11950 \space
11951 \else
11952 /MK<<%
11953 \ifnum\Fld@rotation=\z@
11954 \else
11955 /R \Fld@rotation
11956 \fi
11957 \ifx\Fld@bordercolor\relax
11958 \else
11959 /BC[\Fld@bordercolor]%
11960 \fi
11961 % /CA (Clear)
11962 % /AC (Done)
11963 >>%
11964 \fi
11965 /BS<</W \Fld@borderwidth/S/\Fld@borderstyle>>%
11966 /A<</S/ResetForm>>%
11967 }%
11968 \fi
11969 \langle /pdfform\rangle11970 (*package)
```
# 48 Bookmarks in the PDF file

This was originally developed by Yannis Haralambous (it was the separate repere.sty); it needed the repere or makebook.pl post-processor to work properly. Now redundant, as it is done entirely in LATEX macros.

To write out the current section title, and its rationalized number, we have to intercept the \@sect command, which is rather dangerous. But how else to see the information we need? We do the *same* for \@ssect, giving anchors to unnumbered sections. This allows things like bibliographies to get bookmarks when used with a manual \addcontentsline

```
11971 \def\phantomsection{%
```

```
11972 \Hy@GlobalStepCount\Hy@linkcounter
```

```
11973 \xdef\@currentHref{section*.\the\Hy@linkcounter}%
```

```
11974 \Hy@raisedlink{\hyper@anchorstart{\@currentHref}\hyper@anchorend}%
11975 }
```
11976 $\langle$ /package $\rangle$ 

## 48.1 Bookmarks

11977 (\*outlines)

This section was written by Heiko Oberdiek; the code replaces an earlier version by David Carlisle.

The first part of bookmark code is in section 6. Further documentation is available as paper and slides of the talk, that Heiko Oberdiek has given at the EuroTeX'99 meating in Heidelberg. See paper.pdf and slides.pdf in the doc directory of hyperref.

When using the right-to-left typesetting based on  $\varepsilon$ -T<sub>E</sub>X, the order of the \BOOKMARK commands written to the \@outlinefile could [app](#page-15-0)ear wrong, because of mis-feature of

 $\varepsilon$ -T<sub>E</sub>X's implementation (that it processes the shipped out lines left-to-right, instead of the order in which they appear in the document). The wrong order will appear when the file contains two bookmarks on the same line typeset right-to-left.

To work around this problem, the bookmark@seq@number counter is used to write the bookmark's sequential number into a comment in the \@outlinefile, which could be used to post-process it to achieve the proper ordering of \BOOKMARK commands in that file.

 \def\Hy@writebookmark#1#2#3#4#5{% % section number, text, label, level, file \ifx\WriteBookmarks\relax% \else \ifnum#4>\Hy@bookmarksdepth\relax \else \@@writetorep{#1}{#2}{#3}{#4}{#5}% \fi \fi } \def\Hy@currentbookmarklevel{0} \def\Hy@numberline#1{#1 } \def\@@writetorep#1#2#3#4#5{% \begingroup \edef\Hy@tempa{#5}% \ifx\Hy@tempa\Hy@bookmarkstype \edef\Hy@level{#4}% \ifx\Hy@levelcheck Y% \@tempcnta\Hy@level\relax 11997 \advance\@tempcnta by -1 % \ifnum\Hy@currentbookmarklevel<\@tempcnta \advance\@tempcnta by -\Hy@currentbookmarklevel\relax 12000 \advance\@tempcnta by 1 % \Hy@Warning{% Difference (\the\@tempcnta) between bookmark levels is % greater \MessageBreak than one, level fixed% 12004 }% \@tempcnta\Hy@currentbookmarklevel 12006 \advance\@tempcnta by 1 % \edef\Hy@level{\the\@tempcnta}% \fi \else 12010 \global\let\Hy@levelcheck Y% \fi \global\let\Hy@currentbookmarklevel\Hy@level \@tempcnta\Hy@level\relax \expandafter\xdef\csname Parent\Hy@level\endcsname{#3}% 12015 \advance\@tempcnta by -1 % \edef\Hy@tempa{#3}% \edef\Hy@tempb{\csname Parent\the\@tempcnta\endcsname}% \ifx\Hy@tempa\Hy@tempb \Hy@Warning{% The anchor of a bookmark and its parent's must not% 12021 \MessageBreak be the same. Added a new anchor%<br>12022  $\frac{12021}{12022}$  \phantomsection \fi \ifHy@bookmarksnumbered \let\numberline\Hy@numberline \let\partnumberline\Hy@numberline

```
12028 \let\chapternumberline\Hy@numberline
12029 \else
12030 \let\numberline\@gobble
12031 \let\partnumberline\@gobble
12032 \let\chapternumberline\@gobble
12033 \fi
12034 \pdfstringdef\Hy@tempa{#2}%
12035 \if@filesw
12036 \stepcounter{bookmark@seq@number}%
12037 \protected@write\@outlinefile{}{%
12038 \protect\BOOKMARK
12039 [\Hy@level][\@bookmarkopenstatus{\Hy@level}]{#3}%
12040 {\Hy@tempa}{\Hy@tempb}%
12041 \@percentchar\space\thebookmark@seq@number
12042 }%
12043 \fi
12044 \fi
12045 \endgroup
12046 }
12047 \newcounter{bookmark@seq@number}
In the call of \Bbb NOOKMARK the braces around \#4 are omitted, because it is not likely,
that the level number contains ].
12048 \newcommand{\currentpdfbookmark}{%
12049 \pdfbookmark[\Hy@currentbookmarklevel]%
12050 }
12051 \newcommand{\subpdfbookmark}{%
12052 \@tempcnta\Hy@currentbookmarklevel
12053 \Hy@StepCount\@tempcnta
12054 \expandafter\pdfbookmark\expandafter[\the\@tempcnta]%
12055 }
12056 \newcommand{\belowpdfbookmark}[2]{%
12057 \@tempcnta\Hy@currentbookmarklevel
12058 \Hy@StepCount\@tempcnta
12059 \expandafter\pdfbookmark\expandafter[\the\@tempcnta]{#1}{#2}%
12060 \advance\@tempcnta by -1 %
12061 \xdef\Hy@currentbookmarklevel{\the\@tempcnta}%
12062 }
Tobias Oetiker rightly points out that we need a way to force a bookmark entry. So
we introduce \pdfbookmark, with two parameters, the title, and a symbolic name. By
default this is at level 1, but we can reset that with the optional first argument.
12063 \renewcommand\pdfbookmark[3][0]{%
12064 \Hy@writebookmark{}{#2}{#3.#1}{#1}{toc}%
12065 \hyper@anchorstart{#3.#1}\hyper@anchorend
12066 }
12067 \def\BOOKMARK{%
12068 \@ifnextchar[{\@BOOKMARK}{\@@BOOKMARK[1][-]}%
12069 }
12070 \def\@BOOKMARK[#1]{%
12071 \@ifnextchar[{\@@BOOKMARK[{#1}]}{\@@BOOKMARK[{#1}][-]}%
12072 }
The macros for calculating structure of outlines are derived from those by Petr Olsak used
```
\Hy@OutlineRerunCheck

\RequirePackage{rerunfilecheck}[2009/12/10]

in the texinfopdf macros. 48.1.1 Rerun warning

```
12074 \def\Hy@OutlineRerunCheck{%
12075 \RerunFileCheck{\jobname.out}{%
12076 \immediate\closeout\@outlinefile
12077 }{%
12078 Rerun to get outlines right\MessageBreak
12079 or use package 'bookmark'%
12080 }%
12081 }
```
## 48.1.2 Driver stuff

The VTEX section was written originally by VTEX, but then amended by Denis Girou (denis.girou@idris.fr), then by by Taco Hoekwater (taco.hoekwater@wkap.nl. The problem is that VTEX, with its close integration of the PDF backend, does look at the contents of bookmarks, escaping  $\setminus$  and the like.

12082 (\*vtex)

12083 \newcount\@serial@counter\@serial@counter=1\relax

\hv@pdf@char Plain octal codes doesn't work with versions below 6.50. So for early versions hex numbers have to be used. It would be possible to program this instead of the large \ifcase, but I'm too lazy to sort that out now.

```
12084 \begingroup
12085 \catcode'\'=12 %
12086 \ifnum\Hy@VTeXversion<650 %
12087 \catcode'\"=12 %
12088 \gdef\hv@pdf@char#1#2#3{%
12089 \char
12090 \ifcase'#1#2#3 %
12091 "00\or"01\or"02\or"03\or"04\or"05\or"06\or"07%
12092 \or"08\or"09\or"0A\or"0B\or"0C\or"0D\or"0E\or"0F%
12093 \or"10\or"11\or"12\or"13\or"14\or"15\or"16\or"17%
12094 \or"18\or"19\or"1A\or"1B\or"1C\or"1D\or"1E\or"1F%
12095 \or"20\or"21\or"22\or"23\or"24\or"25\or"26\or"27%
12096 \or"28\or"29\or"2A\or"2B\or"2C\or"2D\or"2E\or"2F%
12097 \or"30\or"31\or"32\or"33\or"34\or"35\or"36\or"37%
12098 \or"38\or"39\or"3A\or"3B\or"3C\or"3D\or"3E\or"3F%
12099 \or"40\or"41\or"42\or"43\or"44\or"45\or"46\or"47%
12100 \or"48\or"49\or"4A\or"4B\or"4C\or"4D\or"4E\or"4F%
12101 \or"50\or"51\or"52\or"53\or"54\or"55\or"56\or"57%
12102 \or"58\or"59\or"5A\or"5B\or"5C\or"5D\or"5E\or"5F%
12103 \or"60\or"61\or"62\or"63\or"64\or"65\or"66\or"67%
12104 \or"68\or"69\or"6A\or"6B\or"6C\or"6D\or"6E\or"6F%
12105 \or"70\or"71\or"72\or"73\or"74\or"75\or"76\or"77%
12106 \or"78\or"79\or"7A\or"7B\or"7C\or"7D\or"7E\or"7F%
12107 \or"80\or"81\or"82\or"83\or"84\or"85\or"86\or"87%
12108 \or"88\or"89\or"8A\or"8B\or"8C\or"8D\or"8E\or"8F%
12109 \or"90\or"91\or"92\or"93\or"94\or"95\or"96\or"97%
12110 \or"98\or"99\or"9A\or"9B\or"9C\or"9D\or"9E\or"9F%
12111 \or"A0\or"A1\or"A2\or"A3\or"A4\or"A5\or"A6\or"A7%
12112 \or"A8\or"A9\or"AA\or"AB\or"AC\or"AD\or"AE\or"AF%
12113 \or"B0\or"B1\or"B2\or"B3\or"B4\or"B5\or"B6\or"B7%
12114 \or"B8\or"B9\or"BA\or"BB\or"BC\or"BD\or"BE\or"BF%
12115 \or"C0\or"C1\or"C2\or"C3\or"C4\or"C5\or"C6\or"C7%
12116 \or"C8\or"C9\or"CA\or"CB\or"CC\or"CD\or"CE\or"CF%
12117 \or"D0\or"D1\or"D2\or"D3\or"D4\or"D5\or"D6\or"D7%
12118 \or"D8\or"D9\or"DA\or"DB\or"DC\or"DD\or"DE\or"DF%
```
- 12119 \or"E0\or"E1\or"E2\or"E3\or"E4\or"E5\or"E6\or"E7%
- 12120 \or"E8\or"E9\or"EA\or"EB\or"EC\or"ED\or"EE\or"EF%
- 12121 \or"F0\or"F1\or"F2\or"F3\or"F4\or"F5\or"F6\or"F7%
- 12122 \or"F8\or"F9\or"FA\or"FB\or"FC\or"FD\or"FE\or"FF%
- 12123 \fi
- }%
- \else
- \gdef\hv@pdf@char{\char'}%
- $12127 \quad \text{If}$
- \endgroup

### \@@BOOKMARK

\def\@@BOOKMARK[#1][#2]#3#4#5{%

- \expandafter\edef\csname @count@#3\endcsname{%
- \the\@serial@counter
- }%
- \edef\@mycount{\the\@serial@counter}%
- \Hy@StepCount\@serial@counter
- \edef\@parcount{%
- \expandafter\ifx\csname @count@#5\endcsname\relax
- 0%
- \else
- \csname @count@#5\endcsname
- \fi
- }%
- \immediate\special{%
- !outline \HyperDestNameFilter{#3};p=\@parcount,i=\@mycount,%
- 12144  $s=\iint x \neq 2-c$  else  $o \fi, t=\neq 4\%$
- }% }%

### \ReadBookmarks

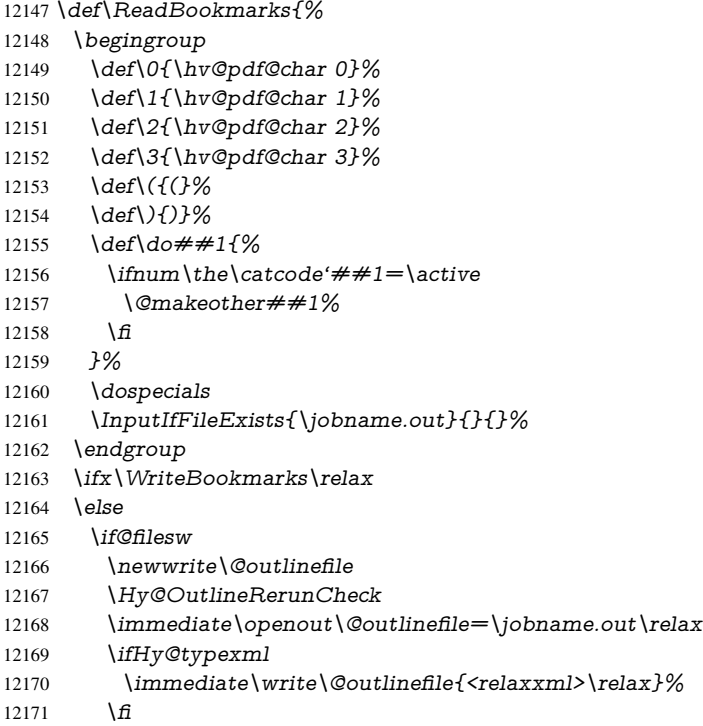

```
12172 \text{ }\hat{11}12173 \fi
12174 }
12175 \langle /vtex\rangle12176 (*!vtex)
12177 \def\ReadBookmarks{%
12178 \begingroup
12179 \text{descapechar}=\text{'}\%12180 \let\escapechar\@gobble %
12181 \def\@@BOOKMARK[##1][##2]##3##4##5{%
12182 \calc@bm@number{##5}%
12183 }%<br>12184 \In
       12184 \InputIfFileExists{\jobname.out}{}{}%
12185 \ifx\WriteBookmarks\relax
12186 \global\let\WriteBookmarks\relax
12187 \fi
12188 \def\@@BOOKMARK[##1][##2]##3##4##5{%
12189 \det\H{Hy@temp{\##4}\%12190 (*pdftex)
12191 \Hy@pstringdef\Hy@pstringName{\HyperDestNameFilter{##3}}%
12192 \Hy@OutlineName{}\Hy@pstringName{%
12193 \# \# 2\check{\text{b}} ng mga H\%<br>12194 H\%12194 }{%
12195 \expandafter\strip@prefix\meaning\Hy@temp
12196 }%
12197 (/pdftex)
12198 (*pdfmark)
12199 \pdfmark{%
12200 pdfmark=/OUT,%
12201 Count=\{\# \# 2\}check@bm@number\{\# \# 3\},%<br>12202 Dest=\{\# \# 3\}.%
         Dest={##3},%12203 Title=\expandafter\strip@prefix\meaning\Hy@temp
12204 }%
12205 \langle /pdfmark)
12206 (*dvipdfm | xetex)
12207 \Hy@pstringdef\Hy@pstringName{\HyperDestNameFilter{##3}}%
12208 \@pdfm@mark{%
12209 outline \ifHy@DvipdfmxOutlineOpen
12210 [%
12211 \infty \#2112212 \else
12213 - %
12214 \sqrt{f}<br>12215 \sqrt{g}1221512216 \quad \frac{\text{ } }{ \text{ } }12217 ##1<<%
12218 /Title(\expandafter\strip@prefix\meaning\Hy@temp)%
12219 /A<<%<br>12220 /S/Go
           /S/GoTo%
12221 /D(\Hy@pstringName)%
12222 >>%
12223 >>\frac{9}{6}12224 }%
12225 \langle/dvipdfm | xetex\rangle12226 }%
12227 \frac{12227}{d}12228 \def\WriteBookmarks{0}%
```

```
12229 \InputIfFileExists{\jobname.out}{}{}%
12230 }%
12231 %{\escapechar\m@ne\InputIfFileExists{\jobname.out}{}{}}%
12232 \ifx\WriteBookmarks\relax
12233 \else
12234 \if@filesw
12235 \newwrite\@outlinefile
12236 \Hy@OutlineRerunCheck
12237 \immediate\openout\@outlinefile=\jobname.out\relax
12238 \ifHy@typexml
12239 \immediate\write\@outlinefile{<relaxxml>\relax}%
12240 \fi \frac{12240}{12241} \fi
12241 \fi
12242 \sqrt{f}12243 \endgroup
12244 }
12245 (*pdftex)
12246 \def\Hy@OutlineName#1#2#3#4{%
12247 \pdfoutline goto name{#2}count#3{#4}%
12248 }
12249 \langle /pdftex)
12250 \def\check@bm@number#1{%
12251 \expandafter\ifx\csname B_#1\endcsname\relax
12252 0%
12253 \else
12254 \csname B #1\end{csname}12255 \fi
12256 }
12257 \def\calc@bm@number#1{%
12258 \@tempcnta=\check@bm@number{#1}\relax
12259 \advance\@tempcnta by 1 %
12260 \expandafter\xdef\csname B_#1\endcsname{\the\@tempcnta}%
12261 }
12262 (/!vtex)
12263 \ifHy@implicit
12264 \else
12265 \expandafter\endinput
12266 \fi
12267 \langle/outlines)
12268 (*outlines | hypertex)
12269 \newlength\Hy@SectionHShift
12270 \def\Hy@SectionAnchor{%
12271 \ifx\protect\@typeset@protect
12272 \Hy@@SectionAnchor
12273 \fi
12274 }
12275 \DeclareRobustCommand*{\Hy@@SectionAnchor}{%
12276 \leavevmode
12277 \hbox to 0pt{%
12278 \kern-\Hy@SectionHShift
12279 \Hy@raisedlink{%
12280 \hyper@anchorstart{\@currentHref}\hyper@anchorend
12281 }%
12282 \hss
12283 }%
12284 }
```

```
12285 \let\H@old@ssect\@ssect
12286 \def\@ssect#1#2#3#4#5{%
12287 \Hy@GlobalStepCount\Hy@linkcounter
12288 \xdef\@currentHref{section*.\the\Hy@linkcounter}%
12289 \setlength{\Hy@SectionHShift}{#1}%
12290 \H@old@ssect{#1}{#2}{#3}{#4}{\Hy@SectionAnchor#5}%
12291 }
12292 \let\H@old@schapter\@schapter
12293 \def\@schapter#1{%
12294 \begingroup
12295 \let\@mkboth\@gobbletwo
12296 \Hy@GlobalStepCount\Hy@linkcounter
12297 \xdef\@currentHref{\Hy@chapapp*.\the\Hy@linkcounter}%
12298 \Hy@raisedlink{%
12299 \hyper@anchorstart{\@currentHref}\hyper@anchorend
12300 }%
12301 \endgroup
12302 \H@old@schapter{#1}%
12303 }
```
If there is no chapter number (\frontmatter or \backmatter) then \refstepcounter{chapter} is not executed, so there will be no destination for \ddcontentsline. So \@chapter is overloaded to avoid this:

```
12304 \@ifundefined{@chapter}{}{%
12305 \let\Hy@org@chapter\@chapter
12306 \def\@chapter{%
12307 \def\Hy@next{%
12308 \Hy@GlobalStepCount\Hy@linkcounter
12309 \xdef\@currentHref{\Hy@chapapp*.\the\Hy@linkcounter}%
12310 \Hy@raisedlink{%
12311 \hyper@anchorstart{\@currentHref}\hyper@anchorend
12312 }%
12313 }%
12314 \ifnum\c@secnumdepth>\m@ne
12315 \@ifundefined{if@mainmatter}%
12316 \iftrue{\csname if@mainmatter\endcsname}%
12317 \let\Hy@next\relax
12318 \fi
12319 \fi
12320 \Hy@next
12321 \Hy@org@chapter
12322 }%
12323 }
12324 \let\H@old@part\@part
12325 \begingroup\expandafter\expandafter\expandafter\endgroup
12326 \expandafter\ifx\csname chapter\endcsname\relax
12327 \let\Hy@secnum@part\z@
12328 \else
12329 \let\Hy@secnum@part\m@ne
12330 \fi
12331 \def\@part{%
12332 \ifnum\Hy@secnum@part>\c@secnumdepth
12333 \phantomsection
12334 \fi
12335 \H@old@part
12336 }
```
\let\H@old@spart\@spart

```
12338 \def\@spart#1{%
12339 \Hy@GlobalStepCount\Hy@linkcounter
12340 \xdef\@currentHref{part*.\the\Hy@linkcounter}%
12341 \Hy@raisedlink{%
12342 \hyper@anchorstart{\@currentHref}\hyper@anchorend
12343 }%
12344 \H@old@spart{#1}%
12345 }
12346 \let\H@old@sect\@sect
12347 \def\@sect#1#2#3#4#5#6[#7]#8{%
12348 \ifnum #2>\c@secnumdepth
12349 \expandafter\@firstoftwo
12350 \else
12351 \expandafter\@secondoftwo
12352 \fi
12353 {%
12354 \Hy@GlobalStepCount\Hy@linkcounter
12355 \xdef\@currentHref{section*.\the\Hy@linkcounter}%
12356 \setlength{\Hy@SectionHShift}{#3}%
12357 \H@old@sect{#1}{#2}{#3}{#4}{#5}{#6}[{#7}]{\Hy@SectionAnchor#8}%
12358 75\%12359 \H@old@sect{#1}{#2}{#3}{#4}{#5}{#6}[{#7}]{#8}%
12360 }%
12361 }
12362 (/outlines | hypertex)
12363 (*outlines)
12364 \expandafter\def\csname Parent-4\endcsname{}
12365 \expandafter\def\csname Parent-3\endcsname{}
12366 \expandafter\def\csname Parent-2\endcsname{}
12367 \expandafter\def\csname Parent-1\endcsname{}
12368 \expandafter\def\csname Parent0\endcsname{}
12369 \expandafter\def\csname Parent1\endcsname{}
12370 \expandafter\def\csname Parent2\endcsname{}
12371 \expandafter\def\csname Parent3\endcsname{}
12372 \expandafter\def\csname Parent4\endcsname{}
```

```
12373 (/outlines)
```
# 49 Compatibility with koma-script classes

12374 (\*outlines | hypertex)

Hard-wire in an unpleasant over-ride of komascript 'scrbook' class for Tobias Isenberg (Tobias.Isenberg@gmx.de). With version 6.71b the hack is also applied to 'scrreprt' class and is removed for koma-script versions since 2001/01/01, because Markus Kohm supports hyperref in komascript.

```
12375 \def\Hy@tempa{%
12376 \def\@addchap[##1]##2{%
12377 \typeout{##2}%
12378 \if@twoside
12379 \@mkboth{##1}{}%
12380 \else
12381 \@mkboth{}{##1}%
12382 \fi
12383 \addtocontents{lof}{\protect\addvspace{10\p@}}%
12384 \addtocontents{lot}{\protect\addvspace{10\p@}}%
```

```
12385 \Hy@GlobalStepCount\Hy@linkcounter
12386 \xdef\@currentHref{\Hy@chapapp*.\the\Hy@linkcounter}%
12387 \Hy@raisedlink{%
12388 \hyper@anchorstart{\@currentHref}\hyper@anchorend
12389 }%
12390 \if@twocolumn
12391 \@topnewpage[\@makeschapterhead{##2}]%
12392 \lambdaelse
12393 \@makeschapterhead{##2}%
12394 \@afterheading
12395 \fi
12396 \addcontentsline{toc}{chapter}{##1}%
12397 }%
12398 }
12399 \@ifclassloaded{scrbook}{%
12400 \@ifclasslater{scrbook}{2001/01/01}{%
12401 \let\Hy@tempa\@empty
12402 } {}%
12403 }{%
12404 \@ifclassloaded{scrreprt}{%
12405 \@ifclasslater{scrreprt}{2001/01/01}{%
12406 \let\Hy@tempa\@empty
12407 }{}%
12408 }{%
12409 \let\Hy@tempa\@empty
12410 }%
12411 }%
12412 \Hy@tempa
12413 (/outlines | hypertex)
```
# 50 Encoding definition files for encodings of PDF strings

This was contributed by Heiko Oberdiek.

## 50.1 PD1 encoding

```
12414 (*pd1enc)
12415 \DeclareFontEncoding{PD1}{}{}
Accents
```

```
12416 \DeclareTextAccent{\'}{PD1}{\textasciigrave}
12417 \DeclareTextAccent{\'}{PD1}{\textacute}
12418 \DeclareTextAccent{\^}{PD1}{\textasciicircum}
12419 \DeclareTextAccent{\~}{PD1}{\texttilde}
12420 \DeclareTextAccent{\"}{PD1}{\textasciidieresis}
12421 \DeclareTextAccent{\r}{PD1}{\textring}
12422 \DeclareTextAccent{\v}{PD1}{\textasciicaron}
12423 \DeclareTextAccent{\.}{PD1}{\textdotaccent}
12424 \DeclareTextAccent{\c}{PD1}{\textcedilla}
12425 \DeclareTextAccent{\=}{PD1}{\textasciimacron}
12426 \DeclareTextAccent{\b}{PD1}{\textmacronbelow}
12427 \DeclareTextAccent{\d}{PD1}{\textdotbelow}
12428 \DeclareTextCompositeCommand{\'}{PD1}{\@empty}{\textasciigrave}
12429 \DeclareTextCompositeCommand{\'}{PD1}{\@empty}{\textacute}
12430 \DeclareTextCompositeCommand{\^}{PD1}{\@empty}{\textasciicircum}
12431 \DeclareTextCompositeCommand{\~}{PD1}{\@empty}{\texttilde}
12432 \DeclareTextCompositeCommand{\"}{PD1}{\@empty}{\textasciidieresis}
```

```
12433 \DeclareTextCompositeCommand{\r}{PD1}{\@empty}{\textring}
12434 \DeclareTextCompositeCommand{\v}{PD1}{\@empty}{\textasciicaron}
12435 \DeclareTextCompositeCommand{\.}{PD1}{\@empty}{\textdotaccent}
12436 \DeclareTextCompositeCommand{\c}{PD1}{\@empty}{\textcedilla}
12437 \DeclareTextCompositeCommand{\=}{PD1}{\@empty}{\textasciimacron}
12438 \DeclareTextCompositeCommand{\b}{PD1}{\@empty}{\textmacronbelow}
12439 \DeclareTextCompositeCommand{\d}{PD1}{\@empty}{\textdotbelow}
12440 \DeclareTextCompositeCommand{\'}{PD1}{\ }{\textasciigrave}
12441 \DeclareTextCompositeCommand{\'}{PD1}{\ }{\textacute}
12442 \DeclareTextCompositeCommand{\^}{PD1}{\ }{\textasciicircum}
12443 \DeclareTextCompositeCommand{\~}{PD1}{\ }{\texttilde}
12444 \DeclareTextCompositeCommand{\"}{PD1}{\}{\textasciidieresis}
12445 \DeclareTextCompositeCommand{\r}{PD1}{\ }{\textring}
12446 \DeclareTextCompositeCommand{\v}{PD1}{\ }{\textasciicaron}
12447\DeclareTextCompositeCommand{\.}{PD1}{\}{\textdotaccent}
12448 \DeclareTextCompositeCommand{\c}{PD1}{\ }{\textcedilla}
12449 \DeclareTextCompositeCommand{\=}{PD1}{\ }{\textasciimacron}
12450 \DeclareTextCompositeCommand{\b}{PD1}{\ }{\textmacronbelow}
12451 \DeclareTextCompositeCommand{\d}{PD1}{\ }{\textdotbelow}
12452 \DeclareTextCommand{\k}{PD1}[1]{\TextSymbolUnavailable{\k{#1}}#1}
12453 \DeclareTextCommand{\t}{PD1}[1]{\TextSymbolUnavailable{\t{#1}}#1}
12454 \DeclareTextCommand{\newtie}{PD1}[1]{%
12455 \TextSymbolUnavailable{\newtie{#1}}#1%
12456 }
Special white space escape characters not for use in bookmarks but for other PDF strings.
12457 % U+0009 (CHARACTER TABULATION)
12458 \DeclareTextCommand{\textHT}{PD1}{\011}% U+0009
12459 % U+000A (LINE FEED)
12460 \DeclareTextCommand{\textLF}{PD1}{\012}% U+000A
12461 % U+000D (CARRIAGE RETURN)
12462 \DeclareTextCommand{\textCR}{PD1}{\015}% U+000D
Accent glyph names
12463 % U+02D8 BREVE; breve
12464 \DeclareTextCommand{\textasciibreve}{PD1}{\030}% U+02D8
12465 % U+02C7 CARON; caron
12466 \DeclareTextCommand{\textasciicaron}{PD1}{\031}% U+02C7
12467 % U+02C6 MODIFIER LETTER CIRCUMFLEX ACCENT; circumflex
12468 \DeclareTextCommand{\textcircumflex}{PD1}{\032}% U+02C6
12469 % U+02D9 DOT ABOVE; dotaccent
12470 \DeclareTextCommand{\textdotaccent}{PD1}{\033}% U+02D9
12471 % U+02DD DOUBLE ACUTE ACCENT; hungarumlaut
12472 \DeclareTextCommand{\texthungarumlaut}{PD1}{\034}% U+02DD
12473 % U+02DB OGONEK; ogonek
12474 \DeclareTextCommand{\textogonek}{PD1}{\035}% U+02DB
12475 % U+02DA RING ABOVE; ring
12476 \DeclareTextCommand{\textring}{PD1}{\036}% U+02DA
12477 % U+02DC SMALL TILDE; ilde, *tilde
12478 \DeclareTextCommand{\texttilde}{PD1}{\037}% U+02DC
\040: U+0020 SPACE; *space, spacehackarabic
\041: U+0021 EXCLAMATION MARK; exclam
12479 % U+0022 QUOTATION MARK; quotedbl
12480 \DeclareTextCommand{\textquotedbl}{PD1}{\string"}% \042 U+0022
12481 % U+0023 NUMBER SIGN; numbersign
12482 \DeclareTextCommand{\textnumbersign}{PD1}{\043}% U+0023
12483 % U+0024 DOLLAR SIGN; dollar
12484 \DeclareTextCommand{\textdollar}{PD1}{\044}% U+0024
```
 % U+0025 PERCENT SIGN; percent \DeclareTextCommand{\textpercent}{PD1}{\045}% U+0025 % U+0026 AMPERSAND; ampersand \DeclareTextCommand{\textampersand}{PD1}{\046}% U+0026

\047: U+0027 APOSTROPHE; quotesingle

12489 % U+0028 LEFT PARENTHESIS; parenleft 12490 \DeclareTextCommand{\textparenleft}{PD1}{\string\(}% \050 U+0028 12491 % U+0029 RIGHT PARENTHESIS; parenright 12492 \DeclareTextCommand{\textparenright}{PD1}{\string\)}% \051 U+0029 \052: U+002A ASTERISK; asterisk \053: U+002B PLUS SIGN; plus \054: U+002C COMMA; comma \055: U+002D HYPHEN-MINUS; hyphen \056: U+002E FULL STOP; period 12493 % U+002E FULL STOP; period 12494 \DeclareTextCommand{\textdotbelow}{PD1}{.}% \056 U+002E \057: U+002F SOLIDUS; slash \060: U+0030 DIGIT ZERO; zero . . . \071: U+0039 DIGIT NINE; nine \072: U+003A COLON; colon \073: U+003B SEMICOLON; semicolon 12495 % U+003C LESS-THAN SIGN; less 12496 \DeclareTextCommand{\textless}{PD1}{<}% \074 U+003C \075: U+003D EQUALS SIGN; equal 12497 % U+003E GREATER-THAN SIGN; greater 12498 \DeclareTextCommand{\textgreater}{PD1}{>}% \076 U+003E \077: U+003F QUESTION MARK; question \100: U+0040 COMMERCIAL AT; at

\101: U+0041 LATIN CAPITAL LETTER A; A

. . .

\132: U+005A LATIN CAPITAL LETTER Z; Z \133: U+005B LEFT SQUARE BRACKET; bracketleft 12499 % U+005C REVERSE SOLIDUS; backslash 12500 \DeclareTextCommand{\textbackslash}{PD1}{\134}% U+005C

\135: U+005D RIGHT SQUARE BRACKET; bracketright % U+005E CIRCUMFLEX ACCENT; asciicircum \DeclareTextCommand{\textasciicircum}{PD1}{\136}% U+005E % U+005F LOW LINE; underscore \DeclareTextCommand{\textunderscore}{PD1}{\137}% U+005F \DeclareTextCommand{\textmacronbelow}{PD1}{\137}% U+005F % U+0060 GRAVE ACCENT; grave \DeclareTextCommand{\textasciigrave}{PD1}{\140}% U+0060 \141: U+0061 LATIN SMALL LETTER A; a . . .

\150: U+0068 LATIN SMALL LETTER H; h 12508 % U+0069 LATIN SMALL LETTER I; i 12509 \DeclareTextCompositeCommand{\.}{PD1}{i}{i}% \151 U+0069 \152: U+006A LATIN SMALL LETTER J; j

. . . \172: U+007A LATIN SMALL LETTER Z; z 12510 % U+007B LEFT CURLY BRACKET; braceleft  \DeclareTextCommand{\textbraceleft}{PD1}{\173}% U+007B % U+007C VERTICAL LINE; \*bar, verticalbar \DeclareTextCommand{\textbar}{PD1}{|}% U+007C % U+007D RIGHT CURLY BRACKET; braceright \DeclareTextCommand{\textbraceright}{PD1}{\175}% U+007D % U+007E TILDE; asciitilde \DeclareTextCommand{\textasciitilde}{PD1}{\176}% U+007E Slot  $\177$  (0x7F) is undefined in PDFDocEncoding. % U+2022 BULLET; bullet \DeclareTextCommand{\textbullet}{PD1}{\200}% U+2022 % U+2020 DAGGER; dagger \DeclareTextCommand{\textdagger}{PD1}{\201}% U+2020 % U+2021 DOUBLE DAGGER; daggerdbl \DeclareTextCommand{\textdaggerdbl}{PD1}{\202}% U+2021 % U+2026 HORIZONTAL ELLIPSIS; ellipsis \DeclareTextCommand{\textellipsis}{PD1}{\203}% U+2026 % U+2014 EM DASH; emdash \DeclareTextCommand{\textemdash}{PD1}{\204}% U+2014 % U+2013 EN DASH; endash \DeclareTextCommand{\textendash}{PD1}{\205}% U+2013 % U+0192 LATIN SMALL LETTER F WITH HOOK; florin \DeclareTextCommand{\textflorin}{PD1}{\206}% U+0192 % U+2044 FRACTION SLASH; fraction \DeclareTextCommand{\textfractionsolidus}{PD1}{\207}% U+2044 % U+2039 SINGLE LEFT-POINTING ANGLE QUOTATION MARK; guilsinglleft \DeclareTextCommand{\guilsinglleft}{PD1}{\210}% U+2039 % U+203A SINGLE RIGHT-POINTING ANGLE QUOTATION MARK; guilsinglright \DeclareTextCommand{\guilsinglright}{PD1}{\211}% U+203A % U+2212 MINUS SIGN; minus \DeclareTextCommand{\textminus}{PD1}{\212}% U+2212 % U+2030 PER MILLE SIGN; perthousand \DeclareTextCommand{\textperthousand}{PD1}{\213}% U+2030 % U+201E DOUBLE LOW-9 QUOTATION MARK; quotedblbase \DeclareTextCommand{\quotedblbase}{PD1}{\214}% U+201E % U+201C LEFT DOUBLE QUOTATION MARK; quotedblleft \DeclareTextCommand{\textquotedblleft}{PD1}{\215}% U+201C % U+201D RIGHT DOUBLE QUOTATION MARK; quotedblright \DeclareTextCommand{\textquotedblright}{PD1}{\216}% U+201D % U+2018 LEFT SINGLE QUOTATION MARK; quoteleft \DeclareTextCommand{\textquoteleft}{PD1}{\217}% U+2018 % U+2019 RIGHT SINGLE QUOTATION MARK; quoteright \DeclareTextCommand{\textquoteright}{PD1}{\220}% U+2019 % U+201A SINGLE LOW-9 QUOTATION MARK; quotesinglbase \DeclareTextCommand{\quotesinglbase}{PD1}{\221}% U+201A % U+2122 TRADE MARK SIGN; trademark \DeclareTextCommand{\texttrademark}{PD1}{\222}% U+2122 % U+FB01 LATIN SMALL LIGATURE FI; fi \DeclareTextCommand{\textfi}{PD1}{\223}% U+FB01 % U+FB02 LATIN SMALL LIGATURE FL; fl \DeclareTextCommand{\textfl}{PD1}{\224}% U+FB02 % U+0141 LATIN CAPITAL LETTER L WITH STROKE; Lslash \DeclareTextCommand{\L}{PD1}{\225}% U+0141 % U+0152 LATIN CAPITAL LIGATURE OE; OE \DeclareTextCommand{\OE}{PD1}{\226}% U+0152 % U+0160 LATIN CAPITAL LETTER S WITH CARON; Scaron

 \DeclareTextCompositeCommand{\v}{PD1}{S}{\227}% U+0160 % U+0178 LATIN CAPITAL LETTER Y WITH DIAERESIS; Ydieresis \DeclareTextCompositeCommand{\"}{PD1}{Y}{\230}% U+0178 \DeclareTextCommand{\IJ}{PD1}{\230} % U+017D LATIN CAPITAL LETTER Z WITH CARON; Zcaron \DeclareTextCompositeCommand{\v}{PD1}{Z}{\231}% U+017D % U+0131 LATIN SMALL LETTER DOTLESS I; dotlessi \DeclareTextCommand{\i}{PD1}{\232}% U+0131 % U+0142 LATIN SMALL LETTER L WITH STROKE; lslash \DeclareTextCommand{\l}{PD1}{\233}% U+0142 % U+0153 LATIN SMALL LIGATURE OE; oe \DeclareTextCommand{\oe}{PD1}{\234}% U+0153 % U+0161 LATIN SMALL LETTER S WITH CARON; scaron \DeclareTextCompositeCommand{\v}{PD1}{s}{\235}% U+0161 % U+017E LATIN SMALL LETTER Z WITH CARON; zcaron \DeclareTextCompositeCommand{\v}{PD1}{z}{\236}% U+017E Slot  $\237$  (0x9F) is not defined in PDFDocEncoding. The euro  $\lambda$ 240 is inserted in version 1.3 of the pdf specification. % U+20AC EURO SIGN; \*Euro, euro \DeclareTextCommand{\texteuro}{PD1}{\240}% U+20AC % U+00A1 INVERTED EXCLAMATION MARK; exclamdown \DeclareTextCommand{\textexclamdown}{PD1}{\241}% U+00A1 % U+00A2 CENT SIGN; cent \DeclareTextCommand{\textcent}{PD1}{\242}% U+00A2 % U+00A3 POUND SIGN; sterling \DeclareTextCommand{\textsterling}{PD1}{\243}% U+00A3 % U+00A4 CURRENCY SIGN; currency \DeclareTextCommand{\textcurrency}{PD1}{\244}% U+00A4 % U+00A5 YEN SIGN; yen \DeclareTextCommand{\textyen}{PD1}{\245}% U+00A5 % U+00A6 BROKEN BAR; brokenbar \DeclareTextCommand{\textbrokenbar}{PD1}{\246}% U+00A6 % U+00A7 SECTION SIGN; section \DeclareTextCommand{\textsection}{PD1}{\247}% U+00A7 % U+00A8 DIAERESIS; dieresis \DeclareTextCommand{\textasciidieresis}{PD1}{\250}% U+00A8 % U+00A9 COPYRIGHT SIGN; copyright \DeclareTextCommand{\textcopyright}{PD1}{\251}% U+00A9 % U+00AA FEMININE ORDINAL INDICATOR; ordfeminine \DeclareTextCommand{\textordfeminine}{PD1}{\252}% U+00AA % U+00AB LEFT-POINTING DOUBLE ANGLE QUOTATION MARK; guillemotleft \DeclareTextCommand{\guillemotleft}{PD1}{\253}% U+00AB % U+00AC NOT SIGN; logicalnot \DeclareTextCommand{\textlogicalnot}{PD1}{\254}% U+00AC \DeclareTextCommand{\textlnot}{PD1}{\254}% logical not No glyph \255 in PDFDocEncoding. % U+00AE REGISTERED SIGN; registered \DeclareTextCommand{\textregistered}{PD1}{\256}% U+00AE % U+00AF MACRON; \*macron, overscore \DeclareTextCommand{\textasciimacron}{PD1}{\257}% U+00AF % U+00B0 DEGREE SIGN; degree \DeclareTextCommand{\textdegree}{PD1}{\260}% U+00B0 % U+00B1 PLUS-MINUS SIGN; plusminus \DeclareTextCommand{\textplusminus}{PD1}{\261}% U+00B1 % U+00B2 SUPERSCRIPT TWO; twosuperior

\DeclareTextCommand{\texttwosuperior}{PD1}{\262}% U+00B2

 % U+00B3 SUPERSCRIPT THREE; threesuperior \DeclareTextCommand{\textthreesuperior}{PD1}{\263}% U+00B3 % U+00B4 ACUTE ACCENT; acute \DeclareTextCommand{\textacute}{PD1}{\264}% U+00B4 % U+00B5 MICRO SIGN; mu, mu1 \DeclareTextCommand{\textmu}{PD1}{\265}% U+00B5 % U+00B6 PILCROW SIGN; paragraph \DeclareTextCommand{\textparagraph}{PD1}{\266}% U+00B6 % U+00B7 MIDDLE DOT; middot, \*periodcentered \DeclareTextCommand{\textperiodcentered}{PD1}{\267}% U+00B7 % U+00B8 CEDILLA; cedilla \DeclareTextCommand{\textcedilla}{PD1}{\270}% U+00B8 % U+00B9 SUPERSCRIPT ONE; onesuperior \DeclareTextCommand{\textonesuperior}{PD1}{\271}% U+00B9 % U+00BA MASCULINE ORDINAL INDICATOR; ordmasculine \DeclareTextCommand{\textordmasculine}{PD1}{\272}% U+00BA % U+00BB RIGHT-POINTING DOUBLE ANGLE QUOTATION MARK; guillemotright \DeclareTextCommand{\guillemotright}{PD1}{\273}% U+00BB % U+00BC VULGAR FRACTION ONE QUARTER; onequarter \DeclareTextCommand{\textonequarter}{PD1}{\274}% U+00BC % U+00BD VULGAR FRACTION ONE HALF; onehalf \DeclareTextCommand{\textonehalf}{PD1}{\275}% U+00BD % U+00BE VULGAR FRACTION THREE QUARTERS; threequarters \DeclareTextCommand{\textthreequarters}{PD1}{\276}% U+00BE % U+00BF INVERTED QUESTION MARK; questiondown \DeclareTextCommand{\textquestiondown}{PD1}{\277}% U+00BF % U+00C0 LATIN CAPITAL LETTER A WITH GRAVE; Agrave \DeclareTextCompositeCommand{\'}{PD1}{A}{\300}% U+00C0 % U+00C1 LATIN CAPITAL LETTER A WITH ACUTE; Aacute \DeclareTextCompositeCommand{\'}{PD1}{A}{\301}% U+00C1 % U+00C2 LATIN CAPITAL LETTER A WITH CIRCUMFLEX; Acircumflex \DeclareTextCompositeCommand{\^}{PD1}{A}{\302}% U+00C2 % U+00C3 LATIN CAPITAL LETTER A WITH TILDE; Atilde \DeclareTextCompositeCommand{\~}{PD1}{A}{\303}% U+00C3 % U+00C4 LATIN CAPITAL LETTER A WITH DIAERESIS; Adieresis \DeclareTextCompositeCommand{\"}{PD1}{A}{\304}% U+00C4 % U+00C5 LATIN CAPITAL LETTER A WITH RING ABOVE; Aring \DeclareTextCompositeCommand{\r}{PD1}{A}{\305}% U+00C5 % U+00C6 LATIN CAPITAL LETTER AE; AE \DeclareTextCommand{\AE}{PD1}{\306}% U+00C6 % U+00C7 LATIN CAPITAL LETTER C WITH CEDILLA; Ccedilla \DeclareTextCompositeCommand{\c}{PD1}{C}{\307}% U+00C7 % U+00C8 LATIN CAPITAL LETTER E WITH GRAVE; Egrave \DeclareTextCompositeCommand{\'}{PD1}{E}{\310}% U+00C8 % U+00C9 LATIN CAPITAL LETTER E WITH ACUTE; Eacute \DeclareTextCompositeCommand{\'}{PD1}{E}{\311}% U+00C9 % U+00CA LATIN CAPITAL LETTER E WITH CIRCUMFLEX; Ecircumflex \DeclareTextCompositeCommand{\^}{PD1}{E}{\312}% U+00CA % U+00CB LATIN CAPITAL LETTER E WITH DIAERESIS; Edieresis \DeclareTextCompositeCommand{\"}{PD1}{E}{\313}% U+00CB % U+00CC LATIN CAPITAL LETTER I WITH GRAVE; Igrave \DeclareTextCompositeCommand{\'}{PD1}{I}{\314}% U+00CC % U+00CD LATIN CAPITAL LETTER I WITH ACUTE; Iacute \DeclareTextCompositeCommand{\'}{PD1}{I}{\315}% U+00CD % U+00CE LATIN CAPITAL LETTER I WITH CIRCUMFLEX; Icircumflex \DeclareTextCompositeCommand{\^}{PD1}{I}{\316}% U+00CE

 % U+00CF LATIN CAPITAL LETTER I WITH DIAERESIS; Idieresis \DeclareTextCompositeCommand{\"}{PD1}{I}{\317}% U+00CF % U+00D0 LATIN CAPITAL LETTER ETH; Eth \DeclareTextCommand{\DH}{PD1}{\320}% U+00D0 \DeclareTextCommand{\DJ}{PD1}{\320}% U+00D0 % U+00D1 LATIN CAPITAL LETTER N WITH TILDE; Ntilde \DeclareTextCompositeCommand{\~}{PD1}{N}{\321}% U+00D1 % U+00D2 LATIN CAPITAL LETTER O WITH GRAVE; Ograve \DeclareTextCompositeCommand{\'}{PD1}{O}{\322}% U+00D2 % U+00D3 LATIN CAPITAL LETTER O WITH ACUTE; Oacute \DeclareTextCompositeCommand{\'}{PD1}{O}{\323}% U+00D3 % U+00D4 LATIN CAPITAL LETTER O WITH CIRCUMFLEX; Ocircumflex \DeclareTextCompositeCommand{\^}{PD1}{O}{\324}% U+00D4 % U+00D5 LATIN CAPITAL LETTER O WITH TILDE; Otilde \DeclareTextCompositeCommand{\~}{PD1}{O}{\325}% U+00D5 % U+00D6 LATIN CAPITAL LETTER O WITH DIAERESIS; Odieresis \DeclareTextCompositeCommand{\"}{PD1}{O}{\326}% U+00D6 % U+00D7 MULTIPLICATION SIGN; multiply \DeclareTextCommand{\textmultiply}{PD1}{\327}% U+00D7 % U+00D8 LATIN CAPITAL LETTER O WITH STROKE; Oslash \DeclareTextCommand{\O}{PD1}{\330}% U+00D8 % U+00D9 LATIN CAPITAL LETTER U WITH GRAVE; Ugrave \DeclareTextCompositeCommand{\'}{PD1}{U}{\331}% U+00D9 % U+00DA LATIN CAPITAL LETTER U WITH ACUTE; Uacute \DeclareTextCompositeCommand{\'}{PD1}{U}{\332}% U+00DA % U+00DB LATIN CAPITAL LETTER U WITH CIRCUMFLEX; Ucircumflex \DeclareTextCompositeCommand{\^}{PD1}{U}{\333}% U+00DB % U+00DC LATIN CAPITAL LETTER U WITH DIAERESIS; Udieresis \DeclareTextCompositeCommand{\"}{PD1}{U}{\334}% U+00DC % U+00DD LATIN CAPITAL LETTER Y WITH ACUTE; Yacute \DeclareTextCompositeCommand{\'}{PD1}{Y}{\335}% U+00DD % U+00DE LATIN CAPITAL LETTER THORN; Thorn \DeclareTextCommand{\TH}{PD1}{\336}% U+00DE % U+00DF LATIN SMALL LETTER SHARP S; germandbls \DeclareTextCommand{\ss}{PD1}{\337}% U+00DF % U+00E0 LATIN SMALL LETTER A WITH GRAVE; agrave \DeclareTextCompositeCommand{\'}{PD1}{a}{\340}% U+00E0 % U+00E1 LATIN SMALL LETTER A WITH ACUTE; aacute \DeclareTextCompositeCommand{\'}{PD1}{a}{\341}% U+00E1 % U+00E2 LATIN SMALL LETTER A WITH CIRCUMFLEX; acircumflex \DeclareTextCompositeCommand{\^}{PD1}{a}{\342}% U+00E2 % U+00E3 LATIN SMALL LETTER A WITH TILDE; atilde \DeclareTextCompositeCommand{\~}{PD1}{a}{\343}% U+00E3 % U+00E4 LATIN SMALL LETTER A WITH DIAERESIS; adieresis \DeclareTextCompositeCommand{\"}{PD1}{a}{\344}% U+00E4 % U+00E5 LATIN SMALL LETTER A WITH RING ABOVE; aring \DeclareTextCompositeCommand{\r}{PD1}{a}{\345}% U+00E5 % U+00E6 LATIN SMALL LETTER AE; ae \DeclareTextCommand{\ae}{PD1}{\346}% U+00E6 % U+00E7 LATIN SMALL LETTER C WITH CEDILLA; ccedilla \DeclareTextCompositeCommand{\c}{PD1}{c}{\347}% U+00E7 % U+00E8 LATIN SMALL LETTER E WITH GRAVE; egrave \DeclareTextCompositeCommand{\'}{PD1}{e}{\350}% U+00E8 % U+00E9 LATIN SMALL LETTER E WITH ACUTE; eacute \DeclareTextCompositeCommand{\'}{PD1}{e}{\351}% U+00E9 % U+00EA LATIN SMALL LETTER E WITH CIRCUMFLEX; ecircumflex \DeclareTextCompositeCommand{\^}{PD1}{e}{\352}% U+00EA

```
12731 % U+00EB LATIN SMALL LETTER E WITH DIAERESIS; edieresis
12732 \DeclareTextCompositeCommand{\"}{PD1}{e}{\353}% U+00EB
12733 % U+00EC LATIN SMALL LETTER I WITH GRAVE; igrave
12734 \DeclareTextCompositeCommand{\'}{PD1}{i}{\354}% U+00EC
12735 \DeclareTextCompositeCommand{\'}{PD1}{\i}{\354}% U+00EC
12736 % U+00ED LATIN SMALL LETTER I WITH ACUTE; iacute
12737 \DeclareTextCompositeCommand{\'}{PD1}{i}{\355}% U+00ED
12738 \DeclareTextCompositeCommand{\'}{PD1}{\i}{\355}% U+00ED
12739 % U+00EE LATIN SMALL LETTER I WITH CIRCUMFLEX; icircumflex
12740 \DeclareTextCompositeCommand{\^}{PD1}{i}{\356}% U+00EE
12741 \DeclareTextCompositeCommand{\^}{PD1}{\i}{\356}% U+00EE
12742 % U+00EF LATIN SMALL LETTER I WITH DIAERESIS; idieresis
12743 \DeclareTextCompositeCommand{\"}{PD1}{i}{\357}% U+00EF
12744 \DeclareTextCompositeCommand{\"}{PD1}{\i}{\357}% U+00EF
12745 % U+00F0 LATIN SMALL LETTER ETH; eth
12746 \DeclareTextCommand{\dh}{PD1}{\360}% U+00F0
12747 % U+00F1 LATIN SMALL LETTER N WITH TILDE; ntilde
12748 \DeclareTextCompositeCommand{\~}{PD1}{n}{\361}% U+00F1
12749 % U+00F2 LATIN SMALL LETTER O WITH GRAVE; ograve
12750 \DeclareTextCompositeCommand{\'}{PD1}{o}{\362}% U+00F2
12751 % U+00F3 LATIN SMALL LETTER O WITH ACUTE; oacute
12752 \DeclareTextCompositeCommand{\'}{PD1}{o}{\363}% U+00F3
12753 % U+00F4 LATIN SMALL LETTER O WITH CIRCUMFLEX; ocircumflex
12754 \DeclareTextCompositeCommand{\^}{PD1}{o}{\364}% U+00F4
12755 % U+00F5 LATIN SMALL LETTER O WITH TILDE; otilde
12756 \DeclareTextCompositeCommand{\~}{PD1}{o}{\365}% U+00F5
12757 % U+00F6 LATIN SMALL LETTER O WITH DIAERESIS; odieresis
12758 \DeclareTextCompositeCommand{\"}{PD1}{o}{\366}% U+00F6
12759 % U+00F7 DIVISION SIGN; divide
12760 \DeclareTextCommand{\textdivide}{PD1}{\367}% U+00F7
12761 % U+00F8 LATIN SMALL LETTER O WITH STROKE; oslash
12762 \DeclareTextCommand{\o}{PD1}{\370}% U+00F8
12763 % U+00F9 LATIN SMALL LETTER U WITH GRAVE; ugrave
12764 \DeclareTextCompositeCommand{\'}{PD1}{u}{\371}% U+00F9
12765 % U+00FA LATIN SMALL LETTER U WITH ACUTE; uacute
12766 \DeclareTextCompositeCommand{\'}{PD1}{u}{\372}% U+00FA
12767 % U+00FB LATIN SMALL LETTER U WITH CIRCUMFLEX; ucircumflex
12768 \DeclareTextCompositeCommand{\^}{PD1}{u}{\373}% U+00FB
12769 % U+00FC LATIN SMALL LETTER U WITH DIAERESIS; udieresis
12770 \DeclareTextCompositeCommand{\"}{PD1}{u}{\374}% U+00FC
12771 % U+00FD LATIN SMALL LETTER Y WITH ACUTE; yacute
12772 \DeclareTextCompositeCommand{\'}{PD1}{y}{\375}% U+00FD
12773 % U+00FE LATIN SMALL LETTER THORN; thorn
12774 \DeclareTextCommand{\th}{PD1}{\376}% U+00FE
12775 % U+00FF LATIN SMALL LETTER Y WITH DIAERESIS; ydieresis
12776 \DeclareTextCompositeCommand{\"}{PD1}{y}{\377}% U+00FF
12777 \DeclareTextCommand{\ij}{PD1}{\377}% U+00FF
Glyphs that consist of several characters.
12778 \DeclareTextCommand{\SS}{PD1}{SS}
12779 \DeclareTextCommand{\textcelsius}{PD1}{\textdegree C}
```
### Aliases (german.sty)

12780 \DeclareTextCommand{\textglqq}{PD1}{\quotedblbase} \DeclareTextCommand{\textgrqq}{PD1}{\textquotedblleft} 12782 \DeclareTextCommand{\textglq}{PD1}{\quotesinglbase} \DeclareTextCommand{\textgrq}{PD1}{\textquoteleft} 12784 \DeclareTextCommand{\textflqq}{PD1}{\guillemotleft} 12785 \DeclareTextCommand{\textfrqq}{PD1}{\guillemotright}

12786 \DeclareTextCommand{\textflq}{PD1}{\guilsinglleft} 12787\DeclareTextCommand{\textfrq}{PD1}{\guilsinglright}

Aliases (math names)

\DeclareTextCommand{\textneg}{PD1}{\textlogicalnot}

\DeclareTextCommand{\texttimes}{PD1}{\textmultiply}

\DeclareTextCommand{\textdiv}{PD1}{\textdivide}

\DeclareTextCommand{\textpm}{PD1}{\textplusminus}

\DeclareTextCommand{\textcdot}{PD1}{\textperiodcentered}

12793 \DeclareTextCommand{\textbeta}{PD1}{\ss}

Polish aliases. PDF encoding does not have the characters, but it is useful to Poles to have the plain letters regardless. Requested by Wojciech Myszka (W.Myszka@immt. pwr.wroc.pl).

\DeclareTextCompositeCommand{\k}{PD1}{a}{a}% aogonek

\DeclareTextCompositeCommand{\'}{PD1}{c}{c}% cacute

\DeclareTextCompositeCommand{\k}{PD1}{e}{e}% eogonek

\DeclareTextCompositeCommand{\'}{PD1}{n}{n}% nacute

\DeclareTextCompositeCommand{\'}{PD1}{s}{s}% sacute

\DeclareTextCompositeCommand{\'}{PD1}{z}{z}% zacute

\DeclareTextCompositeCommand{\.}{PD1}{z}{z}% zdot

\DeclareTextCompositeCommand{\k}{PD1}{A}{A}% Aogonek

\DeclareTextCompositeCommand{\'}{PD1}{C}{C}% Cacute

\DeclareTextCompositeCommand{\k}{PD1}{E}{E}% Eogonek

\DeclareTextCompositeCommand{\'}{PD1}{N}{N}% Nacute

\DeclareTextCompositeCommand{\'}{PD1}{S}{S}% Sacute

\DeclareTextCompositeCommand{\'}{PD1}{Z}{Z}% Zacute

\DeclareTextCompositeCommand{\.}{PD1}{Z}{Z}% Zdot

12808 (/pd1enc)

## 50.2 PU encoding

12809 (\*puenc) \DeclareFontEncoding{PU}{}{}

## 50.2.1 NFSS2 accents

 % U+0300 COMBINING GRAVE ACCENT; gravecmb, \*gravecomb \DeclareTextCommand{\'}{PU}[1]{#1\83\000}% U+0300 % U+0301 COMBINING ACUTE ACCENT; acutecmb, \*acutecomb \DeclareTextCommand{\'}{PU}[1]{#1\83\001}% U+0301 % U+0302 COMBINING CIRCUMFLEX ACCENT; circumflexcmb \DeclareTextCommand{\^}{PU}[1]{#1\83\002}% U+0302 % U+0303 COMBINING TILDE; tildecmb, \*tildecomb \DeclareTextCommand{\~}{PU}[1]{#1\83\003}% U+0303 % U+0304 COMBINING MACRON; macroncmb \DeclareTextCommand{\=}{PU}[1]{#1\83\004}% U+0304 % U+0306 COMBINING BREVE; brevecmb \DeclareTextCommand{\u}{PU}[1]{#1\83\006}% U+0306 \DeclareTextCommand{\U}{PU}[1]{#1\83\006}% U+0306 % U+0307 COMBINING DOT ABOVE; dotaccentcmb \DeclareTextCommand{\.}{PU}[1]{#1\83\007}% U+0307 % U+0308 COMBINING DIAERESIS; dieresiscmb \DeclareTextCommand{\"}{PU}[1]{#1\83\010}% U+0308 % U+030A COMBINING RING ABOVE; ringcmb \DeclareTextCommand{\r}{PU}[1]{#1\83\012}% U+030A % U+030B COMBINING DOUBLE ACUTE ACCENT; hungarumlautcmb \DeclareTextCommand{\H}{PU}[1]{#1\83\013}% U+030B % U+030C COMBINING CARON; caroncmb \DeclareTextCommand{\v}{PU}[1]{#1\83\014}% U+030C

12834 % U+030F COMBINING DOUBLE GRAVE ACCENT: dblgravecmb \DeclareTextCommand{\G}{PU}[1]{#1\83\017}% U+030F \DeclareTextCommand{\C}{PU}[1]{#1\83\017}% U+030F % U+0311 COMBINING INVERTED BREVE; breveinvertedcmb \DeclareTextCommand{\newtie}{PU}[1]{#1\83\021}% U+0311 % U+0323 COMBINING DOT BELOW; dotbelowcmb, \*dotbelowcomb \DeclareTextCommand{\d}{PU}[1]{#1\83\043}% U+0323 % U+0331 COMBINING MACRON BELOW; macronbelowcmb \DeclareTextCommand{\b}{PU}[1]{#1\83\061}% U+0331 % U+0327 COMBINING CEDILLA; cedillacmb \DeclareTextCommand{\c}{PU}[1]{#1\83\047}% U+0327 % U+0328 COMBINING OGONEK; ogonekcmb \DeclareTextCommand{\k}{PU}[1]{#1\83\050}% U+0328 % U+0361 COMBINING DOUBLE INVERTED BREVE; breveinverteddoublecmb \DeclareTextCommand{\t}{PU}[1]{#1\83\141}% U+0361 % U+20DD COMBINING ENCLOSING CIRCLE \DeclareTextCommand{\textcircled}{PU}[1]{#1\9040\335}% U+20DD \@empty is an artefact of the NFSS2 machinery, it gets inserted for empty arguments and spaces. 12851 \DeclareTextCompositeCommand{\'}{PU}{\@empty}{\textasciigrave} \DeclareTextCompositeCommand{\'}{PU}{\@empty}{\textacute} 12853\DeclareTextCompositeCommand{\^}{PU}{\@empty}{\textasciicircum} \DeclareTextCompositeCommand{\~}{PU}{\@empty}{\texttilde} \DeclareTextCompositeCommand{\"}{PU}{\@empty}{\textasciidieresis} 12856\DeclareTextCompositeCommand{\r}{PU}{\@empty}{\textring} \DeclareTextCompositeCommand{\v}{PU}{\@empty}{\textasciicaron} \DeclareTextCompositeCommand{\.}{PU}{\@empty}{\textdotaccent} \DeclareTextCompositeCommand{\c}{PU}{\@empty}{\textcedilla} \DeclareTextCompositeCommand{\u}{PU}{\@empty}{\textasciibreve} \DeclareTextCompositeCommand{\G}{PU}{\@empty}{\textdoublegrave} \DeclareTextCompositeCommand{\=}{PU}{\@empty}{\textasciimacron} \DeclareTextCompositeCommand{\H}{PU}{\@empty}{\texthungarumlaut} \DeclareTextCompositeCommand{\k}{PU}{\@empty}{\textogonek} \DeclareTextCompositeCommand{\b}{PU}{\@empty}{\textmacronbelow} \DeclareTextCompositeCommand{\d}{PU}{\@empty}{\textdotbelow} \DeclareTextCompositeCommand{\t}{PU}{\@empty}{\texttie} \DeclareTextCompositeCommand{\newtie}{PU}{\@empty}{\textnewtie} \DeclareTextCompositeCommand{\textcircled}{PU}{\@empty}{\textbigcircle} 12870 \DeclareTextCompositeCommand{\'}{PU}{\ }{\textasciigrave} \DeclareTextCompositeCommand{\'}{PU}{\ }{\textacute} \DeclareTextCompositeCommand{\^}{PU}{\ }{\textasciicircum} 12873 \DeclareTextCompositeCommand{\~}{PU}{\ }{\texttilde} \DeclareTextCompositeCommand{\"}{PU}{\ }{\textasciidieresis} 12875 \DeclareTextCompositeCommand{\r}{PU}{\ }{\textring} 12876 \DeclareTextCompositeCommand{\v}{PU}{\}{\textasciicaron} \DeclareTextCompositeCommand{\.}{PU}{\ }{\textdotaccent} \DeclareTextCompositeCommand{\c}{PU}{\ }{\textcedilla} 12879 \DeclareTextCompositeCommand{\u}{PU}{\}{\textasciibreve} \DeclareTextCompositeCommand{\G}{PU}{\ }{\textdoublegrave} \DeclareTextCompositeCommand{\=}{PU}{\ }{\textasciimacron} \DeclareTextCompositeCommand{\H}{PU}{\ }{\texthungarumlaut} 12883 \DeclareTextCompositeCommand{\k}{PU}{\}{\textogonek} \DeclareTextCompositeCommand{\b}{PU}{\ }{\textmacronbelow} \DeclareTextCompositeCommand{\d}{PU}{\ }{\textdotbelow} 12886 \DeclareTextCompositeCommand{\t}{PU}{\ }{\texttie} \DeclareTextCompositeCommand{\newtie}{PU}{\ }{\textnewtie} \DeclareTextCompositeCommand{\textcircled}{PU}{\ }{\textbigcircle}

```
Accents for capitals (see encoding TS1)
12889 \DeclareTextCommand{\capitalcedilla}{PU}[1]{\c{#1}}
12890 \DeclareTextCommand{\capitalogonek}{PU}[1]{\k{#1}}
12891 \DeclareTextCommand{\capitalgrave}{PU}[1]{\'{#1}}
12892 \DeclareTextCommand{\capitalacute}{PU}[1]{\'{#1}}
12893 \DeclareTextCommand{\capitalcircumflex}{PU}[1]{\^{#1}}
12894 \DeclareTextCommand{\capitaltilde}{PU}[1]{\~{#1}}
12895 \DeclareTextCommand{\capitaldieresis}{PU}[1]{\"{#1}}
12896 \DeclareTextCommand{\capitalhungarumlaut}{PU}[1]{\H{#1}}
12897 \DeclareTextCommand{\capitalring}{PU}[1]{\r{#1}}
12898 \DeclareTextCommand{\capitalcaron}{PU}[1]{\v{#1}}
12899 \DeclareTextCommand{\capitalbreve}{PU}[1]{\u{#1}}
12900 \DeclareTextCommand{\capitalmacron}{PU}[1]{\={#1}}
12901 \DeclareTextCommand{\capitaldotaccent}{PU}[1]{\.{#1}}
12902 \DeclareTextCommand{\capitaltie}{PU}[1]{\t{#1}}
12903 \DeclareTextCommand{\capitalnewtie}{PU}[1]{\newtie{#1}}
```
### 50.2.2 Basic Latin: U+0000 to U+007F

Special white space escape characters.

 % U+0009 (CHARACTER TABULATION) \DeclareTextCommand{\textHT}{PU}{\80\011}% U+0009 % U+000A (LINE FEED) \DeclareTextCommand{\textLF}{PU}{\80\012}% U+000A % U+000D (CARRIAGE RETURN) \DeclareTextCommand{\textCR}{PU}{\80\015}% U+000D \80\040: U+0020 SPACE; space, spacehackarabic \80\041: U+0021 EXCLAMATION MARK; exclam % U+0022 QUOTATION MARK; quotedbl \DeclareTextCommand{\textquotedbl}{PU}{\string"}% \80\042 U+0022 % U+0023 NUMBER SIGN; numbersign \DeclareTextCommand{\textnumbersign}{PU}{\80\043}% U+0023 % U+0024 DOLLAR SIGN; dollar \DeclareTextCommand{\textdollar}{PU}{\80\044}% U+0024 % U+0025 PERCENT SIGN; percent \DeclareTextCommand{\textpercent}{PU}{\80\045}% U+0025 % U+0026 AMPERSAND; ampersand \DeclareTextCommand{\textampersand}{PU}{\80\046}% U+0026 % U+0027 APOSTROPHE; quotesingle \DeclareTextCommand{\textquotesingle}{PU}{\80\047}% U+0027 % U+0028 LEFT PARENTHESIS; parenleft \DeclareTextCommand{\textparenleft}{PU}{\80\050}% U+0028 % U+0029 RIGHT PARENTHESIS; parenright \DeclareTextCommand{\textparenright}{PU}{\80\051}% U+0029 % U+002A ASTERISK; asterisk \DeclareTextCommand{\textasteriskcentered}{PU}{\80\052}% U+002A (?) \80\053: U+002B PLUS SIGN; plus \80\054: U+002C COMMA; comma \80\055: U+002D HYPHEN-MINUS; hyphen \80\056: U+002E FULL STOP; period \80\057: U+002F SOLIDUS; slash \80\060: U+0030 DIGIT ZERO; zero . . . \80\071: U+0039 DIGIT NINE; nine \80\072: U+003A COLON; colon \80\073: U+003B SEMICOLON; semicolon

 % U+003C LESS-THAN SIGN; less \DeclareTextCommand{\textless}{PU}{<}% \80\074 U+003C

\80\075: U+003D EQUALS SIGN; equal

% U+003E GREATER-THAN SIGN; greater

\DeclareTextCommand{\textgreater}{PU}{>}% \80\076 U+003E

\80\077: U+003F QUESTION MARK; question \80\100: U+0040 COMMERCIAL AT; at \80\101: U+0041 LATIN CAPITAL LETTER A; A

. . . \80\132: U+005A LATIN CAPITAL LETTER Z; Z \80\133: U+005B LEFT SQUARE BRACKET; bracketleft

% U+005C REVERSE SOLIDUS; backslash

\DeclareTextCommand{\textbackslash}{PU}{\80\134}% U+005C

\80\135: U+005D RIGHT SQUARE BRACKET; bracketright

% U+005E CIRCUMFLEX ACCENT; asciicircum

 \DeclareTextCommand{\textasciicircum}{PU}{\80\136}% U+005E % U+005F LOW LINE; underscore

 \DeclareTextCommand{\textunderscore}{PU}{\80\137}% U+005F % U+0060 GRAVE ACCENT; grave

\DeclareTextCommand{\textasciigrave}{PU}{\80\140}% U+0060

\80\141: U+0061 LATIN SMALL LETTER A; a

. . .

\80\150: U+0068 LATIN SMALL LETTER H; h

 % U+0069 LATIN SMALL LETTER I; i \DeclareTextCompositeCommand{\.}{PU}{\i}{i} % \80\151 U+0069

\DeclareTextCompositeCommand{\.}{PU}{i}{i}% \80\151 U+0069

\80\152: U+006A LATIN SMALL LETTER J; j

. . .

## \80\172: U+007A LATIN SMALL LETTER Z; z

 % U+007B LEFT CURLY BRACKET; braceleft \DeclareTextCommand{\textbraceleft}{PU}{\80\173}% U+007B % U+007C VERTICAL LINE; \*bar, verticalbar \DeclareTextCommand{\textbar}{PU}{|}% \80\174 U+007C % U+007D RIGHT CURLY BRACKET; braceright \DeclareTextCommand{\textbraceright}{PU}{\80\175}% U+007D % U+007E TILDE; asciitilde \DeclareTextCommand{\textasciitilde}{PU}{\80\176}% U+007E

## 50.2.3 Latin-1 Supplement: U+0080 to U+00FF

\80\240: U+00A0 NO-BREAK SPACE; nbspace, nonbreakingspace

 % U+00A1 INVERTED EXCLAMATION MARK; exclamdown \DeclareTextCommand{\textexclamdown}{PU}{\80\241}% U+00A1 % U+00A2 CENT SIGN; cent \DeclareTextCommand{\textcent}{PU}{\80\242}% U+00A2 % U+00A3 POUND SIGN; sterling \DeclareTextCommand{\textsterling}{PU}{\80\243}% U+00A3 % U+00A4 CURRENCY SIGN; currency \DeclareTextCommand{\textcurrency}{PU}{\80\244}% U+00A4 % U+00A5 YEN SIGN; yen \DeclareTextCommand{\textyen}{PU}{\80\245}% U+00A5 % U+00A6 BROKEN BAR; brokenbar \DeclareTextCommand{\textbrokenbar}{PU}{\80\246}% U+00A6

 % U+00A7 SECTION SIGN; section \DeclareTextCommand{\textsection}{PU}{\80\247}% U+00A7 % U+00A8 DIAERESIS; dieresis \DeclareTextCommand{\textasciidieresis}{PU}{\80\250}% U+00A8 % U+00A9 COPYRIGHT SIGN; copyright \DeclareTextCommand{\textcopyright}{PU}{\80\251}% U+00A9 % U+00AA FEMININE ORDINAL INDICATOR; ordfeminine \DeclareTextCommand{\textordfeminine}{PU}{\80\252}% U+00AA % U+00AB LEFT-POINTING DOUBLE ANGLE QUOTATION MARK; guillemotleft \DeclareTextCommand{\guillemotleft}{PU}{\80\253}% U+00AB % U+00AC NOT SIGN; logicalnot \DeclareTextCommand{\textlogicalnot}{PU}{\80\254}% U+00AC \DeclareTextCommand{\textlnot}{PU}{\80\254}% U+00AC \80\255: U+00AD SOFT HYPHEN; sfthyphen, softhyphen % U+00AE REGISTERED SIGN; registered \DeclareTextCommand{\textregistered}{PU}{\80\256}% U+00AE % U+00AF MACRON; \*macron, overscore 12979 \DeclareTextCommand{\textasciimacron}{PU}{\80\257}% U+00AF % U+00B0 DEGREE SIGN; degree \DeclareTextCommand{\textdegree}{PU}{\80\260}% U+00B0 % U+00B1 PLUS-MINUS SIGN; plusminus \DeclareTextCommand{\textplusminus}{PU}{\80\261}% U+00B1 % U+00B2 SUPERSCRIPT TWO; twosuperior \DeclareTextCommand{\texttwosuperior}{PU}{\80\262}% U+00B2 % U+00B3 SUPERSCRIPT THREE; threesuperior \DeclareTextCommand{\textthreesuperior}{PU}{\80\263}% U+00B3 % U+00B4 ACUTE ACCENT; acute \DeclareTextCommand{\textacute}{PU}{\80\264}% U+00B4 \DeclareTextCommand{\textasciiacute}{PU}{\80\264}% U+00B4 % U+00B5 MICRO SIGN; mu, mu1 \DeclareTextCommand{\textmu}{PU}{\80\265}% U+00B5 % U+00B6 PILCROW SIGN; paragraph \DeclareTextCommand{\textparagraph}{PU}{\80\266}% U+00B6 % U+00B7 MIDDLE DOT; middot, \*periodcentered \DeclareTextCommand{\textperiodcentered}{PU}{\80\267}% U+00B7 % U+00B8 CEDILLA; cedilla \DeclareTextCommand{\textcedilla}{PU}{\80\270}% U+00B8 % U+00B9 SUPERSCRIPT ONE; onesuperior \DeclareTextCommand{\textonesuperior}{PU}{\80\271}% U+00B9 % U+00BA MASCULINE ORDINAL INDICATOR; ordmasculine \DeclareTextCommand{\textordmasculine}{PU}{\80\272}% U+00BA % U+00BB RIGHT-POINTING DOUBLE ANGLE QUOTATION MARK; guillemotright \DeclareTextCommand{\guillemotright}{PU}{\80\273}% U+00BB % U+00BC VULGAR FRACTION ONE QUARTER; onequarter \DeclareTextCommand{\textonequarter}{PU}{\80\274}% U+00BC % U+00BD VULGAR FRACTION ONE HALF; onehalf \DeclareTextCommand{\textonehalf}{PU}{\80\275}% U+00BD % U+00BE VULGAR FRACTION THREE QUARTERS; threequarters \DeclareTextCommand{\textthreequarters}{PU}{\80\276}% U+00BE % U+00BF INVERTED QUESTION MARK; questiondown \DeclareTextCommand{\textquestiondown}{PU}{\80\277}% U+00BF % U+00C0 LATIN CAPITAL LETTER A WITH GRAVE; Agrave \DeclareTextCompositeCommand{\'}{PU}{A}{\80\300}% U+00C0 % U+00C1 LATIN CAPITAL LETTER A WITH ACUTE; Aacute \DeclareTextCompositeCommand{\'}{PU}{A}{\80\301}% U+00C1

 % U+00C2 LATIN CAPITAL LETTER A WITH CIRCUMFLEX; Acircumflex \DeclareTextCompositeCommand{\^}{PU}{A}{\80\302}% U+00C2 % U+00C3 LATIN CAPITAL LETTER A WITH TILDE; Atilde \DeclareTextCompositeCommand{\~}{PU}{A}{\80\303}% U+00C3 % U+00C4 LATIN CAPITAL LETTER A WITH DIAERESIS; Adieresis \DeclareTextCompositeCommand{\"}{PU}{A}{\80\304}% U+00C4 % U+00C5 LATIN CAPITAL LETTER A WITH RING ABOVE; Aring \DeclareTextCompositeCommand{\r}{PU}{A}{\80\305}% U+00C5 % U+00C6 LATIN CAPITAL LETTER AE; AE \DeclareTextCommand{\AE}{PU}{\80\306}% U+00C6 % U+00C7 LATIN CAPITAL LETTER C WITH CEDILLA; Ccedilla \DeclareTextCompositeCommand{\c}{PU}{C}{\80\307}% U+00C7 % U+00C8 LATIN CAPITAL LETTER E WITH GRAVE; Egrave \DeclareTextCompositeCommand{\'}{PU}{E}{\80\310}% U+00C8 % U+00C9 LATIN CAPITAL LETTER E WITH ACUTE; Eacute \DeclareTextCompositeCommand{\'}{PU}{E}{\80\311}% U+00C9 % U+00CA LATIN CAPITAL LETTER E WITH CIRCUMFLEX; Ecircumflex \DeclareTextCompositeCommand{\^}{PU}{E}{\80\312}% U+00CA % U+00CB LATIN CAPITAL LETTER E WITH DIAERESIS; Edieresis \DeclareTextCompositeCommand{\"}{PU}{E}{\80\313}% U+00CB % U+00CC LATIN CAPITAL LETTER I WITH GRAVE; Igrave \DeclareTextCompositeCommand{\'}{PU}{I}{\80\314}% U+00CC % U+00CD LATIN CAPITAL LETTER I WITH ACUTE; Iacute \DeclareTextCompositeCommand{\'}{PU}{I}{\80\315}% U+00CD % U+00CE LATIN CAPITAL LETTER I WITH CIRCUMFLEX; Icircumflex \DeclareTextCompositeCommand{\^}{PU}{I}{\80\316}% U+00CE % U+00CF LATIN CAPITAL LETTER I WITH DIAERESIS; Idieresis \DeclareTextCompositeCommand{\"}{PU}{I}{\80\317}% U+00CF % U+00D0 LATIN CAPITAL LETTER ETH; Eth \DeclareTextCommand{\DH}{PU}{\80\320}% U+00D0 % U+00D1 LATIN CAPITAL LETTER N WITH TILDE; Ntilde \DeclareTextCompositeCommand{\~}{PU}{N}{\80\321}% U+00D1 % U+00D2 LATIN CAPITAL LETTER O WITH GRAVE; Ograve \DeclareTextCompositeCommand{\'}{PU}{O}{\80\322}% U+00D2 % U+00D3 LATIN CAPITAL LETTER O WITH ACUTE; Oacute \DeclareTextCompositeCommand{\'}{PU}{O}{\80\323}% U+00D3 % U+00D4 LATIN CAPITAL LETTER O WITH CIRCUMFLEX; Ocircumflex \DeclareTextCompositeCommand{\^}{PU}{O}{\80\324}% U+00D4 % U+00D5 LATIN CAPITAL LETTER O WITH TILDE; Otilde \DeclareTextCompositeCommand{\~}{PU}{O}{\80\325}% U+00D5 % U+00D6 LATIN CAPITAL LETTER O WITH DIAERESIS; Odieresis \DeclareTextCompositeCommand{\"}{PU}{O}{\80\326}% U+00D6 % U+00D7 MULTIPLICATION SIGN; multiply \DeclareTextCommand{\textmultiply}{PU}{\80\327}% U+00D7 % U+00D8 LATIN CAPITAL LETTER O WITH STROKE; Oslash \DeclareTextCommand{\O}{PU}{\80\330}% U+00D8 % U+00D9 LATIN CAPITAL LETTER U WITH GRAVE; Ugrave \DeclareTextCompositeCommand{\'}{PU}{U}{\80\331}% U+00D9 % U+00DA LATIN CAPITAL LETTER U WITH ACUTE; Uacute \DeclareTextCompositeCommand{\'}{PU}{U}{\80\332}% U+00DA % U+00DB LATIN CAPITAL LETTER U WITH CIRCUMFLEX; Ucircumflex \DeclareTextCompositeCommand{\^}{PU}{U}{\80\333}% U+00DB % U+00DC LATIN CAPITAL LETTER U WITH DIAERESIS; Udieresis \DeclareTextCompositeCommand{\"}{PU}{U}{\80\334}% U+00DC % U+00DD LATIN CAPITAL LETTER Y WITH ACUTE; Yacute \DeclareTextCompositeCommand{\'}{PU}{Y}{\80\335}% U+00DD % U+00DE LATIN CAPITAL LETTER THORN; Thorn

 \DeclareTextCommand{\TH}{PU}{\80\336}% U+00DE % U+00DF LATIN SMALL LETTER SHARP S; germandbls \DeclareTextCommand{\ss}{PU}{\80\337}% U+00DF % U+00E0 LATIN SMALL LETTER A WITH GRAVE; agrave \DeclareTextCompositeCommand{\'}{PU}{a}{\80\340}% U+00E0 % U+00E1 LATIN SMALL LETTER A WITH ACUTE; aacute \DeclareTextCompositeCommand{\'}{PU}{a}{\80\341}% U+00E1 % U+00E2 LATIN SMALL LETTER A WITH CIRCUMFLEX; acircumflex \DeclareTextCompositeCommand{\^}{PU}{a}{\80\342}% U+00E2 % U+00E3 LATIN SMALL LETTER A WITH TILDE; atilde \DeclareTextCompositeCommand{\~}{PU}{a}{\80\343}% U+00E3 % U+00E4 LATIN SMALL LETTER A WITH DIAERESIS; adieresis \DeclareTextCompositeCommand{\"}{PU}{a}{\80\344}% U+00E4 % U+00E5 LATIN SMALL LETTER A WITH RING ABOVE; aring \DeclareTextCompositeCommand{\r}{PU}{a}{\80\345}% U+00E5 % U+00E6 LATIN SMALL LETTER AE; ae \DeclareTextCommand{\ae}{PU}{\80\346}% U+00E6 % U+00E7 LATIN SMALL LETTER C WITH CEDILLA; ccedilla \DeclareTextCompositeCommand{\c}{PU}{c}{\80\347}% U+00E7 % U+00E8 LATIN SMALL LETTER E WITH GRAVE; egrave \DeclareTextCompositeCommand{\'}{PU}{e}{\80\350}% U+00E8 % U+00E9 LATIN SMALL LETTER E WITH ACUTE; eacute \DeclareTextCompositeCommand{\'}{PU}{e}{\80\351}% U+00E9 % U+00EA LATIN SMALL LETTER E WITH CIRCUMFLEX; ecircumflex \DeclareTextCompositeCommand{\^}{PU}{e}{\80\352}% U+00EA % U+00EB LATIN SMALL LETTER E WITH DIAERESIS; edieresis \DeclareTextCompositeCommand{\"}{PU}{e}{\80\353}% U+00EB % U+00EC LATIN SMALL LETTER I WITH GRAVE; igrave \DeclareTextCompositeCommand{\'}{PU}{i}{\80\354}% U+00EC \DeclareTextCompositeCommand{\'}{PU}{\i}{\80\354}% U+00EC % U+00ED LATIN SMALL LETTER I WITH ACUTE; iacute \DeclareTextCompositeCommand{\'}{PU}{i}{\80\355}% U+00ED \DeclareTextCompositeCommand{\'}{PU}{\i}{\80\355}% U+00ED % U+00EE LATIN SMALL LETTER I WITH CIRCUMFLEX; icircumflex \DeclareTextCompositeCommand{\^}{PU}{i}{\80\356}% U+00EE \DeclareTextCompositeCommand{\^}{PU}{\i}{\80\356}% U+00EE % U+00EF LATIN SMALL LETTER I WITH DIAERESIS; idieresis \DeclareTextCompositeCommand{\"}{PU}{i}{\80\357}% U+00EF \DeclareTextCompositeCommand{\"}{PU}{\i}{\80\357}% U+00EF % U+00F0 LATIN SMALL LETTER ETH; eth \DeclareTextCommand{\dh}{PU}{\80\360}% U+00F0 % U+00F1 LATIN SMALL LETTER N WITH TILDE; ntilde \DeclareTextCompositeCommand{\~}{PU}{n}{\80\361}% U+00F1 % U+00F2 LATIN SMALL LETTER O WITH GRAVE; ograve \DeclareTextCompositeCommand{\'}{PU}{o}{\80\362}% U+00F2 % U+00F3 LATIN SMALL LETTER O WITH ACUTE; oacute \DeclareTextCompositeCommand{\'}{PU}{o}{\80\363}% U+00F3 % U+00F4 LATIN SMALL LETTER O WITH CIRCUMFLEX; ocircumflex \DeclareTextCompositeCommand{\^}{PU}{o}{\80\364}% U+00F4 % U+00F5 LATIN SMALL LETTER O WITH TILDE; otilde \DeclareTextCompositeCommand{\~}{PU}{o}{\80\365}% U+00F5 % U+00F6 LATIN SMALL LETTER O WITH DIAERESIS; odieresis \DeclareTextCompositeCommand{\"}{PU}{o}{\80\366}% U+00F6 % U+00F7 DIVISION SIGN; divide \DeclareTextCommand{\textdivide}{PU}{\80\367}% U+00F7 % U+00F8 LATIN SMALL LETTER O WITH STROKE; oslash \DeclareTextCommand{\o}{PU}{\80\370}% U+00F8

 % U+00F9 LATIN SMALL LETTER U WITH GRAVE; ugrave \DeclareTextCompositeCommand{\'}{PU}{u}{\80\371}% U+00F9 % U+00FA LATIN SMALL LETTER U WITH ACUTE; uacute \DeclareTextCompositeCommand{\'}{PU}{u}{\80\372}% U+00FA % U+00FB LATIN SMALL LETTER U WITH CIRCUMFLEX; ucircumflex \DeclareTextCompositeCommand{\^}{PU}{u}{\80\373}% U+00FB % U+00FC LATIN SMALL LETTER U WITH DIAERESIS; udieresis \DeclareTextCompositeCommand{\"}{PU}{u}{\80\374}% U+00FC % U+00FD LATIN SMALL LETTER Y WITH ACUTE; yacute \DeclareTextCompositeCommand{\'}{PU}{y}{\80\375}% U+00FD % U+00FE LATIN SMALL LETTER THORN; thorn \DeclareTextCommand{\th}{PU}{\80\376}% U+00FE % U+00FF LATIN SMALL LETTER Y WITH DIAERESIS; ydieresis \DeclareTextCompositeCommand{\"}{PU}{y}{\80\377}% U+00FF

### 50.2.4 Latin Extended-A: U+0080 to U+017F

 % U+0100 LATIN CAPITAL LETTER A WITH MACRON; Amacron \DeclareTextCompositeCommand{\=}{PU}{A}{\81\000}% U+0100 % U+0101 LATIN SMALL LETTER A WITH MACRON; amacron \DeclareTextCompositeCommand{\=}{PU}{a}{\81\001}% U+0101 % U+0102 LATIN CAPITAL LETTER A WITH BREVE; Abreve \DeclareTextCompositeCommand{\u}{PU}{A}{\81\002}% U+0102 % U+0103 LATIN SMALL LETTER A WITH BREVE; abreve \DeclareTextCompositeCommand{\u}{PU}{a}{\81\003}% U+0103 % U+0104 LATIN CAPITAL LETTER A WITH OGONEK; Aogonek \DeclareTextCompositeCommand{\k}{PU}{A}{\81\004}% U+0104 % U+0105 LATIN SMALL LETTER A WITH OGONEK; aogonek \DeclareTextCompositeCommand{\k}{PU}{a}{\81\005}% U+0105 % U+0106 LATIN CAPITAL LETTER C WITH ACUTE; Cacute \DeclareTextCompositeCommand{\'}{PU}{C}{\81\006}% U+0106 % U+0107 LATIN SMALL LETTER C WITH ACUTE; cacute \DeclareTextCompositeCommand{\'}{PU}{c}{\81\007}% U+0107 % U+0108 LATIN CAPITAL LETTER C WITH CIRCUMFLEX; Ccircumflex \DeclareTextCompositeCommand{\^}{PU}{C}{\81\010}% U+0108 % U+0109 LATIN SMALL LETTER C WITH CIRCUMFLEX; ccircumflex \DeclareTextCompositeCommand{\^}{PU}{c}{\81\011}% U+0109 % U+010A LATIN CAPITAL LETTER C WITH DOT ABOVE; Cdot, Cdotaccent \DeclareTextCompositeCommand{\.}{PU}{C}{\81\012}% U+010A % U+010B LATIN SMALL LETTER C WITH DOT ABOVE; cdot, cdotaccent \DeclareTextCompositeCommand{\.}{PU}{c}{\81\013}% U+010B % U+010C LATIN CAPITAL LETTER C WITH CARON; Ccaron \DeclareTextCompositeCommand{\v}{PU}{C}{\81\014}% U+010C % U+010D LATIN SMALL LETTER C WITH CARON; ccaron \DeclareTextCompositeCommand{\v}{PU}{c}{\81\015}% U+010D % U+010E LATIN CAPITAL LETTER D WITH CARON; Dcaron \DeclareTextCompositeCommand{\v}{PU}{D}{\81\016}% U+010E % U+010F LATIN SMALL LETTER D WITH CARON; dcaron \DeclareTextCompositeCommand{\v}{PU}{d}{\81\017}% U+010F 13177 % U+0110 LATIN CAPITAL LETTER D WITH STROKE; Dcroat, Dslash \DeclareTextCommand{\DJ}{PU}{\81\020}% U+0110 % U+0111 LATIN SMALL LETTER D WITH STROKE; dcroat, dmacron \DeclareTextCommand{\dj}{PU}{\81\021}% U+0111 % U+0112 LATIN CAPITAL LETTER E WITH MACRON; Emacron \DeclareTextCompositeCommand{\=}{PU}{E}{\81\022}% U+0112 % U+0113 LATIN SMALL LETTER E WITH MACRON; emacron \DeclareTextCompositeCommand{\=}{PU}{e}{\81\023}% U+0113

 % U+0114 LATIN CAPITAL LETTER E WITH BREVE; Ebreve \DeclareTextCompositeCommand{\u}{PU}{E}{\81\024}% U+0114 % U+0115 LATIN SMALL LETTER E WITH BREVE; ebreve \DeclareTextCompositeCommand{\u}{PU}{e}{\81\025}% U+0115 % U+0116 LATIN CAPITAL LETTER E WITH DOT ABOVE; Edot, Edotaccent \DeclareTextCompositeCommand{\.}{PU}{E}{\81\026}% U+0116 % U+0117 LATIN SMALL LETTER E WITH DOT ABOVE; edot, edotaccent \DeclareTextCompositeCommand{\.}{PU}{e}{\81\027}% U+0117 % U+0118 LATIN CAPITAL LETTER E WITH OGONEK; Eogonek \DeclareTextCompositeCommand{\k}{PU}{E}{\81\030}% U+0118 % U+0119 LATIN SMALL LETTER E WITH OGONEK; eogonek \DeclareTextCompositeCommand{\k}{PU}{e}{\81\031}% U+0119 % U+011A LATIN CAPITAL LETTER E WITH CARON; Ecaron \DeclareTextCompositeCommand{\v}{PU}{E}{\81\032}% U+011A % U+011B LATIN SMALL LETTER E WITH CARON; ecaron \DeclareTextCompositeCommand{\v}{PU}{e}{\81\033}% U+011B % U+011C LATIN CAPITAL LETTER G WITH CIRCUMFLEX; Gcircumflex \DeclareTextCompositeCommand{\^}{PU}{G}{\81\034}% U+011C % U+011D LATIN SMALL LETTER G WITH CIRCUMFLEX; gcircumflex \DeclareTextCompositeCommand{\^}{PU}{g}{\81\035}% U+011D % U+011E LATIN CAPITAL LETTER G WITH BREVE; Gbreve \DeclareTextCompositeCommand{\u}{PU}{G}{\81\036}% U+011E % U+011F LATIN SMALL LETTER G WITH BREVE; gbreve \DeclareTextCompositeCommand{\u}{PU}{g}{\81\037}% U+011F % U+0120 LATIN CAPITAL LETTER G WITH DOT ABOVE; Gdot, Gdotaccent \DeclareTextCompositeCommand{\.}{PU}{G}{\81\040}% U+0120 % U+0121 LATIN SMALL LETTER G WITH DOT ABOVE; gdot, gdotaccent \DeclareTextCompositeCommand{\.}{PU}{g}{\81\041}% U+0121 % U+0122 LATIN CAPITAL LETTER G WITH CEDILLA; Gcedilla, Gcommaaccent

 \DeclareTextCompositeCommand{\c}{PU}{G}{\81\042}% U+0122 % U+0123 LATIN SMALL LETTER G WITH CEDILLA; gcedilla, gcommaaccent \DeclareTextCompositeCommand{\c}{PU}{g}{\81\043}% U+0123 % U+0124 LATIN CAPITAL LETTER H WITH CIRCUMFLEX; Hcircumflex \DeclareTextCompositeCommand{\^}{PU}{H}{\81\044}% U+0124 % U+0125 LATIN SMALL LETTER H WITH CIRCUMFLEX; hcircumflex \DeclareTextCompositeCommand{\^}{PU}{h}{\81\045}% U+0125 % U+0126 LATIN CAPITAL LETTER H WITH STROKE; Hbar \DeclareTextCommand{\textHslash}{PU}{\81\046}% U+0126 % U+0127 LATIN SMALL LETTER H WITH STROKE; hbar \DeclareTextCommand{\texthslash}{PU}{\81\047}% U+0127 % U+0128 LATIN CAPITAL LETTER I WITH TILDE; Itilde \DeclareTextCompositeCommand{\~}{PU}{I}{\81\050}% U+0128 % U+0129 LATIN SMALL LETTER I WITH TILDE; itilde \DeclareTextCompositeCommand{\~}{PU}{i}{\81\051}% U+0129 \DeclareTextCompositeCommand{\~}{PU}{\i}{\81\051}% U+0129 % U+012A LATIN CAPITAL LETTER I WITH MACRON; Imacron \DeclareTextCompositeCommand{\=}{PU}{I}{\81\052}% U+012A % U+012B LATIN SMALL LETTER I WITH MACRON; imacron \DeclareTextCompositeCommand{\=}{PU}{i}{\81\053}% U+012B \DeclareTextCompositeCommand{\=}{PU}{\i}{\81\053}% U+012B % U+012C LATIN CAPITAL LETTER I WITH BREVE; Ibreve \DeclareTextCompositeCommand{\u}{PU}{I}{\81\054}% U+012C % U+012D LATIN SMALL LETTER I WITH BREVE; ibreve \DeclareTextCompositeCommand{\u}{PU}{i}{\81\055}% U+012D \DeclareTextCompositeCommand{\u}{PU}{\i}{\81\055}% U+012D % U+012E LATIN CAPITAL LETTER I WITH OGONEK; Iogonek

 \DeclareTextCompositeCommand{\k}{PU}{I}{\81\056}% U+012E % U+012F LATIN SMALL LETTER I WITH OGONEK; iogonek \DeclareTextCompositeCommand{\k}{PU}{i}{\81\057}% U+012F \DeclareTextCompositeCommand{\k}{PU}{\i}{\81\057}% U+012F % U+0130 LATIN CAPITAL LETTER I WITH DOT ABOVE; Idot, Idotaccent \DeclareTextCompositeCommand{\.}{PU}{I}{\81\060}% U+0130 % U+0131 LATIN SMALL LETTER DOTLESS I; dotlessi \DeclareTextCommand{\i}{PU}{\81\061}% U+0131 % U+0132 LATIN CAPITAL LIGATURE IJ; IJ \DeclareTextCommand{\IJ}{PU}{\81\062}% U+0132 % U+0133 LATIN SMALL LIGATURE IJ; ij \DeclareTextCommand{\ij}{PU}{\81\063}% U+0133 % U+0134 LATIN CAPITAL LETTER J WITH CIRCUMFLEX; Jcircumflex \DeclareTextCompositeCommand{\^}{PU}{J}{\81\064}% U+0134 % U+0135 LATIN SMALL LETTER J WITH CIRCUMFLEX; jcircumflex \DeclareTextCompositeCommand{\^}{PU}{j}{\81\065}% U+0135 \DeclareTextCompositeCommand{\^}{PU}{\j}{\81\065}% U+0135 % U+0136 LATIN CAPITAL LETTER K WITH CEDILLA; Kcedilla, Kcommaaccent

 \DeclareTextCompositeCommand{\c}{PU}{K}{\81\066}% U+0136 % U+0137 LATIN SMALL LETTER K WITH CEDILLA; kcedilla, kcommaaccent \DeclareTextCompositeCommand{\c}{PU}{k}{\81\067}% U+0137

The canonical name of U+0138, small letter kra, would be \textkgreenlandic, following the glyph naming convention. However latex/base/inputenc.dtx has choosen \textkra.

% U+0138 LATIN SMALL LETTER KRA; kgreenlandic

\DeclareTextCommand{\textkra}{PU}{\81\070}% U+0138

% U+0139 LATIN CAPITAL LETTER L WITH ACUTE; Lacute

\DeclareTextCompositeCommand{\'}{PU}{L}{\81\071}% U+0139

% U+013A LATIN SMALL LETTER L WITH ACUTE; lacute

\DeclareTextCompositeCommand{\'}{PU}{l}{\81\072}% U+013A

 % U+013B LATIN CAPITAL LETTER L WITH CEDILLA; Lcedilla, Lcommaaccent

 \DeclareTextCompositeCommand{\c}{PU}{L}{\81\073}% U+013B % U+013C LATIN SMALL LETTER L WITH CEDILLA; lcedilla, lcommaaccent \DeclareTextCompositeCommand{\c}{PU}{l}{\81\074}% U+013C % U+013D LATIN CAPITAL LETTER L WITH CARON; Lcaron \DeclareTextCompositeCommand{\v}{PU}{L}{\81\075}% U+013D % U+013E LATIN SMALL LETTER L WITH CARON; lcaron \DeclareTextCompositeCommand{\v}{PU}{l}{\81\076}% U+013E

There seems to be no variants of letters 'L' and 'l' with a dot above (reasonable). Therefore the \. accent is reused instead of making a separate accent macro \textmiddledot. % U+013F LATIN CAPITAL LETTER L WITH MIDDLE DOT; Ldot, Ldotaccent \DeclareTextCompositeCommand{\.}{PU}{L}{\81\077}% U+013F % U+0140 LATIN SMALL LETTER L WITH MIDDLE DOT; ldot, ldotaccent \DeclareTextCompositeCommand{\.}{PU}{l}{\81\100}% U+0140 % U+0141 LATIN CAPITAL LETTER L WITH STROKE; Lslash \DeclareTextCommand{\L}{PU}{\81\101}% U+0141 % U+0142 LATIN SMALL LETTER L WITH STROKE; lslash \DeclareTextCommand{\l}{PU}{\81\102}% U+0142 % U+0143 LATIN CAPITAL LETTER N WITH ACUTE; Nacute \DeclareTextCompositeCommand{\'}{PU}{N}{\81\103}% U+0143 % U+0144 LATIN SMALL LETTER N WITH ACUTE; nacute \DeclareTextCompositeCommand{\'}{PU}{n}{\81\104}% U+0144 % U+0145 LATIN CAPITAL LETTER N WITH CEDILLA; Ncedilla, Ncommaaccent

 \DeclareTextCompositeCommand{\c}{PU}{N}{\81\105}% U+0145 % U+0146 LATIN SMALL LETTER N WITH CEDILLA; ncedilla, ncommaaccent \DeclareTextCompositeCommand{\c}{PU}{n}{\81\106}% U+0146 % U+0147 LATIN CAPITAL LETTER N WITH CARON; Ncaron \DeclareTextCompositeCommand{\v}{PU}{N}{\81\107}% U+0147 % U+0148 LATIN SMALL LETTER N WITH CARON; ncaron \DeclareTextCompositeCommand{\v}{PU}{n}{\81\110}% U+0148 % U+0149 LATIN SMALL LETTER N PRECEDED BY APOSTROPHE; napostrophe, quoterightn \DeclareTextCommand{\textnapostrophe}{PU}{\81\111}% U+0149 % U+014A LATIN CAPITAL LETTER ENG; Eng \DeclareTextCommand{\NG}{PU}{\81\112}% U+014A % U+014B LATIN SMALL LETTER ENG; eng \DeclareTextCommand{\ng}{PU}{\81\113}% U+014B % U+014C LATIN CAPITAL LETTER O WITH MACRON; Omacron \DeclareTextCompositeCommand{\=}{PU}{O}{\81\114}% U+014C % U+014D LATIN SMALL LETTER O WITH MACRON; omacron \DeclareTextCompositeCommand{\=}{PU}{o}{\81\115}% U+014D % U+014E LATIN CAPITAL LETTER O WITH BREVE; Obreve \DeclareTextCompositeCommand{\u}{PU}{O}{\81\116}% U+014E % U+014F LATIN SMALL LETTER O WITH BREVE; obreve \DeclareTextCompositeCommand{\u}{PU}{o}{\81\117}% U+014F % U+0150 LATIN CAPITAL LETTER O WITH DOUBLE ACUTE; Odblacute, Ohungarumlaut \DeclareTextCompositeCommand{\H}{PU}{O}{\81\120}% U+0150 % U+0151 LATIN SMALL LETTER O WITH DOUBLE ACUTE; odblacute, ohungarumlaut \DeclareTextCompositeCommand{\H}{PU}{o}{\81\121}% U+0151 % U+0152 LATIN CAPITAL LIGATURE OE; OE \DeclareTextCommand{\OE}{PU}{\81\122}% U+0152 % U+0153 LATIN SMALL LIGATURE OE; oe \DeclareTextCommand{\oe}{PU}{\81\123}% U+0153 % U+0154 LATIN CAPITAL LETTER R WITH ACUTE; Racute \DeclareTextCompositeCommand{\'}{PU}{R}{\81\124}% U+0154 % U+0155 LATIN SMALL LETTER R WITH ACUTE; racute \DeclareTextCompositeCommand{\'}{PU}{r}{\81\125}% U+0155 % U+0156 LATIN CAPITAL LETTER R WITH CEDILLA; Rcedilla, Rcommaaccent \DeclareTextCompositeCommand{\c}{PU}{R}{\81\126}% U+0156 % U+0157 LATIN SMALL LETTER R WITH CEDILLA; rcedilla, rcommaaccent \DeclareTextCompositeCommand{\c}{PU}{r}{\81\127}% U+0157 % U+0158 LATIN CAPITAL LETTER R WITH CARON; Rcaron \DeclareTextCompositeCommand{\v}{PU}{R}{\81\130}% U+0158 % U+0159 LATIN SMALL LETTER R WITH CARON; rcaron \DeclareTextCompositeCommand{\v}{PU}{r}{\81\131}% U+0159 % U+015A LATIN CAPITAL LETTER S WITH ACUTE; Sacute \DeclareTextCompositeCommand{\'}{PU}{S}{\81\132}% U+015A % U+015B LATIN SMALL LETTER S WITH ACUTE; sacute \DeclareTextCompositeCommand{\'}{PU}{s}{\81\133}% U+015B % U+015C LATIN CAPITAL LETTER S WITH CIRCUMFLEX; Scircumflex \DeclareTextCompositeCommand{\^}{PU}{S}{\81\134}% U+015C % U+015D LATIN SMALL LETTER S WITH CIRCUMFLEX; scircumflex \DeclareTextCompositeCommand{\^}{PU}{s}{\81\135}% U+015D % U+015E LATIN CAPITAL LETTER S WITH CEDILLA; Scedilla \DeclareTextCompositeCommand{\c}{PU}{S}{\81\136}% U+015E % U+015F LATIN SMALL LETTER S WITH CEDILLA; scedilla \DeclareTextCompositeCommand{\c}{PU}{s}{\81\137}% U+015F

 \DeclareTextCompositeCommand{\H}{PU}{U}{\81\160}% U+0170 % U+0171 LATIN SMALL LETTER U WITH DOUBLE ACUTE; udblacute, uhungarumlaut \DeclareTextCompositeCommand{\H}{PU}{u}{\81\161}% U+0171 % U+0172 LATIN CAPITAL LETTER U WITH OGONEK; Uogonek \DeclareTextCompositeCommand{\k}{PU}{U}{\81\162}% U+0172 % U+0173 LATIN SMALL LETTER U WITH OGONEK; uogonek \DeclareTextCompositeCommand{\k}{PU}{u}{\81\163}% U+0173 % U+0174 LATIN CAPITAL LETTER W WITH CIRCUMFLEX; Wcircumflex \DeclareTextCompositeCommand{\^}{PU}{W}{\81\164}% U+0174 % U+0175 LATIN SMALL LETTER W WITH CIRCUMFLEX; wcircumflex \DeclareTextCompositeCommand{\^}{PU}{w}{\81\165}% U+0175 % U+0176 LATIN CAPITAL LETTER Y WITH CIRCUMFLEX; Ycircumflex \DeclareTextCompositeCommand{\^}{PU}{Y}{\81\166}% U+0176 % U+0177 LATIN SMALL LETTER Y WITH CIRCUMFLEX; ycircumflex \DeclareTextCompositeCommand{\^}{PU}{y}{\81\167}% U+0177 % U+0178 LATIN CAPITAL LETTER Y WITH DIAERESIS; Ydieresis \DeclareTextCompositeCommand{\"}{PU}{Y}{\81\170}% U+0178 % U+0179 LATIN CAPITAL LETTER Z WITH ACUTE; Zacute \DeclareTextCompositeCommand{\'}{PU}{Z}{\81\171}% U+0179 % U+017A LATIN SMALL LETTER Z WITH ACUTE; zacute \DeclareTextCompositeCommand{\'}{PU}{z}{\81\172}% U+017A

 \DeclareTextCompositeCommand{\v}{PU}{s}{\81\141}% U+0161 % U+0162 LATIN CAPITAL LETTER T WITH CEDILLA; Tcedilla, Tcommaaccent \DeclareTextCompositeCommand{\c}{PU}{T}{\81\142}% U+0162 % U+0163 LATIN SMALL LETTER T WITH CEDILLA; tcedilla, tcommaaccent \DeclareTextCompositeCommand{\c}{PU}{t}{\81\143}% U+0163 % U+0164 LATIN CAPITAL LETTER T WITH CARON; Tcaron \DeclareTextCompositeCommand{\v}{PU}{T}{\81\144}% U+0164 % U+0165 LATIN SMALL LETTER T WITH CARON; tcaron \DeclareTextCompositeCommand{\v}{PU}{t}{\81\145}% U+0165 % U+0166 LATIN CAPITAL LETTER T WITH STROKE; Tbar \DeclareTextCommand{\textTslash}{PU}{\81\146}% U+0166 % U+0167 LATIN SMALL LETTER T WITH STROKE; tbar \DeclareTextCommand{\texttslash}{PU}{\81\147}% U+0167 % U+0168 LATIN CAPITAL LETTER U WITH TILDE; Utilde \DeclareTextCompositeCommand{\~}{PU}{U}{\81\150}% U+0168 % U+0169 LATIN SMALL LETTER U WITH TILDE; utilde \DeclareTextCompositeCommand{\~}{PU}{u}{\81\151}% U+0169 % U+016A LATIN CAPITAL LETTER U WITH MACRON; Umacron \DeclareTextCompositeCommand{\=}{PU}{U}{\81\152}% U+016A % U+016B LATIN SMALL LETTER U WITH MACRON; umacron \DeclareTextCompositeCommand{\=}{PU}{u}{\81\153}% U+016B % U+016C LATIN CAPITAL LETTER U WITH BREVE; Ubreve \DeclareTextCompositeCommand{\u}{PU}{U}{\81\154}% U+016C % U+016D LATIN SMALL LETTER U WITH BREVE; ubreve \DeclareTextCompositeCommand{\u}{PU}{u}{\81\155}% U+016D % U+016E LATIN CAPITAL LETTER U WITH RING ABOVE; Uring \DeclareTextCompositeCommand{\r}{PU}{U}{\81\156}% U+016E % U+016F LATIN SMALL LETTER U WITH RING ABOVE; uring \DeclareTextCompositeCommand{\r}{PU}{u}{\81\157}% U+016F % U+0170 LATIN CAPITAL LETTER U WITH DOUBLE ACUTE; Udblacute, Uhungarumlaut

 % U+0160 LATIN CAPITAL LETTER S WITH CARON; Scaron \DeclareTextCompositeCommand{\v}{PU}{S}{\81\140}% U+0160 % U+0161 LATIN SMALL LETTER S WITH CARON; scaron
<span id="page-288-1"></span><span id="page-288-0"></span> % U+017B LATIN CAPITAL LETTER Z WITH DOT ABOVE; Zdot, Zdotaccent \DeclareTextCompositeCommand{\.}{PU}{Z}{\81\173}% U+017B % U+017C LATIN SMALL LETTER Z WITH DOT ABOVE; zdot, zdotaccent \DeclareTextCompositeCommand{\.}{PU}{z}{\81\174}% U+017C % U+017D LATIN CAPITAL LETTER Z WITH CARON; Zcaron \DeclareTextCompositeCommand{\v}{PU}{Z}{\81\175}% U+017D % U+017E LATIN SMALL LETTER Z WITH CARON; zcaron \DeclareTextCompositeCommand{\v}{PU}{z}{\81\176}% U+017E % U+017F LATIN SMALL LETTER LONG S; longs, slong \DeclareTextCommand{\textlongs}{PU}{\81\177}% U+017F

#### 50.2.5 Latin Extended-B: U+0180 to U+024F

<span id="page-288-23"></span><span id="page-288-22"></span><span id="page-288-21"></span><span id="page-288-20"></span><span id="page-288-19"></span><span id="page-288-18"></span><span id="page-288-17"></span><span id="page-288-16"></span><span id="page-288-15"></span><span id="page-288-14"></span><span id="page-288-13"></span><span id="page-288-12"></span><span id="page-288-11"></span><span id="page-288-10"></span><span id="page-288-9"></span><span id="page-288-8"></span><span id="page-288-7"></span><span id="page-288-6"></span><span id="page-288-5"></span><span id="page-288-4"></span><span id="page-288-3"></span><span id="page-288-2"></span> % U+0192 LATIN SMALL LETTER F WITH HOOK; florin \DeclareTextCommand{\textflorin}{PU}{\81\222}% U+0192 % U+01CD LATIN CAPITAL LETTER A WITH CARON; Acaron \DeclareTextCompositeCommand{\v}{PU}{A}{\81\315}% U+01CD % U+01CE LATIN SMALL LETTER A WITH CARON; acaron \DeclareTextCompositeCommand{\v}{PU}{a}{\81\316}% U+01CE % U+01CF LATIN CAPITAL LETTER I WITH CARON; Icaron \DeclareTextCompositeCommand{\v}{PU}{I}{\81\317}% U+01CF % U+01D0 LATIN SMALL LETTER I WITH CARON; icaron \DeclareTextCompositeCommand{\v}{PU}{\i}{\81\320}% U+01D0 \DeclareTextCompositeCommand{\v}{PU}{i}{\81\320}% U+01D0 % U+01D1 LATIN CAPITAL LETTER O WITH CARON; Ocaron \DeclareTextCompositeCommand{\v}{PU}{O}{\81\321}% U+01D1 % U+01D2 LATIN SMALL LETTER O WITH CARON; ocaron \DeclareTextCompositeCommand{\v}{PU}{o}{\81\322}% U+01D2 % U+01D3 LATIN CAPITAL LETTER U WITH CARON; Ucaron \DeclareTextCompositeCommand{\v}{PU}{U}{\81\323}% U+01D3 % U+01D4 LATIN SMALL LETTER U WITH CARON; ucaron \DeclareTextCompositeCommand{\v}{PU}{u}{\81\324}% U+01D4 % U+01E4 LATIN CAPITAL LETTER G WITH STROKE; Gstroke \DeclareTextCommand{\textGslash}{PU}{\81\344}% U+01E4 % U+01E5 LATIN SMALL LETTER G WITH STROKE; gstroke \DeclareTextCommand{\textgslash}{PU}{\81\345}% U+01E5 % U+01E6 LATIN CAPITAL LETTER G WITH CARON; Gcaron \DeclareTextCompositeCommand{\v}{PU}{G}{\81\346}% U+01E6 % U+01E7 LATIN SMALL LETTER G WITH CARON; gcaron \DeclareTextCompositeCommand{\v}{PU}{g}{\81\347}% U+01E7 % U+01E8 LATIN CAPITAL LETTER K WITH CARON; Kcaron \DeclareTextCompositeCommand{\v}{PU}{K}{\81\350}% U+01E8 % U+01E9 LATIN SMALL LETTER K WITH CARON; kcaron \DeclareTextCompositeCommand{\v}{PU}{k}{\81\351}% U+01E9 % U+01EA LATIN CAPITAL LETTER O WITH OGONEK; Oogonek \DeclareTextCompositeCommand{\k}{PU}{O}{\81\352}% U+01EA % U+01EB LATIN SMALL LETTER O WITH OGONEK; oogonek \DeclareTextCompositeCommand{\k}{PU}{o}{\81\353}% U+01EB % U+01F0 LATIN SMALL LETTER J WITH CARON; jcaron \DeclareTextCompositeCommand{\v}{PU}{\j}{\81\360}% U+01F0 \DeclareTextCompositeCommand{\v}{PU}{j}{\81\360}% U+01F0 % U+01F4 LATIN CAPITAL LETTER G WITH ACUTE; Gacute \DeclareTextCompositeCommand{\'}{PU}{G}{\81\364}% U+01F4 % U+01F5 LATIN SMALL LETTER G WITH ACUTE; gacute \DeclareTextCompositeCommand{\'}{PU}{g}{\81\365}% U+01F5 % U+01F8 LATIN CAPITAL LETTER N WITH GRAVE \DeclareTextCompositeCommand{\'}{PU}{N}{\81\370}% U+01F8 % U+01F9 LATIN SMALL LETTER N WITH GRAVE

<span id="page-289-7"></span><span id="page-289-6"></span> \DeclareTextCompositeCommand{\'}{PU}{n}{\81\371}% U+01F9 % U+01FC LATIN CAPITAL LETTER AE WITH ACUTE; AEacute \DeclareTextCompositeCommand{\'}{PU}{\AE}{\81\374}% U+01FC % U+01FD LATIN SMALL LETTER AE WITH ACUTE; aeacute \DeclareTextCompositeCommand{\'}{PU}{\ae}{\81\375}% U+01FD % U+01FE LATIN CAPITAL LETTER O WITH STROKE AND ACUTE; \*Oslashacute, Ostrokeacut

<span id="page-289-5"></span><span id="page-289-4"></span><span id="page-289-3"></span><span id="page-289-2"></span><span id="page-289-1"></span><span id="page-289-0"></span>

<span id="page-289-10"></span><span id="page-289-9"></span><span id="page-289-8"></span> \DeclareTextCompositeCommand{\'}{PU}{\O}{\81\376}% U+01FE % U+01FF LATIN SMALL LETTER O WITH STROKE AND ACUTE; \*oslashacute, ostrokeacute \DeclareTextCompositeCommand{\'}{PU}{\o}{\81\377}% U+01FF % U+0200 LATIN CAPITAL LETTER A WITH DOUBLE GRAVE; Adblgrave \DeclareTextCompositeCommand{\G}{PU}{A}{\82\000}% U+0200 % U+0201 LATIN SMALL LETTER A WITH DOUBLE GRAVE; adblgrave \DeclareTextCompositeCommand{\G}{PU}{a}{\82\001}% U+0201 % U+0204 LATIN CAPITAL LETTER E WITH DOUBLE GRAVE; Edblgrave \DeclareTextCompositeCommand{\G}{PU}{E}{\82\004}% U+0204 % U+0205 LATIN SMALL LETTER E WITH DOUBLE GRAVE; edblgrave \DeclareTextCompositeCommand{\G}{PU}{e}{\82\005}% U+0205 % U+0208 LATIN CAPITAL LETTER I WITH DOUBLE GRAVE; Idblgrave \DeclareTextCompositeCommand{\G}{PU}{I}{\82\010}% U+0208 % U+0209 LATIN SMALL LETTER I WITH DOUBLE GRAVE; idblgrave \DeclareTextCompositeCommand{\G}{PU}{\i}{\82\011}% U+0209 \DeclareTextCompositeCommand{\G}{PU}{i}{\82\011}% U+0209 % U+020C LATIN CAPITAL LETTER O WITH DOUBLE GRAVE; Odblgrave \DeclareTextCompositeCommand{\G}{PU}{O}{\82\014}% U+020C % U+020D LATIN SMALL LETTER O WITH DOUBLE GRAVE; odblgrave \DeclareTextCompositeCommand{\G}{PU}{o}{\82\015}% U+020D % U+0210 LATIN CAPITAL LETTER R WITH DOUBLE GRAVE; Rdblgrave \DeclareTextCompositeCommand{\G}{PU}{R}{\82\020}% U+0210 % U+0211 LATIN SMALL LETTER R WITH DOUBLE GRAVE; rdblgrave \DeclareTextCompositeCommand{\G}{PU}{r}{\82\021}% U+0211 % U+0214 LATIN CAPITAL LETTER U WITH DOUBLE GRAVE; Udblgrave \DeclareTextCompositeCommand{\G}{PU}{U}{\82\024}% U+0214 % U+0215 LATIN SMALL LETTER U WITH DOUBLE GRAVE; udblgrave \DeclareTextCompositeCommand{\G}{PU}{u}{\82\025}% U+0215 % U+021E LATIN CAPITAL LETTER H WITH CARON \DeclareTextCompositeCommand{\v}{PU}{H}{\82\036}% U+021E % U+021F LATIN SMALL LETTER H WITH CARON \DeclareTextCompositeCommand{\v}{PU}{h}{\82\037}% U+021F % U+0226 LATIN CAPITAL LETTER A WITH DOT ABOVE \DeclareTextCompositeCommand{\.}{PU}{A}{\82\046}% U+0226 % U+0227 LATIN SMALL LETTER A WITH DOT ABOVE \DeclareTextCompositeCommand{\.}{PU}{a}{\82\047}% U+0227 % U+0228 LATIN CAPITAL LETTER E WITH CEDILLA \DeclareTextCompositeCommand{\c}{PU}{E}{\82\050}% U+0228 % U+0229 LATIN SMALL LETTER E WITH CEDILLA \DeclareTextCompositeCommand{\c}{PU}{e}{\82\051}% U+0229 % U+022E LATIN CAPITAL LETTER O WITH DOT ABOVE \DeclareTextCompositeCommand{\.}{PU}{O}{\82\056}% U+022E % U+022F LATIN SMALL LETTER O WITH DOT ABOVE \DeclareTextCompositeCommand{\.}{PU}{o}{\82\057}% U+022F % U+0232 LATIN CAPITAL LETTER Y WITH MACRON \DeclareTextCompositeCommand{\=}{PU}{Y}{\82\062}% U+0232 % U+0233 LATIN SMALL LETTER Y WITH MACRON \DeclareTextCompositeCommand{\=}{PU}{y}{\82\063}% U+0233 % U+0237 LATIN SMALL LETTER DOTLESS J

\DeclareTextCommand{\j}{PU}{\82\067}% U+0237

#### 50.2.6 Spacing Modifier Letters: U+02B0 to U+02FF

<span id="page-290-11"></span><span id="page-290-10"></span><span id="page-290-9"></span><span id="page-290-8"></span><span id="page-290-7"></span> % U+02C7 CARON; caron \DeclareTextCommand{\textasciicaron}{PU}{\82\307}% U+02C7 % U+02D8 BREVE; breve \DeclareTextCommand{\textasciibreve}{PU}{\82\330}% U+02D8 % U+02D9 DOT ABOVE; dotaccent \DeclareTextCommand{\textdotaccent}{PU}{\82\331}% U+02D9 % U+02DA RING ABOVE; ring \DeclareTextCommand{\textring}{PU}{\82\332}% U+02DA % U+02DB OGONEK; ogonek \DeclareTextCommand{\textogonek}{PU}{\82\333}% U+02DB % U+02DC SMALL TILDE; ilde, \*tilde \DeclareTextCommand{\texttilde}{PU}{\82\334}% U+02DC % U+02DD DOUBLE ACUTE ACCENT; hungarumlaut \DeclareTextCommand{\texthungarumlaut}{PU}{\82\335}% U+02DD \DeclareTextCommand{\textacutedbl}{PU}{\texthungarumlaut}% U+02DD % U+02F5 MODIFIER LETTER MIDDLE DOUBLE GRAVE ACCENT \DeclareTextCommand{\textgravedbl}{PU}{\82\365}% U+02F5 % U+02F7 MODIFIER LETTER LOW TILDE \DeclareTextCommand{\texttildelow}{PU}{\82\367}% U+02F7

#### <span id="page-290-15"></span><span id="page-290-14"></span><span id="page-290-13"></span><span id="page-290-12"></span>50.2.7 Combining Diacritical Marks: U+0300 to U+036F

 % U+030F COMBINING DOUBLE GRAVE ACCENT; dblgravecmb \DeclareTextCommand{\textdoublegrave}{PU}{ \83\017}% U+030F % U+0311 COMBINING INVERTED BREVE; breveinvertedcmb \DeclareTextCommand{\textnewtie}{PU}{ \83\021}% U+0311 % U+0323 COMBINING DOT BELOW; dotbelowcmb, \*dotbelowcomb \DeclareTextCommand{\textdotbelow}{PU}{ \83\043}% U+0323 % U+0331 COMBINING MACRON BELOW; macronbelowcmb \DeclareTextCommand{\textmacronbelow}{PU}{ \83\061}% U+0331 % U+0361 COMBINING DOUBLE INVERTED BREVE; breveinverteddoublecmb \DeclareTextCommand{\texttie}{PU}{ \83\141}% U+0361

### 50.2.8 Greek and Coptic: U+0370 to U+03FF

<span id="page-290-1"></span><span id="page-290-0"></span> % U+0374 GREEK NUMERAL SIGN; numeralsigngreek \DeclareTextCommand{\textnumeralsigngreek}{PU}{\83\164}% U+0374 % U+0375 GREEK LOWER NUMERAL SIGN; numeralsignlowergreek \DeclareTextCommand{\textnumeralsignlowergreek}{PU}{\83\165}% U+0375 % U+0386 GREEK CAPITAL LETTER ALPHA WITH TONOS; Alphatonos \DeclareTextCompositeCommand{\'}{PU}{\textAlpha}{\83\206}% U+0386 % U+0388 GREEK CAPITAL LETTER EPSILON WITH TONOS; Epsilontonos \DeclareTextCompositeCommand{\'}{PU}{\textEpsilon}{\83\210}% U+0388 % U+0389 GREEK CAPITAL LETTER ETA WITH TONOS; Etatonos \DeclareTextCompositeCommand{\'}{PU}{\textEta}{\83\211}% U+0389 % U+038A GREEK CAPITAL LETTER IOTA WITH TONOS; Iotatonos \DeclareTextCompositeCommand{\'}{PU}{\textIota}{\83\212}% U+038A % U+038C GREEK CAPITAL LETTER OMICRON WITH TONOS; Omicrontonos

<span id="page-290-5"></span><span id="page-290-4"></span><span id="page-290-3"></span><span id="page-290-2"></span> \DeclareTextCompositeCommand{\'}{PU}{\textOmicron}{\83\214}% U+038C % U+038E GREEK CAPITAL LETTER UPSILON WITH TONOS; Upsilontonos \DeclareTextCompositeCommand{\'}{PU}{\textUpsilon}{\83\216}% U+038E % U+038F GREEK CAPITAL LETTER OMEGA WITH TONOS; Omegatonos \DeclareTextCompositeCommand{\'}{PU}{\textOmega}{\83\217}% U+038F % U+0390 GREEK SMALL LETTER IOTA WITH DIALYTIKA AND TONOS; io-

<span id="page-290-6"></span>tadieresistonos

```
13555 \DeclareTextCompositeCommand{\'}{PU}{\textIotadieresis}{\83\220}% U+0390
13556 % U+0391 GREEK CAPITAL LETTER ALPHA; Alpha
13557 \DeclareTextCommand{\textAlpha}{PU}{\83\221}% U+0391
13558 % U+0392 GREEK CAPITAL LETTER BETA; Beta
13559 \DeclareTextCommand{\textBeta}{PU}{\83\222}% U+0392
13560 % U+0393 GREEK CAPITAL LETTER GAMMA; Gamma
13561 \DeclareTextCommand{\textGamma}{PU}{\83\223}% U+0393
13562 % U+0394 GREEK CAPITAL LETTER DELTA; Deltagreek, *Delta
13563 \DeclareTextCommand{\textDelta}{PU}{\83\224}% U+0394
13564 % U+0395 GREEK CAPITAL LETTER EPSILON; Epsilon
13565 \DeclareTextCommand{\textEpsilon}{PU}{\83\225}% U+0395
13566 % U+0396 GREEK CAPITAL LETTER ZETA; Zeta
13567 \DeclareTextCommand{\textZeta}{PU}{\83\226}% U+0396
13568 % U+0397 GREEK CAPITAL LETTER ETA; Eta
13569 \DeclareTextCommand{\textEta}{PU}{\83\227}% U+0397
13570 % U+0398 GREEK CAPITAL LETTER THETA; Theta
13571 \DeclareTextCommand{\textTheta}{PU}{\83\230}% U+0398
13572 % U+0399 GREEK CAPITAL LETTER IOTA; Iota
13573 \DeclareTextCommand{\textIota}{PU}{\83\231}% U+0399
13574 % U+039A GREEK CAPITAL LETTER KAPPA; Kappa
13575 \DeclareTextCommand{\textKappa}{PU}{\83\232}% U+039A
13576 % U+039B GREEK CAPITAL LETTER LAMDA; Lambda
13577 \DeclareTextCommand{\textLambda}{PU}{\83\233}% U+039B
13578 % U+039C GREEK CAPITAL LETTER MU; Mu
13579 \DeclareTextCommand{\textMu}{PU}{\83\234}% U+039C
13580 % U+039D GREEK CAPITAL LETTER NU; Nu
13581 \DeclareTextCommand{\textNu}{PU}{\83\235}% U+039D
13582 % U+039E GREEK CAPITAL LETTER XI; Xi
13583 \DeclareTextCommand{\textXi}{PU}{\83\236}% U+039E
13584 % U+039F GREEK CAPITAL LETTER OMICRON; Omicron
13585 \DeclareTextCommand{\textOmicron}{PU}{\83\237}% U+039F
13586 % U+03A0 GREEK CAPITAL LETTER PI; Pi
13587 \DeclareTextCommand{\textPi}{PU}{\83\240}% U+03A0
13588 % U+03A1 GREEK CAPITAL LETTER RHO; Rho
13589 \DeclareTextCommand{\textRho}{PU}{\83\241}% U+03A1
13590 % U+03A3 GREEK CAPITAL LETTER SIGMA; Sigma
13591 \DeclareTextCommand{\textSigma}{PU}{\83\243}% U+03A3
13592 % U+03A4 GREEK CAPITAL LETTER TAU; Tau
13593 \DeclareTextCommand{\textTau}{PU}{\83\244}% U+03A4
13594 % U+03A5 GREEK CAPITAL LETTER UPSILON; Upsilon
13595 \DeclareTextCommand{\textUpsilon}{PU}{\83\245}% U+03A5
13596 % U+03A6 GREEK CAPITAL LETTER PHI; Phi
13597 \DeclareTextCommand{\textPhi}{PU}{\83\246}% U+03A6
13598 % U+03A7 GREEK CAPITAL LETTER CHI; Chi
13599 \DeclareTextCommand{\textChi}{PU}{\83\247}% U+03A7
13600 % U+03A8 GREEK CAPITAL LETTER PSI; Psi
13601 \DeclareTextCommand{\textPsi}{PU}{\83\250}% U+03A8
13602 % U+03A9 GREEK CAPITAL LETTER OMEGA; Omegagreek, *Omega
13603 \DeclareTextCommand{\textOmega}{PU}{\83\251}% U+03A9
13604 % U+03AA GREEK CAPITAL LETTER IOTA WITH DIALYTIKA; Iotadieresis
13605 \DeclareTextCommand{\textIotadieresis}{PU}{\83\252}% U+03AA
13606 \DeclareTextCompositeCommand{\"}{PU}{\textIota}{\83\252}% U+03AA
13607 % U+03AB GREEK CAPITAL LETTER UPSILON WITH DIALYTIKA; Up-
   silondieresis
13608 \DeclareTextCompositeCommand{\"}{PU}{\textUpsilon}{\83\253}% U+03AB
13609 % U+03AC GREEK SMALL LETTER ALPHA WITH TONOS; alphatonos
```

```
13610 \DeclareTextCompositeCommand{\'}{PU}{\textalpha}{\83\254}% U+03AC
```

```
13611 % U+03AD GREEK SMALL LETTER EPSILON WITH TONOS; epsilontonos
13612 \DeclareTextCompositeCommand{\'}{PU}{\textepsilon}{\83\255}% U+03AD
13613 % U+03AE GREEK SMALL LETTER ETA WITH TONOS; etatonos
13614 \DeclareTextCompositeCommand{\'}{PU}{\texteta}{\83\256}% U+03AE
13615 % U+03AF GREEK SMALL LETTER IOTA WITH TONOS; iotatonos
13616 \DeclareTextCompositeCommand{\'}{PU}{\textiota}{\83\257}% U+03AF
13617 % U+03B0 GREEK SMALL LETTER UPSILON WITH DIALYTIKA AND TONOS; up-
   silondieresisto
13618 \DeclareTextCompositeCommand{\"}{PU}{\textupsilonacute}{\83\260}% U+03B0
13619 % U+03B1 GREEK SMALL LETTER ALPHA; alpha
13620 \DeclareTextCommand{\textalpha}{PU}{\83\261}% U+03B1
13621 % U+03B2 GREEK SMALL LETTER BETA; beta
13622 \DeclareTextCommand{\textbeta}{PU}{\83\262}% U+03B2
13623 % U+03B3 GREEK SMALL LETTER GAMMA; gamma
13624 \DeclareTextCommand{\textgamma}{PU}{\83\263}% U+03B3
13625 % U+03B4 GREEK SMALL LETTER DELTA; delta
13626 \DeclareTextCommand{\textdelta}{PU}{\83\264}% U+03B4
13627 % U+03B5 GREEK SMALL LETTER EPSILON; epsilon
13628 \DeclareTextCommand{\textepsilon}{PU}{\83\265}% U+03B5
13629 % U+03B6 GREEK SMALL LETTER ZETA; zeta
13630 \DeclareTextCommand{\textzeta}{PU}{\83\266}% U+03B6
13631 % U+03B7 GREEK SMALL LETTER ETA; eta
13632 \DeclareTextCommand{\texteta}{PU}{\83\267}% U+03B7
13633 % U+03B8 GREEK SMALL LETTER THETA; theta
13634 \DeclareTextCommand{\texttheta}{PU}{\83\270}% U+03B8
13635 % U+03B9 GREEK SMALL LETTER IOTA; iota
13636 \DeclareTextCommand{\textiota}{PU}{\83\271}% U+03B9
13637 % U+03BA GREEK SMALL LETTER KAPPA; kappa
13638 \DeclareTextCommand{\textkappa}{PU}{\83\272}% U+03BA
13639 % U+03BB GREEK SMALL LETTER LAMDA; lambda
13640 \DeclareTextCommand{\textlambda}{PU}{\83\273}% U+03BB
13641 % U+03BC GREEK SMALL LETTER MU; mugreek, *mu
13642 \DeclareTextCommand{\textmugreek}{PU}{\83\274}% U+03BC
13643 % U+03BD GREEK SMALL LETTER NU; nu
13644 \DeclareTextCommand{\textnu}{PU}{\83\275}% U+03BD
13645 % U+03BE GREEK SMALL LETTER XI; xi
13646 \DeclareTextCommand{\textxi}{PU}{\83\276}% U+03BE
13647 % U+03BF GREEK SMALL LETTER OMICRON; omicron
13648 \DeclareTextCommand{\textomicron}{PU}{\83\277}% U+03BF
13649 % U+03C0 GREEK SMALL LETTER PI; pi
13650 \DeclareTextCommand{\textpi}{PU}{\83\300}% U+03C0
13651 % U+03C1 GREEK SMALL LETTER RHO; rho
13652 \DeclareTextCommand{\textrho}{PU}{\83\301}% U+03C1
13653 % U+03C2 GREEK SMALL LETTER FINAL SIGMA; *sigma1, sigmafinal
13654 \DeclareTextCommand{\textvarsigma}{PU}{\83\302}% U+03C2
13655 % U+03C3 GREEK SMALL LETTER SIGMA; sigma
13656 \DeclareTextCommand{\textsigma}{PU}{\83\303}% U+03C3
13657 % U+03C4 GREEK SMALL LETTER TAU; tau
13658 \DeclareTextCommand{\texttau}{PU}{\83\304}% U+03C4
13659 % U+03C5 GREEK SMALL LETTER UPSILON; upsilon
13660 \DeclareTextCommand{\textupsilon}{PU}{\83\305}% U+03C5
13661 % U+03C6 GREEK SMALL LETTER PHI; phi
13662 \DeclareTextCommand{\textphi}{PU}{\83\306}% U+03C6
13663 % U+03C7 GREEK SMALL LETTER CHI; chi
13664 \DeclareTextCommand{\textchi}{PU}{\83\307}% U+03C7
13665 % U+03C8 GREEK SMALL LETTER PSI; psi
13666 \DeclareTextCommand{\textpsi}{PU}{\83\310}% U+03C8
```

```
13667 % U+03C9 GREEK SMALL LETTER OMEGA; omega
13668 \DeclareTextCommand{\textomega}{PU}{\83\311}% U+03C9
13669 % U+03CA GREEK SMALL LETTER IOTA WITH DIALYTIKA; iotadieresis
13670 \DeclareTextCompositeCommand{\"}{PU}{\textiota}{\83\312}% U+03CA
13671 % U+03CB GREEK SMALL LETTER UPSILON WITH DIALYTIKA; up-
   silondieresis
13672 \DeclareTextCompositeCommand{\"}{PU}{\textupsilon}{\83\313}% U+03CB
13673 % U+03CC GREEK SMALL LETTER OMICRON WITH TONOS; omicrontonos
13674 \DeclareTextCompositeCommand{\'}{PU}{\textomicron}{\83\314}% U+03CC
13675 % U+03CD GREEK SMALL LETTER UPSILON WITH TONOS; upsilontonos
13676 \DeclareTextCommand{\textupsilonacute}{PU}{\83\315}% U+03CD
13677 \DeclareTextCompositeCommand{\'}{PU}{\textupsilon}{\83\315}% U+03CD
13678 % U+03CE GREEK SMALL LETTER OMEGA WITH TONOS; omegatonos
13679 \DeclareTextCompositeCommand{\'}{PU}{\textomega}{\83\316}% U+03CE
13680 % U+03DA GREEK LETTER STIGMA; Stigmagreek
13681 \DeclareTextCommand{\textStigmagreek}{PU}{\83\332}% U+03DA
13682 % U+03DB GREEK SMALL LETTER STIGMA
13683 \DeclareTextCommand{\textstigmagreek}{PU}{\83\333}% U+03DB
13684 % U+03DC GREEK LETTER DIGAMMA; Digammagreek
13685 \DeclareTextCommand{\textDigammagreek}{PU}{\83\334}% U+03DC
13686 % U+03DD GREEK SMALL LETTER DIGAMMA
13687 \DeclareTextCommand{\textdigammagreek}{PU}{\83\335}% U+03DD
13688 % U+03DE GREEK LETTER KOPPA; Koppagreek
13689 \DeclareTextCommand{\textKoppagreek}{PU}{\83\336}% U+03DE
13690 % U+03DF GREEK SMALL LETTER KOPPA
13691 \DeclareTextCommand{\textkoppagreek}{PU}{\83\337}% U+03DF
13692 % U+03E0 GREEK LETTER SAMPI; Sampigreek
13693 \DeclareTextCommand{\textSampigreek}{PU}{\83\340}% U+03E0
13694 % U+03E1 GREEK SMALL LETTER SAMPI
13695 \DeclareTextCommand{\textsampigreek}{PU}{\83\341}% U+03E1
```
#### <span id="page-293-18"></span><span id="page-293-17"></span><span id="page-293-16"></span><span id="page-293-15"></span><span id="page-293-14"></span><span id="page-293-13"></span><span id="page-293-12"></span>50.2.9 Cyrillic: U+0400 to U+04FF

Thanks to Vladimir Volovich (vvv@vvv.vsu.ru) for the help with the Cyrillic glyph names.

```
13696 % U+0400 CYRILLIC CAPITAL LETTER IE WITH GRAVE
13697 \DeclareTextCompositeCommand{\'}{PU}{\CYRE}{\84\000}% U+0400
13698 % U+0401 CYRILLIC CAPITAL LETTER IO; Iocyrillic, *afii10023
13699 \DeclareTextCommand{\CYRYO}{PU}{\84\001}% U+0401
13700 \DeclareTextCompositeCommand{\"}{PU}{\CYRE}{\84\001}% ???
13701 % U+0402 CYRILLIC CAPITAL LETTER DJE; Djecyrillic, *afii10051
13702 \DeclareTextCommand{\CYRDJE}{PU}{\84\002}% U+0402
13703 % U+0403 CYRILLIC CAPITAL LETTER GJE; Gjecyrillic, *afii10052
13704 \DeclareTextCompositeCommand{\'}{PU}{\CYRG}{\84\003}% U+0403
13705 % U+0404 CYRILLIC CAPITAL LETTER UKRAINIAN IE; Ecyrillic, *afii10053
13706 \DeclareTextCommand{\CYRIE}{PU}{\84\004}% U+0404
13707 % U+0405 CYRILLIC CAPITAL LETTER DZE; Dzecyrillic, *afii10054
13708 \DeclareTextCommand{\CYRDZE}{PU}{\84\005}% U+0405
13709 % U+0406 CYRILLIC CAPITAL LETTER BYELORUSSIAN-UKRAINIAN I; Icyril-
   lic, *afii10055
13710 \DeclareTextCommand{\CYRII}{PU}{\84\006}% U+0406
13711 % U+0407 CYRILLIC CAPITAL LETTER YI; Yicyrillic, *afii10056
13712 \DeclareTextCommand{\CYRYI}{PU}{\84\007}% U+0407
13713 \DeclareTextCompositeCommand{\"}{PU}{\CYRII}{\84\007}% U+0407
13714 % U+0408 CYRILLIC CAPITAL LETTER JE; Jecyrillic, *afii10057
13715 \DeclareTextCommand{\CYRJE}{PU}{\84\010}% U+0408
13716 % U+0409 CYRILLIC CAPITAL LETTER LJE; Ljecyrillic, *afii10058
```

```
13717 \DeclareTextCommand{\CYRLJE}{PU}{\84\011}% U+0409
```
<span id="page-294-1"></span><span id="page-294-0"></span> % U+040A CYRILLIC CAPITAL LETTER NJE; Njecyrillic, \*afii10059 \DeclareTextCommand{\CYRNJE}{PU}{\84\012}% U+040A % U+040B CYRILLIC CAPITAL LETTER TSHE; Tshecyrillic, \*afii10060 \DeclareTextCommand{\CYRTSHE}{PU}{\84\013}% U+040B % U+040C CYRILLIC CAPITAL LETTER KJE; Kjecyrillic, \*afii10061 \DeclareTextCompositeCommand{\'}{PU}{\CYRK}{\84\014}% U+040C % U+040D CYRILLIC CAPITAL LETTER I WITH GRAVE \DeclareTextCompositeCommand{\'}{PU}{\CYRI}{\84\015}% U+040D % U+040E CYRILLIC CAPITAL LETTER SHORT U; Ushortcyrillic, \*afii10062 \DeclareTextCommand{\CYRUSHRT}{PU}{\84\016}% U+040E \DeclareTextCompositeCommand{\U}{PU}{\CYRU}{\84\016}% U+040E % U+040F CYRILLIC CAPITAL LETTER DZHE; Dzhecyrillic, \*afii10145 \DeclareTextCommand{\CYRDZHE}{PU}{\84\017}% U+040F % U+0410 CYRILLIC CAPITAL LETTER A; Acyrillic, \*afii10017 \DeclareTextCommand{\CYRA}{PU}{\84\020}% U+0410 % U+0411 CYRILLIC CAPITAL LETTER BE; Becyrillic, \*afii10018 \DeclareTextCommand{\CYRB}{PU}{\84\021}% U+0411 % U+0412 CYRILLIC CAPITAL LETTER VE; Vecyrillic, \*afii10019 \DeclareTextCommand{\CYRV}{PU}{\84\022}% U+0412 % U+0413 CYRILLIC CAPITAL LETTER GHE; Gecyrillic, \*afii10020 \DeclareTextCommand{\CYRG}{PU}{\84\023}% U+0413 % U+0414 CYRILLIC CAPITAL LETTER DE; Decyrillic, \*afii10021 \DeclareTextCommand{\CYRD}{PU}{\84\024}% U+0414 % U+0415 CYRILLIC CAPITAL LETTER IE; Iecyrillic, \*afii10022 \DeclareTextCommand{\CYRE}{PU}{\84\025}% U+0415 % U+0416 CYRILLIC CAPITAL LETTER ZHE; Zhecyrillic, \*afii10024 \DeclareTextCommand{\CYRZH}{PU}{\84\026}% U+0416 % U+0417 CYRILLIC CAPITAL LETTER ZE; Zecyrillic, \*afii10025 \DeclareTextCommand{\CYRZ}{PU}{\84\027}% U+0417 % U+0418 CYRILLIC CAPITAL LETTER I; Iicyrillic, \*afii10026 \DeclareTextCommand{\CYRI}{PU}{\84\030}% U+0418 % U+0419 CYRILLIC CAPITAL LETTER SHORT I; Iishortcyrillic, \*afii10027 \DeclareTextCommand{\CYRISHRT}{PU}{\84\031}% U+0419 \DeclareTextCompositeCommand{\U}{PU}{\CYRI}{\84\031}% U+0419 % U+041A CYRILLIC CAPITAL LETTER KA; Kacyrillic, \*afii10028 \DeclareTextCommand{\CYRK}{PU}{\84\032}% U+041A % U+041B CYRILLIC CAPITAL LETTER EL; Elcyrillic, \*afii10029 \DeclareTextCommand{\CYRL}{PU}{\84\033}% U+041B % U+041C CYRILLIC CAPITAL LETTER EM; Emcyrillic, \*afii10030 \DeclareTextCommand{\CYRM}{PU}{\84\034}% U+041C % U+041D CYRILLIC CAPITAL LETTER EN; Encyrillic, \*afii10031 \DeclareTextCommand{\CYRN}{PU}{\84\035}% U+041D % U+041E CYRILLIC CAPITAL LETTER O; Ocyrillic, \*afii10032 \DeclareTextCommand{\CYRO}{PU}{\84\036}% U+041E % U+041F CYRILLIC CAPITAL LETTER PE; Pecyrillic, \*afii10033 \DeclareTextCommand{\CYRP}{PU}{\84\037}% U+041F % U+0420 CYRILLIC CAPITAL LETTER ER; Ercyrillic, \*afii10034 \DeclareTextCommand{\CYRR}{PU}{\84\040}% U+0420 % U+0421 CYRILLIC CAPITAL LETTER ES; Escyrillic, \*afii10035 \DeclareTextCommand{\CYRS}{PU}{\84\041}% U+0421 % U+0422 CYRILLIC CAPITAL LETTER TE; Tecyrillic, \*afii10036 \DeclareTextCommand{\CYRT}{PU}{\84\042}% U+0422 % U+0423 CYRILLIC CAPITAL LETTER U; Ucyrillic, \*afii10037 \DeclareTextCommand{\CYRU}{PU}{\84\043}% U+0423 % U+0424 CYRILLIC CAPITAL LETTER EF; Efcyrillic, \*afii10038 \DeclareTextCommand{\CYRF}{PU}{\84\044}% U+0424 % U+0425 CYRILLIC CAPITAL LETTER HA; Khacyrillic, \*afii10039

 \DeclareTextCommand{\CYRH}{PU}{\84\045}% U+0425 % U+0426 CYRILLIC CAPITAL LETTER TSE; Tsecyrillic, \*afii10040 \DeclareTextCommand{\CYRC}{PU}{\84\046}% U+0426 % U+0427 CYRILLIC CAPITAL LETTER CHE; Checyrillic, \*afii10041 \DeclareTextCommand{\CYRCH}{PU}{\84\047}% U+0427 % U+0428 CYRILLIC CAPITAL LETTER SHA; Shacyrillic, \*afii10042 \DeclareTextCommand{\CYRSH}{PU}{\84\050}% U+0428 % U+0429 CYRILLIC CAPITAL LETTER SHCHA; Shchacyrillic, \*afii10043 \DeclareTextCommand{\CYRSHCH}{PU}{\84\051}% U+0429 % U+042A CYRILLIC CAPITAL LETTER HARD SIGN; Hardsigncyrillic, \*afii10044 \DeclareTextCommand{\CYRHRDSN}{PU}{\84\052}% U+042A % U+042B CYRILLIC CAPITAL LETTER YERU; Yericyrillic, \*afii10045 \DeclareTextCommand{\CYRERY}{PU}{\84\053}% U+042B % U+042C CYRILLIC CAPITAL LETTER SOFT SIGN; Softsigncyrillic, \*afii10046 \DeclareTextCommand{\CYRSFTSN}{PU}{\84\054}% U+042C % U+042D CYRILLIC CAPITAL LETTER E; Ereversedcyrillic, \*afii10047 \DeclareTextCommand{\CYREREV}{PU}{\84\055}% U+042D % U+042E CYRILLIC CAPITAL LETTER YU; IUcyrillic, \*afii10048 \DeclareTextCommand{\CYRYU}{PU}{\84\056}% U+042E % U+042F CYRILLIC CAPITAL LETTER YA; IAcyrillic, \*afii10049 \DeclareTextCommand{\CYRYA}{PU}{\84\057}% U+042F % U+0430 CYRILLIC SMALL LETTER A; acyrillic, \*afii10065 \DeclareTextCommand{\cyra}{PU}{\84\060}% U+0430 % U+0431 CYRILLIC SMALL LETTER BE; \*afii10066, becyrillic \DeclareTextCommand{\cyrb}{PU}{\84\061}% U+0431 % U+0432 CYRILLIC SMALL LETTER VE; \*afii10067, vecyrillic \DeclareTextCommand{\cyrv}{PU}{\84\062}% U+0432 % U+0433 CYRILLIC SMALL LETTER GHE; \*afii10068, gecyrillic \DeclareTextCommand{\cyrg}{PU}{\84\063}% U+0433 % U+0434 CYRILLIC SMALL LETTER DE; \*afii10069, decyrillic \DeclareTextCommand{\cyrd}{PU}{\84\064}% U+0434 % U+0435 CYRILLIC SMALL LETTER IE; \*afii10070, iecyrillic \DeclareTextCommand{\cyre}{PU}{\84\065}% U+0435 % U+0436 CYRILLIC SMALL LETTER ZHE; \*afii10072, zhecyrillic \DeclareTextCommand{\cyrzh}{PU}{\84\066}% U+0436 % U+0437 CYRILLIC SMALL LETTER ZE; \*afii10073, zecyrillic \DeclareTextCommand{\cyrz}{PU}{\84\067}% U+0437 % U+0438 CYRILLIC SMALL LETTER I; \*afii10074, iicyrillic \DeclareTextCommand{\cyri}{PU}{\84\070}% U+0438 % U+0439 CYRILLIC SMALL LETTER SHORT I; \*afii10075, iishortcyrillic \DeclareTextCommand{\cyrishrt}{PU}{\84\071}% U+0439 \DeclareTextCompositeCommand{\U}{PU}{\cyri}{\84\071}% U+0439 % U+043A CYRILLIC SMALL LETTER KA; \*afii10076, kacyrillic \DeclareTextCommand{\cyrk}{PU}{\84\072}% U+043A % U+043B CYRILLIC SMALL LETTER EL; \*afii10077, elcyrillic \DeclareTextCommand{\cyrl}{PU}{\84\073}% U+043B % U+043C CYRILLIC SMALL LETTER EM; \*afii10078, emcyrillic \DeclareTextCommand{\cyrm}{PU}{\84\074}% U+043C % U+043D CYRILLIC SMALL LETTER EN; \*afii10079, encyrillic \DeclareTextCommand{\cyrn}{PU}{\84\075}% U+043D % U+043E CYRILLIC SMALL LETTER O; \*afii10080, ocyrillic \DeclareTextCommand{\cyro}{PU}{\84\076}% U+043E % U+043F CYRILLIC SMALL LETTER PE; \*afii10081, pecyrillic \DeclareTextCommand{\cyrp}{PU}{\84\077}% U+043F % U+0440 CYRILLIC SMALL LETTER ER; \*afii10082, ercyrillic \DeclareTextCommand{\cyrr}{PU}{\84\100}% U+0440 % U+0441 CYRILLIC SMALL LETTER ES; \*afii10083, escyrillic

```
13832 \DeclareTextCommand{\cyrs}{PU}{\84\101}% U+0441
13833 % U+0442 CYRILLIC SMALL LETTER TE; *afii10084, tecyrillic
13834 \DeclareTextCommand{\cyrt}{PU}{\84\102}% U+0442
13835 % U+0443 CYRILLIC SMALL LETTER U; *afii10085, ucyrillic
13836 \DeclareTextCommand{\cyru}{PU}{\84\103}% U+0443
13837 % U+0444 CYRILLIC SMALL LETTER EF; *afii10086, efcyrillic
13838 \DeclareTextCommand{\cyrf}{PU}{\84\104}% U+0444
13839 % U+0445 CYRILLIC SMALL LETTER HA; *afii10087, khacyrillic
13840 \DeclareTextCommand{\cyrh}{PU}{\84\105}% U+0445
13841 % U+0446 CYRILLIC SMALL LETTER TSE; *afii10088, tsecyrillic
13842 \DeclareTextCommand{\cyrc}{PU}{\84\106}% U+0446
13843 % U+0447 CYRILLIC SMALL LETTER CHE; *afii10089, checyrillic
13844 \DeclareTextCommand{\cyrch}{PU}{\84\107}% U+0447
13845 % U+0448 CYRILLIC SMALL LETTER SHA; *afii10090, shacyrillic
13846 \DeclareTextCommand{\cyrsh}{PU}{\84\110}% U+0448
13847 % U+0449 CYRILLIC SMALL LETTER SHCHA; *afii10091, shchacyrillic
13848 \DeclareTextCommand{\cyrshch}{PU}{\84\111}% U+0449
13849 % U+044A CYRILLIC SMALL LETTER HARD SIGN; *afii10092, hardsigncyrillic
13850 \DeclareTextCommand{\cyrhrdsn}{PU}{\84\112}% U+044A
13851 % U+044B CYRILLIC SMALL LETTER YERU; *afii10093, yericyrillic
13852 \DeclareTextCommand{\cyrery}{PU}{\84\113}% U+044B
13853 % U+044C CYRILLIC SMALL LETTER SOFT SIGN; *afii10094, softsigncyrillic
13854 \DeclareTextCommand{\cyrsftsn}{PU}{\84\114}% U+044C
13855 % U+044D CYRILLIC SMALL LETTER E; *afii10095, ereversedcyrillic
13856 \DeclareTextCommand{\cyrerev}{PU}{\84\115}% U+044D
13857 % U+044E CYRILLIC SMALL LETTER YU; *afii10096, iucyrillic
13858 \DeclareTextCommand{\cyryu}{PU}{\84\116}% U+044E
13859 % U+044F CYRILLIC SMALL LETTER YA; *afii10097, iacyrillic
13860 \DeclareTextCommand{\cyrya}{PU}{\84\117}% U+044F
13861 % U+0450 CYRILLIC SMALL LETTER IE WITH GRAVE
13862 \DeclareTextCompositeCommand{\'}{PU}{\cyre}{\84\120}% U+0450
13863 % U+0451 CYRILLIC SMALL LETTER IO; *afii10071, iocyrillic
13864 \DeclareTextCommand{\cyryo}{PU}{\84\121}% U+0451
13865 \DeclareTextCompositeCommand{\"}{PU}{\cyre}{\84\121}% U+0451
13866 % U+0452 CYRILLIC SMALL LETTER DJE; *afii10099, djecyrillic
13867 \DeclareTextCommand{\cyrdje}{PU}{\84\122}% U+0452
13868 % U+0453 CYRILLIC SMALL LETTER GJE; *afii10100, gjecyrillic
13869 \DeclareTextCompositeCommand{\'}{PU}{\cyrg}{\84\123}% U+0453
13870 % U+0454 CYRILLIC SMALL LETTER UKRAINIAN IE; *afii10101, ecyrillic
13871 \DeclareTextCommand{\cyrie}{PU}{\84\124}% U+0454
13872 % U+0455 CYRILLIC SMALL LETTER DZE; *afii10102, dzecyrillic
13873 \DeclareTextCommand{\cyrdze}{PU}{\84\125}% U+0455
13874 % U+0456 CYRILLIC SMALL LETTER BYELORUSSIAN-UKRAINIAN I; *afii10103, icyril-
    lic
13875 \DeclareTextCommand{\cyrii}{PU}{\84\126}% U+0456
13876 % U+0457 CYRILLIC SMALL LETTER YI; *afii10104, yicyrillic
13877 \DeclareTextCommand{\cyryi}{PU}{\84\127}% U+0457
13878 \DeclareTextCompositeCommand{\"}{PU}{\cyrii}{\84\127}% U+0457
13879 % U+0458 CYRILLIC SMALL LETTER JE; *afii10105, jecyrillic
13880 \DeclareTextCommand{\cyrje}{PU}{\84\130}% U+0458
13881 % U+0459 CYRILLIC SMALL LETTER LJE; *afii10106, ljecyrillic
13882 \DeclareTextCommand{\cyrlje}{PU}{\84\131}% U+0459
13883 % U+045A CYRILLIC SMALL LETTER NJE; *afii10107, njecyrillic
13884 \DeclareTextCommand{\cyrnje}{PU}{\84\132}% U+045A
13885 % U+045B CYRILLIC SMALL LETTER TSHE; *afii10108, tshecyrillic
13886 \DeclareTextCommand{\cyrtshe}{PU}{\84\133}% U+045B
13887 % U+045C CYRILLIC SMALL LETTER KJE; *afii10109, kjecyrillic
```

```
13888 \DeclareTextCompositeCommand{\'}{PU}{\cyrk}{\84\134}% U+045C
13889 % U+045D CYRILLIC SMALL LETTER I WITH GRAVE
13890 \DeclareTextCompositeCommand{\'}{PU}{\cyri}{\84\135}% U+045D
13891 % U+045E CYRILLIC SMALL LETTER SHORT U; *afii10110, ushortcyrillic
13892 \DeclareTextCommand{\cyrushrt}{PU}{\84\136}% U+045E
13893 \DeclareTextCompositeCommand{\U}{PU}{\curu}{\84\136}% U+045E
13894 % U+045F CYRILLIC SMALL LETTER DZHE; *afii10193, dzhecyrillic
13895 \DeclareTextCommand{\cyrdzhe}{PU}{\84\137}% U+045F
13896 % U+0460 CYRILLIC CAPITAL LETTER OMEGA; Omegacyrillic
13897 \DeclareTextCommand{\CYROMEGA}{PU}{\84\140}% U+0460
13898 % U+0461 CYRILLIC SMALL LETTER OMEGA; omegacyrillic
13899 \DeclareTextCommand{\cyromega}{PU}{\84\141}% U+0461
13900 % U+0462 CYRILLIC CAPITAL LETTER YAT; Yatcyrillic, *afii10146
13901 \DeclareTextCommand{\CYRYAT}{PU}{\84\142}% U+0462
13902 % U+0463 CYRILLIC SMALL LETTER YAT; *afii10194, yatcyrillic
13903 \DeclareTextCommand{\cyryat}{PU}{\84\143}% U+0463
13904 % U+0464 CYRILLIC CAPITAL LETTER IOTIFIED E; Eiotifiedcyrillic
13905 \DeclareTextCommand{\CYRIOTE}{PU}{\84\144}% U+0464
13906 % U+0465 CYRILLIC SMALL LETTER IOTIFIED E; eiotifiedcyrillic
13907 \DeclareTextCommand{\cyriote}{PU}{\84\145}% U+0465
13908 % U+0466 CYRILLIC CAPITAL LETTER LITTLE YUS; Yuslittlecyrillic
13909 \DeclareTextCommand{\CYRLYUS}{PU}{\84\146}% U+0466
13910 % U+0467 CYRILLIC SMALL LETTER LITTLE YUS; yuslittlecyrillic
13911 \DeclareTextCommand{\cyrlyus}{PU}{\84\147}% U+0467
13912 % U+0468 CYRILLIC CAPITAL LETTER IOTIFIED LITTLE YUS; Yuslittleio-
   tifiedcyrillic
13913 \DeclareTextCommand{\CYRIOTLYUS}{PU}{\84\150}% U+0468
13914 % U+0469 CYRILLIC SMALL LETTER IOTIFIED LITTLE YUS; yuslittleioti-
   fiedcyrillic
13915 \DeclareTextCommand{\cyriotlyus}{PU}{\84\151}% U+0469
13916 % U+046A CYRILLIC CAPITAL LETTER BIG YUS; Yusbigcyrillic
13917 \DeclareTextCommand{\CYRBYUS}{PU}{\84\152}% U+046A
13918 % U+046B CYRILLIC SMALL LETTER BIG YUS; yusbigcyrillic
13919 \DeclareTextCommand{\cyrbyus}{PU}{\84\153}% U+046B
13920 % U+046C CYRILLIC CAPITAL LETTER IOTIFIED BIG YUS; Yusbigiotified-
   cyrillic
13921 \DeclareTextCommand{\CYRIOTBYUS}{PU}{\84\154}% U+046C
13922 % U+046D CYRILLIC SMALL LETTER IOTIFIED BIG YUS; yusbigiotifiedcyril-
   lic
13923 \DeclareTextCommand{\cyriotbyus}{PU}{\84\155}% U+046D
13924 % U+046E CYRILLIC CAPITAL LETTER KSI; Ksicyrillic
13925 \DeclareTextCommand{\CYRKSI}{PU}{\84\156}% U+046E
13926 % U+046F CYRILLIC SMALL LETTER KSI; ksicyrillic
13927 \DeclareTextCommand{\cyrksi}{PU}{\84\157}% U+046F
13928 % U+0470 CYRILLIC CAPITAL LETTER PSI; Psicyrillic
13929 \DeclareTextCommand{\CYRPSI}{PU}{\84\160}% U+0470
13930 % U+0471 CYRILLIC SMALL LETTER PSI; psicyrillic
13931 \DeclareTextCommand{\cyrpsi}{PU}{\84\161}% U+0471
13932 % U+0472 CYRILLIC CAPITAL LETTER FITA; Fitacyrillic, *afii10147
13933 \DeclareTextCommand{\CYRFITA}{PU}{\84\162}% U+0472
13934 % U+0473 CYRILLIC SMALL LETTER FITA; *afii10195, fitacyrillic
13935 \DeclareTextCommand{\cyrfita}{PU}{\84\163}% U+0473
13936 % U+0474 CYRILLIC CAPITAL LETTER IZHITSA; Izhitsacyrillic, *afii10148
13937 \DeclareTextCommand{\CYRIZH}{PU}{\84\164}% U+0474
13938 % U+0475 CYRILLIC SMALL LETTER IZHITSA; *afii10196, izhitsacyrillic
```
\DeclareTextCommand{\cyrizh}{PU}{\84\165}% U+0475

```
13940 % U+0476 CYRILLIC CAPITAL LETTER IZHITSA WITH DOUBLE GRAVE AC-
   CENT; Izhitsadblgravecyrillic
13941 \DeclareTextCompositeCommand{\C}{PU}{\CYRIZH}{\84\166}% U+0476
13942 % U+0477 CYRILLIC SMALL LETTER IZHITSA WITH DOUBLE GRAVE AC-
   CENT; izhitsadblgravecyrillic
13943 \DeclareTextCompositeCommand{\C}{PU}{\cyrizh}{\84\167}% U+0477
13944 % U+0478 CYRILLIC CAPITAL LETTER UK; Ukcyrillic
13945 \DeclareTextCommand{\CYRUK}{PU}{\84\170}% U+0478
13946 % U+0479 CYRILLIC SMALL LETTER UK; ukcyrillic
13947 \DeclareTextCommand{\cyruk}{PU}{\84\171}% U+0479
13948 % U+047A CYRILLIC CAPITAL LETTER ROUND OMEGA; Omegaroundcyril-
   lic
13949 \DeclareTextCommand{\CYROMEGARND}{PU}{\84\172}% U+047A
13950 % U+047B CYRILLIC SMALL LETTER ROUND OMEGA; omegaroundcyrillic
13951 \DeclareTextCommand{\cyromegarnd}{PU}{\84\173}% U+047B
13952 % U+047C CYRILLIC CAPITAL LETTER OMEGA WITH TITLO; Omegatitlo-
   cyrillic
13953 \DeclareTextCommand{\CYROMEGATITLO}{PU}{\84\174}% U+047C
13954 % U+047D CYRILLIC SMALL LETTER OMEGA WITH TITLO; omegatitlo-
   cyrillic
13955 \DeclareTextCommand{\cyromegatitlo}{PU}{\84\175}% U+047D
13956 % U+047E CYRILLIC CAPITAL LETTER OT; Otcyrillic
13957 \DeclareTextCommand{\CYROT}{PU}{\84\176}% U+047E
13958 % U+047F CYRILLIC SMALL LETTER OT; otcyrillic
13959 \DeclareTextCommand{\cyrot}{PU}{\84\177}% U+047F
13960 % U+0480 CYRILLIC CAPITAL LETTER KOPPA; Koppacyrillic
13961 \DeclareTextCommand{\CYRKOPPA}{PU}{\84\200}% U+0480
13962 % U+0481 CYRILLIC SMALL LETTER KOPPA; koppacyrillic
13963 \DeclareTextCommand{\cyrkoppa}{PU}{\84\201}% U+0481
13964 % U+0482 CYRILLIC THOUSANDS SIGN; thousandcyrillic
13965 \DeclareTextCommand{\cyrthousands}{PU}{\84\202}% U+0482
\84\203: U+0483 COMBINING CYRILLIC TITLO; titlocyrilliccmb
\84\204: U+0484 COMBINING CYRILLIC PALATALIZATION; palatalizationcyril-
liccmb
\84\205: U+0485 COMBINING CYRILLIC DASIA PNEUMATA; dasiapneumata-
cyrilliccmb
\84\206: U+0486 COMBINING CYRILLIC PSILI PNEUMATA; psilipneumatacyril-
liccmb
\84\207: U+0487 COMBINING CYRILLIC POKRYTIE
\84\210: U+0488 COMBINING CYRILLIC HUNDRED THOUSANDS SIGN
\84\211: U+0489 COMBINING CYRILLIC MILLIONS SIGN
13966 % U+048A CYRILLIC CAPITAL LETTER SHORT I WITH TAIL
13967 \DeclareTextCommand{\CYRISHRTDSC}{PU}{\84\212}% U+048A
13968 % U+048B CYRILLIC SMALL LETTER SHORT I WITH TAIL
13969 \DeclareTextCommand{\cyrishrtdsc}{PU}{\84\213}% U+048B
13970 % U+048C CYRILLIC CAPITAL LETTER SEMISOFT SIGN
13971 \DeclareTextCommand{\CYRSEMISFTSN}{PU}{\84\214}% U+048C
13972 % U+048D CYRILLIC SMALL LETTER SEMISOFT SIGN
13973 \DeclareTextCommand{\cyrsemisftsn}{PU}{\84\215}% U+048D
13974 % U+048E CYRILLIC CAPITAL LETTER ER WITH TICK
13975 \DeclareTextCommand{\CYRRTICK}{PU}{\84\216}% U+048E
13976 % U+048F CYRILLIC SMALL LETTER ER WITH TICK
13977 \DeclareTextCommand{\cyrrtick}{PU}{\84\217}% U+048F
13978 % U+0490 CYRILLIC CAPITAL LETTER GHE WITH UPTURN; Gheupturn-
   cyrillic, *afii10050
13979 \DeclareTextCommand{\CYRGUP}{PU}{\84\220}% U+0490
```
- % U+0491 CYRILLIC SMALL LETTER GHE WITH UPTURN; \*afii10098, gheupturncyrillic
- \DeclareTextCommand{\cyrgup}{PU}{\84\221}% U+0491
- % U+0492 CYRILLIC CAPITAL LETTER GHE WITH STROKE; Ghestrokecyrillic
- \DeclareTextCommand{\CYRGHCRS}{PU}{\84\222}% U+0492
- % U+0493 CYRILLIC SMALL LETTER GHE WITH STROKE; ghestrokecyrillic \DeclareTextCommand{\cyrghcrs}{PU}{\84\223}% U+0493
- % U+0494 CYRILLIC CAPITAL LETTER GHE WITH MIDDLE HOOK; Ghemiddlehookcyrillic
- \DeclareTextCommand{\CYRGHK}{PU}{\84\224}% U+0494
- % U+0495 CYRILLIC SMALL LETTER GHE WITH MIDDLE HOOK; ghemiddlehookcyrillic
- \DeclareTextCommand{\cyrghk}{PU}{\84\225}% U+0495
- % U+0496 CYRILLIC CAPITAL LETTER ZHE WITH DESCENDER; Zhedescendercyrillic
- \DeclareTextCommand{\CYRZHDSC}{PU}{\84\226}% U+0496
- % U+0497 CYRILLIC SMALL LETTER ZHE WITH DESCENDER; zhedescendercyrillic
- \DeclareTextCommand{\cyrzhdsc}{PU}{\84\227}% U+0497
- % U+0498 CYRILLIC CAPITAL LETTER ZE WITH DESCENDER; Zedescendercyrillic
- \DeclareTextCommand{\CYRZDSC}{PU}{\84\230}% U+0498
- \DeclareTextCompositeCommand{\c}{PU}{\CYRZ}{\84\230}% U+0498
- % U+0499 CYRILLIC SMALL LETTER ZE WITH DESCENDER; zedescendercyrillic
- \DeclareTextCommand{\cyrzdsc}{PU}{\84\231}% U+0499
- \DeclareTextCompositeCommand{\c}{PU}{\cyrz}{\84\231}% U+0499
- % U+049A CYRILLIC CAPITAL LETTER KA WITH DESCENDER; Kadescendercyrillic
- \DeclareTextCommand{\CYRKDSC}{PU}{\84\232}% U+049A
- % U+049B CYRILLIC SMALL LETTER KA WITH DESCENDER; kadescendercyrillic
- \DeclareTextCommand{\cyrkdsc}{PU}{\84\233}% U+049B
- % U+049C CYRILLIC CAPITAL LETTER KA WITH VERTICAL STROKE; Kaverticalstrokecyrillic
- \DeclareTextCommand{\CYRKVCRS}{PU}{\84\234}% U+049C
- % U+049D CYRILLIC SMALL LETTER KA WITH VERTICAL STROKE; kaverticalstrokecyrillic
- \DeclareTextCommand{\cyrkvcrs}{PU}{\84\235}% U+049D
- % U+049E CYRILLIC CAPITAL LETTER KA WITH STROKE; Kastrokecyrillic
- \DeclareTextCommand{\CYRKHCRS}{PU}{\84\236}% U+049E
- % U+049F CYRILLIC SMALL LETTER KA WITH STROKE; kastrokecyrillic
- \DeclareTextCommand{\cyrkhcrs}{PU}{\84\237}% U+049F
- % U+04A0 CYRILLIC CAPITAL LETTER BASHKIR KA; Kabashkircyrillic
- \DeclareTextCommand{\CYRKBEAK}{PU}{\84\240}% U+04A0
- % U+04A1 CYRILLIC SMALL LETTER BASHKIR KA; kabashkircyrillic
- \DeclareTextCommand{\cyrkbeak}{PU}{\84\241}% U+04A1
- % U+04A2 CYRILLIC CAPITAL LETTER EN WITH DESCENDER; Endescendercyrillic
- \DeclareTextCommand{\CYRNDSC}{PU}{\84\242}% U+04A2
- % U+04A3 CYRILLIC SMALL LETTER EN WITH DESCENDER; endescendercyrillic
- \DeclareTextCommand{\cyrndsc}{PU}{\84\243}% U+04A3
- % U+04A4 CYRILLIC CAPITAL LIGATURE EN GHE; Enghecyrillic
- \DeclareTextCommand{\CYRNG}{PU}{\84\244}% U+04A4
- % U+04A5 CYRILLIC SMALL LIGATURE EN GHE; enghecyrillic
- \DeclareTextCommand{\cyrng}{PU}{\84\245}% U+04A5
- % U+04A6 CYRILLIC CAPITAL LETTER PE WITH MIDDLE HOOK; Pemiddlehookcyrillic
- \DeclareTextCommand{\CYRPHK}{PU}{\84\246}% U+04A6
- % U+04A7 CYRILLIC SMALL LETTER PE WITH MIDDLE HOOK; pemiddlehookcyrillic
- \DeclareTextCommand{\cyrphk}{PU}{\84\247}% U+04A7
- % U+04A8 CYRILLIC CAPITAL LETTER ABKHASIAN HA; Haabkhasiancyrillic
- \DeclareTextCommand{\CYRABHHA}{PU}{\84\250}% U+04A8
- % U+04A9 CYRILLIC SMALL LETTER ABKHASIAN HA; haabkhasiancyrillic
- \DeclareTextCommand{\cyrabhha}{PU}{\84\251}% U+04A9
- % U+04AA CYRILLIC CAPITAL LETTER ES WITH DESCENDER; Esdescendercyrillic
- \DeclareTextCommand{\CYRSDSC}{PU}{\84\252}% U+04AA
- \DeclareTextCompositeCommand{\CYRSDSC}{PU}{\CYRS}{\84\252}% U+04AA
- % U+04AB CYRILLIC SMALL LETTER ES WITH DESCENDER; esdescendercyrillic
- \DeclareTextCommand{\cyrsdsc}{PU}{\84\253}% U+04AB
- \DeclareTextCompositeCommand{\k}{PU}{\cyrs}{\84\253}% U+04AB
- % U+04AC CYRILLIC CAPITAL LETTER TE WITH DESCENDER; Tedescendercyrillic
- \DeclareTextCommand{\CYRTDSC}{PU}{\84\254}% U+04AC
- % U+04AD CYRILLIC SMALL LETTER TE WITH DESCENDER; tedescendercyrillic
- \DeclareTextCommand{\cyrtdsc}{PU}{\84\255}% U+04AD
- % U+04AE CYRILLIC CAPITAL LETTER STRAIGHT U; Ustraightcyrillic
- \DeclareTextCommand{\CYRY}{PU}{\84\256}% U+04AE
- % U+04AF CYRILLIC SMALL LETTER STRAIGHT U; ustraightcyrillic
- \DeclareTextCommand{\cyry}{PU}{\84\257}% U+04AF
- % U+04B0 CYRILLIC CAPITAL LETTER STRAIGHT U WITH STROKE; Ustraightstrokecyrillic
- \DeclareTextCommand{\CYRYHCRS}{PU}{\84\260}% U+04B0
- % U+04B1 CYRILLIC SMALL LETTER STRAIGHT U WITH STROKE; ustraightstrokecyrillic
- \DeclareTextCommand{\cyryhcrs}{PU}{\84\261}% U+04B1
- % U+04B2 CYRILLIC CAPITAL LETTER HA WITH DESCENDER; Hadescendercyrillic
- \DeclareTextCommand{\CYRHDSC}{PU}{\84\262}% U+04B2
- % U+04B3 CYRILLIC SMALL LETTER HA WITH DESCENDER; hadescendercyrillic
- \DeclareTextCommand{\cyrhdsc}{PU}{\84\263}% U+04B3
- % U+04B4 CYRILLIC CAPITAL LIGATURE TE TSE; Tetsecyrillic
- \DeclareTextCommand{\CYRTETSE}{PU}{\84\264}% U+04B4
- % U+04B5 CYRILLIC SMALL LIGATURE TE TSE; tetsecyrillic
- \DeclareTextCommand{\cyrtetse}{PU}{\84\265}% U+04B5
- % U+04B6 CYRILLIC CAPITAL LETTER CHE WITH DESCENDER; Chedescendercyrillic
- \DeclareTextCommand{\CYRCHRDSC}{PU}{\84\266}% U+04B6
- % U+04B7 CYRILLIC SMALL LETTER CHE WITH DESCENDER; chedescendercyrillic
- \DeclareTextCommand{\cyrchrdsc}{PU}{\84\267}% U+04B7
- % U+04B8 CYRILLIC CAPITAL LETTER CHE WITH VERTICAL STROKE; Cheverticalstrokecyrillic
- \DeclareTextCommand{\CYRCHVCRS}{PU}{\84\270}% U+04B8
- % U+04B9 CYRILLIC SMALL LETTER CHE WITH VERTICAL STROKE; cheverticalstrokecyrillic

<span id="page-301-2"></span> \DeclareTextCommand{\cyrchvcrs}{PU}{\84\271}% U+04B9 % U+04BA CYRILLIC CAPITAL LETTER SHHA; Shhacyrillic \DeclareTextCommand{\CYRSHHA}{PU}{\84\272}% U+04BA % U+04BB CYRILLIC SMALL LETTER SHHA; shhacyrillic \DeclareTextCommand{\cyrshha}{PU}{\84\273}% U+04BB % U+04BC CYRILLIC CAPITAL LETTER ABKHASIAN CHE; Cheabkhasiancyrillic \DeclareTextCommand{\CYRABHCH}{PU}{\84\274}% U+04BC % U+04BD CYRILLIC SMALL LETTER ABKHASIAN CHE; cheabkhasiancyrillic \DeclareTextCommand{\cyrabhch}{PU}{\84\275}% U+04BD % U+04BE CYRILLIC CAPITAL LETTER ABKHASIAN CHE WITH DESCEN-DER; Chedescenderabkhasiancyrillic \DeclareTextCommand{\CYRABHCHDSC}{PU}{\84\276}% U+04BE \DeclareTextCompositeCommand{\k}{PU}{\CYRABHCH}{\84\276}% U+04BE % U+04BF CYRILLIC SMALL LETTER ABKHASIAN CHE WITH DESCEN-DER; chedescenderabkhasiancyrillic \DeclareTextCommand{\cyrabhchdsc}{PU}{\84\277}% U+04BF \DeclareTextCompositeCommand{\k}{PU}{\cyrabhch}{\84\277}% U+04BF % U+04C0 CYRILLIC LETTER PALOCHKA; palochkacyrillic \DeclareTextCommand{\CYRpalochka}{PU}{\84\300}% U+04C0 % U+04C1 CYRILLIC CAPITAL LETTER ZHE WITH BREVE; Zhebrevecyrillic \DeclareTextCompositeCommand{\U}{PU}{\CYRZH}{\84\301}% U+04C1 % U+04C2 CYRILLIC SMALL LETTER ZHE WITH BREVE; zhebrevecyrillic \DeclareTextCompositeCommand{\U}{PU}{\cyrzh}{\84\302}% U+04C2 % U+04C3 CYRILLIC CAPITAL LETTER KA WITH HOOK; Kahookcyrillic \DeclareTextCommand{\CYRKHK}{PU}{\84\303}% U+04C3 % U+04C4 CYRILLIC SMALL LETTER KA WITH HOOK; kahookcyrillic \DeclareTextCommand{\cyrkhk}{PU}{\84\304}% U+04C4 % U+04C5 CYRILLIC CAPITAL LETTER EL WITH TAIL \DeclareTextCommand{\CYRLDSC}{PU}{\84\305}% U+04C5 % U+04C6 CYRILLIC SMALL LETTER EL WITH TAIL \DeclareTextCommand{\cyrldsc}{PU}{\84\306}% U+04C6 % U+04C7 CYRILLIC CAPITAL LETTER EN WITH HOOK; Enhookcyrillic \DeclareTextCommand{\CYRNHK}{PU}{\84\307}% U+04C7 % U+04C8 CYRILLIC SMALL LETTER EN WITH HOOK; enhookcyrillic \DeclareTextCommand{\cyrnhk}{PU}{\84\310}% U+04C8 % U+04CB CYRILLIC CAPITAL LETTER KHAKASSIAN CHE; Chekhakassiancyrillic \DeclareTextCommand{\CYRCHLDSC}{PU}{\84\313}% U+04CB % U+04CC CYRILLIC SMALL LETTER KHAKASSIAN CHE; chekhakassiancyrillic \DeclareTextCommand{\cyrchldsc}{PU}{\84\314}% U+04CC % U+04CD CYRILLIC CAPITAL LETTER EM WITH TAIL

<span id="page-301-13"></span><span id="page-301-12"></span><span id="page-301-11"></span><span id="page-301-10"></span><span id="page-301-9"></span><span id="page-301-8"></span><span id="page-301-7"></span><span id="page-301-6"></span><span id="page-301-5"></span><span id="page-301-4"></span><span id="page-301-3"></span> \DeclareTextCommand{\CYRMDSC}{PU}{\84\315}% U+04CD % U+04CE CYRILLIC SMALL LETTER EM WITH TAIL \DeclareTextCommand{\cyrmdsc}{PU}{\84\316}% U+04CE

#### <span id="page-301-14"></span>\84\317: U+04CF CYRILLIC SMALL LETTER PALOCHKA

<span id="page-301-16"></span><span id="page-301-15"></span> % U+04D0 CYRILLIC CAPITAL LETTER A WITH BREVE; Abrevecyrillic \DeclareTextCompositeCommand{\U}{PU}{\CYRA}{\84\320}% U+04D0 % U+04D1 CYRILLIC SMALL LETTER A WITH BREVE; abrevecyrillic \DeclareTextCompositeCommand{\U}{PU}{\cyra}{\84\321}% U+04D1 % U+04D2 CYRILLIC CAPITAL LETTER A WITH DIAERESIS; Adieresiscyrillic

<span id="page-301-1"></span><span id="page-301-0"></span> \DeclareTextCompositeCommand{\"}{PU}{\CYRA}{\84\322}% U+04D2 % U+04D3 CYRILLIC SMALL LETTER A WITH DIAERESIS; adieresiscyrillic \DeclareTextCompositeCommand{\"}{PU}{\cyra}{\84\323}% U+04D3

% U+04D4 CYRILLIC CAPITAL LIGATURE A IE; Aiecyrillic

<span id="page-302-14"></span>\DeclareTextCommand{\CYRAE}{PU}{\84\324}% U+04D4

% U+04D5 CYRILLIC SMALL LIGATURE A IE; aiecyrillic

<span id="page-302-15"></span>\DeclareTextCommand{\cyrae}{PU}{\84\325}% U+04D5

% U+04D6 CYRILLIC CAPITAL LETTER IE WITH BREVE; Iebrevecyrillic

<span id="page-302-16"></span>\DeclareTextCompositeCommand{\U}{PU}{\CYRE}{\84\326}% U+04D6

% U+04D7 CYRILLIC SMALL LETTER IE WITH BREVE; iebrevecyrillic

<span id="page-302-17"></span>\DeclareTextCompositeCommand{\U}{PU}{\cyre}{\84\327}% U+04D7

% U+04D8 CYRILLIC CAPITAL LETTER SCHWA; Schwacyrillic

<span id="page-302-18"></span>\DeclareTextCommand{\CYRSCHWA}{PU}{\84\330}% U+04D8

- % U+04D9 CYRILLIC SMALL LETTER SCHWA; \*afii10846, schwacyrillic
- <span id="page-302-19"></span>\DeclareTextCommand{\cyrschwa}{PU}{\84\331}% U+04D9
- % U+04DA CYRILLIC CAPITAL LETTER SCHWA WITH DIAERESIS; Schwadieresiscyrillic

<span id="page-302-0"></span>\DeclareTextCompositeCommand{\"}{PU}{\CYRSCHWA}{\84\332}% U+04DA

- % U+04DB CYRILLIC SMALL LETTER SCHWA WITH DIAERESIS; schwadieresiscyrillic
- <span id="page-302-1"></span>\DeclareTextCompositeCommand{\"}{PU}{\cyrschwa}{\84\333}% U+04DB
- % U+04DC CYRILLIC CAPITAL LETTER ZHE WITH DIAERESIS; Zhedieresiscyrillic

<span id="page-302-2"></span>\DeclareTextCompositeCommand{\"}{PU}{\CYRZH}{\84\334}% U+04DC

 % U+04DD CYRILLIC SMALL LETTER ZHE WITH DIAERESIS; zhedieresiscyrillic

<span id="page-302-3"></span>\DeclareTextCompositeCommand{\"}{PU}{\cyrzh}{\84\335}% U+04DD

 % U+04DE CYRILLIC CAPITAL LETTER ZE WITH DIAERESIS; Zedieresiscyrillic

<span id="page-302-4"></span>\DeclareTextCompositeCommand{\"}{PU}{\CYRZ}{\84\336}% U+04DE

% U+04DF CYRILLIC SMALL LETTER ZE WITH DIAERESIS; zedieresiscyrillic

- <span id="page-302-5"></span>\DeclareTextCompositeCommand{\"}{PU}{\cyrz}{\84\337}% U+04DF
- % U+04E0 CYRILLIC CAPITAL LETTER ABKHASIAN DZE; Dzeabkhasiancyrillic

<span id="page-302-20"></span>\DeclareTextCommand{\CYRABHDZE}{PU}{\84\340}% U+04E0

<span id="page-302-21"></span> % U+04E1 CYRILLIC SMALL LETTER ABKHASIAN DZE; dzeabkhasiancyrillic \DeclareTextCommand{\cyrabhdze}{PU}{\84\341}% U+04E1

% U+04E2 CYRILLIC CAPITAL LETTER I WITH MACRON; Imacroncyrillic

<span id="page-302-12"></span>\DeclareTextCompositeCommand{\=}{PU}{\CYRI}{\84\342}% U+04E2

% U+04E3 CYRILLIC SMALL LETTER I WITH MACRON; imacroncyrillic

<span id="page-302-13"></span>\DeclareTextCompositeCommand{\=}{PU}{\cyri}{\84\343}% U+04E3

% U+04E4 CYRILLIC CAPITAL LETTER I WITH DIAERESIS; Idieresiscyrillic

<span id="page-302-6"></span>\DeclareTextCompositeCommand{\"}{PU}{\CYRI}{\84\344}% U+04E4

% U+04E5 CYRILLIC SMALL LETTER I WITH DIAERESIS; idieresiscyrillic

- <span id="page-302-7"></span>\DeclareTextCompositeCommand{\"}{PU}{\cyri}{\84\345}% U+04E5
- % U+04E6 CYRILLIC CAPITAL LETTER O WITH DIAERESIS; Odieresiscyrillic
- <span id="page-302-8"></span> \DeclareTextCompositeCommand{\"}{PU}{\CYRO}{\84\346}% U+04E6 % U+04E7 CYRILLIC SMALL LETTER O WITH DIAERESIS; odieresiscyrillic \DeclareTextCompositeCommand{\"}{PU}{\cyro}{\84\347}% U+04E7

<span id="page-302-9"></span>% U+04E8 CYRILLIC CAPITAL LETTER BARRED O; Obarredcyrillic

\DeclareTextCommand{\CYROTLD}{PU}{\84\350}% U+04E8

% U+04E9 CYRILLIC SMALL LETTER BARRED O; obarredcyrillic

\DeclareTextCommand{\cyrotld}{PU}{\84\351}% U+04E9

 % U+04EA CYRILLIC CAPITAL LETTER BARRED O WITH DIAERE-SIS; Obarreddieresiscyrillic

<span id="page-302-10"></span>\DeclareTextCompositeCommand{\"}{PU}{\CYROTLD}{\84\352}% U+04EA

 % U+04EB CYRILLIC SMALL LETTER BARRED O WITH DIAERESIS; obarreddieresiscyrillic

<span id="page-302-11"></span>\DeclareTextCompositeCommand{\"}{PU}{\cyrotld}{\84\353}% U+04EB

<span id="page-303-10"></span><span id="page-303-1"></span><span id="page-303-0"></span> % U+04EC CYRILLIC CAPITAL LETTER E WITH DIAERESIS \DeclareTextCompositeCommand{\"}{PU}{\CYREREV}{\84\354}% U+04EC % U+04ED CYRILLIC SMALL LETTER E WITH DIAERESIS \DeclareTextCompositeCommand{\"}{PU}{\cyreref}{\84\355}% U+04ED % U+04EE CYRILLIC CAPITAL LETTER U WITH MACRON; Umacroncyrillic \DeclareTextCompositeCommand{\=}{PU}{\CYRU}{\84\356}% U+04EE % U+04EF CYRILLIC SMALL LETTER U WITH MACRON; umacroncyrillic \DeclareTextCompositeCommand{\=}{PU}{\cyru}{\84\357}% U+04EF % U+04F0 CYRILLIC CAPITAL LETTER U WITH DIAERESIS; Udieresiscyrillic \DeclareTextCompositeCommand{\"}{PU}{\CYRU}{\84\360}% U+04F0 % U+04F1 CYRILLIC SMALL LETTER U WITH DIAERESIS; udieresiscyrillic \DeclareTextCompositeCommand{\"}{PU}{\cyru}{\84\361}% U+04F1

<span id="page-303-11"></span><span id="page-303-3"></span><span id="page-303-2"></span> % U+04F2 CYRILLIC CAPITAL LETTER U WITH DOUBLE ACUTE; Uhungarumlautcyrillic

\DeclareTextCompositeCommand{\H}{PU}{\CYRU}{\84\362}% U+04F2

 % U+04F3 CYRILLIC SMALL LETTER U WITH DOUBLE ACUTE; uhungarumlautcyrillic

\DeclareTextCompositeCommand{\H}{PU}{\cyru}{\84\363}% U+04F3

 % U+04F4 CYRILLIC CAPITAL LETTER CHE WITH DIAERESIS; Chedieresiscyrillic

<span id="page-303-4"></span> \DeclareTextCompositeCommand{\"}{PU}{\CYRCH}{\84\364}% U+04F4 % U+04F5 CYRILLIC SMALL LETTER CHE WITH DIAERESIS; chedieresis-

cyrillic

<span id="page-303-5"></span>\DeclareTextCompositeCommand{\"}{PU}{\cyrch}{\84\365}% U+04F5

% U+04F6 CYRILLIC CAPITAL LETTER GHE WITH DESCENDER

\DeclareTextCommand{\CYRGDSC}{PU}{\84\366}% U+04F6

% U+04F7 CYRILLIC SMALL LETTER GHE WITH DESCENDER

<span id="page-303-12"></span>\DeclareTextCommand{\cyrgdsc}{PU}{\84\367}% U+04F7

 % U+04F8 CYRILLIC CAPITAL LETTER YERU WITH DIAERESIS; Yerudieresiscyrillic

<span id="page-303-6"></span>\DeclareTextCompositeCommand{\"}{PU}{\CYRERY}{\84\370}% U+04F8

 % U+04F9 CYRILLIC SMALL LETTER YERU WITH DIAERESIS; yerudieresiscyrillic

<span id="page-303-7"></span>\DeclareTextCompositeCommand{\"}{PU}{\cyrery}{\84\371}% U+04F9

\84\372: U+04FA CYRILLIC CAPITAL LETTER GHE WITH STROKE AND HOOK \84\373: U+04FB CYRILLIC SMALL LETTER GHE WITH STROKE AND HOOK

<span id="page-303-13"></span> % U+04FC CYRILLIC CAPITAL LETTER HA WITH HOOK \DeclareTextCommand{\CYRHHK}{PU}{\84\374}% U+04FC % U+04FD CYRILLIC SMALL LETTER HA WITH HOOK

<span id="page-303-14"></span>\DeclareTextCommand{\cyrhhk}{PU}{\84\375}% U+04FD

\84\376: U+04FE CYRILLIC CAPITAL LETTER HA WITH STROKE \84\377: U+04FF CYRILLIC SMALL LETTER HA WITH STROKE

#### 50.2.10 Thai: U+0E00 to U+0E7F

<span id="page-303-15"></span> % U+0E3F THAI CURRENCY SYMBOL BAHT; bahtthai \DeclareTextCommand{\textbaht}{PU}{\9016\077}% U+0E3F

#### 50.2.11 Latin Extended Additional: U+1E00 to U+1EFF

<span id="page-303-16"></span><span id="page-303-9"></span><span id="page-303-8"></span> % U+1E02 LATIN CAPITAL LETTER B WITH DOT ABOVE; Bdotaccent \DeclareTextCompositeCommand{\.}{PU}{B}{\9036\002}% U+1E02 % U+1E03 LATIN SMALL LETTER B WITH DOT ABOVE; bdotaccent \DeclareTextCompositeCommand{\.}{PU}{b}{\9036\003}% U+1E03 % U+1E06 LATIN CAPITAL LETTER B WITH LINE BELOW; Blinebelow \DeclareTextCompositeCommand{\b}{PU}{B}{\9036\006}% U+1E06 % U+1E07 LATIN SMALL LETTER B WITH LINE BELOW; blinebelow

<span id="page-304-28"></span><span id="page-304-27"></span><span id="page-304-26"></span><span id="page-304-25"></span><span id="page-304-24"></span><span id="page-304-23"></span><span id="page-304-22"></span><span id="page-304-21"></span><span id="page-304-20"></span><span id="page-304-19"></span><span id="page-304-18"></span><span id="page-304-17"></span><span id="page-304-16"></span><span id="page-304-15"></span><span id="page-304-14"></span><span id="page-304-13"></span><span id="page-304-12"></span><span id="page-304-11"></span><span id="page-304-10"></span><span id="page-304-9"></span><span id="page-304-8"></span><span id="page-304-7"></span><span id="page-304-6"></span><span id="page-304-5"></span><span id="page-304-4"></span><span id="page-304-3"></span><span id="page-304-2"></span><span id="page-304-1"></span><span id="page-304-0"></span> \DeclareTextCompositeCommand{\b}{PU}{b}{\9036\007}% U+1E07 % U+1E0A LATIN CAPITAL LETTER D WITH DOT ABOVE; Ddotaccent \DeclareTextCompositeCommand{\.}{PU}{D}{\9036\012}% U+1E0A % U+1E0B LATIN SMALL LETTER D WITH DOT ABOVE; ddotaccent \DeclareTextCompositeCommand{\.}{PU}{d}{\9036\013}% U+1E0B % U+1E0E LATIN CAPITAL LETTER D WITH LINE BELOW; Dlinebelow \DeclareTextCompositeCommand{\b}{PU}{D}{\9036\016}% U+1E0E % U+1E0F LATIN SMALL LETTER D WITH LINE BELOW; dlinebelow \DeclareTextCompositeCommand{\b}{PU}{d}{\9036\017}% U+1E0F % U+1E10 LATIN CAPITAL LETTER D WITH CEDILLA; Dcedilla \DeclareTextCompositeCommand{\c}{PU}{D}{\9036\020}% U+1E10 % U+1E11 LATIN SMALL LETTER D WITH CEDILLA; dcedilla \DeclareTextCompositeCommand{\c}{PU}{d}{\9036\021}% U+1E11 % U+1E1E LATIN CAPITAL LETTER F WITH DOT ABOVE; Fdotaccent \DeclareTextCompositeCommand{\.}{PU}{F}{\9036\036}% U+1E1E % U+1E1F LATIN SMALL LETTER F WITH DOT ABOVE; fdotaccent \DeclareTextCompositeCommand{\.}{PU}{f}{\9036\037}% U+1E1F % U+1E20 LATIN CAPITAL LETTER G WITH MACRON; Gmacron \DeclareTextCompositeCommand{\=}{PU}{G}{\9036\040}% U+1E20 % U+1E21 LATIN SMALL LETTER G WITH MACRON; gmacron \DeclareTextCompositeCommand{\=}{PU}{g}{\9036\041}% U+1E21 % U+1E22 LATIN CAPITAL LETTER H WITH DOT ABOVE; Hdotaccent \DeclareTextCompositeCommand{\.}{PU}{H}{\9036\042}% U+1E22 % U+1E23 LATIN SMALL LETTER H WITH DOT ABOVE; hdotaccent \DeclareTextCompositeCommand{\.}{PU}{h}{\9036\043}% U+1E23 % U+1E26 LATIN CAPITAL LETTER H WITH DIAERESIS; Hdieresis \DeclareTextCompositeCommand{\"}{PU}{H}{\9036\046}% U+1E26 % U+1E27 LATIN SMALL LETTER H WITH DIAERESIS; hdieresis \DeclareTextCompositeCommand{\"}{PU}{h}{\9036\047}% U+1E27 % U+1E28 LATIN CAPITAL LETTER H WITH CEDILLA; Hcedilla \DeclareTextCompositeCommand{\c}{PU}{H}{\9036\050}% U+1E28 % U+1E29 LATIN SMALL LETTER H WITH CEDILLA; hcedilla \DeclareTextCompositeCommand{\c}{PU}{h}{\9036\051}% U+1E29 % U+1E30 LATIN CAPITAL LETTER K WITH ACUTE; Kacute \DeclareTextCompositeCommand{\'}{PU}{K}{\9036\060}% U+1E30 % U+1E31 LATIN SMALL LETTER K WITH ACUTE; kacute \DeclareTextCompositeCommand{\'}{PU}{k}{\9036\061}% U+1E31 % U+1E34 LATIN CAPITAL LETTER K WITH LINE BELOW; Klinebelow \DeclareTextCompositeCommand{\b}{PU}{K}{\9036\064}% U+1E34 % U+1E35 LATIN SMALL LETTER K WITH LINE BELOW; klinebelow \DeclareTextCompositeCommand{\b}{PU}{k}{\9036\065}% U+1E35 % U+1E3A LATIN CAPITAL LETTER L WITH LINE BELOW; Llinebelow \DeclareTextCompositeCommand{\b}{PU}{L}{\9036\072}% U+1E3A % U+1E3B LATIN SMALL LETTER L WITH LINE BELOW; llinebelow \DeclareTextCompositeCommand{\b}{PU}{l}{\9036\073}% U+1E3B % U+1E3E LATIN CAPITAL LETTER M WITH ACUTE; Macute \DeclareTextCompositeCommand{\'}{PU}{M}{\9036\076}% U+1E3E % U+1E3F LATIN SMALL LETTER M WITH ACUTE; macute \DeclareTextCompositeCommand{\'}{PU}{m}{\9036\077}% U+1E3F % U+1E40 LATIN CAPITAL LETTER M WITH DOT ABOVE; Mdotaccent \DeclareTextCompositeCommand{\.}{PU}{M}{\9036\100}% U+1E40 % U+1E41 LATIN SMALL LETTER M WITH DOT ABOVE; mdotaccent \DeclareTextCompositeCommand{\.}{PU}{m}{\9036\101}% U+1E41 % U+1E44 LATIN CAPITAL LETTER N WITH DOT ABOVE; Ndotaccent \DeclareTextCompositeCommand{\.}{PU}{N}{\9036\104}% U+1E44 % U+1E45 LATIN SMALL LETTER N WITH DOT ABOVE; ndotaccent \DeclareTextCompositeCommand{\.}{PU}{n}{\9036\105}% U+1E45

<span id="page-305-27"></span><span id="page-305-26"></span><span id="page-305-25"></span><span id="page-305-24"></span><span id="page-305-23"></span><span id="page-305-22"></span><span id="page-305-21"></span><span id="page-305-20"></span><span id="page-305-19"></span><span id="page-305-18"></span><span id="page-305-17"></span><span id="page-305-16"></span><span id="page-305-15"></span><span id="page-305-14"></span><span id="page-305-13"></span><span id="page-305-12"></span><span id="page-305-11"></span><span id="page-305-10"></span><span id="page-305-9"></span><span id="page-305-8"></span><span id="page-305-7"></span><span id="page-305-6"></span><span id="page-305-5"></span><span id="page-305-4"></span><span id="page-305-3"></span><span id="page-305-2"></span><span id="page-305-1"></span><span id="page-305-0"></span> % U+1E48 LATIN CAPITAL LETTER N WITH LINE BELOW; Nlinebelow \DeclareTextCompositeCommand{\b}{PU}{N}{\9036\110}% U+1E48 % U+1E49 LATIN SMALL LETTER N WITH LINE BELOW; nlinebelow \DeclareTextCompositeCommand{\b}{PU}{n}{\9036\111}% U+1E49 % U+1E54 LATIN CAPITAL LETTER P WITH ACUTE; Pacute \DeclareTextCompositeCommand{\'}{PU}{P}{\9036\124}% U+1E54 % U+1E55 LATIN SMALL LETTER P WITH ACUTE; pacute \DeclareTextCompositeCommand{\'}{PU}{p}{\9036\125}% U+1E55 % U+1E56 LATIN CAPITAL LETTER P WITH DOT ABOVE; Pdotaccent \DeclareTextCompositeCommand{\.}{PU}{P}{\9036\126}% U+1E56 % U+1E57 LATIN SMALL LETTER P WITH DOT ABOVE; pdotaccent \DeclareTextCompositeCommand{\.}{PU}{p}{\9036\127}% U+1E57 % U+1E58 LATIN CAPITAL LETTER R WITH DOT ABOVE; Rdotaccent \DeclareTextCompositeCommand{\.}{PU}{R}{\9036\130}% U+1E58 % U+1E59 LATIN SMALL LETTER R WITH DOT ABOVE; rdotaccent \DeclareTextCompositeCommand{\.}{PU}{r}{\9036\131}% U+1E59 % U+1E5E LATIN CAPITAL LETTER R WITH LINE BELOW; Rlinebelow \DeclareTextCompositeCommand{\b}{PU}{R}{\9036\136}% U+1E5E % U+1E5F LATIN SMALL LETTER R WITH LINE BELOW; rlinebelow \DeclareTextCompositeCommand{\b}{PU}{r}{\9036\137}% U+1E5F % U+1E60 LATIN CAPITAL LETTER S WITH DOT ABOVE; Sdotaccent \DeclareTextCompositeCommand{\.}{PU}{S}{\9036\140}% U+1E60 % U+1E61 LATIN SMALL LETTER S WITH DOT ABOVE; sdotaccent \DeclareTextCompositeCommand{\.}{PU}{s}{\9036\141}% U+1E61 % U+1E6E LATIN CAPITAL LETTER T WITH LINE BELOW; Tlinebelow \DeclareTextCompositeCommand{\b}{PU}{T}{\9036\156}% U+1E6E % U+1E6F LATIN SMALL LETTER T WITH LINE BELOW; tlinebelow \DeclareTextCompositeCommand{\b}{PU}{t}{\9036\157}% U+1E6F % U+1E7C LATIN CAPITAL LETTER V WITH TILDE; Vtilde \DeclareTextCompositeCommand{\~}{PU}{V}{\9036\174}% U+1E7C % U+1E7D LATIN SMALL LETTER V WITH TILDE; vtilde \DeclareTextCompositeCommand{\~}{PU}{v}{\9036\175}% U+1E7D % U+1E80 LATIN CAPITAL LETTER W WITH GRAVE; Wgrave \DeclareTextCompositeCommand{\'}{PU}{W}{\9036\200}% U+1E80 % U+1E81 LATIN SMALL LETTER W WITH GRAVE; wgrave \DeclareTextCompositeCommand{\'}{PU}{w}{\9036\201}% U+1E81 % U+1E82 LATIN CAPITAL LETTER W WITH ACUTE; Wacute \DeclareTextCompositeCommand{\'}{PU}{W}{\9036\202}% U+1E82 % U+1E83 LATIN SMALL LETTER W WITH ACUTE; wacute \DeclareTextCompositeCommand{\'}{PU}{w}{\9036\203}% U+1E83 % U+1E84 LATIN CAPITAL LETTER W WITH DIAERESIS; Wdieresis \DeclareTextCompositeCommand{\"}{PU}{W}{\9036\204}% U+1E84 % U+1E85 LATIN SMALL LETTER W WITH DIAERESIS; wdieresis \DeclareTextCompositeCommand{\"}{PU}{w}{\9036\205}% U+1E85 % U+1E86 LATIN CAPITAL LETTER W WITH DOT ABOVE; Wdotaccent \DeclareTextCompositeCommand{\.}{PU}{W}{\9036\206}% U+1E86 % U+1E87 LATIN SMALL LETTER W WITH DOT ABOVE; wdotaccent \DeclareTextCompositeCommand{\.}{PU}{w}{\9036\207}% U+1E87 % U+1E8A LATIN CAPITAL LETTER X WITH DOT ABOVE; Xdotaccent \DeclareTextCompositeCommand{\.}{PU}{X}{\9036\212}% U+1E8A % U+1E8B LATIN SMALL LETTER X WITH DOT ABOVE; xdotaccent \DeclareTextCompositeCommand{\.}{PU}{x}{\9036\213}% U+1E8B % U+1E8C LATIN CAPITAL LETTER X WITH DIAERESIS; Xdieresis \DeclareTextCompositeCommand{\"}{PU}{X}{\9036\214}% U+1E8C % U+1E8D LATIN SMALL LETTER X WITH DIAERESIS; xdieresis \DeclareTextCompositeCommand{\"}{PU}{x}{\9036\215}% U+1E8D % U+1E8E LATIN CAPITAL LETTER Y WITH DOT ABOVE; Ydotaccent

<span id="page-306-23"></span><span id="page-306-22"></span><span id="page-306-5"></span><span id="page-306-4"></span><span id="page-306-2"></span><span id="page-306-1"></span> \DeclareTextCompositeCommand{\.}{PU}{Y}{\9036\216}% U+1E8E % U+1E8F LATIN SMALL LETTER Y WITH DOT ABOVE; ydotaccent \DeclareTextCompositeCommand{\.}{PU}{y}{\9036\217}% U+1E8F % U+1E90 LATIN CAPITAL LETTER Z WITH CIRCUMFLEX; Zcircumflex \DeclareTextCompositeCommand{\^}{PU}{Z}{\9036\220}% U+1E90 % U+1E91 LATIN SMALL LETTER Z WITH CIRCUMFLEX; zcircumflex \DeclareTextCompositeCommand{\^}{PU}{z}{\9036\221}% U+1E91 % U+1E94 LATIN CAPITAL LETTER Z WITH LINE BELOW; Zlinebelow \DeclareTextCompositeCommand{\b}{PU}{Z}{\9036\224}% U+1E94 % U+1E95 LATIN SMALL LETTER Z WITH LINE BELOW; zlinebelow \DeclareTextCompositeCommand{\b}{PU}{z}{\9036\225}% U+1E95 % U+1E96 LATIN SMALL LETTER H WITH LINE BELOW; hlinebelow \DeclareTextCompositeCommand{\b}{PU}{h}{\9036\226}% U+1E96 % U+1E97 LATIN SMALL LETTER T WITH DIAERESIS; tdieresis \DeclareTextCompositeCommand{\"}{PU}{t}{\9036\227}% U+1E97 % U+1E98 LATIN SMALL LETTER W WITH RING ABOVE; wring \DeclareTextCompositeCommand{\r}{PU}{w}{\9036\230}% U+1E98 % U+1E99 LATIN SMALL LETTER Y WITH RING ABOVE; yring \DeclareTextCompositeCommand{\r}{PU}{y}{\9036\231}% U+1E99 % U+1E9B LATIN SMALL LETTER LONG S WITH DOT ABOVE; slongdotaccent

<span id="page-306-24"></span><span id="page-306-9"></span><span id="page-306-8"></span><span id="page-306-6"></span><span id="page-306-3"></span><span id="page-306-0"></span> \DeclareTextCompositeCommand{\.}{PU}{\textlongs}{\9036\233}% U+1E9B % U+1EBC LATIN CAPITAL LETTER E WITH TILDE; Etilde \DeclareTextCompositeCommand{\~}{PU}{E}{\9036\274}% U+1EBC % U+1EBD LATIN SMALL LETTER E WITH TILDE; etilde \DeclareTextCompositeCommand{\~}{PU}{e}{\9036\275}% U+1EBD % U+1EF2 LATIN CAPITAL LETTER Y WITH GRAVE; Ygrave \DeclareTextCompositeCommand{\'}{PU}{Y}{\9036\362}% U+1EF2 % U+1EF3 LATIN SMALL LETTER Y WITH GRAVE; ygrave \DeclareTextCompositeCommand{\'}{PU}{y}{\9036\363}% U+1EF3 % U+1EF8 LATIN CAPITAL LETTER Y WITH TILDE; Ytilde \DeclareTextCompositeCommand{\~}{PU}{Y}{\9036\370}% U+1EF8 % U+1EF9 LATIN SMALL LETTER Y WITH TILDE; ytilde \DeclareTextCompositeCommand{\~}{PU}{y}{\9036\371}% U+1EF9

#### <span id="page-306-11"></span><span id="page-306-10"></span><span id="page-306-7"></span>50.2.12 General Punctuation: U+2000 to U+206F

<span id="page-306-21"></span><span id="page-306-20"></span><span id="page-306-19"></span><span id="page-306-18"></span><span id="page-306-17"></span><span id="page-306-16"></span><span id="page-306-15"></span><span id="page-306-14"></span><span id="page-306-13"></span><span id="page-306-12"></span> % U+200C ZERO WIDTH NON-JOINER; \*afii61664, zerowidthnonjoiner \DeclareTextCommand{\textcompwordmark}{PU}{\9040\014}% U+200C % U+2013 EN DASH; endash \DeclareTextCommand{\textendash}{PU}{\9040\023}% U+2013 % U+2014 EM DASH; emdash \DeclareTextCommand{\textemdash}{PU}{\9040\024}% U+2014 % U+2016 DOUBLE VERTICAL LINE; dblverticalbar \DeclareTextCommand{\textbardbl}{PU}{\9040\026}% U+2016 % U+2018 LEFT SINGLE QUOTATION MARK; quoteleft \DeclareTextCommand{\textquoteleft}{PU}{\9040\030}% U+2018 % U+2019 RIGHT SINGLE QUOTATION MARK; quoteright \DeclareTextCommand{\textquoteright}{PU}{\9040\031}% U+2019 % U+201A SINGLE LOW-9 QUOTATION MARK; quotesinglbase \DeclareTextCommand{\quotesinglbase}{PU}{\9040\032}% U+201A % U+201C LEFT DOUBLE QUOTATION MARK; quotedblleft \DeclareTextCommand{\textquotedblleft}{PU}{\9040\034}% U+201C % U+201D RIGHT DOUBLE QUOTATION MARK; quotedblright \DeclareTextCommand{\textquotedblright}{PU}{\9040\035}% U+201D % U+201E DOUBLE LOW-9 QUOTATION MARK; quotedblbase \DeclareTextCommand{\quotedblbase}{PU}{\9040\036}% U+201E % U+2020 DAGGER; dagger

```
14371 \DeclareTextCommand{\textdagger}{PU}{\9040\040}% U+2020
14372 % U+2021 DOUBLE DAGGER; daggerdbl
14373 \DeclareTextCommand{\textdaggerdbl}{PU}{\9040\041}% U+2021
14374 % U+2022 BULLET; bullet
14375 \DeclareTextCommand{\textbullet}{PU}{\9040\042}% U+2022
14376 % U+2026 HORIZONTAL ELLIPSIS; ellipsis
14377 \DeclareTextCommand{\textellipsis}{PU}{\9040\046}% U+2026
14378 % U+2030 PER MILLE SIGN; perthousand
14379 \DeclareTextCommand{\textperthousand}{PU}{\9040\060}% U+2030
14380 % U+2031 PER TEN THOUSAND SIGN
14381 \DeclareTextCommand{\textpertenthousand}{PU}{\9040\061}% U+2031
14382 % U+2039 SINGLE LEFT-POINTING ANGLE QUOTATION MARK; guils-
   inglleft
14383 \DeclareTextCommand{\guilsinglleft}{PU}{\9040\071}% U+2039
14384 % U+203A SINGLE RIGHT-POINTING ANGLE QUOTATION MARK; guils-
   inglright
14385 \DeclareTextCommand{\guilsinglright}{PU}{\9040\072}% U+203A
14386 % U+203B REFERENCE MARK; referencemark
14387 \DeclareTextCommand{\textreferencemark}{PU}{\9040\073}% U+203B
14388 % U+203D INTERROBANG
14389 \DeclareTextCommand{\textinterrobang}{PU}{\9040\075}% U+203D
14390 % U+2044 FRACTION SLASH; fraction
14391 \DeclareTextCommand{\textfractionsolidus}{PU}{\9040\104}% U+2044
14392 % U+2045 LEFT SQUARE BRACKET WITH QUILL
14393 \DeclareTextCommand{\textlquill}{PU}{\9040\105}% U+2045
14394 % U+2046 RIGHT SQUARE BRACKET WITH QUILL
14395 \DeclareTextCommand{\textrquill}{PU}{\9040\106}% U+2046
14396 % U+2052 COMMERCIAL MINUS SIGN
14397 \DeclareTextCommand{\textdiscount}{PU}{\9040\122}% U+2052
50.2.13 Superscripts and Subscripts: U+2070 to U+209F
```

```
14398 % U+2070 SUPERSCRIPT ZERO; zerosuperior
14399 \DeclareTextCommand{\textzerosuperior}{PU}{\9040\160}% U+2070
14400 % U+2074 SUPERSCRIPT FOUR; foursuperior
14401 \DeclareTextCommand{\textfoursuperior}{PU}{\9040\164}% U+2074
14402 % U+2075 SUPERSCRIPT FIVE; fivesuperior
14403 \DeclareTextCommand{\textfivesuperior}{PU}{\9040\165}% U+2075
14404 % U+2076 SUPERSCRIPT SIX; sixsuperior
14405 \DeclareTextCommand{\textsixsuperior}{PU}{\9040\166}% U+2076
14406 % U+2077 SUPERSCRIPT SEVEN; sevensuperior
14407 \DeclareTextCommand{\textsevensuperior}{PU}{\9040\167}% U+2077
14408 % U+2078 SUPERSCRIPT EIGHT; eightsuperior
14409 \DeclareTextCommand{\texteightsuperior}{PU}{\9040\170}% U+2078
14410 % U+2079 SUPERSCRIPT NINE; ninesuperior
14411 \DeclareTextCommand{\textninesuperior}{PU}{\9040\171}% U+2079
14412 % U+207A SUPERSCRIPT PLUS SIGN; plussuperior
14413 \DeclareTextCommand{\textplussuperior}{PU}{\9040\172}% U+207A
14414 % U+207B SUPERSCRIPT MINUS
14415 \DeclareTextCommand{\textminussuperior}{PU}{\9040\173}
14416 % U+207C SUPERSCRIPT EQUALS SIGN; equalsuperior
14417 \DeclareTextCommand{\textequalsuperior}{PU}{\9040\174}
14418 % U+207D SUPERSCRIPT LEFT PARENTHESIS; parenleftsuperior
14419 \DeclareTextCommand{\textparenleftsuperior}{PU}{\9040\175}
14420 % U+207E SUPERSCRIPT RIGHT PARENTHESIS; parenrightsuperior
14421 \DeclareTextCommand{\textparenrightsuperior}{PU}{\9040\176}
14422 % U+207F SUPERSCRIPT LATIN SMALL LETTER N; nsuperior
14423 \DeclareTextCommand{\textnsuperior}{PU}{\9040\177}
```

```
14424 % U+2080 SUBSCRIPT ZERO; zeroinferior
14425 \DeclareTextCommand{\textzeroinferior}{PU}{\9040\200}% U+2080
14426 % U+2081 SUBSCRIPT ONE; oneinferior
14427 \DeclareTextCommand{\textoneinferior}{PU}{\9040\201}% U+2081
14428 % U+2082 SUBSCRIPT TWO; twoinferior
14429 \DeclareTextCommand{\texttwoinferior}{PU}{\9040\202}% U+2082
14430 % U+2083 SUBSCRIPT THREE; threeinferior
14431 \DeclareTextCommand{\textthreeinferior}{PU}{\9040\203}% U+2083
14432 % U+2084 SUBSCRIPT FOUR; fourinferior
14433 \DeclareTextCommand{\textfourinferior}{PU}{\9040\204}% U+2084
14434 % U+2085 SUBSCRIPT FIVE; fiveinferior
14435 \DeclareTextCommand{\textfiveinferior}{PU}{\9040\205}% U+2085
14436 % U+2086 SUBSCRIPT SIX; sixinferior
14437 \DeclareTextCommand{\textsixinferior}{PU}{\9040\206}% U+2086
14438 % U+2087 SUBSCRIPT SEVEN; seveninferior
14439 \DeclareTextCommand{\textseveninferior}{PU}{\9040\207}% U+2087
14440 % U+2088 SUBSCRIPT EIGHT; eightinferior
14441 \DeclareTextCommand{\texteightinferior}{PU}{\9040\210}% U+2088
14442 % U+2089 SUBSCRIPT NINE; nineinferior
14443 \DeclareTextCommand{\textnineinferior}{PU}{\9040\211}% U+2089
14444 % U+208D SUBSCRIPT LEFT PARENTHESIS; parenleftinferior
14445 \DeclareTextCommand{\textparenleftinferior}{PU}{\9040\215}% U+208D
14446 % U+208E SUBSCRIPT RIGHT PARENTHESIS; parenrightinferior
```
<span id="page-308-11"></span><span id="page-308-10"></span><span id="page-308-9"></span><span id="page-308-8"></span><span id="page-308-7"></span><span id="page-308-6"></span>\DeclareTextCommand{\textparenrightinferior}{PU}{\9040\216}% U+208E

### 50.2.14 Currency Symbols: U+20A0 to U+20CF

<span id="page-308-16"></span><span id="page-308-15"></span><span id="page-308-14"></span><span id="page-308-13"></span><span id="page-308-12"></span> % U+20A1 COLON SIGN; \*colonmonetary, colonsign \DeclareTextCommand{\textcolonmonetary}{PU}{\9040\241}% U+20A1 % U+20A4 LIRA SIGN; afii08941, \*lira \DeclareTextCommand{\textlira}{PU}{\9040\244}% U+20A4 % U+20A6 NAIRA SIGN \DeclareTextCommand{\textnaira}{PU}{\9040\246}% U+20A6 % U+20A7 PESETA SIGN; peseta \DeclareTextCommand{\textpeseta}{PU}{\9040\247}% U+20A7 % U+20A9 WON SIGN; won \DeclareTextCommand{\textwon}{PU}{\9040\251}% U+20A9 % U+20AB DONG SIGN; dong \DeclareTextCommand{\textdong}{PU}{\9040\253}% U+20AB % U+20AC EURO SIGN; \*Euro, euro \DeclareTextCommand{\texteuro}{PU}{\9040\254}% U+20AC % U+20B1 PESO SIGN \DeclareTextCommand{\textpeso}{PU}{\9040\261}% U+20B1 % U+20B2 GUARANI SIGN \DeclareTextCommand{\textguarani}{PU}{\9040\262}% U+20B2

#### <span id="page-308-20"></span><span id="page-308-19"></span><span id="page-308-18"></span><span id="page-308-17"></span>50.2.15 Letterlike Symbols: U+2100 to U+214F

<span id="page-308-25"></span><span id="page-308-24"></span><span id="page-308-23"></span><span id="page-308-22"></span><span id="page-308-21"></span> % U+2103 DEGREE CELSIUS; centigrade \DeclareTextCommand{\textcelsius}{PU}{\9041\003}% U+2103 % U+2116 NUMERO SIGN; \*afii61352, numero \DeclareTextCommand{\textnumero}{PU}{\9041\026}% U+2116 % U+2117 SOUND RECORDING COPYRIGHT \DeclareTextCommand{\textcircledP}{PU}{\9041\027}% U+2117 % U+211E PRESCRIPTION TAKE; prescription \DeclareTextCommand{\textrecipe}{PU}{\9041\036}% U+211E % U+2120 SERVICE MARK \DeclareTextCommand{\textservicemark}{PU}{\9041\040}% U+2120 % U+2122 TRADE MARK SIGN; trademark

```
14477 \DeclareTextCommand{\texttrademark}{PU}{\9041\042}% U+2122
14478 % U+2126 OHM SIGN; Ohm, Omega
14479 \DeclareTextCommand{\textohm}{PU}{\9041\046}% U+2126
14480 % U+2127 INVERTED OHM SIGN
14481 \DeclareTextCommand{\textmho}{PU}{\9041\047}% U+2127
14482 % U+212B ANGSTROM SIGN; angstrom
14483 \DeclareTextCommand{\textangstrom}{PU}{\9041\053}% U+212B
14484 % U+212E ESTIMATED SYMBOL; estimated
14485 \DeclareTextCommand{\textestimated}{PU}{\9041\056}% U+212E
14486 % U+2135 ALEF SYMBOL; aleph
14487 \DeclareTextCommand{\textaleph}{PU}{\9041\065}% U+2135
```
#### <span id="page-309-5"></span><span id="page-309-4"></span><span id="page-309-3"></span>50.2.16 Arrows: U+2190 to U+21FF

```
14488 % U+2190 LEFTWARDS ARROW; arrowleft
14489 \DeclareTextCommand{\textleftarrow}{PU}{\9041\220}% U+2190
14490 % U+2191 UPWARDS ARROW; arrowup
14491 \DeclareTextCommand{\textuparrow}{PU}{\9041\221}% U+2191
14492 % U+2192 RIGHTWARDS ARROW; arrowright
14493 \DeclareTextCommand{\textrightarrow}{PU}{\9041\222}% U+2192
14494 % U+2193 DOWNWARDS ARROW; arrowdown
14495 \DeclareTextCommand{\textdownarrow}{PU}{\9041\223}% U+2193
```

```
50.2.17 Mathematical Operators: U+2200 to U+22FF
14496 % U+2212 MINUS SIGN; minus
```
 \DeclareTextCommand{\textminus}{PU}{\9042\022}% U+2212 % U+221A SQUARE ROOT; radical

# <span id="page-309-11"></span>50.2.18 Miscellaneous Technical: U+2300 to U+23FF

50.2.20 Enclosed Alphanumerics: U+2460 to U+24FF

% U+2460 CIRCLED DIGIT ONE; onecircle

% U+2461 CIRCLED DIGIT TWO; twocircle

% U+2462 CIRCLED DIGIT THREE; threecircle

% U+2463 CIRCLED DIGIT FOUR; fourcircle

% U+2464 CIRCLED DIGIT FIVE; fivecircle

% U+2466 CIRCLED DIGIT SEVEN; sevencircle

% U+2467 CIRCLED DIGIT EIGHT; eightcircle

% U+2465 CIRCLED DIGIT SIX; sixcircle

<span id="page-309-13"></span>50.2.19 Control Pictures: U+2400 to U+243F

% U+2422 BLANK SYMBOL

% U+2423 OPEN BOX; blank

```
14499 \DeclareTextCommand{\textsurd}{PU}{\9042\032}% U+221A
```
<span id="page-309-12"></span> % U+2329 LEFT-POINTING ANGLE BRACKET; angleleft \DeclareTextCommand{\textlangle}{PU}{\9043\051}% U+2329 % U+232A RIGHT-POINTING ANGLE BRACKET; angleright \DeclareTextCommand{\textrangle}{PU}{\9043\052}% U+232A

<span id="page-309-14"></span>\DeclareTextCommand{\textblank}{PU}{\9044\042}% U+2422

<span id="page-309-15"></span>\DeclareTextCommand{\textvisiblespace}{PU}{\9044\043}% U+2423

<span id="page-309-16"></span>\DeclareTextCompositeCommand{\textcircled}{PU}{1}{\9044\140}% U+2460

<span id="page-309-17"></span>\DeclareTextCompositeCommand{\textcircled}{PU}{2}{\9044\141}% U+2461

<span id="page-309-18"></span>\DeclareTextCompositeCommand{\textcircled}{PU}{3}{\9044\142}% U+2462

<span id="page-309-19"></span>\DeclareTextCompositeCommand{\textcircled}{PU}{4}{\9044\143}% U+2463

<span id="page-309-20"></span>\DeclareTextCompositeCommand{\textcircled}{PU}{5}{\9044\144}% U+2464

<span id="page-309-21"></span>\DeclareTextCompositeCommand{\textcircled}{PU}{6}{\9044\145}% U+2465

<span id="page-309-22"></span>\DeclareTextCompositeCommand{\textcircled}{PU}{7}{\9044\146}% U+2466

<span id="page-309-23"></span>\DeclareTextCompositeCommand{\textcircled}{PU}{8}{\9044\147}% U+2467

```
310
```
<span id="page-310-27"></span><span id="page-310-26"></span><span id="page-310-25"></span><span id="page-310-24"></span><span id="page-310-23"></span><span id="page-310-22"></span><span id="page-310-21"></span><span id="page-310-20"></span><span id="page-310-19"></span><span id="page-310-18"></span><span id="page-310-17"></span><span id="page-310-16"></span><span id="page-310-15"></span><span id="page-310-14"></span><span id="page-310-13"></span><span id="page-310-12"></span><span id="page-310-11"></span><span id="page-310-10"></span><span id="page-310-9"></span><span id="page-310-8"></span><span id="page-310-7"></span><span id="page-310-6"></span><span id="page-310-5"></span><span id="page-310-4"></span><span id="page-310-3"></span><span id="page-310-2"></span><span id="page-310-1"></span><span id="page-310-0"></span> % U+2468 CIRCLED DIGIT NINE; ninecircle \DeclareTextCompositeCommand{\textcircled}{PU}{9}{\9044\150}% U+2468 % U+2469 CIRCLED NUMBER TEN; tencircle \DeclareTextCompositeCommand{\textcircled}{PU}{10}{\9044\151}% U+2469 % U+246A CIRCLED NUMBER ELEVEN; elevencircle \DeclareTextCompositeCommand{\textcircled}{PU}{11}{\9044\152}% U+246A % U+246B CIRCLED NUMBER TWELVE; twelvecircle \DeclareTextCompositeCommand{\textcircled}{PU}{12}{\9044\153}% U+246B % U+246C CIRCLED NUMBER THIRTEEN; thirteencircle \DeclareTextCompositeCommand{\textcircled}{PU}{13}{\9044\154}% U+246C % U+246D CIRCLED NUMBER FOURTEEN; fourteencircle \DeclareTextCompositeCommand{\textcircled}{PU}{14}{\9044\155}% U+246D % U+246E CIRCLED NUMBER FIFTEEN; fifteencircle \DeclareTextCompositeCommand{\textcircled}{PU}{15}{\9044\156}% U+246E % U+246F CIRCLED NUMBER SIXTEEN; sixteencircle \DeclareTextCompositeCommand{\textcircled}{PU}{16}{\9044\157}% U+246F % U+2470 CIRCLED NUMBER SEVENTEEN; seventeencircle \DeclareTextCompositeCommand{\textcircled}{PU}{17}{\9044\160}% U+2470 % U+2471 CIRCLED NUMBER EIGHTEEN; eighteencircle \DeclareTextCompositeCommand{\textcircled}{PU}{18}{\9044\161}% U+2471 % U+2472 CIRCLED NUMBER NINETEEN; nineteencircle \DeclareTextCompositeCommand{\textcircled}{PU}{19}{\9044\162}% U+2472 % U+2473 CIRCLED NUMBER TWENTY; twentycircle \DeclareTextCompositeCommand{\textcircled}{PU}{20}{\9044\163}% U+2473 % U+24B6 CIRCLED LATIN CAPITAL LETTER A; Acircle \DeclareTextCompositeCommand{\textcircled}{PU}{A}{\9044\266}% U+24B6 % U+24B7 CIRCLED LATIN CAPITAL LETTER B; Bcircle \DeclareTextCompositeCommand{\textcircled}{PU}{B}{\9044\267}% U+24B7 % U+24B8 CIRCLED LATIN CAPITAL LETTER C; Ccircle \DeclareTextCompositeCommand{\textcircled}{PU}{C}{\9044\270}% U+24B8 % U+24B9 CIRCLED LATIN CAPITAL LETTER D; Dcircle \DeclareTextCompositeCommand{\textcircled}{PU}{D}{\9044\271}% U+24B9 % U+24BA CIRCLED LATIN CAPITAL LETTER E; Ecircle \DeclareTextCompositeCommand{\textcircled}{PU}{E}{\9044\272}% U+24BA % U+24BB CIRCLED LATIN CAPITAL LETTER F; Fcircle \DeclareTextCompositeCommand{\textcircled}{PU}{F}{\9044\273}% U+24BB % U+24BC CIRCLED LATIN CAPITAL LETTER G; Gcircle \DeclareTextCompositeCommand{\textcircled}{PU}{G}{\9044\274}% U+24BC % U+24BD CIRCLED LATIN CAPITAL LETTER H; Hcircle \DeclareTextCompositeCommand{\textcircled}{PU}{H}{\9044\275}% U+24BD % U+24BE CIRCLED LATIN CAPITAL LETTER I; Icircle \DeclareTextCompositeCommand{\textcircled}{PU}{I}{\9044\276}% U+24BE % U+24BF CIRCLED LATIN CAPITAL LETTER J; Jcircle \DeclareTextCompositeCommand{\textcircled}{PU}{J}{\9044\277}% U+24BF % U+24C0 CIRCLED LATIN CAPITAL LETTER K; Kcircle \DeclareTextCompositeCommand{\textcircled}{PU}{K}{\9044\300}% U+24C0 % U+24C1 CIRCLED LATIN CAPITAL LETTER L; Lcircle \DeclareTextCompositeCommand{\textcircled}{PU}{L}{\9044\301}% U+24C1 % U+24C2 CIRCLED LATIN CAPITAL LETTER M; Mcircle \DeclareTextCompositeCommand{\textcircled}{PU}{M}{\9044\302}% U+24C2 % U+24C3 CIRCLED LATIN CAPITAL LETTER N; Ncircle \DeclareTextCompositeCommand{\textcircled}{PU}{N}{\9044\303}% U+24C3 % U+24C4 CIRCLED LATIN CAPITAL LETTER O; Ocircle \DeclareTextCompositeCommand{\textcircled}{PU}{O}{\9044\304}% U+24C4 % U+24C5 CIRCLED LATIN CAPITAL LETTER P; Pcircle \DeclareTextCompositeCommand{\textcircled}{PU}{P}{\9044\305}% U+24C5 % U+24C6 CIRCLED LATIN CAPITAL LETTER Q; Qcircle

<span id="page-311-14"></span><span id="page-311-13"></span><span id="page-311-12"></span><span id="page-311-11"></span><span id="page-311-10"></span><span id="page-311-9"></span><span id="page-311-8"></span><span id="page-311-7"></span><span id="page-311-6"></span><span id="page-311-5"></span><span id="page-311-4"></span><span id="page-311-3"></span><span id="page-311-2"></span><span id="page-311-1"></span><span id="page-311-0"></span> \DeclareTextCompositeCommand{\textcircled}{PU}{Q}{\9044\306}% U+24C6 % U+24C7 CIRCLED LATIN CAPITAL LETTER R; Rcircle \DeclareTextCompositeCommand{\textcircled}{PU}{R}{\9044\307}% U+24C7 % U+24C8 CIRCLED LATIN CAPITAL LETTER S; Scircle \DeclareTextCompositeCommand{\textcircled}{PU}{S}{\9044\310}% U+24C8 % U+24C9 CIRCLED LATIN CAPITAL LETTER T; Tcircle \DeclareTextCompositeCommand{\textcircled}{PU}{T}{\9044\311}% U+24C9 % U+24CA CIRCLED LATIN CAPITAL LETTER U; Ucircle \DeclareTextCompositeCommand{\textcircled}{PU}{U}{\9044\312}% U+24CA % U+24CB CIRCLED LATIN CAPITAL LETTER V; Vcircle \DeclareTextCompositeCommand{\textcircled}{PU}{V}{\9044\313}% U+24CB % U+24CC CIRCLED LATIN CAPITAL LETTER W; Wcircle \DeclareTextCompositeCommand{\textcircled}{PU}{W}{\9044\314}% U+24CC % U+24CD CIRCLED LATIN CAPITAL LETTER X; Xcircle \DeclareTextCompositeCommand{\textcircled}{PU}{X}{\9044\315}% U+24CD % U+24CE CIRCLED LATIN CAPITAL LETTER Y; Ycircle \DeclareTextCompositeCommand{\textcircled}{PU}{Y}{\9044\316}% U+24CE % U+24CF CIRCLED LATIN CAPITAL LETTER Z; Zcircle \DeclareTextCompositeCommand{\textcircled}{PU}{Z}{\9044\317}% U+24CF % U+24D0 CIRCLED LATIN SMALL LETTER A; acircle \DeclareTextCompositeCommand{\textcircled}{PU}{a}{\9044\320}% U+24D0 % U+24D1 CIRCLED LATIN SMALL LETTER B; bcircle \DeclareTextCompositeCommand{\textcircled}{PU}{b}{\9044\321}% U+24D1 % U+24D2 CIRCLED LATIN SMALL LETTER C; ccircle \DeclareTextCompositeCommand{\textcircled}{PU}{c}{\9044\322}% U+24D2 % U+24D3 CIRCLED LATIN SMALL LETTER D; dcircle \DeclareTextCompositeCommand{\textcircled}{PU}{d}{\9044\323}% U+24D3 % U+24D4 CIRCLED LATIN SMALL LETTER E; ecircle \DeclareTextCompositeCommand{\textcircled}{PU}{e}{\9044\324}% U+24D4 % U+24D5 CIRCLED LATIN SMALL LETTER F; fcircle \DeclareTextCompositeCommand{\textcircled}{PU}{f}{\9044\325}% U+24D5 % U+24D6 CIRCLED LATIN SMALL LETTER G; gcircle \DeclareTextCompositeCommand{\textcircled}{PU}{g}{\9044\326}% U+24D6 % U+24D7 CIRCLED LATIN SMALL LETTER H; hcircle \DeclareTextCompositeCommand{\textcircled}{PU}{h}{\9044\327}% U+24D7 % U+24D8 CIRCLED LATIN SMALL LETTER I; icircle \DeclareTextCompositeCommand{\textcircled}{PU}{i}{\9044\330}% U+24D8 % U+24D9 CIRCLED LATIN SMALL LETTER J; jcircle \DeclareTextCompositeCommand{\textcircled}{PU}{j}{\9044\331}% U+24D9 % U+24DA CIRCLED LATIN SMALL LETTER K; kcircle \DeclareTextCompositeCommand{\textcircled}{PU}{k}{\9044\332}% U+24DA % U+24DB CIRCLED LATIN SMALL LETTER L; lcircle \DeclareTextCompositeCommand{\textcircled}{PU}{l}{\9044\333}% U+24DB % U+24DC CIRCLED LATIN SMALL LETTER M; mcircle \DeclareTextCompositeCommand{\textcircled}{PU}{m}{\9044\334}% U+24DC % U+24DD CIRCLED LATIN SMALL LETTER N; ncircle \DeclareTextCompositeCommand{\textcircled}{PU}{n}{\9044\335}% U+24DD % U+24DE CIRCLED LATIN SMALL LETTER O; ocircle \DeclareTextCompositeCommand{\textcircled}{PU}{o}{\9044\336}% U+24DE % U+24DF CIRCLED LATIN SMALL LETTER P; pcircle \DeclareTextCompositeCommand{\textcircled}{PU}{p}{\9044\337}% U+24DF % U+24E0 CIRCLED LATIN SMALL LETTER Q; qcircle \DeclareTextCompositeCommand{\textcircled}{PU}{q}{\9044\340}% U+24E0 % U+24E1 CIRCLED LATIN SMALL LETTER R; rcircle \DeclareTextCompositeCommand{\textcircled}{PU}{r}{\9044\341}% U+24E1 % U+24E2 CIRCLED LATIN SMALL LETTER S; scircle

<span id="page-311-28"></span><span id="page-311-27"></span><span id="page-311-26"></span><span id="page-311-25"></span><span id="page-311-24"></span><span id="page-311-23"></span><span id="page-311-22"></span><span id="page-311-21"></span><span id="page-311-20"></span><span id="page-311-19"></span><span id="page-311-18"></span><span id="page-311-17"></span><span id="page-311-16"></span><span id="page-311-15"></span>\DeclareTextCompositeCommand{\textcircled}{PU}{s}{\9044\342}% U+24E2

```
14638 % U+24E3 CIRCLED LATIN SMALL LETTER T; tcircle
14639 \DeclareTextCompositeCommand{\textcircled}{PU}{t}{\9044\343}% U+24E3
14640 % U+24E4 CIRCLED LATIN SMALL LETTER U; ucircle
14641 \DeclareTextCompositeCommand{\textcircled}{PU}{u}{\9044\344}% U+24E4
14642 % U+24E5 CIRCLED LATIN SMALL LETTER V; vcircle
14643 \DeclareTextCompositeCommand{\textcircled}{PU}{v}{\9044\345}% U+24E5
14644 % U+24E6 CIRCLED LATIN SMALL LETTER W; wcircle
14645 \DeclareTextCompositeCommand{\textcircled}{PU}{w}{\9044\346}% U+24E6
14646 % U+24E7 CIRCLED LATIN SMALL LETTER X; xcircle
14647 \DeclareTextCompositeCommand{\textcircled}{PU}{x}{\9044\347}% U+24E7
14648 % U+24E8 CIRCLED LATIN SMALL LETTER Y; ycircle
14649 \DeclareTextCompositeCommand{\textcircled}{PU}{y}{\9044\350}% U+24E8
14650 % U+24E9 CIRCLED LATIN SMALL LETTER Z; zcircle
14651 \DeclareTextCompositeCommand{\textcircled}{PU}{z}{\9044\351}% U+24E9
14652 % U+24EA CIRCLED DIGIT ZERO
14653 \DeclareTextCompositeCommand{\textcircled}{PU}{0}{\9044\352}% U+24EA
```
#### <span id="page-312-7"></span><span id="page-312-6"></span><span id="page-312-5"></span><span id="page-312-4"></span>50.2.21 Box Drawing: U+2500 to U+257F

<span id="page-312-8"></span> % U+25E6 WHITE BULLET; \*openbullet, whitebullet \DeclareTextCommand{\textopenbullet}{PU}{\9045\346}% U+25E6 % U+25EF LARGE CIRCLE; largecircle \DeclareTextCommand{\textbigcircle}{PU}{\9045\357}% U+25EF

#### <span id="page-312-9"></span>50.2.22 Miscellaneous Symbols: U+2600 to U+26FF

<span id="page-312-13"></span><span id="page-312-12"></span> % U+266A EIGHTH NOTE; musicalnote \DeclareTextCommand{\textmusicalnote}{PU}{\9046\152}% U+266A % U+26AD MARRIAGE SYMBOL \DeclareTextCommand{\textmarried}{PU}{\9046\255}% U+26AD % U+26AE DIVORCE SYMBOL \DeclareTextCommand{\textdivorced}{PU}{\9046\256}% U+26AE

#### <span id="page-312-14"></span>50.2.23 Miscellaneous Mathematical Symbols-A: U+27C0 to U+27EF

<span id="page-312-10"></span> % U+27E6 MATHEMATICAL LEFT WHITE SQUARE BRACKET \DeclareTextCommand{\textlbrackdbl}{PU}{\9047\346}% U+27E6 % U+27E7 MATHEMATICAL RIGHT WHITE SQUARE BRACKET \DeclareTextCommand{\textrbrackdbl}{PU}{\9047\347}% U+27E7

#### <span id="page-312-11"></span>50.2.24 Alphabetic Presentation Forms: U+FB00 to U+FB4F

<span id="page-312-15"></span> % U+FB01 LATIN SMALL LIGATURE FI; fi \DeclareTextCommand{\textfi}{PU}{\9373\001}% U+FB01 % U+FB02 LATIN SMALL LIGATURE FL; fl \DeclareTextCommand{\textfl}{PU}{\9373\002}% U+FB02

#### <span id="page-312-16"></span>50.2.25 Miscellaneous

\DeclareTextCommand{\SS}{PU}{SS}

#### 50.2.26 Aliases

Aliases (german.sty)

 \DeclareTextCommand{\textglqq}{PU}{\quotedblbase} \DeclareTextCommand{\textgrqq}{PU}{\textquotedblleft} \DeclareTextCommand{\textglq}{PU}{\quotesinglbase} \DeclareTextCommand{\textgrq}{PU}{\textquoteleft} \DeclareTextCommand{\textflqq}{PU}{\guillemotleft} \DeclareTextCommand{\textfrqq}{PU}{\guillemotright} 14679 \DeclareTextCommand{\textflq}{PU}{\guilsinglleft}

\DeclareTextCommand{\textfrq}{PU}{\guilsinglright}

#### Aliases (math names)

```
14681 \DeclareTextCommand{\textneg}{PU}{\textlogicalnot}
14682 \DeclareTextCommand{\texttimes}{PU}{\textmultiply}
14683 \DeclareTextCommand{\textdiv}{PU}{\textdivide}
14684 \DeclareTextCommand{\textpm}{PU}{\textplusminus}
14685 \DeclareTextCommand{\textcdot}{PU}{\textperiodcentered}
```
14686 $\langle$ /puenc $\rangle$ 

## 50.3 PU encoding, additions for VnTEX

This file is provided by Han The Thanh.

```
14687 (*puvnenc)
```

```
14688 \DeclareTextCommand{\abreve}{PU}{\81\003}
14689 \DeclareTextCommand{\acircumflex}{PU}{\80\342}
14690 \DeclareTextCommand{\dj}{PU}{\81\021}
14691 \DeclareTextCommand{\ecircumflex}{PU}{\80\352}
14692 \DeclareTextCommand{\ocircumflex}{PU}{\80\364}
14693 \DeclareTextCommand{\ohorn}{PU}{\81\241}
14694 \DeclareTextCommand{\uhorn}{PU}{\81\260}
14695 \DeclareTextCommand{\ABREVE}{PU}{\81\002}
14696 \DeclareTextCommand{\ACIRCUMFLEX}{PU}{\80\302}
14697 \DeclareTextCommand{\DJ}{PU}{\81\020}
14698 \DeclareTextCommand{\ECIRCUMFLEX}{PU}{\80\312}
14699 \DeclareTextCommand{\OCIRCUMFLEX}{PU}{\80\324}
14700 \DeclareTextCommand{\OHORN}{PU}{\81\240}
14701 \DeclareTextCommand{\UHORN}{PU}{\81\257}
14702 \DeclareTextCompositeCommand{\'}{PU}{a}{\80\341}
14703 \DeclareTextCompositeCommand{\d}{PU}{a}{\9036\241}
14704 \DeclareTextCompositeCommand{\'}{PU}{a}{\80\340}
14705 \DeclareTextCompositeCommand{\h}{PU}{a}{\9036\243}
14706 \DeclareTextCompositeCommand{\~}{PU}{a}{\80\343}
14707 \DeclareTextCompositeCommand{\'}{PU}{\abreve}{\9036\257}
14708 \DeclareTextCompositeCommand{\d}{PU}{\abreve}{\9036\267}
14709 \DeclareTextCompositeCommand{\'}{PU}{\abreve}{\9036\261}
14710 \DeclareTextCompositeCommand{\h}{PU}{\abreve}{\9036\263}
14711 \DeclareTextCompositeCommand{\~}{PU}{\abreve}{\9036\265}
14712 \DeclareTextCompositeCommand{\'}{PU}{\acircumflex}{\9036\245}
14713 \DeclareTextCompositeCommand{\d}{PU}{\acircumflex}{\9036\255}
14714 \DeclareTextCompositeCommand{\'}{PU}{\acircumflex}{\9036\247}
14715 \DeclareTextCompositeCommand{\h}{PU}{\acircumflex}{\9036\251}
14716 \DeclareTextCompositeCommand{\~}{PU}{\acircumflex}{\9036\253}
14717 \DeclareTextCompositeCommand{\'}{PU}{e}{\80\351}
14718 \DeclareTextCompositeCommand{\d}{PU}{e}{\9036\271}
14719 \DeclareTextCompositeCommand{\'}{PU}{e}{\80\350}
14720 \DeclareTextCompositeCommand{\h}{PU}{e}{\9036\273}
14721 \DeclareTextCompositeCommand{\~}{PU}{e}{\9036\275}
14722 \DeclareTextCompositeCommand{\'}{PU}{\ecircumflex}{\9036\277}
14723 \DeclareTextCompositeCommand{\d}{PU}{\ecircumflex}{\9036\307}
14724 \DeclareTextCompositeCommand{\'}{PU}{\ecircumflex}{\9036\301}
14725 \DeclareTextCompositeCommand{\h}{PU}{\ecircumflex}{\9036\303}
14726 \DeclareTextCompositeCommand{\~}{PU}{\ecircumflex}{\9036\305}
14727 \DeclareTextCompositeCommand{\'}{PU}{i}{\80\355}
14728 \DeclareTextCompositeCommand{\d}{PU}{i}{\9036\313}
14729 \DeclareTextCompositeCommand{\'}{PU}{i}{\80\354}
14730 \DeclareTextCompositeCommand{\h}{PU}{i}{\9036\311}
```

```
14731 \DeclareTextCompositeCommand{\~}{PU}{i}{\81\051}
14732 \DeclareTextCompositeCommand{\'}{PU}{o}{\80\363}
14733 \DeclareTextCompositeCommand{\d}{PU}{o}{\9036\315}
14734 \DeclareTextCompositeCommand{\'}{PU}{o}{\80\362}
14735 \DeclareTextCompositeCommand{\h}{PU}{o}{\9036\317}
14736 \DeclareTextCompositeCommand{\~}{PU}{o}{\80\365}
14737 \DeclareTextCompositeCommand{\'}{PU}{\ocircumflex}{\9036\321}
14738 \DeclareTextCompositeCommand{\d}{PU}{\ocircumflex}{\9036\331}
14739 \DeclareTextCompositeCommand{\'}{PU}{\ocircumflex}{\9036\323}
14740 \DeclareTextCompositeCommand{\h}{PU}{\ocircumflex}{\9036\325}
14741 \DeclareTextCompositeCommand{\~}{PU}{\ocircumflex}{\9036\327}
14742 \DeclareTextCompositeCommand{\'}{PU}{\ohorn}{\9036\333}
14743 \DeclareTextCompositeCommand{\d}{PU}{\ohorn}{\9036\343}
14744 \DeclareTextCompositeCommand{\'}{PU}{\ohorn}{\9036\335}
14745 \DeclareTextCompositeCommand{\h}{PU}{\ohorn}{\9036\337}
14746 \DeclareTextCompositeCommand{\~}{PU}{\ohorn}{\9036\341}
14747 \DeclareTextCompositeCommand{\'}{PU}{u}{\80\372}
14748 \DeclareTextCompositeCommand{\d}{PU}{u}{\9036\345}
14749 \DeclareTextCompositeCommand{\'}{PU}{u}{\80\371}
14750 \DeclareTextCompositeCommand{\h}{PU}{u}{\9036\347}
14751 \DeclareTextCompositeCommand{\~}{PU}{u}{\81\151}
14752 \DeclareTextCompositeCommand{\'}{PU}{\uhorn}{\9036\351}
14753 \DeclareTextCompositeCommand{\d}{PU}{\uhorn}{\9036\361}
14754 \DeclareTextCompositeCommand{\'}{PU}{\uhorn}{\9036\353}
14755 \DeclareTextCompositeCommand{\h}{PU}{\uhorn}{\9036\355}
14756 \DeclareTextCompositeCommand{\~}{PU}{\uhorn}{\9036\357}
14757 \DeclareTextCompositeCommand{\'}{PU}{y}{\80\375}
14758 \DeclareTextCompositeCommand{\d}{PU}{y}{\9036\365}
14759 \DeclareTextCompositeCommand{\'}{PU}{y}{\9036\363}
14760 \DeclareTextCompositeCommand{\h}{PU}{y}{\9036\367}
14761 \DeclareTextCompositeCommand{\~}{PU}{y}{\9036\371}
14762 \DeclareTextCompositeCommand{\'}{PU}{A}{\80\301}
14763 \DeclareTextCompositeCommand{\d}{PU}{A}{\9036\240}
14764 \DeclareTextCompositeCommand{\'}{PU}{A}{\80\300}
14765 \DeclareTextCompositeCommand{\h}{PU}{A}{\9036\242}
14766 \DeclareTextCompositeCommand{\~}{PU}{A}{\80\303}
14767\DeclareTextCompositeCommand{\'}{PU}{\ABREVE}{\9036\256}
14768 \DeclareTextCompositeCommand{\d}{PU}{\ABREVE}{\9036\266}
14769 \DeclareTextCompositeCommand{\'}{PU}{\ABREVE}{\9036\260}
14770 \DeclareTextCompositeCommand{\h}{PU}{\ABREVE}{\9036\262}
14771 \DeclareTextCompositeCommand{\~}{PU}{\ABREVE}{\9036\264}
14772 \DeclareTextCompositeCommand{\'}{PU}{\ACIRCUMFLEX}{\9036\244}
14773 \DeclareTextCompositeCommand{\d}{PU}{\ACIRCUMFLEX}{\9036\254}
14774 \DeclareTextCompositeCommand{\'}{PU}{\ACIRCUMFLEX}{\9036\246}
14775 \DeclareTextCompositeCommand{\h}{PU}{\ACIRCUMFLEX}{\9036\250}
14776 \DeclareTextCompositeCommand{\~}{PU}{\ACIRCUMFLEX}{\9036\252}
14777 \DeclareTextCompositeCommand{\'}{PU}{E}{\80\311}
14778 \DeclareTextCompositeCommand{\d}{PU}{E}{\9036\270}
14779 \DeclareTextCompositeCommand{\'}{PU}{E}{\80\310}
14780 \DeclareTextCompositeCommand{\h}{PU}{E}{\9036\272}
14781 \DeclareTextCompositeCommand{\~}{PU}{E}{\9036\274}
14782 \DeclareTextCompositeCommand{\'}{PU}{\ECIRCUMFLEX}{\9036\276}
14783 \DeclareTextCompositeCommand{\d}{PU}{\ECIRCUMFLEX}{\9036\306}
14784 \DeclareTextCompositeCommand{\'}{PU}{\ECIRCUMFLEX}{\9036\300}
14785 \DeclareTextCompositeCommand{\h}{PU}{\ECIRCUMFLEX}{\9036\302}
14786 \DeclareTextCompositeCommand{\~}{PU}{\ECIRCUMFLEX}{\9036\304}
14787 \DeclareTextCompositeCommand{\'}{PU}{I}{\80\315}
```

```
14788 \DeclareTextCompositeCommand{\d}{PU}{I}{\9036\312}
14789 \DeclareTextCompositeCommand{\'}{PU}{I}{\80\314}
14790 \DeclareTextCompositeCommand{\h}{PU}{I}{\9036\310}
14791 \DeclareTextCompositeCommand{\~}{PU}{I}{\81\050}
14792 \DeclareTextCompositeCommand{\'}{PU}{O}{\80\323}
14793 \DeclareTextCompositeCommand{\d}{PU}{O}{\9036\314}
14794 \DeclareTextCompositeCommand{\'}{PU}{O}{\80\322}
14795 \DeclareTextCompositeCommand{\h}{PU}{O}{\9036\316}
14796 \DeclareTextCompositeCommand{\~}{PU}{O}{\80\325}
14797 \DeclareTextCompositeCommand{\'}{PU}{\OCIRCUMFLEX}{\9036\320}
14798 \DeclareTextCompositeCommand{\d}{PU}{\OCIRCUMFLEX}{\9036\330}
14799 \DeclareTextCompositeCommand{\'}{PU}{\OCIRCUMFLEX}{\9036\322}
14800 \DeclareTextCompositeCommand{\h}{PU}{\OCIRCUMFLEX}{\9036\324}
14801 \DeclareTextCompositeCommand{\~}{PU}{\OCIRCUMFLEX}{\9036\326}
14802 \DeclareTextCompositeCommand{\'}{PU}{\OHORN}{\9036\332}
14803 \DeclareTextCompositeCommand{\d}{PU}{\OHORN}{\9036\342}
14804 \DeclareTextCompositeCommand{\'}{PU}{\OHORN}{\9036\334}
14805 \DeclareTextCompositeCommand{\h}{PU}{\OHORN}{\9036\336}
14806 \DeclareTextCompositeCommand{\~}{PU}{\OHORN}{\9036\340}
14807 \DeclareTextCompositeCommand{\'}{PU}{U}{\80\332}
14808 \DeclareTextCompositeCommand{\d}{PU}{U}{\9036\344}
14809 \DeclareTextCompositeCommand{\'}{PU}{U}{\80\331}
14810 \DeclareTextCompositeCommand{\h}{PU}{U}{\9036\346}
14811 \DeclareTextCompositeCommand{\~}{PU}{U}{\81\150}
14812 \DeclareTextCompositeCommand{\'}{PU}{\UHORN}{\9036\350}
14813 \DeclareTextCompositeCommand{\d}{PU}{\UHORN}{\9036\360}
14814 \DeclareTextCompositeCommand{\'}{PU}{\UHORN}{\9036\352}
14815 \DeclareTextCompositeCommand{\h}{PU}{\UHORN}{\9036\354}
14816 \DeclareTextCompositeCommand{\~}{PU}{\UHORN}{\9036\356}
14817 \DeclareTextCompositeCommand{\'}{PU}{Y}{\80\335}
14818 \DeclareTextCompositeCommand{\d}{PU}{Y}{\9036\364}
14819 \DeclareTextCompositeCommand{\'}{PU}{Y}{\9036\362}
14820 \DeclareTextCompositeCommand{\h}{PU}{Y}{\9036\366}
14821 \DeclareTextCompositeCommand{\~}{PU}{Y}{\9036\370}
```
<span id="page-315-33"></span><span id="page-315-32"></span><span id="page-315-31"></span><span id="page-315-30"></span><span id="page-315-29"></span><span id="page-315-28"></span><span id="page-315-19"></span><span id="page-315-18"></span><span id="page-315-17"></span><span id="page-315-16"></span><span id="page-315-12"></span><span id="page-315-11"></span><span id="page-315-10"></span><span id="page-315-5"></span><span id="page-315-4"></span><span id="page-315-3"></span>14822  $\langle$ /puvnenc $\rangle$ 

### 50.4 PU encoding, additions for Arabi

This file is provided and maintained by Youssef Jabri.

- 14823 (\*puarenc)
- \DeclareTextCommand{\hamza}{PU}{\86\041}% 0621;afii57409;ARABIC LET-TER HAMZA
- <span id="page-315-37"></span> \DeclareTextCommand{\alefmadda}{PU}{\86\042}% 0622;afii57410;ARABIC LET-TER ALEF WITH MADDA ABOVE
- <span id="page-315-35"></span> \DeclareTextCommand{\alefhamza}{PU}{\86\043}% 0623;afii57411;ARABIC LET-TER ALEF WITH HAMZA ABOVE
- \DeclareTextCommand{\wawhamza}{PU}{\86\044} % 0624;afii57412;ARABIC LET-TER WAW WITH HAMZA ABOVE
- <span id="page-315-36"></span> \DeclareTextCommand{\aleflowerhamza}{PU}{\86\045}% 0625;afii57413;ARABIC LET-TER ALEF WITH HAMZA BELOW
- \DeclareTextCommand{\yahamza}{PU}{\86\046}% 0626;afii57414;ARABIC LET-TER YEH WITH HAMZA ABOVE
- <span id="page-315-34"></span>\DeclareTextCommand{\alef}{PU}{\86\047}% 0627;afii57415;ARABIC LETTER ALEF
- \DeclareTextCommand{\baa}{PU}{\86\050}% 0628;afii57416;ARABIC LETTER BEH
- \DeclareTextCommand{\T}{PU}{\86\051}% 0629;afii57417;ARABIC LETTER TEH MARBUTA
- \DeclareTextCommand{\taa}{PU}{\86\052}% 062A;afii57418;ARABIC LETTER TEH

```
14834 \DeclareTextCommand{\thaa}{PU}{\86\053}% 062B;afii57419;ARABIC LET-
   TER THEH
```
 \DeclareTextCommand{\jeem}{PU}{\86\054}% 062C;afii57420;ARABIC LET-TER JEEM

 \DeclareTextCommand{\Haa}{PU}{\86\055}% 062D;afii57421;ARABIC LETTER HAH \DeclareTextCommand{\kha}{PU}{\86\056}% 062E;afii57422;ARABIC LETTER KHAH \DeclareTextCommand{\dal}{PU}{\86\057}% 062F;afii57423;ARABIC LETTER DAL \DeclareTextCommand{\dhal}{PU}{\86\060}% 0630;afii57424;ARABIC LETTER THAL

\DeclareTextCommand{\ra}{PU}{\86\061}% 0631;afii57425;ARABIC LETTER REH

\DeclareTextCommand{\zay}{PU}{\86\062}% 0632;afii57426;ARABIC LETTER ZAIN

\DeclareTextCommand{\seen}{PU}{\86\063}% 0633;afii57427;ARABIC LETTER SEEN

 \DeclareTextCommand{\sheen}{PU}{\86\064}% 0634;afii57428;ARABIC LET-TER SHEEN

\DeclareTextCommand{\sad}{PU}{\86\065}% 0635;afii57429;ARABIC LETTER SAD

\DeclareTextCommand{\dad}{PU}{\86\066}% 0636;afii57430;ARABIC LETTER DAD

\DeclareTextCommand{\Ta}{PU}{\86\067}% 0637;afii57431;ARABIC LETTER TAH

\DeclareTextCommand{\za}{PU}{\86\070}% 0638;afii57432;ARABIC LETTER ZAH

<span id="page-316-4"></span> \DeclareTextCommand{\ayn}{PU}{\86\071}% 0639;afii57433;ARABIC LETTER AIN \DeclareTextCommand{\ghayn}{PU}{\86\072}% 063A;afii57434;ARABIC LET-TER GHAIN

\DeclareTextCommand{\tatweel}{PU}{\86\100}% 0640;afii57440;ARABIC TATWEEL

\DeclareTextCommand{\fa}{PU}{\86\101}% 0641;afii57441;ARABIC LETTER FEH

\DeclareTextCommand{\qaf}{PU}{\86\102}% 0642;afii57442;ARABIC LETTER QAF

\DeclareTextCommand{\kaf}{PU}{\86\103}% 0643;afii57443;ARABIC LETTER KAF

 \DeclareTextCommand{\lam}{PU}{\86\104}% 0644;afii57444;ARABIC LETTER LAM \DeclareTextCommand{\meem}{PU}{\86\105}% 0645;afii57445;ARABIC LET-

## TER MEEM

\DeclareTextCommand{\nun}{PU}{\86\106}% 0646;afii57446;ARABIC LETTER NOON

\DeclareTextCommand{\ha}{PU}{\86\107}% 0647;afii57470;ARABIC LETTER HEH

\DeclareTextCommand{\waw}{PU}{\86\110}% 0648;afii57448;ARABIC LETTER WAW

<span id="page-316-3"></span> \DeclareTextCommand{\alefmaqsura}{PU}{\86\111}% 0649;afii57449;ARABIC LET-TER ALEF MAKSURA

\DeclareTextCommand{\ya}{PU}{\86\112}% 064A;afii57450;ARABIC LETTER YEH

 \DeclareTextCommand{\nasb}{PU}{\86\113}% 064B;afii57451;ARABIC FATHATAN \DeclareTextCommand{\raff}{PU}{\86\114}% 064C;afii57452;ARABIC DAMMATAN \DeclareTextCommand{\jarr}{PU}{\86\115}% 064D;afii57453;ARABIC KASRATAN \DeclareTextCommand{\fatha}{PU}{\86\116}% 064E;afii57454;ARABIC FATHA \DeclareTextCommand{\damma}{PU}{\86\117}% 064F;afii57455;ARABIC DAMMA \DeclareTextCommand{\kasra}{PU}{\86\120}% 0650;afii57456;ARABIC KASRA \DeclareTextCommand{\shadda}{PU}{\86\121}% 0651;afii57457;ARABIC SHADDA

\DeclareTextCommand{\sukun}{PU}{\86\122}% 0652;afii57458;ARABIC SUKUN

#### Farsi

\DeclareTextCommand{\peh}{PU}{\86\176}% 067E;afii57506;ARABIC LETTER PEH

 \DeclareTextCommand{\tcheh}{PU}{\86\206}% 0686;afii57507;ARABIC LET-TER TCHEH

\DeclareTextCommand{\jeh}{PU}{\86\230}% 0698;afii57508;ARABIC LETTER JEH

- \DeclareTextCommand{\farsikaf}{PU}{\86\251}% 06A9???;afii?????;FARSI LET-TER KAF
- \DeclareTextCommand{\gaf}{PU}{\86\257}% 06AF;afii57509;ARABIC LETTER GAF
- <span id="page-316-0"></span> \DeclareTextCommand{\farsiya}{PU}{\86\314}% 06CC;afii?????;FARSI LET-TER YEH
- <span id="page-316-2"></span>\DeclareTextCommand{\ZWNJ}{PU}{\9040\014}% 200C;ZWNJ%

<span id="page-316-1"></span>\DeclareTextCommand{\noboundary}{PU}{\86\325}% 200D;ZWJ

14877  $\langle$  / puarenc $\rangle$ 

# 51 End of file hycheck.tex

14878 (\*check) \typeout{} \begin{document} \end{document}  $\langle$ /check $\rangle$ 

# 52 Index

Numbers written in italic refer to the page where the corresponding entry is described; numbers underlined refer to the code line of the definition; numbers in roman refer to the code lines where the entry is used.

#### Symbols

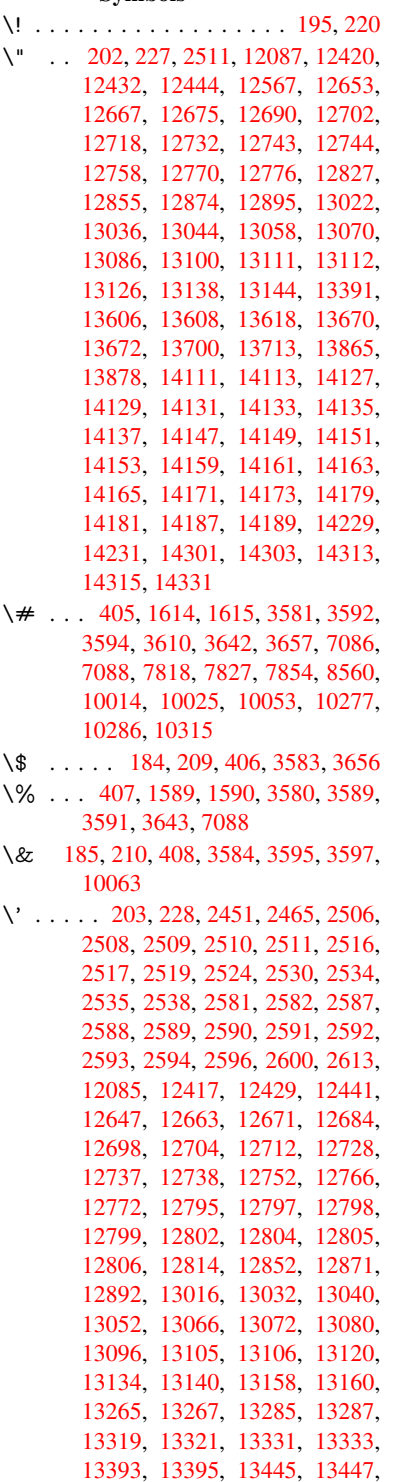

[13453,](#page-282-6) [13455,](#page-282-7) [13457,](#page-282-8) [13459,](#page-282-9)

13541, 13543, 13545, 13547, 13549, 13551, 13553, 13555, 13610, 13612, 13614, 13616, 13674, 13677, 13679, 13704, 13723, 13869, 13888, 14237, [14239,](#page-290-0) [14249,](#page-290-1) [14251,](#page-290-2) [14265,](#page-290-3) [14267,](#page-290-4) [14297,](#page-290-5) [14299,](#page-290-6) [14702,](#page-291-2) [14707,](#page-291-3) [14712,](#page-292-1) [14717,](#page-292-2) [14722,](#page-292-3) [14727,](#page-293-4) [14732,](#page-293-5) [14737,](#page-293-6) [14742,](#page-293-7) [14747,](#page-294-0) [14752,](#page-296-2) [14757,](#page-297-0) [14762,](#page-304-2) [14767,](#page-304-3) [14772,](#page-304-4) [14777,](#page-304-5) [14782,](#page-305-4) [14787,](#page-305-5) [14792,](#page-305-6) [14797,](#page-305-7) [14802,](#page-313-0) [14807,](#page-313-1) [14812,](#page-313-2) [14817](#page-313-3) \( . . 190, 215, [598,](#page-314-4) 601, [603](#page-314-5), [12153,](#page-314-2) [12490](#page-314-3) \) . . 191, 216, [570,](#page-314-8) 576, [579](#page-314-9), [12154,](#page-314-10) [12492](#page-314-11) \+ . . [. . .](#page-10-7) [. . .](#page-10-8) [.](#page-315-4) [. .](#page-25-0) [.](#page-315-4) [. . .](#page-25-1) [. .](#page-25-2) 200, [225](#page-263-0) \- . . . [. . . . .](#page-270-0) . . . . . . . . . . 201, 226 \. . . [198,](#page-10-9) [223,](#page-11-3) 12423, 1[2435,](#page-24-2) 12447, [12509,](#page-270-1) [12800](#page-24-0), [12](#page-24-1)807, [12825,](#page-263-1) 12858, 12877, 12901, 12941, 12942, 13166, 13168, [13](#page-10-10)[190,](#page-11-4) 13192, 13210, 13212, [13](#page-10-11)[246,](#page-11-5) [132](#page-10-12)[77,](#page-11-6) [13279,](#page-268-4) [13397,](#page-269-2) [13399,](#page-269-3) [13490,](#page-270-2) [13492,](#page-276-10) [13498,](#page-276-11) [13500,](#page-276-12) [14197,](#page-277-4) [14199,](#page-277-5) [14205,](#page-278-2) [14207,](#page-279-0) [14217,](#page-279-1) [14219,](#page-283-6) [14225,](#page-283-7) [14227,](#page-284-0) [14253,](#page-284-1) [14255,](#page-284-2) [14257,](#page-284-3) [14259,](#page-285-0) [14269,](#page-285-1) [14271,](#page-285-2) [14273,](#page-288-0) [14275,](#page-288-1) [14281,](#page-289-0) [14283,](#page-289-1) [14305,](#page-289-2) [14307,](#page-289-3) [14309,](#page-303-8) [14311,](#page-303-9) [14317,](#page-304-6) [14319,](#page-304-7) [14337](#page-304-8) \/ 194, 219, 512, [513,](#page-304-13) [514,](#page-304-14) 581, [1332,](#page-304-15) [6488](#page-305-8) \: . . . [. . . . .](#page-305-16) . [. . . . .](#page-305-17) [. . . .](#page-306-1) 189, [214](#page-305-15)  $\iota$ ; [. . . . .](#page-306-3) . . . . . . . . . 199, 224, [6783](#page-306-2) \< [. . .](#page-10-13) [. . .](#page-11-7) [. . .](#page-20-0) [. . . .](#page-20-1) [. . .](#page-20-2) . 196, 221 \= 167, [173](#page-153-0), 180, 183, 12[425,](#page-24-3) [12437,](#page-44-0) 12449, 12820, 12862, 12881, 12900, 13146, 13148, [13](#page-10-14)[182,](#page-10-15) 13184, 13231, [132](#page-10-16)[33,](#page-11-8) 1[3234,](#page-158-0) 13303, 13305, 13363, [13](#page-10-17)[365,](#page-11-9) [1](#page-10-18)[3502](#page-10-19), [135](#page-10-20)[04,](#page-10-21) [14143,](#page-268-5) [14145,](#page-269-4) [14167,](#page-269-5) [14169,](#page-276-13) [14221,](#page-277-6) 1[4223](#page-277-7)  $\geq$  [. . . . .](#page-283-8) [. . . .](#page-283-9) . . . . . . . . . 197, 222 \@ . .[.](#page-283-11)[.](#page-283-11)[.](#page-283-11)[.](#page-283-11)[.](#page-283-11) .[.](#page-284-4)[.](#page-284-4)[.](#page-284-4)[.](#page-284-4)[.](#page-284-4)[.](#page-284-5)[.](#page-284-5)[.](#page-284-5)[.](#page-284-5)[.](#page-284-5) . [2502](#page-284-6) \@@@ [. . . . .](#page-289-4) . [. . . . .](#page-289-5) [. . . . .](#page-302-12) . [1838](#page-302-13) \@@B[OOKM](#page-303-10)[ARK](#page-303-11) . [1206](#page-304-16)8, [1207](#page-304-17)1, 12129, 12181, 12188 \@@Listbox . 10619, 10641, [1](#page-10-22)[1076,](#page-69-13) 11107, 11417, 11458

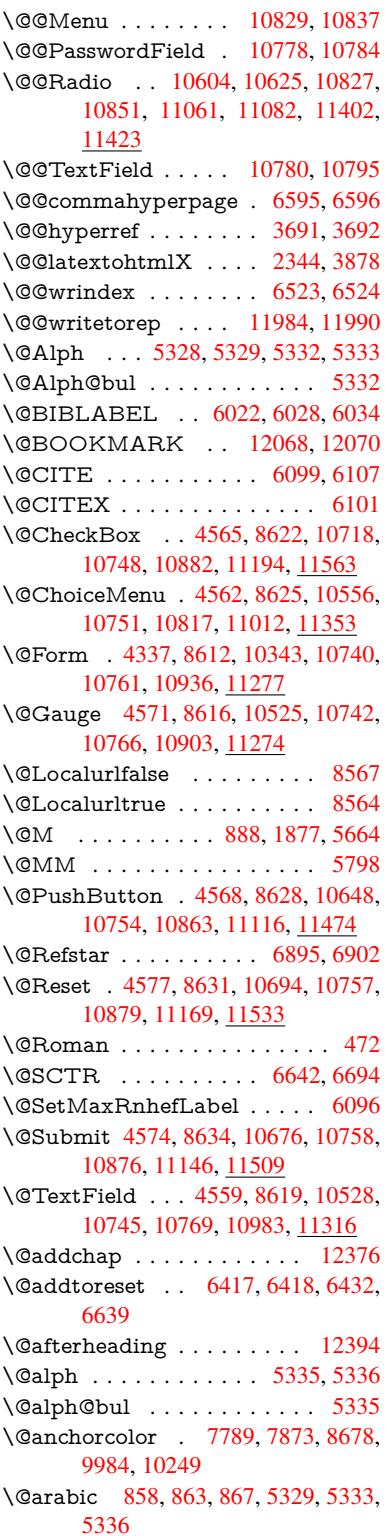

\@auxout . 1832, 3736, 4784, 4786, 5397, 5425, 6042, 6057, 6073, 6083, 6113, 6136, 6162, 6168, 6192 \@backslashchar 1509, 1513, 1516, 1637, [1654,](#page-55-0) [1660,](#page-94-0) [1664,](#page-116-0) [1672,](#page-116-1) [3605,](#page-130-0) [7101,](#page-130-1) [7111](#page-143-3) \@baseurl . 2807, [2809](#page-145-0), [3830,](#page-146-0) [7521,](#page-146-1) [7524,](#page-146-2) 7775, 7777, 8016, 8018, 8474, 8484, [8534,](#page-48-0) [8536,](#page-48-1) [9040,](#page-48-2) [9042,](#page-51-0) [9384,](#page-51-1) [9398,](#page-51-2) [9970,](#page-51-3) [9972,](#page-51-4) [10156](#page-91-11), 10170, 10236, 10238 \@begi[ntheo](#page-173-1)[rem](#page-76-0) . [. . . .](#page-76-1) [5632](#page-96-0), [5638](#page-173-0) \@bibi[tem](#page-191-0) [. . . .](#page-178-0) [. . . .](#page-178-1) . [6049](#page-183-0), [6080](#page-183-1) \@bibl[abel](#page-203-1) [. . . .](#page-209-0) [. . . .](#page-210-0) . [6022](#page-222-0), [6069](#page-222-1) \@boo[kmarko](#page-225-0)[pensta](#page-226-0)[tus](#page-227-0) . . . [341](#page-227-1)9, 3436, 12039 \@bookmarksopenlevel [2770,](#page-143-5) [2772,](#page-144-7) 3422 \@bsphack . . . . . 1825, [3729,](#page-143-0) [6166](#page-144-8)  $\text{C}c$ ap[startfa](#page-88-1)lse ......... [5916](#page-88-0) \@caption [5881,](#page-261-2) 5893, [5936,](#page-75-0) [5972,](#page-75-1) [5974](#page-88-2) \@captype 1834, [5876,](#page-55-1) [5880,](#page-93-2) [5884,](#page-146-3) 5891, 5898, 5940, 5965, [5969,](#page-140-0) 5972 \@car [1120](#page-142-0), [1136,](#page-140-1) [1154,](#page-140-2) [1174,](#page-141-0) [2749,](#page-141-1) 3954, 7473, 7484 \@cdr [. . . .](#page-140-6) [.](#page-140-7) [. . . .](#page-55-2) [. . . .](#page-140-3) [7474](#page-140-4), [7485](#page-140-5) \@cha[pter](#page-141-1) . . . . . . . 1[2305,](#page-141-3) [12306](#page-141-4) \@cite ... . [6099](#page-38-1), [6130](#page-39-0), [6227](#page-39-1), [6233](#page-75-2) \@cite[@opt](#page-99-0) . [6228](#page-172-0), [6234](#page-172-1), 6238, 6248 \@citea . . 6102, 6109, [6110,](#page-172-2) [6129,](#page-172-3) 6132, 6133 \@citeb . . 6108, 6111, [6113](#page-266-0), [6115,](#page-266-1) 6119, [6122,](#page-144-0) [6131,](#page-145-1) [6134,](#page-147-0) [6136,](#page-147-1) 6138, [6142,](#page-147-2) 6145 \@cite[borde](#page-145-3)[r](#page-145-4)[color](#page-144-9) [. . . .](#page-144-10) [. . . .](#page-144-11) [3081](#page-145-2) \@citedata@opt . 6229, [6235](#page-144-6), [6237](#page-144-14) \@cite[datax](#page-145-5) [. . . .](#page-144-12) [. . . .](#page-144-13) [6244](#page-145-8), [6249](#page-145-0) \@cite[datax](#page-145-9)[@opt](#page-145-10) [. . . .](#page-145-11) 6241, 6247 \@citeseppen . . . . . . . 6226, [6232](#page-81-0)  $\sqrt{c}$ itex [. . . .](#page-147-6) [. . . .](#page-147-7) . . . . . . . [6128](#page-147-8) \@clubpenalty . . . . . . [. . . .](#page-147-9) [5666](#page-147-10) \@commahyperpage . . [6590,](#page-147-11) [6595](#page-147-12) \@currDisplay 4391, 10[568,](#page-147-13) 1[0630,](#page-147-14) 10846, 10860, 11024, 1[1087,](#page-145-12) 11365, 11431 \@currValue . . . 4393, 4[395,](#page-155-2) 1[0635,](#page-155-0) 10846, 1[0857,](#page-108-0) [11094,](#page-233-1) [11446,](#page-234-4) [11864](#page-238-8) \@curr[entHla](#page-247-2)[bel](#page-238-9) 5340, [534](#page-241-1)2, [5351,](#page-242-2) 5474, [5485,](#page-249-1) 5721, [5732](#page-108-2), [5735,](#page-234-5) 5737, 5782, [5811](#page-108-1) \@curr[entHre](#page-257-0)f [. . . .](#page-238-10) [. . . . .](#page-242-3) . [1840,](#page-249-2) 4667, 5299, 5350, 5355, 5437, [5440,](#page-132-0) [5475,](#page-132-1) [5486,](#page-129-0) [5488,](#page-129-1) [5527,](#page-129-2)

5538, 5542, 5549, 5573, 5658, 5722, 5733, 5736, 5738, 5783, 5812, 5896, 5922, 5926, 5941, 5943, 6171, 6297, 6320, 6329, 6335, [6386,](#page-133-1) [6387,](#page-133-2) 6411, 6413, [11973](#page-133-0), 11974, 12[280,](#page-134-0) [12288,](#page-135-4) [12297](#page-137-3), [122](#page-137-4)[99,](#page-137-5) 12[309,](#page-137-6) [12311,](#page-138-1) [12340](#page-138-2), [123](#page-140-8)[42,](#page-141-5) 12[355,](#page-141-6) [12386,](#page-141-7) [12388](#page-141-8) \@curr[entlab](#page-259-0)[el](#page-150-0) . [5801,](#page-151-2) [6164,](#page-151-3) [6171,](#page-266-2) [6392,](#page-266-3) 6[399,](#page-259-1) 6648, [6700](#page-266-5) \@curr[entlabe](#page-267-1)[lname](#page-267-2) . . [183](#page-267-3)0, [5723,](#page-268-7) [5784,](#page-268-8) 5813, 5901 \@currentlabstr . [. . . .](#page-138-3) [1829](#page-146-5), [1837](#page-146-4) \@curr[opt](#page-151-5) . . [10](#page-151-6)[565,](#page-156-2) 1[0566,](#page-157-1) 10627, 10628, 10835, 10[842,](#page-55-3) [10843,](#page-137-7) [10845](#page-138-4), [108](#page-138-5)[52,](#page-140-9) 10853, 10855, 11021, 11022, 11[084,](#page-55-4) 1[1085,](#page-55-5) 11362, 1[1363,](#page-233-2) 1[1428,](#page-233-3) 11429 \@dblarg . . . [. . .](#page-238-11) 1[930,](#page-238-12) 5891, [5972](#page-234-6) \@defi[necoun](#page-238-14)ter [. . .](#page-238-15) . . [637](#page-238-16)1, [6372](#page-238-17) \@ehc [. . . . .](#page-241-2) [. .](#page-241-3) . 2156, [318](#page-242-4)9, [3794,](#page-242-5) [4048,](#page-247-3) [4172,](#page-247-4) 4[368,](#page-249-3) 4514, [455](#page-249-4)0, 10658, 10706, [11](#page-58-0)[127,](#page-140-6) 1[1181,](#page-141-1) 11485, 11545 \@ehd . . . . . . . . . 63, [587](#page-83-0)[7,](#page-150-1) [5966](#page-95-0) \@end[Form](#page-101-0) [. . .](#page-104-0) [4338,](#page-108-3) [8615,](#page-110-0) [10524,](#page-111-7) [10741,](#page-234-8) [10765,](#page-235-2) [10982,](#page-243-2) 1[1302](#page-244-2) \@end[parenv](#page-250-1) [. . . .](#page-251-2) . . . . . . . 5628 \@eqncr [. .](#page-7-0) [. . .](#page-140-10) . . . . . . . . . [5557](#page-141-9) \@eqnstarfalse ...... [553](#page-194-8)3, [5560](#page-232-2) \@eqn[startrue](#page-236-12) .......... [555](#page-246-2)7 \@eqnswtrue . . . . . . . 5503, [5512](#page-135-5) \@esphack . 1846, 3740, 6176, [6535](#page-133-3) \@extra@b@citeb 6007, [6010,](#page-133-4) [6027,](#page-134-1) 6032, 6052, 6100, 6122, [6138,](#page-133-3) 6145 \@extra@binfo . . [6006,](#page-94-1) [6009,](#page-146-6) [6013](#page-154-2) \@fifthoffive [3149,](#page-56-0) [3534,](#page-142-1) [3723,](#page-142-2) [6849,](#page-143-6) [6964](#page-143-7) \@fileb[order](#page-145-11)[color](#page-143-8) [3079,](#page-144-15) [7390,](#page-145-6) [7392,](#page-145-9) 8338, 8340, [8755,](#page-142-3) [8757,](#page-142-4) [9694](#page-142-5) \@filecolor [2799,](#page-82-0) [7410,](#page-90-0) [7968,](#page-93-3) [7980,](#page-160-0) [8350,](#page-162-0) 8761 \@firstoffive 3530, [3539](#page-81-1), [6888](#page-170-0), [6969](#page-170-1) \@first[ofone](#page-189-0) [423,](#page-189-1) [424,](#page-196-0) 4[25,](#page-196-1) 426, [427](#page-215-0), 428, 4[29,](#page-76-2) 4[30,](#page-171-0) 431, [432](#page-182-0), [433,](#page-182-1) [463,](#page-189-2) [724,](#page-196-2) 735, 968, 972, 976, 3001, 3421, 4303, 4309, 4477, 5215, [5326,](#page-90-1) [5339,](#page-90-2) [5384,](#page-160-1) [5889,](#page-162-1) 5970, [6111](#page-18-0), [613](#page-18-1)[4,](#page-18-2) 6[260,](#page-18-3) [6478,](#page-18-4) [7685](#page-18-5), [116](#page-18-6)[48,](#page-18-7) 1[1665,](#page-18-8) [1168](#page-18-9)3 \@first[oftwo](#page-80-0) . . [481,](#page-29-1) [67](#page-106-0)[9,](#page-33-0) [850](#page-107-2)[,](#page-33-1) [1248,](#page-110-1) [4754,](#page-126-0) [12349](#page-128-6) \@foot[notem](#page-141-10)[ark](#page-144-13) [5674,](#page-145-8) [5728,](#page-148-0) [5819,](#page-153-1) [5821,](#page-176-0) [5833,](#page-253-0) [5834,](#page-253-1) 5[864,](#page-253-2) 5866

\@footnotetext . 5673, 5680, 5709, 5820, 5822, 5836, 5837, 5857 \@for 2826, 3944, 6108, 6131, 10565, 10627, 10835, 10842, 10852, 11021, 11084, 11362, 11428 \@four[thoffi](#page-139-0)[ve](#page-139-1) . [3533,](#page-136-1) [3724,](#page-136-2) [6959,](#page-136-3) [6966](#page-77-0) \@gobble 49, [56,](#page-99-1) [117,](#page-144-12) [4](#page-238-12)[56,](#page-145-7) 457, [458,](#page-233-2) [459,](#page-241-2) 484, [485,](#page-238-11) [486,](#page-247-3) [495,](#page-249-3) 686, 722, 733, [874](#page-242-4), 878, 881, 1058, [1071,](#page-162-3) 1075, [1137,](#page-90-3) [1200,](#page-93-4) [1201,](#page-162-2) 1208, 1213, 1227, 1232, 1867, 209[9,](#page-7-1) 2[111](#page-7-2), [298](#page-8-0)[9,](#page-18-12) 3[137,](#page-18-13) [3139,](#page-18-14) [3191](#page-18-15), [357](#page-19-1)1, [42](#page-19-2)[88,](#page-19-3) 4[467,](#page-20-3) [4720,](#page-27-0) [4724](#page-29-2), [474](#page-29-3)[0,](#page-32-1) 4[742,](#page-32-2) [4758,](#page-32-3) [4759,](#page-36-0) [4760,](#page-36-1) [4762,](#page-37-0) [4763,](#page-38-2) [4765,](#page-40-0) [5194,](#page-40-1) [5209,](#page-41-0) [5213,](#page-41-1) [5621,](#page-41-2) [5878,](#page-41-3) [5967,](#page-56-1) [6296,](#page-61-0) [7024,](#page-61-1) [7687,](#page-79-0) [8920,](#page-82-1) [8923,](#page-82-2) [10937](#page-83-1), [112](#page-90-4)[78,](#page-115-1) 12[030,](#page-109-0) [12031,](#page-114-0) [12032](#page-114-1), [1218](#page-115-0)0 \@gob[blefou](#page-115-4)r [. .](#page-126-2) [522,](#page-115-6) 984, [985](#page-115-7), [986,](#page-125-0) [6763](#page-126-1) \@gob[bleopt](#page-239-2) [.](#page-163-0) [. . . .](#page-246-3) [. . .](#page-176-1) [4765](#page-200-0), [4767](#page-261-4) \@gob[bletwo](#page-261-5) [488,](#page-264-2) 515, [523,](#page-261-3) 524, 983, 1155, 1232, [123](#page-21-0)[6,](#page-34-1) 1[984,](#page-34-2) [3141,](#page-34-3) [4234,](#page-158-1) 4744, 4753, 4761, 4765, 6947, 12295 \@harvarditem ...... [6181,](#page-115-7) [6183](#page-115-8) \@hyp[er@@a](#page-39-2)[n](#page-41-3)[cho](#page-19-4)[r](#page-41-3) [. .](#page-41-4) [.](#page-21-1) 3[839,](#page-21-2) [3840](#page-34-4) \@hyp[er@ite](#page-105-0)[mfals](#page-115-9)e [. . .](#page-115-10) [5245,](#page-115-11) [5261,](#page-115-7) [5275](#page-161-2) \@hyper@ite[mtrue](#page-266-7) . . . [. . . .](#page-146-7) [5246](#page-146-8) \@hyper@launch 3800, [3809,](#page-96-1) [7414,](#page-96-2) 8818, 9706 \@hyp[er@lin](#page-127-1)kfile 3781, [3784,](#page-126-3) [3788,](#page-127-0) 3820 \@hyper@readexte[rnalli](#page-95-1)[nk](#page-96-3) . [3775](#page-171-1)[,](#page-126-4) [3779](#page-197-0) \@hyperdef [. . .](#page-216-0) [. . . .](#page-95-2) . [3699](#page-95-3), [3700](#page-95-4) \@hyp[erpage](#page-96-4) . . . . . . . 6587, 6588 \@hyperref . . . . . . . . . 3680, [3691](#page-95-5) \@ifcla[sslate](#page-95-6)r . . . . . 12400, 12405 \@ifclassloaded . . . . . . [1817,](#page-93-5) [5369,](#page-93-6) 5406, 6091, 6623, [6627,](#page-155-3) [7690,](#page-155-4) 12399, 12404 \@ifnextchar 12, 88, 103, [123](#page-93-7), [516,](#page-93-0) 3650, 3680, 3699, [3748](#page-268-9), [4337,](#page-268-10) 4559, 4562, 4565, [4568,](#page-55-6) [4571,](#page-129-4) [4574,](#page-130-3) [4577,](#page-144-16) [4765,](#page-156-3) [4829,](#page-156-4) [4838,](#page-176-2) [5823,](#page-268-11) [5841,](#page-268-12) 6181, 6239, [9409,](#page-21-3) 9632, [96](#page-93-7)[46,](#page-6-0) [120](#page-8-1)[68,](#page-8-2) 1[2071](#page-8-3) \@ifpa[ckagel](#page-92-4)[ater](#page-111-1) . [744,](#page-111-0) [1848,](#page-94-2) [5360,](#page-107-0) [6442](#page-111-5) \@ifpa[ckagel](#page-139-5)[oaded](#page-139-6) . [35](#page-115-7)9, [639](#page-117-0), [743,](#page-210-1) [1820,](#page-214-0) [2208,](#page-215-1) [2726,](#page-261-0) [2](#page-147-15)[730,](#page-261-6) 3128, 3271, 5283, 5359, 5372, 5434, [5453,](#page-152-1) 5457, [5465,](#page-29-4) [5499,](#page-56-2) [5613,](#page-129-5)

5670, 5745, 5790, 5937, 6151, 6224, 6383, 6441, 6483, 6484, 6485, 6632, 6894, 7037, 7041, 10228 \@ifpa[ckage](#page-136-4)[with](#page-137-8) . [. . . .](#page-138-6) [3129](#page-141-12), [6407](#page-145-13) \@ifstar 66, [3555](#page-150-3), [3557](#page-152-2), [4702,](#page-153-2) [4706,](#page-153-3) [4771,](#page-153-4) [4775,](#page-156-5) [6902,](#page-161-3) [6928,](#page-163-1) [6947](#page-163-2)  $\Diamond$ ifun[defined](#page-227-2) ........ 34, 240, 464, 507, 582, 617, [650,](#page-82-4) [651,](#page-151-7) 65[2,](#page-7-3) [658,](#page-90-5) 6[66,](#page-90-6) 682, [685](#page-114-2), [756,](#page-114-3) [762,](#page-115-12) [768,](#page-115-13) 7[73,](#page-161-1) 778, [785](#page-161-4), [791](#page-161-2), 797, 802, 808, 813, 8[23,](#page-6-1) 829, 835, 841, [109](#page-24-4)0, 1184, [1185,](#page-11-11) [1821](#page-18-16), [185](#page-20-5)4, 19[61,](#page-25-3) 2[073,](#page-26-0) [2138,](#page-26-1) [2221](#page-26-2), [267](#page-27-1)1, [26](#page-27-2)[79,](#page-27-3) 2[686,](#page-27-4) [2699,](#page-30-0) [2747](#page-30-1), [310](#page-30-2)3, [32](#page-30-3)[06,](#page-30-4) 3[207,](#page-30-5) [3208,](#page-30-6) [4043](#page-30-7), [436](#page-30-8)3, [48](#page-31-0)[66,](#page-31-1) 5[225,](#page-31-2) [5287,](#page-31-3) [5292](#page-31-4), [531](#page-31-5)3, [5327](#page-37-1), [5459](#page-40-2), [5468,](#page-40-3) [5522,](#page-55-7) [5544,](#page-56-3) [5562,](#page-58-1) [5568,](#page-61-2) [5605,](#page-62-1) [5882,](#page-63-0) [5900,](#page-73-0) [6005,](#page-73-1) [6016,](#page-73-2) [6099,](#page-74-0) [6115,](#page-75-3) [6138,](#page-81-2) [6380,](#page-84-0) [6422,](#page-84-1) [6430,](#page-84-2) [6431,](#page-101-1) [6444,](#page-108-4) [6445,](#page-118-0) [6452,](#page-126-5) [6936,](#page-127-2) [6937,](#page-128-7) [6981,](#page-128-8) [6982,](#page-128-9) [6984,](#page-131-0) [6985,](#page-132-3) [7141,](#page-133-6) [7329,](#page-133-7) [7338,](#page-134-2) [7715,](#page-134-3) [8510,](#page-134-4) [8645,](#page-140-13) [8699,](#page-140-14) [8785,](#page-142-6) [9104,](#page-143-9) [9105,](#page-144-0) [9147,](#page-144-14) [9177,](#page-145-9) [9264,](#page-150-4) [9430,](#page-151-8) [9800,](#page-152-3) [10937](#page-152-4), [112](#page-162-4)[78,](#page-162-5) 11[657,](#page-152-7) [12304,](#page-161-5) [12315](#page-161-6) \@inde[xfile](#page-194-9) [6527](#page-195-0), [6542](#page-197-1), [6550,](#page-204-0) [6554,](#page-204-1) [6559](#page-205-0)  $\Diamond$ inla[belfalse](#page-239-2) [.](#page-210-2)......... [5648](#page-266-8)  $\mathrm{\Diamond}$ inm[athwar](#page-266-9)n  $\ldots \ldots \ldots$  399, 400 \@inpenc@u[ndefin](#page-154-3)[ed@](#page-154-4) [. . . .](#page-154-5) [1692](#page-154-6) \@labels [. .](#page-154-7) . . . . . . . . . . . . . 5661 \@latex@ ......... 4860, [4861](#page-135-7) \@latex@error . 2291, 23[09,](#page-16-0) 2[319,](#page-17-4) 2326, 5877, 5966 \@latex@warning 3718, 6118, [6141,](#page-135-8) 6824, 6844, 6861, [6975](#page-118-1) \@lbibitem [. . . .](#page-65-0) . . . . . [6023](#page-65-1), [6068](#page-65-2) \@link[borde](#page-65-3)[rcolor](#page-140-10) [3076](#page-141-9), 7346, 8669 \@linkcolor [. . . .](#page-145-14) . . . . . . . . [9431](#page-145-15) \@link[dim](#page-159-0) [. . . .](#page-160-2) [. . . . .](#page-160-3) [. . . .](#page-162-8) . 326, 7833, 7834, 7839, [7840,](#page-143-10) [7841,](#page-144-17) 7901, 7902, [7911,](#page-81-3) [7912,](#page-169-2) [7913,](#page-195-1) 7930, 7931, 7940, 7941, [7942,](#page-210-3) 7960, 7961, 7970, 7971, 7972, 10032, 10033, 10038, 1[0039,](#page-13-0) [10040](#page-179-2), [102](#page-179-3)[92,](#page-179-4) 10[293,](#page-180-1) [10302,](#page-180-2) [10303](#page-181-0), [1030](#page-181-1)4 \@listctr [. . . .](#page-182-6) [. . . .](#page-182-7) . . . [6058](#page-182-8), [6084](#page-182-9) \@m [. . . . .](#page-223-2) . [871,](#page-223-3) 6[110,](#page-223-4) 6133, [8967](#page-223-5) \@mai[naux](#page-223-6) . [4782,](#page-228-3) 4[783,](#page-228-4) 5177, [5185](#page-228-5) \@mak[ecapti](#page-228-6)[on](#page-228-7) . 5917, 5919, 5985 \@makefnmark . . . . . . [5740,](#page-143-11) [5869](#page-144-18) \@makefntext [. . .](#page-32-4) [. . . .](#page-144-11) [. . . .](#page-145-4) [5802](#page-201-0) \@makeother . . 166, 167, 179, 180, 182, 183, 188, 189, 190, 191, 192, 193, 194, 195, 196, 197, 198, 199, 200, 201, 202, 203, 3595, 7073, 12157 \@mak[esch](#page-10-25)[apter](#page-10-21)[h](#page-10-26)[ead](#page-10-23) [123](#page-10-18)[91,](#page-10-24) 1[2393](#page-10-20) \@men[ubor](#page-10-27)[derc](#page-10-28)[olor](#page-10-13) . . 3[078,](#page-10-17) [7745,](#page-10-22) [7747](#page-10-12), [839](#page-10-16)3, [83](#page-10-10)[95,](#page-10-0) 8852, 8854 \@men[ucolo](#page-91-9)r [. .](#page-164-3) . [7758](#page-263-2)[,](#page-10-11) [8399,](#page-10-1) [8858](#page-10-6) \@minipagefalse . . . . [. . . . .](#page-268-13) [5644](#page-268-14) \@mkboth 488, 6745, 1[2295,](#page-81-4) [12379,](#page-177-0) [12381](#page-177-1) \@mpfn . . [. . . .](#page-190-0) . [5677,](#page-177-2) [5842,](#page-190-2) [5854](#page-198-2) \@mpfootnotetext 5680, 5693, [5694](#page-135-9) \@mycount [. .](#page-19-4) [. . . .](#page-158-2) [12133](#page-266-7), [12143](#page-267-5) \@nam[edef](#page-267-6) 2231, 2232, 2233, 2234, 2235, 2236, 2237, 2238, 4054, 4055, 4056, [4057,](#page-136-5) [4379,](#page-139-7) [4380,](#page-139-8) 5370, 5556, [5559,](#page-136-2) [6](#page-263-3)[156,](#page-136-6) [6](#page-263-4)[157,](#page-136-7) 6158, 6159 \@nam[euse](#page-64-4) . [1834](#page-64-0), [2228](#page-64-1), [4060](#page-64-2), [4371](#page-64-3) \@ne . 857, [2175](#page-64-5), [2270,](#page-64-6) [8276,](#page-64-7) [8281,](#page-101-2) [9019,](#page-129-6) [9825,](#page-133-8) [11311](#page-133-9) \@newctr . [. . . .](#page-145-19) . . . . . [6376](#page-145-16), [6377](#page-145-17) \@new[l@bel](#page-145-18) [. . . .](#page-55-2) . . . . [4823,](#page-102-0) [6009](#page-108-7) \@newli[stfals](#page-31-6)e . . [. . . .](#page-64-9) [. . . .](#page-188-0) 5645 \@nil [345,](#page-202-0) [349,](#page-63-1) 354, 358, 373, [1120,](#page-188-1) 1138, [1156](#page-219-0), [1172,](#page-246-4) [1174,](#page-150-5) [1177,](#page-150-6) 1180, 1183, 1701, 1703, 1719, 1721, 2749, 3627, [3631,](#page-117-2) [3636,](#page-142-4) 3954, 4458, 4461, 4480, [4848,](#page-135-10) [4851](#page-14-0), [485](#page-14-1)8, [48](#page-14-2)[60,](#page-14-3) [4861,](#page-14-4) [4946,](#page-38-0) [4993,](#page-38-3) [4994,](#page-39-3) [4996,](#page-39-4) [5019,](#page-39-1) [5036,](#page-39-5) [5084,](#page-39-6) [5086,](#page-40-4) [5469,](#page-52-1) [5479,](#page-52-2) [5481,](#page-53-0) [5494,](#page-53-1) [6574,](#page-75-2) [6576,](#page-91-12) [6583,](#page-92-5) [6606,](#page-92-6) [6609,](#page-99-0) [6619,](#page-109-1) [6828,](#page-109-2) [6831,](#page-110-2) [6983,](#page-117-3) [7014,](#page-117-4) [7097,](#page-118-3) [7103,](#page-118-1) [7107,](#page-118-2) [7113,](#page-120-0) [7473,](#page-121-0) [7474,](#page-121-1) [7484,](#page-121-2) [7485,](#page-121-3) [8885,](#page-122-0) [8887,](#page-123-0) [11655](#page-123-1), [1166](#page-132-4)8, 11674 \@nob[reakfa](#page-132-7)lse . . [. . . .](#page-155-6) [4820](#page-155-7), [5664](#page-155-8) \@noc[nterr](#page-163-3) [.](#page-155-10)[.](#page-155-10)[.](#page-155-10)[.](#page-155-10)[.](#page-155-10)[.](#page-159-1)[.](#page-159-1)[.](#page-159-1)[.](#page-159-1) [6431](#page-159-2), [6445](#page-162-9) \@noc[ounter](#page-172-0)r [. . . .](#page-172-1) . . . [6430](#page-172-3), [6444](#page-199-0) \@nop[aritem](#page-199-1)[false](#page-253-4) [. . . . .](#page-253-5) [. . .](#page-253-6) 5646 \@number . . . . . 5326, [5384,](#page-117-5) [6260](#page-135-0) \@nx . . . . . 6434, 6448, [6451,](#page-152-4) [6453](#page-152-6) \@onelevel@sanitize . . [1977,](#page-152-3) [1981,](#page-152-5) 2190, 2748, 3166, 3196, 4044, 4281, 4364, [5046,](#page-128-6) [5048,](#page-130-2) [6325,](#page-135-11) 6874, 8133 \@oparg . . . [. . . .](#page-152-8) [. . . .](#page-152-9) [5632,](#page-152-10) [5638](#page-152-11) \@outl[inefile](#page-63-2) . 12[037,](#page-83-2) 1[2076,](#page-59-1) [12166,](#page-59-2) [12168](#page-106-2), [121](#page-108-8)[70,](#page-122-1) 12[235,](#page-122-2) [12237,](#page-149-5) [12239](#page-160-4) \@pagerefstar [. .](#page-185-0) . 3557, [6890,](#page-135-1) 6918 \@pagesetref [. . . . .](#page-261-7) [. . . . .](#page-262-2) . [6840](#page-135-2) \@par[boxrest](#page-263-6)ore . 5800, 5909, [5980](#page-263-5) \@parc[ount](#page-265-3) . [. . . . .](#page-263-7) [12135](#page-265-1), [12143](#page-265-2)

\@part . . . . . . . . . . 12324, 12331 \@pdfauthor . . 2957, 3084, 7579, 8000, 8428, 9079, 9320, 10089 \@pdfborder . . . 2348, 2852, 2855, 2857, 3502, 7290, [8151](#page-266-10), [8667,](#page-266-11) 9191, 9282, 9624, 9636, 9651, 9672, 9691, [9716,](#page-79-1) [9744,](#page-81-5) [9831](#page-174-0)[,](#page-224-2) [9919,](#page-183-2) [10068](#page-190-3) \@pdf[border](#page-77-3)style [2853,](#page-66-1) [2859,](#page-77-1) [2861,](#page-77-2) 3503, [7291,](#page-89-0) [8152,](#page-168-0) [8668,](#page-185-1) [9192,](#page-195-2) [9283,](#page-206-1) [9625,](#page-208-1) [9637,](#page-214-1) [9652,](#page-214-2) [9673,](#page-215-2) [9692,](#page-215-3) [9717](#page-215-4)[,](#page-224-3) [9745,](#page-216-1) [9832,](#page-216-2) [9920,](#page-219-1) [10069](#page-221-0) \@pdfc[reatio](#page-89-1)[ndate](#page-168-1) [. . .](#page-77-4) [. . . .](#page-77-5) [. . . .](#page-77-6) 2970, [3087](#page-214-3), [7583,](#page-185-2) [7585,](#page-195-3) [7992,](#page-206-2) [7994,](#page-215-7) [8420,](#page-216-3) [8422,](#page-216-4) [9295,](#page-219-2) [9297,](#page-221-1) [10081,](#page-224-4) 10083 \@pdfcreator . . 2965, 3086, 7582, 7991, [8419,](#page-81-6) 9082, 9319, 10080 \@pdf[di](#page-183-4)[rectio](#page-79-2)n . [7544,](#page-174-1) [8054,](#page-174-2) [8454,](#page-183-3) [9052,](#page-224-5) [9](#page-190-4)[364,](#page-224-6) 10136 \@pdfduplex . . [7550,](#page-79-3) [8060,](#page-81-7) [8460,](#page-174-3) [9058,](#page-182-10) [9370,](#page-190-6) [10142](#page-203-3) \@pdfhighlight . 2845, [3082](#page-208-5), [7310,](#page-224-7) [7312,](#page-203-4) [7357,](#page-209-1) [7386,](#page-173-2) [7388,](#page-184-0) [7422,](#page-191-2) 7424, 7741, [7743,](#page-173-3) [9190,](#page-184-1) [9281,](#page-191-3) [9623,](#page-203-5) [9671,](#page-209-2) 9690, 9715 \@pdfhightlight . [. . . .](#page-225-2) . . . . 7355 \@pdf[keywo](#page-169-4)rds . [2985,](#page-77-7) [3090,](#page-81-8) [7595,](#page-169-3) [7989,](#page-171-3) [8433,](#page-177-3) [9087,](#page-177-4) [9321,](#page-206-3) [10078](#page-208-6) \@pdfl[ang](#page-214-5) [3068](#page-215-8), [3095](#page-215-9), [7570](#page-216-5), 7572, 8082, 8084, 8494, 8496, [9394,](#page-169-6) 9396, 10166, [1016](#page-79-4)8 \@pdf[m@des](#page-182-11)t [. .](#page-190-7) . [8096](#page-203-6), [8154](#page-81-9), [815](#page-174-4)[8](#page-224-8) \@pdfm@mark [. . . .](#page-81-11) . . [5165,](#page-173-4) [8095,](#page-173-5) [8146,](#page-184-2) [8166,](#page-81-10) [8180,](#page-191-4) [8182,](#page-191-5) [8196,](#page-210-4) [8198,](#page-210-5) [8203,](#page-226-1) [8204,](#page-226-2) 8234, 8258, 8260, 8265, [8283,](#page-184-4) [8304,](#page-185-3) [8332,](#page-185-4) 8359, 8383, 8415, 8475, 8502, 11281, 11282, 11[283,](#page-124-0) [11300,](#page-184-5) [11343](#page-185-5), [113](#page-186-0)[49,](#page-186-1) 11[437,](#page-186-2) [11451,](#page-186-3) [11466](#page-186-4), [114](#page-186-5)[72,](#page-186-6) 11[498,](#page-187-0) [11505,](#page-187-1) [11524](#page-187-2), [115](#page-187-3)[30,](#page-188-2) 11[553,](#page-188-3) [11559,](#page-189-3) [11582](#page-189-4), [115](#page-189-5)[88,](#page-190-8) [11](#page-246-7)[593,](#page-191-6) [1](#page-246-8)[1625,](#page-192-3) [11633,](#page-246-5) [12208](#page-246-6) \@pdf[moddat](#page-247-5)e . 2976, [308](#page-249-5)8, [7587,](#page-249-6) [7589,](#page-250-4) 7[996,](#page-250-5) 7998, [842](#page-251-3)4, [8426,](#page-251-4) [9299,](#page-251-5) 9303, 10085, 10087 \@pdf[nonfull](#page-252-3)[screen](#page-264-3)[p](#page-252-0)[agemod](#page-252-1)e [. . .](#page-252-2) 7543, 8053, [8453,](#page-79-5) [9051,](#page-81-12) [9363,](#page-174-5) [10135](#page-174-6) \@pdf[numco](#page-208-8)[pies](#page-208-9) [7559,](#page-224-9) [7](#page-190-9)[561,](#page-224-10) [8069,](#page-190-10) 8071, 8469, 8471, 9067, 9069, [9379,](#page-173-6) [9381,](#page-184-6) [10151](#page-191-7), 10153 \@pdf[pagedu](#page-225-3)ration . . . [2815,](#page-203-7) [7631,](#page-209-3) 7635, 7640, 8976, [8978,](#page-173-8) [8981,](#page-184-7) [9227,](#page-184-8) [9229,](#page-191-8) [9237](#page-173-7)

\@pdfpagelayout 7569, 8081, 8493, 9072, 9074, 9393, 10165 \@pdfpagemode 3259, 3260, 3432, 3433, 3442, 3443, 7523, 8037, 8488, 9039, [9347,](#page-173-9) [10119](#page-184-9) \@pdf[pagesc](#page-203-8)rop [3022](#page-210-6), [3091,](#page-226-3) [7508,](#page-191-10) 7512, [8020,](#page-203-9) 8021, 8042, 8044, 8500, 8502, [9028,](#page-85-0) [9030,](#page-85-1) [9352,](#page-88-4) [9354,](#page-88-5) [10124](#page-88-6), [1012](#page-209-4)6 \@pdfpagetransition . . [2813,](#page-225-4) 7607, 7611, 7616, [8865,](#page-80-1) [8867,](#page-81-13) [8869,](#page-172-4) [9210,](#page-172-5) [9212,](#page-183-8) [9220](#page-183-9) \@pdf[picktr](#page-209-6)[aybyp](#page-225-5)[d](#page-202-1)[fsize](#page-225-6) [. . .](#page-202-2) [. . . .](#page-209-5) 7551, 7553, 8061, [8063,](#page-76-3) [8461,](#page-174-7) [8463,](#page-174-8) [9059,](#page-174-9) [9061,](#page-198-3) [9371,](#page-198-4) [9373,](#page-198-5) [10143](#page-206-4), [1014](#page-206-5)5 \@pdfprintarea . [7547](#page-206-6), 8057, 8457, 9055, [9367,](#page-173-12) 10139 \@pdf[pr](#page-191-13)[intcl](#page-173-11)ip . [7548,](#page-184-10) [8058,](#page-184-11) [8458,](#page-191-12) [9056,](#page-225-7) [9](#page-203-11)[368,](#page-225-8) 10140 \@pdfprintpagerange . [2926,](#page-184-12) [3094,](#page-191-14) [7555,](#page-203-13) [7557,](#page-209-9) [8065,](#page-173-13) 8067, 8465, 8467, 9063, [9065,](#page-173-14) [9375,](#page-184-13) [9377,](#page-191-15) 10147, 10149 \@pdf[prints](#page-203-14)[caling](#page-209-10) [7549,](#page-225-10) [8059,](#page-78-0) [8459,](#page-81-14) 9057, [9369,](#page-173-16) 10141 \@pdf[produ](#page-191-17)cer . . [. . . .](#page-203-16) [. . . .](#page-209-11) [. . . .](#page-191-16) [2961,](#page-225-11) [3085,](#page-225-12) 7449, 7591, [7593,](#page-209-12) 7984, 7985, [8001,](#page-173-17) [8003,](#page-184-16) [8405,](#page-191-18) 8406, 8410, 8429, 8431, 8996, [8997,](#page-203-17) [9001,](#page-209-13) [9004,](#page-225-13) 9005, 9083, 9085, 9306, 9310, 9741, 9742, [9824,](#page-79-6) [9826,](#page-81-15) [9828,](#page-171-4) [9916,](#page-174-10) [9917,](#page-174-11) [10073](#page-182-12), [1007](#page-182-13)4, 10090, 10092 \@pdfs[tartp](#page-202-4)age [3010](#page-190-14), [3012,](#page-190-15) [3093,](#page-202-3) 7529, [7533,](#page-202-5) [8024,](#page-202-6) [8029,](#page-202-7) [8477,](#page-203-18) [8481,](#page-203-19) [9032,](#page-208-10) [9036,](#page-208-11) [9334,](#page-216-6) [9339,](#page-216-7) [10106,](#page-224-11) [10111](#page-224-12) \@pdfstartview 3[017,](#page-224-13) 3019, [309](#page-224-14)2, [7403,](#page-173-18) [7531,](#page-173-19) [7533,](#page-80-2) [8026,](#page-80-3) [8030,](#page-81-16) [8345,](#page-191-20) 8479, 8481, [9034,](#page-209-14) [9336,](#page-209-15) 9340, [9700](#page-203-20)[,](#page-225-14) [10108](#page-203-21), 10112 \@pdfs[ubject](#page-224-15) . . 2981, 3089, 7581, [8005,](#page-170-4) [8418,](#page-173-20) [9081,](#page-80-4) [9318,](#page-80-5) [10094](#page-81-17) \@pdft[empa](#page-189-6) [. . .](#page-191-21) . [3786](#page-191-20), [3787](#page-203-22), [3790](#page-209-16) \@pdft[empw](#page-209-17)[ordfil](#page-216-8)e [. . .](#page-225-15) [3777,](#page-225-16) 3787 \@pdftempwordrun . . [3778](#page-81-18), [3790](#page-174-12) \@pdft[itle](#page-183-18) [2953](#page-190-16), [308](#page-203-23)[3,](#page-79-7) [7580](#page-208-12), [7990,](#page-224-16) 8417, 9080, [9317,](#page-95-7) [10079](#page-95-8) \@pdfview 2991, 7276, [7283,](#page-95-10) [8101,](#page-95-8) 8105, 8109, 8113, [8117,](#page-95-11) [8121,](#page-95-9) 8122, [8125,](#page-79-8) [8126,](#page-81-19) [8129,](#page-174-13) [8133,](#page-182-14) [8135,](#page-190-17) [8150,](#page-203-24) [8666](#page-208-13), [8675,](#page-224-17) 8686, 9141, [9159,](#page-79-9) [9746,](#page-168-2) [9833,](#page-168-3) [9921,](#page-184-17) 10178 \@pdf[viewar](#page-185-11)[ea](#page-185-7) . [7545](#page-185-8), [8055,](#page-185-9) [8455,](#page-185-10) [9053,](#page-185-15) [9365,](#page-185-12) [10137](#page-185-13)

\@pdfviewclip . 7546, 8056, 8456, 9054, 9366, 10138 \@pdfviewparams 2993, 2995, 9141, 9159, 9747, 9834, 9922, 10179 \@percentchar . [3590,](#page-173-21) [3591,](#page-184-18) [3643,](#page-191-22) [12041](#page-203-25) \@processme [. .](#page-209-18) [4387,](#page-225-17) 4388, 7613, [7619,](#page-205-2) [7637](#page-217-0), [7643,](#page-79-10) [7659,](#page-80-6) [7665](#page-205-1)[,](#page-226-4) 9412, 9413, [9482,](#page-91-13) [9483,](#page-91-7) [9486,](#page-92-3) [9487](#page-261-8) \@protected@testopt . [. . . .](#page-108-10) . 519 \@prot[ected](#page-174-15)@test[opt@x](#page-108-9)args . [520](#page-174-14) \@refstar [. . . . .](#page-210-8) [. . . .](#page-212-0) [3555](#page-212-1), [6887](#page-212-2) \@run[border](#page-212-3)color 3080, 7426, 7428, 8836, 8838, 9719 \@runcolor . . . . . . . . . 7445, [8842](#page-21-5) \@safe@activesfalse . . . . 470, 3536 \@safe@activestrue [. . .](#page-81-20) . [469,](#page-90-5) [3535](#page-160-5) \@scha[pter](#page-198-6) [. . . .](#page-198-7) . . . 1[2292,](#page-171-5) [12293](#page-171-6) \@secondoffive . [3150](#page-216-9), [3531,](#page-171-7) [3544,](#page-198-8) 6850, 6851, 6891 \@secondoftwo . 460, 487, [677](#page-19-5), [853,](#page-90-8) 1246, 3149, 3150, 1[2351](#page-19-6) \@sect . . . . . . . . . . [12346,](#page-266-12) [12347](#page-266-13) \@seqncr [. . . .](#page-160-7) [.](#page-160-8) [. . . .](#page-90-9) . . . . . 5557 \@seri[al@cou](#page-160-6)nter [. .](#page-18-17) [120](#page-19-7)[83,](#page-27-5) 1[2131,](#page-31-7) [12133](#page-42-0), [1213](#page-82-0)4 \@seteqlabel [. . . . .](#page-82-5) . . . [640](#page-267-8)[8,](#page-267-7) [6409](#page-267-9) \@setminipage . . . . . . 5911, 5982 \@setref . . 3539, 3544, [6819](#page-262-3), [6](#page-263-8)[820,](#page-133-3) [6857](#page-263-3) \@sharp . . . [. . . . .](#page-263-9) . . . [5469,](#page-151-9) [5476](#page-151-10) \@skiphyperreffalse . . [5262,](#page-140-15) [6038,](#page-142-7) 6050 \@skip[hyper](#page-160-9)[reftru](#page-90-2)e [. . .](#page-90-10) [6024](#page-159-3), [6050](#page-159-4) \@spart . . . . . . . . . 1[2337,](#page-132-4) [12338](#page-132-8) \@ssect . . . . . . . . . 1[2285,](#page-127-3) [12286](#page-143-12) \@star[tlos](#page-143-13) . . . . . 6757, 6764, 6813 \@starttoc . . . . . . . . . . [. . .](#page-143-14) [4808](#page-143-13) \@tempa . 5631, 5637, [5641](#page-266-14), [5747,](#page-267-10) 5751, 5754, 5770 \@tempb . . . . . . . . . . [5585,](#page-158-4) [5589](#page-159-5) \@tempboxa 7832, [7833,](#page-158-3) 7839, [7898,](#page-116-2) 7901, 7904, 7905, 7911, 7916, [7917,](#page-137-10) [7928,](#page-135-12) [7930,](#page-135-13) [7933,](#page-135-14) [7934,](#page-137-9) 7940, 7945, 7946, 7958, 7960, 7963, 7964, [7970,](#page-179-2) [7](#page-179-4)[975,](#page-134-5) [7976,](#page-134-6) 10031, [1003](#page-179-5)[2,](#page-181-9) 10[038,](#page-181-2) [10291,](#page-181-7) [10292](#page-181-0), [1030](#page-181-8)2 \@tem[pcnta](#page-182-2) . 11[996,](#page-181-5) 1[1997,](#page-181-13) [11998,](#page-181-14) 11999, [120](#page-182-15)00, 12002, [12005,](#page-182-5) [12006](#page-182-18), [120](#page-182-19)[07,](#page-182-7) 12[013,](#page-182-20) [12015,](#page-182-21) [12017,](#page-223-7) [12052,](#page-223-2) [12053,](#page-223-4) [12054,](#page-228-8) [12057,](#page-228-3) [12058](#page-228-5), 12059, [12060,](#page-260-4) 12061, 1[2258,](#page-260-2) 1[2259,](#page-260-3) 12260 \@tem[pdima](#page-260-5) [. . . . .](#page-260-6) [. . . . .](#page-260-7) [. . . . .](#page-260-8)

10564, 10569, 10571, 10608, 10609, 10610, 10614, 10615, 10616, 10617, 11020, 11025, 11027, 11065, 11066, 11067, [11071](#page-112-0), [110](#page-112-1)[72,](#page-112-2) 11[073,](#page-112-3) [11074,](#page-168-4) [11361,](#page-233-4) [11366,](#page-233-5) [11368,](#page-233-6) [11406,](#page-234-9) [11407,](#page-234-10) [11408,](#page-234-11) [11412,](#page-234-12) [11413,](#page-234-13) [11414,](#page-234-14) [11415](#page-234-15) \@tem[pdimb](#page-241-6) [10568](#page-242-6), [10569](#page-242-7), [11024,](#page-242-8) [11025,](#page-242-9) [11365,](#page-242-10) [11366](#page-242-11) \@tem[pswafa](#page-248-3)lse [. .](#page-248-4) .[.](#page-247-9)[.](#page-247-9)[.](#page-247-9)[.](#page-247-9)[.](#page-247-9) . [6243](#page-248-2) \@tem[pswatr](#page-248-7)[ue](#page-248-8) 6213, 6216, [6219,](#page-248-6) 6240 \@tem[ptoken](#page-241-5)a . [26](#page-233-1)[18,](#page-247-8) [2623](#page-233-5), [2626,](#page-241-1) 2628 \@tfor . . . . . . . . . . . . . . . . [5586](#page-147-17) \@the[@H@pa](#page-147-20)ge [. . . .](#page-146-9) . . [6262](#page-147-18), [6264](#page-147-19) \@thefnmark . . 5678, 5689, [5759,](#page-72-5) [5760,](#page-72-6) 5801, [5843,](#page-72-3) [5855,](#page-72-4) 5862 \@thirdoffive . . . . . . . . . . . [3532](#page-134-7) \@thm [. . . .](#page-148-1) . . . . . . . . . . . . [5614](#page-148-2) \@topnewpage . . [. . . .](#page-136-8) . . . [12391](#page-137-12) \@topsep [. . . .](#page-138-3) [. . . .](#page-139-9)[.](#page-136-9) . . . . [5627](#page-139-11) \@tops[epadd](#page-137-13) . . . . . . . . . . . 5628 \@typeset@protect . . . . . . [12271](#page-135-15) \@undefined 525, 4755, 4787, [4807,](#page-268-13) 5008, 5026, 5065, 5876, [5939,](#page-135-16) 5951, 5956, 5965, 6882, [7267,](#page-135-5) 7453, 7462, 8639, 9007, 9021 \@undottedtocline . . . . . . . [6809](#page-265-6) \@unp[rocess](#page-121-4)[ed](#page-121-5)[opt](#page-22-0)[ions](#page-115-14) [. . . .](#page-116-3) [3381](#page-116-4) \@urlb[order](#page-141-14)color [3077,](#page-122-3) [7359,](#page-140-3) [7361,](#page-141-13) [8365,](#page-171-8) [8367,](#page-141-15) [8](#page-194-10)[774,](#page-141-3) [8](#page-202-8)[776,](#page-160-10) [9674](#page-202-9) \@urlcolor [. . . .](#page-171-9) . . . . . 7374, [7838,](#page-159-6) 7847, 7938, 7950, 8375, [8780,](#page-87-0) 10037, 10046, 10301, 10309 \@urltype . [. . . .](#page-189-8) . [. . . .](#page-81-21) [. . . .](#page-169-7) [7808,](#page-169-8) [7812,](#page-189-7) 8539, [8563,](#page-197-2) [8694,](#page-170-5) [8707,](#page-179-6) [10003](#page-180-3), 10007, 10267, 10271 \@vpageref [. .](#page-182-22)[.](#page-182-22)[.](#page-182-22) [.](#page-223-9) [. .](#page-182-23)[.](#page-182-23) [.](#page-228-9) [.](#page-189-9)[. . .](#page-189-9) [6912](#page-197-4) \@whil[enum](#page-223-8) . . . . . . . . . . . 1000 \@wri[ndex](#page-179-8) [. . . . .](#page-192-5) 6491, 6492, [6523](#page-179-7) \@writ[efile](#page-223-10) . [. . . . .](#page-223-11) [.](#page-193-3) [. . . .](#page-228-11) [. .](#page-195-5) [616](#page-228-12)9 \@x@sf . . . . 5730, 5742, 5868, [5870](#page-161-7) \@xfootnote . . . . . . . . . . . . [5841](#page-34-5) \@xfootnotemark . . . . 5686, 5859 \@xfootnotenext [. . . .](#page-153-5) [5675,](#page-153-6) [5852](#page-146-10) \@xp 6398, [6433,](#page-137-14) [6434,](#page-137-15) [6447,](#page-139-12) [6448,](#page-139-13) 6450, 6451 \[ . . . . . . . . . . . . . . . . . . 192, [217](#page-139-14) \{ . . . . . . . . . . . . . . . [. . . . .](#page-136-10) 402 \} . . . [. . . .](#page-151-11) [. . . .](#page-152-12) [. . . .](#page-152-8) [.](#page-152-13) [.](#page-136-11)[.](#page-136-11)[. .](#page-136-11) [403](#page-139-15) \] . . . [. . . .](#page-152-14) [. . . .](#page-152-10) . . . . . . . 193, 218  $\{\hat{ }$  . . . . . . . . . . . . 186, 2[11,](#page-10-27) 1[630,](#page-11-12) 1631, 2529, 3578, 3579, 3[587,](#page-17-5) 12418, 12430, 12442, 12[649,](#page-17-6)

4603, 4604, 4605, 4606, 7269,

[1880,](#page-260-9) [4599,](#page-260-10) 4600, [460](#page-261-10)1, [4602,](#page-260-12)

12665, 12673, 12686, 12700, 12714, 12730, 12740, 12741, 12754, 12768, 12816, 12853, 12872, 12893, 13018, 13034, 13042, 13054, 13068, 13082, [13098,](#page-273-5) [13108,](#page-273-6) [13109,](#page-274-9) [13122,](#page-274-10) [13136,](#page-274-11) [13162,](#page-274-12) [13164,](#page-275-11) [13202,](#page-275-12) [13204,](#page-275-13) [13218,](#page-275-14) [13220,](#page-276-14) [13254,](#page-277-8) [13256,](#page-277-9) [13257,](#page-278-4) [13335,](#page-281-10) [13337,](#page-281-11) [13383,](#page-281-12) [13385,](#page-281-13) [13387,](#page-281-14) [13389,](#page-282-10) [14321,](#page-282-11) [14323](#page-282-12) \, 187, 212, [410,](#page-283-13) 3[582,](#page-283-14) 3599, [3600](#page-284-7)  $\vee$  [. . . . .](#page-284-8) . . . . . . [166](#page-284-9), [172,](#page-284-10) 179, [182,](#page-285-3) [2465,](#page-285-4) 2[599,](#page-285-5) 2602, [260](#page-286-2)4, [2612,](#page-286-3) [12416,](#page-287-3) [12428,](#page-287-4) [12440,](#page-287-5) [12645,](#page-287-6) [12661,](#page-306-4) [12669](#page-306-5), 12682, 12696, [12](#page-10-29)[710,](#page-10-30) [1272](#page-17-7)6, [127](#page-91-14)[34,](#page-91-15) 1[2735,](#page-91-16) 12750, 12[764,](#page-10-23) [1281](#page-10-31)2, [12](#page-10-24)[851,](#page-10-25) [12870](#page-68-1), [128](#page-72-7)[91,](#page-72-8) 13[014,](#page-72-9) [13030,](#page-72-10) [13038,](#page-268-15) [13050,](#page-268-16) [13064,](#page-269-6) [13078,](#page-273-7) [13094,](#page-273-8) [13102,](#page-273-9) [13103,](#page-274-13) [13118,](#page-274-14) [13132,](#page-274-15) [13449,](#page-274-16) [13451,](#page-275-15) [13697,](#page-275-16) [13725,](#page-275-17) [13862,](#page-275-18) [13890,](#page-276-15) [14293,](#page-277-10) [14295,](#page-277-11) [14343,](#page-278-5) [14345,](#page-280-1) [14704,](#page-281-15) [14709,](#page-281-16) [14714,](#page-281-17) [14719,](#page-281-18) [14724,](#page-282-15) [14729,](#page-282-16) [14734,](#page-282-17) [14739,](#page-282-18) [14744,](#page-282-19) [14749,](#page-283-15) [14754,](#page-288-2) [14759,](#page-289-6) [14764,](#page-293-8) [14769,](#page-294-1) [14774,](#page-296-3) [14779,](#page-297-1) [14784,](#page-305-18) [14789,](#page-305-19) [14794,](#page-306-6) [14799,](#page-306-7) [14804,](#page-313-6) [14809,](#page-313-7) [14814,](#page-313-8) [14819](#page-313-9) \| 188, 213, 1455, 1571, [241](#page-314-17)1, [3118,](#page-314-14) [6487,](#page-314-15) 7[072,](#page-314-16) 7082 \~ . . [. . . . .](#page-314-19) [409,](#page-314-20) 1002, [168](#page-314-21)0, [2523,](#page-314-22) [2531,](#page-315-6) 2[532,](#page-315-7) 2533, [321](#page-315-8)0, [3603,](#page-315-9) [12419,](#page-315-10) [12431](#page-315-11), [12443](#page-315-12), 12651, [1](#page-10-26)[2680](#page-10-32), [126](#page-47-0)[88,](#page-49-0) 12[716,](#page-67-0) [12748,](#page-82-6) [12756](#page-153-7), [128](#page-164-5)[18,](#page-164-6) 12854, 12873, 12894, [130](#page-17-8)[20,](#page-34-6) 13[048,](#page-52-3) [13056,](#page-69-14) [13084](#page-69-15), [131](#page-69-16)[16,](#page-69-17) 13[124,](#page-84-3) [13226,](#page-91-17) [13228,](#page-268-17) [13229,](#page-268-18) [13359,](#page-269-7) [13361,](#page-273-10) [14289,](#page-274-17) [14291,](#page-274-18) [14339,](#page-274-19) [14341,](#page-275-19) [14347,](#page-275-20) [14349,](#page-276-16) [14706,](#page-277-12) [14711,](#page-277-13) [14716,](#page-278-6) [14721,](#page-281-19) [14726,](#page-281-20) [14731,](#page-281-21) [14736,](#page-282-20) [14741,](#page-282-21) [14746,](#page-282-22) [14751,](#page-284-11) [14756,](#page-284-12) [14761,](#page-284-13) [14766,](#page-287-7) [14771,](#page-287-8) [14776,](#page-305-20) [14781,](#page-305-21) [14786,](#page-306-8) [14791,](#page-306-9) [14796,](#page-306-10) [14801,](#page-306-11) [14806,](#page-313-12) [14811,](#page-313-13) [14816,](#page-313-14) [14821](#page-313-15) [Num](#page-314-26)[bers](#page-314-27) \3 . . . [387,](#page-314-28) [1044,](#page-314-29) 1045, [104](#page-314-30)6, [1047,](#page-315-13) [1048,](#page-315-14) 1[049,](#page-315-15) 1050, [105](#page-315-16)1, [1794,](#page-315-17) [12152,](#page-315-18) [12645](#page-315-19), 12647, 12649, 12651, 12653, 12655, 12657, 12659, 12661, 12663, 12665,

> 1[2667](#page-16-1), [126](#page-35-0)[69,](#page-35-1) 12[671,](#page-35-2) [12673,](#page-35-3) [12675](#page-35-4), [126](#page-35-5)[77,](#page-35-6) 12[678,](#page-35-7) [12680,](#page-54-0) [12682,](#page-263-10) [12684,](#page-273-7) [12686,](#page-273-2) [12688,](#page-273-11)

12690, 12692, 12694, 12696, 12698, 12700, 12702, 12704, 12706, 12708, 12710, 12712, 12714, 12716, 12718, 12720, 12722, 12724, 12726, 12728, [12730,](#page-274-1) [12732,](#page-274-20) [12734,](#page-274-21) [12735,](#page-274-14) [12737,](#page-274-5) [12738,](#page-274-10) [12740,](#page-274-2) [12741,](#page-274-6) [12743,](#page-274-22) [12744,](#page-274-23) [12746,](#page-274-15) [12748,](#page-274-7) [12750,](#page-274-11) [12752,](#page-274-19) [12754,](#page-274-3) [12756,](#page-274-24) [12758,](#page-274-25) [12760,](#page-274-26) [12762,](#page-274-16) [12764,](#page-274-8) [12766,](#page-274-12) [12768,](#page-275-0) [12770,](#page-275-15) [12772,](#page-275-16) [12774,](#page-275-6) [12776,](#page-275-7) [12777,](#page-275-11) [12850,](#page-275-12) [13014,](#page-275-1) [13016,](#page-275-2) [13018,](#page-275-21) [13020,](#page-275-19) [13022,](#page-275-17) [13024,](#page-275-8) [13026,](#page-275-13) [13028,](#page-275-20) [13030,](#page-275-3) [13032,](#page-275-22) [13034,](#page-275-23) [13036,](#page-275-18) [13038,](#page-275-9) [13040,](#page-275-14) [13042,](#page-275-4) [13044,](#page-275-10) [13046,](#page-275-24) [13048,](#page-275-5) [13050,](#page-275-25) [13052,](#page-277-14) [13054,](#page-280-1) [13056,](#page-280-0) [13058,](#page-281-10) [13060,](#page-281-19) [13062,](#page-281-0) [13064,](#page-281-22) [13066,](#page-281-23) [13068,](#page-281-24) [13070,](#page-281-15) [13072,](#page-281-5) [13074,](#page-281-11) [13076,](#page-281-1) [13078,](#page-281-16) [13080,](#page-281-6) [13082,](#page-281-12) [13084,](#page-281-2) [13086,](#page-281-25) [13088,](#page-281-20) [13090,](#page-281-17) [13092,](#page-281-7) [13094,](#page-281-13) [13096,](#page-281-21) [13098,](#page-281-3) [13100,](#page-281-26) [13102,](#page-281-27) [13103,](#page-281-18) [13105,](#page-281-8) [13106,](#page-281-14) [13108,](#page-281-4) [13109,](#page-281-9) [13111,](#page-282-23) [13112,](#page-282-24) [13114,](#page-282-15) [13116,](#page-282-5) [13118,](#page-282-10) [13120,](#page-282-20) [13122,](#page-282-0) [13124,](#page-282-25) [13126,](#page-282-26) [13128,](#page-282-27) [13130,](#page-282-16) [13132,](#page-282-6) [13134,](#page-282-11) [13136,](#page-282-1) [13138,](#page-282-17) [13140,](#page-282-18) [13142,](#page-282-7) [13144,](#page-282-8) [13409,](#page-282-12) [13411,](#page-282-13) [13413,](#page-282-2) [13415,](#page-282-3) [13416,](#page-282-28) [13418,](#page-282-21) [13420,](#page-282-19) [13422,](#page-282-9) [13424,](#page-282-14) [13426,](#page-282-22) [13428,](#page-282-4) [13430,](#page-282-29) [13432,](#page-282-30) [13434,](#page-283-15) [13436,](#page-283-2) [13438,](#page-283-12) [13440,](#page-283-0) [13442,](#page-283-3) [13443,](#page-283-16) [13445,](#page-283-1) [13447,](#page-288-3) [13449,](#page-288-4) [13451,](#page-288-5) [13453,](#page-288-6) [13455,](#page-288-7) [13457,](#page-288-8) [13459,](#page-288-9) [13508,](#page-288-10) [13510,](#page-288-11) [13512,](#page-288-12) [13514,](#page-288-13) [13516,](#page-288-14) [13518,](#page-288-15) [13520,](#page-288-16) [13523,](#page-288-17) [13525,](#page-288-18) [13650,](#page-288-19) [13652,](#page-288-20) [13654,](#page-288-21) [13656,](#page-288-22) [13658,](#page-288-23) [13660,](#page-288-2) [13662,](#page-289-6) [13664,](#page-289-7) [13666,](#page-289-8) [13668,](#page-289-9) [13670,](#page-289-10) [13672,](#page-290-7) [13674,](#page-290-8) [13676,](#page-290-9) [13677,](#page-290-10) [13679,](#page-290-11) [13681,](#page-290-12) [13683,](#page-290-13) [13685,](#page-290-14) [13687,](#page-290-15) [13689,](#page-292-4) [13691,](#page-292-5) [13693,](#page-292-6) [13695,](#page-292-7) [14081,](#page-292-8) [14083,](#page-292-9) [14085,](#page-292-10) [14087,](#page-292-11) [14089,](#page-292-12) [14091,](#page-293-9) [14093,](#page-293-0) [14095,](#page-293-1) [14097,](#page-293-4) [14099,](#page-293-10) [14101,](#page-293-5) [14103,](#page-293-6) [14105,](#page-293-11) [14107,](#page-293-12) [14109,](#page-293-13) [14111,](#page-293-14) [14113,](#page-293-15) [14115,](#page-293-16) [14117,](#page-293-17) [14119,](#page-293-18) [14121,](#page-301-2) [14123,](#page-301-3) [14125,](#page-301-4) [14127,](#page-301-5) [14129,](#page-301-6) [14131,](#page-301-7) [14133,](#page-301-8) [14135,](#page-301-9) [14137,](#page-301-10) [14139,](#page-301-11) [14141,](#page-301-12) [14143,](#page-301-13) [14145,](#page-301-14) [14147,](#page-301-15) [14149,](#page-301-16) [14151,](#page-301-0) [14153,](#page-301-1) [14155,](#page-302-14) [14157,](#page-302-15) [14159,](#page-302-16) [14161,](#page-302-17) [14163,](#page-302-18) [14165,](#page-302-19) [14167,](#page-302-0) [14169,](#page-302-1) [14171,](#page-302-2) [14173,](#page-302-3) [14175,](#page-302-4) [14177,](#page-302-5) [14179,](#page-302-20) [14181,](#page-302-21) [14183,](#page-302-12)

14185, 14187, 14189, 14191, 14193, 14343, 14345, 14347, 14349, 14569, 14571, 14573, 14575, 14577, 14579, 14581, 14583, 14585, 14587, 14589, [14591,](#page-303-12) [14593,](#page-303-6) [14595,](#page-303-7) [14597,](#page-303-13) [14599,](#page-303-14) [14601,](#page-306-6) [14603,](#page-306-7) [14605,](#page-306-10) [14607,](#page-306-11) [14609,](#page-310-0) [14611,](#page-310-1) [14613,](#page-310-2) [14615,](#page-310-3) [14617,](#page-310-4) [14619,](#page-310-5) [14621,](#page-311-0) [14623,](#page-311-1) [14625,](#page-311-2) [14627,](#page-311-3) [14629,](#page-311-4) [14631,](#page-311-5) [14633,](#page-311-6) [14635,](#page-311-7) [14637,](#page-311-8) [14639,](#page-311-9) [14641,](#page-311-10) [14643,](#page-311-11) [14645,](#page-311-12) [14647,](#page-311-13) [14649,](#page-311-14) [14651,](#page-311-15) [14653,](#page-311-16) [14655,](#page-311-17) [14657,](#page-311-18) [14665,](#page-311-19) [14667,](#page-311-20) [14689,](#page-311-21) [14691,](#page-311-22) [14692,](#page-311-23) [14696,](#page-311-24) [14698,](#page-311-25) [14699,](#page-311-26) [14702,](#page-311-27) [14704,](#page-311-28) [14706,](#page-312-0) [14717,](#page-312-1) [14719,](#page-312-2) [14723,](#page-312-3) [14724,](#page-312-4) [14725,](#page-312-5) [14726,](#page-312-6) [14727,](#page-312-7) [14728,](#page-312-8) [14729,](#page-312-9) [14730,](#page-312-10) [14732,](#page-312-11) [14733,](#page-313-17) [14734,](#page-313-18) [14735,](#page-313-19) [14736,](#page-313-20) [14737,](#page-313-21) [14738,](#page-313-22) [14739,](#page-313-0) [14740,](#page-313-6) [14741,](#page-313-12) [14742,](#page-313-3) [14743,](#page-313-9) [14744,](#page-313-23) [14745,](#page-313-10) [14746,](#page-313-24) [14747,](#page-313-16) [14748,](#page-313-5) [14749,](#page-313-25) [14750,](#page-313-11) [14752,](#page-313-26) [14753,](#page-314-0) [14754,](#page-314-31) [14755,](#page-314-12) [14756,](#page-314-32) [14757,](#page-314-24) [14758,](#page-314-1) [14759,](#page-314-33) [14760,](#page-314-13) [14761,](#page-314-34) [14762,](#page-314-25) [14764,](#page-314-2) [14766,](#page-314-35) [14777,](#page-314-14) [14779,](#page-314-36) [14783,](#page-314-37) [14784,](#page-314-3) [14785,](#page-314-38) [14786,](#page-314-15) [14787,](#page-314-39) [14788,](#page-314-4) [14789,](#page-314-40) [14790,](#page-314-16) [14792,](#page-314-41) [14793,](#page-314-26) [14794,](#page-314-5) [14795,](#page-314-42) [14796,](#page-314-17) [14797,](#page-314-43) [14798,](#page-314-27) [14799,](#page-314-6) [14800,](#page-314-18) [14801,](#page-314-44) [14802,](#page-314-9) [14803,](#page-314-21) [14804,](#page-314-45) [14805,](#page-314-22) [14806,](#page-314-46) [14807,](#page-314-30) [14808,](#page-314-11) [14809,](#page-315-20) [14810,](#page-315-6) [14812,](#page-315-21) [14813,](#page-315-0) [14814,](#page-315-22) [14815,](#page-315-7) [14816,](#page-315-23) [14817,](#page-315-14) [14818,](#page-315-1) [14819,](#page-315-24) [14820,](#page-315-8) [14821,](#page-315-25) [14874,](#page-315-15) 1[4876](#page-315-2) \9 390, [1722,](#page-315-3) [1737,](#page-315-28) 1746, [177](#page-315-10)4, [1794,](#page-315-29) [12850,](#page-315-4) [14195,](#page-315-30) [14197,](#page-315-11) [14199,](#page-315-31) [14201,](#page-315-18) [14203,](#page-315-5) [14205,](#page-315-32) [14207,](#page-315-12) [14209,](#page-315-33) [14211](#page-315-19), [14213](#page-316-0), [1421](#page-316-1)5, 14217, 14219, 14221, 14223, [14225](#page-53-2), [1422](#page-53-3)7, [14](#page-53-4)[229,](#page-54-1) [14231,](#page-54-0) [14233,](#page-277-14) [14235,](#page-303-15) [14237,](#page-303-8) [14239,](#page-303-9) [14241,](#page-303-16) [14243,](#page-304-18) [14245,](#page-304-6) [14247,](#page-304-7) [14249,](#page-304-19) [14251,](#page-304-20) [14253,](#page-304-21) [14255,](#page-304-22) [14257,](#page-304-8) [14259,](#page-304-9) [14261,](#page-304-16) [14263,](#page-304-17) [14265,](#page-304-10) [14267,](#page-304-11) [14269,](#page-304-0) [14271,](#page-304-1) [14273,](#page-304-23) [14275,](#page-304-24) [14277,](#page-304-2) [14279,](#page-304-3) [14281,](#page-304-25) [14283,](#page-304-26) [14285,](#page-304-27) [14287,](#page-304-28) [14289,](#page-304-4) [14291,](#page-304-5) [14293,](#page-304-12) [14295,](#page-304-13) [14297,](#page-304-14) [14299,](#page-304-15) [14301,](#page-305-22) [14303,](#page-305-23) [14305,](#page-305-4) [14307,](#page-305-5) [14309,](#page-305-8) [14311,](#page-305-9) [14313,](#page-305-10) [14315,](#page-305-11) [14317,](#page-305-24) [14319,](#page-305-25) [14321,](#page-305-12) [14323,](#page-305-13) [14325,](#page-305-26) [14327,](#page-305-27) [14329,](#page-305-20) [14331,](#page-305-21) [14333,](#page-305-18) [14335,](#page-305-19)

[14337,](#page-305-6) [14339,](#page-305-7) [14341,](#page-305-0) [14343,](#page-305-1)

14345, 14347, 14349, 14351, 14353, 14355, 14357, 14359, 14361, 14363, 14365, 14367, 14369, 14371, 14373, 14375, 14377, 14379, 14381, 14383, [14385,](#page-306-7) [14387,](#page-306-10) [14389,](#page-306-11) [14391,](#page-306-12) [14393,](#page-306-13) [14395,](#page-306-14) [14397,](#page-306-15) [14399,](#page-306-16) [14401,](#page-306-17) [14403,](#page-306-18) [14405,](#page-306-19) [14407,](#page-306-20) [14409,](#page-306-21) [14411,](#page-307-0) [14413,](#page-307-1) [14415,](#page-307-2) [14417,](#page-307-3) [14419,](#page-307-4) [14421,](#page-307-5) [14423,](#page-307-6) [14425,](#page-307-7) [14427,](#page-307-8) [14429,](#page-307-9) [14431,](#page-307-10) [14433,](#page-307-11) [14435,](#page-307-12) [14437,](#page-307-13) [14439,](#page-307-14) [14441,](#page-307-15) [14443,](#page-307-16) [14445,](#page-307-17) [14447,](#page-307-18) [14449,](#page-307-19) [14451,](#page-307-20) [14453,](#page-307-21) [14455,](#page-307-22) [14457,](#page-307-23) [14459,](#page-307-24) [14461,](#page-307-25) [14463,](#page-307-26) [14465,](#page-308-0) [14467,](#page-308-1) [14469,](#page-308-2) [14471,](#page-308-3) [14473,](#page-308-4) [14475,](#page-308-5) [14477,](#page-308-6) [14479,](#page-308-7) [14481,](#page-308-8) [14483,](#page-308-9) [14485,](#page-308-10) [14487,](#page-308-11) [14489,](#page-308-12) [14491,](#page-308-13) [14493,](#page-308-14) [14495,](#page-308-15) [14497,](#page-308-16) [14499,](#page-308-17) [14501,](#page-308-18) [14503,](#page-308-19) [14505,](#page-308-20) [14507,](#page-308-21) [14509,](#page-308-22) [14511,](#page-308-23) [14513,](#page-308-24) [14515,](#page-308-25) [14517,](#page-309-0) [14519,](#page-309-1) [14521,](#page-309-2) [14523,](#page-309-3) [14525,](#page-309-4) [14527,](#page-309-5) [14529,](#page-309-6) [14531,](#page-309-7) [14533,](#page-309-8) [14535,](#page-309-9) [14537,](#page-309-10) [14539,](#page-309-11) [14541,](#page-309-12) [14543,](#page-309-13) [14545,](#page-309-14) [14547,](#page-309-15) [14549,](#page-309-16) [14551,](#page-309-17) [14553,](#page-309-18) [14555,](#page-309-19) [14557,](#page-309-20) [14559,](#page-309-21) [14561,](#page-309-22) [14563,](#page-309-23) [14565,](#page-310-6) [14567,](#page-310-7) [14569,](#page-310-8) [14571,](#page-310-9) [14573,](#page-310-10) [14575,](#page-310-11) [14577,](#page-310-12) [14579,](#page-310-13) [14581,](#page-310-14) [14583,](#page-310-15) [14585,](#page-310-16) [14587,](#page-310-17) [14589,](#page-310-18) [14591,](#page-310-19) [14593,](#page-310-20) [14595,](#page-310-21) [14597,](#page-310-22) [14599,](#page-310-23) [14601,](#page-310-24) [14603,](#page-310-25) [14605,](#page-310-26) [14607,](#page-310-27) [14609,](#page-310-0) [14611,](#page-310-1) [14613,](#page-310-2) [14615,](#page-310-3) [14617,](#page-310-4) [14619,](#page-310-5) [14621,](#page-311-0) [14623,](#page-311-1) [14625,](#page-311-2) [14627,](#page-311-3) [14629,](#page-311-4) [14631,](#page-311-5) [14633,](#page-311-6) [14635,](#page-311-7) [14637,](#page-311-8) [14639,](#page-311-9) [14641,](#page-311-10) [14643,](#page-311-11) [14645,](#page-311-12) [14647,](#page-311-13) [14649,](#page-311-14) [14651,](#page-311-15) [14653,](#page-311-16) [14655,](#page-311-17) [14657,](#page-311-18) [14659,](#page-311-19) [14661,](#page-311-20) [14663,](#page-311-21) [14665,](#page-311-22) [14667,](#page-311-23) [14669,](#page-311-24) [14671,](#page-311-25) [14703,](#page-311-26) [14705,](#page-311-27) [14707,](#page-311-28) [14708,](#page-312-0) [14709,](#page-312-1) [14710,](#page-312-2) [14711,](#page-312-3) [14712,](#page-312-4) [14713,](#page-312-5) [14714,](#page-312-6) [14715,](#page-312-7) [14716,](#page-312-8) [14718,](#page-312-9) [14720,](#page-312-12) [14721,](#page-312-13) [14722,](#page-312-14) [14723,](#page-312-10) [14724,](#page-312-11) [14725,](#page-312-15) [14726,](#page-312-16) [14728,](#page-313-27) [14730,](#page-313-28) [14733,](#page-313-1) [14735,](#page-313-29) [14737,](#page-313-7) [14738,](#page-313-30) [14739,](#page-313-13) [14740,](#page-313-2) [14741,](#page-313-31) [14742,](#page-313-8) [14743,](#page-313-32) [14744,](#page-313-14) [14745,](#page-313-33) [14746,](#page-313-34) [14748,](#page-313-15) [14750,](#page-313-4) [14752,](#page-313-23) [14753,](#page-313-10) [14754,](#page-313-24) [14755,](#page-313-16) [14756,](#page-313-25) [14758,](#page-313-26) [14759,](#page-314-31) [14760,](#page-314-32) [14761,](#page-314-1) [14763,](#page-314-33) [14765,](#page-314-13) [14767,](#page-314-34) [14768,](#page-314-25) [14769,](#page-314-2) [14770,](#page-314-35) [14771,](#page-314-14) [14772,](#page-314-36) [14773,](#page-314-37) [14774,](#page-314-38) [14775,](#page-314-39) [14776,](#page-314-4) [14778,](#page-314-40) [14780,](#page-314-16) [14781,](#page-314-41) [14782,](#page-314-26) [14783,](#page-314-42) [14784,](#page-314-17) [14785,](#page-314-43)

14786, 14788, 14790, 14793, 14795, 14797, 14798, 14799, 14800, 14801, 14802, 14803, 14804, 14805, 14806, 14808, 14810, 14812, 14813, 14814, [14815,](#page-314-30) [14816,](#page-315-20) [14818,](#page-315-21) [14819,](#page-315-22) [14820,](#page-315-23) [14821,](#page-315-1) [14875](#page-315-24)

 $\cup$  . . . [504,](#page-315-29) [2546,](#page-315-4) 2549, [611](#page-315-30)0, [6133,](#page-315-11) [12440,](#page-315-33) [1244](#page-315-19)[1,](#page-315-18) [1244](#page-316-2)[2,](#page-315-32) [12443,](#page-315-12) 12444, 12445, 12446, 12447, 12448, 12449, 12450, 12451, 12870, 12871, 12872, 12873, 1[2874](#page-20-6), [1287](#page-70-0)[5,](#page-70-1) 12[876,](#page-144-11) [12877,](#page-145-4) [12878,](#page-269-6) [12879,](#page-269-1) [12880,](#page-269-8) [12881,](#page-269-7) [12882,](#page-269-0) [12883,](#page-269-9) [12884,](#page-269-10) [12885,](#page-269-3) [12886,](#page-269-11) [12887,](#page-269-5) [12888](#page-269-12)

[A](#page-277-1)

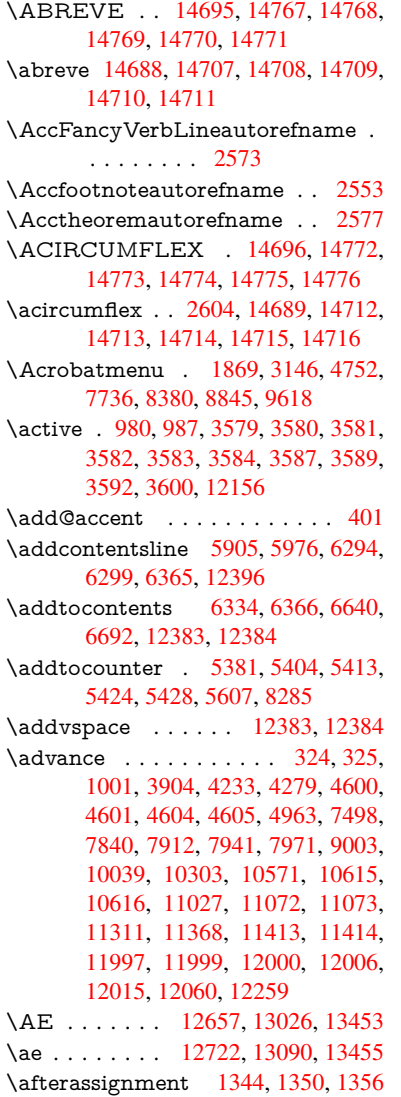

\AfterBeginDocument 240, 2248, 2302, 3250, 3350, 3560, 4669, 4779, 5183, 9924, 9962 \aftergroup . . . . . . . . . . . . 5805 \alef [. .](#page-11-13) . . . . . . . . . . . . . . . [14830](#page-64-10) \alefha[mza](#page-65-4) [. . . . .](#page-84-4) [. . . .](#page-86-0) [. . .](#page-90-12) [14826](#page-113-0) \aleflo[werha](#page-116-5)[mza](#page-125-1) . [. . . .](#page-221-5) [. . .](#page-222-2) 14828 \alefmadda . . . . . . . . . . . [14825](#page-138-9) \alefmaqsura . . . . . . . . . . [14859](#page-315-34) \Alph . . . . . . . . . 5012, 5314, [5315](#page-315-35) \alph . . . . . . . . . 5013, 5578, [5609](#page-315-36) \AMSautorefname . . . . . . . 7046 \anchor@spot . . 3844, 3857, [3864,](#page-316-3) 3870, 7325, [7789,](#page-121-6) [7873,](#page-128-10) [8607,](#page-128-11) 8678, 9138, [9984,](#page-121-7) [10249](#page-134-9) \appendix . . . . . . . . . 5311, [5312](#page-134-10) \appendixautorefname 2421, [2439,](#page-163-4) 2457, 2475, [2493,](#page-96-5) [2511,](#page-97-1) [2529,](#page-97-2) [2561,](#page-195-7) [2562](#page-205-3)[,](#page-169-9) [2587](#page-222-3)[,](#page-179-9) [2605,](#page-227-3) [7056](#page-194-11) \arabic . . . 5009, 5220, [5223,](#page-128-12) 5226, 5227, 5228, 5230, 5231, [5232,](#page-128-13) 5233, 5235, 5236, [5237,](#page-67-1) [5238,](#page-68-2) [5239,](#page-68-3) [5240,](#page-68-4) [5243,](#page-69-18) [5253,](#page-69-0) [5254,](#page-69-19) [5293,](#page-70-3) [5388,](#page-70-4) [6374,](#page-71-2) [6380](#page-72-11), [6429,](#page-126-8) 6443, [6628,](#page-121-8) [6633,](#page-126-6) [6635](#page-126-7) \AtBe[ginDo](#page-126-9)[cumen](#page-126-10)t 241, [754,](#page-126-12) [2147,](#page-126-13) 2207, 2344, [2697,](#page-126-16) [3101,](#page-126-17) 3135, [3256,](#page-126-19) [3486,](#page-126-20) [5368,](#page-126-21) [6152,](#page-127-4) [6893,](#page-127-5) [7040,](#page-128-14) [7236,](#page-130-8) [7](#page-156-8)[683,](#page-150-9) [8](#page-156-9)[244,](#page-150-4) 8661 \AtBeginShipout 4[892,](#page-11-14) 7769, 8231 \AtBe[ginShi](#page-63-3)[poutB](#page-66-0)ox . [4](#page-81-22)[896,](#page-30-9) [4899,](#page-62-2) [7764,](#page-84-5) [7765,](#page-89-2) [8232,](#page-73-3) 8233 \AtBe[ginShi](#page-163-6)[pout](#page-167-0)[First](#page-176-4) [490](#page-187-4)[3,](#page-145-20) [850](#page-195-8)[7,](#page-161-8) 9797, 9912 \AtEndDocument [. .](#page-118-4) [4](#page-119-0)[799,](#page-178-2) [1](#page-119-1)[0945](#page-187-5) \AtEn[dOfP](#page-178-3)[ackage](#page-178-4) 648, [1818](#page-187-7), 2670, 2678, 2685, [3238,](#page-187-6) [3264,](#page-119-2) [3270,](#page-192-6) [3415,](#page-218-1) [3438](#page-221-6) \AtVeryEndDocument . . . . 5105 \author . . . . . . . . . . [4828](#page-116-6), [4838](#page-240-2) \autop[agere](#page-73-5)f . . . [.](#page-84-6) [. . .](#page-26-3) [3258](#page-55-8), [6927](#page-73-4) \autoref . . . [492](#page-88-8)[,](#page-73-6) 3257, 6946, 10323 \ayn . [. . . .](#page-87-1) . . . . . . . . . . . . [14848](#page-123-2) B \b . . . 640, 644, [650,](#page-84-7) 12[426,](#page-85-4) 1[2438,](#page-161-9)

12450, [128](#page-19-8)42, 1[2865,](#page-161-10) [12884,](#page-229-1) 14201, 14203, 14209, [14211,](#page-316-4) 14241, 14243, 14245, 14247, 14261, 14263, 14277, 14279, 1[4285](#page-26-4), [14](#page-26-5)[2](#page-277-25)[87,](#page-26-0) [14325,](#page-268-20) [14327,](#page-269-14) [14329](#page-269-12) \baa .[.](#page-303-16)[.](#page-303-16)[.](#page-303-16)[.](#page-303-16)[.](#page-303-16) .[.](#page-304-18)[.](#page-304-18)[.](#page-304-18)[.](#page-304-18) .[.](#page-304-19)[.](#page-304-19)[.](#page-304-19)[.](#page-304-19)[.](#page-304-19) [14831](#page-304-20) \back[@none](#page-305-22) . . . . 2[356,](#page-305-24) 2366, 2379 \back[@page](#page-305-26) . [. . . .](#page-305-27) . . . 2358, [2371](#page-306-23) \back[@section](#page-306-24) . 2357, [236](#page-306-22)3, 2369, 2375
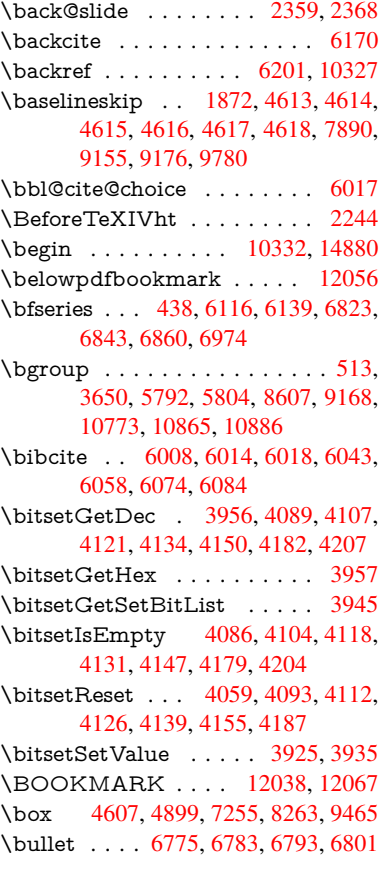

# \C . . . [. . . .](#page-112-6) . [128](#page-119-0)36, [13941](#page-261-1)[,](#page-187-0) [13943](#page-261-2)  $\c$  . . . . . . . . . 641, [645](#page-167-0), 651, 2523, 2531, [2532,](#page-158-0) [2533,](#page-158-1) [4851,](#page-159-1) [4858,](#page-159-2) 12424, 12436, 12448, 12659, 12724, 12844, 12859, 12878, 12889, 1[3028,](#page-277-0) [13092,](#page-298-0) [13214,](#page-298-1) 13216, 1[3259,](#page-26-0) [132](#page-26-1)[61,](#page-26-2) [13269,](#page-69-0) [13271](#page-69-1), [132](#page-69-2)[89,](#page-69-3) 13[291,](#page-117-0) [13323,](#page-118-0) [13325,](#page-268-0) [13339,](#page-269-0) [13341,](#page-269-1) [13347,](#page-273-0) [13349,](#page-274-0) [13494,](#page-277-1) [13496,](#page-277-2) [13996,](#page-277-3) [13999,](#page-278-0) [14213,](#page-281-0) [14215,](#page-282-0) [14233,](#page-284-0) [14235](#page-284-1) \c@foo[tnote](#page-285-3) [5688,](#page-286-0) 5[749,](#page-286-1) 5757, [5861](#page-286-2) \c@page . . [4945,](#page-286-4) 4963, [496](#page-286-5)4, [4968,](#page-287-0) [4980,](#page-299-1) 4[982,](#page-304-0) 4987, [499](#page-304-1)4, [4996,](#page-304-2)

C

[4998,](#page-304-3) 5027, 6257 \c@secnumde[pth](#page-136-0) . . [12](#page-137-0)[314,](#page-137-1) 1[2332,](#page-139-0) 12348 \c@sli[desect](#page-120-4)i[on](#page-120-0) . . [6641](#page-120-1), [6769](#page-120-2), [6770](#page-120-3) \c@sli[desubs](#page-121-2)[ection](#page-121-3) [. . . .](#page-121-0) . . . 6693 \c@tocdepth . . . [. . . . .](#page-148-0) 2740, 2745 \calc@[bm@nu](#page-267-0)mber . [12182](#page-266-0), [12257](#page-266-1) \calculate@pdfview .. [2987,](#page-158-2) [2990](#page-158-3)

\capitalcaron . . . . . . [. . . .](#page-264-0) [12898](#page-265-0)

\capitalacute .......... [12892](#page-157-0) \capitalbreve . . . . . . . [. . .](#page-75-0) [12899](#page-75-1)

\capitalnewtie ........ [12903](#page-278-3) \capitalogonek . . . . . . . . . [12890](#page-278-4) \capitalring . . . . . . . . . . . [12897](#page-278-5)  $\cap$  . . . . . . . . . . . . . [12902](#page-278-6)  $\cap$  . . . . . . . . . . . . . . [12894](#page-278-7) \caption . . . 5875, 5877, 5964, [5966](#page-278-8) \catcode . 172, 173, 184, 185, 186, 187, 206, 703, 980, 987, [1455,](#page-278-10) 1456, 1571, 1572, 1629, [1630,](#page-278-11) 1631, 3452, 3454, 3578, 3579, 3580, [3581,](#page-140-0) [3582,](#page-140-1) [3583,](#page-141-0) [3584,](#page-141-1) 3587, [3589](#page-10-0), [359](#page-10-1)[2,](#page-10-2) 3[600,](#page-10-3) [3610,](#page-10-4) [3656](#page-10-5), [365](#page-10-6)[7,](#page-28-0) [70](#page-49-1)[72,](#page-34-0) [9](#page-51-0)[203,](#page-34-1) [9204,](#page-47-0) [12085](#page-47-1), [1208](#page-49-0)7, 12156  $\c{Gencoding} \ldots \ldots \ldots 1056$  $\c{Gencoding} \ldots \ldots \ldots 1056$  $\c{Gencoding} \ldots \ldots \ldots 1056$  $\c{Gencoding} \ldots \ldots \ldots 1056$  $\c{Gencoding} \ldots \ldots \ldots 1056$  $\c{Gencoding} \ldots \ldots \ldots 1056$ \chapt[eraut](#page-91-2)[orefna](#page-91-3)me . [2422,](#page-91-5) [2440,](#page-91-6) [2458,](#page-91-7) [2476,](#page-91-8) [2494,](#page-91-9) [2512,](#page-91-10) [2530,](#page-91-11) [2559](#page-92-1)[,](#page-262-0) [2588,](#page-92-2) [2606,](#page-164-0) [7057](#page-206-1) \chapternum[berline](#page-262-1) [1202](#page-263-0)8, 12032 \char . . . . . . 10972, 12089, [12126](#page-36-0) \chardef . . [2063](#page-68-2), [2064,](#page-69-4) [2065,](#page-67-0) [2066,](#page-68-0) [2270,](#page-70-0) [2272](#page-71-0) \check@bm@num[ber](#page-72-0) [12193,](#page-261-3) [12201,](#page-261-4) 12250, 12258 \CheckBox [. . .](#page-60-0) [.](#page-240-0) [. . . .](#page-60-2) . . . . [456](#page-60-3)[4](#page-263-1) \Chec[kCom](#page-64-1)[mand](#page-64-2) . . . . . . . . 5746 \checkcommand . . 42, 5423, 5852, [5859,](#page-265-1) [5866,](#page-265-2) 5964, [5974](#page-264-1), [6068,](#page-264-2) 6080, 6365, 6368, 6429, 6857 \checklatex .. 4, 5851, 5963, [6067,](#page-111-0) 6364, 6856 \check[packa](#page-139-2)ge .... [9](#page-7-0), [5422](#page-130-0), [6428](#page-139-1) \Choic[eBox](#page-144-3) [.](#page-139-3)[. .](#page-139-3) [. . . .](#page-142-1) . . . . [4283](#page-144-2) \ChoiceMenu .......... [4561](#page-144-4) \citation [. . . .](#page-160-3) . . 6113, 6136, 6162 \citea[uthory](#page-150-2)ear [.](#page-6-1) . . . . [6228,](#page-130-1) [6234](#page-152-1) \citeN . . . . . . . . . . . . . . . . [6225](#page-106-0) \CJK@char . . . . . . . . . . . . 983 \CJK@charx [. . . .](#page-145-2) . . . . . . . [984](#page-111-1) \CJK@ignorespaces [. . . .](#page-147-0) . . . [982](#page-147-1) \CJK@punctchar . . . . . . . . [985](#page-147-2) \CJK@punctcharx ........ [986](#page-34-2) \close@pdflink . 7324, 7336, 7[344,](#page-34-3) 7375, 7411, 7446, 7759 \closeout . . . . . . . . 4782, 1[2076](#page-34-4) \clubpenalty . . . . . . . 5664, [5666](#page-34-6) \codeof [. . . .](#page-169-1) . . . . . . . . . . . [6192](#page-169-2) \color[@endb](#page-170-0)ox [. . . . .](#page-171-1) [. . . .](#page-177-0) . 7248, 7832, [7898](#page-171-0), 7928, [7958](#page-116-0), [8256,](#page-262-3) 10031, 10291

\capitalcedilla . . . . . . . . 12889 \capitalcircumflex . . . . . . 12893 \capitaldieresis . . . . . . . . . 12895 \capitaldotaccent . . . . . . . 12901 \capitalgrave . . . . . . . . . . [12891](#page-278-0) \capitalhungarumlaut . . . [12896](#page-278-1) \capitalmacron . . . . . . . 12900

\color@hbox 7241, 7832, 7898, 7928, 7958, 8249, 10031, 10291  $\columnwidth$  . . . . . . . . . . 5799 \comma@entry . . 4274, 4281, 4283 \comma@parse [. .](#page-167-1) [. . . .](#page-179-0) [. . . .](#page-181-1) [4273](#page-181-2) \conte[ntslin](#page-182-0)e . . [4788,](#page-223-0) [4789,](#page-228-0) 4800, 6335, [6339,](#page-187-1) 6366, 6368 \copy 5481, 5490, [7251,](#page-106-1) [7765,](#page-106-2) [8233,](#page-106-0) 8259 \count@ ... 999, 1000, 1001, [1002,](#page-106-3) 1345, 2756, [2757,](#page-116-1) [2762,](#page-116-2) [2763,](#page-116-3) [3903,](#page-149-0) [3904,](#page-149-1) [3919,](#page-150-3) [4216](#page-150-1), 4231, [4233,](#page-132-0) [4257,](#page-132-1) [4279,](#page-167-2) [4295,](#page-178-0) [7493,](#page-187-2) 7494, 7495, 7496, 7497, 7498, 7501, 8[999,](#page-34-7) [9000,](#page-34-8) [9001,](#page-34-9) [9002,](#page-34-10) [9003,](#page-44-0) [9006](#page-75-2) \Curre[ntBor](#page-105-4)[derC](#page-106-4)[olor](#page-98-2) . [7314,](#page-105-2) [7316,](#page-105-3) 7330, 7332, [7339,](#page-106-5) [7341,](#page-106-6) [7346,](#page-172-0) [8669,](#page-172-1) [8700,](#page-172-2) [8702,](#page-172-3) [8713,](#page-172-4) [8715,](#page-172-5) [8734,](#page-172-6) [8736,](#page-202-0) [8786,](#page-202-1) [8788,](#page-202-2) [8805,](#page-202-3) [8807](#page-202-4) \curre[ntpdfb](#page-169-5)[ookm](#page-169-6)ark . [. . .](#page-169-3) [12048](#page-169-4) \curu [. . . .](#page-195-0) [. . . . .](#page-195-1) [. . . .](#page-195-2) [. . .](#page-169-8) [13893](#page-196-0) \cyr . . 471, [2541](#page-196-2), [2543,](#page-197-0) [2546,](#page-197-1) [2549,](#page-197-2) [2552,](#page-197-3) 2553, 2554, 2555, 2556, 2557, 2558, 2559, 2560, 2561, 2563, 2565, 2566, 2567, [2568,](#page-261-5) 2569, 2570, 2571, 2572, [2573,](#page-297-0) [2](#page-70-5)[574,](#page-19-0) [2575,](#page-70-1) [2576,](#page-70-2) [2577,](#page-70-3) [2578](#page-70-4) \CYRA . . . . 13[732,](#page-70-7) 1[4107,](#page-70-8) [14111](#page-70-9) \cyra [. . . .](#page-70-10) [2543](#page-70-11), [2550,](#page-70-0) [2552,](#page-70-12) [2557,](#page-71-4) [2560,](#page-70-14) [2565,](#page-71-1) [2566,](#page-71-2) [2572,](#page-71-3) [2576,](#page-71-9) [13797](#page-71-5), [1410](#page-71-11)9, [141](#page-71-12)13 \CYRABHCH . . . . [14071,](#page-71-13) [14076](#page-71-14) \cyrabhch . [. .](#page-70-2) [.](#page-294-0)[. . .](#page-294-0) [14073](#page-301-0)[,](#page-70-5) [14079](#page-301-1) \CYR[ABHC](#page-70-12)[HDSC](#page-71-1) [. . .](#page-70-15) [. . .](#page-71-8) [14075](#page-70-10) \cyrab[hchdsc](#page-295-0) [. . . .](#page-301-2) [.](#page-71-2) [. . . .](#page-301-3) . 14078 \CYRABHDZE . . . . [. . . .](#page-301-4) [14139](#page-301-5) \cyrabhdze . . . . . . . . [. . . .](#page-301-6) [14141](#page-301-7) \CYRABHHA . . . . . . . . . [14029](#page-301-8) \cyrabhha . . . . . . . . . . . . [14031](#page-301-9) \CYRAE . . . . . . . . . . . . . [14115](#page-302-0) \cyrae . . . . . . . . . . . . . . . [14117](#page-302-1) \CYRB . . . . . . . . . . . . . . 13734 \cyrb . . . . . . . . . . . . 2557, [13799](#page-300-1) \CYRBYUS . . . . . . . . . . . [13917](#page-302-2) \cyrbyus . . . . . . . . . . . . . [13919](#page-302-3) \CYRC . . . . . . . . . . . . . . [13777](#page-294-1) \cyrc . . . . . . . . . . . . . . . . [13842](#page-295-1) \CYRCH . . . . . . . . [13779,](#page-70-10) [14179](#page-297-1) \cyrch . . 2549, 2550, 2558, [13844,](#page-297-2) 14181 \CYRCHLDSC . . . . . . . . [14099](#page-295-2) \cyrchldsc . . . . . . . . . . . . 14101 \CYRCHRDSC . . . . [.](#page-295-3)[.](#page-295-3)[.](#page-295-3)[.](#page-295-3) [14059](#page-303-0) \cyrch[rdsc](#page-303-1) [. . . .](#page-70-4) [. . . .](#page-70-15) . . . . 14061 \CYRCHVCRS . . . . . . . . [14063](#page-301-10)

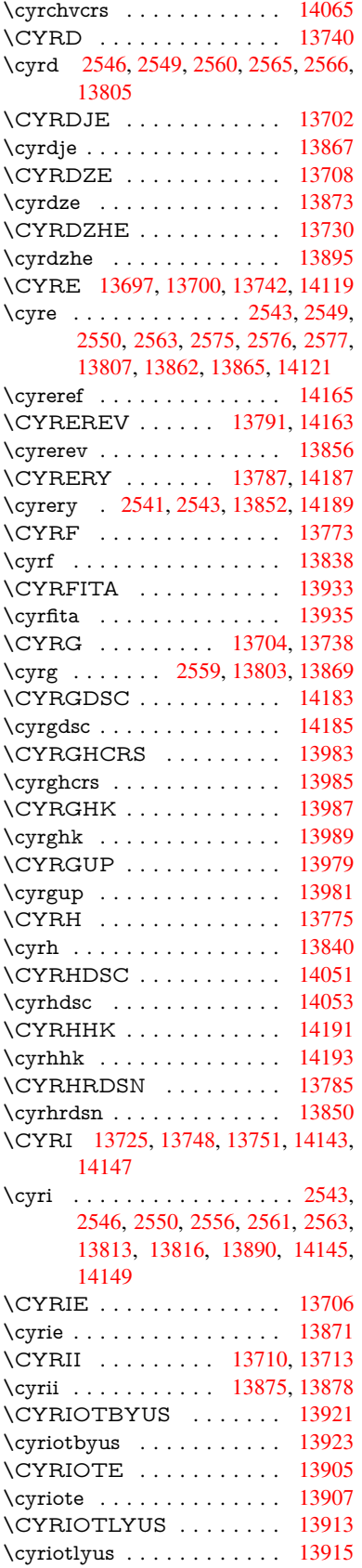

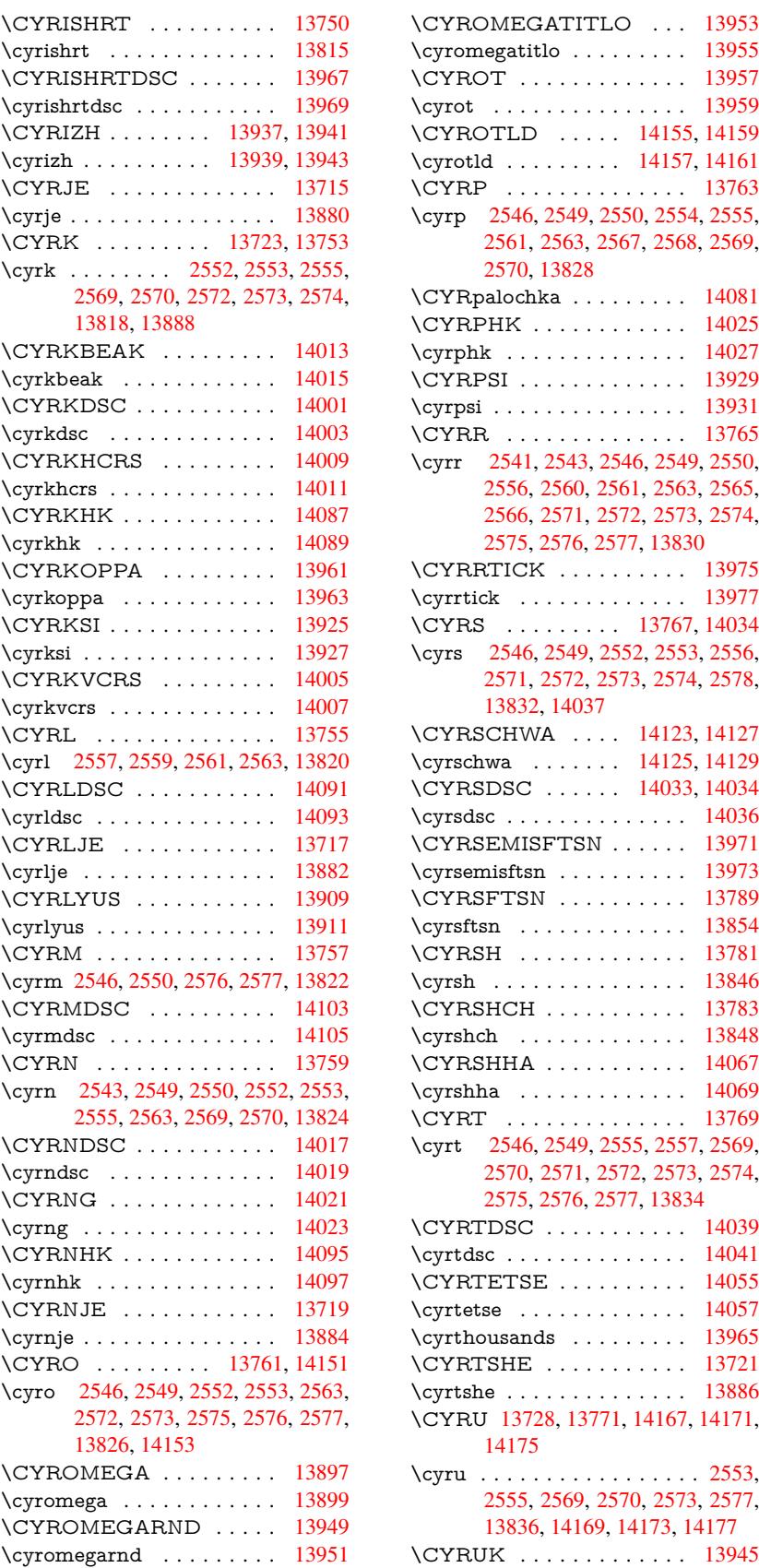

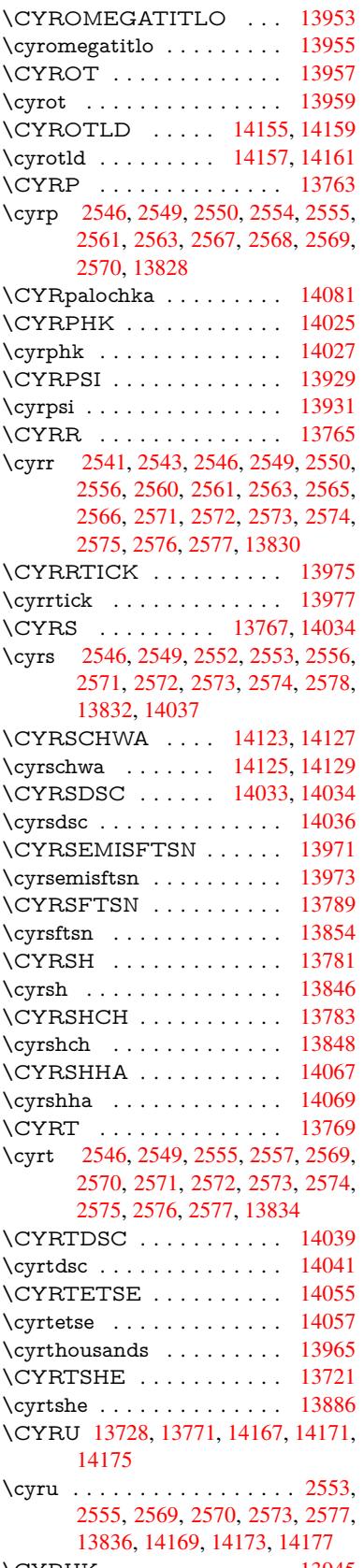

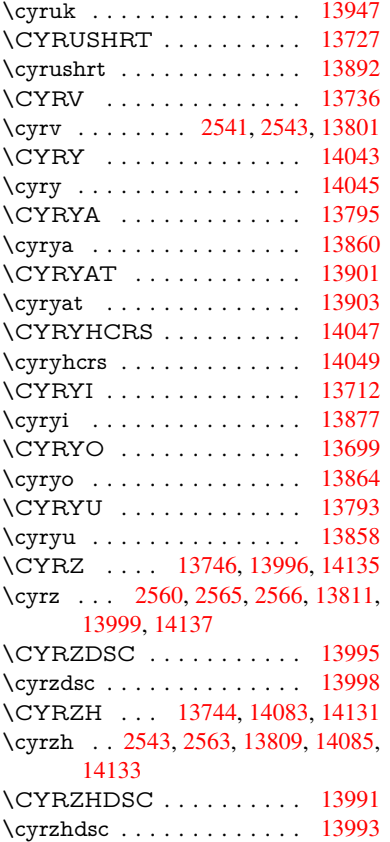

## $\mathbf{D}$  $\mathbf{D}$  $\mathbf{D}$

\d 642, [646](#page-302-23), 652, 2601, 2605, 2607, 2608, 2609, 2610, 2611, [2613,](#page-299-20) 12427, 12439, 12451, [12840,](#page-299-21) 12866, 12885, 14703, 14708, 14713, 14718, 14723, 14728, [14](#page-26-3)[733,](#page-26-4) [147](#page-26-5)[38,](#page-72-1) 14[743,](#page-72-2) [14748,](#page-72-3) [14753](#page-72-4), [147](#page-72-5)[58,](#page-72-6) 14[763,](#page-72-7) [14768,](#page-72-8) [14773,](#page-268-1) [14778,](#page-269-2) [14783,](#page-269-3) [14788,](#page-277-4) [14793,](#page-277-5) [14798,](#page-277-6) [14803,](#page-313-0) [14808,](#page-313-1) [14813,](#page-313-2) [14818](#page-313-3) \dad [. . . . .](#page-314-0) [. . . . .](#page-314-2) . . . . . . [14845](#page-314-3) \dal [. . . . .](#page-314-6) . . . . . . . . . . . [14838](#page-314-7) \damma [. . . . .](#page-314-10) . . . . . . . . . [14865](#page-315-0) \decla[re@sho](#page-315-1)[rt](#page-315-6)[hand](#page-315-2) 758, 759, 764, 765, 770, 780, 781, 782, 787, 788, 793, 794, 799, 804, [805,](#page-316-0) 810, 815, 816, 817, 818, [819,](#page-316-1) 820, 825, 826, [831,](#page-30-0) [832,](#page-30-1) [837,](#page-316-2) 838 \Decla[reFo](#page-30-3)[ntEn](#page-30-4)[codi](#page-30-5)[ng](#page-30-6) . [.](#page-30-7)[.](#page-30-7) 1[2415,](#page-30-8) [1281](#page-30-9)0 \Decla[reFo](#page-31-0)[ntFa](#page-31-1)[mily](#page-31-2) [662,](#page-31-3) [670,](#page-31-4) [2142](#page-31-5) \Decla[reFo](#page-31-6)[ntSh](#page-31-7)ape [663,](#page-31-9) [671,](#page-31-10) [2143](#page-31-11) \DeclareFontSubstitution . . . [664,](#page-268-2) 672, 2144 \Decla[reRobu](#page-276-0)stCom[mand](#page-27-0) . 3555, 3556, 3649, 36[66,](#page-27-2) 3[668,](#page-27-1) [3670,](#page-62-0)

3679, 4558, 4561, 4564, 4567, 4570, 4573, 4576, 6901, 6927, 6946, 12275 \DeclareTextAccent 12416, 12417, 12418, 12419, 12420, 12421, [12422](#page-93-0), [124](#page-111-2)[23,](#page-111-1) 12[424,](#page-111-0) [12425,](#page-111-3) [12426](#page-111-4), [1242](#page-111-5)7 \DefaultHei[ghtofC](#page-265-3)heckBox . [4613,](#page-268-4) 10723, 11199, 1[1568](#page-268-3) \Defau[ltHeig](#page-268-9)[htofCho](#page-268-10)[iceMen](#page-268-0)u [. . .](#page-268-8) . [4615](#page-268-12), [10561](#page-268-1), 11017, [11358](#page-268-11) \DefaultHeightofReset . . . . [4611,](#page-112-0) [10697,](#page-236-0) [11172,](#page-244-0) [11536](#page-251-0) \DefaultHeightofSubmit . . . 4609, 1[0679,](#page-112-2) [11149,](#page-233-0) [11512](#page-241-0) \DefaultHeightofText 4617, [1](#page-247-0)[0537,](#page-112-7) [10992,](#page-235-0) [11325](#page-244-1) \DefaultHeightofTe[xtMult](#page-251-1)iline . . . 4618, [10535](#page-243-0), [10990](#page-250-0), 1[1323](#page-112-8) \Defau[ltOptio](#page-235-1)nsofChe[ckBox](#page-112-4) [4623,](#page-232-0) [10726,](#page-240-1) [11202,](#page-247-1) 11571 \DefaultOptionsofComboBox 4626 \Default[Optio](#page-112-5)[nsofLi](#page-232-1)[stBox](#page-240-2) . [4625](#page-247-2) \DefaultOptionsofPopdownB[ox](#page-112-9) . [. . . . .](#page-236-1) [. . .](#page-244-2) 4627 \DefaultOptionsofP[ushBu](#page-251-2)tton . . . 4622, 10653, 11121, 1[1479](#page-112-10) \DefaultOptionsofRadio . . . [4628](#page-112-11) \DefaultOptionsof[Reset](#page-112-12) . . . 4621, 10700, 11175, 11539 \Default[Optio](#page-112-13)[nsofSu](#page-234-0)[bmit](#page-243-1) . . [4620](#page-250-1), 10682, 11152, 11515 \DefaultOptionsofText . . . . [4624](#page-112-15)[,](#page-112-14) [10543,](#page-235-2) [10998,](#page-244-3) [11331](#page-251-3) \DefaultWidthofCheckBox . [4614,](#page-112-16) [10722,](#page-235-3) [11198,](#page-243-2) [11567](#page-250-2) \DefaultWidthofChoiceMenu . . . . [4616](#page-232-2), [10560](#page-241-1), [11016](#page-247-3), 1[1357](#page-112-17) \DefaultWidthofReset . . . . [4612,](#page-112-1) [10696,](#page-236-2) [11171,](#page-244-4) [11535](#page-251-4) \DefaultWidthofSubmit . . . 4610, 1[0678,](#page-112-3) [11148,](#page-233-1) [11511](#page-241-2) \DefaultWidthofText 4619, [1](#page-247-4)[0532,](#page-112-18) [10987,](#page-235-4) [11320](#page-244-5) \define@key 1962, 1[964,](#page-251-5) 2007, 2022, [2025,](#page-235-5) [2028,](#page-243-3) 2[036,](#page-250-3) 2039, [2049,](#page-112-19) 2052, 2055, 2072, 2084, 2086, 2089, 2092, 2109, [2113](#page-112-20), [2116,](#page-232-3) [2119,](#page-240-3) [2122,](#page-247-5) 2125, 2128, 2163, 2220, [2240,](#page-58-0) [2241,](#page-58-1) [2255,](#page-59-0) [2258,](#page-60-4) [2261,](#page-60-5) [2264,](#page-60-6) [2267,](#page-60-7) [2275,](#page-60-8) [2278,](#page-60-9) [2281,](#page-60-10) [2284,](#page-60-11) [2288,](#page-61-0) [2316,](#page-61-1) [2332,](#page-61-2) [2337,](#page-61-3) [2340,](#page-61-4) [2343,](#page-61-5) [2346,](#page-61-6) [2350,](#page-61-7) [2353,](#page-62-2) [2360,](#page-62-3) [2389,](#page-62-4) [2408,](#page-62-5) [2411,](#page-62-6) [2637,](#page-63-0) [2668,](#page-64-3) [2676,](#page-64-4) [2684,](#page-64-5) [2691,](#page-64-6) [2694,](#page-64-7) [2709,](#page-64-8) [2734,](#page-64-9) [2737,](#page-64-10) [2741,](#page-64-11) [2769,](#page-65-0) [2774,](#page-65-1) [2778,](#page-65-2) [2781,](#page-65-3) [2788,](#page-65-4)

2800, 2808, 2811, 2814, 2816, 2819, 2828, 2838, 2845, 2852, 2853, 2925, 2934, 2951, 2955, 2959, 2963, 2967, 2973, 2979, 2983, 2987, 2988, 3008, 3015, [3022,](#page-76-0) [3023,](#page-76-1) [3026,](#page-76-2) [3029,](#page-76-3) [3032,](#page-76-4) [3035,](#page-76-5) [3038,](#page-77-0) [3041,](#page-77-1) [3044,](#page-77-2) [3067,](#page-77-3) [3070,](#page-77-4) [3073,](#page-78-0) [3897,](#page-78-1) [3985,](#page-79-0) [4041,](#page-79-1) [4344,](#page-79-2) [4349,](#page-79-3) [4361,](#page-79-4) [4398,](#page-79-5) [4401,](#page-79-6) [4404,](#page-79-7) [4407,](#page-79-8) [4410,](#page-79-9) [4413,](#page-80-0) [4416,](#page-80-1) [4420,](#page-80-2) [4423,](#page-80-3) [4426,](#page-80-4) [4429,](#page-80-5) [4432,](#page-80-6) [4435,](#page-80-7) [4438,](#page-80-8) [4441,](#page-80-9) [4444,](#page-80-10) [4447,](#page-81-0) [4450,](#page-81-1) [4453,](#page-81-2) [4483,](#page-98-3) [4486,](#page-100-0) [4489,](#page-101-0) [4492,](#page-107-0) [4511,](#page-107-1) [4517,](#page-108-0) [4531,](#page-108-1) [4547,](#page-108-2) [4553,](#page-108-3) [5118,](#page-108-4) [5129,](#page-108-5) [9493,](#page-108-6) [9495,](#page-109-0) [9498,](#page-109-1) [9500,](#page-109-2) [9502,](#page-109-3) [9511,](#page-109-4) [9519,](#page-109-5) [9526,](#page-109-6) [9528,](#page-109-7) [9530,](#page-109-8) [9532,](#page-109-9) [9534,](#page-109-10) [9536,](#page-109-11) [9545,](#page-109-12) [9555,](#page-110-0) [9557,](#page-110-1) [9559,](#page-110-2) [9560,](#page-110-3) [9566,](#page-110-4) [9575,](#page-110-5) [9577,](#page-111-7) [9579,](#page-111-8) [9581,](#page-111-9) [9583,](#page-124-0) [9585,](#page-124-1) [9587,](#page-212-0) [9589,](#page-212-1) [9591,](#page-212-2) [9593,](#page-212-3) [9595,](#page-212-4) [9597,](#page-212-5) [9599,](#page-212-6) [9601,](#page-212-7) [9603,](#page-212-8) [9605,](#page-212-9) [9606,](#page-213-0) [9607,](#page-213-1) [9608,](#page-213-2) [9609,](#page-213-3) [9610,](#page-213-4) [9611,](#page-213-5) [9612,](#page-213-6) [9613,](#page-213-7) [9614,](#page-213-8) [9615](#page-213-9) \df@tag [.](#page-213-14). . . . . . . . . . [6390](#page-213-15), [6396](#page-214-0) \DH . [. . . .](#page-214-6) [. . . . .](#page-214-7) [. .](#page-214-8) 1[2677,](#page-214-9) [13046](#page-214-10) \dh [. . . .](#page-214-11) [. . . . .](#page-214-12) [. .](#page-214-13) . 1[2746,](#page-214-14) [13114](#page-214-15) \dhal [. . . .](#page-214-17) [. . . .](#page-214-18) . . . . . . . . 14839 \dimen@ 365, 366, 370, [1351,](#page-151-0) [1419,](#page-151-1) 1420, 1423, 1425, [3104](#page-274-1), [3105,](#page-281-1) 3107, 3114, 3115, [8966](#page-275-0), [8967,](#page-282-1) 8969, 9456, 9468, 9471 \dimexpr . . 377, 1698, 1700, [1708,](#page-316-3) 1713, [17](#page-14-0)[16,](#page-14-1) [1718,](#page-14-2) [1732,](#page-44-1) [1734,](#page-46-0) [1737,](#page-46-1) [1738,](#page-46-2) [1745,](#page-46-3) [1748,](#page-81-3) [1751,](#page-81-4) [1752,](#page-82-0) [1753,](#page-82-1) [1754,](#page-82-2) [1764,](#page-201-0) [1769,](#page-201-1) 1777, 1781, 1786, 1796, [1799,](#page-52-2) 1804, 1[807,](#page-15-0) [1812,](#page-52-0) [1813](#page-52-1) \ding [.](#page-53-0)[.](#page-53-0)[.](#page-53-0)[.](#page-53-0) [.](#page-53-1)[.](#page-53-1)[.](#page-53-1)[.](#page-53-1)[.](#page-53-1)[.](#page-53-2)[.](#page-53-2)[.](#page-53-2)[.](#page-53-2) [4458](#page-53-3), [4461](#page-53-4) \Ding[Object](#page-54-2) [. . .](#page-54-3) [. . . .](#page-54-4) [. . .](#page-54-5) [11094](#page-54-6) \discre[tiona](#page-54-7)ry [. . . .](#page-54-10) . . . . . . . [515](#page-55-0) \divide [. . .](#page-55-1) [. . . .](#page-55-2) [.](#page-54-8) [. . . .](#page-55-3) [7494](#page-55-4), 9000 \DJ . . . 2613, 12678, 1[3178,](#page-109-13) [14697](#page-109-14) \dj . . . . . 2610, 2611, 13180, [14690](#page-242-0) \do . . . . . 1000, 1979, 1984, 1[989,](#page-20-1) 2826, 2847, 2848, [2849,](#page-172-1) [2850,](#page-202-1) 2865, [286](#page-72-8)6, [286](#page-274-2)7, [2868](#page-283-0), [2869,](#page-313-6) 2870, 2873, 2874, 2875, 2876, 2877, [2878](#page-72-6), [288](#page-72-7)1, [2882](#page-283-1), [2885,](#page-313-7) 2886, [2887,](#page-34-8) [2888,](#page-59-1) [2889,](#page-59-2) [2892,](#page-59-3) [2893,](#page-77-5) [2894,](#page-77-6) [2895,](#page-77-7) [2896,](#page-77-8) [2899,](#page-77-9) [2900,](#page-77-10) [2901,](#page-77-11) [2902,](#page-77-12) [2903,](#page-77-13) [2906,](#page-77-14) [2907,](#page-77-15) [2908,](#page-77-16) [2909,](#page-77-17) [2910,](#page-77-18) [2913,](#page-77-19) [2914,](#page-77-20) [2917,](#page-77-21) [2918,](#page-78-2) [2919,](#page-78-3) [2922,](#page-78-4) [2923,](#page-78-5) [2929,](#page-78-6) [2930,](#page-78-7) [2931,](#page-78-8) [2932,](#page-78-9) [3060,](#page-78-10) [3061,](#page-78-11) [3062,](#page-78-12) [3063,](#page-78-13) [3064,](#page-78-14) [3065,](#page-78-15) [3945,](#page-78-16) [5589,](#page-78-17) [6108,](#page-78-18) [6131,](#page-78-19)

10565, 10627, 10835, 10842, 10852, 11021, 11084, 11362, 11428, 12155

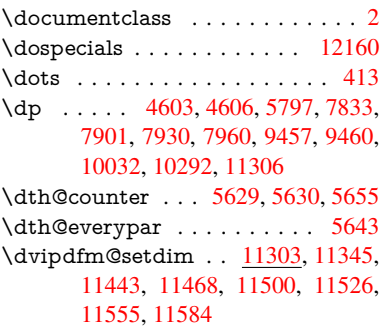

#### E

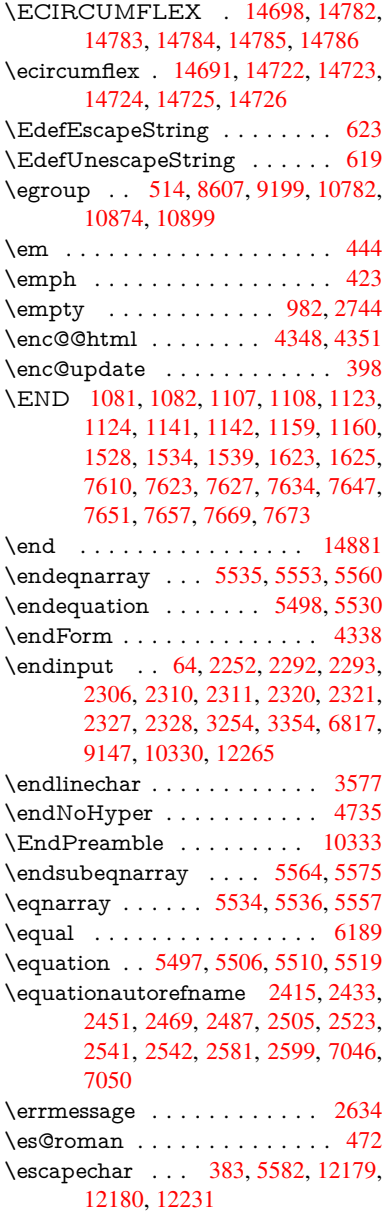

\eTeX . . . . . . . . . . . . 419, 10338 \etex@unexpanded . . . 1283, 1290 \eTeXversion . . . 7453, 7455, 7457 \evensidemargin . . . . . . . . . 6281 \everypar . . . . . . . . . . . . . 5666 \ExecuteOptions 3120, [3121](#page-17-1), [3125](#page-229-4)  $\textcircled{figure}$  [. . .](#page-43-0) . . . . . . . . . [6625](#page-43-1)  $\text{\&} \texttt{Ctable} \dots \dots \dots \dots \dots \dots \dots \dots \dots \dots \dots \dots \dots$ \extra@b@citeb ......... [6115](#page-148-1) \extrasvietnam [. . . .](#page-82-3) . . . . [2677](#page-135-1) \extrasvietnamese [. . .](#page-82-4) . . . [2669](#page-82-5)

#### F

\fa . . . . . . . . . . . . . . . . . . [14851](#page-144-6) \FancyVerbLineautorefname [2428,](#page-73-2) 2446, 2464, 2482, 2500, [2518,](#page-73-3) 2536, 2571, 2574, 2594, 2612, 7063 \farsikaf . . . . . . . . . . . . . . [14872](#page-316-4) \farsiya . . . . . . . . . . . . . . [14874](#page-67-2) \fatha [. . .](#page-68-7) [. . . . .](#page-68-8) [. . . .](#page-68-9) . . [14864](#page-69-9) \fbox [. . . .](#page-69-10) [. . . . .](#page-71-7) . . 1[0976,](#page-71-16) [10979](#page-72-10) \Field@addtoks 4386, 4408, [4411,](#page-316-5) 4532, 4555 \Field@boolkey 3898, 3986, [4381,](#page-316-6) 4402, 4405 \Field@toks . . . [4384,](#page-108-7) [438](#page-240-4)[5,](#page-108-8) [4387,](#page-240-5) 10541, 10572, 10651, [10677,](#page-108-9) [10695](#page-111-10), [107](#page-111-11)24, 10774, 10791, 10802, 108[13,](#page-98-4) 10[823,](#page-100-1) [10840,](#page-108-10) [10858](#page-108-11), [108](#page-108-12)66, 10871, 10887, 10896, 109[96,](#page-108-13) 11[028,](#page-108-14) [11119,](#page-108-15) [11147,](#page-232-4) [11170,](#page-233-3) [11200,](#page-234-2) [11329,](#page-235-6) [11369,](#page-235-7) [11477,](#page-236-3) [11510,](#page-237-2) [11534,](#page-237-3) [11569](#page-237-4) \Field[@Width](#page-238-6) [. . . .](#page-238-7) . . [432](#page-238-8)3, [4418](#page-239-2) \figure[autoref](#page-239-3)[name](#page-241-4) . . . [241](#page-241-5)8, [2436,](#page-243-4) [2454,](#page-243-5) 2[472,](#page-244-6) 2490, [250](#page-244-7)8, [2526,](#page-247-8) [2556,](#page-247-9) 2[584,](#page-250-6) 2602, [7053](#page-250-7) \filena[me@are](#page-251-8)a . . . . . . . . . . 3826 \filename@base [. . .](#page-107-5) . . . . . . [3826](#page-109-15) \filename@e[xt](#page-68-12) . [3823,](#page-69-11) [3824,](#page-67-3) [3826,](#page-68-10) [3827](#page-68-11) \filena[me@p](#page-70-9)[arse](#page-71-17) [. . . . .](#page-72-11) [. . . .](#page-163-3) 3822 \find@pdflink ... 7293, 7334, [7343](#page-96-0) \Fld@@additional[action](#page-96-1)[s](#page-96-2) . [11755,](#page-96-0) [11798](#page-96-3), 11802 \Fld@@DingDef . 4458, 4461, 4480 \Fld@additionalactions . [. .](#page-169-10) 1[1755,](#page-96-4) 11837, 11869, [1190](#page-168-0)3 \Fld@align . . . . 4327, 4445, [11705,](#page-255-0) [11812,](#page-256-0) [11877](#page-256-1) \Fld@annotflags 4[105,](#page-109-13) 4[107,](#page-109-14) [1](#page-255-1)[1701,](#page-110-6) 11731, 11808, [11841](#page-258-0), 11873, [11908,](#page-256-2) [11942](#page-257-0) \Fld@bcolor . . . [4329,](#page-107-6) [4487,](#page-109-16) [11716,](#page-254-0) [11718,](#page-256-3) [11828](#page-257-1), 1[1830,](#page-102-1) [11856,](#page-254-1) [11858,](#page-254-2) [118](#page-256-4)[81,](#page-102-6) [11893,](#page-257-2) 1[1895](#page-257-3)

\fld@bcolor . . . . . . . . . . . 11816 \Fld@bordercolor . . . . 4330, 4490, 11712, 11714, 11738, 11746, 11748, 11815, 11824, 11826, 11852, 11854, 11880, 11889, 11891, 11915, 11[923,](#page-107-8) [11925,](#page-256-5) 11949, [11957,](#page-254-4) [11959](#page-254-5) \Fld@[borders](#page-255-3)ep . . . . . 4331, [4439](#page-255-2) \Fld@[borders](#page-257-4)[tyle](#page-256-6) . . . . [433](#page-256-7)3, [4436,](#page-256-8) [11706,](#page-258-1) [11736,](#page-258-2) [11813,](#page-258-3) [11846,](#page-258-4) [11878,](#page-259-0) [11913,](#page-259-1) [11965](#page-259-2) \Fld@borderwidth . . . [4332,](#page-107-9) 4433, 4597, 4600, 4601, [4604,](#page-107-10) [4605,](#page-109-17) 10615, 10616, 11072, [11073,](#page-109-18) [11413,](#page-254-6) [11414,](#page-254-7) [11706,](#page-256-9) [11736,](#page-257-8) [11813,](#page-257-9) [11846](#page-258-5), [118](#page-259-3)[78,](#page-107-11) [11913,](#page-109-19) 11965 \Fld@c[alcul](#page-112-23)[a](#page-234-3)[te@c](#page-112-24)[o](#page-234-4)[de](#page-112-25) [4](#page-242-2)[498,](#page-112-26) [1](#page-242-3)[1768,](#page-112-27) [11770](#page-248-0) \Fld@c[bsymb](#page-256-9)ol [43](#page-257-8)34, [4451](#page-257-9), [11720](#page-258-5) \Fld@c[harsize](#page-259-3) . . 4324, 4325, 4430, 10614, 11071, 1[1412,](#page-110-8) [11722,](#page-255-4) [11834,](#page-255-5) 11862, 11899, 11947 \Fld@checkedfalse . . . [. . . .](#page-109-20) 4320 \Fld@checkequals [. . .](#page-107-13) [4390,](#page-107-14) [1](#page-254-8)[0566](#page-109-21)[,](#page-254-8) [10628,](#page-234-5) [10843,](#page-242-4) [10853,](#page-248-2) [11022,](#page-254-9) [11085,](#page-256-10) [11363,](#page-257-10) [11429](#page-258-6) \Fld@choices . . 4213, 4221, [422](#page-259-4)3, 4227, 4236, 4244, 4249, [4](#page-233-4)[297,](#page-107-15) [4299,](#page-234-6) 4[307,](#page-238-9) 4308, [1183](#page-108-16)6 \Fld@color . . . . 4328, [4493](#page-238-10), [11723,](#page-241-6) [11835,](#page-242-5) [11863,](#page-247-10) [11900](#page-249-3) \Fld@[defaul](#page-105-8)t . . .[.](#page-105-5)[.](#page-105-5)[.](#page-105-5)[.](#page-105-5)[.](#page-105-6)[.](#page-105-6)[.](#page-105-6)[.](#page-105-6) [.](#page-105-7)[.](#page-105-7)[.](#page-105-7)[.](#page-105-7) [. . . .](#page-106-8) [423](#page-107-16)[8](#page-105-9), [4241](#page-107-17), [4243,](#page-256-11) 4442, 10530, 10547, 10558, 10599, 10720, 10[772,](#page-107-18) 1[0790,](#page-110-9) [10804,](#page-254-10) [10812,](#page-256-12) [10819](#page-257-11), [10845](#page-258-7), 10855, 10885, 10895, 10985, 11003, 11014, [1105](#page-105-12)6, [11](#page-105-13)[196,](#page-105-14) [11318,](#page-109-22) [11336,](#page-232-5) [11355,](#page-233-5) [11397,](#page-233-6) [11565,](#page-233-7) [11864,](#page-236-4) [11865,](#page-237-7) [11901](#page-237-8) \Fld@[DingDe](#page-237-10)f . . 4451, 4454, [4456](#page-238-12) \Fld@[disable](#page-241-8)[dfalse](#page-242-6) . [. . . . .](#page-244-8) . [4321](#page-247-11) \Fld@e[xport](#page-247-12) [4050,](#page-247-13) 4[053,](#page-248-3) 4060, [4353](#page-251-9) \Fld@[findleng](#page-257-12)th . . . [1082](#page-258-8)2, 10833 \Fld@flags . [. . . .](#page-257-13) [. . . .](#page-109-20) [. . . . .](#page-109-23) [. . .](#page-109-24) 4119, 4121, 4132, 4134, [4148,](#page-107-19) 4150, 4180, [4182,](#page-101-2) [4205,](#page-102-7) 4207, 11704, [1173](#page-101-1)4, [11811,](#page-237-12) [11](#page-238-13)[844,](#page-107-20) 11876, 11911, 11945 \Fld@format[@code](#page-103-0) [. .](#page-103-10) [4496,](#page-103-1) [11760,](#page-103-11) [11762](#page-103-9) \Fld@[getmet](#page-254-11)[h](#page-104-4)[odfals](#page-254-12)[e](#page-104-0) [. . .](#page-256-13) [. .](#page-105-15) [4372](#page-257-14) \Fld@[getmet](#page-257-15)[hodtru](#page-258-9)e [. . .](#page-259-5) . . 4374 \Fld@height . . 4427, [10533,](#page-110-10) [10550,](#page-255-6) [10561,](#page-255-7) 10617, 10632, 10644, 10679, 10697, 10723, 1[0732,](#page-108-17)

10988, 11007, 11017, 11074, 11099, 11112, 11149, 11172, 11199, 11210, 11321, 11338, 11358, 11415, 11426, 11461, 11512, [11536,](#page-241-9) 11568, 11577 \Fld@[hiddenf](#page-242-8)[alse](#page-243-6) ....... [4008](#page-242-7) \Fld@[hiddent](#page-244-0)rue ........ [4009](#page-247-15) \Fld@i[nvisibl](#page-247-0)e[false](#page-248-4) ....... [4004](#page-249-5) \Fld@i[nvisibl](#page-250-0)[etrue](#page-251-1) ....... [400](#page-251-10)5 \Fld@keystroke@code 4499, 1[1756,](#page-101-3) 11758 \Fld@listcount . . . . 10626, 1[0629,](#page-100-2) 10640, 11083, 11086, 1[1100,](#page-100-3) 11106, 11424, 1[1430,](#page-110-11) [11434,](#page-255-8) [11439,](#page-255-9) 11450, 11457 \Fld@loc . . . . . . . . [. . . . .](#page-234-7) . 4399 \Fld@[maxlen](#page-234-9) . . 4326, [4421](#page-242-10), [11904](#page-234-8) \Fld@[menule](#page-243-7)[ngth](#page-242-9) . . . . 4322, [4424,](#page-249-7) 10563, [10567,](#page-248-5) [1061](#page-249-10)[4,](#page-249-6) 10834, [10835,](#page-249-8) [10838](#page-249-9), 11019, 1[1023,](#page-108-18) 11071, 11360, 11364, 11412 \Fld@name . . 4[414,](#page-107-21) 1[0529,](#page-109-25) [10557,](#page-258-10) 10649, 10719, 10[771,](#page-107-22) [10776,](#page-109-26) [10787,](#page-233-8) [10788,](#page-233-9) [10799,](#page-234-5) [10800,](#page-238-14) [10809,](#page-238-1) [10810,](#page-238-15) [10818,](#page-241-10) [10839,](#page-241-11) 10856, 10864, 10869, 10884, 10893, 1[0984,](#page-109-27) [11013,](#page-232-6) [11117,](#page-233-10) [11195,](#page-234-10) [11317,](#page-236-5) [11354,](#page-237-13) [11475,](#page-237-14) [11564,](#page-237-15) [11695,](#page-237-16) [11697,](#page-237-17) [11702,](#page-237-18) [11732,](#page-237-19) [11809,](#page-237-20) [11842,](#page-237-21) [11874,](#page-238-16) [11909,](#page-238-17) [11943](#page-238-18) \Fld@[norotat](#page-239-7)[efalse](#page-240-8) ....... [4021](#page-243-8) \Fld@[norotat](#page-251-11)[etrue](#page-254-13)[.](#page-247-19)...... [4020](#page-249-11) \Fld@[noviewf](#page-254-16)[alse](#page-256-14) ....... [4024](#page-257-17) \Fld@[noview](#page-258-11)[true](#page-258-12) ........ 4025 \Fld@nozoomfalse . . . . . . . [4017](#page-101-5)  $\left\{\text{Fld@nozoomtrue...... } \right. 4016$  $\left\{\text{Fld@nozoomtrue...... } \right. 4016$ \Fld@onblur@code . . 4501, 1[1776,](#page-101-7) 11778 \Fld@onclick@code . . . 4495, [4554,](#page-101-9) 11752 \Fld@onenter@code . [4504,](#page-110-12) [11788](#page-255-10)[,](#page-101-10) [11790](#page-255-11) \Fld@onexit@code . . [4505,](#page-110-13) [11792,](#page-111-12) [11794](#page-255-12) \Fld@onfocus@code . [4500,](#page-110-14) [11772,](#page-256-15) [11774](#page-256-16) \Fld@onmousedown@c[ode](#page-110-15) . [4502,](#page-256-17) [11780,](#page-256-18) 11782 \Fld@onmouseup@code [. .](#page-110-16) . [4503,](#page-255-13) [11784,](#page-255-14) 11786 \Fld@printfalse . . . . . . . . 4013 \Fld@[printtru](#page-255-15)e [. . .](#page-255-16) . . . . . . . [4012](#page-110-17) \Fld@radiosymbol . . . 4335, [4454,](#page-110-18) [11860](#page-255-17) \Fld@rotation . [43](#page-256-19)36, 4484, 1[1708,](#page-101-11) 11710, 11737, 11742, 1[1744,](#page-101-12)

11814, 11820, 11822, 11848, 11850, 11879, 11885, 11887, 11914, 11919, 11921, 11948, 11953, 11955 \Fld@s[ubmitfl](#page-256-20)[ags](#page-256-21) . . . . [408](#page-256-22)7, [4089,](#page-257-18) [11935](#page-257-19) \Fld@temp [4457,](#page-258-14) 4459, [446](#page-258-15)2, [4463,](#page-259-6) [4472,](#page-258-13) 4473 \Fld@[validate](#page-259-7)[@code](#page-259-8) . [4497,](#page-102-8) [11764,](#page-102-0) [11766](#page-258-16) \Fld@value [4239,](#page-109-28) [4246,](#page-109-29) [4248,](#page-109-30) 4448, 10531, 10547, 10559, [10598,](#page-109-31) [10599](#page-110-19), [109](#page-110-20)86, 11003, 11015, [11055,](#page-255-19) 11056, 1[1319,](#page-110-21) [11336,](#page-255-18) 11356, [1139](#page-105-16)6, 11397, 11902 \Fld@width . . 4[417,](#page-105-17) 1[0532,](#page-105-18) [10546,](#page-109-32) [10550,](#page-232-7) [10560,](#page-233-5) [10597,](#page-233-11) [10608,](#page-233-12) [10610,](#page-233-7) [10632,](#page-240-9) [10644,](#page-241-7) [10665,](#page-241-13) [10678,](#page-242-12) [10686,](#page-242-6) [10696,](#page-247-20) [10710,](#page-247-12) [10722,](#page-247-21) [10729](#page-248-6), [10732](#page-248-3), [1098](#page-258-17)7, 11002, 1[1007,](#page-109-33) [11016,](#page-232-3) [11054,](#page-233-13) [11065,](#page-233-14) [11067,](#page-233-1) [11099,](#page-233-15) [11112,](#page-234-11) [11134,](#page-234-12) [11148,](#page-234-13) [11156,](#page-234-14) [11171,](#page-235-8) [11185,](#page-235-5) [11198,](#page-235-9) [11206,](#page-235-4) [11210,](#page-235-10) [11320,](#page-236-2) [11335,](#page-236-6) [11338,](#page-236-7) [11357,](#page-240-3) [11395,](#page-241-14) [11406,](#page-241-9) [11408,](#page-241-2) [11426,](#page-242-13) [11461,](#page-242-14) [11493,](#page-242-15) [11511,](#page-242-8) [11519,](#page-243-6) [11535,](#page-243-9) [11549,](#page-243-3) [11567,](#page-243-10) [11575,](#page-244-5) [11577](#page-244-11) \float[@captio](#page-248-7)n [.](#page-247-22). . . . . [588](#page-247-15)5, [5945](#page-247-4) \float[@makeb](#page-249-5)ox .... [594](#page-248-9)7, [5948](#page-250-9) \floati[ngpena](#page-251-5)lty ........ [5798](#page-251-13) \flq . [. . . . .](#page-251-10) . [. . . . .](#page-251-12) . . . . . . . 479 \flqq . . . . . . . . . . . . . . [. . . .](#page-140-2) [477](#page-141-3)  $\mathcal{I}$  $\langle$  fmtversion . . . . . . . . . . . . . . . 7 \fontencoding . . . 391, 395, [10](#page-138-4)[968](#page-19-1) \fontfamily . . . . . . . . . . . 1[0967](#page-19-2) \fontseries . . . . . . . . 5622, 109[69](#page-6-3) \fontshape . . . . . . . . 3518, 109[70](#page-6-3) \footins [. . .](#page-16-2) . . . . . . . . . . . . [5792](#page-240-10) \footnote . . . . . . . . . . . . . . [3874](#page-240-11) \footnoteautorefname [2416](#page-135-2), [2434,](#page-240-12) 2452, 2470, 2488, [2506](#page-89-0), [2524,](#page-240-13) 2545, 2548, 2582, 2600, [7047,](#page-138-0) 7051 \footnotesep . . . . . . . [5796](#page-67-4), [5803](#page-97-0) \footn[otesiz](#page-68-14)e [. . .](#page-68-15) [. . . .](#page-68-16) . 449, [5794](#page-68-13) \footn[otetex](#page-70-17)t [. . . .](#page-72-12) . . . . . . . [5749](#page-163-4) \Form [. . .](#page-163-5) [. . . . .](#page-70-18) . . . . . . . . 4337 \Form@action 4347, 1[0763,](#page-138-5) [11933](#page-138-6) \Form@boolkey . . . . . . . . . [4341](#page-138-7) \Form@htmlfalse . . . . [4340,](#page-18-3) [4358](#page-137-0) \Form@htmltrue . . . . . . . . [4352](#page-107-23) \Form@method [4370](#page-107-24), [4378,](#page-236-8) [10763](#page-258-18) \frq . . . . . . . . . . . . . . . . . . . [480](#page-107-25) \frqq . . . . . . . . . . . . . . [. . . .](#page-107-26) [478](#page-108-19)

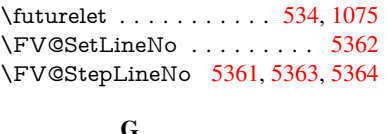

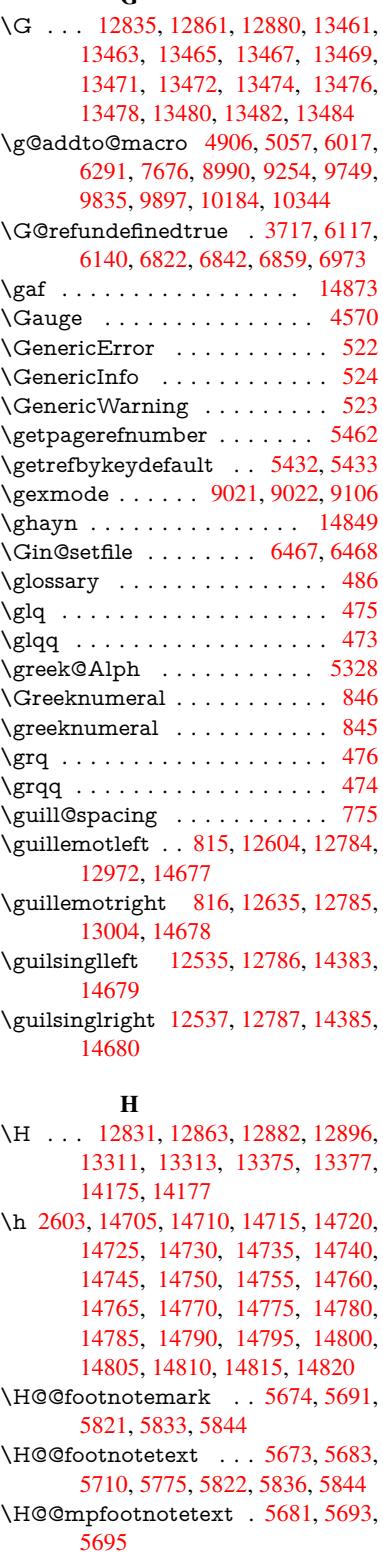

[329](#page-108-20)

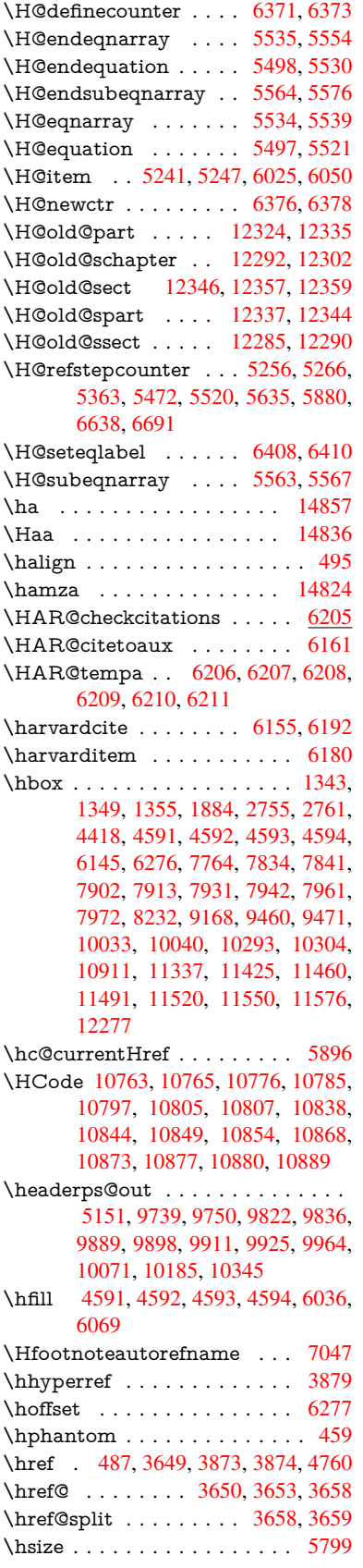

\hskip 1354, 1432, 1920, 1921, 4597, 10911 \hspace . . . . . . . . 483, 6195, 6196 \hss . . . . . . . . . . . . . 6285, 12282 \ht [. . . .](#page-45-1) . . . . . . [4599,](#page-57-1) [4602,](#page-57-2) [7839,](#page-112-23) [7905,](#page-239-8) [7911,](#page-46-4) 7917, 7934, 7940, 7946, 7964, 7970, [7976,](#page-146-14) [9456,](#page-146-15) 10038, 10302, [1130](#page-19-8)4 \htmladdimg [. . . .](#page-148-5) . . . . . . . [3872](#page-265-6) \htmla[ddno](#page-181-8)[rmalli](#page-181-9)nk [. . . .](#page-112-33) . . [3873](#page-179-3) \htmla[ddno](#page-182-6)[rmalli](#page-182-7)[nkfoo](#page-182-8)t . . . [3874](#page-211-1) \htmlref [. . . . .](#page-246-2) [. .](#page-182-9) . . . . . . . . 3875 \Huge [. . . .](#page-223-4) . . . . . . . . . . . . [446](#page-97-2) \huge . . . . . . . . . . . . . . . . . 450 \Hurl . . . . . . . . . 3665, 3667, [3669](#page-97-0) \hv@pdf@char 12084, 12149, 1[2150,](#page-97-4) 12151, 12152 \hvtex@buffer . 8885, 8889, 8[897,](#page-18-5) 8900, 8909, 8913, 8929 \hvtex@gettoken [8884,](#page-92-3) [889](#page-263-4)[8,](#page-92-4) [8902](#page-263-5)[,](#page-92-5) 8911, 8915 \hvtex[@getto](#page-263-6)[ken@](#page-263-7) . . . 8885, 8887 \hvtex[@par](#page-199-3)[@dime](#page-200-0)[n](#page-200-1)[sion](#page-199-0) [8880](#page-199-1), [8921](#page-199-2) \hvtex@par@direc[tion](#page-199-4) 8881, 8924 \hvtex[@par](#page-200-3)[@dura](#page-200-4)tion . [8882](#page-199-5), [8916](#page-199-6) \hvtex@par@motion . . [8883,](#page-199-0) 8918 \hvtex@param@dimensi[on](#page-199-8) . [8893,](#page-200-5) 8922, 8940, 8943 \hvtex@param@direction [. .](#page-199-10) [8894,](#page-200-7) 8925, 8951, 8959 \hvtex@param@duration [. .](#page-199-11) [8](#page-199-12)[895,](#page-200-8) [8917,](#page-200-9) [8964,](#page-200-10) [8966](#page-200-11) \hvtex@param@motion 8896, [8919,](#page-199-13) 8940, 8947 \hvtex[@pars](#page-200-12)[e@tra](#page-201-4)[ns](#page-201-5) . . 8869, 8891 \hvtex[@prod](#page-200-13)[uce@](#page-201-6)[trans](#page-201-0) 8930, [8936](#page-199-14) \hvtex@token . . 8888, [8899,](#page-199-15) [8905,](#page-200-14) [8912,](#page-200-10) [8917,](#page-200-15) 8920, 8923, 8925 \hvtex@trans@code . . 8873, 8874, 8875, 8876, 8877, [8878,](#page-198-0) [8879,](#page-199-16) 8892, 8938, 8939, [8941,](#page-200-16) [8943,](#page-200-17) 8945, 8947, [8949,](#page-199-17) [8951,](#page-199-18) [8953,](#page-199-19) [8954,](#page-200-18) [8955,](#page-200-13) [8956,](#page-200-19) [8957,](#page-200-20) [8959](#page-200-12) \hvtex@trans@effect@B[linds](#page-199-20) [8873](#page-199-21) \hvtex[@tran](#page-199-22)[s@effe](#page-199-23)[ct@B](#page-199-24)ox . . [8874](#page-199-26) \hvtex[@tran](#page-200-24)[s@effe](#page-200-15)[ct@D](#page-200-25)[issolv](#page-201-4)e [. .](#page-201-7) . . . . [. . . .](#page-201-9) 8875 \hvtex[@tran](#page-201-8)s@eff[ect@G](#page-201-10)[litter](#page-201-11) [8876](#page-199-20) \hvtex@trans@effect@R . . . [8879](#page-199-21) \hvtex@trans@effect@Split . 8877 \hvtex@trans@effe[ct@W](#page-199-22)ipe . 8878 \hvtex@trans@par . . . 8912, [8916,](#page-199-23) 8918, 8921, 8924 \hvtex@trans@params 8906, [8908,](#page-199-26) 8932 \Hy@@boolkey . . . . . . [1930](#page-200-18), [193](#page-200-7)[1](#page-199-25) \Hy@[@DefN](#page-200-8)[ameK](#page-200-5)[ey](#page-200-6) . . 2004, 2006 \Hy@@escapeform . 11655, 11668, 11674 \Hy@@SectionAnchor 12272, 12275 \Hy@@temp 2785, 2787, 4507, 4509 \Hy@abspage . . 4926, [4991](#page-253-0), [5101,](#page-253-1) [5176](#page-253-2) \Hy@Acrobatmenu . . . 3162, [3203,](#page-265-3) 7737, 8381, [8846,](#page-75-10) [9619](#page-265-7) \Hy@activea[nchorf](#page-75-9)[alse](#page-119-2) [3575,](#page-110-22) [7327](#page-123-0)[,](#page-110-23) [7791,](#page-125-0) 7805, 7874, [7883,](#page-121-4) 8161, 8593, 8609, 8679, [8691,](#page-83-0) [9162,](#page-83-1) [9986,](#page-177-1) [10000](#page-189-0), 10251, 10264 \Hy@activeanchor[true](#page-198-1) [7326](#page-214-19), 7788, 7801, 7872, 7880, [8157,](#page-90-0) [8589,](#page-169-12) [8606,](#page-179-4) [8677,](#page-179-5) [8688,](#page-180-1) [9152,](#page-181-12) [9983,](#page-186-0) [9996,](#page-193-0) [10248](#page-194-1), [1026](#page-195-4)0 \Hy@[Active](#page-222-1)[Carriag](#page-223-5)[eRet](#page-227-0)[urn](#page-169-13) [3611,](#page-179-6) 3614 \Hy@[Anchor](#page-194-2)[Name](#page-195-6) [. . .](#page-181-13) [3702,](#page-205-4) [3704,](#page-222-2) [3707,](#page-222-3) [3709,](#page-227-2) [3](#page-195-7)[731,](#page-227-3) 3733, 3737, 3742, 3744 \Hy@a[ppend](#page-91-14)ixstring . 5309, [5316](#page-91-13) \Hy@author . . . . . . . . [4840](#page-93-2), [4844](#page-93-3) \Hy@b[abeln](#page-93-4)[ormal](#page-93-5)ise . [3680](#page-94-1), [3682](#page-94-2) \Hy@b[ackou](#page-94-3)t [. .](#page-94-4) [3571,](#page-94-0) 4720, 4724, 5991 \Hy@backreffalse 288, [2380,](#page-117-1) [2402,](#page-117-2) 3262 \Hy@backreftrue [2373](#page-90-1), [2377,](#page-93-6) [239](#page-114-1)[9](#page-93-7) \Hy@[BeginA](#page-142-2)nnot 8274, [8289,](#page-114-0) 8329, 8357, 8382 \Hy@b[ibcite](#page-85-0) [. . .](#page-12-0) . . . . . [6014](#page-66-6), [6018](#page-67-5) \Hy@bookmarksdepth [2740,](#page-66-8) [2745,](#page-67-6) 2757, 2763, [1](#page-188-0)[1982](#page-66-7) \Hy@b[ookm](#page-189-1)[arksn](#page-189-2)umbe[redfal](#page-188-1)se [. .](#page-188-2) . . . . . . . . 289 \Hy@bookmarksopenfalse [. . .](#page-143-1) [290](#page-143-2) \Hy@b[ookm](#page-75-3)[arkst](#page-75-5)[rue](#page-260-0) . [. . . .](#page-75-0) . [291](#page-75-1) \Hy@bookmarkstype . 2775, 2777, 6307, 11993 \Hy@boolkey . . [1930,](#page-12-1) 2023, 2[026,](#page-12-2) 2029, 2050, 2053, 2056, 2[087,](#page-12-3) 2090, 2093, 2110, 2114, 2117, 2120, 2123, 2126, [2129,](#page-75-11) [2351,](#page-75-12) [2354,](#page-149-2) [2409,](#page-260-1) 2692, 2695, 2710, 2735, 2738, [2779,](#page-58-2) [2782,](#page-60-12) [2820,](#page-60-13) [2935,](#page-60-14) [3024,](#page-60-15) [3027,](#page-60-16) [3030,](#page-60-17) [3033,](#page-61-8) [3036,](#page-61-9) [3039,](#page-61-10) [3042,](#page-61-11) [3050,](#page-61-12) [3071,](#page-61-13) [3074,](#page-62-7) [5119](#page-62-8) \Hy@[Border](#page-74-1)[Array](#page-67-7)[Patch](#page-73-4) [.](#page-73-5)[.](#page-73-5)[.](#page-73-5) [9506,](#page-74-0) 9509, [9748,](#page-74-2) [10183](#page-75-13) \Hy@b[reakli](#page-80-15)[nks@u](#page-80-16)[nsup](#page-80-17)[ported](#page-80-18) [. .](#page-81-5) [. . . .](#page-81-6) . . 2098, 9134 \Hy@breakli[nksfa](#page-124-3)lse . . . . . . . 292 \Hy@b[reakli](#page-212-11)[nksun](#page-217-2)[hbox](#page-226-2) 9447, [9463](#page-212-10) \Hy@CatcodeWrapper 3447, 3506, 3550, 356[3](#page-61-14)

330

\Hy@centerwindowfalse . . . . 293 \Hy@chapapp . . 5310, 5316, 5323, 12297, 12309, 12386 \Hy@chapterstring . . . 5305, 5307, 5310, 5322 \Hy@CheckOptio[nValue](#page-128-3) ... [1974](#page-128-4)[,](#page-12-4) [2011](#page-266-9) \Hy@CJKbo[okmark](#page-266-10)[sfalse](#page-268-13) [. .](#page-128-5) . [294](#page-128-6) \Hy@c[jkpu](#page-128-3) [. . . .](#page-128-7) . . 993, 995, 1014 \Hy@colorlink . . . . . . 3510, [3518,](#page-59-4) [3522,](#page-59-5) 7237, 7319, 7374, 7410, 7445, 7758, 7789, 7810, 7[838,](#page-12-5) 7847, 7873, 7887, 7908, 7920, 7938, 7950, 79[68,](#page-34-11) 7[980,](#page-34-12) [8245,](#page-34-13) 8320, 8350, 8375, [8399,](#page-89-1) [8678,](#page-89-0) [8698,](#page-89-2) [8761,](#page-167-3) [8780,](#page-169-14) [8812,](#page-170-1) [8842,](#page-171-5) [8858,](#page-171-6) [9170,](#page-177-2) [9431,](#page-179-8) [9433,](#page-179-9) [9984,](#page-179-10) [10005](#page-180-3), 10037, 10[046,](#page-181-15) [10249,](#page-181-16) [10269](#page-182-10), [1030](#page-182-11)1, [103](#page-182-12)09 \Hy@[ColorL](#page-195-9)ist . . [. . . .](#page-197-4) [2825](#page-197-5), [2826](#page-198-2) \Hy@[Count](#page-198-3)[erExis](#page-205-5)[ts](#page-210-0) . . [5206,](#page-210-1) [5219,](#page-222-4) [5222](#page-223-6) \Hy@c[urrent](#page-228-5)[bookm](#page-228-6)[arkleve](#page-228-7)[l](#page-223-8) [11988,](#page-227-4) 11998, 11999, 12[005,](#page-77-22) 1[2012,](#page-77-5) 12049, 12052, 12057, 12061 \Hy@d[efault](#page-126-4)driver 3339, [3363](#page-126-2), [3369](#page-126-3) \Hy@DefFormAction . 4345, [4347](#page-260-2) \Hy@[DefNam](#page-260-3)[eKey](#page-260-4) . . . [200](#page-260-5)3, [2846,](#page-260-6) [2864,](#page-261-6) [2872,](#page-261-7) 2[880,](#page-261-8) 2884, [289](#page-261-9)1, 2898, 2905, [2912,](#page-86-1) [2916,](#page-86-2) [2921,](#page-87-0) 2928, 3059 \Hy@DEST . . . . . . . . [9448,](#page-107-27) [947](#page-77-23)[3](#page-107-24) \Hy@[DestN](#page-77-24)[ame](#page-77-25) [. . . .](#page-78-26) . [7283](#page-78-27), [7287](#page-78-28) \Hy@[Disabl](#page-78-29)[eOpti](#page-78-30)on . . [. . . .](#page-78-32) [. . . .](#page-78-33)  $\ldots \ldots$  [. . . .](#page-78-34) [1960](#page-78-31), 3155, 3156, 3157, 3159, 3243, [3269,](#page-211-6) [3398,](#page-211-7) 3399, 3400, 3401, [3402,](#page-168-1) [3403,](#page-168-2) 3404, 3405, 3406, 3407, 3408, 3409, 3410, 3411, 3412, 3413, 3414, 3416, [3446,](#page-58-3) [3499,](#page-83-2) [3527,](#page-83-3) [3528,](#page-83-4) [3573,](#page-83-5) [3574,](#page-84-1) [4673,](#page-85-1) [4674,](#page-87-1) [4675,](#page-87-2) [4676,](#page-87-3) [4677,](#page-87-4) [4678,](#page-87-5) [4679,](#page-87-6) [4680,](#page-87-7) [4681,](#page-87-8) [4682,](#page-87-9) [4683,](#page-87-10) [4684,](#page-87-11) [4685,](#page-87-12) [4686,](#page-87-13) [4687,](#page-87-14) [4688,](#page-87-15) [4689,](#page-87-16) [4690,](#page-87-17) [4691,](#page-87-18) [4692,](#page-88-2) [4693,](#page-89-3) [4694,](#page-90-2) [4695,](#page-90-3) [4696,](#page-90-4) [4864,](#page-90-5) [5059,](#page-113-0) [5848,](#page-113-1) [6472,](#page-113-2) [6570,](#page-113-3) [6571,](#page-113-4) [7163,](#page-113-5) [7264,](#page-113-6) [7597,](#page-113-7) [7598,](#page-113-8) [7599,](#page-113-9) [7600,](#page-113-10) [7601,](#page-113-11) [7602,](#page-113-12) [7603,](#page-114-2) [7604,](#page-114-3) [7732,](#page-114-4) [8006,](#page-114-5) [8007,](#page-114-6) [8008,](#page-114-7) [8009,](#page-114-8) [8010,](#page-114-9) [8011,](#page-114-10) [8012,](#page-114-11) [8013,](#page-114-12) [8272,](#page-118-1) [8436,](#page-122-1) [8437,](#page-139-6) [8438,](#page-152-4) [8439,](#page-154-0) [8440,](#page-154-1) [8441,](#page-166-0) [8442,](#page-168-3) [8443,](#page-174-1) [8525,](#page-174-2) [8663,](#page-174-3) [9088,](#page-174-4) [9089,](#page-174-5) [9090,](#page-174-6) [9091,](#page-174-7) [9092,](#page-174-8) [9093,](#page-177-3) [9094,](#page-183-0) [9095,](#page-183-1) [9323,](#page-183-2) [9324,](#page-183-3) [9325,](#page-183-4) [9326,](#page-183-5) [9327,](#page-183-6) [9328,](#page-183-7) [9329,](#page-187-6) [9330,](#page-190-1) [9815,](#page-190-2) [10095](#page-190-3), [100](#page-192-0)[96,](#page-195-10) 10[097,](#page-190-6) [10098,](#page-190-7)

10099, 10100, 10101, 10102 \Hy@displaydoctitlefalse . . . 322 \Hy@DistillerDestFix . 6253, 9099, 9101 \Hy@d[raftfals](#page-224-1)e [. . .](#page-224-2) [. . . . .](#page-224-3) [. . .](#page-224-4) 254 \Hy@drafttrue . . . . . . . . . . . [255](#page-13-0) \Hy@driver 327, 2103, [2245,](#page-148-6) [2256,](#page-204-2) [2259,](#page-204-3) 2262, 2265, 2276, 2279, 2282, 2285, 2296, 2299, 2[324,](#page-11-0) 2333, 2338, 2341, 2347, 3272, 3275, 3279, 3282, 3286, 3[289,](#page-11-1) 3291, 3[295,](#page-13-1) [3299,](#page-61-15) [3303,](#page-64-13) [3306,](#page-64-14) [3310,](#page-64-15) [3314,](#page-64-16) [3318,](#page-64-17) [3321,](#page-64-18) [3325,](#page-64-19) [3328,](#page-65-15) [3330,](#page-65-16) [3334,](#page-65-17) [3338,](#page-65-18) [3341,](#page-65-19) [3344,](#page-65-20) [3347,](#page-66-11) [3358,](#page-66-12) [3361,](#page-66-13) [3363,](#page-85-2) [3369,](#page-85-3) [3371,](#page-85-4) [3376,](#page-85-5) [3378,](#page-85-6) [3380](#page-85-7) \Hy@[Dvipdf](#page-85-8)[mxO](#page-85-9)[utline](#page-85-10)[Opent](#page-85-11)[rue](#page-85-12) [. . . .](#page-86-3) . . 3388, 3395 \Hy@[EndAn](#page-86-13)[not](#page-86-9) [8280,](#page-86-15) [8323,](#page-86-16) [8353,](#page-86-2) [8378,](#page-87-0) [8402](#page-87-19) \Hy@endcolorlink [. . . .](#page-87-20) [. . . .](#page-87-21) [. . . .](#page-87-22) . . . . 3514, 35[19,](#page-87-24) 3523, 7246, 7324, 7789, [782](#page-87-23)4, 7842, 7849, 7873, 7895, [7909,](#page-188-4) [7921,](#page-188-5) [7938,](#page-189-5) [7950,](#page-189-6) [7968](#page-190-8), 7980, 8254, 8282, 8678, 8744, 8761, 8780, 8812, 8842, [8858,](#page-89-4) [9196,](#page-89-5) [9440,](#page-89-6) [9984,](#page-167-4) [10021](#page-169-0), 10041, 10[048,](#page-180-5) [10249,](#page-180-6) [10283](#page-180-4), [1030](#page-181-17)1, [103](#page-181-18)09 \Hy@[EndWr](#page-195-8)[ap](#page-196-4) . [3448,](#page-182-13) [3450,](#page-187-7) [3451,](#page-188-6) 3484 \Hy@e[scapef](#page-223-9)[orm](#page-198-3) [. .](#page-206-4) 1[0549,](#page-211-8) [10631,](#page-227-4) [10643,](#page-228-8) [1066](#page-228-6)[8,](#page-223-10) [1068](#page-228-7)[7,](#page-223-11) 10711, 10731, 11005, 11089, 11110, [11137](#page-89-7), 111[58,](#page-88-3) 11[186,](#page-88-4) [11208,](#page-88-5) 11342, 11433, 11464, 11497, 11522, 11551, [11581,](#page-233-16) [11649,](#page-234-15) [11679,](#page-234-16) [11686](#page-235-11) \Hy@e[scapefo](#page-243-12)[rmfalse](#page-243-13) [. . . .](#page-242-16) . . [295](#page-243-11) \Hy@e[scapest](#page-247-24)ring . . [11646](#page-249-15), [11720,](#page-250-12) [11752,](#page-250-13) [11758,](#page-251-16) [11762,](#page-251-17) [11766,](#page-253-3) [11770,](#page-253-4) [11774](#page-253-5), 11778, 11782, 11786, 11790, 11794, 11[901,](#page-12-6) 11902, 11933 \Hy@[EveryPa](#page-255-12)[geAnch](#page-255-9)or [625](#page-253-6)2, [6292](#page-254-8) \Hy@[EveryPa](#page-255-5)[geBox](#page-255-14)[Hook](#page-255-11) . . [4890,](#page-255-16) [4894,](#page-256-19) 4898, 6291, [8990](#page-256-18), [9254](#page-258-8) \Hy@[EveryP](#page-258-17)[ageHo](#page-258-18)[ok](#page-256-16) . 4889, 4893, 5057, 7676 \Hy@ExchangeLeftPare[nthesi](#page-148-7)s [. .](#page-118-2) [. . . .](#page-118-3) . . 7[097,](#page-148-2) 7103 \Hy@Excha[ngeRi](#page-119-3)ghtPa[r](#page-201-3)[enth](#page-118-4)[e](#page-207-0)[sis](#page-118-5) . [. . . .](#page-122-0) . . 7107, 7113 \Hy@false . . [1866](#page-176-2), 1941, 2365, 2401 \Hy@figuresfalse . . . [. . . .](#page-165-0) . . . 296 \Hy@finalfalse [. . . .](#page-164-2) . . . . . . . 255 \Hy@finaltrue [. . . .](#page-165-1) [. . . .](#page-165-2) . . . 254 \Hy@FirstPage . . . . . . . . . . 3173 \Hy@FirstPageHook . . 4891, 4904, 4906, 5149, 5150, 9749, 9835, 9897, 10184, 10344 \Hy@fitwindowfalse . . . . . . . [297](#page-83-6) \Hy@FixNotFirstPage [7762,](#page-118-6) [7763,](#page-119-4) [7769](#page-119-1) \Hy@fl[oat@c](#page-221-0)[aption](#page-226-0) [. . .](#page-229-5) [5886,](#page-217-0) [5936,](#page-219-0) 5938 \Hy@float@currentHref [5939,](#page-178-2) [5941](#page-178-3)[,](#page-12-7) [5943,](#page-178-4) 5951, 5954, 5956 \Hy@footnote@current[Hlabel](#page-140-5) [. . .](#page-141-6) [. .](#page-141-7) 5721, 5735, 5767, 5811 \Hy@footnote@currentHref . [4668,](#page-141-9) [5698,](#page-141-10) [5703,](#page-141-11) [5713,](#page-141-12) [5718,](#page-141-8) 5722, 5736, 5739, 5766, 5808, 5812 \Hy@For[mObje](#page-137-3)cts . [1093](#page-138-8)9, 11216, 11270, 11[280,](#page-137-4) 11592, [11642](#page-138-9) \Hy@[Gin@se](#page-136-3)[tfile](#page-136-4) [. . . .](#page-136-5) [6467](#page-137-5), [6469](#page-113-13) \Hy@[Global](#page-137-7)[StepC](#page-137-8)[ount](#page-138-10) [. . . .](#page-138-11) [. . . .](#page-138-12)  $\ldots \ldots \frac{325}{991}$ , [5354,](#page-244-15) [5436,](#page-245-0) [6267,](#page-246-3) 6[385,](#page-252-1) 6680, [673](#page-253-7)1, 11972, 12287, 12[296,](#page-152-2) 1[2308,](#page-152-5) 12339, 12354, 12385 \Hy@gtemp . 636, [637,](#page-13-2) 4243, 4244, [4248,](#page-131-3) [4249,](#page-148-9) [4260,](#page-150-8) [4274,](#page-121-4) [7121,](#page-129-4) [7123,](#page-259-9) 1[1695,](#page-266-11) 1[1697](#page-266-12) \Hy@h[ref](#page-267-5) . . [. . . . .](#page-267-6) [. . .](#page-268-14) 3650, [3652](#page-266-13) \Hy@hyperfoo[tnote](#page-26-7)[sfals](#page-26-8)e [. .](#page-105-14) [5670](#page-105-10) \Hy@h[yperf](#page-105-18)[ootno](#page-105-11)[testru](#page-106-9)e [. .](#page-106-1) . [298](#page-165-3) \Hy@h[yperi](#page-165-4)[ndextru](#page-254-13)e [. .](#page-254-14) . . . . 299 \Hy@hypertexnamesfalse [. .](#page-92-0) [1822](#page-92-6) \Hy@hypertexnamestrue . . . [300](#page-136-6) \Hy©implicittrue . . . . . . . . . [301](#page-12-8) \Hy@Info . . 239, 1949, 3213, 3[215,](#page-12-9) 3218, 3220, 3223, 3225, [3228,](#page-55-5) 3230, 3233, 3235, 3431, 3[437,](#page-12-10) 3515, 3520, 3524, 3952, 4630, 4632, 4635, 4637, 4640, 4[642,](#page-12-11) 4645, 4[647,](#page-11-2) [4650,](#page-58-4) [4652,](#page-84-2) [4655,](#page-84-3) [4657,](#page-84-4) [4660,](#page-84-5) [4662,](#page-84-6) [6092,](#page-84-7) [6153,](#page-84-8) [6312](#page-84-9) \Hy@L[astPa](#page-112-35)[ge](#page-112-36) . . [. . . .](#page-113-14) [. . . .](#page-113-15) [3176](#page-113-16) \Hy@l[evel](#page-113-17) . . [11](#page-113-18)[994,](#page-113-19) 1[1996,](#page-113-20) [12007,](#page-113-21) [12012](#page-113-22), [1201](#page-113-23)3, [120](#page-113-24)[14,](#page-144-8) 12[039](#page-145-7) \Hy@l[evelch](#page-149-3)eck . . . 11995, 12010 \Hy@linkcounter . . . . . . . . . [. . .](#page-83-7) . 329, [331,](#page-260-7) 5354, [5355](#page-260-8), [5436,](#page-260-9) [5437,](#page-260-6) [6385,](#page-260-10) 6[386,](#page-260-11) 6411, [668](#page-261-10)0, 6681, 6685, 6731, 6732, 6736, 11972, 11973, [12287,](#page-260-12) [12288,](#page-260-13) 12296, 12297, 12308, 12309, 12[339,](#page-13-3) [123](#page-13-4)[40,](#page-150-9) [12](#page-129-4)[354,](#page-129-5) [12355,](#page-131-3) [12385](#page-131-4), [1238](#page-150-8)6 \Hy@li[nkfilep](#page-259-9)[r](#page-157-4)[efix](#page-259-10) [2810](#page-158-4), [38](#page-266-11)[11,](#page-158-5) [3832,](#page-266-14) [7827,](#page-266-12) 8[560,](#page-266-9) 10[025,](#page-266-13) 102[86](#page-266-10)

\Hy@linktoc . . . 2058, 2060, 2068, 2070, 2080, 6343 \Hy@linktoc@all . . . . . . . . . 2066 \Hy@linktoc@none . . . . . . . 2063 \Hy@linktoc@page [. . .](#page-60-18) [2058,](#page-60-19) [2065,](#page-60-20) [2068](#page-60-21) \Hy@linktoc[@sect](#page-61-16)[ion](#page-149-4) . 2060, [2064,](#page-60-3) 2070  $\label{thm:u1} \verb+\HyQlink to cpagefalse + \dots + 302$  $\label{thm:u1} \verb+\HyQlink to cpagefalse + \dots + 302$ \Hy@[LT@cu](#page-60-20)rrentHlabel [5474](#page-60-18), [5485](#page-60-2) \Hy@LT@currentHref . 5475, 5486 \Hy@[LT@fo](#page-60-21)otnotetext [5764](#page-60-19), [5774](#page-60-1) \Hy@make@anchor . . . 6384, 6[391,](#page-12-12) 6397 \Hy@make@df@tag@@ [6389,](#page-132-9) [6404](#page-132-10) \Hy@make@df@tag@@@ 6395, 6405 \Hy@maketitle@end . . [5](#page-150-10)[825,](#page-138-13) [5](#page-151-5)[830,](#page-138-14) [5832](#page-151-6) \Hy@maketitle@optarg 5823, 5828 \Hy@MaybeStopNow . [2287,](#page-151-7) [2292,](#page-151-8) 2310, 2320, 2327, 3126 \Hy@[menub](#page-139-9)artrue ....... [303](#page-139-8) \Hy@naturalnamesfalse .... [304](#page-139-11)  $\H{Hy@nestingfalse ... ... ... 305}$ \Hy@n[ewlin](#page-65-9)[e@aut](#page-65-11)[hor](#page-65-13) . [. . . .](#page-65-21) [4883](#page-65-6) \Hy@newline@title ....... 4882 \Hy@newwindowfalse ...... [307](#page-12-13) \Hy@newwindowsetfalse 306, [3047](#page-12-15) \Hy@newwindowsettrue . . . [3049](#page-118-7) \Hy@next 5007, 5017, 5022, 1[2307,](#page-118-8) 12317, 12320 \Hy@nextfalse ...... [3205,](#page-12-17) [6482](#page-12-16) \Hy@NextPage ......... [3167](#page-80-19) \Hy@nexttrue . 3206, [3207](#page-121-7), [3](#page-266-15)[208,](#page-80-20) 6483, [6484](#page-121-5)[,](#page-266-17) [6485](#page-121-6) \Hy@n[umber](#page-266-16) . . . 3000, [3004,](#page-84-12) 3012 \Hy@numberline . . 11989, 1[2026,](#page-83-8) 12027, 12028 \Hy@[Obsole](#page-153-1)[tePap](#page-153-2)[e](#page-153-3)[rOpt](#page-84-13)[ion](#page-84-14) [2032,](#page-84-15) 2040 \Hy@ocgcolor . . [7240,](#page-80-21) [7](#page-260-14)[254,](#page-80-22) [8248,](#page-80-23) 8262 \Hy@o[cgcolo](#page-260-16)[rlinksfa](#page-261-3)lse . . . . 3494 \Hy@o[rg@ch](#page-60-23)apter . . 12305, [12321](#page-60-22) \Hy@OutlineName . 1[2192,](#page-167-6) [12246](#page-187-8) \Hy@[Outlin](#page-187-9)eReru[nChec](#page-167-5)k . 12073, 12167, 12236 \Hy@pageanchortrue ...... [308](#page-89-11) \Hy@pagecounter . 330, [332](#page-264-3), [5394,](#page-266-19) 6267, 6269 \Hy@p[agehei](#page-263-8)ght . 3115, 9837, [9926](#page-261-11) \Hy@pagelab[elsfalse](#page-265-9) ...... 4913 \Hy@pagelabelstrue ....... [309](#page-12-18) \Hy@p[aram](#page-148-9) [5321](#page-148-10), 5322, [5323,](#page-13-6) [5351,](#page-130-2) 5355 \Hy@pdfafalse .......... [323](#page-221-4) \Hy@pdfencoding@pdfdoc . [2202](#page-119-5) \Hy@pdfmarkerrorfalse . . . 9411 \Hy@pdfmarkerrortrue 9539, 9548 \Hy@pdfminorversion 7130, 7136, 7139, 7147, 7152, 7154, 7157, 7161 \Hy@pdfpagehiddenfalse [. . .](#page-213-16) [310](#page-213-17) \Hy@pdfstringdef . 635, [4218](#page-165-5), [4226](#page-165-6) \Hy@p[dfstri](#page-165-7)[ngfals](#page-165-8)e [. . .](#page-166-1) . [311](#page-166-2), [4698](#page-166-3) \Hy@p[dfstri](#page-166-4)ngtrue . . . . 501, 4670 \Hy@pdfversion 2228, 2239, 4[220,](#page-12-20) 7152, 7154, 7[158,](#page-26-9) [7161,](#page-105-19) [11690](#page-105-20) \Hy@plainpagesfalse [. . . .](#page-12-21) . . . [312](#page-114-13) \Hy@PrevPage . . . . . . . [. . .](#page-20-4) [3170](#page-113-25) \Hy@ps@CR . . [9879,](#page-64-20) [9886,](#page-64-21) [9891,](#page-105-21) [9892,](#page-166-1) [9909](#page-166-2), [9930,](#page-166-5) [9931](#page-166-4), [9932,](#page-253-8) 9938, 9945, 9952, 9959 \Hy@pstringB . . . . . . . . . . [7521,](#page-83-9) 7526, 8474, [8486,](#page-220-1) [9384,](#page-220-2) [9400,](#page-220-3) [10156](#page-220-4), [1017](#page-221-5)2 \Hy@p[string](#page-221-9)D . [7381](#page-222-6)[,](#page-221-6) [7405](#page-222-7)[,](#page-221-7) [8331,](#page-221-8) 8345, [9684,](#page-222-5) 9700 \Hy@p[string](#page-173-1)[def](#page-191-1) . [. . . .](#page-191-2) [7067,](#page-209-0) [7282,](#page-210-3) [7303,](#page-225-0) [7349,](#page-226-3) 7380, 7381, 7416, 7417, 7521, 8099, 8298, 8330, 8331, 8358, [8474,](#page-170-2) [8697,](#page-170-3) [8766,](#page-189-7) [8819,](#page-189-8) [8820](#page-215-0), [9384,](#page-216-1) [9537,](#page-164-3) 9546, 9665, 9683, [9684,](#page-170-4) [9708,](#page-170-2) [9709,](#page-168-4) [10156](#page-168-5), [1167](#page-169-15)2, 12191, 12207 \Hy@p[string](#page-189-7)[Dest](#page-189-10) [7282,](#page-191-1) [7283,](#page-195-11) [8099,](#page-196-5) [8146,](#page-197-6) [9537,](#page-197-7) [9538,](#page-209-0) [9542,](#page-213-18) [9546,](#page-213-19) [9547,](#page-215-1) [9551](#page-215-2) \Hy@p[stringF](#page-225-0) . [7](#page-215-0)[380,](#page-264-4) [7399,](#page-216-2) [741](#page-264-5)[6,](#page-216-3) 7435, [7440,](#page-253-9) [8330,](#page-168-4) [8344,](#page-168-1) [8819,](#page-184-0) [8826,](#page-185-1) [8830,](#page-213-18) [9683,](#page-213-20) [9699,](#page-213-21) [9708,](#page-213-19) [9724,](#page-213-22) [9727](#page-213-23) \Hy@pstringName . [1](#page-170-4)[2191,](#page-170-5) [12192,](#page-171-7) [12207](#page-171-9), [1222](#page-171-10)1 \Hy@p[string](#page-197-8)P . [7417,](#page-215-2) [7440,](#page-216-4) [8820,](#page-216-2) [8830,](#page-216-5) [9709](#page-216-6)[,](#page-198-4) 9727 \Hy@pstringURI 7349, [7370](#page-264-4), [8358,](#page-264-3) [8371,](#page-264-5) [8697,](#page-264-6) 8709, 8766, 8770, 9665, 9675 \Hy@[PutCa](#page-198-4)[talog](#page-216-3) [5053](#page-171-8), [5061](#page-171-10), [5165](#page-197-7) \Hy@raisedlink . . [. . . .](#page-169-15) [. . . .](#page-170-6) [. . . .](#page-189-10) [. . . .](#page-189-12) [1873](#page-195-11), [5298,](#page-195-12) [5439,](#page-196-5) [5445,](#page-196-6) [5446,](#page-215-1) [5447](#page-215-3), 5450, 5487, 5527, 5530, 5657, [5701,](#page-122-2) [5716,](#page-122-3) [5779,](#page-124-6) 5806, 5924, 6002, 6026, 6031, 6051, 6387, [6412,](#page-128-8) 9737, 9820, 10067, [1022](#page-56-1)7, 11[974,](#page-131-5) [12279,](#page-131-6) [12298](#page-131-7), [1231](#page-131-8)0, [123](#page-131-9)41, 12387 \Hy@r[aiselin](#page-138-16)[ksfals](#page-141-14)e . . . [313](#page-143-8), [6154](#page-143-9) \Hy@[Remov](#page-143-10)[eDur](#page-151-11)[PageA](#page-151-12)[ttr](#page-216-7) . [7634,](#page-218-1) [7647](#page-224-5) \Hy@[Remove](#page-266-20)[HidPa](#page-266-21)[geAttr](#page-267-7) . [765](#page-268-15)[7,](#page-265-10) 7669

\Hy@RemovePercentCr . . . 3627, 3631, 3636 \Hy@RemoveTransPageAttr 7609, 7623 \Hy@reserved@a 3747, 5537, [5566,](#page-91-15) [10770](#page-92-7), 10820, 10883 \Hy@Restor[eCatc](#page-92-8)odes 205, [3122,](#page-174-9) [3382](#page-174-10) \Hy@RestoreLastskip . . . . . . . . .  $\ldots$  [1888,](#page-237-27) [7284](#page-94-5)[,](#page-238-27) [7792,](#page-133-12) [7806,](#page-134-6) [7875,](#page-237-26) 7884, 8148, [8594,](#page-10-7) 8610, [8680,](#page-87-25) 8692, 9145, 9163, [9987,](#page-82-7) 10001, 10252, 10265 \Hy@Return[After](#page-57-3)[ElseFi](#page-168-6) 333, [3615](#page-179-13) \Hy@[Return](#page-180-7)[After](#page-181-20)[ElseF](#page-185-2)[iFiEn](#page-179-12)d [. .](#page-194-3) [. . . .](#page-195-13) . . 3[37,](#page-205-6) 1317 \Hy@[Return](#page-223-12)[A](#page-195-14)[fterFi](#page-227-6) [333,](#page-227-7) [353,](#page-205-7) [1495,](#page-222-8) 3619, 3635, 6582, 6[618,](#page-13-8) [7102,](#page-91-16) 7112, 11673 \Hy@ReturnAft[erFiF](#page-13-9)[iEnd](#page-44-4) . . 336, 1309, 1323, 14[01,](#page-13-10) 1[408](#page-14-3) \Hy@[Return](#page-91-17)[End](#page-92-9) [. .](#page-155-0) 335, [336](#page-155-1), [337,](#page-47-2) [1329,](#page-165-10) 1413 \Hy@safe@a[ctivesfa](#page-253-10)lse 338, [3540,](#page-13-11) [3545,](#page-43-2) [3761,](#page-44-5) [6962](#page-45-2) \Hy@safe@activestrue . [3](#page-45-3)[38,](#page-13-11) [3538,](#page-13-9) [3543,](#page-44-6) [3607,](#page-46-5) 36[44,](#page-13-12) 3684, 3753, 6872, 6951 \Hy@s[aved@](#page-90-7)[curre](#page-94-6)[ntHla](#page-162-2)b[el](#page-13-13) . [5732,](#page-90-6) 5737 \Hy@s[aved@](#page-90-9)[curre](#page-91-18)[ntHre](#page-92-10)f [. . .](#page-93-8) [5733,](#page-90-8) [5738](#page-160-6) \Hy@saved[@footn](#page-162-3)otemark . [5819,](#page-137-10) [5834](#page-137-11) \Hy@saved@footnotetext . . [5820,](#page-137-12) [5837](#page-137-13) \Hy@saved@hook . . . . 4868, 4878 \Hy@S[aveLa](#page-139-13)stskip . . . . . . . [. . . .](#page-139-12) 1888, 7281, 7781, 7795, 7867, [7878,](#page-139-15) 8097, 8582, 8597, [8671,](#page-139-14) 8683, 9136, 9149, [9977,](#page-118-9) [9990,](#page-118-10) 10242, 10255 \Hy@sc[anaut](#page-57-4)hor . [. . . .](#page-178-5) 4838, 4843 \Hy@s[canop](#page-181-21)[t](#page-184-1)[autho](#page-168-7)r . . [4838](#page-179-14), [4839](#page-180-8) \Hy@s[canop](#page-195-16)[ttitle](#page-205-8) [. . . .](#page-205-9) [4829](#page-222-9), [4830](#page-222-10) \Hy@s[cantitle](#page-227-8) [. . . .](#page-227-9) . . . 4829, 4834 \Hy@secnum@part . 12[327,](#page-117-3) 1[2329,](#page-117-4) 12332 \Hy@SectionAnchor . . [497,](#page-117-6) 1[2270,](#page-117-7) 12290, 12357 \Hy@SectionHShift [12269](#page-266-22)[,](#page-117-6) [12278](#page-266-23)[,](#page-117-8) [12289,](#page-266-1) 12356 \Hy@seminarslidesfalse . . . 6630 \Hy@s[eminar](#page-266-8)[slidest](#page-267-2)rue [. . .](#page-20-5) . [6628](#page-265-11) \Hy@setbreaklinks . . . [2095](#page-265-12), [2099,](#page-265-13) [2111,](#page-266-24) [7129,](#page-267-8) 8093 \Hy@SetCatcodes 181, 231, [3124](#page-156-3)

\Hy@SetNewWindow . 3053, 7401, 7437, 8346, 8827, 9698, 9723 \Hy@setouterhbox . . . 9446, 9452 \Hy@setpagesizetrue . . . . . . 314 \Hy@setpdfborder . . . [2854,](#page-81-8) [7309,](#page-170-7) [7354,](#page-171-11) [7385,](#page-189-13) [7421](#page-197-9), [7740](#page-215-4), [8309](#page-216-8), 8337, 8364, 8392, [8712,](#page-211-9) [8733,](#page-211-10) 8754, 8773, 8804, 8835, 8851 \Hy@setpdfversiontrue [. . . .](#page-77-26) [222](#page-169-16)[7](#page-13-15) \Hy@s[etref@](#page-169-17)[link](#page-170-8) . [. . . .](#page-171-12) [6828](#page-177-4), [6831](#page-188-8) \Hy@s[lidetit](#page-189-14)[le](#page-189-15) . [6657](#page-190-9), [6659,](#page-195-17) [6666,](#page-196-7) [6674,](#page-196-8) [6684,](#page-197-10) [6708](#page-197-11), [6710](#page-198-5), [6717](#page-198-6), 6725, 6735 \Hy@StartlinkName . . [7307,](#page-159-5) [7321](#page-159-6) \Hy@StepCount [324,](#page-156-4) [4968,](#page-156-5) [10567,](#page-156-6) [10629](#page-157-5), [108](#page-157-6)[35,](#page-157-7) 11[023,](#page-157-8) [11086,](#page-157-9) [11364](#page-157-10), [114](#page-158-7)30, 12053, 12058, 12134 \Hy@temp 529, [536,](#page-13-16) 742, [745](#page-169-18), [753,](#page-169-19) 754, 2038, 2043, [2044](#page-120-3), [2045,](#page-233-9) [2046,](#page-247-17) 2[047,](#page-249-6) 2048, [278](#page-261-12)4, [2793,](#page-261-13) [2794,](#page-263-9) 2795, 2796, 2797, 2798, 2799, 2826, 2827, 2828, 2831, 2833, [2836](#page-22-1), [304](#page-22-2)[5,](#page-29-0) 3[046,](#page-29-1) [3194,](#page-30-16) [3198](#page-30-17), [3199](#page-60-24), [3200](#page-60-25), [3201](#page-60-26), [3277,](#page-60-27) [3279,](#page-60-28) [3284,](#page-60-29) [3286,](#page-60-30) [3289,](#page-75-15) [3301,](#page-76-7) [3303,](#page-76-8) [3308,](#page-76-9) [3310,](#page-76-10) [3316,](#page-76-11) [3318,](#page-76-12) [3323,](#page-76-13) [3325,](#page-77-5) [3328,](#page-77-27) [3370,](#page-77-0) [3371,](#page-77-28) [3942,](#page-77-29) [3946,](#page-77-30) [3947,](#page-80-24) [3958,](#page-80-25) [4042,](#page-83-10) [4043,](#page-83-11) [4044,](#page-83-12) [4046,](#page-83-13) [4050,](#page-83-14) [4362,](#page-85-13) [4363,](#page-85-4) [4364,](#page-85-14) [4366,](#page-85-6) [4370,](#page-85-7) [4371,](#page-85-15) [4506,](#page-85-11) [4522,](#page-85-16) [4523,](#page-86-3) [4524,](#page-86-17) [4525,](#page-86-5) [4526,](#page-86-18) [4527,](#page-86-7) [4528,](#page-86-8) [4529,](#page-87-26) [4530,](#page-87-19) [4535,](#page-99-4) [4536,](#page-99-5) [4537,](#page-99-6) [4538,](#page-99-7) [4539,](#page-101-13) [4540,](#page-101-14) [4541,](#page-101-15) [4542,](#page-101-16) [4543,](#page-101-1) [4544,](#page-108-21) [4545,](#page-108-22) [4948,](#page-108-23) [4951,](#page-108-24) [4960,](#page-108-20) [4962,](#page-108-25) [4966,](#page-110-24) [4970,](#page-110-25) [5014,](#page-110-26) [5016,](#page-110-27) [5388,](#page-110-28) [5391,](#page-110-29) [5394,](#page-111-13) [5400,](#page-111-14) [5500,](#page-111-15) [5506,](#page-111-16) [6579,](#page-111-17) [6580,](#page-111-18) [7536,](#page-111-19) [7565,](#page-111-20) [7567,](#page-111-21) [8023,](#page-111-22) [8028,](#page-111-23) [8034,](#page-111-24) [8038,](#page-111-25) [8041,](#page-111-26) [8046,](#page-111-27) [8077,](#page-120-7) [8079,](#page-120-8) [8446,](#page-120-9) [8489,](#page-120-10) [8491,](#page-120-11) [9294,](#page-120-12) [9297,](#page-121-8) [9301,](#page-121-9) [9302,](#page-130-3) [9308,](#page-130-4) [9309,](#page-130-2) [9315,](#page-130-5) [9333,](#page-132-12) [9338,](#page-132-4) [9344,](#page-155-2) [9348,](#page-155-3) [9351,](#page-173-2) [9356,](#page-173-3) [9389,](#page-173-4) [9391,](#page-183-8) [9503,](#page-183-9) [9504,](#page-183-10) [9512,](#page-183-11) [9513,](#page-183-12) [10105](#page-183-13), 10110, 10[116,](#page-191-3) [10120,](#page-191-4) [10123](#page-191-5), [101](#page-208-0)[28,](#page-208-1) 10[161,](#page-208-2) [10163,](#page-208-3) [11654](#page-208-4), [116](#page-208-5)[55,](#page-208-6) 12[189,](#page-209-1) [12195,](#page-209-2) [12203](#page-209-3), [1221](#page-209-4)8 \Hy@t[emp@A](#page-224-6) [560,](#page-225-1) [561](#page-212-13), [13](#page-225-2)[01,](#page-212-14) [1303,](#page-225-3) [1314,](#page-225-4) 1[316,](#page-225-5) 1321, [132](#page-225-6)2, [1325,](#page-225-7) [6501,](#page-253-11) 6[502,](#page-253-0) 6503, [651](#page-264-7)0, [6538,](#page-264-8) [6539,](#page-264-9) [6540,](#page-264-10) 6549 \Hy@temp@B [. . . .](#page-23-0) [. . .](#page-24-0) 1302, 1303 \Hy@t[empa](#page-43-5) [. . .](#page-44-7) . [. . . .](#page-44-8) [1932,](#page-43-3) [1934,](#page-43-4) [1936,](#page-153-4) [1937,](#page-153-5) [1939,](#page-153-6) [1941,](#page-153-7) [1943,](#page-154-2) [1946,](#page-154-3) [1949,](#page-154-4) [1950](#page-154-5), 2361, 2362,

2363, 2365, 2366, 2368, 2369, 2371, 2375, 2379, 2390, 2392, 2394, 2395, 2397, 2401, 3613, 3614, 3625, 3629, 3685, 3689, 3752, 3755, 3764, 3766, 4350, [4351,](#page-66-14) [4997,](#page-66-15) [4999,](#page-66-16) [5037,](#page-66-1) [5039,](#page-66-17) [5176,](#page-66-18) [5178,](#page-66-19) [5584,](#page-66-20) [5586,](#page-67-8) [5587,](#page-67-9) [5590,](#page-67-10) [5591,](#page-67-11) [5592,](#page-67-12) [5881,](#page-67-13) [5886,](#page-91-19) [5891,](#page-91-14) [6306,](#page-91-20) [6307,](#page-91-21) [6324,](#page-93-9) [6325,](#page-93-10) [6328,](#page-94-8) [6644,](#page-94-9) [6645,](#page-94-10) [6696,](#page-94-11) [6697,](#page-107-28) [7811,](#page-107-3) [7812,](#page-121-10) [8563,](#page-121-11) [8706,](#page-122-4) [8707,](#page-122-5) [10006](#page-125-0), [100](#page-125-1)07, 10[270,](#page-134-8) [10271,](#page-134-9) [11992](#page-134-10), [119](#page-134-11)[93,](#page-134-12) 12[016,](#page-140-6) [12018,](#page-140-5) [12034](#page-140-7), [120](#page-149-5)[40,](#page-149-2) 12[375,](#page-149-6) [12401,](#page-149-7) [12406](#page-149-8), [1240](#page-156-7)9, [124](#page-156-8)12 \Hy@t[empb](#page-179-15) [4998](#page-179-16), [4999,](#page-193-5) [5038,](#page-195-18) [5039,](#page-228-10) [12017,](#page-260-17) [12018,](#page-260-1) [12040](#page-260-18) \Hy@t[empcol](#page-261-14)or 9178, [918](#page-267-9)0, [9193,](#page-268-16) [9265,](#page-268-17) [9267,](#page-268-18) 9[279](#page-268-19) \Hy@TempP[ageA](#page-121-2)[nchor](#page-121-11) [. . .](#page-122-6) [6257,](#page-122-5) [6264,](#page-260-20) [6268,](#page-260-19) 6284 \Hy@testname . 7[295,](#page-261-15) 7296, 7301, [7303,](#page-207-1) [7304](#page-207-2), [7318,](#page-206-5) [8290,](#page-206-6) [8291,](#page-206-7) 8296, 8298, 8300, 8316, 8720, 8721, 8726, 8730, 8791, [8792,](#page-148-0) [8797,](#page-148-11) [8801](#page-148-12), [9270,](#page-168-8) [9271,](#page-168-9) [9276,](#page-168-10) 9287 \Hy@t[exhtfa](#page-188-11)[lse](#page-188-7)[.](#page-188-9) . . . . . . . . . . [315](#page-188-10) \Hy@t[exhttr](#page-196-10)ue . . [. . . .](#page-196-12) [2242](#page-197-12), [3273](#page-197-13) \Hy@t[itle](#page-197-14) . [. . . . .](#page-197-15) [. . . .](#page-207-3) [4831](#page-207-4), [4835](#page-208-8) \Hy@t[ocleve](#page-208-9)l . . . 6317, 6321, 6330 \Hy@toolbartrue . . . . . . . . . [316](#page-13-17) \Hy@true . 1865, 1937, [1939,](#page-64-23) [2395,](#page-85-17) 2397 \Hy@typexmlfalse ........ [317](#page-117-10) \Hy@undefinedname . 7292, [72](#page-149-11)[99,](#page-13-18) 7301, 8287, 8294, 8296, 8695, [8724,](#page-67-12) [8726,](#page-56-2) [8795,](#page-58-5) [8797,](#page-58-6) [9262,](#page-67-11) 9274, 9276 \Hy@unicodefalse . 318, 625, 2[158,](#page-13-19) [2159,](#page-168-10) [2167,](#page-188-14) [2969,](#page-188-15) [2975,](#page-168-12) [5390,](#page-168-13) [6261,](#page-196-13) [11692](#page-196-11) \Hy@u[nicod](#page-207-6)[etrue](#page-208-8) [2159](#page-197-16), [5112](#page-197-14), [5126](#page-207-5) \Hy@useHidKeyfalse . . [. . .](#page-26-10) [2818](#page-62-11) \Hy@u[seHid](#page-62-12)[Keytr](#page-62-13)ue [. .](#page-13-20) [. . . .](#page-79-11) [2822](#page-130-6) \Hy@[UseMa](#page-148-14)[ketitle](#page-254-17)[Infos](#page-79-10) . . . 4884, 7577, 7988, [8414,](#page-62-12) [9078,](#page-123-1) [9293,](#page-124-7) 10077 \Hy@UseMaketitleString . . [4865,](#page-76-15) 4885, 4886 \Hy@[UseNa](#page-174-11)[meKe](#page-182-14)y . . . [. . . .](#page-203-1)[.](#page-118-11)[.](#page-118-11)[.](#page-118-11)[.](#page-118-11) [2016,](#page-224-7) 7543, [7544](#page-190-10), 7545, 7546, 7547, 7548, 7549, 7550, 7569, 8053, 8054, 8055, 8056, [8057,](#page-118-12) [8058,](#page-118-13) [8059](#page-118-14), 8060, 8081, 8453, 8454, 8455, 8456, 8457, 8458, [8](#page-173-9)[459,](#page-59-7) [8460,](#page-173-5) [8493,](#page-173-6) [9051,](#page-173-7) [9052,](#page-173-8)

9053, 9054, 9055, 9056, 9057, 9058, 9363, 9364, 9365, 9366, 9367, 9368, 9369, 9370, 9393, 10135, 10136, 10137, 10138, 10139, [101](#page-203-3)[40,](#page-203-4) 10[141,](#page-203-5) [10142,](#page-203-6) [10165](#page-203-2) \Hy@u[setitle](#page-209-11)[false](#page-209-7)[.](#page-209-9)....... [319](#page-209-10) \Hy@v[arioref](#page-225-8)[@](#page-209-12)[unde](#page-225-9)[fin](#page-209-13)[ed](#page-225-10) . . . [5456,](#page-225-11) 5460, 6[957](#page-225-13) \Hy@v[erbose](#page-226-4)false . . [. . . . .](#page-225-14) . . [320](#page-225-15) \Hy@vt@PutCatalog . 5084, [5086](#page-13-21) \Hy@VTeXversion . . . 5064, [5076,](#page-131-10) [8750,](#page-131-11) [8862,](#page-162-4) 8998, 12086 \Hy@Warning . . . . . . . 237, 360, 1241, 1954, 1969, 1994, 2[074,](#page-13-22) 2186, 2191, 2701, [2753,](#page-123-2) [3490,](#page-123-3) 3767, 3999, 5122, [6298,](#page-122-7) [6938,](#page-123-4) [6987,](#page-196-14) [7297,](#page-198-7) [8130,](#page-202-8) [8134,](#page-262-5) 8292, 8722, 8793, [9272,](#page-58-8) [95](#page-59-8)[40,](#page-11-3) [9](#page-61-17)[549,](#page-14-4) [12001](#page-42-0), [1201](#page-58-7)9 \Hy@[Warnin](#page-94-12)[gNoL](#page-100-4)[ine](#page-74-3) . [238,](#page-75-16) [2033,](#page-89-12) 2101, 2212, [2804,](#page-124-8) [2842,](#page-149-12) [2941,](#page-161-3) [3108,](#page-162-5) [3153,](#page-168-14) [3281,](#page-185-3) [3290,](#page-185-4) [3305,](#page-188-16) [3320,](#page-196-15) [3329,](#page-197-17) [3842,](#page-207-7) [4812,](#page-213-24) [4914,](#page-213-25) [5078,](#page-260-21) [5190,](#page-260-22) 5375, [6308,](#page-11-4) [6459,](#page-60-31) 9419 \Hy@[Warnin](#page-61-18)[gPag](#page-63-3)[eBord](#page-76-16)[erCol](#page-77-31)[or](#page-79-12) . [. . . .](#page-86-19) 2839, 2841, [2843](#page-117-11) \Hy@[Warnin](#page-123-5)[gPag](#page-125-2)[eColo](#page-129-6)r [. . .](#page-149-13) [2801,](#page-152-6) [2803,](#page-210-7) 2805 \Hy@WarnOptionDisabled . 1966, 1968 \Hy@WarnO[ption](#page-77-32)[Value](#page-77-33) [. . .](#page-77-34) [1947,](#page-76-17) [1953,](#page-76-18) [2382,](#page-76-19) 2404 \Hy@windowuitrue . . . . . . . . 321 \Hy@[writeb](#page-58-10)ookmark . 1870, [6318,](#page-58-9) 6664, 6672, 6682, 6715, [6723,](#page-58-11) [6733,](#page-58-12) [11978](#page-66-21), 12064 \HyC@@cmd [. . .](#page-67-14) . . . 87, 109, [122](#page-13-23) \HyC@check . . . . . . . . 68, 71, 74 \HyC[@check](#page-156-9)[comm](#page-156-10)[and](#page-157-13) . [50,](#page-56-3) [57,](#page-149-14) 59 \HyC[@check](#page-158-8)[Failed](#page-260-23) ..... 146, [157](#page-157-15) \HyC@checkItem . . 1[32,](#page-8-0) [133,](#page-8-1) [134,](#page-8-2) 135, 138 \HyC@checklong [. .](#page-7-5) . . . . . [45,](#page-7-6) [53](#page-7-7) \HyC@checkOk . . . . . . . [144,](#page-9-0) [154](#page-9-1) \HyC@checkPackage [. .](#page-9-2) 12, 16, 18 \HyC[@cmd](#page-9-5) [62](#page-9-6), 75, 87, 95, [118](#page-9-3), [131](#page-9-4) \HyC@date . . . . 11, 15, 23, [29,](#page-7-8) [31](#page-7-9) \HyC@DeclareRobustCom[man](#page-9-7)[d](#page-9-8) . . . . . . . . . <u>114</u> \HyC@def .............. <u>[125](#page-9-9)</u> \HyC@defcmd . . [. . .](#page-6-7) [. .](#page-6-8) [47,](#page-6-9) [54,](#page-6-10) [93](#page-6-11) \HyC@doCheck . . . . . . . 99, <u>130</u> \HyC@edef [. . . .](#page-8-5) . . . . . . . . . . <u>125</u> \HyC@getDate . . . . . . . . . 12, [14](#page-8-6) \HyC@meaning . . . . . . . [1](#page-7-12)[52,](#page-7-13) [160](#page-8-7)

\HyC@nc@default . . . . . 103, 105 \HyC@nc@noopt 88, 91, 103, 112, 123, 127 \HyC@nc@opt ..... 88, <u>101</u>, 123 \HyC@newcommand ....... [86](#page-8-9) \HyC@next [.](#page-8-10) . . . . . [48,](#page-8-11) [55,](#page-8-8) 60, 83 \HyC[@noV](#page-8-13)[alue](#page-9-10) . 80, 81, 82, 85, [139](#page-8-12) \HyC@optcmd [. .](#page-8-10) . . . . . [107,](#page-8-14) [111](#page-8-13) \HyC@org@cmd . . . . . . . . . . . [76](#page-7-14) \HyC@org@optcmd [. .](#page-7-15) [.](#page-7-16) . [80,](#page-7-17) [111](#page-7-18) \HyC@org@robus[tcm](#page-7-19)d [. .](#page-7-21) [81,](#page-7-22) [120](#page-9-11) \HyC@org@robustop[tcm](#page-7-20)d [. .](#page-8-15) . [82](#page-8-16) \HyC@package 10, 22, 28, 34, 37, [38](#page-7-23) \HyC@param . . . . . . . 78, [96,](#page-7-19) [102](#page-8-16) \HyC@robustcmd . . 115, 1[20,](#page-7-20) [121,](#page-8-17) 122 \HyC@star [. .](#page-6-14) [. . .](#page-6-13) . . . . [67,](#page-6-15) [70,](#page-6-16) [94](#page-6-17) \HyC@string . . 131, 1[52,](#page-7-24) [155,](#page-8-18) [158](#page-8-19) \HyC@Toks . . 79, 90, 96, [106](#page-8-17), [126](#page-8-21) \HyCa[l@do](#page-8-2) ......... 354, 358 \HyCal@scan . . . . . 345, [3](#page-7-25)[49,](#page-7-26) [373](#page-8-22) \HyColor@FieldB[Colo](#page-9-9)r [4](#page-9-12)[487,](#page-9-13) [4490](#page-9-14) \HyColor@Field[Col](#page-7-27)[or](#page-8-23) . [. .](#page-8-18) [. .](#page-8-24) [4493](#page-8-25) \HyColor@HyperrefBorder[Colo](#page-14-5)[r](#page-14-6) . . . . . . . . . 2829 \HyColor@HyperrefC[olor](#page-14-7) [. .](#page-14-8) [2789](#page-110-7) \HyColor@UseColor . . [3512,](#page-110-30) [7243,](#page-110-9) 7254, 8251, 8262 \HyField@@PDFC[hoices](#page-77-35) . . 4238, 4239, 4254 \HyField@@SetFlag . . [3932](#page-89-13), [393](#page-167-7)[4](#page-75-17) \HyFi[eld@@](#page-167-6)[UseFl](#page-187-10)[ag](#page-187-9) . . 3922, 3924 \HyField@AddToFields . . [10916,](#page-105-12) [10925](#page-105-16), [110](#page-106-10)08, 11101, 11114, 11141, 11166, 11190, 11[212](#page-99-9) \HyField@AdvanceAnno[tCoun](#page-99-10)t . 11310, 11340, 11435, [11465,](#page-239-10) 11494, [11523,](#page-241-16) 11552, 11579 \HyFi[eld@afie](#page-243-15)lds . . [1091](#page-244-17)[3](#page-242-17), [1092](#page-244-18)[6,](#page-243-14) 10927, [10929,](#page-244-16) 10948 \HyFiel[d@Ann](#page-246-4)[otCoun](#page-247-25)t [. . .](#page-249-16) [11308,](#page-249-17) [11311,](#page-250-14) [11314](#page-250-15) \HyField@FlagsAnnot [40](#page-251-18)92, [4111,](#page-239-13) [4125,](#page-239-14) [4138,](#page-239-15) 4154, [4186](#page-239-12) \HyField@FlagsChe[ckBox](#page-240-15) . [4124,](#page-246-5) [10728,](#page-246-6) [11205,](#page-246-7) 11574 \HyField@FlagsChoice .... [4185,](#page-103-12) [10607](#page-103-13), [1106](#page-103-14)4, 11405 \HyField@FlagsP[ushBu](#page-104-5)[tton](#page-104-6) [4110,](#page-103-15) [10664,](#page-236-11) [10684](#page-244-19), [10709](#page-251-20), 11133, 11154, 11184, 11492, [11517,](#page-104-7) [11548](#page-234-17) \HyField@Fl[agsRad](#page-242-18)[ioButt](#page-248-10)on [4137,](#page-103-16) [10603,](#page-235-14) [11060,](#page-235-15) [11401](#page-235-16) \HyFi[eld@Fla](#page-243-17)[gsSubm](#page-244-20)it . . . [4058,](#page-250-17) [10685,](#page-251-21) 11155, [11518](#page-250-16)

\HyField@FlagsText 4153, 10545, 11001, 11334 \HyField@NewBitsetFlag . . 3890, 3893, 3901 \HyField@NewFlag . . [3888](#page-104-8), [3964,](#page-232-8) [3965,](#page-241-17) [3966,](#page-247-26) 3967, 3968, 3969, 3970, 3971, 3972, 3973, [3974,](#page-98-5) [3975,](#page-98-6) [3976](#page-98-7), 3977, 3978, 3979, 3980, 3981, 3982, 3983, 3988, 3989, 3990, 3991, [3992,](#page-98-8) [3993,](#page-100-5) [3994,](#page-100-6) [3995,](#page-100-7) [3996,](#page-100-8) [4029,](#page-100-9) [4031,](#page-100-10) [4032,](#page-100-11) [4034,](#page-100-12) [4035,](#page-100-13) [4037,](#page-100-14) [4038,](#page-100-15) [4039,](#page-100-16) [4040](#page-100-17) \HyFi[eld@N](#page-100-26)[ewFla](#page-100-27)[gOnly](#page-100-28) ... [3892,](#page-100-30) [4030,](#page-100-31) [4033,](#page-100-32) [4036](#page-100-33) \HyFi[eld@N](#page-101-19)[ewOp](#page-101-20)[tion](#page-101-21) [3889](#page-101-22), [3895](#page-101-23) \HyFi[eld@P](#page-101-24)[DFAF](#page-101-25)lagWarning . . . 3998, 4006, 4010, 4014, [4018,](#page-98-9) [4022,](#page-101-26) [4026](#page-101-27) \HyField@PDFC[hoices](#page-101-28) .... [4211,](#page-98-11) 10642, 11108, 11459 \HyFie[ld@Pr](#page-100-34)[intFl](#page-101-29)[ags](#page-101-30) . [3939,](#page-101-31) [4085,](#page-101-32) [4103,](#page-101-33) [4117](#page-101-34), 4130, 4146, 4178, 4203 \HyFi[eld@Set](#page-234-18)[Flag](#page-243-18) [. . .](#page-249-18) 3931, [4071,](#page-105-22) 4077, 4082, 4116, [4144](#page-99-12) \HyFi[eld@S](#page-102-11)[etKey](#page-103-17)s [. .](#page-103-18) [4315,](#page-103-19) [10542,](#page-104-9) [10574](#page-105-23), 10577, 10596, 10652, 10681, 10699, 10[725,](#page-99-13) [10997,](#page-102-12) [11030](#page-102-13), [110](#page-102-14)[33,](#page-103-20) 1[1052,](#page-103-21) 11120, 11151, 11174, 11201, 11330, 11371, 11374, 1[1393,](#page-107-29) [11478,](#page-232-9) [11514,](#page-233-17) [11538,](#page-233-18) [11570](#page-233-19) \HyFi[eld@Th](#page-241-19)[eAnnot](#page-241-20)[Count](#page-242-19) [11313,](#page-243-19) [11344,](#page-243-20) [11349,](#page-244-21) [11440,](#page-244-22) [11452,](#page-247-27) [11467,](#page-248-11) [11472,](#page-248-12) [11499,](#page-248-13) [11505,](#page-250-18) [11525,](#page-250-19) [11530](#page-251-22), [11554](#page-251-23), 11559, 11583, 11588 \HyFi[eld@Us](#page-247-28)[eFlag](#page-247-29) . . . [392](#page-249-19)1, [4062,](#page-249-20) [4063,](#page-249-21) 4[064,](#page-249-22) 4065, [406](#page-250-20)6, [4067,](#page-250-21) [4068,](#page-250-22) 4[069,](#page-250-23) 4072, [407](#page-251-24)3, [4074,](#page-251-25) [4075,](#page-251-26) [4078,](#page-252-2) 4079, 4080, 4083, 4094, 4095, 4096, [4097,](#page-99-14) 4098, 4099, 4100, 4101, 4102, [4113,](#page-102-15) [4114,](#page-102-16) [4115,](#page-102-17) [4127,](#page-102-18) [4128,](#page-102-19) [4129,](#page-102-20) [4140,](#page-102-21) [4141,](#page-102-22) [4142,](#page-102-23) [4143,](#page-102-24) [4145,](#page-102-25) [4156,](#page-102-26) [4157,](#page-102-27) [4158,](#page-102-28) [4159,](#page-102-29) [4160,](#page-102-30) [4161,](#page-102-31) [4162,](#page-102-32) [4163,](#page-102-33) [4174,](#page-102-34) [4177,](#page-102-35) [4188,](#page-102-36) [4189,](#page-102-37) [4190,](#page-102-38) [4191,](#page-102-39) [4193,](#page-103-22) [4195,](#page-103-23) [4196,](#page-103-24) [4199,](#page-103-25) [4202](#page-103-26) \HyIn[d@@@](#page-104-10)[wrind](#page-104-11)[ex](#page-104-12) . . [6497,](#page-104-13) [6500,](#page-104-14) [6531,](#page-104-15) [6537](#page-104-16) \HyIn[d@@hy](#page-104-20)[perp](#page-104-21)[age](#page-104-22) . [6577](#page-104-23), [6587](#page-104-24) \HyIn[d@@w](#page-104-25)[rindex](#page-104-26) [. . .](#page-104-27) [6492](#page-105-24), 6493 \HyInd@EncapChar . . [2412,](#page-153-8) [3118,](#page-153-9) [6487](#page-154-6)

\HyInd@hyperpage . . . 6574, 6576, 6583 \HyInd@org@wrindex . 6491, 6495, 6505, 6511, 6513, 6516 \HyInd@pagelink 6592, [6598,](#page-155-4) [6600,](#page-155-5) [6603](#page-155-6) \HyInd@ParenLeft . . . [6474,](#page-153-10) [6502,](#page-153-11) [6539](#page-153-12) \HyInd@Par[enRig](#page-153-13)[ht](#page-153-14) . . [6475,](#page-155-8) [6503,](#page-155-9) [6510,](#page-155-10) 6540, [6549](#page-155-7) \HyInd@removespaces [6606,](#page-153-16) [6609,](#page-153-5) [6619](#page-154-3) \HyLang@addto 2616, [2638,](#page-153-17) [2669,](#page-153-6) 2677 \HyLa[ng@af](#page-153-7)[rikaan](#page-154-4)s [. .](#page-154-5) [. . . .](#page-155-11) 2414 \HyLa[ng@D](#page-155-13)eclareLang 2630, [2645,](#page-155-12) 2646, 2647, [2648,](#page-72-14) [2649,](#page-72-15) [2650,](#page-73-3) [2651,](#page-73-2) 2652, 2653, 2654, 2655, 2656, 2657, 2658, 2659, 2660, 2661, 2662, 2663, [2664,](#page-72-16) [2](#page-72-17)[665,](#page-67-15) 2666, 2667 \HyLa[ng@en](#page-72-18)[glish](#page-72-19) [. . . .](#page-72-20) [. . . .](#page-73-6) [2432](#page-73-7) \HyLa[ng@fr](#page-73-13)ench [.](#page-73-10)[.](#page-73-10)[.](#page-73-10)[.](#page-73-10)[.](#page-73-11)[.](#page-73-11)[.](#page-73-11)[.](#page-73-11) [2450](#page-73-12) \HyLa[ng@ge](#page-73-18)[rman](#page-73-19) . . . [. . . .](#page-73-21) [2468](#page-73-22) \HyLa[ng@it](#page-73-23)[alian](#page-73-24) [. . . .](#page-73-20) . . . . 2486 \HyLang@magyar . . . . . . . [2504](#page-67-16) \HyLang@portuges . . . . . . . [2522](#page-68-17) \HyLang@russian . . . . . . . . [2540](#page-68-18) \HyLang@spanish . . . . . . . [2580](#page-68-19) \HyLang@vietnamese . 2598, [2669,](#page-69-16) 2677 \HyLinguex@OrgB . . . . . 640, [644](#page-70-19) \HyLinguex@OrgC . . . . . 641, [645](#page-71-19) \HyLinguex@OrgD . . . . . 642, 646 \HyLi[nguex](#page-73-2)@Restore . . [643](#page-72-21), [656,](#page-73-3) 660, 668, 2140 \HyOrg@addtoreset . . 64[17,](#page-26-0) 6[419,](#page-26-1) 6446 \HyOrg@appendix . . . 5[311,](#page-26-13) [531](#page-26-14)[7](#page-26-4) \HyOr[g@a](#page-27-4)[uthor](#page-27-5) . 4828, 4841, 4845 \HyOrg@float@[makeb](#page-62-14)ox [. . .](#page-151-13) [5947,](#page-151-14) [5949](#page-152-7) \HyOrg@hyperpage . . [6477,](#page-128-9) [6479,](#page-128-10) 6480 \HyOrg@languages[horth](#page-117-12)[ands](#page-117-13) [712](#page-141-4)[,](#page-117-14) [727,](#page-141-15) 738, 748 \HyOrg@make@df@tag@@ . [6402](#page-153-19) \HyOr[g@ma](#page-153-20)ke@df@tag[@@@](#page-153-18) 6403 \HyOrg@maketitle . . . 5817, [5824,](#page-29-2) [5829](#page-29-3) \HyOrg@s[ubeq](#page-29-4)[uatio](#page-29-5)ns 5601, 5608 \HyOrg@title . . . 4827, 4832, [4836](#page-151-16) \HyOrg@url . . . . . . . . [. . . .](#page-139-16) [3664](#page-139-17) \hyper[@@an](#page-139-18)chor 3137, 3674, 3676, 3707, 3709, 3742, [3744,](#page-134-13) [3839,](#page-134-14) 4710, 4725, 4740, 5697, 5702, 5712, 5717, [5777,](#page-117-15) [5780,](#page-117-16) [5807,](#page-117-17)

5922, 5925, 5953, 6257, 6264, 6269, 6663, 6671, 6681, 6714, 6722, 6732

- \hyper@@link . . 3647, 3660, 3697, [3721,](#page-141-16) [3723,](#page-141-17) [3747,](#page-141-18) [6010,](#page-148-0) [6156,](#page-148-11) [6157,](#page-148-10) [6158,](#page-156-11) [6206,](#page-156-12) [6208,](#page-157-3) [6210,](#page-157-16) [6833,](#page-157-17) [6848,](#page-158-5) 6947
- \hyper@@normalise [. .](#page-92-12) [3616,](#page-92-13) [3620,](#page-93-11) [3624](#page-93-12)
- \hyper[@anc](#page-145-9)[hor](#page-93-13) . [3866](#page-146-6), [4787,](#page-146-8) [7325,](#page-146-10) [7780,](#page-159-7) [7866,](#page-160-7) [8153](#page-161-4), 8596, 8670, 9135, 9976, 10241
- \hyper[@anch](#page-91-24)orend . . . [3140,](#page-91-22) [4697,](#page-91-23) 4714, 4728, 4743, 5299, 5440, [5488,](#page-178-6) [5530,](#page-180-9) [5549,](#page-97-5) [5573,](#page-116-4) [5658,](#page-169-21) [6004,](#page-205-10) [6029,](#page-222-11) [6032,](#page-227-10) 6052, 6185, 6387, 6413, 7327, 7803, 7882, 8160, [8591,](#page-114-16) [8690,](#page-115-1) [9154,](#page-82-9) [9998,](#page-114-14) [10262](#page-114-15), 11974, 12[065,](#page-128-11) [12280,](#page-131-12) [12299](#page-132-13), [1231](#page-133-2)1, [123](#page-133-13)42, 12388
- \hyper[@anc](#page-151-11)[horsta](#page-151-17)rt . . [3139,](#page-179-17) [4697,](#page-181-22) [4713,](#page-186-1) [4727,](#page-193-7) [4742,](#page-195-22) [5299,](#page-205-11) [5440,](#page-223-15) 5488, 5527, 5549, 5573, 5658, [6002,](#page-227-11) 6[027,](#page-259-11) 6032, [605](#page-261-17)2, [6185,](#page-265-14) [6387,](#page-266-25) [6413,](#page-266-26) 7[326,](#page-267-10) 7794, [787](#page-268-20)7, 8156, [8581,](#page-114-18) [8682,](#page-115-2) [9148,](#page-82-10) [9989,](#page-114-14) [10254](#page-114-17), 11974, 12[065,](#page-128-11) [12280,](#page-131-12) [12299](#page-132-13), [1231](#page-133-11)1, [123](#page-133-13)[42,](#page-134-15) 12388
- \hyper[@char](#page-151-11)s[.](#page-143-13) [. . . .](#page-146-16) . . . . . . . . . [. . . .](#page-185-6) [3641](#page-151-17), [7350](#page-195-23), [7784,](#page-205-12) [7797,](#page-180-10) [7816,](#page-227-12) 7[835,](#page-259-11) 7845, [785](#page-261-17)8, [7926,](#page-265-14) [7956,](#page-266-25) [8549,](#page-266-26) 8[569,](#page-267-10) 8584, [860](#page-268-20)0, 8674, 8685, 8767, 9666, 9992, 10011, 10034, 10044, 10057, 10257, [102](#page-92-14)[75,](#page-169-22) 10[295,](#page-178-7) [10307,](#page-179-19) [10319](#page-179-20)
- \hyper[@curr](#page-195-24)[entan](#page-195-25)[chor](#page-196-16) [9151,](#page-215-5) [9160,](#page-222-13) [9172,](#page-223-16) 9189
- \hyper[@curre](#page-227-13)[ntlinkt](#page-228-11)[ype](#page-228-12) . . . [9173,](#page-228-13) [9177,](#page-228-14) 9181
- \hyper@hash . . 3593, [3594,](#page-205-13) [3642,](#page-205-14) [3803,](#page-206-8) [3815,](#page-206-9) 3832, 3835, 4664, 8543
- \hyper[@ima](#page-206-11)ge . 3670, 3671, [7856,](#page-206-10) 8815, [9259,](#page-206-12) [10055](#page-91-25), [1031](#page-91-26)7
- \hyper[@last](#page-95-0) [. . .](#page-96-6) [. . . .](#page-96-7) [4803](#page-96-8), [4807](#page-92-15) \hyper[@link](#page-192-1) 3138, 3756, 4711, 4712,
- 4726, 4736, [4741,](#page-92-16) [7337,](#page-92-17) [7853,](#page-180-13) [7897,](#page-197-18) [8324,](#page-207-8) [8540,](#page-224-9) [8784,](#page-228-15) 9263, 10052, 10314
- \hyper@link@ . . 3145, [3748,](#page-116-5) [3750](#page-114-20)[,](#page-116-6) [4709,](#page-114-21) [4719,](#page-82-11) [4723,](#page-94-13) [4733,](#page-114-19) [4748](#page-180-14)
- \hyper[@link](#page-181-24)end [3142](#page-192-2), [4716,](#page-197-19) [4730,](#page-207-9) [4745,](#page-223-19) [5](#page-188-17)[741,](#page-228-16) 5996, 5999, 6347, 6351, 6355, 6357, 7336, 7822, 7894, 8323, [8325,](#page-82-12) [8574,](#page-94-14) [8742,](#page-94-15) [9175,](#page-114-22) [10019](#page-114-23), [1028](#page-82-13)[1](#page-114-25)

\hyper@linkfile . . . . . . 3144, 3828, 4718, 4732, 4747, 7378, 7826, 7954, 8327, 8559, 8746, 9681, 10023, 10285 \hyper@linkstart 3141, 4715, 4729, 4744, 5739, 5992, [5999,](#page-82-14) [6347,](#page-96-9) [6351,](#page-114-26) [6355,](#page-114-27) [6357,](#page-115-7) [7328,](#page-170-9) [7809,](#page-179-22) [7886,](#page-182-16) [8288,](#page-188-18) [8325,](#page-193-13) [8562,](#page-196-17) [8696,](#page-215-6) [9165,](#page-223-20) [10004,](#page-228-17) 10268 \hyper[@link](#page-115-8)url [. . . .](#page-114-28) . . . . . . [3143,](#page-114-29) [3669,](#page-150-11) [3803,](#page-150-12) [3810,](#page-150-13) [3831,](#page-169-24) [3835,](#page-179-23) 4717, 4731, 4746, 7347, 7827, [7829,](#page-181-25) [7854,](#page-188-19) [7924,](#page-188-20) [8355,](#page-193-14) [8547,](#page-195-26) [8560,](#page-205-15) [8764,](#page-223-21) [8816,](#page-228-18) 9260, 9663, 10024, 100[28,](#page-96-10) 10[053,](#page-96-11) [10286,](#page-82-16) [10288](#page-92-5), [1031](#page-95-0)5 \hyper[@livel](#page-114-30)ink .[.](#page-115-9)[.](#page-115-9)[.](#page-115-9)[.](#page-115-9) [4711](#page-169-25), [4736](#page-179-24) \hyper[@mak](#page-193-15)[ecurr](#page-196-18)ent . [5295,](#page-189-16) [5319,](#page-192-3) [5473,](#page-223-22) 5[526,](#page-223-23) [5548,](#page-197-20) [5572,](#page-207-10) [5636,](#page-215-7) [5734,](#page-228-20) [5898,](#page-228-21) 5940 \hyper@n@rmalise . . . [3608,](#page-114-19) 3612 \hyper@nat@current [. . . .](#page-128-12) . . [5993](#page-115-3) \hyper[@nata](#page-132-14)[nchor](#page-133-14)[end](#page-133-15) .... [6004](#page-135-6) \hyper[@nata](#page-137-14)[ncho](#page-140-8)[rstart](#page-141-19) . . . . 6001 \hyper@natlinkbreak ..... [5998](#page-91-28) \hyper@natlinkend . . . . . . . [5995](#page-142-8) \hyper@natlinkstart . . . . . . [5990](#page-142-5) \hyper@normalise . . . 3120, [3125,](#page-142-9) 3585, 3650, 3653, 3666, [3668,](#page-142-10) 3670, 3691, 4345 \hyper@pageduration . 7630, [7678,](#page-142-12) 8975, 8992, 9226, 9256 \hyper[@pag](#page-91-29)[ehidde](#page-92-0)n . . [7654,](#page-82-3) [7679,](#page-82-5) [8985,](#page-92-16) [8993,](#page-93-14) [9243](#page-107-27)[,](#page-92-18) 9257 \hyper@pagetransition [7606,](#page-175-6) [7677,](#page-176-3) 8864, [8991,](#page-201-13) [9209,](#page-207-11) 9255 \hyper[@quo](#page-201-12)te[.](#page-207-12) [.](#page-175-7) . . . . . . . . . . . . 4666, 7786, [7799](#page-207-13), 7813, [7818,](#page-176-4) [7836,](#page-201-14) [7846](#page-201-15), 7859, [854](#page-207-14)[3,](#page-174-12) 8553, 8565, [8587](#page-201-16), [8604,](#page-206-13) 9981, [9994,](#page-176-5) [10008](#page-198-8), 10014, 1[0035,](#page-207-15) 10045, 10058, 10246, 10258, [10272,](#page-179-29) [10277](#page-113-27), [1029](#page-179-26)7, [103](#page-179-27)[08,](#page-179-28) 10320 \hyper[@read](#page-193-17)[exter](#page-193-18)[nallin](#page-193-19)k [. .](#page-222-14) [3758,](#page-193-16) 3774 \hyper[@refste](#page-224-11)[pcount](#page-227-14)er [527](#page-227-15)4, [5277,](#page-228-22) 5284 \hyper[@tilde](#page-228-23) [3602,](#page-228-24) [3603,](#page-228-25) 3[604,](#page-228-26) [4665](#page-94-16) \hyper[baseu](#page-94-17)rl . . 2807, 2808, 4759 \hypercalcbp . . . . . . . . . 340, 340 \hyper[calcbp](#page-127-4)def . . 342, [379](#page-127-2), [3019](#page-127-3) \hyperdef [. . . .](#page-91-31) . . . . . . [3699,](#page-91-32) [4761](#page-113-28) \HyperDestName[Filter](#page-76-20) [3100,](#page-76-1) [7282,](#page-115-10) 7304, 7786, 7799, 78[18,](#page-13-24) 7[854,](#page-14-10) 8099, 8299, 8543, 8553, 8570, 8587, 8604, 86[75,](#page-14-11) 8[686,](#page-15-1) [8729,](#page-80-26) 8800, 9537, 9546, [9](#page-81-9)[981,](#page-93-15) [9](#page-168-4)[994,](#page-115-11)

10014, 10053, 10246, 10258, 10277, 10315, 12143, 12191, 12207 \hypergetpageref . . . . . . . . 5433 \hyper[getref](#page-223-25) . [. . . .](#page-224-10) . [. . . . .](#page-227-14) . [5432](#page-227-15) \hyper[image](#page-228-23) [. . .](#page-228-21) 3[670,](#page-263-10) 3872, [6469](#page-264-4) \hyper[indexf](#page-264-5)ormat . . . . . . . 6476 \hyperlink 3646, 4762, 6615, [6753,](#page-131-2) 6761, 6776, 6784, 6794, [6802,](#page-131-1) 6809 \hyperlinkfileprefix [. .](#page-92-16) [2810,](#page-97-2) [2811,](#page-153-21) 2812, [10233](#page-92-21) \hyper[page](#page-158-10) [4768](#page-158-11), [6477,](#page-115-12) [6478,](#page-155-14) [6480,](#page-158-9) [6573](#page-159-10) \HyperRaiseLinkDefault [. .](#page-76-21) [1872,](#page-76-2) [1881](#page-76-22) \HyperRais[e](#page-227-16)[LinkH](#page-115-13)[ook](#page-153-18) [1871](#page-153-22), [1882](#page-153-20) \Hype[rRaise](#page-155-15)LinkLength . . . 1880, 1881, 1884 \hyper[ref](#page-57-5) . 3679, 3879, 3880, [4764,](#page-56-0) 6905, 6909, 6919, [6933](#page-56-4) \hypersetup 2179, 2654, 3119, [3121](#page-57-7)[,](#page-57-6) [4758](#page-57-5) \hypertarget [. . .](#page-93-0) [. . . .](#page-97-1) [3672](#page-97-6), [4763](#page-115-14) \HyPL[@@@](#page-161-5)[Check](#page-161-6)[TheP](#page-161-7)[age](#page-161-8) . 5018, 5036 \HyPL[@@Ch](#page-115-15)[eckT](#page-63-4)[hePag](#page-73-11)e [. .](#page-82-17) [4994,](#page-82-4) 4996 \HyPL@Alph . . . . . . . [. . . .](#page-92-22) [4934](#page-121-12) \HyPL[@alph](#page-122-8) . . . . . . . . . . . 4935 \HyPL@arabic . . . . . . . . . . [4931](#page-121-0) \HyPL[@Che](#page-121-13)ckThePage 4946, 4993 \HyPL@Entry . 5178, 5186, [5194,](#page-119-7) 5196 \HyPL@EveryPage . . . 4936, [5057](#page-119-9) \HyPL@Format 5009, [5010,](#page-120-13) [5011,](#page-121-14) 5012, 5013, [5025](#page-125-1) \HyPL[@foun](#page-125-5)d . 5008, [5015,](#page-125-3) [5019,](#page-125-4) 5026, 5036, 5038 \HyPL@Labels . 4925, [5048,](#page-120-14) [5049](#page-121-17)[,](#page-122-0) [5051,](#page-121-18) [5053,](#page-121-19) [5098,](#page-121-15) [5099,](#page-121-16) 5189, 5197, 5198 \HyPL[@Las](#page-121-24)[tNum](#page-122-9)[b](#page-122-6)[er](#page-121-21) . [4929,](#page-121-22) [4964,](#page-121-23) 4987 \HyPL[@Las](#page-122-12)[tPrefix](#page-122-2) [. . .](#page-123-6) [4930,](#page-122-10) [4958,](#page-122-11) [4989](#page-125-7) \HyPL@Las[tType](#page-125-8) 4928, [4949](#page-119-11), [4988](#page-120-2) \HyPL[@pag](#page-120-6)e . . 4939, 4941, 4946, 4954 \HyPL[@Prefi](#page-120-16)x . 4954, [4956,](#page-119-12) [4958,](#page-120-15) 4972, 4975, [4977,](#page-119-13) [4989,](#page-120-17) [5003,](#page-120-18) 5041 \HyPL[@Rom](#page-120-21)an . [. . . .](#page-120-19) [. . . .](#page-120-20) [4932](#page-120-13) \HyPL@roman [. . . .](#page-120-22) . . . . . [4933](#page-120-15) \HyPL[@Set](#page-120-23)[PageL](#page-120-24)[abels](#page-120-25) [5047,](#page-120-16) [5106,](#page-121-25) [5192](#page-122-13)

\HyPL@StorePageLabel . . . 4972, 4974, 5044, 5096, 5173 \HyPL@thisLabel 4922, 4924, 4938, 4941, 4942 \HyPL@Type . . 4944, 4949, [4953,](#page-120-23) 4971, [4979,](#page-122-14) [4988,](#page-123-8) [5002,](#page-125-9) 5040 \HyP[L@Use](#page-120-26)less [. . . .](#page-119-14) . 5045, 5051 \HyPs[d@@@](#page-120-20)[autor](#page-120-28)ef . . [1162,](#page-119-15) [1164,](#page-120-27) 1167 \HyPs[d@@@](#page-120-31)[name](#page-120-32)[ref](#page-120-18) [. .](#page-120-29) [1144,](#page-120-17) [1146,](#page-120-30) 1149 \HyPsd@@@pageref . . [1126,](#page-39-3) [1](#page-39-4)[128,](#page-122-12) [1131](#page-39-5) \HyPsd@@cref . . 1110, [1112](#page-39-6), 1115 \HyPs[d@@@](#page-39-8)UTFviii@four . . [1747,](#page-39-7) 1750 \HyPs[d@@A](#page-38-7)ppendItalc[orr](#page-38-5) . [1331](#page-38-6) \HyPsd@@autoref ... 1159, [1160](#page-38-10) \HyPsd@@autorefn[ame](#page-38-8) [1180,](#page-38-9) [1183](#page-54-11) \HyPs[d@@C](#page-54-12)onvertToUnicode . . . . . . . . . . . 1625 \HyPsd@@GetNextTwo[Token](#page-39-1)s [. .](#page-39-9) . . . . . . . . <u>1623</u> \HyPsd@@GlyphProcess[Warn](#page-39-10)[ing](#page-39-11) . . . . . . 1501, 1504 \HyPsd@@GreekN[um](#page-51-3) . . 861, 870, 969, 973, 977 \HyPsd@@hspace [. . . .](#page-50-1) 1081, 1082 \HyPsd@@LetC[omm](#page-48-3)[and](#page-48-4) . . 1204, 1225 \HyPs[d@@](#page-33-0)[nam](#page-33-1)[eref](#page-34-14) ... 1[141,](#page-31-15) [1142](#page-32-0) \HyPsd@@pageref ... [1123,](#page-37-0) [1124](#page-37-3) \HyPsd@@ProtectSpacesFi . [1253,](#page-40-0) [1257,](#page-41-0) 1275, 1281, 1286 \HyPsd@@ref ....... [1107,](#page-38-4) [1108](#page-39-12) \HyPsd@@RemoveBraces . . [1299](#page-38-11) \HyPsd@@RemoveBrace[sFi](#page-38-2) [1296,](#page-42-1) [1299](#page-42-2) \HyPsd@@R[emov](#page-43-6)[eCmd](#page-43-7)[P](#page-43-8)[refix](#page-38-0) [. . .](#page-38-12) . . . . . . 1458, 1461 \HyPsd@@ReplaceFi . 1528, [1534](#page-43-10)[,](#page-43-9) [1539](#page-43-11) \HyPsd@@UTFviii@four . . . 1731, 1736 \HyPsd@add@a[ccent](#page-47-3) [. .](#page-47-4) 401, 1070 \HyPs[d@Aft](#page-48-2)erCountRe[move](#page-48-0) [1344,](#page-48-1) 1415 \HyPs[d@Aft](#page-53-9)erDimenRemove [. . .](#page-53-8)  $\ldots$  . . . 1350, <u>1418</u> \HyPsd@AfterSkipRemo[ve](#page-17-2) . [1356,](#page-44-12) [1430](#page-46-6) \HyPsd@AMSclassfix . 482, 1091, 1093 \HyPsd@Appen[dItalc](#page-44-13)[orr](#page-46-7) . . [1315,](#page-45-4) [1322,](#page-46-8) 1331 \HyPsd@autoref . . . . . . 492, <u>[1159](#page-37-4)</u> \HyPs[d@aut](#page-37-5)orefname . [1171](#page-19-9), 1177 \HyPsd@babel@danish . . . . . 757 \HyPsd@babel@dutch ..... 763 \HyPsd@babel@finnish . . . . . 769 \HyPsd@babel@frenchb . . . . 774 \HyPsd@babel@german . . . . [779](#page-30-18) \HyPsd@babel@macedonian . [786](#page-30-19) \HyPsd@babel@ngerman . . . 792 \HyPsd@babel@portuges . . . [798](#page-30-20) \HyPsd@babel@russian . . . . [803](#page-30-22) \HyPsd@babel@slovene .... [809](#page-30-23) \HyPsd@babel@spanish . . . . [814](#page-30-24) \HyPsd@babel@swedish . . . . 824 \HyPsd@babel@ukrainian . . . [830](#page-30-25) \HyPsd@babel@usorbian . . . [836](#page-31-16) \HyPsd@BabelPatch 468, 711, [747](#page-31-17) \HyPsd@CatcodeWarning . 1[360,](#page-31-18) 1377, 1380, 1383, 1386, 1442 \HyPsd@Char ......... [1627](#page-31-19) \HyPsd@CharOctByte [16](#page-18-7)[48,](#page-29-6) 1[650,](#page-31-20) 1653, 1662, 1667 \HyPsd@Ch[arSur](#page-45-7)[rogate](#page-45-8) [. . .](#page-45-9) [1642,](#page-45-5) [1659](#page-45-6) \HyPsd@CharTwoByte [1640](#page-51-5), [1647](#page-51-6) \HyPs[d@Ch](#page-51-7)[eckCa](#page-51-8)[tcode](#page-51-9)s 547, 1337 \HyPsd@CJKActiveChars . . [997,](#page-51-10) [1010](#page-51-11) \HyPsd@CJKhook ..... 499, 979 \HyPsd@ConvertToUnic[ode](#page-51-12) . [615,](#page-51-13) 1573 \HyPs[d@De](#page-34-16)cimalToOctal . . . [989,](#page-34-15) 1018 \HyPsd@DefCommand . [530,](#page-20-6) [531,](#page-25-1) [532,](#page-49-2) 533, 1193 \HyPsd@DisableCommands . [691,](#page-34-18) [693](#page-35-0) \HyPsd@DoConvert . . 1[575,](#page-22-3) 1585 \HyPs[d@D](#page-22-5)[oEsc](#page-22-6)[ape](#page-40-1) . . . . . . . [1599](#page-22-4) \HyPsd@doxspace . . . . 587, [1546](#page-28-1) \HyPs[d@em](#page-28-2)pty 572, 574, 578, 579, 581, 589, 596 \HyPsd@End 547, 551, [1254,](#page-49-3) [1257,](#page-50-3) 1260, 1263, 1266, 1279, [1289,](#page-49-4) 1296, 1299, 1337, 1[345,](#page-24-1) 1351, 1357, [14](#page-24-7)[02,](#page-25-2) [140](#page-24-2)[9,](#page-24-3) 1[415,](#page-24-4) [1418,](#page-24-5) [1430](#page-24-6) \HyPs[d@En](#page-42-5)[dW](#page-42-6)[ithE](#page-23-1)[lse](#page-23-2) [1060](#page-42-3), [1069](#page-42-4) \HyPsd@fi . 1271, [1277](#page-42-7), [1281](#page-43-12), [1287](#page-43-13) \HyPs[d@Ge](#page-45-10)[tNext](#page-45-11)[TwoT](#page-45-12)[okens](#page-46-10) [1623](#page-44-1) \HyPs[d@Ge](#page-46-12)tOneBye . . . . . 1618 \HyPsd@GetTwoBytes . . . . 1614 \HyPsd@GL[YPHE](#page-42-8)[RR](#page-43-14) [552,](#page-36-2) [1057,](#page-36-3) 1071, 1078 \HyPsd@GlyphProcess 554, [1489,](#page-50-0) 1502 \HyPsd@GlyphProcess[Warni](#page-23-3)[ng](#page-36-4) . . . . . . . 1496, 1500 \HyPs[d@Go](#page-36-5)[bbleF](#page-37-6)iFi . [1062](#page-23-4), [1068](#page-47-5)

\HyPsd@GreekNum 850, 853, 855 \HyPsd@Greeknumeral . 846, 852 \HyPsd@greeknumeral . . 845, 849 \HyPsd@GreekNumI 873, 899, 942, 968 \HyPsd@GreekNumII [. .](#page-31-21) [877,](#page-31-13) [921,](#page-31-24) 965, 972 \HyPsd@GreekNumII[I](#page-32-1) . [8](#page-32-2)[80,](#page-31-14) [9](#page-33-2)[44,](#page-31-25) [976](#page-33-3) \HyPsd@GreekNumIV . . [889](#page-32-3), [967](#page-33-4) \HyPs[d@G](#page-33-5)[reek](#page-33-6)NumV . . . 892, 971 \HyPsd@GreekNumVI . . [894](#page-32-4), [975](#page-33-7) \HyPs[d@G](#page-34-19)reekPatch 467, 842, 844 \HyPsd@hspace . . . . . . [483,](#page-32-5) 1081 \HyPsd@hspacetest . . 10[84,](#page-32-6) 1[086,](#page-33-9) 1089 \HyPsd@ifnextchar [516,](#page-18-8) [517,](#page-31-26) [518,](#page-31-27) 1230 \HyPsd@ignorespaces . . . [496](#page-19-8), [702](#page-37-7) \HyPs[d@Init](#page-37-10)Unicode ...... [665](#page-37-9) \HyPsd@inmathwarn [. .](#page-21-3) [400,](#page-21-4) [1054](#page-21-5) \HyPs[d@ITA](#page-41-1)LCORR . . 508, 512, 1078 \HyPsd@langshort@system [. .](#page-20-7) [718,](#page-27-6) 721 \HyPsd@LanguageShorth[and](#page-17-3)[s](#page-20-8) [. .](#page-20-9) [. . . .](#page-37-11) . 713, 719, 731 \HyPsd@LetCommand . 534, [535,](#page-29-8) [1193](#page-29-9) \HyPsd@LetUnexpandableSpace  $\ldots$  503, [504](#page-29-10), [505](#page-29-11), [506](#page-29-12), 1074, 1077 \HyPs[d@Loa](#page-40-2)dStringEnc . [. .](#page-22-0) [2183,](#page-22-7) 2203, 2205, 2209, 2211, 5117 \HyPsd@Lo[adU](#page-20-10)[nicod](#page-20-11)e 2135, [2137,](#page-36-6) [2145,](#page-37-12) 2148, 21[50,](#page-20-12) 2[157,](#page-20-13) 5111 \HyPsd@nameref . . . . . 491, 1141 \HyPs[d@pa](#page-63-6)[geref](#page-63-7) [. . . .](#page-63-8) . . 490, [1123](#page-63-5) \HyPsd@pdfencoding . [616](#page-63-9), 2131, [2133,](#page-62-17) [2166,](#page-62-18) [2178,](#page-62-19) [2181,](#page-62-15) [2182,](#page-62-16) 2187, 2202, 5113, 5[115,](#page-19-10) [5132,](#page-38-13) 5135 \HyPsd@pdfencoding@au[to](#page-19-11) . [616,](#page-38-14) [2172,](#page-62-22) [2182,](#page-62-23) [2199,](#page-63-10) [5](#page-63-11)[115,](#page-25-3) [5134](#page-62-21) \HyPs[d@pdf](#page-63-13)[encod](#page-63-14)[ing@](#page-123-10)[pdfdoc](#page-124-10) [. .](#page-124-11) [. . . .](#page-124-12) 2165, 2187, 2200 \HyPsd@pdfencoding@unicode [. .](#page-25-3) . . 2169, 2201, 5113, 5131 \HyPs[d@pro](#page-63-15)[tecte](#page-63-12)[d@tes](#page-63-16)[topt](#page-124-10) . [519](#page-124-13), 520, 1234 \HyPsd@Pro[tectS](#page-62-24)[paces](#page-63-13) [540,](#page-63-17) 1251, 1272, [132](#page-62-25)1 \HyPsd@ref [. . . .](#page-63-18) [. . .](#page-123-10) . . 4[89,](#page-124-14) [1107](#page-21-6) \HyPsd@R[emove](#page-41-2)Braces 542, 1293, [1310](#page-21-7), 1318, 1324 \HyPs[d@Re](#page-42-10)[moveC](#page-44-8)mdPr[efix](#page-22-8) [1451,](#page-42-9) 1457

\HyPsd@RemoveMask 550, 1260, 1266, 1279, 1289 \HyPsd@RemoveSpaceWarning .  $\ldots$  1425, 1437, 1463 \HyPsd@ReplaceSpace[Warni](#page-23-5)[ng](#page-42-5) . [. . . .](#page-42-11) [1420](#page-43-12), 1432, 1476 \HyPsd@Rest . . [1338](#page-43-13), 1398, 1406, 1409, [1416,](#page-46-3) [1421,](#page-46-13) [1427,](#page-47-7) 1433, 1439 \HyPsd@SP[ACEO](#page-46-1)[PTI](#page-46-4) . [544](#page-47-8), 559, 560, 562, 564, 566, [567](#page-45-13), [606,](#page-45-14) 608, 1373, [1](#page-46-15)[557](#page-44-16) \HyPs[d@spa](#page-46-18)[ceopt](#page-46-14)i . . . . [608](#page-46-16), [1520](#page-46-17) \HyPsd@String [. . .](#page-23-6) . . . . . . . [541,](#page-23-7) [543,](#page-23-0) [546,](#page-24-8) [548,](#page-24-9) [553,](#page-24-10) [555,](#page-24-11) [1304,](#page-25-4) [1305](#page-25-5), [1315](#page-45-15), [1367](#page-49-5), 1368, 1372, 1373, 1388, 1389, 1[419,](#page-25-5) [1431,](#page-48-5) 1490, 1491 \HyPsd@StringSubst . . 556, [558,](#page-22-9) [564,](#page-22-10) [570](#page-23-8)[,](#page-44-17) [573](#page-23-9), [576](#page-23-10), [579](#page-23-11), [598,](#page-43-16) [601,](#page-43-17) [603,](#page-45-19) 1[543](#page-45-16) \HyPs[d@Sub](#page-47-9)st . [552,](#page-45-20) 561, [565](#page-46-0), [571,](#page-46-19) 577, [581,](#page-47-10) 585, 590, [591,](#page-23-12) 592, 593, [594,](#page-24-12) [595,](#page-24-13) [599,](#page-24-14) [602,](#page-24-5) [1527,](#page-23-13) [1544](#page-24-9) \HyPs[d@te](#page-25-7)[mp](#page-25-8) . [619,](#page-23-3) [621,](#page-24-0) [623,](#page-24-15) 624, 2164, 2165, 2166, 2169, [2172,](#page-24-16) [2178](#page-24-17), [219](#page-24-6)0, [21](#page-24-18)[94,](#page-25-9) 5[130,](#page-25-10) [5](#page-48-6)[131,](#page-25-11) [513](#page-25-12)[2,](#page-49-7) [513](#page-25-13)[4,](#page-25-14) 5[135,](#page-25-15) 5[140](#page-25-16) \HyPsd@tocsection . . 1094, 1095, [1096,](#page-62-26) [1097,](#page-62-24) [10](#page-25-0)[9](#page-62-23)[8,](#page-26-15) [10](#page-62-25)[99,](#page-26-6) [1](#page-63-15)[100,](#page-26-16) [1102](#page-63-10) \HyPs[d@Un](#page-124-11)[expan](#page-124-13)[dabl](#page-124-12)[e](#page-63-20)[Spac](#page-124-16)[e](#page-124-15) [. . .](#page-124-14) 1077, 1262, 1286, 1421, 1433 \HyPs[d@uni](#page-37-15)[char](#page-37-16) [1689](#page-37-17), [1756,](#page-37-13) [1762,](#page-37-14) [1767](#page-37-20) \HyPsd@unichar@first@byte 1775, [1795](#page-37-21) \HyPsd@uni[char@](#page-42-12)[octt](#page-52-3)[w](#page-43-8)o [. .](#page-54-13) [1797](#page-54-14)[,](#page-46-17) [1805,](#page-54-15) 1811 \HyPsd@unichar@second@byte [. .](#page-54-16) [. . . .](#page-54-17) . . 1783, 1803 \HyPsd@UnicodeReplacemen[tChar](#page-54-18)acter [. . . .](#page-55-6) . . 1759, 1794 \HyPsd@U[TFviii](#page-55-7) . 392, 1677, 1682 \HyPsd@UTFvi[ii@@t](#page-54-19)[hree](#page-55-8) . . 1712, 1721 \HyPsd@UTFvi[ii@@t](#page-54-20)wo 1697, 1703 \HyPsd@UTFviii@c[cxliv](#page-16-3)[@def](#page-52-4) [1687,](#page-52-5) 1693 \HyPs[d@UT](#page-53-11)Fviii@ccxliv@un[def](#page-53-10) . . . . . . . 1686, 1692 \HyPsd@UTFviii@four [1685,](#page-52-6) [1730](#page-52-7) \HyPs[d@UT](#page-52-9)Fviii@three 1684, 1711 \HyPsd@UTFviii@two 1683, 1696 \HyPsd@Warning 1238, [144](#page-52-11)3, 1464, 1477, 1506, [151](#page-52-10)2

\HyPsd@XSPACE 510, 586, 1078 \HyPsd@xspace . . . 584, 586, 587 \HyRef@@StarSetRef . 6876, 6881 \HyRef@autopageref . 6930, 6932 \HyRef@autopageref[name](#page-20-14) [.](#page-24-19) [6929,](#page-37-22) 6933, 6935 \HyRef@autoref . . . . . [69](#page-24-20)[47,](#page-24-19) [6949](#page-24-1) \HyRef@autosetref . . . [6952,](#page-161-9) [6955](#page-161-10) \HyRef@CaseStar . . . . 7016, [7022](#page-161-11) \HyRe[f@cur](#page-161-8)[rentH](#page-161-12)tag . 6968, 6986, 6989, 6995, 7002, [7008,](#page-161-4) 7023 \HyRef@MakeUppercase[First](#page-162-7)[OfFiv](#page-162-8)e . . . . . . 6896, 6898 \HyRef@name . 6984, [6985,](#page-163-6) [6](#page-162-10)[990,](#page-163-7) 6997, [7015,](#page-162-12) 7016, [7017,](#page-162-9) [7019](#page-163-9) \HyRe[f@Ref](#page-162-11) [. . . . .](#page-162-13) . . . 6902, 6904 \HyRef@ShowK[eysIn](#page-161-13)it [70](#page-161-14)25, 7038, 7042 \HyRe[f@Sho](#page-162-17)[wKey](#page-163-10)[s](#page-163-6)[Ref](#page-162-14) [6956](#page-162-15), [7024](#page-162-16) \HyRef@StarSetRef . . [6870,](#page-161-15) [6888,](#page-161-16) 6891, 6896 \HyRe[f@Str](#page-163-15)ipStar . . . [6983](#page-163-13), [7014](#page-163-14) \HyRef@testreftype . . [6961,](#page-162-18) [6980](#page-163-16) \HyRef@thisref ..... [6958](#page-160-10), [6961](#page-160-11) \HyT[mp@fo](#page-160-12)[und](#page-161-13) . 4265, 4275, 4278 \HyTmp@key . . . . . . . [4259,](#page-162-19) [4260](#page-163-17) \HyTmp@optitem . . . [4215,](#page-162-20) [4231,](#page-162-21) 4258, 4263, 4269, 4290, 4301 \HyTmp@optlist [4214,](#page-106-11) [4229,](#page-106-12) [4230,](#page-106-13) 4261, 4262, 4267, [4268,](#page-106-14) [4276,](#page-106-9) 4277, 4297, 4299, 4306, 4309 \HyW[arning](#page-106-15) . . . [. . . . .](#page-106-17) [. . . .](#page-105-25) [5137](#page-105-3) \HyXeTeX@[Chec](#page-106-16)kUnicode . [2937](#page-106-19), [2948,](#page-106-20) 2952, [2956,](#page-105-26) [2960,](#page-105-27) [2964,](#page-105-28) [2980,](#page-106-25) [2984,](#page-106-21) [5145](#page-106-8) I \i 12572, 12735, 12[738,](#page-79-16) 12741, [12744,](#page-79-13) [12941](#page-79-14), [131](#page-79-15)03, 13[106,](#page-79-17) [13109,](#page-79-18) [13112](#page-79-19), [132](#page-79-20)[29,](#page-124-17) 13234, 13239, 13244, 13248, 13415, 13471 \if [. .](#page-272-1) 1103, 1859, 4962, 4970, 5590, 5[591,](#page-275-3) 8938, [894](#page-275-4)1, [8945](#page-275-5), [8949,](#page-275-6) [8953,](#page-279-0) 8[955,](#page-282-2) 8957, [1179](#page-282-3)8 \if@eq[nstar](#page-282-5) [. . . . .](#page-284-2) . . . 5532, [5540](#page-284-4) \if@filesw [. . . .](#page-56-5) [.](#page-285-5) [. . .](#page-288-0) . 1827, [373](#page-289-7)5, [4780,](#page-37-23) 4816, [5174,](#page-120-10) [5184,](#page-120-12) [5382,](#page-134-10) [6039,](#page-134-11) [6054,](#page-200-21) [6070,](#page-200-23) [6082,](#page-200-24) [6112,](#page-200-25) [6135,](#page-201-7) [6162](#page-201-9), [6167,](#page-201-11) [6](#page-256-0)[186,](#page-133-16) [6525,](#page-133-17)

12035, 12165, 12234 \if@hy[per@it](#page-116-7)em [. . . .](#page-125-10) . [5259](#page-55-9), [5272](#page-94-18) \if@inl[abel](#page-143-15) [. . . . .](#page-143-16) [. . . .](#page-144-10) . . . [5647](#page-144-11) \if@Lo[calurl](#page-145-11) [. . . .](#page-146-2) [. . . .](#page-146-17) [8531](#page-146-18), [8575](#page-154-7) \if@mi[d@exp](#page-261-18)[andabl](#page-263-11)e [. . .](#page-265-15) . . . 481 \if@minipage . . . . . . . [5910,](#page-127-5) [5981](#page-127-6) \if@nmbrlist . . . . . . . . . . . . [5246](#page-135-7) \if@nobreak [. . .](#page-192-4) . . . . . . . . . [5663](#page-193-20) \if@skiphyperref . . . . . 5260, 5270 \if@twocolumn . . . . . . . . 12390 \if@twoside . . . . . . . . . . 12378 \ifcase . . . . . . . . . . . . . 906, 928, 951, 1019, 1725, [2169,](#page-127-7) [2750,](#page-127-8) 4060, 4165, 4295, 4371, 6343, 6502, 6539, 6768, 6957, [9011,](#page-268-21) 11737, 11814, 11879, [1](#page-32-8)[1914,](#page-267-11) 11948, 12090 \ifcat [133](#page-33-12)9, [1366](#page-35-2), [1371](#page-53-12), [1376](#page-62-25), [1379,](#page-75-18) [1382,](#page-102-7) [1385,](#page-104-28) [3850,](#page-106-6) [3852](#page-108-25) \ifdim [. .](#page-162-4)[.](#page-162-4) [.](#page-257-20) . . . . . . . . . . . . [1089,](#page-202-9) [1419,](#page-254-18) 1423, 1431, 1435, [1891,](#page-258-13) [1910,](#page-259-6) [3105,](#page-262-6) 3386, 7696, 7700, [7705,](#page-44-18) [7709,](#page-45-21) [7716,](#page-45-22) [7719,](#page-45-23) [7723,](#page-45-24) [7726,](#page-45-25) [8511,](#page-45-26) [8512,](#page-96-12) [8517](#page-96-13), 8518, 8646, 8649, 8653, 8656, [9457,](#page-37-24) [9468,](#page-46-0) [9801,](#page-46-2) [9802,](#page-46-19) [9807,](#page-46-20) [9808,](#page-57-8) [10569](#page-57-9), 10608, 10609, [11025,](#page-176-7) [11065](#page-176-8), [110](#page-176-9)[66,](#page-177-5) 11[366,](#page-177-6) [11406,](#page-177-7) [11407](#page-177-8) \ifetex[@une](#page-211-2)[xpand](#page-218-2)ed [. .](#page-194-6) [. . . .](#page-194-7) [1245](#page-211-4) \IfFile[Exists](#page-233-20) [. . . .](#page-234-11) [. .](#page-218-3) . [4811,](#page-218-4) [10330](#page-241-21) \ifFld[@checke](#page-242-14)d 4318, [10890](#page-247-30), [11725](#page-248-8) \ifFld[@comb](#page-248-14) ........... 4164 \ifFld@combo . 4192, 4197, 1[0583,](#page-42-13) 10612, 11039, 1[1069,](#page-117-19) [11380,](#page-229-2) 11410 \ifFld@disabled ... [4319,](#page-239-16) [1](#page-254-19)[0891](#page-104-29) \ifFld@edit . . . . . . . . . . . . . 4198 \ifFld[@filesele](#page-234-21)ct [. . . .](#page-104-30) [.](#page-242-21) [. . .](#page-104-31) [4167](#page-233-21) \ifFld[@hidden](#page-248-16) [10546](#page-241-22), 10597, [10665,](#page-248-15) 10686, 10710, 1[0729,](#page-107-31) [10789,](#page-239-17) 10801, 10811, 10894, 11002, 11054, 11134, 11156, 1[1185,](#page-104-32) 11206, 11335, 11395, [11](#page-235-8)[493,](#page-104-33) 11519, [1](#page-235-10)[1549,](#page-233-13) 1[1575](#page-233-15) \ifFld[@multil](#page-235-9)ine . . . . [4165](#page-236-6), [10534,](#page-237-28) [10796,](#page-237-29) [10989,](#page-237-30) [11322](#page-239-18) \ifFld[@multis](#page-244-12)[elect](#page-247-22)[.](#page-243-10)...... [4237](#page-244-11) \ifFld[@passw](#page-250-9)[ord](#page-251-12) ... [416](#page-251-13)6, [10777](#page-250-8) \ifFld@popdown ... [3984,](#page-104-28) [10584,](#page-232-10) [11040,](#page-237-31) [11381](#page-240-16) \ifFld@radio . 10580, [1060](#page-247-31)2, 1[0826,](#page-105-29) 11036, 11059, 11377, 11400 \ifFld@readonly ... [10](#page-100-35)[798,](#page-104-34) [1](#page-233-22)[0808,](#page-237-32) [10892](#page-241-23) \ifForm@html [. . . .](#page-233-23) [. . . . .](#page-233-24) . 4339 \ifhmode . [1909,](#page-242-22) 1[918,](#page-248-18) 5615, [5730,](#page-237-33) [5742,](#page-241-24) 5868, 5870 \ifHy@[activea](#page-239-19)nchor ... 244, [3863](#page-237-35) \ifHy@backref . . 245, 3232, [3568,](#page-107-32) 4644, 6163, [6199](#page-57-11) \ifHy@[book](#page-137-16)[m](#page-139-19)[arks](#page-57-10) . . . . [246](#page-135-8), [3430](#page-137-15) \ifHy@bookmarks[numb](#page-139-20)er[ed](#page-11-5) . [247,](#page-97-7) 6656, 6707, 1[2025](#page-11-6) \ifHy@[book](#page-113-29)[marks](#page-146-19)[open](#page-146-20) . [248](#page-84-16), [3420](#page-90-10)

\ifHy@breaklinks 249, 2100, 9166, 9197, 9451, 9462 \ifHy@centerwindow . 250, 7541, 8051, 8451, 9049, 9361, 10133 \ifHy@CJKbookmarks . . 251, 498 \ifHy@[colorl](#page-206-14)[inks](#page-211-11) . [252,](#page-11-7) [3501,](#page-61-19) [4649,](#page-205-16) 9963 \ifHy@[displa](#page-184-6)[ydoc](#page-191-6)[title](#page-203-8) . [286,](#page-11-8) [7542](#page-173-14)[,](#page-225-16) 8052, 8452, 9050, [9362,](#page-209-15) 10134 \ifHy@draft [. . .](#page-11-10) . . . . . . [253,](#page-11-9) [3](#page-113-30)[136](#page-20-15) \ifHy@[Dvipd](#page-222-16)fmxOutlin[eOpen](#page-89-14) . . . . . . . . 3384, 12209 \ifHy@[escap](#page-184-7)[eform](#page-191-7) ... [2](#page-209-16)[56,](#page-12-22) [1](#page-225-17)[1650](#page-173-15)[,](#page-225-17) 11680 \ifHy@figures 257, 3212, [4629,](#page-11-11) [6466](#page-82-18) \ifHy@fitwindow 258, 7540, 8050, 8450, 90[48,](#page-87-28) 9360, [101](#page-264-11)[3](#page-12-23)2 \ifHy@[frenchl](#page-253-13)inks . . . . . 259, [3517](#page-253-12) \ifHy@hyperfo[otno](#page-12-24)tes . 260, [5671](#page-152-8) \ifHy@hyperindex [261](#page-12-25)[,](#page-84-17) [3222](#page-173-16)[,](#page-112-37) [4639,](#page-184-8) [6473](#page-191-8) \ifHy@hype[rtexna](#page-203-10)[mes](#page-209-17) [262,](#page-12-26) [5325,](#page-89-15) 5386, 6255, 6661, 6712 \ifHy@implicit . . [263,](#page-12-28) [3244,](#page-84-18) [1226](#page-113-31)[3](#page-136-8) \ifHy@[linkto](#page-153-23)cpage 264, 2057, 2067 \ifHy@menubar . 265, [7538,](#page-12-29) [8048,](#page-128-14) [8448,](#page-130-8) [9046,](#page-148-15) [9358,](#page-156-13) [10130](#page-157-18) \ifHy@naturalnames [. .](#page-12-30) [266](#page-84-19), [5338,](#page-265-16) 6662, 6713 \ifHy@nesting . [267,](#page-12-31) [3217,](#page-60-32) [3673](#page-183-14)[,](#page-60-33) [3706,](#page-191-9) 3741, 3[848,](#page-12-32) [4634,](#page-173-17) 5696, 5711, [5776,](#page-203-11) [5921](#page-209-18) \ifHy@[neww](#page-156-14)[indow](#page-157-19) 269, [3056](#page-12-33), [8750](#page-128-15) \ifHy@newwindowset . . 268, 3054 \ifHy@[next](#page-93-16) [. . .](#page-94-19) . . [755](#page-12-34), [3209](#page-84-20), [6490](#page-92-23) \ifHy@[ocgco](#page-136-10)[lorlin](#page-138-17)ks . . 270, 2700, 3487, 3497, [46](#page-141-20)[54,](#page-12-35) [7146,](#page-81-10) [7164,](#page-196-14) 7239, 7247, 8164, 8247, 8255 \ifHy@pageanchor [271,](#page-30-27) [5373,](#page-84-21) [5385,](#page-153-24) 5400, 6254 \ifHy@[pagel](#page-89-16)[abels](#page-89-17) [272](#page-113-32), [4](#page-165-11)[910,](#page-12-37) [5096,](#page-74-4) [5172](#page-167-8) \ifHy@pdfa [. . .](#page-167-9) [. . . . .](#page-186-2) [. . . .](#page-187-12) . . . . 287, 3160, [3489,](#page-12-38) [3791,](#page-129-7) [3997,](#page-130-9) [4510,](#page-130-5) [4546,](#page-148-16) 4659, 7308, 7366, [7397,](#page-125-12) 7433, 7[752,](#page-12-39) [8308,](#page-119-16) [8336,](#page-123-11) 8363, 8387, 8711, 8732, 8753, 8772, [8803,](#page-83-16) [8834,](#page-89-18) [8850,](#page-95-1) 9561, 1[0505](#page-12-40), 10655, 10703, [10956,](#page-100-36) [11124](#page-110-31), [111](#page-111-28)[78,](#page-113-33) 11[294,](#page-169-26) [11482,](#page-170-10) [11542](#page-170-11), [1172](#page-171-13)7, [118](#page-177-9)[00,](#page-188-22) 11938 \ifHy@[pdfm](#page-189-18)[arkerr](#page-190-11)or . . [9408](#page-196-19), [9416](#page-196-20) \ifHy@[pdfpag](#page-232-11)[ehidd](#page-234-22)[en](#page-198-9) . [27](#page-235-19)3, [2821,](#page-213-26) 7658, 8[987,](#page-244-23) 9249 \ifHy@[pdfstri](#page-251-27)ng . . [274,](#page-256-23) [676,](#page-258-19) [5264](#page-250-24) \ifHy@plainp[ages](#page-254-20) 275, [3227,](#page-210-8) [5387,](#page-210-9) 6256

 $\iff$   $\iff$  . . . . . . . . . . . . . 276 \ifHy@raiselinks . 277, 7831, 7900, 7929, 7959, 10030, 10290 \ifHy@seminarslides . . . . . . . 278 \ifHy@setpagesize 279, 7684, 8[508,](#page-12-41) 8643, 9798 \ifHy@[setpd](#page-181-28)[fversi](#page-182-17)on . [221](#page-179-31)[9,](#page-228-27) [7151](#page-181-27) \ifHy@texht 280, [3529,](#page-223-28) 3561, 4[697,](#page-12-43) 6816 \ifHy@[toolb](#page-194-8)ar . . [281,](#page-12-44) [7537,](#page-176-10) [8047,](#page-192-9) 8447, [9045,](#page-218-6) 9357, [10129](#page-63-21) \ifHy@typexml . 243, 3237, [3504](#page-114-14)[,](#page-166-7) [3548,](#page-159-11) 4[781,](#page-12-45) [12169](#page-90-11), [1223](#page-90-12)8 \ifHy@unicode . 282, 388, 557, 569, 597, 605, 614, [856](#page-12-46), [992,](#page-173-18) [1445,](#page-183-15) [1466,](#page-191-10) [1479](#page-203-12), [1508,](#page-209-19) [1514,](#page-225-20) 1757, 2130, 2180, 2[939,](#page-11-12) [5120,](#page-84-22) [11691](#page-89-19) \ifHy@[useHi](#page-90-13)[dKey](#page-116-8) [28](#page-12-47)[1](#page-263-12)[7,](#page-16-4) [76](#page-265-17)[55,](#page-23-14) [8986,](#page-24-21) [9244](#page-25-17) \ifHy@[useti](#page-47-11)[t](#page-25-18)[le](#page-47-12) ....... [283](#page-34-20), [4826](#page-54-22) \ifHy@[verbo](#page-62-27)[se](#page-63-22) . . [284](#page-79-21), [394](#page-124-18)[0,](#page-48-8) [6323,](#page-254-21) 7278 \ifHy@[windo](#page-207-16)wui . [285,](#page-76-23) [7539,](#page-175-8) [8049,](#page-201-17) 8449, 9047, 9359, 10131 \ifmeasuring@ ...... [5283,](#page-12-48) [529](#page-149-16)[6](#page-117-20) \ifnum [. . .](#page-168-15) [. . . .](#page-99-15) . . . . . . . . . . 732, 857, 860, 871, 872, 876, 884, 888, 891, 901, [923](#page-12-50), [946,](#page-173-19) [1636,](#page-184-9) [1639,](#page-191-11) [1715](#page-203-13), [1758,](#page-209-20) [1761,](#page-225-21) 1773, 2295, 2298, 2323, [2751,](#page-127-9) [2752,](#page-128-16) 3394, 3421, 4220, 4291, [4302,](#page-29-13) [4945](#page-31-29), [496](#page-31-30)4, [49](#page-32-9)[80,](#page-32-10) 5[076,](#page-32-11) [6770,](#page-32-12) [6808](#page-32-13), [714](#page-32-14)[7,](#page-32-15) 7[152,](#page-33-13) [7457,](#page-33-14) [7464,](#page-51-14) [7470,](#page-51-15) [7478,](#page-53-13) [8276,](#page-54-23) [8281,](#page-54-24) [8750,](#page-54-25) [8862,](#page-65-22) [8998,](#page-65-23) [9006,](#page-65-24) [9008,](#page-75-19) [9009,](#page-75-20) [9019,](#page-87-29) [9022,](#page-88-8) [9104,](#page-105-21) [9106,](#page-106-26) [9206,](#page-106-27) [9825,](#page-120-0) [1094](#page-120-2)0, 11100, [11434,](#page-158-3) [11439](#page-159-12), [114](#page-165-8)[50,](#page-166-1) 11[690,](#page-171-4) [11708,](#page-172-7) [11737](#page-172-8), [117](#page-172-9)[42,](#page-188-23) 11[814,](#page-188-24) [11820,](#page-196-14) [11848](#page-198-7), [118](#page-202-8)[79,](#page-202-5) 11[885,](#page-202-10) [11904,](#page-202-11) [11914](#page-202-12), [119](#page-202-7)[19,](#page-204-4) 11[948,](#page-204-0) [11953,](#page-206-15) [11982](#page-219-4), [11998](#page-240-18), [12086](#page-242-11), [12156,](#page-249-7) [12211,](#page-249-8) [12314,](#page-249-9) [12332,](#page-253-8) 12348 \ifodd . . . . . . . . 1[739,](#page-257-21) 1744, [6278](#page-256-21) \ifpdf [. . . . .](#page-258-13) [. . . . .](#page-258-14) . . . 3278, [3340](#page-259-7) \ifpdfs[tringun](#page-260-0)[icode](#page-260-3) [. . . .](#page-262-5) 393, [396](#page-263-0) \ifport[rait](#page-264-12) [. . . . .](#page-266-1) . . . . . . . [769](#page-267-0)5  $\it \t{ifthenelse............6189}$  $\it \t{ifthenelse............6189}$  $\it \t{ifthenelse............6189}$ \iftrue ... 1252, 1274, [1538,](#page-85-21) [12316](#page-86-21) \ifvmode ..... 1874, 1[890,](#page-16-5) [1899](#page-16-6) \ifvoid . . . . . . . . 5481, 5490, [5651](#page-176-11) \ifvtexhtml . . . . . . . . 3317, [3346](#page-146-3) \ifvtexpdf [. . . .](#page-42-14) [. . . . .](#page-43-18) [. . . .](#page-48-9) [3357](#page-266-27) \ifvtexps [. . . .](#page-56-6) [. . .](#page-57-12) . . . . . . . [3360](#page-57-13) \ifxetex 620, 2938, [3302,](#page-132-0) [3343,](#page-132-1) [3385](#page-135-9) \ignorespaces . . . 496, [5454,](#page-86-22) [5610,](#page-86-23) 5814, 5906, 5917, 5920, [5977,](#page-86-24)

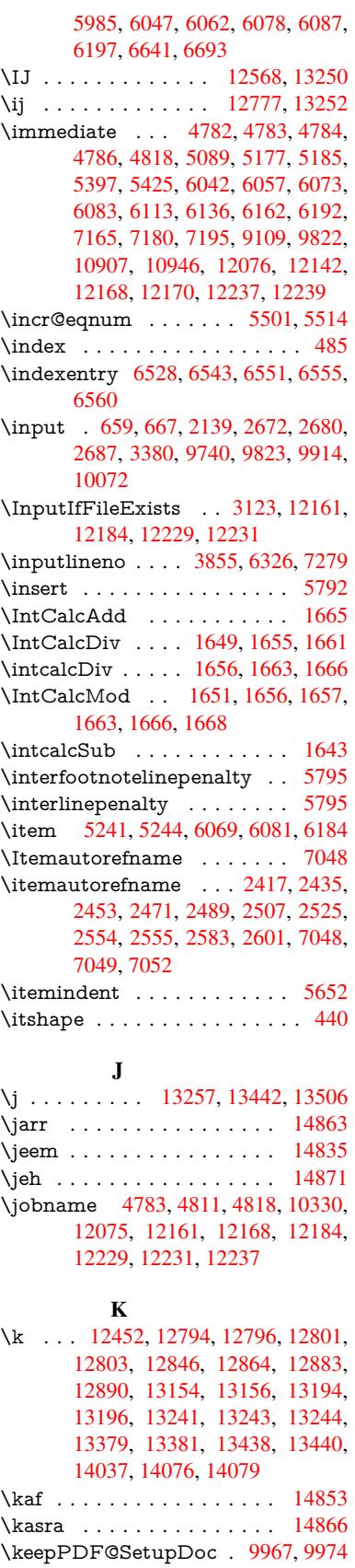

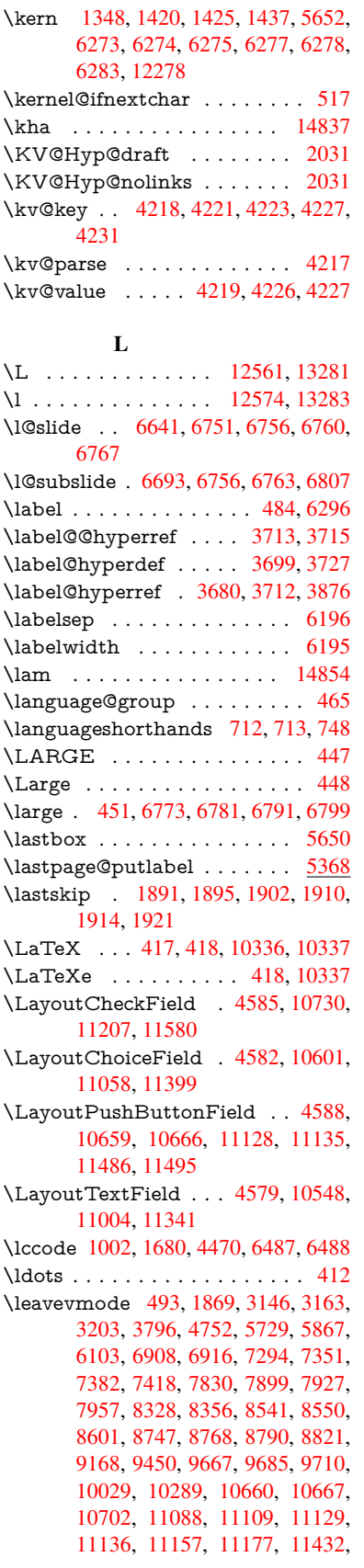

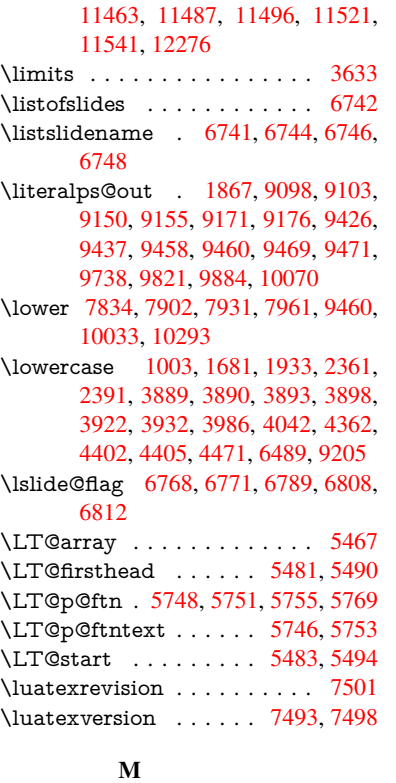

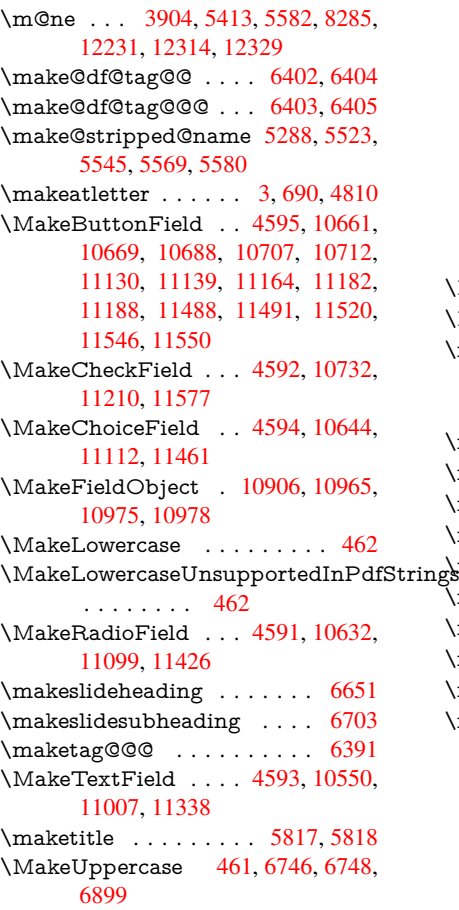

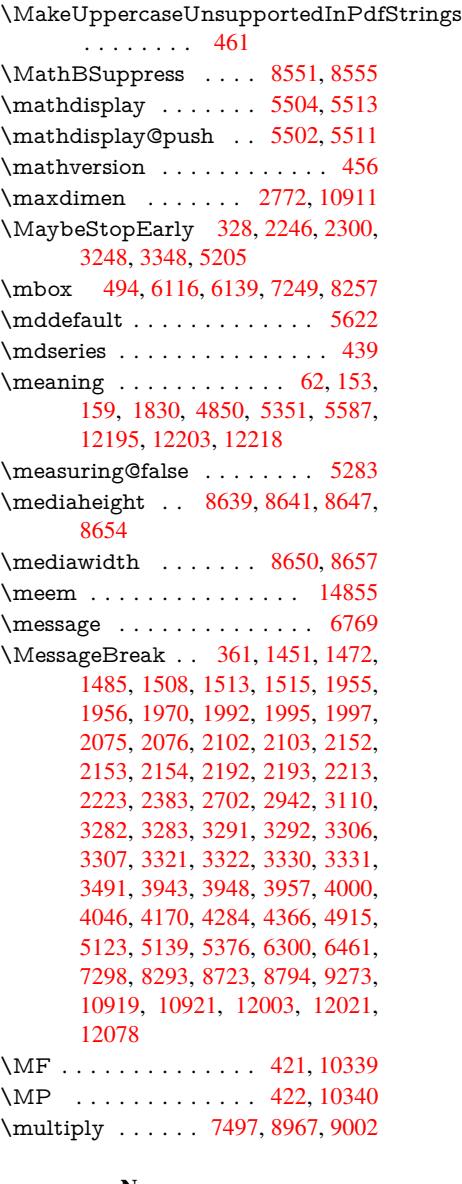

## [N](#page-262-8)

\name@of@eq ....... [5257](#page-17-8), [5286](#page-229-10) \name@of@slide . [. . . .](#page-172-4) [5258,](#page-201-1) [5268](#page-202-3) \nameref . . . . . . . . . . . . . . . 491 \nasb . . . . . . . . . . . . . . . . 14861  $\sigma_{\rm rings}$  [. . . .](#page-127-11) . . . . . . . . . . . [7865](#page-127-12) \new@ifnextchar ......... [518](#page-127-14) \new@pdflink . . . 7277, 7325, [7326](#page-19-10) \new@refstepcounter . 5496, [5528](#page-316-16) \newblock . . . . . . . . . . . . . [6200](#page-180-18) \newcommand 4, 9, 42, 1868, 4[756,](#page-21-5) 5220, 5223, [5226,](#page-168-19) [5227,](#page-169-21) [5228,](#page-169-13) 5230, 5231, 5232, [5233,](#page-132-21) [5235,](#page-133-23) 5236, 5237, 5238, 5239, 5240, 5249, 5250, 5251, 5252, [5253,](#page-146-23) 5254, 557[8,](#page-6-19) [64](#page-6-20)[29,](#page-7-28) [6628,](#page-56-9) [6633,](#page-115-18) [6634,](#page-126-6) [12048](#page-126-7), [1205](#page-126-8)1, [120](#page-126-14)[56](#page-126-15)

\newcount . . 329, 330, 4322, 4926, 10640, 11106, 11308, 11457, 12083 \newcounter . . . 5242, 5672, 8163, 12047 \newd[imen](#page-234-9) . . [.](#page-243-7) [. .](#page-13-3) [.](#page-243-7) [32](#page-13-5)[6,](#page-246-10) [4323](#page-107-22), [4324](#page-119-18) \newif [. . . .](#page-262-9) . . . . . . 243, 244, 245, 246, 247, 248, 249, 250, 251, [252,](#page-261-19) 253, 2[56,](#page-126-16) 257, [258](#page-136-11), [259,](#page-186-3) 260, 261, 262, 263, 264, 265, 266, 267, 268, [269](#page-13-26), [270,](#page-107-5) [271,](#page-107-13) 272, 273, 274, [275,](#page-11-12) [276,](#page-11-5) [277,](#page-11-6) [278,](#page-11-13) [279,](#page-11-14) [280,](#page-11-15) [281,](#page-11-7) [282,](#page-11-8) [283,](#page-11-9) [284,](#page-11-10) [285,](#page-11-11) [286,](#page-12-23) [287,](#page-12-24) [755,](#page-12-25) [2219,](#page-12-26) [2817](#page-12-27), 3384, 3896, 3[984,](#page-12-31) [4318,](#page-12-32) [4319](#page-12-33), [433](#page-12-34)9, [52](#page-12-36)[59,](#page-12-35) 5[260,](#page-12-37) [5283,](#page-12-38) [5532](#page-12-39), [853](#page-12-51)1, [94](#page-12-52)08 \newlabel . [18](#page-12-44)[3](#page-12-22)[3,](#page-12-45) 3[73](#page-12-40)[7,](#page-12-46) [47](#page-30-27)[93,](#page-12-47) [4](#page-63-21)[794,](#page-12-48) [4801](#page-12-49), [48](#page-12-50)[23,](#page-87-28) 5398, [5426](#page-100-35) \newla[belxx](#page-107-31) [. . .](#page-107-32) [. . . .](#page-127-5) [4795](#page-127-7), [4796](#page-127-9) \newle[ngth](#page-133-16) [. . .](#page-192-4) [. . . . .](#page-210-8) . . 12269 \newline .......... [415](#page-116-12),[4871](#page-116-13) \newn[ame](#page-116-14) [5289](#page-117-24), [5524](#page-130-13), [5546](#page-130-14), 5570, 5583, 5592  $\neq$  [8094,](#page-116-15) [9445](#page-265-12) \newtie 12454, 12455, 128[38,](#page-17-9) 1[2868,](#page-118-15) 12887, [1290](#page-127-15)3 \newt[oks](#page-134-21) 90, [4384](#page-134-12), [9291](#page-133-24), [9478](#page-133-25), [9479](#page-134-20) \newwrite . . . 4817, 1[2166,](#page-184-10) [12235](#page-211-15) \next [6190,](#page-269-5) 6[191,](#page-269-6) 6192, [8930](#page-277-15), [8932,](#page-277-16) [8934](#page-277-17) \nfss@text . [6823](#page-108-13)[,](#page-278-7) [6843,](#page-208-11) [6860,](#page-212-16) [6974](#page-212-17) \NG . . . . [. .](#page-8-26) . . . [. . . .](#page-117-25) [. . . .](#page-263-17) [13299](#page-265-23) \ng [. . . .](#page-146-12) [. . .](#page-200-16) . . . . . . . . . . [13301](#page-200-26) \nobo[undar](#page-200-27)y ......... 14876 \nobreak . [1892,](#page-159-0) [1900,](#page-160-0) [1911,](#page-160-1) [1919,](#page-162-0) 5730, 5868 \nobreakspace . . 506, 6911, [6940,](#page-286-9) 6943 \noexpand [. . . .](#page-57-19) [.](#page-316-17) [. . .](#page-57-20) . . . . . . . . . 22, 93, 95, 108, 116, 169, 171, [172,](#page-137-15) [173,](#page-139-19) 176, 206, 700, 1014, [1199,](#page-161-21) 1216, 1[339,](#page-20-13) [1694,](#page-161-19) [1898,](#page-161-20) 1899, 1900, 1903, 1917, 1918, 1919, 1922, 2633, 2635, 2637, [263](#page-6-13)[8,](#page-8-7) 2[654](#page-8-3), [282](#page-8-27)[8,](#page-8-28) 2[829,](#page-10-8) [2831,](#page-10-9) [3627](#page-10-0), [36](#page-10-1)[87,](#page-10-10) 3[767,](#page-10-6) [3850,](#page-28-5) [3852,](#page-34-13) [3952,](#page-40-3) [5018,](#page-41-3) [5019,](#page-44-18) [5028,](#page-52-14) [5030,](#page-57-21) [5033,](#page-57-13) [5151,](#page-57-18) [5410,](#page-57-22) [5411,](#page-57-23) [5413,](#page-57-11) [5586,](#page-57-20) [5749,](#page-57-24) [5757,](#page-72-22) [5758,](#page-72-23) [5759,](#page-72-24) [5760,](#page-72-15) [5761,](#page-73-11) [5763,](#page-77-0) [5877,](#page-77-35) [5966,](#page-77-28) [6041,](#page-91-15) [6056,](#page-93-21) [6072,](#page-94-12) [6421,](#page-96-12) [6423,](#page-96-13) [6876,](#page-99-3) [6877,](#page-121-12) [6990,](#page-121-23) [6991,](#page-121-27) [6996,](#page-121-28) [6998,](#page-121-29) [7003,](#page-124-2) [7004,](#page-130-15) [7009,](#page-130-16) [7010,](#page-130-12) [7500,](#page-134-8) [8035,](#page-137-0) [9345,](#page-137-1) [9412,](#page-137-21) [9881,](#page-137-22) [10117](#page-137-23), 10576, 10[577,](#page-140-1) [10578,](#page-141-1) [10579](#page-143-21), [110](#page-143-22)[32,](#page-144-18) 11[033,](#page-151-18) [11034,](#page-151-19)

11035, 11373, 11374, 11375, 11376, 11652 \nofrenchguillemets . . . . 525, 527 \NoHy@OrgPageRef . . 4704, 4706, 4773, 4[775](#page-248-21) \NoHy[@OrgR](#page-241-26)[ef](#page-253-14) 4700, [470](#page-248-12)2, [4769,](#page-248-22) 4771 \NoHyper . . . . . . . . . . . [. .](#page-22-11) [4708](#page-22-12) \nohyperpage [. .](#page-115-20) 4751, [6572,](#page-114-32) [6574,](#page-114-33) [6576](#page-115-19) \nolinkurl [. . . .](#page-114-35) . . . . . . . . . [3666](#page-115-21) \nolin[kurl@](#page-115-22) . . . . . . . . 3666, [3667](#page-114-36) \NomFancyVerbLineau[torefn](#page-154-13)[ame](#page-155-4) . . . . . . . . [2572](#page-115-23) \Nomf[ootno](#page-155-5)teautorefname . 2552 \Nomtheoremautorefname . [2576](#page-92-19) \nonumber . . . . . . . . . [5557,](#page-92-19) [5560](#page-92-4) \normalfont [. . . .](#page-71-8) . . . . . 434, 5618 \normalsize . . . . . 452, 5913, 5984 \NR@gettitle . . . . . . . . . . . [5903](#page-70-5) \null . . . . . 6181, 6189, 6865, [6970](#page-71-12) \number [. . . .](#page-133-5) . . . . . . . . . . [874,](#page-134-0) 878, 881, 889, 892, [894,](#page-18-18) [1640,](#page-135-12) 1698, 1699, 1[700,](#page-18-19) [1701,](#page-140-9) [1705,](#page-142-14) 1706, 1707, 1708, 1709, [1713,](#page-140-10) 1714, [1715,](#page-146-26) [1716,](#page-146-3) [1717,](#page-160-14) [1718,](#page-162-25) 1719, 1723, 1724, 1725, [1726,](#page-32-16) [1727](#page-32-17), [172](#page-32-18)[8,](#page-32-5) 1[731,](#page-32-6) [1733,](#page-32-7) [1737,](#page-51-12) [1738,](#page-52-0) [1740,](#page-52-15) [1742,](#page-52-1) [1744,](#page-52-16) [1747,](#page-52-17) [1751,](#page-52-18) [1752,](#page-52-19) [1753,](#page-52-2) [1754,](#page-52-20) [1763,](#page-53-0) [1764,](#page-53-16) [1768,](#page-53-13) [1769,](#page-53-1) [1776,](#page-53-17) [1777,](#page-53-2) [1781,](#page-53-18) [1784,](#page-53-19) [1785,](#page-53-20) [1786,](#page-53-12) [1796,](#page-53-21) [1798,](#page-53-22) [1799,](#page-53-23) [1804,](#page-53-8) [1806,](#page-53-24) [1807,](#page-53-5) [1812,](#page-53-6) [1813,](#page-53-25) [3001,](#page-53-26) [3386,](#page-53-15) [3422,](#page-54-11) [3910,](#page-54-1) [7158,](#page-54-2) [7161,](#page-54-3) [7890,](#page-54-4) [7904,](#page-54-26) [7905,](#page-54-5) [7916,](#page-54-27) [7917,](#page-54-6) [7933,](#page-54-28) [7934,](#page-54-7) [7945,](#page-54-8) [7946,](#page-54-29) [7963,](#page-54-30) [7964,](#page-54-9) [7975,](#page-54-10) [7976](#page-55-12) \numb[erline](#page-55-3) [. . .](#page-55-4) [5906,](#page-80-27) [5977,](#page-87-27) [12026,](#page-88-9) [12030](#page-98-13) \numb[erwit](#page-181-8)[hin](#page-181-32) [. . . .](#page-181-33) . . . . . . [6426](#page-181-11) \numexpr . [1705](#page-182-6), [1706,](#page-182-20) [1707,](#page-182-7) [1709,](#page-182-21) [1715,](#page-182-9) 1723, 1724, 1725, 1726, [1727,](#page-261-20) 1728, [1732](#page-140-11), [1734](#page-142-15), [1738,](#page-260-15) 1740, 1742, 1744, 1748, [1751,](#page-152-10) 1752, 1754, 1763, 1768, [1785,](#page-52-20) 1799, [1807,](#page-52-17) [1813,](#page-52-18) [3005](#page-52-19) \nun [. . . .](#page-53-13) [. . . . .](#page-53-19) [. . . .](#page-53-20) [. . .](#page-53-12) [14856](#page-53-21) [O](#page-53-25) \O . . [. . . .](#page-54-2) . . [12](#page-54-4)[694,](#page-54-26) 1[3062,](#page-54-27) [13457](#page-54-30) \o . . [. . . .](#page-55-0) [. .](#page-55-2) 1[2762,](#page-55-4) [13130,](#page-80-28) 13459 \obeylines . . . . . . . . . . . . [9880](#page-316-18) \OBJ@acroform . . . 10962, 10963 \OBJ@Helv . [10943,](#page-274-3) [10952,](#page-281-2) 11269 \OBJ@OCG@print . . . 7194, [7197,](#page-289-15) 7205, 7231, [818](#page-275-8)1, [8183](#page-282-6), [8196,](#page-289-16)

8200, 8209, 823[8](#page-240-23)

\OBJ@OCG@view . . . 7179, 7197, 7230, 8165, 8167, 8180, 8200, 8237 \OBJ@OCGs . . 7200, 7203, 7209, 7214, 7219, 8197, 8199, [8203,](#page-166-12) 8207, 8213, 8218, [8223](#page-166-11) \OBJ[@pdfd](#page-167-11)[ocenco](#page-186-4)[ding](#page-186-5) [. . .](#page-186-6) [10941,](#page-186-7) 11250, 11266 \OBJ@ZaDb 10[942,](#page-166-13) 1[0951,](#page-166-14) [11259](#page-167-12) \OCIR[CUM](#page-167-13)[FLEX](#page-167-14) . 1[4](#page-187-16)[699,](#page-186-9) [14797,](#page-186-10) [14798](#page-186-11), 14799, [148](#page-187-15)00, 14801 \ocircumflex 14692, 14737, [14738,](#page-240-24) [14739,](#page-245-1) [14740,](#page-245-2) 14741 \oddsidemargin [. . . .](#page-240-25) [. . . . .](#page-240-26) [6279](#page-245-3) \OE . . . . . . . . . . . . [12563](#page-313-19), [13315](#page-315-15) \oe . . [. . . . .](#page-315-2) [. .](#page-315-16) [. . . .](#page-313-20) [1257](#page-315-9)6, [1331](#page-315-17)7 \offint[erlinesk](#page-314-26)ip . . [. .](#page-314-27) [. . . .](#page-314-25) . [4897](#page-314-1) \OHORN . . . [1470](#page-314-16)0, 14802, 1[4803,](#page-148-22) 14804, 14805, 14806 \ohorn . . 2599, 2606, [14693,](#page-271-2) [14742,](#page-286-10) 14743, 14744, 1[4745,](#page-272-4) 14746 \oldb . . . . . . . . . . . . . . . . . . [650](#page-119-19) \oldc [. .](#page-315-10) [. . . .](#page-315-18) [.](#page-315-20) . . . . . . . . . . . [651](#page-315-3) \oldco[ntentsl](#page-315-19)ine . 4788, 4791, 4800 \oldd . . . [. . . .](#page-72-9)[. . . .](#page-72-0) [.](#page-314-17) [. . . .](#page-313-22) . . [652](#page-314-28) \oldne[wlabel](#page-314-2) ... 4793, 4[798,](#page-314-30) 4801 \OMEGA . . . . . . . . . . . . 1[0335](#page-26-17) \openout 4783, 4818, 12168, 1[2237](#page-26-2) \OpMode . 2295, [2298,](#page-116-1) [2309,](#page-116-17) [2323,](#page-116-3) 2326, 9019, [9106,](#page-116-12) [9825](#page-116-18)  $\or$  . . . . . . . . . . 908, 909, 910, [911,](#page-116-14) 912, 913, 914, 915, 916, [930,](#page-229-11) 931, [932,](#page-116-9) [933,](#page-117-21) [934,](#page-263-14) 935, [936,](#page-265-18) 937, [938,](#page-65-22) 953, [95](#page-65-23)4, [955](#page-65-26), [956,](#page-65-24) [957,](#page-65-27) [958,](#page-202-12) 959, [9](#page-204-0)[60,](#page-32-20) [961](#page-219-4), 1020, 1021, 1022, [102](#page-32-19)3, 1[024,](#page-32-21) [1025,](#page-32-22) [1026](#page-32-23), [102](#page-32-24)7, [10](#page-32-25)[28,](#page-32-26) 1[029,](#page-32-27) [1030,](#page-33-15) [1031](#page-33-16), [103](#page-33-17)2, [10](#page-33-18)[33,](#page-33-19) 1[034,](#page-33-20) [1035,](#page-33-21) [1036](#page-33-22), [103](#page-33-23)7, [10](#page-33-24)[38,](#page-33-25) 1[039,](#page-33-26) [1040,](#page-33-27) [1041](#page-33-28), [104](#page-33-29)[2,](#page-33-30) 1[043,](#page-33-31) [1044,](#page-33-32) [1045,](#page-35-3) [1046,](#page-35-4) [1047,](#page-35-5) [1048,](#page-35-6) [1049,](#page-35-7) [1050,](#page-35-8) [1051,](#page-35-9) [4070,](#page-35-10) [4076,](#page-35-11) [4081,](#page-35-12) [4296,](#page-35-13) [6345,](#page-35-14) [6349,](#page-35-15) [6788,](#page-35-16) [6797,](#page-35-17) [9012,](#page-35-18) [12091](#page-35-19), 12092, 12[093,](#page-35-22) [12094,](#page-35-23) [12095](#page-35-24), [120](#page-35-25)[96,](#page-35-26) 12[097,](#page-35-27) [12098,](#page-35-28) [12099](#page-35-29), [121](#page-35-30)[00,](#page-35-31) 12[101,](#page-35-32) [12102,](#page-35-33) [12103](#page-35-34), [121](#page-102-40)[04,](#page-102-41) 12[105,](#page-102-42) [12106,](#page-106-29) [12107](#page-149-20), [121](#page-149-21)[08,](#page-159-18) 12[109,](#page-159-19) [12110,](#page-202-13) [12111,](#page-262-10) [12112,](#page-262-11) [12113,](#page-262-12) [12114,](#page-262-13) [12115,](#page-262-14) [12116,](#page-262-15) [12117,](#page-262-16) [12118,](#page-262-17) [12119,](#page-262-18) [12120,](#page-262-19) [12121,](#page-262-20) 1[2122](#page-262-25) [P](#page-262-26)

\P . . [. . . . .](#page-262-27) . [. . . .](#page-262-28) . [. . . . .](#page-262-29) . . [411](#page-262-30) \p@ . [1764,](#page-262-31) [1769,](#page-262-32) 4325, [433](#page-262-33)1, [5624,](#page-262-34) [7840,](#page-263-18) [7912,](#page-263-19) 7[941,](#page-263-20) 7971, [896](#page-263-21)6, 10039, 10303, 10571, 11027, 11368, 12383, 12384

\p@equation . . . . . . . . . . . . 6398 \PackageError 61, 2151, 3187, 3792, 4045, 4169, 4365, 4512, 4548, 10656, 10704, 11125, 11179, 11483, 11543 \PackageInfo [. . .](#page-7-29) [239,](#page-62-32) [7142,](#page-83-18) [7](#page-95-3)[156,](#page-151-20) 10917 \Pack[ageWar](#page-234-24)[ning](#page-104-36) . [2](#page-108-26)[37,](#page-243-26) [2222](#page-110-33), [4282](#page-244-28) \Pack[ageWar](#page-250-31)[ningN](#page-251-31)[o](#page-235-26)Line . . . 238 \pageautorefname . . . [2430,](#page-165-12) [2448,](#page-166-15) [2466,](#page-239-24) 2484, 2[502,](#page-11-2) 2520, 2538, 2578, 2596, 2614, [6943,](#page-63-27) 7065 \pagename [. . . .](#page-11-3) . . . . . . . . . [6940](#page-106-30) \pageref . . . 490, 3258, 3556, 4[704,](#page-11-4) [4705,](#page-68-25) [4773,](#page-68-26) [4774,](#page-69-20) [5376,](#page-67-19) [6929,](#page-68-24) [6933](#page-71-14) \paperheight [. .](#page-72-25) [3103](#page-72-26), [7700](#page-161-21), [7702,](#page-161-20) 7705, 7707, 7719, 7720, 8512, 8513, [8](#page-115-19)[646,](#page-19-11) [8647,](#page-85-26) [8649,](#page-90-14) [9802,](#page-114-32) [9803](#page-114-37) \paperwidth . . . 7696, 7698, 7709, 7711, 7716, [7717,](#page-81-12) [8511,](#page-176-7) [8513,](#page-176-12) [8650,](#page-176-8) [9801,](#page-176-13) [9803](#page-194-11) \par . [5616](#page-218-8), 5905, 5933, [5975,](#page-194-5) [5985,](#page-218-3) 6183, 6203 \parag[rapha](#page-176-15)[utore](#page-177-5)[f](#page-177-11)[name](#page-176-6) [. . .](#page-176-14) [2426,](#page-176-9) [2444,](#page-194-13) [2462,](#page-218-2) [2480](#page-218-8), [2498,](#page-192-5) 2516, [2534,](#page-135-13) [2567,](#page-140-12) [2569,](#page-141-21) [2592,](#page-142-16) [2610,](#page-142-13) [7061](#page-146-27) \partautoref[name](#page-146-28) 2420, 2438, 2456, 2474, 2492, 2510, [2528,](#page-69-23) [2558,](#page-67-20) [2586,](#page-68-27) [2604,](#page-68-28) [7055](#page-68-29) \partn[umbe](#page-164-5)rline . . . 1[2027,](#page-71-20) [12031](#page-72-6) \PassOptionsToP[ackage](#page-67-21) . . . [2335,](#page-68-31) [2372,](#page-68-32) [2376,](#page-69-26) [2398,](#page-69-27) [3130,](#page-68-30) [3373](#page-70-11) \pdf@[addtok](#page-71-21)s . . [9481](#page-163-21), 9500, 9506, 9515, [9522,](#page-72-27) 9526, [9528](#page-260-16), [9530,](#page-261-21) 9532, 9534, 9542, 9551, 9555, 9557, 9559, 9562, 9571, [9575,](#page-65-28) [9577,](#page-66-24) [9579,](#page-66-25) [9581](#page-67-22), [9583](#page-82-22), [9585](#page-87-30), 9587, 9589, [9591,](#page-212-18) [9593,](#page-212-3) [9595,](#page-212-10) [9597,](#page-212-19) [9599,](#page-212-20) [9601,](#page-212-7) [9603,](#page-212-8) [9605,](#page-212-9) [9606,](#page-213-0) [9607,](#page-213-1) [9608,](#page-213-21) [9609,](#page-213-23) [9610,](#page-213-4) [9611,](#page-213-5) [9612,](#page-213-6) [9613,](#page-213-27) [9614,](#page-213-28) [9615](#page-213-9) \pdf@[addtok](#page-213-15)sx . . 9475, 9485, [9498](#page-213-14) \pdf@box . [9445](#page-214-5), [9452](#page-214-6), [9454,](#page-214-7) [9456,](#page-214-8) [9457,](#page-214-9) [9460,](#page-214-10) [9467](#page-214-11) \pdf@[defaul](#page-214-14)[ttoks](#page-214-15) [9412](#page-214-16), [9479](#page-214-17)[,](#page-214-12) [9480](#page-214-18)[,](#page-214-13) 9490 \pdf@docset [. . . .](#page-211-15) [. . . .](#page-211-17) . . . [929](#page-211-1)[1](#page-212-2) \pdf@[endan](#page-211-4)[chor](#page-211-5) . [7286](#page-211-18), 7325, 7327 \pdf@escapestring ....... [7121](#page-212-22) \PDF[@Finis](#page-212-23)hDoc [2249,](#page-210-12) 2250, 2303, 2304, 3097, 3148, 3251, [3252,](#page-208-11) 3351, 3352, [4750,](#page-168-20) [4907,](#page-169-21) [4908,](#page-169-12) 7576, 7773, 7987, 8413, [8532,](#page-165-3) 9077, 9292, [10076](#page-64-25), [1023](#page-64-26)[4](#page-65-29)

\pdf@linktype . 9430, 9434, 9495, 9496 \pdf@rect . . . . . . 9422, 9436, 9449 \PDF@SetupDoc 3096, 3147, 4671, 4672, 4749, [7507,](#page-210-13) [7774,](#page-210-14) [8015,](#page-212-1) [8445,](#page-212-24) 8533, 9027, 9332, 9969, 10104, 10235 \PDF@SetupDox ....... [7507](#page-211-19) \pdf@s[trcmp](#page-113-35) [. . . .](#page-82-23) . . . . . . . . 732 \pdf@toks [9412](#page-192-12), [9427,](#page-202-14) [9438,](#page-209-21) [9478,](#page-222-17) [9482,](#page-224-14) 9486 \pdf@type [9414,](#page-227-17) 9418, 9427, [9438,](#page-172-11) 9473, 9493 \pdfannotlink [. .](#page-210-12) [. . . .](#page-210-17) [. . . .](#page-210-18) [7268](#page-29-13) \pdfbo[okma](#page-212-25)rk . 1868, 4755, [4756,](#page-212-16) 12049, [1205](#page-212-26)4, 12059, 12063 \pdfca[talog](#page-211-7) [5061,](#page-210-19) [7201,](#page-210-20) [7522,](#page-210-17) [7564,](#page-210-18) 10963 \PDFdefaults . . . [. . . .](#page-56-9) [. . . .](#page-115-26) [948](#page-115-18)[9](#page-168-21) \pdfdest [. . .](#page-261-6) [. . . . .](#page-261-23) . . . . . . 7288 \pdfendlink . . 7[324,](#page-166-16) 1[1007,](#page-173-20) [1](#page-261-24)[1099,](#page-173-21) [11113,](#page-240-27) [1114](#page-122-17)0, 11165, 11189, 11211 \pdfescapestring . . . . . . . [11681](#page-212-27) \pdfform [. . . .](#page-169-0) [. . . . .](#page-241-9) . . . . . 7270 \PDF[Form@C](#page-243-27)[heck](#page-243-28) . [10731](#page-244-29), [10733,](#page-242-8) [11208,](#page-244-31) 11209, 11581, 11585, 11699 \PDFForm@List . . . 10643, [10645,](#page-253-15) 11110, 11111, [11464,](#page-236-10) [11](#page-236-14)[469,](#page-168-23) 11806 \PDF[Form@N](#page-254-24)[ame](#page-244-32) . [11000](#page-251-17), [11053,](#page-252-3) 11123, 11204, [11333,](#page-234-16) [11394,](#page-234-25) 11481, [11573,](#page-243-29) 11688 \PDF[Form@P](#page-256-24)ush . . [10668](#page-249-15), [10670,](#page-249-25) 11137, 11138, [11497,](#page-241-27) [11501,](#page-242-24) 11727 \PDF[Form@R](#page-243-30)[adio](#page-244-33) . [106](#page-253-16)[31](#page-247-33), [10635,](#page-248-24) [11089,](#page-250-32) [11091](#page-251-32), [11433,](#page-235-11) [11445,](#page-235-27) [11839](#page-243-12) \PDF[Form@R](#page-254-25)[eset](#page-243-31) . [10711](#page-250-12), [10713,](#page-250-33) 11186, 11187, [11551,](#page-234-15) [11556,](#page-234-26) 11938 \PDF[Form@S](#page-257-23)[ubmit](#page-242-25) [10687](#page-249-14), [10690,](#page-249-26) 11158, 11160, [11522,](#page-235-13) [11527,](#page-235-28) 11906 \PDF[Form@T](#page-258-20)[ext](#page-244-34) . . [10549](#page-251-16), [10551,](#page-251-33) 11005, 11006, [11342,](#page-235-12) [11345,](#page-235-29) [11871](#page-243-13) \pdfho[rigin](#page-258-21) [. . . . .](#page-250-13) . . . . . . [7692](#page-250-34) \pdfinfo [. . . . .](#page-233-16) . . . . . . . . . [7578](#page-233-27) \pdfla[stform](#page-241-15) ........... [7271](#page-247-7) \pdfla[stlink](#page-257-24) . . . . . . . . . . 10932 \pdflastobj 7179, 7194, 7200, 1[0962,](#page-176-16) 11250, 11259, 11269 \pdflastxform . 7271, 10909, [10911](#page-168-24) \pdflinkmargin . . 7266, 7269, [7274](#page-239-25)

\pdfliteral . . . . . 7250, 7252, 7257 \pdfm@box . . 8094, 11304, 11305, 11306, 11337, 11348, 11425, 11449, 11460, 11471, 11491, 11504, 11520, 11[529,](#page-167-16) 1[1550,](#page-167-17) 11558, 11576, [1158](#page-167-15)7 \pdfmark . . . . . [516](#page-184-10)8, [8035](#page-246-2), [8044,](#page-246-11) [8074,](#page-246-0) 9[138,](#page-247-23) 9156, [918](#page-247-34)4, [9216,](#page-249-12) 9233, 9245, 9278, 9314, 9345, [9354,](#page-250-35) 9[385,](#page-250-11) 9409, [962](#page-250-36)0, [9634,](#page-251-14) [9649,](#page-251-34) [9661,](#page-251-15) [9668,](#page-125-16) 9686, 9711, 10117, 10126, 10[157,](#page-183-17) [10550,](#page-183-18) [10632](#page-184-11), [106](#page-205-19)[44,](#page-205-20) 10[669,](#page-206-17) [10688,](#page-206-18) [10712](#page-207-18), [1073](#page-207-19)2, [121](#page-208-12)99 \pdfm[ark@](#page-209-23) [. . . . .](#page-209-24) . . . [9409](#page-214-20), [9410](#page-214-21) \pdfmi[norve](#page-225-22)[rs](#page-215-9)[ion](#page-225-23) [. .](#page-215-11)[.](#page-215-11) [.](#page-225-24) . . . . [7139](#page-216-11) \PDF[NextPa](#page-234-13)ge [. .](#page-234-14) [. . . . .](#page-235-22) . [9632](#page-235-23) \PDF[NextPa](#page-235-25)[ge@](#page-236-7) . [. . .](#page-264-14) 9632, 9633 \pdfobj . 7165, 7180, 7[195,](#page-210-21) 1[0946,](#page-210-22) 11217, 11251, 11260 \PDFOpen . . . . . . . . . . . . . [9660](#page-214-22) \pdfoptionpdfminorversion 7136 \pdfoutline [. . .](#page-166-8) [. . . .](#page-166-9) [. .](#page-166-10) [.](#page-214-22)[.](#page-214-22) [1](#page-240-19)[2247](#page-214-23) \pdfpa[geattr](#page-244-35) . . 7[610,](#page-245-6) 7614, 7615, 7625, [7634,](#page-245-5) 7638, 7639, [7649,](#page-215-12) 7657, 7660, 7661, 7671 \pdfpageheight 7702, 7711, [7](#page-265-24)[720,](#page-165-6) 7727 \pdfpa[geres](#page-175-9)[ources](#page-175-2) [. . .](#page-174-0) [. . . .](#page-174-14) [7228](#page-174-15) \pdfpa[gesatt](#page-175-5)r [. .](#page-175-13) . [751](#page-175-14)[1](#page-175-10), [7513](#page-176-17), 7515 \pdfpagewidth . [7698,](#page-176-12) [7707,](#page-176-15) [7717,](#page-177-10) [7724](#page-177-12) \PDFPreviousPage . . . . . . [9645](#page-167-18) \PDFPreviousPage@ . [9646,](#page-172-13) 9648 \pdfrefform [. . . .](#page-176-13) . . . . . . . . [7272](#page-172-14) \pdfref[obj](#page-177-13) . . 10941, 10942, [10943](#page-177-11) \pdfrefxform ..... 7272, [10911](#page-215-13) \pdfstartlink . . . . . . . [7267,](#page-215-14) [7268,](#page-215-15) 7322, 7352, 7383, 7419, 7738, 11006, 1[1090,](#page-240-24) [11111,](#page-240-25) [11](#page-240-28)[138,](#page-168-25) 11159, 11187, 11209 \pdfstringdef .... 381, [636](#page-168-25), [2953,](#page-239-8) 2957, 2961, 2965, [2970,](#page-168-26) [2976,](#page-168-21) [2981,](#page-169-28) [2985,](#page-169-29) [4243,](#page-170-13) [4248,](#page-171-15) [4274,](#page-177-14) [4874,](#page-241-28) 4[954,](#page-242-26) 4[956,](#page-244-32) [539](#page-243-29)1, [6262,](#page-243-31) [11695,](#page-243-33) [12034](#page-244-34) \pdfst[ringde](#page-79-25)[fDisa](#page-79-26)[bleCo](#page-79-27)[m](#page-79-28)[man](#page-26-7)[ds](#page-79-24) . . . . . 649, 688, 4753, [486](#page-105-18)9 \pdfst[ringde](#page-118-16)[fPost](#page-120-21)[Hook](#page-120-22) . . 632, [682](#page-106-1) \pdfst[ringdef](#page-254-13)[PreHoo](#page-261-14)k . [502](#page-130-4), [682,](#page-148-23) 694, 696, 4868, 4878 \pdfstringd[efW](#page-26-18)[arn](#page-28-6) . [414,](#page-115-27) [415,](#page-118-17) 495, 699, 1207, 1212, 1231, 1235 \pdftexrevision . 7467, 7[475,](#page-20-18) [7486](#page-27-10) \pdfte[xvers](#page-28-7)[ion](#page-28-8) . [74](#page-118-9)[62,](#page-118-10) 7464, 7467, 7470, 7473, 74[74,](#page-17-10) 7[478,](#page-17-9) [7484,](#page-20-3) [7485](#page-28-9), [1094](#page-41-4)[0](#page-41-5)

\pdfvorigin . . . . . . . . . . . 7693 \pdfxform . . . . . . . . 7270, 10907 \peh . . . . . . . . . . . . . . . . 14869 \penalty . . . 1342, 1877, 6110, 6133 \phantom . . . . . . . . . . . . . 457 \phantomsection 3098, [4757](#page-168-23), [6](#page-239-20)[302,](#page-176-18) 11971, 12023, 12333 \Preamble . [. . . .](#page-44-20) . . . . . . . [10331](#page-316-19) \process@me . . [4848,](#page-57-25) [4860,](#page-144-19) [4861,](#page-145-12) 7510, 7519 \Proce[ssKeyv](#page-259-12)alO[ptions](#page-81-14) [. . .](#page-115-28) [3134](#page-149-22) \protect . . [1340,](#page-260-26) 3[717,](#page-266-28) 5906, 5977, 6041, 6056, 6072, 6188, [6195,](#page-229-12) 6196, 6335, [6366,](#page-117-26) [6641,](#page-118-18) [6693,](#page-118-19) [6822,](#page-172-15) [6842,](#page-173-22) 6848, 6859, 6973, 7783, 7869, [8599,](#page-93-1) 8673, [9979,](#page-82-24) 10244, [120](#page-44-21)[38,](#page-144-18) 12[271,](#page-140-11) [12383,](#page-142-15) [12384](#page-143-21) \prote[cted@](#page-146-15)[edef](#page-149-0) [3752](#page-150-3), [5014,](#page-156-0) [5584,](#page-157-0) [5604,](#page-159-4) [7295,](#page-160-4) [8290,](#page-160-7) [8720,](#page-160-5) [8791,](#page-162-1) [9270](#page-178-9) \prote[cted@w](#page-227-18)[rite](#page-261-1) 1832, [373](#page-265-25)6, [6168,](#page-267-12) 6527, 6542, [6550,](#page-94-8) [6554,](#page-121-8) [6559,](#page-134-7) 12037 \prote[cted@](#page-134-22)[xdef](#page-168-8) . [5758](#page-188-9), [5760](#page-196-9), [5843](#page-197-12) \providecommand . . . . . . . 1849, 1850, 2348, [2727,](#page-55-14) [2728,](#page-94-20) [2731,](#page-146-30) [2732](#page-154-14)[,](#page-261-25) [3339,](#page-154-15) [3535,](#page-154-16) [3536,](#page-154-17) [3641,](#page-154-18) 3671, 5044, 5063, 5186, 6006, 6007, 6022, [6100,](#page-137-21) [6624,](#page-137-23) [6625,](#page-139-22) 6741, 7046, 7047, 7048, [7049,](#page-56-10) [7050,](#page-56-11) [7051,](#page-66-26) [7052,](#page-74-6) [7053,](#page-74-7) [7054,](#page-74-8) [7055,](#page-74-9) [7056,](#page-86-1) [7057,](#page-90-15) [7058,](#page-90-16) [7059,](#page-92-14) [7060,](#page-92-17) [7061,](#page-122-18) [7062,](#page-122-19) [7063,](#page-125-3) [7064,](#page-142-17) [7065,](#page-142-18) [7128,](#page-143-23) [7276,](#page-144-20) [7290,](#page-156-16) [7291,](#page-156-1) [7772,](#page-158-22) [7864,](#page-163-1) [7865,](#page-163-4) [8092,](#page-163-18) [8150,](#page-163-19) [8151,](#page-163-2) [8152,](#page-163-5) [8529,](#page-163-20) [8644,](#page-163-3) [8666,](#page-163-22) [8667,](#page-163-21) [8668,](#page-163-23) [9099,](#page-163-0) [9446,](#page-164-6) [9447,](#page-164-7) [9736,](#page-164-8) [9744,](#page-164-5) [9745,](#page-164-9) [9746,](#page-164-1) [9747,](#page-164-10) [9819,](#page-164-4) [9831,](#page-165-13) [9832,](#page-168-27) [9833,](#page-168-28) [9834,](#page-168-29) [9878,](#page-178-10) [9919,](#page-180-20) [9920,](#page-180-18) [9921,](#page-184-12) [9922,](#page-185-7) [10066](#page-185-8), 100[68,](#page-204-2) 10[069,](#page-194-15) [10178,](#page-195-29) [10179](#page-195-30), [1022](#page-195-31)6 \Push[Butto](#page-216-12)n . . . [. . . .](#page-216-14) [. . . .](#page-216-15) [4567](#page-217-3)

\put@[me@b](#page-218-9)[ack](#page-219-6) . . [3845](#page-219-7), [3858](#page-219-8), [3868](#page-219-9)

# [Q](#page-224-15)

\qaf . [. . . . .](#page-226-5) [. . . . .](#page-227-19) . . . . . . 14852 \quotedblbase 125[43,](#page-96-15) 12[780,](#page-97-10) 1[4369,](#page-111-3) 14673 \quotesinglbase . . . 12553, 12782, 14363, 14675

## R

\r . . . . [1242](#page-312-3)1, 12433, 12445, 12655, 12720, 12829, [12856,](#page-271-3) [12875,](#page-275-9) [12897,](#page-306-0) [13024](#page-312-4), 13088, 13371, 13373, 14333, 14335

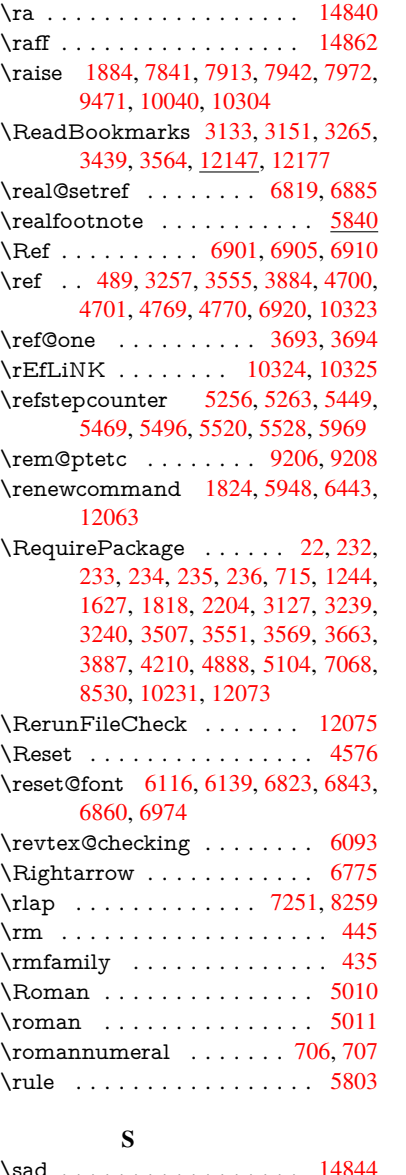

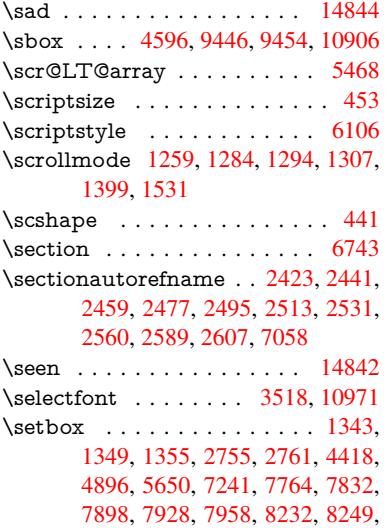

10031, 10291, 11337, 11425, 11460, 11491, 11520, 11550, 11576  $\setminus$ setkeys  $\ldots \ldots \ldots \ldots$ [2243,](#page-223-0) [2334,](#page-228-0) 2945, 3119, [3161,](#page-249-12) 3372, 3488, 4316, [714](#page-247-23)8, 9415, [10522,](#page-249-13) [10762,](#page-250-10) [10775,](#page-250-11) [10824,](#page-251-14) 10867, 10888, 10938, 11279 \setlength . . . . . . 365, 366, 1881, [7692,](#page-64-27) [7693,](#page-65-30) [7698,](#page-79-32) [7702,](#page-82-17) [7707,](#page-83-20) [7711,](#page-87-31) [7717,](#page-89-22) [7720,](#page-107-33) [7724,](#page-166-17) [7727,](#page-210-23) [8647,](#page-232-12) 8[650,](#page-236-15) 8[654,](#page-239-27) [865](#page-237-36)7, [8966,](#page-237-37) [12289,](#page-238-28) [12356](#page-239-26) \setpd[flinkm](#page-176-16)[argin](#page-176-18) [2](#page-176-14)[988,](#page-14-0) [2989](#page-14-1), [7266](#page-57-5) \setto[width](#page-176-15) . 10[568,](#page-177-10) 1[1024,](#page-177-13) [11365](#page-177-12) \sffami[ly](#page-194-11) [. . . . .](#page-194-13) [. . . .](#page-194-14) . . . . . [436](#page-201-0) \shadda [. . .](#page-266-24) [. . . . .](#page-267-8) . . . . . 14867 \sheen [. . . .](#page-79-9) [. . .](#page-79-33) . . . . . . . . [14843](#page-168-30)  $\hbox{shortcit}$  [. . . . .](#page-241-29) . . . . . . . [6231](#page-247-35) \SK@ . . . . . . . . . . . . . . . . . [7032](#page-18-25) \SK@@ref . . . . . . . . . . . . . . [7032](#page-316-24) \SK@ref . . . . . . . . . . . . . . . [7029](#page-316-25) \skip@ 1357, 1431, 1432, 1435, [1437,](#page-147-3) 1895, 1901, 1914, 1920 \slide@cline 6761, 6774, 6782, [6792,](#page-163-24) 6800 \Slide@[conte](#page-45-10)[nts](#page-46-19) . [. . . .](#page-46-4) [. . . .](#page-46-20) [6766](#page-46-13) \slide[@conte](#page-57-14)[nts](#page-57-26) [. . . .](#page-57-1) . . . . . 6759 \slide@heading [. . . .](#page-158-29) . . . . . . [6637](#page-159-21) \slide[@subhe](#page-159-22)[ading](#page-158-10) ....... 6690 \slide@undottedcline . . . . . [6752](#page-158-30) \slidenumberline 6753, 6761, [6775,](#page-158-31) 6783, 6793, 6801 \SliTeX . . . . . . . . . . . . . . . . [420](#page-157-21) \slshape . . . . . . . . . . . . . . . [442](#page-158-32) \small . . . . . . . . [. . . .](#page-158-9) [. . . .](#page-158-10) . [454](#page-158-0) \smash [. . .](#page-158-1) [. . . .](#page-159-1) . [. . . .](#page-159-2) . . . . 1878 \spacefactor 5730, 5742, 5868, [5870](#page-17-11) \special@paper . . . . . . . . . . [3099](#page-18-26) \SpecialDvipdfmxOutlineOpen [.](#page-18-27) . . . . 2270, 2272, 3394 \splitmaxdepth [. . . .](#page-139-19) . . . . [5797](#page-139-20) \splittopskip [. . .](#page-137-15) . . . . . . . . [5796](#page-81-15) \SS . . . . . . . . . . . . 12778, 14672 \ss . . . . 2470, [12](#page-64-1)[708,](#page-64-2) 1[2793,](#page-87-29) 13076  $\setminus$ st@rredfalse ....... 5503, [5512](#page-138-3) \stepcounter . . 5273, 5411, [5603,](#page-138-5) 5731, 5842, 8275, [12036](#page-275-10) \stockhei[ght](#page-68-15) . . . [310](#page-274-4)3, [7726](#page-276-7), [7727,](#page-282-7) 8518, 8519, 8653, [8654,](#page-132-24) [9808,](#page-133-26) 9809 \stock[width](#page-137-26) [7723](#page-139-24), [7724,](#page-127-17) [8517](#page-130-16)[,](#page-261-27) [8519,](#page-134-23) 8656, 8657, 9807, 9809 \stop@[hyper](#page-192-8) [. . . .](#page-177-8) . . . . . . [4722](#page-177-12) \Strin[gEnco](#page-218-10)[dingC](#page-192-15)onvertTest 621 \strip@period [. . .](#page-177-7) [. . . .](#page-177-13) [. . . .](#page-192-7) [1837](#page-192-15)

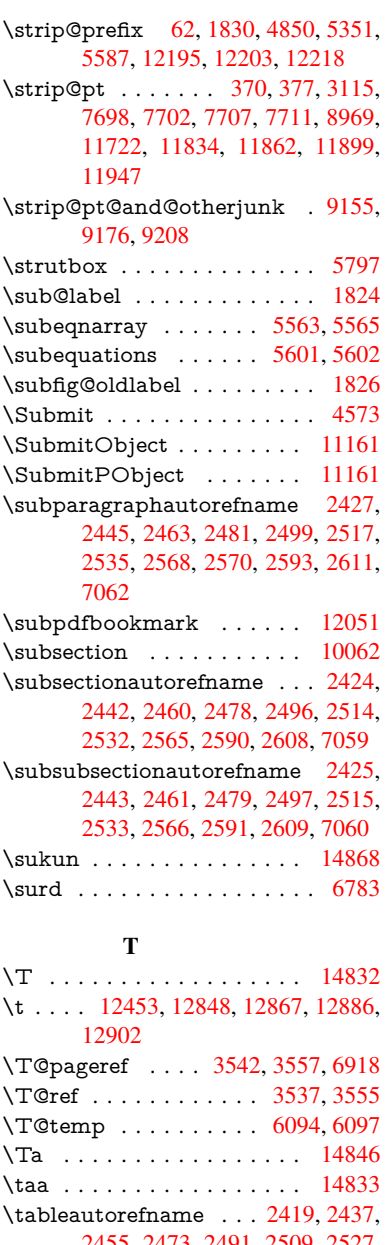

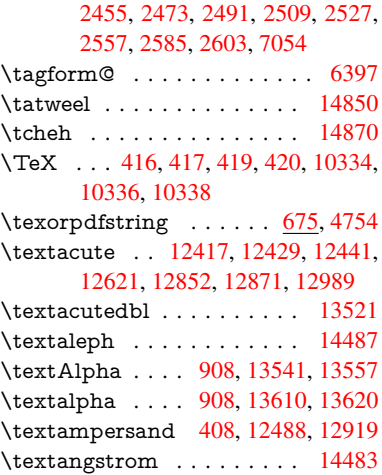

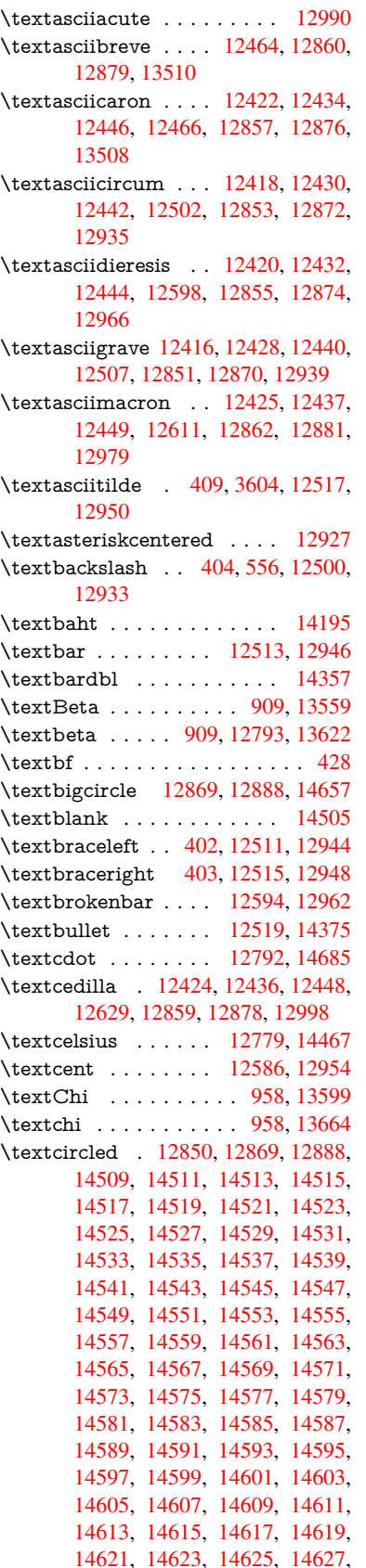

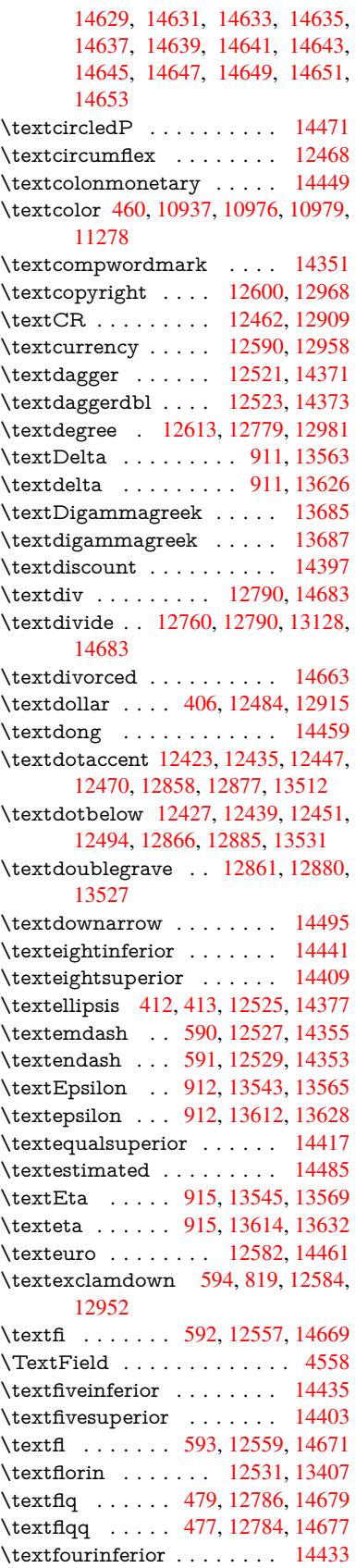

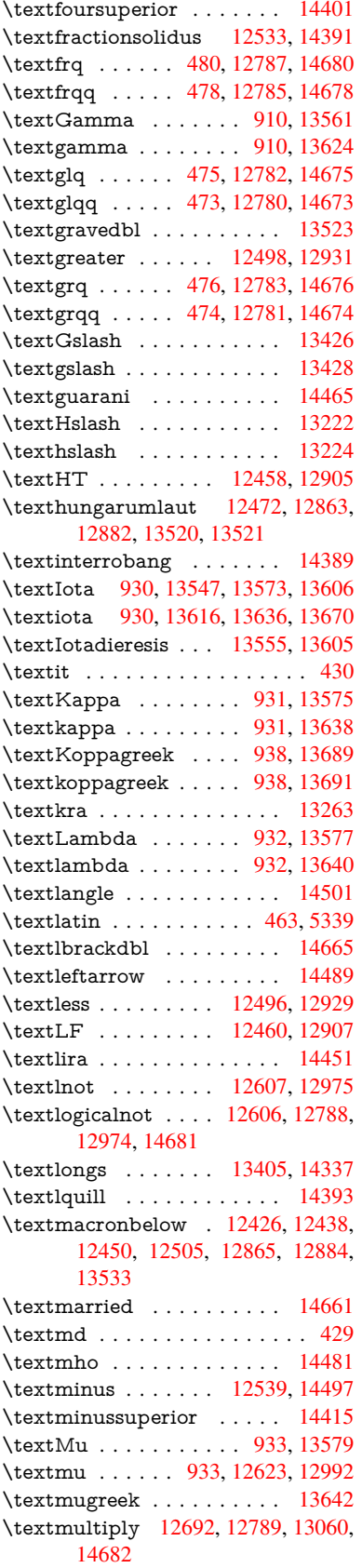

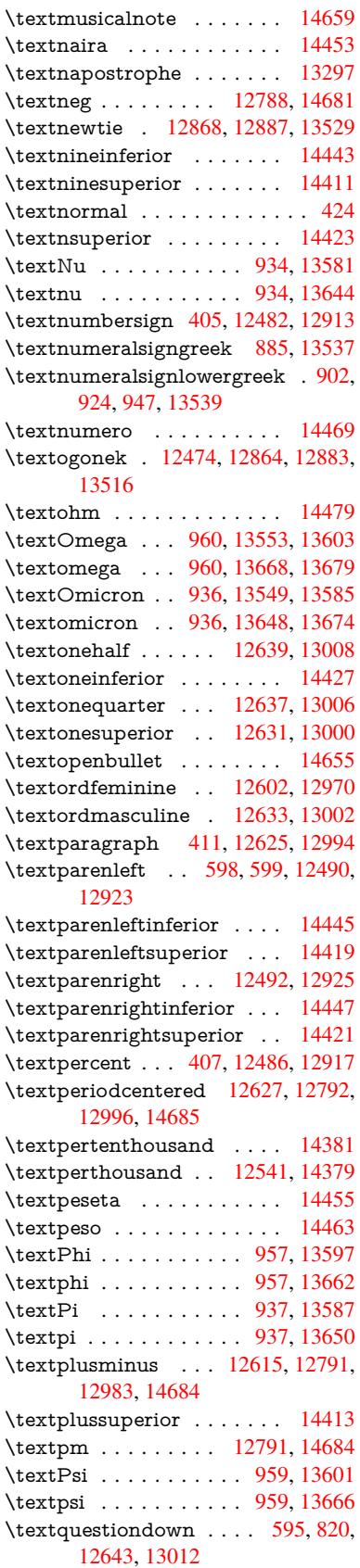

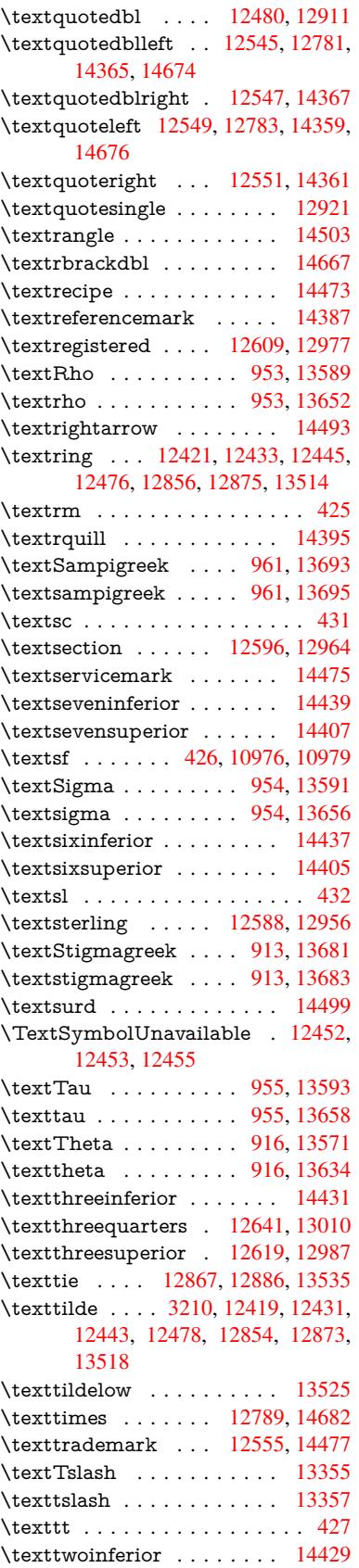

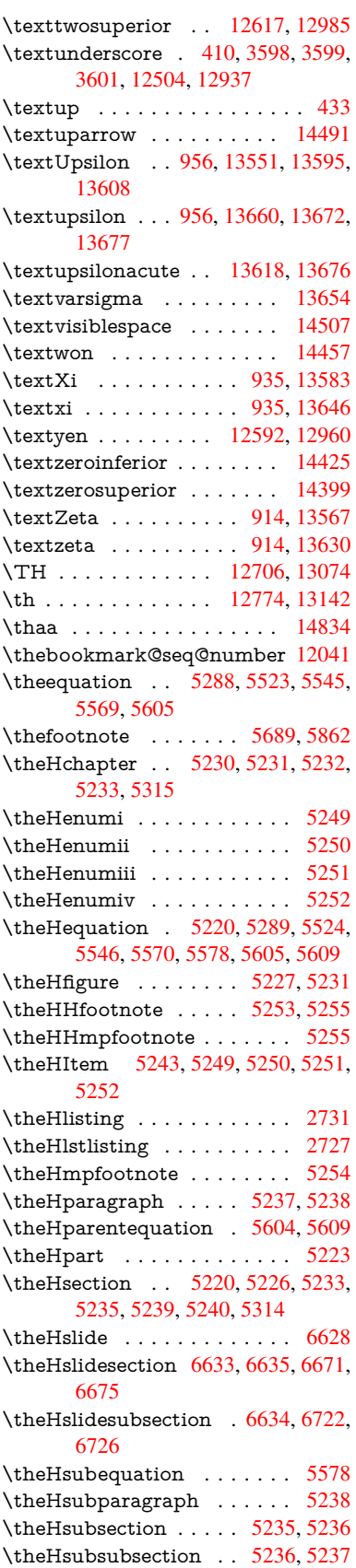

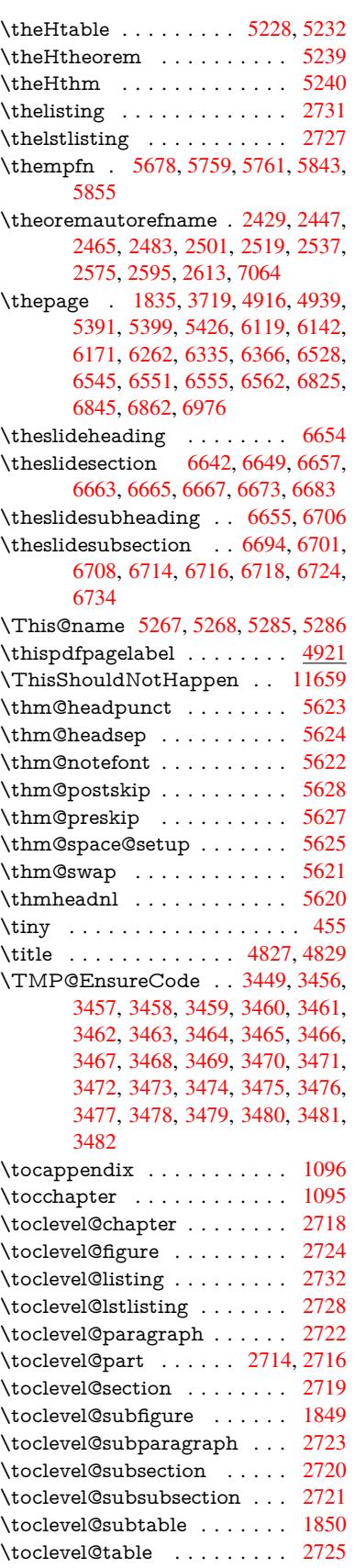

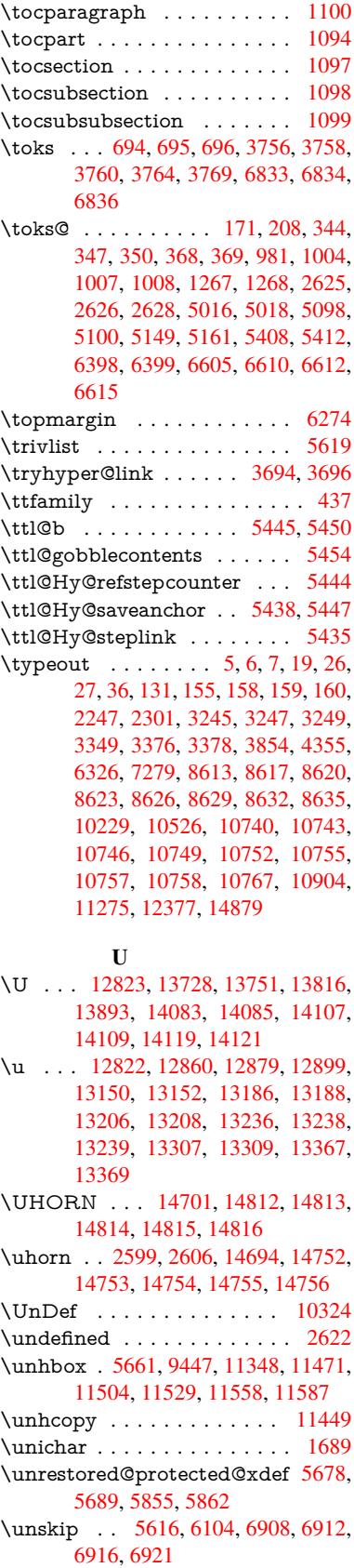

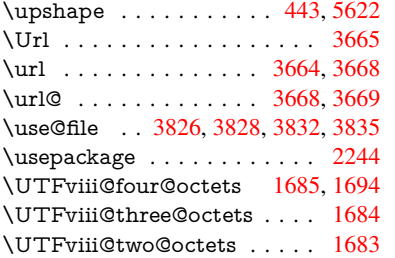

# V

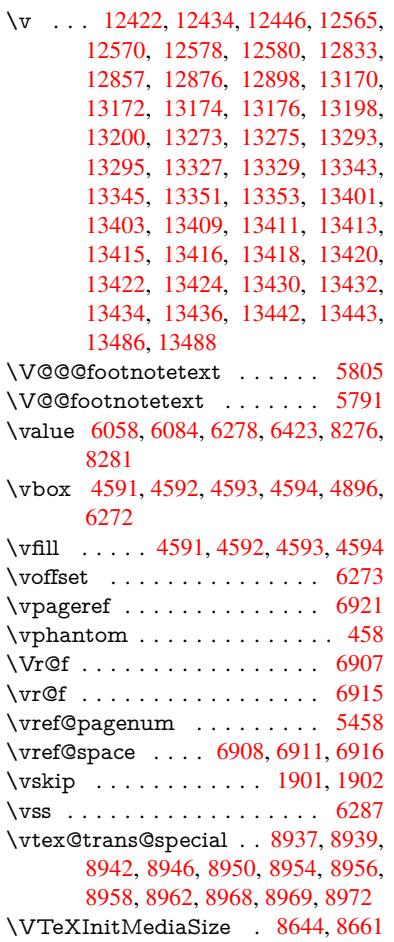

\VTeXOS . . 9007, 9008, 9009, 9011 \VTeXversion . 5065, 5068, 5071, 8999, 9003

## W

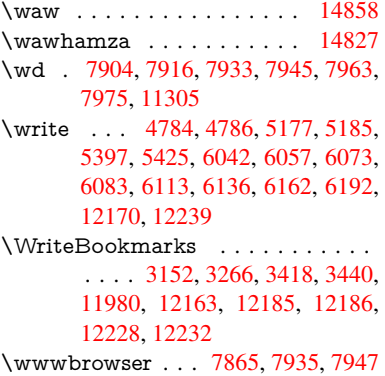

## X

\x . . . [21,](#page-260-27) 25, [92,](#page-263-23) 98, [168,](#page-264-16) 169, [176,](#page-264-17) [178,](#page-264-18) 206, [209](#page-265-26), 210, 211, 212, 213, 214, 215, [216](#page-180-18), [217,](#page-182-22) [218,](#page-182-23) 219, 220, 221, 222, 223, 224, 225, 226, [22](#page-8-29)7, [228,](#page-10-12) [367,](#page-10-8) 372, 7[04,](#page-6-27) [710](#page-6-28), [1](#page-10-14)[194](#page-8-30), 1222, [1632,](#page-10-10) [1634](#page-10-13), [189](#page-10-6)6, 19[06,](#page-10-15) 1[915,](#page-10-16) [1925,](#page-10-17) [1976](#page-10-18), [197](#page-10-19)7, [19](#page-10-20)[82,](#page-11-21) 1[998,](#page-11-22) [2632,](#page-11-23) [2642](#page-11-24), [274](#page-11-25)3, [27](#page-11-26)[44,](#page-11-27) 2[747,](#page-11-28) [2748,](#page-11-29) [2749](#page-11-30), [275](#page-11-31)3, [27](#page-11-32)[56,](#page-11-33) 2[762,](#page-14-18) [3103,](#page-14-19) [3104](#page-28-12), [310](#page-29-16)9, [3110](#page-40-4), [3165](#page-41-6), [3166,](#page-51-28) [3167,](#page-51-29) [3170,](#page-57-28) [3173,](#page-57-29) [3176,](#page-57-30) [3754,](#page-57-31) [3765,](#page-59-12) [3769,](#page-59-13) [3772,](#page-59-14) [3905,](#page-59-15) [3919,](#page-72-33) [3944,](#page-72-34) [3948,](#page-75-22) [3951,](#page-75-6) [3961,](#page-75-23) [4849,](#page-75-24) [4850,](#page-75-25) [4855,](#page-75-16) [5409,](#page-75-2) [5416,](#page-75-4) [5469,](#page-81-12) [5479,](#page-81-3) [5481,](#page-82-27) [5494,](#page-82-21) [6612,](#page-83-21) [6613,](#page-83-22) [6835,](#page-83-8) [6838,](#page-83-9) [6873,](#page-83-6) [6874,](#page-83-7) [6875,](#page-94-23) [6877,](#page-94-24) [6879,](#page-94-22) [7227,](#page-94-25) [7235,](#page-98-15) [7495,](#page-98-2) [7496,](#page-99-18) [7499,](#page-99-17) [7501,](#page-99-19) [7504,](#page-99-20) [8100,](#page-117-27) [8101,](#page-117-23) [8102,](#page-117-28) [8104,](#page-130-20) [8105,](#page-130-21) [8106,](#page-132-22) [8108,](#page-132-25) [8109,](#page-132-0) [8110,](#page-132-18) [8112,](#page-155-18) [8113,](#page-155-19) [8114,](#page-159-26) [8116,](#page-160-18) [8117,](#page-160-19) [8118,](#page-160-20) [8120,](#page-160-21) [8121,](#page-160-13) [8122,](#page-160-22) [8124,](#page-167-19) [8125,](#page-167-20) [8126,](#page-172-2)

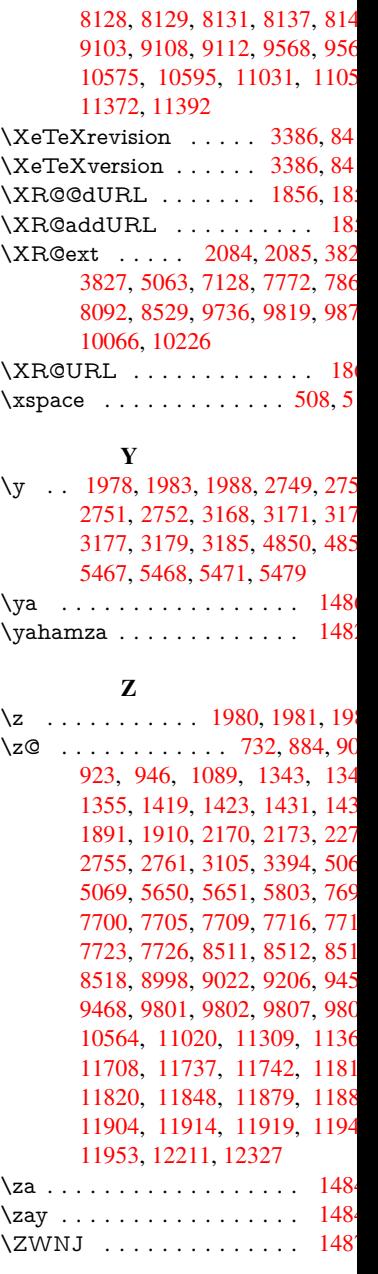